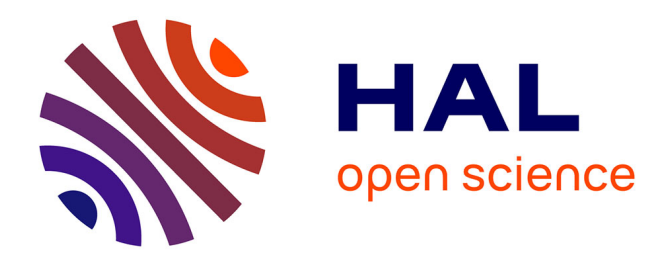

# **Contributions à la simulation numérique en élastodynamique : découplage des ondes P et S, modèles asymptotiques pour la traversée de couches minces**

Aliénor Burel

## **To cite this version:**

Aliénor Burel. Contributions à la simulation numérique en élastodynamique : découplage des ondes P et S, modèles asymptotiques pour la traversée de couches minces. Mathématiques générales [math.GM]. Université Paris Sud - Paris XI, 2014. Français. NNT: 2014PA112140. tel-01060178

## **HAL Id: tel-01060178 <https://theses.hal.science/tel-01060178>**

Submitted on 3 Sep 2014

**HAL** is a multi-disciplinary open access archive for the deposit and dissemination of scientific research documents, whether they are published or not. The documents may come from teaching and research institutions in France or abroad, or from public or private research centers.

L'archive ouverte pluridisciplinaire **HAL**, est destinée au dépôt et à la diffusion de documents scientifiques de niveau recherche, publiés ou non, émanant des établissements d'enseignement et de recherche français ou étrangers, des laboratoires publics ou privés.

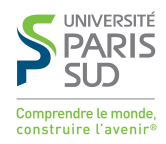

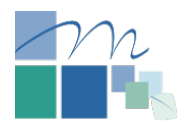

## UNIVERSITÉ PARIS-SUD

École Doctorale de Mathématiques de la région Paris-Sud Laboratoire POems & Laboratoire de Mathématiques d'Orsay

Discipline : Mathématiques Appliquées

# THÈSE DE DOCTORAT

soutenue le 4 juillet 2014

par

Aliénor Burel

Contributions à la simulation numérique en élastodynamique : découplage des ondes P et S, modèles asymptotiques pour la traversée de couches minces

### Composition du jury :

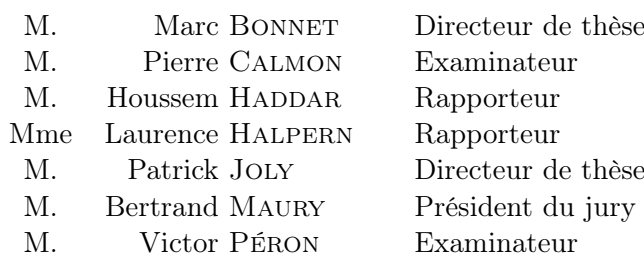

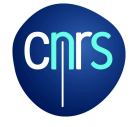

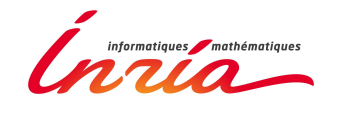

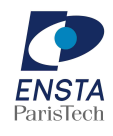

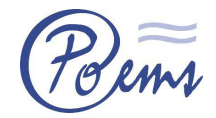

Équipe projet POEMS Unité mixte INRIA - ENSTA - CNRS 828, boulevard des Maréchaux 91762 Palaiseau Cedex

À Gérard Smadja

# **REMERCIEMENTS**

Mes premiers remerciements vont tout naturellement à Patrick Joly. Patrick m'a fait grandir en recherche comme un père fait grandir ses enfants, par sa confiance sans faille et ses conseils sans cesse renouvelés. Au début d'une thèse, nous sommes des enfants un peu perdus et à la fin nous devons avoir la confiance suffisante pour nous débrouiller tout seuls. Grandir auprès d'un puits de science comme lui a sans aucun doute été l'expérience la plus enrichissante de ma vie scientifique. Je le remercie infiniment d'avoir partagé avec moi un morceau de sa culture mathématique et sportive, de m'avoir transmis quelques-unes de ses idées, son savoir, son perfectionnisme et j'ai été particulièrement sensible à son souci constant de la transmission des connaissances. Je le remercie de m'avoir fait confiance quand je doutais, d'avoir été là pour me rassurer quand il le fallait, de m'avoir confié des responsabilités aussi énormes que retrouver son sac à dos ou gérer son « parc informatique » et, même si cela ne représente rien en comparaison de ce qu'il m'a transmis et même si j'ai – un peu – râlé, je suis heureuse d'avoir eu l'impression de lui rendre service quelquefois.

J'ai commencé à travailler avec Marc Bonnet dans des circonstances difficiles : il a eu la lourde tâche d'essuyer les plâtres de ma première conférence. Je craignais que notre collaboration ne s'arrête là à cause de mon mauvais caractère en période de stress intense, mais il n'a pas lâché le morceau. Cela a abouti au fil du temps à une coopération précieuse, je dirais même indispensable. Merci, Marc, d'avoir apporté à cette thèse ton œil physique et mécanique, d'avoir toujours pris le temps de m'expliquer les choses même les plus évidentes, d'avoir vérifié l'intégralité de mes calculs notamment sur les couches minces (ce qui ne fut pas une « mince » affaire, ha ha) et merci pour ta patience et tes (très) nombreuses relectures attentives.

Je remercie très chaleureusement Laurence Halpern et Houssem Haddar de m'avoir fait l'honneur de rapporter cette thèse ainsi que pour leur relecture attentive et leurs remarques. Je remercie Bertrand Maury de m'avoir fait confiance et d'avoir accepté d'être président de ce jury, ainsi que pour la qualité de ses cours, sa patience et sa pédagogie. Je remercie également Victor Péron et Pierre Calmon de m'avoir fait l'honneur de prendre part à ce jury.

Je tiens à remercier tout particulièrement Marc Duruflé pour sa patience à mon égard. Alors que je ne comprenais rien à Montjoie, il a su faire preuve d'une disponibilité inégalée, d'un calme olympien et d'une efficacité impressionnante. Je sais tout ce que cette thèse lui doit et je le remercie infiniment d'avoir pris le temps de m'expliquer les tenants et les aboutissants de Montjoie, d'avoir relu le manuscrit à la vitesse de l'éclair avec son œil de lynx et d'avoir supporté mes vingt-cinq mails par jour en période de rédaction. Merci infiniment, Marc. Au rayon C++, il me faut bien entendu remercier Sébastien Imperiale qui m'a appris le b.a.-ba du code, avec patience et disponibilité. Au-delà d'un collègue brillant d'un enthousiasme inégalé, ce passionné est l'instigateur de la première moitié de la thèse. Si l'on s'est, à un moment, demandé où cela allait bien pouvoir nous mener, je le remercie de n'avoir jamais lâché et d'avoir toujours été présent pour répondre à mes questions et trouver de nouvelles idées pour régler cette histoire de potentiels. Je tiens à remercier aussi tout particulièrement Éliane Bécache pour son soutien aussi élastodynamique qu'amical, autant sur les démonstrations d'énergie de Neumann que pour le déménagement de Rocquencourt presque avec nos seuls petits bras! Cette thèse, ainsi que ma tactique au tennis, doivent beaucoup à Patrick Ciarlet, que je remercie pour le maniement d'expert qu'il fait des espaces  $H^1$  div rot et autres, ainsi que pour son amitié et son soutien précieux, ceci même s'il préfère les gauchers au tennis.

Je voudrais remercier l'UMA dans sa globalité de m'avoir accueillie en son sein, alors que j'étais orpheline de Rocquencourt. En particulier Laurent, sans aucun doute l'homme le plus drôle de l'UMA : je te décerne ce titre honorifique à l'unanimité de moi-même, titre toutefois assez disputé avec Christophe H., avec qui j'ai eu la chance de partager des discussions spirituelles, cafés, conseils cinéma ; Christophe, nos discussions du coin café vont, je le sais déjà, me manquer. Merci aussi à Éric pour son humanisme et sa profonde croyance en l'égalité des chances, merci à Jean-François qui sait dénicher la moindre cachette de gâteaux à partir de 17 heures, merci à Jerôme pour son aide précieuse, merci à Pierre pour son amitié malgré nos différends sur la machine Nespresso®, merci à Stéphanie d'avoir récupéré le séminaire Poems, à Marie-Christine et à tous les membres de l'équipe qui font cette ambiance de travail particulièrement conviviale. Des remerciements tout particuliers vont à Sonia et Philippe, à qui j'ai porté malheur pendant leurs trajets vers Paris en alourdissant sans arrêt le trafic sur l'autoroute A6 (vraiment, c'est un pouvoir curieux), merci pour leur gentillesse, leur soutien, pour nos discussions Apple et notre écoute religieuse d'Inter entre 8 h 15 et 9 h. Merci aussi à Anne-Sophie pour son enthousiasme, son aide et ses remarques toujours pertinentes, toujours axées sur la compréhension des choses en profondeur, et son soutien énergique là où certains pourraient baisser les bras, dans des questions mathématiques autant que de société. Merci aussi pour nos discussions littéraires, il me paraît absolument essentiel que nous les poursuivions !

Au cours des conférences, des déménagements, j'ai rencontré des collègues et perdu des voisins de bureau : Jean Roberts fait partie de ceux que j'aurais aimé emmener avec moi à Palaiseau. Merci, Jean, pour tes conseils et ton sourire réconfortant, merci aussi de m'avoir supportée lors de ma première conf' (ma plénière) ! Je remercie tout particulièrement Juliette Leblond pour son sourire et sa décontraction et Sébastien Tordeux pour ses questions pointues et pertinentes, mais aussi pour sa confiance et son soutien.

Je ne vais pas reprendre l'intégralité des remerciements de sa thèse, mais je pourrais en copier quelques-uns. Je vais donc commencer par dire que l'un des meilleurs choix durant mon parcours fut de travailler avec ma chef ma directrice de stage, et désormais amie, Juliette Chabassier. Son enthousiasme solaire et sa passion à toute épreuve m'ont aidée à avaler les théorèmes... indigestes qu'elle m'a proposé d'étudier et ses chants ont enveloppé mes après-midis à calculer des termes de développements multi-échelles ou à lancer des codes sur Montjoie pour réaliser des courbes d'erreur plus moches surprenantes les unes que les autres. Au-delà de mon stage, elle est restée tout au long de ma thèse un modèle à suivre et, si je ne prétends pas lui arriver à la cheville, je la remercie de m'avoir fait bénéficier de son expérience et de ses conseils avisés pendant ces quatre années. Il paraît que la SNCF prévoit de rapprocher Bordeaux et Paris, je prends cela comme un encouragement à d'éventuelles collaborations futures et/ou à d'autres escalades de la dune du Pilat.

Cela n'a pas été facile de te voir rentrer dans mon bureau tous les jours, Maxence, mais dès que tu as l'estomac plein (de poulpe, de pâté de chevreuil, etc.), tu restes le meilleur des collègues. Merci à toi d'avoir constitué avec moi cette équipe des – deux – doctorants de notre année. Je voudrais aussi remercier tout particulièrement Simon qui en a bien bavé d'être mon co-bureau, pour son aide, son soutien, son sourire décontracté et ses passes décisives (mon premier but!). Merci pour tout ce que nous avons partagé et merci de m'avoir supportée ! Un merci spécial à Valentin dont le cynisme n'a d'égal que la gentillesse et la sensibilité (mais si, au fond de toi !). Je les remercie tous les trois de ne pas m'avoir spoilé GoT alors qu'ils en mouraient d'envie tous les mardis matin. Merci à Bérangère qui n'a comme moi qu'une seule dimension, à Morgane et nos discussions psy dans la navette, à Julien et ses avions (hi hi), à Alexandre et son cynisme, à Audrey et ses poneys, à Mathieu et son charisme, à Martina sans qui l'été à Rocquencourt aurait été moins ensoleillé, à Rémi et nos BD, à Geoffrey et ses extravagances, à l'équipe des informaticiens du bureau d'à côté, Ha, Nicolas et Colin – clin d'œil –, merci aussi à Antoine, Cédric, Anne-Claire, Lucas, Nicolas, Lauris, Jameson, Félix, Maryna, Christian, Christopher, Luca, Athena, Aurore, Guillaume, Yves, et tous les autres docs, post-docs et stagiaires que j'oublie. Je termine par un remerciement tout particulier à Camille, bien sûr, qui ne se rend pas compte du bien qu'elle peut faire autour d'elle, notamment parmi nous, les doctorants. Merci, Camille, pour tout, non seulement pour tout ce que tu organises pour tout le monde, mais aussi pour ces quelques minutes que nous partagions toutes les deux en arrivant tôt le matin, pour ces musiques et séries pourries que nous avons écoutées et regardées en toute impunité, pour tes dessins, pour ta confiance qui se propage autour de toi, et pour cette bonne humeur que tu as distillée tous les jours depuis ton arrivée. Surtout n'oublie pas en cours de route de prendre soin de toi.

Je remercie aussi très sincèrement ceux sans qui il n'est pas certain que j'aurais continué jusque-là : ma famille d'Orsay, et en premier lieu Dominique Hulin, qui m'a toujours encouragée, m'a poussée à passer l'agreg, m'a fait découvrir des points qui sont en fait des droites ( !) et m'a incitée à continuer, encore et encore, à rester curieuse et à croire que moi aussi, je pourrais y arriver. C'est sans doute l'une des enseignantes les plus remarquables que j'ai rencontrées et j'ai l'audace de m'inspirer de sa pédagogie au quotidien. Les Patrick ont un rôle particulier dans ma vie scientifique : je dois énormément à Patrick Gérard sans qui je n'aurais connu ni Inria ni l'analyse numérique, qui m'a fait découvrir et aimer les EDP grâce à sa pédagogie exceptionnelle et sa bienveillance quotidienne. Je remercie toute l'excellente équipe de la prépa agreg d'Orsay, en particulier Jean-Christophe Léger qui m'a guidée et aidée tout au long de ces deux années intenses et qui continue à me faire partager ses conseils (pas toujours) avisés. Merci aussi à David Harari de prendre soin des doctorants, à Caroline Fabre, Hélène Rinkel, Odile Guiot, Frédéric Haglund, Bernard Héron, Frédéric Lagoutière, François Dubois... Avant eux, au début, il y a toujours un savant (inutile de dire fou, tout le monde a compris). Le mien s'appelle René Sortais, mon enseignant de première, qui m'a montré tout ce qui pouvait être ludique dans l'enseignement des mathématiques (pour ne citer qu'un exemple, ses enfants faisaient des calculs de barycentres pour surveiller son poids)... suivi de Jean-Marie Poublanc, qui m'a fait découvrir les « vraies » maths, assaisonnées d'un mélange subtil de cynisme et de culture, et enfin Patrick Rocton, le premier à m'avoir taquinée sur ma « vocation ». Ma vocation de quoi ? C'était bien là toute la question. Merci aussi à Sandrine Fournis et Laurent T'joen pour leur aide. Je remercie aussi tous les élèves que j'ai eus pendant ces quatre années, qui m'ont fait aimer être devant une classe et vouloir y rester jusqu'à la fin de mes jours! (ou presque).

Merci à Maud et Raphaël pour leur patience, leurs conseils, leur accueil toujours chaleureux, pour les oraux blancs d'agreg qu'ils m'ont fait passer dans leur salon, pour les mah-jongs, la Grèce et les fous rires. Merci à Aurélien de m'avoir fait réviser deux semaines avant la leçon d'analyse que j'allais avoir le jour J ! Parmi mes frangins de thèse, et pas des moindres, je tiens à remercier Pierre pour son humour, son cynisme, ses conseils, son optimisme malgré tout, pour ses phrases qui commençaient par « Au fait tu as fait ce truc hyper important ? » deux jours avant la date limite pour faire ledit truc, pour sa culture sans limites, sa curiosité de tout et son amitié à toute épreuve. Ça n'a pas été facile, ces quatre années, mais tu vois, on s'en sort!

Merci à nos assistantes préférées : Corinne, sans qui je serais certainement SBF (Sans Bureau Fixe), Nathalie, Sylvie-Anne, Hélène, ainsi que Valérie et Christine à Orsay pour leur aide au quotidien, indispensable. Merci aussi à nos valeureux informaticiens Maurice et Christophe M., impossible de ne pas sourire devant celui-là, à qui je suis supposée succéder mais je crois que j'ai un peu de temps devant moi !

Voici venue l'heure de décerner la palme à ceux qui ont eu bien du courage de me supporter pendant tout ce temps malgré les : « Tu fais quoi dans la vie ? – Une thèse de maths. – Ouh làààà... » et autres « Mais tu vas les finir un jour, tes études ? ». Dans le désordre : merci, bien sûr, au quatuor infernal, quasiment des sœurs, Lulu (BFF), Anne-Laure (Powlete), Claire (yaaaayyyy) et Sophie (the best of us); merci à Sarah B. comme babe, Aurel, Maria, Victoire et Isa, Noé, Victoria; merci à Amandine, Karen, Camillou, Vale et Ju pour la musique; merci à Marie, Pauline et Sophie ; merci aux M&M's, Math, Maël et Miu ; merci à Sandra-la-marmotte, Mathilde-lareloup, Sébastien B. et Mathilde R. sans qui la prépa agreg aurait été nettement moins agréable ; merci à Laure, Kloug, Emmanuelle et ses conseils littéraires avant tout le monde, Catherine ; merci à Colette qui calcule vite, Camille Jedino et Camille The Small et leurs mignonnetés ; merci à l'équipe de « se sentir mieux dans sa vie de thésard-enseignant grâce au théâtre », j'ai nommé Fannie, Pierre et Anders ; merci à Claire et Amélie pour la peinture, et à tous ceux que j'oublie je dis aussi merci, parce que les amis, c'est la vie ! Merci de m'avoir supportée, dans les deux sens du terme.

J'ai une pensée toute particulière pour Gérard Smadja (Nobel de physique, au moins dans mon cœur), astrophysicien tous les jours, même le 15 août sur une planche à voile par vent du sud, avec qui j'ai fait des exercices de maths et de physique enflammés depuis toujours et sans qui mes vacances en Bretagne auraient certainement été moins épicées. Cette thèse n'existerait pas sans son influence. Merci à Élisabeth, Guillemette et aussi Claire, pour sa solidarité de cousine dans la recherche à Paris-Sud, ainsi qu'à Anne. Merci à ma maman pour tant de choses qu'il est impossible de toutes les mentionner ici, merci à Véro à qui je dois mon amour pour la langue anglaise, à Édouard, Diane, Paul-Louis et Perrine, Philippe que je remercie de m'avoir fait partager sa sagesse, Cathy et Jérémie, et au reste de la famille. Merci aux Montagne, Lucile, Marylène et Lionel, pour les barbecues sous le soleil du Nord, et aux Haëck, pour les barbecues sous le soleil du Sud-Ouest !

Ces remerciements ne seraient pas complets sans celui-ci : Béatrice m'a portée tout au long de ces années, ou plutôt m'a appris à me porter moi-même, et je doute qu'une vie soit suffisante pour la remercier pour toute la patience dont elle a fait preuve face à mes doutes. Plus que quiconque, elle a expérimenté sur moi le dicton « elle comprend vite mais il faut lui expliquer longtemps! ». Je suis heureuse d'avoir fait le choix de lui faire confiance, et heureuse qu'elle m'ait fait confiance en retour.

Pour terminer...

Pour terminer, bien sûr, merci à D. qui m'a un jour démontré qu'il existait des rencontres réparatrices. Merci pour ta prévenance, ton support et tes petites attentions quotidiennes, merci pour tes relectures pointilleuses et attentives, merci d'avoir été un agenda, un pense-bête, une banque, une ancre, d'avoir été Florent Ladeyn certains jours aussi, merci de m'avoir ramassée à la petite cuillère et de m'avoir fait rire les jours où il le fallait, merci d'être là, tout simplement. Les mots sont bien insuffisants pour dire à quel point je t'en suis reconnaissante. Merci de m'avoir apporté ce soutien indispensable, merci pour tout ce que tu as fait pour moi durant ces quatre années, j'ai bien l'intention de te le rendre au centuple pendant toutes ces années de bonheur qui nous attendent. I don't think two people could be happier than we are.

# Table des matières

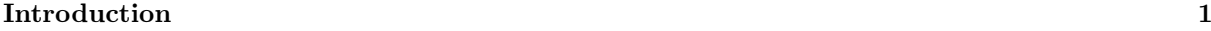

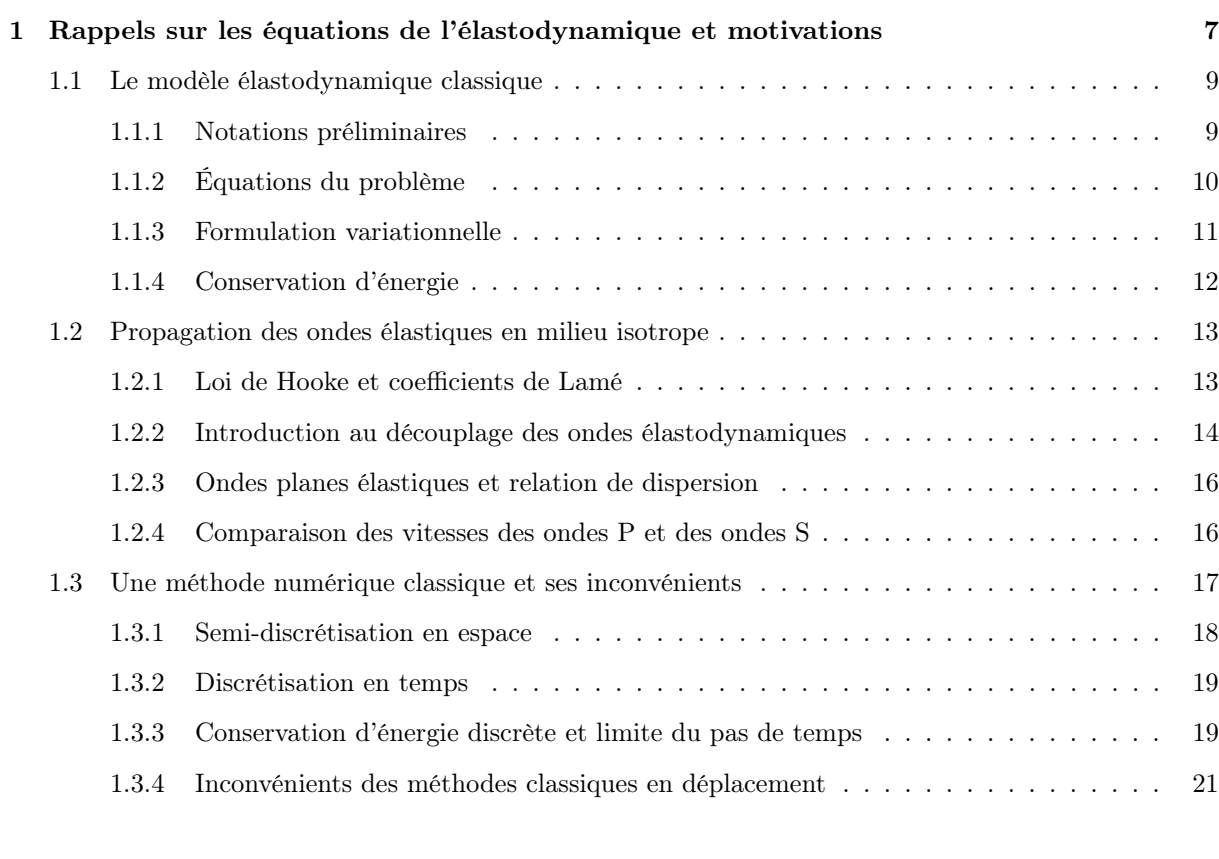

[Partie I Résolution numérique des équations de l'élastodynamique linéaire](#page-39-0) [par décomposition en potentiels et éléments finis](#page-39-0) 25

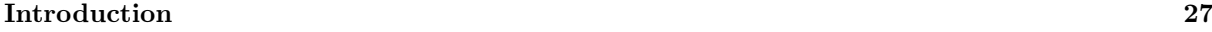

[2 Principe de la décomposition en potentiels](#page-43-0) 29

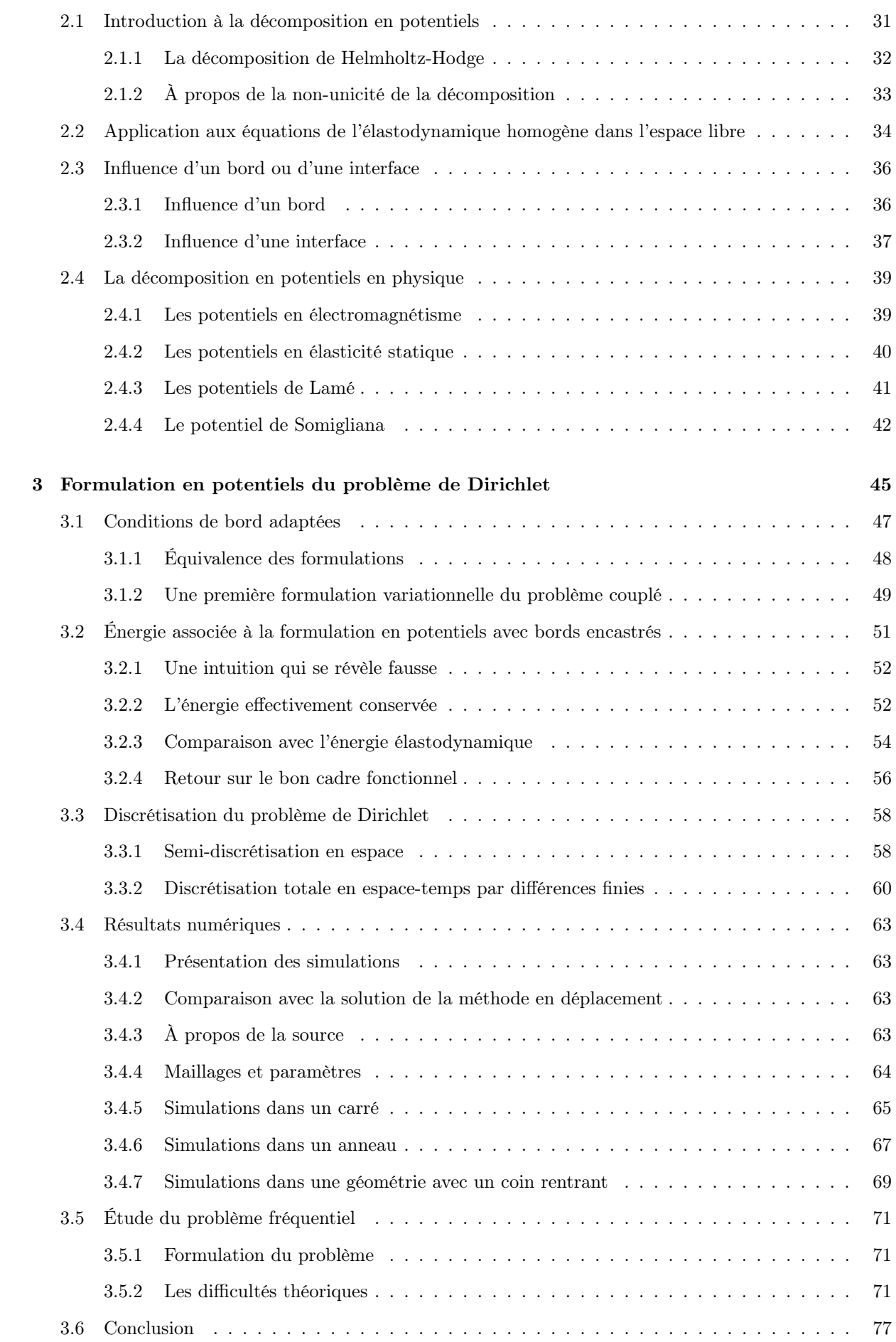

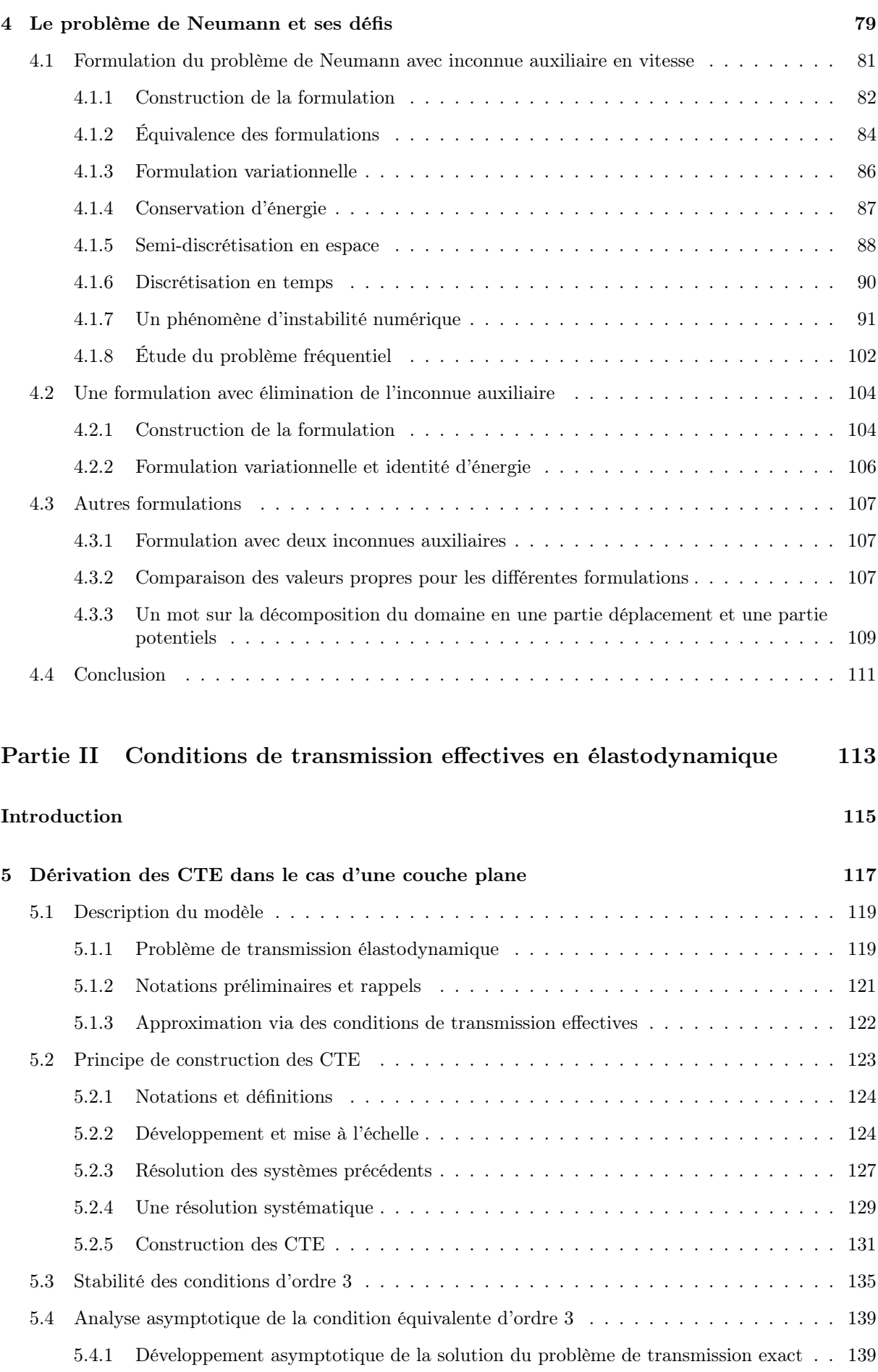

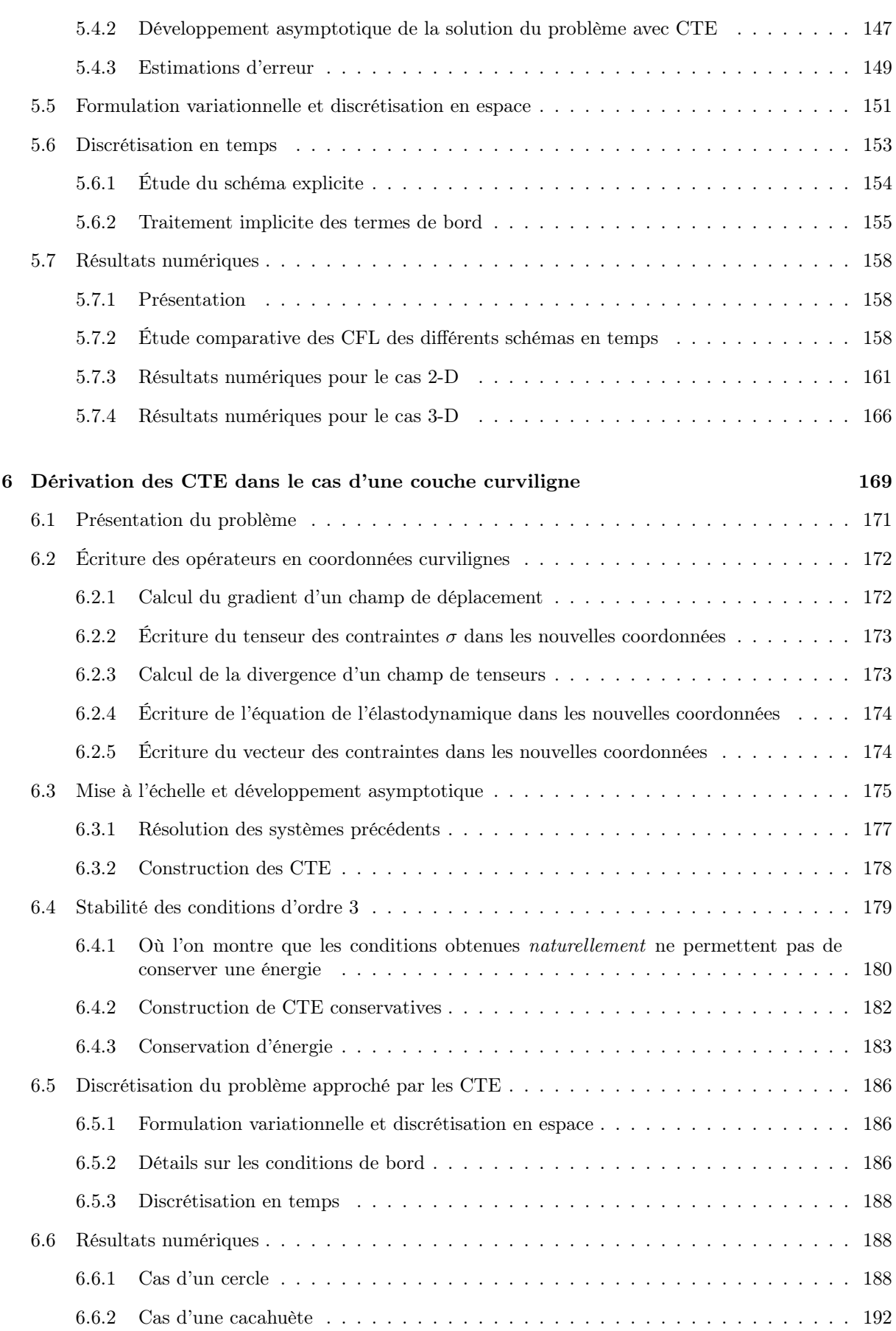

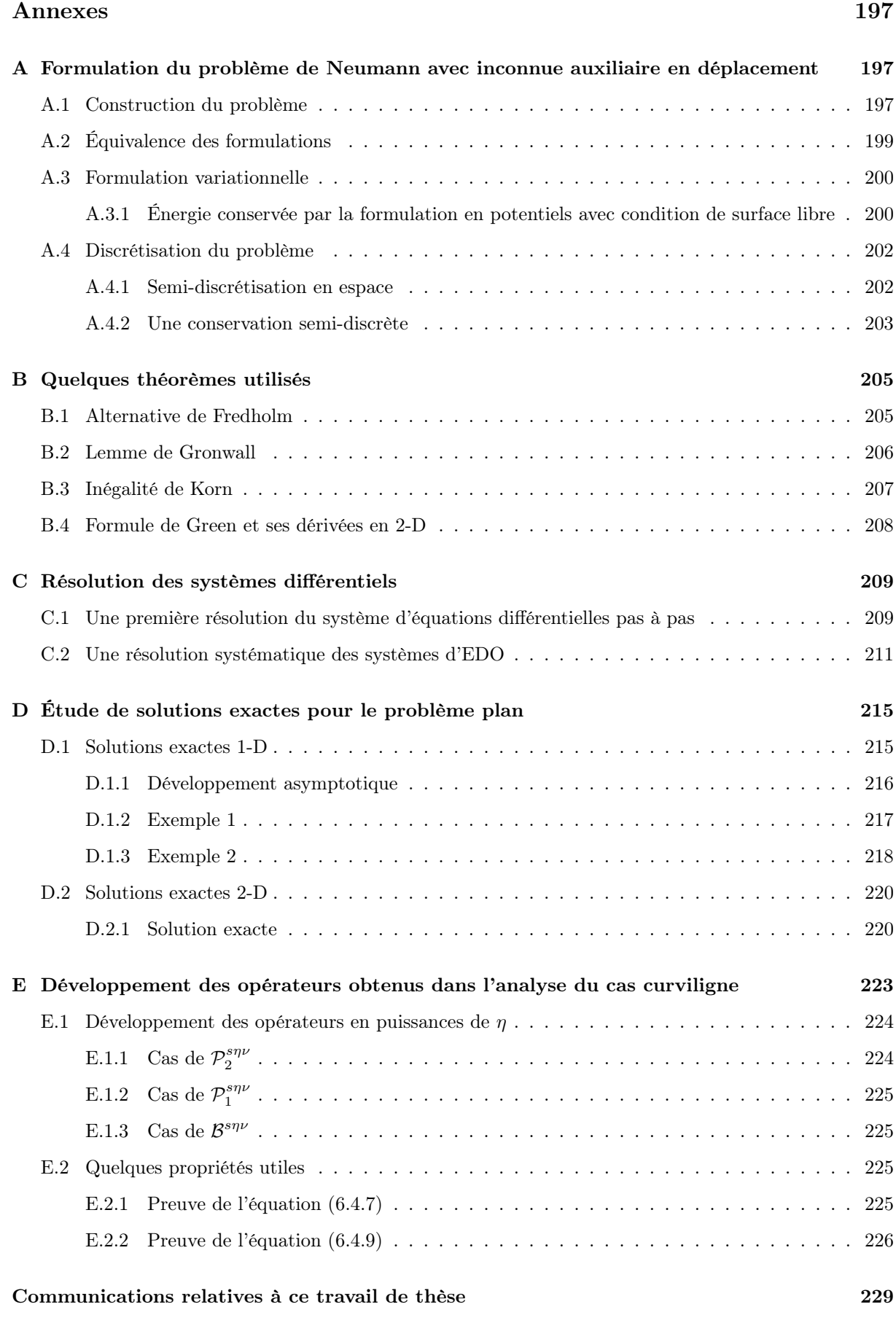

### [Bibliographie](#page-243-0) 230

# <span id="page-15-0"></span>**INTRODUCTION**

Cette thèse est composée de deux parties dans lesquelles nous avons tenté de répondre à deux questions distinctes, sans toutefois être indépendantes, liées à une thématique applicative commune : la simulation de la propagation d'ondes élastiques dans des milieux isotropes. A priori, cette thématique ne semble plus constituer une véritable problématique de recherche tant on dispose à l'heure actuelle de méthodes numériques bien maîtrisées pour résoudre de façon robuste, efficace et précise les équations de l'élastodynamique transitoire, même dans les milieux anisotropes.

C'est au cœur des années 1970 qu'est véritablement né le développement de ces méthodes pour répondre aux besoins de l'industrie pétrolière en matière de simulation d'expériences de détection de réservoirs de pétrole par ondes sismiques [\[Boore 72\]](#page-246-0), [\[Alford 74\]](#page-245-0), [\[Kelly 76\]](#page-248-0). Des méthodes de différences finies ont d'abord été développées mais, très vite, les méthodes variationnelles pour la discrétisation en espace se sont imposées, en particulier parce qu'elles permettaient de traiter des milieux hétérogènes et des conditions aux limites (de surface libre notamment) sans générer de problèmes d'instabilité numérique [\[Ciarlet 78\]](#page-246-1), [\[Bamberger 80\]](#page-245-1), [\[Virieux 86\]](#page-249-0). C'est ainsi que, progressivement, des codes de calcul ont été développés à partir de nombreuses méthodes comme les éléments finis lagrangiens en déplacement, les éléments finis mixtes en contrainte-déplacement et plus récemment les méthodes de Galerkin discontinues (liste non exhaustive), chaque méthode ayant ses propres avantages et inconvénients, de sorte qu'aucune ne s'est encore imposée aux autres [\[Komatitsch 97\]](#page-248-1), [\[Fauqueux 03\]](#page-247-0).

En revanche, il est aujourd'hui communément admis qu'il est utile, tant pour des raisons de coût de calcul que de précision, d'utiliser les versions d'ordre élevé de ces méthodes, que l'on pourrait regrouper sous le nom de méthodes éléments finis (pour évoquer le choix d'inconnues polynomiales par morceaux sur un maillage spatial) spectraux (terminologie plus ou moins consacrée pour parler d'ordre élevé, au moins sur les maillages de type héxaédriques ou quadrangulaires [\[Cohen 01\]](#page-246-2)) possiblement discontinus (pour suggérer la diversité des stratégies de discrétisation en espace). Il est également admis que, pour pouvoir traiter des problèmes de très grande taille sans faire exploser le temps de calcul, il faut se tourner vers des stratégies de discrétisation explicites et, le cas échéant, vers des techniques de condensation de masse appropriées [\[Fauqueux 03\]](#page-247-0), [\[Joly 08\]](#page-248-2), qui sont alors soumises à des conditions de stabilité de type CFL.

Les champs d'application de ces méthodes n'ont cessé de se diversifier avec le temps, pour s'étendre notamment à la géophysique terrestre ou au contrôle non destructif. Les applications potentielles au contrôle non destructif par ultrasons ont motivé nos recherches. Elles sont à l'origine du développement de cette thèse qui s'intéresse à des milieux constitués d'assemblages de domaines homogènes isotropes par morceaux, séparés par des interfaces minces, permettant d'aborder un large spectre d'applications réelles. Ainsi, le lecteur pourra se figurer un assemblage de pièces métalliques, constitué de matériaux éventuellement différents et séparés par une fine couche de collage ou de soudure ayant des propriétés mécaniques distinctes des deux matériaux qu'elle sépare.

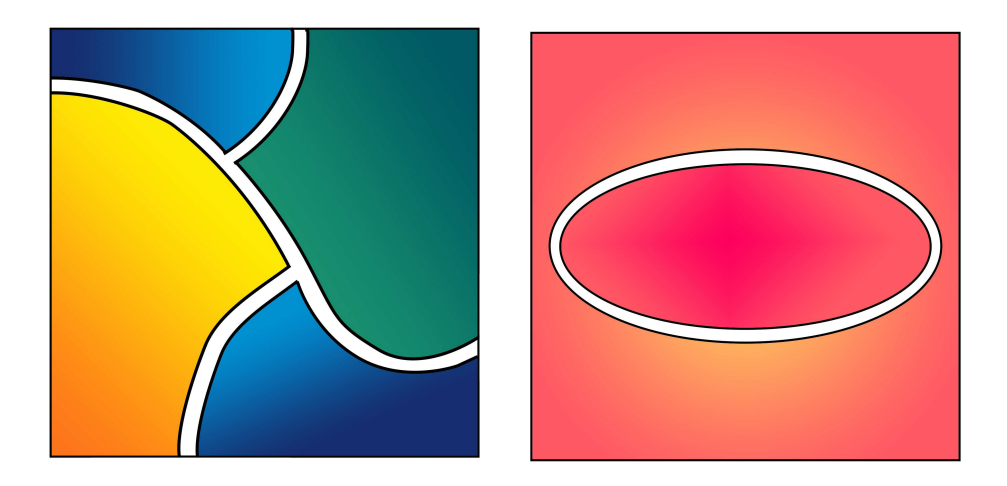

Figure 0.0.1 – Exemple de matériaux séparés par des interfaces minces.

De cette façon, on peut représenter une cuve de réacteur nucléaire ou une aile d'avion formée de matériaux composites dans lesquelles on souhaiterait, par exemple, détecter la présence d'une fissure. Un tel cas de figure peut également trouver des applications dans le domaine médical : on considère alors que le milieu de propagation est une partie du corps humain que l'on peut souvent assimiler à un assemblage de zones homogènes séparées par de fines membranes. Dans ce cas, on cherchera à détecter par ultrasons la présence d'une tumeur, d'un calcul, etc. [\[Audière 11\]](#page-245-2).

Les méthodes numériques évoquées plus haut et, par conséquent, les nombreux codes de calcul qui y sont associés, sont bien entendu susceptibles de résoudre ce type de problèmes. Elles seront toutefois fortement pénalisées dans deux situations particulières :

 $\star$  Premier cas : on considère ici des interfaces infiniment minces et on se place dans le cadre de milieux homogènes où les ondes S, ou ondes de cisaillement, se propagent à une vitesse  $V<sub>S</sub>$  très inférieure à la vitesse  $V<sub>P</sub>$  des ondes P, ou ondes de pression. C'est ce qui se passe dans les milieux mous à l'instar des tissus vivants, comme le montre l'exemple du foie traité sous l'angle physique dans [\[Audière 11\]](#page-245-2). Dans ce cas – nous l'expliquerons de façon détaillée plus tard – les méthodes classiques sont pénalisées par la petite valeur du rapport  $V_S/V_P$ , ne serait-ce que par son influence sur la condition de stabilité. En outre, les deux types d'ondes ont des dynamiques et des longueurs d'onde très différentes. Nous aimerions donc pouvoir les traiter séparément, avec des maillages ou des discrétisations adaptés aux propriétés respectives de chaque type d'onde, ce que les méthodes standard, qui travaillent sur un seul maillage de calcul, ne permettent pas de faire a priori.

C'est pourquoi nous avons cherché à exploiter numériquement une technique employée dans d'autres contextes comme la mécanique des fluides et l'électromagnétisme : la décomposition d'un champ de vecteurs en potentiels (décomposition de Helmholtz) qui sont

deux quantités scalaires quand on se place en dimension 2. Cette méthode permet de découpler les ondes P et les ondes S et, par conséquent, de les traiter a priori de façon adaptée en utilisant des approximations numériques différentes pour chacun des deux potentiels qui vérifient dans chaque sous-domaine une équation des ondes scalaire. C'est essentiellement au niveau des conditions aux limites sur les bords physiques et des conditions de transmission entre sous-domaines que se situe, comme nous le verrons, toute la difficulté du problème. Ce travail fait l'objet de la première partie de la thèse.

 $\star$  Second cas : l'épaisseur  $\eta$  des interfaces minces est très petite devant les longueurs d'onde caractéristiques du problème, suffisamment toutefois pour influencer de façon non négligeable les phénomènes de réflexion-transmission des ondes. Dans ce cas, l'utilisation d'un maillage – ne serait-ce que localement – de calcul à l'échelle  $\eta$  va fortement pénaliser les méthodes classiques en raison de l'augmentation du nombre de degrés de liberté et de l'incidence sur la condition CFL. Cette problématique « multi-échelle » est commune à de nombreux problèmes de propagation d'ondes. Une parade purement numérique consiste à se tourner vers des techniques de raffinement de maillage non conforme couplées à des méthodes de pas de temps local, au sujet desquels nous renvoyons le lecteur à [\[Bécache 05\]](#page-246-3), [\[Rodriguez 04\]](#page-249-1). Dans cette thèse, nous allons nous tourner vers une solution plus analytique afin d'éviter le recours à tout maillage à l'échelle  $\eta$  : il s'agit de concevoir des conditions de transmission dites effectives permettant de calculer une approximation de la solution exacte à un certain ordre par rapport au petit paramètre  $\eta$ . La construction de ces conditions repose sur une analyse asymptotique de cette solution par rapport à  $\eta$ . Ces travaux font l'objet de la seconde partie de la thèse.

À plus long terme, les solutions développées dans chacune des parties ont vocation à être couplées afin de traiter simultanément les deux situations.

Après avoir rappelé dans un premier chapitre le modèle mathématique de propagation des ondes élastodynamiques et une méthode numérique classique pour traiter cette question, nous présentons les deux axes de recherche évoqués ci-dessus dans deux parties.

La première partie est consacrée à l'étude de la décomposition en potentiels du déplacement élastique en dimension 2 dans le cadre des conditions de bord encastré et de surface libre. Le chapitre [2](#page-43-0) a pour objectif de montrer l'équivalence entre la formulation en déplacement et la formulation en potentiels dans l'espace libre. Nous nous intéressons ensuite, dans les chapitres [3](#page-59-0) et [4,](#page-93-0) à l'étude théorique et numérique de cette formulation avec des conditions de bord de Dirichlet, qui donne des résultats satisfaisants tant du point de vue mathématique que physique, puis de Neumann, configuration qui reste à l'heure actuelle un problème ouvert.

La seconde partie est dédiée à l'étude des couches minces constituées de matériaux isotropes et homogènes, en vue de leur traitement numérique. Pour cela, nous construisons des conditions de transmission équivalentes en élastodynamique qui incorporent de façon approchée les caractéristiques du milieu considéré. Nous nous intéressons à deux cas particuliers de frontières : le cas d'une interface plane qui est traité en deux et trois dimensions dans le chapitre [5,](#page-131-0) puis le cas d'une interface courbe qui fait l'objet du chapitre [6.](#page-183-0) Dans chacune de ces configurations, nous avons étudié la stabilité du modèle par des techniques énergétiques et avons développé des méthodes numériques adaptées qui mènent à des résultats satisfaisants et montrent l'efficacité de ces conditions de transmission.

Tous les résultats numériques présentés dans cette thèse ont fait l'objet de codes développés en C++, réalisés par Marc Duruflé sur la base du code Montjoie [1](#page-19-0) dont il est l'auteur, code qui traite de solutions effectives en temporel et en fréquentiel pour l'implémentation des équations aux dérivées partielles en utilisant des éléments finis d'ordres élevés. Les simulations ont été effectuées sur les serveurs  $\texttt{PLaFRIM}^2$  $\texttt{PLaFRIM}^2$  à l'Inria Bordeaux.

<span id="page-19-1"></span><span id="page-19-0"></span><sup>1.</sup> <http://montjoie.gforge.inria.fr>

<sup>2.</sup> Plateforme Fédérative pour la Recherche en Informatique et Mathématiques, [https://plafrim.bordeaux.](https://plafrim.bordeaux.inria.fr/) [inria.fr/](https://plafrim.bordeaux.inria.fr/)

### CHAPITRE

1

# <span id="page-21-0"></span>Rappels sur les équations de l'élastodynamique et motivations

Résumé : Dans ce premier chapitre, nous commençons par un rappel des résultats classiques, présentons ensuite le modèle élastodynamique (section [1.1\)](#page-23-0) et les principales propriétés auxquelles nous ferons référence par la suite, et exposons enfin les problématiques qui nous ont amenés à construire de nouvelles méthodes pour traiter le problème des ondes élastodynamiques, bien que celui-ci ait déjà été largement abordé tant d'un point de vue théorique que numérique dans la littérature. Nous rappelons la méthode classique pour montrer la conservation de l'énergie élastodynamique dans la section [1.1.4.](#page-26-0) Nous introduisons dans la section [1.2.1](#page-27-1) ce que nous entendons par « matériaux mous », via une étude du comportement des constantes élastiques de Lamé  $\lambda$  et  $\mu$  en fonction du coefficient de Poisson  $\nu$ . La méthode de découplage théorique du champ de déplacement en la somme des ondes de pression et de cisaillement effectué en section [1.2.2](#page-28-0) permet d'introduire les vitesses respectives de ces ondes, et une étude du comportement de ces vitesses en fonction du coefficient de Poisson nous montre que la vitesse des ondes P tend vers l'infini lorsque  $\nu$  tend vers 1/2. Pour terminer, nous présentons dans la section [1.3](#page-31-0) un modèle numérique classique pour la résolution de l'équation de l'élastodynamique en déplacement. Après quelques rappels sur sa condition de stabilité via une identité de conservation d'énergie, nous étudions ses inconvénients vis-à-vis des caractéristiques physiques des ondes lorsque  $\nu$  tend vers sa valeur critique  $1/2$ : le coût du schéma ainsi que le pas de temps ont des comportements délétères vis-à-vis du rapport de la vitesse de pression sur la vitesse de cisaillement (section [1.3.4.a\)](#page-35-1). De la même façon, le schéma est pénalisé par la présence d'interfaces minces, ce que nous développons dans la section [1.3.4.b.](#page-36-0)

## Sommaire

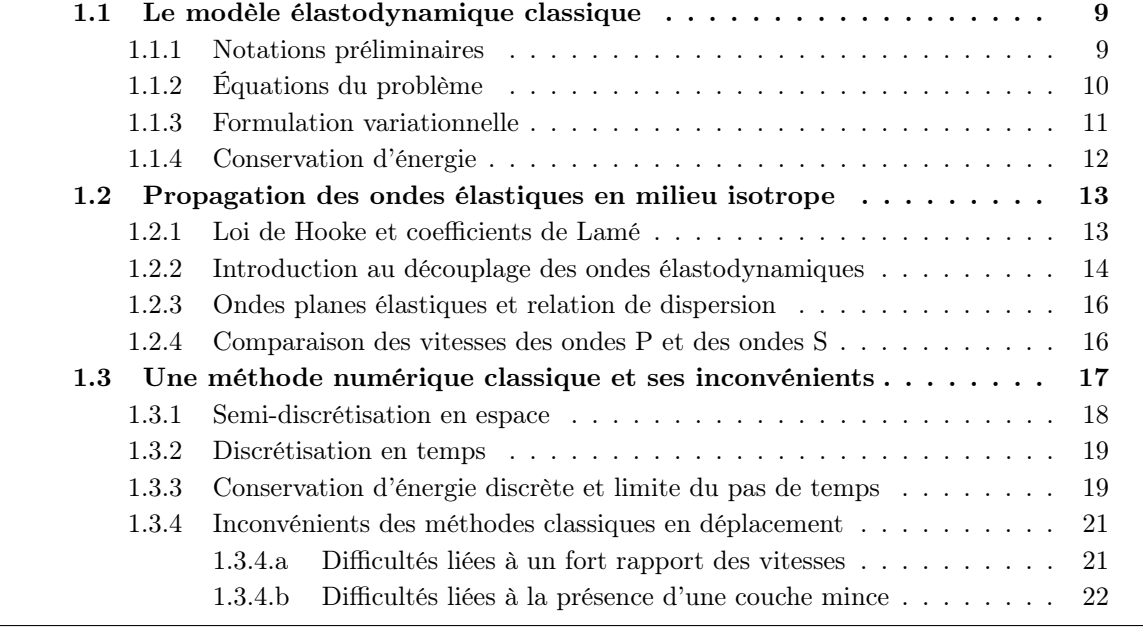

÷,

## <span id="page-23-0"></span>1.1 Le modèle élastodynamique classique

#### <span id="page-23-1"></span>1.1.1 Notations préliminaires

Nous reprenons les notations de [\[Joly 08\]](#page-248-2).  $d \in \{2, 3\}$  sera la dimension d'espace, on se donne une base orthonormée fixe  $\{e_i \in \mathbb{R}^d, i = 1, ..., d\}$  de  $\mathbb{R}^d$ . On appellera *tenseur* une forme multilinéaire munie d'un produit tensoriel  $\otimes$ , c'est-à-dire que si E et F sont des espaces vectoriels de dimension finie sur  $\mathbb R$  ou  $\mathbb C$  et  $\phi \in E^*$  et  $\psi \in F^*$  deux formes linéaires, on note  $\phi \otimes \psi$  l'application définie par :

$$
\forall \mathbf{u} \in E, \forall \mathbf{v} \in F, (\phi \otimes \psi)(\mathbf{u}, \mathbf{v}) = \phi(\mathbf{u}) \cdot \psi(\mathbf{v}).
$$

Nous représenterons les tenseurs d'ordre 2 dans la base  $(e_i)_{1\leq i\leq d}$  par une matrice de taille  $d\times d$  :

$$
\boldsymbol{\varepsilon}=(\varepsilon_{ij})_{1\leq i,j\leq d}\in\mathcal{L}(\mathbb{R}^d).
$$

On munit  $\mathcal{L}(\mathbb{R}^d)$  du produit interne suivant :

$$
\boldsymbol{\sigma}:\boldsymbol{\varepsilon}=\sum_{i,j=1}^d\boldsymbol{\sigma}_{ij}\boldsymbol{\varepsilon}_{ij},
$$

dont la norme associée sera simplement notée :

$$
|\varepsilon|^2 = \sum_{i,j=1}^d |\varepsilon_{ij}|^2.
$$

Dans la suite, on note  $\mathbf{x} \in \mathbb{R}^d$  la variable d'espace et  $t \geq 0$  la variable de temps. Soit  $\Omega$  un domaine de  $\mathbb{R}^d$ , ouvert (non nécessairement borné), rempli d'un matériau élastique.

Sous ces hypothèses, les quantités mathématiques qui décrivent l'état du corps élastique sont :

- ★ le champ du déplacement  $\mathbf{u}(t, \mathbf{x}) : \mathbb{R}^+ \times \Omega \to \mathbb{R}^d$ .  $\mathbf{u}(t, \mathbf{x})$  représente le déplacement au temps t de la particule du matériau qui occupe la position  $x$  de  $\Omega$  au repos.
- $\star$  le champ du tenseur des contraintes  $\sigma(t, x) : \mathbb{R}^+ \times \Omega \to \mathcal{L}_s(\mathbb{R}^d)^1$  $\sigma(t, x) : \mathbb{R}^+ \times \Omega \to \mathcal{L}_s(\mathbb{R}^d)^1$  qui décrit les efforts internes au sein du matériau.

L'hypothèse des petits déplacements et petites déformations permet d'introduire le tenseur des déformations linéarisé :

$$
\varepsilon(\mathbf{u})(t, \mathbf{x}) : \mathbb{R}^+ \times \Omega \longrightarrow \mathcal{L}_s(\mathbb{R}^d)
$$

$$
\varepsilon(\mathbf{u})(t, \mathbf{x}) = \frac{1}{2} \left( \underline{\nabla} \mathbf{u} + \underline{\nabla}^T \mathbf{u} \right) (t, \mathbf{x}),
$$

où  $\nabla$  est l'opérateur gradient tensoriel. Enfin, pour un champ de vecteur  $\mathbf{u} = (u_1, ..., u_d)$  et une fonction scalaire  $u$ , on définit les opérateurs différentiels suivants en coordonnées cartésiennes :

$$
\nabla u = \sum_{i=1}^d \partial_i u \mathbf{e}_i, \qquad \text{div } \mathbf{u} = \sum_{i=1}^d \partial_i u_i, \qquad \Delta u = \sum_{i=1}^d \partial_i^2 u.
$$

En dimension 2, on fera appel aux opérateurs rotationnels suivants, dont l'un est scalaire et l'autre vectoriel :

$$
\overrightarrow{\text{rot}} u = \begin{pmatrix} \partial_2 u \\ -\partial_1 u \end{pmatrix}, \qquad \text{rot } \mathbf{u} = \partial_1 u_2 - \partial_2 u_1,
$$

<span id="page-23-2"></span>1.  $\mathcal{L}_s(\mathbb{R}^d)$  dénote le sous-espace de  $\mathcal{L}(\mathbb{R}^d)$  contenant les tenseurs symétriques :

 $\boldsymbol{\varepsilon} \in \mathcal{L}_s(\mathbb{R}^d) \Leftrightarrow \boldsymbol{\varepsilon}_{ij} = \boldsymbol{\varepsilon}_{ji}, \quad \forall 1 \leq i,j \leq d \Leftrightarrow \boldsymbol{\varepsilon}\mathbf{u} \cdot \mathbf{v} = \mathbf{u} \cdot \boldsymbol{\varepsilon}\mathbf{v}, \ \ \forall (\mathbf{u},\mathbf{v}) \in (\mathbb{R}^d)^2.$ 

En dimension 3, on définit le rotationnel de la façon suivante :

$$
\overrightarrow{\mathrm{rot}} \mathbf{u} = \nabla \wedge \mathbf{u},
$$

où on définit l'opérateur  $\wedge$  en trois dimensions, dans la base canonique  $(\mathbf{e}_1, \mathbf{e}_2, \mathbf{e}_3)$  de  $\mathbb{R}^3$  par :

$$
\mathbf{x} \wedge \mathbf{y} = \begin{pmatrix} x_2 \, y_3 - x_3 \, y_2, \\ x_3 \, y_1 - y_3 \, x_1, \\ x_1 \, y_2 - x_2 \, y_1 \end{pmatrix}.
$$

On définit aussi la  $i^{eme}$  composante cartésienne de la divergence d'un tenseur  $\sigma$  d'ordre 2 de la façon suivante :

$$
(\text{div }\boldsymbol{\sigma})_i = \sum_{j=1}^d \frac{\partial \boldsymbol{\sigma}_{ij}}{\partial x_j}.
$$
\n(1.1.1)

On rappelle pour finir l'égalité classique en trois dimensions, pour tout  $\mathbf{u} \in \mathbb{R}^3$ :

<span id="page-24-4"></span>
$$
\Delta \mathbf{u} = \nabla \text{ div } \mathbf{u} - \overrightarrow{\text{rot}} \overrightarrow{\text{tot}} \mathbf{u}.
$$
 (1.1.2)

#### <span id="page-24-0"></span>1.1.2 Équations du problème

Les équations de la propagation d'ondes élastiques résultent d'équations d'équilibre issues des lois fondamentales de la mécanique, dont la validité est universelle, et des équations constitutives qui caractérisent le comportement mécanique dans le matériau et dépendent donc de sa nature. On appelle  $\rho > 0$  la densité du matériau, qui pourra être dépendante de x, mais on omettra cette dépendance dans les notations. Les équations d'équilibre sont :

<span id="page-24-3"></span>
$$
\rho \frac{\partial^2 \mathbf{u}}{\partial t^2} - \text{div } \boldsymbol{\sigma} = \mathbf{F}, \qquad \mathbf{x} \in \Omega, \ t > 0,
$$
\n(1.1.3)

où F est une densité volumique de force imposée au matériau, ou de façon équivalente dans des coordonnées cartésiennes :

$$
\rho \frac{\partial^2 u_i}{\partial t^2} - \sum_{j=1}^d \frac{\partial \sigma_{ij}}{\partial x_j} = F_i, \quad \mathbf{x} \in \Omega, \quad t > 0, \quad i = 1, ..., d.
$$

Le matériau étant ici considéré comme élastique linéaire, la loi constitutive exprime les relations entre le tenseur des déformations  $\varepsilon$  et le tenseur des contraintes  $\sigma$ . La relation déformations / contraintes est donnée par la loi de Hooke. Cette loi relie de façon linéaire les composantes du tenseur des contraintes  $\sigma$  aux composantes du tenseur de déformation  $\varepsilon$  de la façon suivante :

<span id="page-24-2"></span>
$$
\boldsymbol{\sigma}(t, \mathbf{x}) = \mathbf{C}(\mathbf{x}) \big[ \boldsymbol{\varepsilon}(\mathbf{u})(t, \mathbf{x}) \big], \qquad \mathbf{x} \in \Omega, \quad t > 0,
$$
\n(1.1.4)

où  $\mathbf{C}(\mathbf{x}) \in \mathcal{L}_{ss}(\mathbb{R}^d)$  est par définition<sup>[2](#page-24-1)</sup> le tenseur d'élasticité d'ordre 4 du matériau au point x (la dépendance en x de C reflète la possible hétérogénéïté du matériau). En plus des symétries inhérentes à la classe  $\mathcal{L}_{ss}(\mathbb{R}^d)$ , ce tenseur doit satisfaire une hypothèse de coercivité uniforme :

 $\forall \ \boldsymbol{\varepsilon} \ \in \mathcal{L}_s(\mathbb{R}^d), \quad \forall \mathbf{x} \in \Omega, \quad \mathbf{C}(\mathbf{x})\boldsymbol{\varepsilon} : \boldsymbol{\varepsilon} \geq \alpha \left| \boldsymbol{\varepsilon} \right|^2,$ 

où  $\alpha$  est positive et indépendante de x.

<span id="page-24-1"></span><sup>2.</sup>  $\mathcal{L}_{ss}(\mathbb{R}^d)$  est la classe de tenseurs  $\mathbf{C} \in \mathcal{L}(\mathcal{L}(\mathbb{R}^d), \mathcal{L}(\mathbb{R}^d))$  qui satisfont aux égalités suivantes :  $\mathbf{C}_{ijkl} = \mathbf{C}_{klij}$ et  $\mathbf{C}_{ijkl} = \mathbf{C}_{jikl}$ , ce qui implique par ailleurs :  $\mathbf{C}_{ijkl} = \mathbf{C}_{ijlk}$ .

On se donne le déplacement initial et la vitesse initiale :

$$
\mathbf{u}(0, \mathbf{x}) = \mathbf{u}_0(\mathbf{x}) \quad \text{et} \quad \frac{\partial \mathbf{u}}{\partial t}(0, \mathbf{x}) = \mathbf{u}_1(\mathbf{x}), \qquad \mathbf{x} \in \Omega. \tag{1.1.5}
$$

On élimine  $\sigma$  avec la loi [\(1.1.4\)](#page-24-2) et on obtient une formulation du problème sous forme de déplacement uniquement, le problème à résoudre est alors :

<span id="page-25-1"></span>
$$
\begin{cases}\n\rho \frac{\partial^2 \mathbf{u}}{\partial t^2} - \text{div } \mathbf{C} \boldsymbol{\varepsilon}(\mathbf{u}) = \mathbf{F}, & \mathbf{x} \in \Omega, \quad t > 0, \\
\mathbf{u}(0, \mathbf{x}) = \mathbf{u}_0(\mathbf{x}), \quad \frac{\partial \mathbf{u}}{\partial t}(0, \mathbf{x}) = \mathbf{u}_1(\mathbf{x}) & \mathbf{x} \in \Omega.\n\end{cases}
$$
\n(1.1.6)

C'est ce problème que nous allons considérer dans cette thèse, c'est un problème hyperbolique du second ordre à coefficients (éventuellement) variables dans l'espace.

On note  $\Gamma = \partial \Omega$  le bord du domaine  $\Omega$ . On pourra considérer que ce bord est constitué de l'union de deux parties :  $\Gamma = \Gamma_0 \cup \Gamma_1$ , telles que :

- $\star$  le matériau élastique est fixé sur  $\Gamma_0$ , c'est-à-dire que les particules ne bougent pas.
- $\star$  la partie  $\Gamma_1$  est soumise à une densité de forces de surface externes. Lorsque ces forces sont nulles, on dit que c'est une surface libre.

C'est-à-dire que l'on va considérer les conditions suivantes sur  $\Gamma = \Gamma_0 \cup \Gamma_1$ :

<span id="page-25-2"></span>
$$
\mathbf{u}(t, \mathbf{x}) = 0, \qquad \mathbf{x} \in \Gamma_0, \quad t > 0, \qquad \text{conditions de Dirichlet,}
$$
  
\n
$$
\boldsymbol{\sigma}(t, \mathbf{x})\mathbf{n} = \mathbf{g}_N(t, \mathbf{x}) \qquad \mathbf{x} \in \Gamma_1, \quad t > 0, \qquad \text{conditions de Neumann.}
$$
\n(1.1.7)

<span id="page-25-0"></span>Le problème avec conditions de bord à résoudre est donc formé de [\(1.1.6\)](#page-25-1) et [\(1.1.7\)](#page-25-2).

#### 1.1.3 Formulation variationnelle

On suppose connue u une solution suffisamment régulière de [\(1.1.6\)](#page-25-1) et on considère v une fonction-test de la variable **x**, dans  $H^1(\Omega)^d$ . On a :

<span id="page-25-3"></span>
$$
\frac{d^2}{dt^2} \int_{\Omega} \rho \mathbf{u} \cdot \mathbf{v} \, dx - \int_{\Omega} \text{div } \mathbf{C} \boldsymbol{\varepsilon}(\mathbf{u}) \cdot \mathbf{v} \, dx = \int_{\Omega} \mathbf{F} \cdot \mathbf{v} \, dx, \qquad \forall \ \mathbf{v} \ \in \ H^1(\Omega)^d. \tag{1.1.8}
$$

On utilise la formule de Green, que l'on rappelle :

$$
-\int_{\Omega} \operatorname{div} \mathbf{C}\boldsymbol{\varepsilon}(\mathbf{u}) \cdot \mathbf{v} \,dx = \int_{\Omega} \mathbf{C}\boldsymbol{\varepsilon}(\mathbf{u}) : \underline{\nabla} \mathbf{v} \,dx - \int_{\Gamma} \mathbf{C}\boldsymbol{\varepsilon}(\mathbf{u}) \mathbf{n} \cdot \mathbf{v} \,d\gamma, \qquad \forall \mathbf{v} \in H^{1}(\Omega)^{d},
$$

où Γ est le bord de Ω, n la normale unitaire sortante à Γ et dγ la mesure de surface le long de Γ. Comme, de plus, Cε est symétrique, on a, pour tout v dans  $H^1(\Omega)^d$ :

$$
\int_{\Omega} \mathbf{C}\boldsymbol{\varepsilon}(\mathbf{u}) : \underline{\nabla} \mathbf{v} \, dx = \int_{\Omega} \mathbf{C}\boldsymbol{\varepsilon}(\mathbf{u})^t : \underline{\nabla} \mathbf{v} \, dx = \int_{\Omega} \mathbf{C}\boldsymbol{\varepsilon}(\mathbf{u}) : \underline{\nabla} \mathbf{v}^t \, dx = \frac{1}{2} \int_{\Omega} \mathbf{C}\boldsymbol{\varepsilon}(\mathbf{u}) : (\underline{\nabla} \mathbf{v} + \underline{\nabla} \mathbf{v}^t) \, dx.
$$

La formule de Green peut alors s'écrire :

$$
-\int_{\Omega} \operatorname{div} \mathbf{C}\boldsymbol{\varepsilon}(\mathbf{u}) \cdot \mathbf{v} \, dx = \int_{\Omega} \mathbf{C}\boldsymbol{\varepsilon}(\mathbf{u}) : \boldsymbol{\varepsilon}(\mathbf{v}) \, dx - \int_{\Gamma} \mathbf{C}\boldsymbol{\varepsilon}(\mathbf{u}) \mathbf{n} \cdot \mathbf{v} \, d\gamma, \ \forall \mathbf{v} \in H^{1}(\Omega)^{d}, \qquad (1.1.9)
$$

et l'équation [\(1.1.8\)](#page-25-3) devient :

<span id="page-25-4"></span>
$$
\frac{d^2}{dt^2} \int_{\Omega} \rho \mathbf{u} \cdot \mathbf{v} \, dx + \int_{\Omega} \mathbf{C} \varepsilon(\mathbf{u}) : \varepsilon(\mathbf{v}) \, dx - \int_{\Gamma} \mathbf{C} \varepsilon(\mathbf{u}) \mathbf{n} \cdot \mathbf{v} \, d\gamma = \int_{\Omega} \mathbf{F} \cdot \mathbf{v} \, dx, \ \forall \ \mathbf{v} \in H^1(\Omega)^d, \ (1.1.10)
$$

Avec les conditions de bord données sur  $\Gamma_0$  et  $\Gamma_1$  par [\(1.1.7\)](#page-25-2), on a :

$$
\int_{\Gamma} \mathbf{C}\boldsymbol{\varepsilon}(\mathbf{u})\mathbf{n} \cdot \mathbf{v} \,dx = \int_{\Gamma_1} \mathbf{g}_N \cdot \mathbf{v} \,d\gamma + \int_{\Omega} \mathbf{F} \cdot \mathbf{v} \,dx, \quad \forall \mathbf{v} \in H^1(\Omega)^d.
$$

Dans la section suivante, nous nous focalisons sur le caractère conservatif de l'équation de l'élastodynamique en montrant un résultat classique sur la somme de l'énergie cinétique et de l'énergie de déformation associée à notre système d'équations.

#### <span id="page-26-0"></span>1.1.4 Conservation d'énergie

On suppose ici que le second membre de l'équation est nul :  $\mathbf{F} = 0$ , ainsi que la condition de surface libre  $\mathbf{g}_N = 0$ .

#### <span id="page-26-1"></span>PROPOSITION 1.1.1

On suppose connue une solution faible de [\(1.1.10\)](#page-25-4). On a l'égalité de conservation d'énergie suivante :

$$
\frac{d}{dt}\mathcal{E}(t) = 0,
$$

où E est l'énergie élastodynamique définie par :

$$
\mathcal{E}(t) = \frac{1}{2} \int_{\Omega} \rho \left| \frac{\partial \mathbf{u}}{\partial t} \right|^2 dx + \frac{1}{2} \int_{\Omega} \mathbf{C} \varepsilon(\mathbf{u}) : \varepsilon(\mathbf{u}) dx.
$$
 (1.1.11)

C'est la somme de l'énergie cinétique et de l'énergie de déformation.

Démonstration : Pour établir une égalité d'énergie, on remplace formellement v par la dérivée  $\partial_t$ **u** dans [\(1.1.10\)](#page-25-4) et on a :

$$
\frac{d}{dt}\frac{1}{2}\int_{\Omega}\rho\left|\frac{\partial \mathbf{u}}{\partial t}\right|^2 dx + \int_{\Omega}\mathbf{C}\boldsymbol{\varepsilon}(\mathbf{u}) : \boldsymbol{\varepsilon}\left(\frac{\partial \mathbf{u}}{\partial t}\right) dx - \int_{\Gamma}\mathbf{C}\boldsymbol{\varepsilon}(\mathbf{u})\mathbf{n} \cdot \frac{\partial \mathbf{u}}{\partial t} d\gamma = 0.
$$

Dans le cas des conditions de bord de Dirichlet, on suppose que u s'annule sur le bord Γ, il en va donc de même pour sa dérivée en temps. Pour la condition de Neumann, on a  $\mathbf{C}\varepsilon(\mathbf{u})\mathbf{n} = 0$ . Dans les deux cas, le terme de bord s'annule et on obtient l'égalité souhaitée grâce à la symétrie de C.

$$
\frac{d}{dt}\left[\frac{1}{2}\int_{\Omega}\rho\left|\frac{\partial \mathbf{u}}{\partial t}\right|^2 dx + \frac{1}{2}\int_{\Omega}\mathbf{C}\boldsymbol{\varepsilon}(\mathbf{u}) : \boldsymbol{\varepsilon}(\mathbf{u}) dx\right] = 0.
$$

De plus, le caractère défini-positif de  $C$  nous donne la positivité de  $\mathcal{E}$ .

⇤

De cette propriété de conservation d'énergie très classique, il est facile de déduire des résultats de stabilité pour la solution du problème [\(1.1.10\)](#page-25-4). C'est un résultat standard, que l'on peut trouver dans de nombreux ouvrages (voir par exemple [\[Joly 08\]](#page-248-2)). On introduit préalablement la norme  $L^2(\Omega)$  à poids suivante :

$$
\|\mathbf{u}\|_{L^2(\Omega),\rho} = \int_{\Omega} \rho |\mathbf{u}|^2 \, \mathrm{d}x.
$$

C'est une norme équivalente à la norme  $L^2(\Omega)$ , elle est même proportionnelle à la norme  $L^2(\Omega)$ lorsque  $\rho$  est constant, ce qui est le cas dans des matériaux homogènes.

#### Corollaire 1.1.2

Soit u une solution du problème [\(1.1.10\)](#page-25-4). Alors :

$$
\|\mathbf{u}\|_{L^2(\Omega),\rho}\leqslant \|\mathbf{u}_0\|_{L^2(\Omega),\rho}+t\,\sqrt{2\,\mathcal{E}(0)}.
$$

DÉMONSTRATION : On a

$$
\mathbf{u}(\,\cdot\,,t) = \mathbf{u}(\,\cdot\,,0) + \int_0^t \partial_t \mathbf{u}(\,\cdot\,,s) \,\mathrm{d}s,
$$

ce qui entraîne

$$
\|\mathbf{u}\|_{L^{2}(\Omega),\rho} \leq \|\mathbf{u}_{0}\|_{L^{2}(\Omega),\rho} + \int_{0}^{t} \|\partial_{t}\mathbf{u}(\cdot,s)\|_{L^{2}(\Omega),\rho} ds.
$$

De plus, d'après le théorème [1.1.1,](#page-26-1) on a

$$
\frac{1}{2} \left\| \partial_t \mathbf{u} \right\|_{L^2(\Omega), \rho}^2 \leqslant \mathcal{E}(t),
$$

où  $\mathcal{E}(t)$  est constante par rapport à la variable t, et le corollaire est démontré.

Ce corollaire permet de contrôler en temps la solution du problème de l'élastodynamique. Ici, on a écrit la version où une norme  $L^2(\Omega)$  à poids est préservée mais on peut bien sûr le montrer pour la norme  $L^2(\Omega)$  usuelle et aussi, moyennant une inégalité de Korn par exemple, prouver de la stabilité  $H^1(\Omega)$ . Dans l'étude que nous allons mener, nous allons systématiquement vérifier la stabilité de nos modèles via des techniques d'énergie. De plus, nous allons construire des schémas numériques dont la stabilité sera aussi discutée via la conservation d'énergies discrètes associées.

# <span id="page-27-0"></span>1.2 Propagation des ondes élastiques en milieu **ISOTROPE**

#### <span id="page-27-1"></span>1.2.1 Loi de Hooke et coefficients de Lamé

Si le matériau est isotrope, la loi de comportement [\(1.1.4\)](#page-24-2) ne dépend pas de la direction. La relation contrainte-déformation dans le cas d'un solide linéaire isotrope s'écrit alors selon l'équation appelée loi de Hooke :

<span id="page-27-2"></span>
$$
\sigma = \lambda \operatorname{Tr}(\varepsilon) \mathbf{I} + 2\mu \varepsilon, \tag{1.2.1}
$$

où  $\lambda$  et  $\mu$  sont deux coefficients réels appelés *coefficients de Lamé* du matériau.  $\mu$  est le coefficient élastique de cisaillement et le coefficient élastique de compressibilité  $\kappa$  est lié à  $\lambda$  et  $\mu$  par :

$$
\kappa = \lambda + \frac{2\,\mu}{3}.
$$

On peut aussi exprimer ces coefficients en fonction du module de Young E et du coefficient de Poisson  $\nu$  via les relations suivantes :

<span id="page-27-3"></span>
$$
\lambda = \frac{E \nu}{(1 + \nu)(1 - 2\nu)}, \qquad \mu = \frac{E}{2(1 + \nu)}.
$$
\n(1.2.2)

⇤

Le module de Young est exprimé en Pascals et peut prendre des valeurs entre 10 kPa et 1000 GPa (source : [\[Ashby 91\]](#page-245-3)). Le coefficient de Poisson correspond au rapport entre la contraction transversale et l'allongement axial d'un matériau et prend des valeurs comprises entre −1 et 0.5. La plupart des matériaux rencontrés ont des coefficients de Poisson voisins de 0.3 (voir plus loin, tableau [1.2.4](#page-31-2) section [1.2.4\)](#page-30-0), tandis que les matériaux à coefficients de Poisson négatifs sont appelés *auxétiques* et ne seront pas traités ici. La valeur critique  $\nu = 0.5$  caractérise les matériaux incompressibles : on constate que pour cette valeur, le coefficient  $\lambda$  tend vers l'infini, cela revient donc à avoir un coefficient de compressibilité  $\kappa$  infini.

Les matériaux dits mous, comme le caoutchouc par exemple, ont un module de compressibilité qui tend justement vers cette valeur, induisant une disparité entre les coefficients  $\lambda$  et  $\mu$  ( $\lambda \gg \mu$ ).

La figure [1.2.1](#page-28-1) montre l'évolution des coefficients de Lamé en fonction du coefficient de Poisson  $\nu \in [0, 0.5]$  où on a fixé le module de Young E égal à 1.

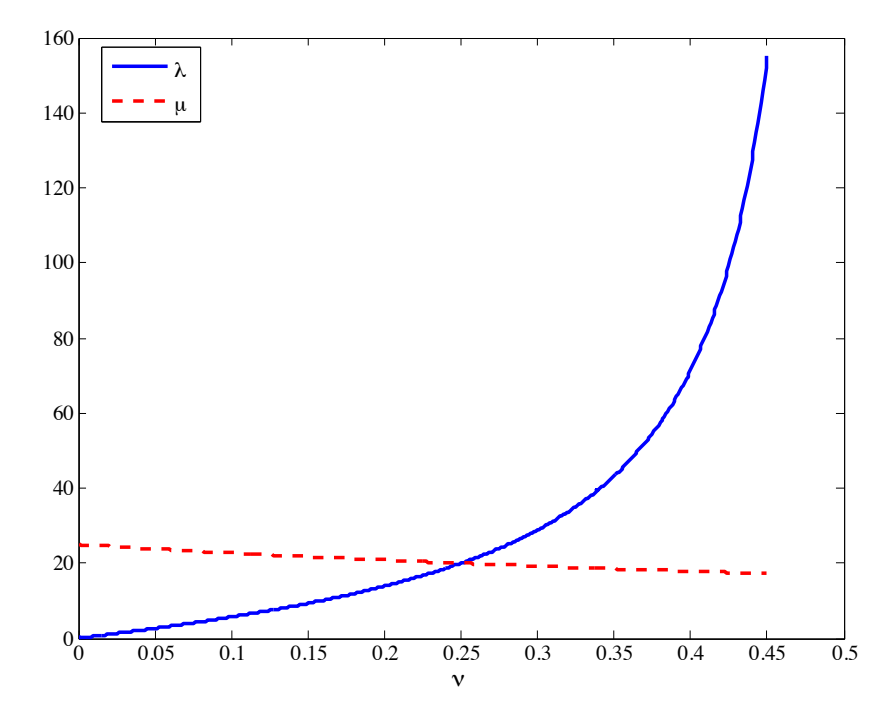

<span id="page-28-1"></span>FIGURE 1.2.1 – Évolution des coefficients de Lamé en fonction de  $\nu$ , pour  $E = 1$ .

#### <span id="page-28-0"></span>1.2.2 Introduction au découplage des ondes élastodynamiques

On se place dans le cas  $d = 2$ . Nous étudions ici une méthode très classique pour caractériser les ondes que décrit l'équation de l'élastodynamique en milieu isotrope. Pour cela, nous écrivons l'équation [\(1.1.3\)](#page-24-3) en y injectant la loi de Hooke [\(1.2.1\)](#page-27-2) pour obtenir l'équation suivante en milieu isotrope homogène, c'est-à-dire où on suppose que  $\rho$ ,  $\lambda$  et  $\mu$  sont constantes :

$$
\rho \, \partial_t^2 \mathbf{u} - \mu \, \Delta \mathbf{u} - (\lambda + \mu) \, \nabla \, \text{div } \mathbf{u} = \mathbf{F}, \quad x \in \Omega, \ t > 0,
$$

ou, de façon équivalente avec [\(1.1.2\)](#page-24-4)

<span id="page-28-2"></span>
$$
\rho \frac{\partial^2 \mathbf{u}}{\partial t^2} - (\lambda + 2\mu) \nabla (\text{div } \mathbf{u}) + \mu \overrightarrow{\text{rot}} (\text{rot } \mathbf{u}) = \mathbf{F}, \quad x \in \Omega, \ t > 0. \tag{1.2.3}
$$

On définit tout d'abord :

<span id="page-29-2"></span>
$$
V_P := \sqrt{\frac{\lambda + 2\mu}{\rho}} \qquad \text{et} \qquad V_S := \sqrt{\frac{\mu}{\rho}}.
$$
 (1.2.4)

En suivant [\[Bécache 03\]](#page-245-4), nous montrons formellement que cette équation décrit le mouvement des deux types d'ondes se propageant aux vitesses  $V_P$  et  $V_S$ , les ondes de pression et les ondes de cisaillement. Posons  $d = \text{div } \mathbf{u}$  et  $r = \text{rot } \mathbf{u}$ . En prenant la divergence de [\(1.2.3\)](#page-28-2) et en utilisant les propriétés usuelles suivantes sur les opérateurs div,  $\overline{\text{rot}}$  et  $\Delta$ :

$$
\operatorname{div}(\overrightarrow{\text{rot}}) = 0, \quad \text{et} \quad \operatorname{div} \nabla = \Delta, \tag{1.2.5}
$$

on obtient l'équation d'ondes scalaire d'inconnue d :

$$
\partial_t^2 d - V_P^2 \Delta d = \text{div } \mathbf{F}.
$$
 (1.2.6)

On obtient donc une équation d'onde à vitesse  $V_P$  régissant la propagation des ondes appelées ondes P (pour pression) avec second membre div F. Puis, en prenant le rotationnel de [\(1.2.3\)](#page-28-2) et en utilisant les propriétés classiques :

$$
rot(\nabla) = 0 \quad et \quad \overrightarrow{rot} \text{ (rot)} = -\Delta, \tag{1.2.7}
$$

on obtient l'équation d'ondes scalaire en r :

$$
\partial_t^2 r - V_S^2 \Delta r = \text{rot } \mathbf{F}.\tag{1.2.8}
$$

Cette équation d'onde à vitesse  $V_S$  avec second membre rot **F** définit les ondes appelées S (pour cisaillement ou « shear » en anglais).

On peut interpréter ces résultats en observant que la divergence représente une variation de volume, donc un mouvement de compression ou de dilatation (ondes P) alors que le rotationnel représente une déformation sans variation de volume, donc un cisaillement (ondes S), voir figure [1.2.2.](#page-29-1)

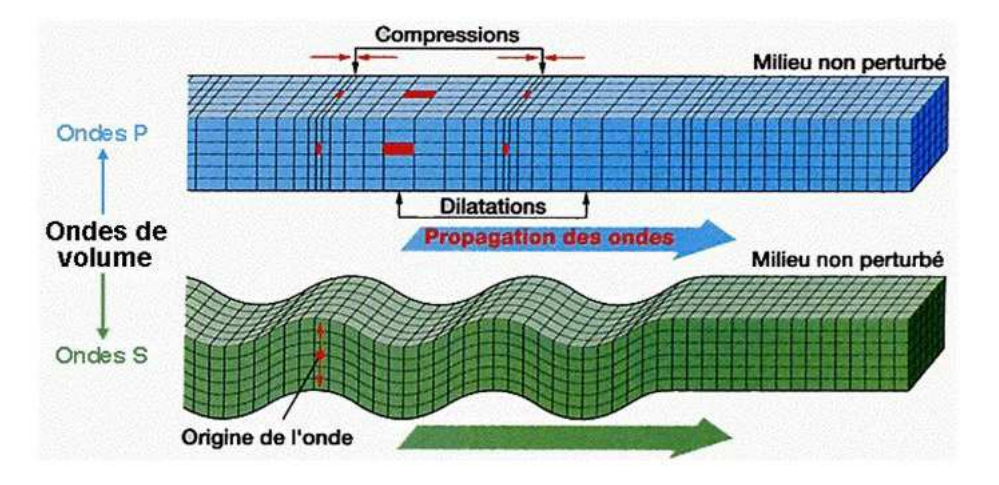

<span id="page-29-1"></span>Figure 1.2.2 – Propagation des ondes élastiques volumiques de pression et de cisaillement. Source : Wikipedia.

#### REMARQUE 1.2.1

<span id="page-29-0"></span>Une méthode analogue est bien entendu valable dans le cas 3-D en prenant le rotationnel rot en trois dimensions défini à la section [1.1.](#page-23-0)

#### 1.2.3 Ondes planes élastiques et relation de dispersion

On suit ici [\[Barucq 12\]](#page-245-5). On peut retrouver la caractérisation des ondes P et des ondes S en passant par l'analyse ondes planes de l'équation [\(1.1.3\)](#page-24-3). On recherche donc une solution particulière de l'équation [\(1.1.3\)](#page-24-3) sous la forme d'onde plane, c'est-à-dire que l'on cherche  $\mathbf{k}, \omega$  et  $\mathbf{v} \in \mathbb{R}^d$  tels que le déplacement u s'écrive :

<span id="page-30-1"></span>
$$
\mathbf{u}(t, \mathbf{x}) = \mathbf{v} \, \exp(i\omega t - i\mathbf{k} \cdot \mathbf{x}), \tag{1.2.9}
$$

où  $\omega \in \mathbb{R}$  est la pulsation et  $\mathbf{k} \in \mathbb{R}^d$  est le vecteur d'onde (sa norme euclidienne  $\|\mathbf{k}\|$  est le nombre d'onde). Pour exprimer la relation de dispersion, on doit injecter cette solution dans l'équation de l'élastodynamique [\(1.1.3\)](#page-24-3). On commence par exprimer  $\sigma(\mathbf{u})$  avec cette formule. On a tout d'abord :

$$
\varepsilon(\mathbf{u}) = \frac{1}{2} (\nabla \mathbf{u} + (\nabla \mathbf{u})^T) = -\frac{i}{2} (\mathbf{v} \mathbf{k}^T + \mathbf{k} \mathbf{v}^T) \exp(i\omega t - i\mathbf{k} \cdot \mathbf{x}),
$$

or la loi de Hooke [\(1.2.1\)](#page-27-2) donne  $\sigma(\mathbf{u}) = \lambda \operatorname{Tr} (\varepsilon(\mathbf{u})) \mathbf{I} + 2\mu \varepsilon(\mathbf{u})$ , donc on a :

$$
\boldsymbol{\sigma}(\mathbf{u}) = -i\left(\lambda\,\mathbf{k}\cdot\mathbf{v}\,\mathbf{I} + \mu\,(\mathbf{v}\,\mathbf{k}^T + \mathbf{k}\,\mathbf{v}^T)\right)\,\exp(i\omega t - i\mathbf{k}\cdot\mathbf{x}).
$$

Appliquer l'opérateur divergence revient à multiplier à droite par  $-i\mathbf{k}$ :

$$
\text{div }\boldsymbol{\sigma}(\mathbf{u})\,=\,-\left(\mu\,\left\|\mathbf{k}\right\|^2\mathbf{v}\,+\,\left(\lambda+\mu\right)(\mathbf{k}\cdot\mathbf{v})\mathbf{k}\right)\,\exp(i\omega t-i\mathbf{k}\cdot\mathbf{x}).
$$

On peut à présent injecter ceci dans l'équation [\(1.1.3\)](#page-24-3). En divisant par  $\exp(i\omega t - i\mathbf{k} \cdot \mathbf{x})$  on obtient :

$$
(-\omega^2 \rho + \mu \|\mathbf{k}\|^2) \mathbf{v} + (\lambda + \mu) (\mathbf{k} \cdot \mathbf{v}) \mathbf{k} = 0.
$$

On en déduit donc deux relations de dispersion suivant que v est colinéaire ou orthogonal au vecteur d'onde k :

si 
$$
\mathbf{v} \cdot \mathbf{k} = 0
$$
, alors  $-\rho \omega^2 + \mu \|\mathbf{k}\|^2 = 0$ , (i)

si 
$$
\mathbf{v} = \alpha \mathbf{k}
$$
, alors  $-\rho \omega^2 + (\lambda + 2\mu) ||\mathbf{k}||^2 = 0$ . *(ii)*

On a donc obtenu deux familles d'ondes planes de la forme [\(1.2.9\)](#page-30-1) :

- $\star$  les ondes planes associées à l'équation (i) sont les ondes S. Ce sont des ondes transversales, c'est-à-dire que leur polarisation v est orthogonale à la direction de propagation  $\mathbf{k}/\|\mathbf{k}\|$ . Elles ont pour célérité  $V_S$ .
- $\star$  les ondes planes associées à l'équation *(ii)* sont les ondes P. Ce sont des ondes longitudinales, c'est-à-dire dont la polarisation est colinéaire à la direction de propagation  $\mathbf{k}/\|\mathbf{k}\|$ . Elles ont pour vitesse  $V_P$ .

#### <span id="page-30-0"></span>1.2.4 Comparaison des vitesses des ondes P et des ondes S

Avec les définitions [\(1.2.4\)](#page-29-2), on a immédiatement l'inégalité fondamentale  $V_P > V_S$ . En particulier, on a, avec les définitions [\(1.2.2\)](#page-27-3) :

$$
\frac{V_P^2}{V_S^2} = \frac{\lambda + 2\mu}{\mu} = \frac{\lambda}{\mu} + 2 = 2 + \frac{2\nu}{(1 - 2\nu)} \geq 2,
$$

donc le rapport des vitesses est toujours au moins supérieur à  $\sqrt{2}$  et, lorsque  $\nu$  tend vers la valeur critique 0.5, on a :

$$
\frac{V_P^2}{V_S^2} \longrightarrow +\infty.
$$

Dans le tableau suivant, on représente quelques valeurs des coefficients  $\nu$  et E et des vitesses pour quelques matériaux connus (sources : [\[Frey 00\]](#page-247-1), CARMA, Wikipedia).

| Matériau     | $\nu$    | $E$ (GPa) | $V_P$        | $V_S$                 | Rapport $V_P/V_S$ |
|--------------|----------|-----------|--------------|-----------------------|-------------------|
| Béton        | 0,2      | 47        | $4,88,10^3$  | $2,98\overline{10^3}$ | 1,64              |
| Fer          | 0,259    | 196       | $5,52,10^3$  | $3,15\,10^3$          | 1,75              |
| Aluminium    | 0,346    | 69        | $6,35,10^3$  | $3,08\overline{10^3}$ | 2,06              |
| <b>PVC</b>   | 0,41     | 0,01      | $1,40\ 10^2$ | $5,46~10^1$           | 2,56              |
| Plexiglas    | 0,43     | 2,38      | $2,39,10^3$  | $8,38,10^2$           | 2,85              |
| Polyéthylène | 0,46     | 0,77      | $1,99\ 10^3$ | $5,42,10^2$           | 3,67              |
| Caoutchouc   | 0,499990 | 0,03      | $2,09\ 10^4$ | $9,3710$ <sup>1</sup> | 223               |

<span id="page-31-2"></span>TABLE 1.1 – Coefficients  $\nu$ , E et vitesses des ondes pour quelques matériaux connus. Rapports des vitesses  $V_P/V_S$ .

#### Remarque 1.2.2

La valeur du coefficient de Poisson pour le caoutchouc est une valeur approchée afin de pouvoir calculer le ratio  $V_P/V_S$ . La valeur communément indiquée dans les livres est  $\nu = 0.5$ , tout comme celle du silicone.

On constate un écart entre les vitesses des ondes P et des ondes S qui ne cesse de se creuser. Par exemple, le rapport  $V_P/V_S$  est déjà supérieur à 3 lorsque  $\nu = 0.45$ . Il est supérieur à 22 lorsque  $\nu = 0.499$ . Dans le caoutchouc comme dans le silicone par exemple, ce rapport est théoriquement infini et dans des organes comme le foie, on l'estime de l'ordre de 1000 (voir [\[Audière 11\]](#page-245-2)).

#### Remarque 1.2.3

Pour les organes humains comme le foie par exemple, la tendance physique est de considérer que les ondes P se propagent instantanément, c'est à dire de prendre  $V_P \simeq 1000 V_S$  et alors  $E = 3 \mu$ , via la définition [\(1.2.2\)](#page-27-3) (voir à ce sujet [\[Audière 11\]](#page-245-2) et [\[Sandrin 03\]](#page-249-2)).

Enfin, un matériau peut être décrit par différents paramètres caractéristiques : ses coefficients de Lamé  $\lambda$  et  $\mu$ , ses coefficients de Poisson et module de Young  $\nu$  et E, mais aussi par son coefficient de compressibilité  $\kappa$  ainsi que son module d'onde P M, que nous ne décrivons pas ici. À partir de deux coefficients, nous pouvons exprimer tous les autres, à l'image des formules [\(1.2.2\)](#page-27-3) qui lient le couple  $(\lambda, \mu)$  à  $(E, \nu)$ . Deux coefficients suffisent pour décrire les propriétés du matériau : dans la suite de cette thèse, on décrira un matériau par ses coefficients de Lamé  $\lambda$  et  $\mu$ .

# <span id="page-31-0"></span>1.3 Une méthode numérique classique et ses inconvénients

<span id="page-31-1"></span>Le but de cette section est de rappeler une méthode éléments finis classique pour résoudre l'équation de l'élastodynamique et de mettre en avant les restrictions que les deux vitesses différentes des types d'ondes imposent au schéma choisi. Pour cela, nous étudions la formulation variationnelle associée à [\(1.1.6\)](#page-25-1), nous semi-discrétisons en espace par éléments finis, puis nous utilisons un schéma saute-mouton en temps dont nous étudions les conditions de stabilité ainsi que le comportement dans deux configurations particulières.

#### 1.3.1 Semi-discrétisation en espace

Soit  $V = H^{1}(\Omega)^{d}$ . La formulation variationnelle [\(1.1.10\)](#page-25-4) en espace du problème [\(1.1.6\)](#page-25-1) peut s'écrire sous la forme :

<span id="page-32-0"></span>
$$
\begin{cases}\n\text{Trouver } \mathbf{u} : \mathbb{R}^+ \to V \text{ tel que :} \\
\frac{d^2}{dt^2} (\mathbf{u}(t), \mathbf{v})_H + a(\mathbf{u}(t), \mathbf{v}) = \langle L(t), \mathbf{v} \rangle, \quad \forall \mathbf{v} \in V, \\
\mathbf{u}(0) = \mathbf{u}_0, \quad \frac{d\mathbf{u}}{dt}(0) = \mathbf{u}_1,\n\end{cases} \tag{1.3.1}
$$

où  $\left(\,\cdot\,,\,\cdot\,\right)_{H}$  dénote le produit scalaire usuel sur  $H=L^{2}(\Omega)^{d},$  défini par :

$$
(\mathbf{u}, \mathbf{v})_H = \int_{\Omega} \rho \, \mathbf{u} \cdot \mathbf{v} \, \mathrm{d}x, \qquad \forall (\mathbf{u}, \mathbf{v}) \in H \times H,
$$

 $a\big( \, \cdot \, , \, \cdot \, \big)$  la forme bilinéaire sur  $V$  :

$$
a(\mathbf{u}, \mathbf{v}) = \int_{\Omega} \mathbf{C}\varepsilon(\mathbf{u}) : \varepsilon(\mathbf{v}) \, dx, \quad \forall (\mathbf{u}, \mathbf{v}) \in V \times V,
$$

et  $L(t)$  la forme linéaire sur V qui rassemble les termes de bord ainsi que le second membre :

$$
\langle L(t), \mathbf{v} \rangle = \int_{\Omega} \mathbf{F}(\,\cdot\,,t) \cdot \mathbf{v} \,dx + \int_{\Gamma_1} \mathbf{g}_N(\,\cdot\,,t) \cdot \mathbf{v} \,d\gamma, \quad \forall \mathbf{v} \in V,
$$

où on rappelle que  $\Gamma_1$  est la frontière où les conditions de bord sont des conditions de Neumann, comme indiqué au [\(1.1.7\)](#page-25-2).

Nous considérons des sous-espaces  $V_h$  de V de dimension finie  $N_h$  (où h est un paramètre d'approximation destiné à tendre vers zéro). Le problème semi-discret associé à [1.3.1](#page-32-0) est alors de trouver une fonction  $\mathbf{u}_h : \mathbb{R}^+ \to V_h$  telle que :

<span id="page-32-1"></span>
$$
\begin{cases}\n\text{Trouver } \mathbf{u}_h : \mathbb{R}^+ \to V_h \text{ telle que :} \\
\frac{d^2}{dt^2} (\mathbf{u}_h(t), \mathbf{v}_h)_H + a(\mathbf{u}_h(t), \mathbf{v}_h) = \langle L(t), \mathbf{v}_h \rangle, \quad \forall \mathbf{v}_h \in V_h, \\
\mathbf{u}_h(0) = \mathbf{u}_{0,h}, \quad \frac{d\mathbf{u}_h}{dt}(0) = \mathbf{u}_{1,h}.\n\end{cases} (1.3.2)
$$

Si on introduit une base  $\{\varphi_i, 1 \leq i \leq N_h\}$  de  $V_h$ , on peut décomposer la solution  $\mathbf{u}_h(t)$  sous la forme :

$$
\mathbf{u}_h(t) = \sum_{j=1}^{N_h} u_j(t) \varphi_j,
$$

et si on appelle  $U_h$  le vecteur de  $\mathbb{R}^{N_h}$  composé de tous les degrés de libertés  $(u_j)_{1 \leq j \leq N_h}$ , alors [\(1.3.2\)](#page-32-1) mène au système matriciel suivant :

<span id="page-32-2"></span>
$$
\begin{cases}\n\text{Trouver } \mathbf{U}_h : \mathbb{R}^+ \to \mathbb{R}^{N_h} \text{ tel que :} \\
\mathbf{M}_h \frac{d^2 \mathbf{U}_h(t)}{dt^2} + \mathbf{K}_h \mathbf{U}_h(t) = \mathbf{F}_h(t), \\
\mathbf{U}_h(0) = \mathbf{U}_{0,h}, \quad \frac{d \mathbf{U}_h}{dt}(0) = \mathbf{U}_{1,h},\n\end{cases}
$$
\n(1.3.3)

où  $M_h$  et  $K_h$  sont respectivement les matrices de masse et de rigidité. Elles sont symétriques, positives, et leurs coefficients d'indice  $(i, j)$  sont donnés par :

$$
(\mathbf{M}_h)_{ij} = \int_{\Omega} \rho \, \varphi_i \cdot \varphi_j \, \mathrm{d}x \qquad \text{et} \qquad (\mathbf{K}_h)_{ij} = \int_{\Omega} \mathbf{C} \varepsilon(\varphi_i) : \varepsilon(\varphi_j) \, \mathrm{d}x, \tag{1.3.4}
$$

tandis que le second membre est le vecteur  $\mathbf{F}_h$  défini par :  $(\mathbf{F}_h)_i(t) = \langle L(t), \varphi_i \rangle$ . Les éléments que nous allons utiliser par la suite sont les éléments finis de Lagrange. Pour un simplexe  $K$  de  $\mathbb{R}^d$ , on notera  $h_K$  la longueur de la plus grande arête et on posera  $h = \sup h_K$ . K

#### <span id="page-33-0"></span>1.3.2 Discrétisation en temps

Soit  $\Delta t > 0$  le pas de temps supposé constant. On définit  $t^n = n\Delta t$  et on introduit l'inconnue d'approximation $\mathbf{U}_h^n$  via la formule :

$$
\mathbf{U}_h^n := \mathbf{U}_h(t^n).
$$

La construction de schémas saute-mouton est basée sur l'utilisation d'une approximation centrée à trois pas de temps des dérivées en temps :

$$
\frac{d^2 \mathbf{U}_h}{dt^2}(t) = \frac{\mathbf{U}_h(t + \Delta t) - 2\mathbf{U}_h(t) + \mathbf{U}_h(t - \Delta t)}{\Delta t^2} + O(\Delta t^2),
$$
  

$$
\frac{d\mathbf{U}_h}{dt}(t) = \frac{\mathbf{U}_h(t + \Delta t) - \mathbf{U}_h(t - \Delta t)}{2\Delta t} + O(\Delta t^2).
$$

On utilisera la notation suivante pour l'approximation du second ordre en temps, empruntée à [\[Chabassier 13\]](#page-246-4) :

$$
[\mathbf{U}_h]_{\Delta t^2}^n := \frac{\mathbf{U}_h^{n+1} - 2\mathbf{U}_h^n + \mathbf{U}_h^{n-1}}{\Delta t^2}.
$$
\n(1.3.5)

Nous discrétisons donc en temps l'équation différentielle [\(1.3.3\)](#page-32-2) :

<span id="page-33-4"></span>
$$
\mathbf{M}_{h}[\mathbf{U}_{h}]_{\Delta t^{2}}^{n} + \mathbf{K}_{h}\mathbf{U}_{h}^{n} = \mathbf{F}_{h}(t^{n}).
$$
\n(1.3.6)

<span id="page-33-1"></span>À présent, on suppose  $\mathbf{F}_h = 0$  et on étudie la stabilité de ce schéma numérique via une égalité d'énergie.

#### 1.3.3 Conservation d'énergie discrète et limite du pas de temps

Nous présentons une méthode usuelle pour obtenir la conservation de l'énergie discrète pour un schéma numérique général du type :

<span id="page-33-2"></span>
$$
C\left[\mathbf{U}_{h}\right]_{\Delta t^{2}}^{n}+D\mathbf{U}_{h}^{n}=0,
$$
\n(1.3.7)

où C et D sont des matrices symétriques positives données. Nous ferons très souvent référence aux résultats qui suivent.

#### Propriété 1.3.1 (Conservation d'énergie discrète)

Toute solution numérique du schéma [\(1.3.7\)](#page-33-2) vérifie :

<span id="page-33-3"></span>
$$
\mathcal{E}_C^{n+\frac{1}{2}} + \mathcal{F}_D^{n+\frac{1}{2}} = \mathcal{E}_C^{n-\frac{1}{2}} + \mathcal{F}_D^{n-\frac{1}{2}},\tag{1.3.8}
$$

où on a défini :

$$
\mathcal{E}_C^{n+\frac{1}{2}} := C \frac{\mathbf{U}_h^{n+1} - \mathbf{U}_h^n}{\Delta t} \cdot \frac{\mathbf{U}_h^{n+1} - \mathbf{U}_h^n}{\Delta t} \quad \text{ et } \quad \mathcal{F}_D^{n+\frac{1}{2}} := D \mathbf{U}_h^{n+1} \cdot \mathbf{U}_h^n.
$$

Démonstration : On fait le produit scalaire du schéma [\(1.3.7\)](#page-33-2) avec une approximation centrée de la dérivée en temps de  $\mathbf{U}_h$ , i.e.  $\mathbf{U}_h^{n+1}-\mathbf{U}_h^{n-1}$  $\frac{2\Delta t}{2\Delta t}$ . Le terme faisant intervenir la matrice C devient, avec une astuce très simple :

$$
C\left[\mathbf{U}_{h}\right]_{\Delta t^{2}}^{n} \cdot \frac{\mathbf{U}_{h}^{n+1} - \mathbf{U}_{h}^{n-1}}{2\Delta t} = C\,\frac{1}{2\Delta t^{3}}\Big[\big(\mathbf{U}_{h}^{n+1} - \mathbf{U}_{h}^{n}\big) - \big(\mathbf{U}_{h}^{n} - \mathbf{U}_{h}^{n-1}\big)\Big]\cdot\Big[\big(\mathbf{U}_{h}^{n+1} - \mathbf{U}_{h}^{n}\big) + \big(\mathbf{U}_{h}^{n} - \mathbf{U}_{h}^{n-1}\big)\Big],
$$

et on utilise la symétrie de C et une identité remarquable pour montrer que :

$$
C\left[\mathbf{U}\right]_{\Delta t^2}^n \cdot \frac{\mathbf{U}_h^{n+1} - \mathbf{U}_h^{n-1}}{2\Delta t} = \frac{1}{2\Delta t^3} \Big[ C\left(\mathbf{U}_h^{n+1} - \mathbf{U}_h^n\right) \cdot \left(\mathbf{U}_h^{n+1} - \mathbf{U}_h^n\right) - C\left(\mathbf{U}_h^n - \mathbf{U}_h^{n-1}\right) \cdot \left(\mathbf{U}_h^n - \mathbf{U}_h^{n-1}\right) \Big]
$$
  
=  $\frac{1}{2\Delta t} (\mathcal{E}_C^{n+\frac{1}{2}} - \mathcal{E}_C^{n-\frac{1}{2}}).$ 

D'autre part, le terme en D devient :

$$
D\mathbf{U}_h^n \cdot \frac{\mathbf{U}_h^{n+1} - \mathbf{U}_h^{n-1}}{2\Delta t} = \frac{1}{2\Delta t} \left( D\mathbf{U}_h^n \cdot \mathbf{U}_h^{n+1} - D\mathbf{U}_h^n \cdot \mathbf{U}_h^{n-1} \right).
$$

Et par symétrie de D, on a :

$$
D \mathbf{U}_h^n \cdot \frac{\mathbf{U}_h^{n+1} - \mathbf{U}_h^{n-1}}{2\Delta t} = \frac{1}{2\Delta t} \left( D \mathbf{U}_h^{n+1} \cdot \mathbf{U}_h^n - D \mathbf{U}_h^n \cdot \mathbf{U}_h^{n-1} \right) = \frac{1}{2\Delta t} (\mathcal{F}_D^{n+\frac{1}{2}} - \mathcal{F}_D^{n-\frac{1}{2}}).
$$

Et l'égalité [\(1.3.8\)](#page-33-3) est démontrée.

On introduit, pour toute matrice  $X$  positive, son rayon spectral :

$$
\rho(X) = \sup_{\mathbf{v} \neq 0} \frac{X\mathbf{v} \cdot \mathbf{v}}{\mathbf{v} \cdot \mathbf{v}}.
$$
\n(1.3.9)

⇤

### Lemme 1.3.2 (Condition de positivité)

L'énergie  $\mathcal{E}_C^{n+\frac{1}{2}} + \mathcal{F}_D^{n+\frac{1}{2}}$  est positive si  $4C - \Delta t^2D$  est positive, c'est-à-dire sous la condition :  $\Delta t \leqslant \frac{2}{\sqrt{2}}$  $\frac{1}{\sqrt{\rho(C^{-1}D)}}$ .

Démonstration : On utilise l'identité suivante, valable pour toute matrice symétrique M :

$$
M\mathbf{U}\cdot\mathbf{V}=\frac{1}{4}\big(M(\mathbf{U}+\mathbf{V})\cdot(\mathbf{U}+\mathbf{V})-M(\mathbf{U}-\mathbf{V})\cdot(\mathbf{U}-\mathbf{V})\big),
$$

pour écrire  $\mathcal{F}_{D}^{n+\frac{1}{2}}$  de la sorte :

$$
\mathcal{F}_D^{n+\frac{1}{2}} = \frac{1}{4} \big( D(\mathbf{U}_h^{n+1} + \mathbf{U}_h^n) \cdot (\mathbf{U}_h^{n+1} + \mathbf{U}_h^n) - D(\mathbf{U}_h^{n+1} - \mathbf{U}_h^n) \cdot (\mathbf{U}_h^{n+1} - \mathbf{U}_h^n) \big).
$$

En regroupant les termes, on obtient :

$$
\mathcal{E}_{C}^{n+\frac{1}{2}} + \mathcal{F}_{D}^{n+\frac{1}{2}} = \left(\frac{1}{\Delta t^{2}}C - \frac{1}{4}D\right)(\mathbf{U}_{h}^{n+1} - \mathbf{U}_{h}^{n}) \cdot (\mathbf{U}_{h}^{n+1} - \mathbf{U}_{h}^{n}) + \frac{1}{4}D(\mathbf{U}_{h}^{n+1} + \mathbf{U}_{h}^{n}) \cdot (\mathbf{U}_{h}^{n+1} + \mathbf{U}_{h}^{n}).
$$

La positivité de ces termes est donc assurée par la positivité de D et par celle de  $\frac{1}{\Delta t^2}C - \frac{1}{4}$  $\frac{1}{4}D,$ ce qui se traduit par la condition :

$$
\Delta t^2 \rho \big( C^{-1} D \big) \leq 4,
$$

et le lemme est démontré.

#### <span id="page-35-0"></span>1.3.4 Inconvénients des méthodes classiques en déplacement

Nous présentons ici deux cas de figure pour lesquels la méthode classique atteint ses limites. Nous faisons en premier lieu la constatation que les méthodes numériques actuelles sont insuffisantes vis-à-vis de la prise en compte des différentes vitesses des ondes, surtout dans le cas critique des matériaux mous (avec un coefficient de Poisson  $\nu$  voisin de 1/2, voir [1.2.4\)](#page-30-0). Puis, nous présentons un second cas critique où le matériau contient une couche mince (on pourra penser par exemple à un collage entre deux matériaux de même nature ou de nature différente). Ce sont ces deux configurations qui ont motivé ce travail.

#### <span id="page-35-1"></span>1.3.4.a Difficultés liées à un fort rapport des vitesses

D'après le lemme précédent avec  $C = M_h$ ,  $D = K_h$ , le schéma [\(1.3.6\)](#page-33-4) est stable sous la condition CFL suivante :

<span id="page-35-2"></span>
$$
\Delta t \leqslant \frac{2}{\sqrt{\rho(\mathbf{M}_h^{-1}\mathbf{K}_h)}}.\tag{1.3.10}
$$

Si on prend l'exemple d'un maillage régulier uniforme sur un carré de pas h, comme on a toujours  $V_P > V_S$ , on observe qu'en utilisant des éléments finis de Lagrange  $P_1$ , on a :

$$
\rho(\mathbf{M}_h^{-1}\mathbf{K}_h) \sim (\lambda + 2\mu) h^{-2}/\rho.
$$

Autrement dit, la condition CFL [\(1.3.10\)](#page-35-2) revient alors à dire que :

<span id="page-35-3"></span>
$$
\Delta t \leqslant \frac{h}{V_P} \text{Cste},\tag{1.3.11}
$$

donc le pas de temps est imposé par la plus grande vitesse d'ondes, V<sup>P</sup> . D'autre part, on doit adapter le pas d'espace à la plus petite longueur d'onde, c'est-à-dire que si  $\lambda_P$  (respectivement  $\lambda_S$ ) est la longueur d'onde associée à l'onde de pression (respectivement cisaillement), alors on va choisir le pas d'espace h de l'ordre de cette longueur d'onde, autrement dit :

$$
h \propto \min(\lambda_P, \lambda_S) = \lambda_S,\tag{1.3.12}
$$

et si  $T_0$  est une période caractéristique associée à la source  $\mathbf{F}_h$ , on peut écrire :

<span id="page-35-4"></span>
$$
h \propto \lambda_S = T_0 V_S,\tag{1.3.13}
$$

donc le pas d'espace est imposé par la vitesse de l'onde la plus lente,  $V<sub>S</sub>$ . En combinant les résultats [\(1.3.11\)](#page-35-3) et [\(1.3.13\)](#page-35-4) on a :

$$
\Delta t \leqslant \frac{V_S}{V_P} T_0 \text{Cste.} \tag{1.3.14}
$$

Ce résultat nous montre que le pas de temps est pénalisé par le rapport des vitesses. On voit que plus le rapport  $V_P/V_S$  est élevé, plus on impose au pas de temps d'être petit. L'intérêt d'une méthode découplant les deux types d'ondes est donc d'abord de pouvoir choisir un pas de temps adapté à la vitesse de chaque onde.

 $\overline{\Box}$
À présent, on estime le coût d'un schéma du type [\(1.3.6\)](#page-33-0) en utilisant pour fixer les idées des éléments finis  $P_1$ , sur une grille régulière carrée de longueur L. Le coût d'un schéma de type  $(1.3.6)$  est proportionnel au nombre d'étapes effectuées sur une durée T et au nombre de points de discrétisation :

$$
\text{Coût} \ \propto \ \frac{L^2}{h^2} \frac{T}{\Delta t}.
$$

Avec les observations  $(1.3.12)$  et  $(1.3.14)$ , il existe une constante C telle que :

$$
C\text{oût} \geqslant C \frac{L^2}{\lambda_S^2} \frac{T}{T_0} \frac{V_P}{V_S},
$$

donc le coût du schéma croît proportionnellement au rapport  $V_P/V_S$ . Autrement dit, plus le rapport des deux vitesses  $V_P/V_S$  est important, plus le coût du schéma est élevé, d'où la nécessité de construire un schéma dont la complexité ne dépend pas du rapport des vitesses.

Ce constat nous amène à la question suivante : est-il possible de créer une méthode numérique qui prenne en compte ces caractéristiques physiques ? L'étude de cette question fait l'objet de la partie [I](#page-39-0) de cette thèse, dans laquelle nous allons utiliser une méthode de décomposition en potentiels du champ de déplacement u, comme évoqué dans la section [1.2.2,](#page-28-0) afin de traiter séparément les deux types d'ondes élastiques dans le but de construire un schéma numérique dont les paramètres ne dépendent pas du rapport des vitesses.

#### 1.3.4.b Difficultés liées à la présence d'une couche mince

On considère le cas où le matériau contient une *couche mince*, c'est-à-dire dont l'épaisseur  $\eta$  est très petite devant la (plus petite) longueur d'onde incidente :

$$
\eta \ll \lambda_S.
$$

La difficulté principale tient au fait que le pas du maillage  $h$  va être alors déterminé par deux conditions qui peuvent être contradictoires. Comme dans toute simulation numérique, on tient à ce que h ne soit pas trop petit pour préserver une certaine efficacité numérique : cela nous impose un certain  $h_{min}$ . Cependant, la couche mince impose que le pas du maillage soit tel que :

 $h < \eta$ ,

sinon, comme on le voit dans la figure [1.3.1](#page-36-0) (à gauche), les points où la solution est calculée ne « voient » pas la couche mince. L'épaisseur de la couche  $\eta$  nous impose donc un pas maximum admissible  $h_{max}$ , qui est de surcroît fortement pénalisé par de petites valeurs de  $\lambda_S$ , donc de  $V_S$ .

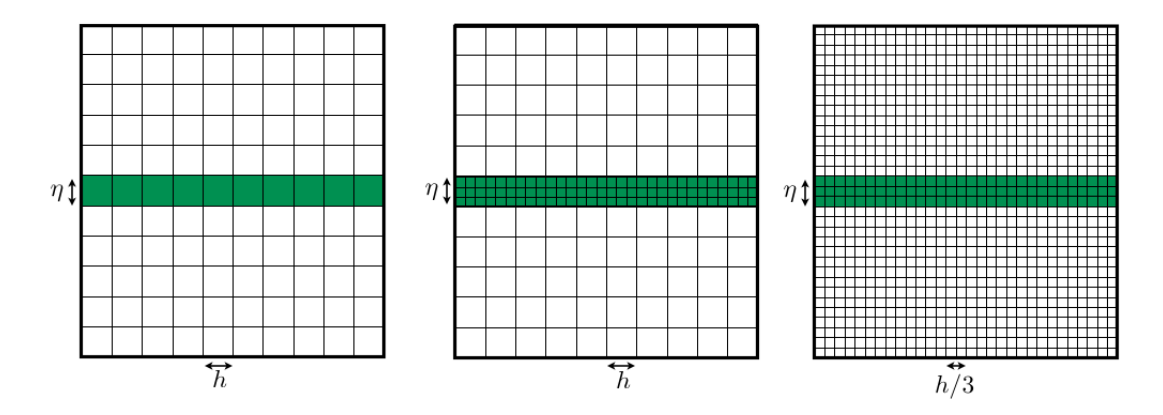

<span id="page-36-0"></span>Figure 1.3.1 – Trois exemples de maillages pour un carré contenant une fente mince : un maillage régulier grossier (à gauche), un maillage conforme (au centre) et un maillage régulier fin (à droite).

Plusieurs possibilités s'offrent à nous, suivant les caractéristiques des matériaux mis en jeu (liste non exhaustive) :

- $\star$  ignorer purement et simplement la couche et mailler grossièrement tout le maillage, mais dans ce cas les diffractions liées à la couche sont ignorées et l'erreur commise peut être très élevée,
- $\star$  mailler la couche plus finement, comme dans la figure [1.3.1](#page-36-0) (à droite), mais c'est alors le coût de calcul qui devient élevé,
- $\star$  utiliser un raffinement de maillage localement adapté à la couche (figure du milieu dans [1.3.1\)](#page-36-0), comme dans [\[Bécache 05\]](#page-246-0), mais cela nécessite à nouveau un tout petit pas de maillage à l'intérieur de la couche et pénalise la méthode.

L'approche que nous avons adoptée a été la suivante : nous choisissons de ne pas mailler du tout la couche mince mais seulement d'étudier l'influence de cette couche sur le matériau extérieur (figure [1.3.2\)](#page-37-0). L'idée générale consiste à poser sur les interfaces de la couche des conditions de transmission équivalentes (CTE) qui permettent de relier les valeurs de la solution sur les deux frontières de la couche. Nous y reviendrons en détails dans la partie [II.](#page-127-0)

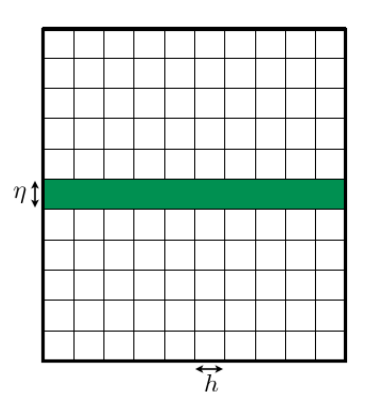

<span id="page-37-0"></span>Figure 1.3.2 – Un exemple de maillage que nous allons pouvoir considérer après utilisation de méthode CTE.

# <span id="page-39-0"></span>PARTIE I

# Résolution numérique des équations de l'élastodynamique linéaire par décomposition en potentiels et éléments finis

La décomposition de Helmholtz en potentiels d'un champ de déplacements a été utilisée dans de nombreux ouvrages de référence [\[Eringen 75\]](#page-247-0) pour calculer des solutions analytiques des équations de l'élastodynamique dans un milieu homogène isotrope, souvent en régime harmonique. En revanche, aussi étonnant que cela puisse paraître et contrairement à d'autres contextes applicatifs comme l'électromagnétisme ou la mécanique des fluides, cette approche semble avoir été fort peu exploitée à des fins de calcul numérique, à notre connaissance : tout juste avons-nous pu relever dans [\[Virieux 86\]](#page-249-0) des tentatives via la méthode des différences finies. C'est pourquoi, au-delà de l'intérêt physique indéniable – déjà évoqué précédemment en tant que motivation – pour le traitement de milieux dans lesquels ondes P et ondes S se propagent à des vitesses très différentes, il nous paraissait intéressant de nous poser la question suivante, ne serait-ce que du point de vue des mathématiques appliquées et de l'analyse numérique :

#### Peut-on exploiter la décomposition en potentiels pour résoudre par éléments finis les équations de l'élastodynamique linéaire dans des milieux homogènes isotropes par morceaux?

En cherchant à répondre à cette question, nous avons rencontré des difficultés qui nous ont surpris, même en se restreignant à la dimension 2. Bien que de réelles avancées aient pu être menées à leur terme, cette question reste encore largement ouverte dans sa plus grande généralité.

Comme évoqué au chapitre [1,](#page-21-0) la difficulté est concentrée dans le traitement des conditions aux limites et des conditions de transmission. Pour aborder ces problématiques de façon progressive, nous avons choisi de traiter d'abord les conditions de Dirichlet ou de bord encastré (déplacements nuls), puis les conditions de Neumann ou surface libre (contraintes normales nulles) avant d'aborder les conditions de transmission, l'idée étant que l'on pourrait a priori s'appuyer sur le traitement des conditions de Dirichlet et de Neumann puisqu'il s'agit de traduire la continuité à l'interface du déplacement et de la contrainte normale.

Après quelques notions générales sur la décomposition en potentiels et son intérêt dans le contexte de l'élastodynamique (chapitre [2\)](#page-43-0), nous traitons le problème aux limites de Dirichlet au chapitre [3.](#page-59-0) Il s'avère que les conditions de bord encastré, qui sont des conditions essentielles pour la formulation classique en déplacement, deviennent des conditions naturelles, mais non standard, pour la formulation en potentiels qui se présente comme un système de deux équations d'ondes couplées par les conditions aux limites. Nous montrons dans cette partie que ce problème se prête bien à une formulation variationnelle dans un espace fonctionnel qui ne diffère de  $H^1 \times H^1$  qu'au voisinage des bords du domaine de calcul.

En outre, cette formulation se prête aisément à une analyse par estimation d'énergie qui garantit la stabilité après approximation numérique. Nous proposons une approximation en espace par une technique éléments finis hybride dans la mesure où l'on peut choisir des espaces d'approximation différents pour les deux potentiels : précisément, on choisit des éléments finis sur des maillages différents ou des ordres différents. Nous avons construit un schéma de discrétisation en temps semi-implicite dont le caractère implicite n'affecte que les degrés de liberté associés au bord du domaine de calcul, de sorte que le surcoût de calcul résultant est marginal. Ce schéma présente l'avantage d'être stable sous la même condition de stabilité que si l'on résolvait les deux équations d'ondes indépendamment, ce que nous recherchions au

départ. Nous avons implémenté un code de calcul dont les résultats sont validés par comparaison avec des calculs effectués par éléments finis classiques. La convergence observée est en accord avec les prévisions théoriques.

Nous abordons ensuite le problème de Neumann au chapitre [4.](#page-93-0) Ce cas est nettement plus difficile à traiter car les conditions de surface libre font appel à des opérateurs différentiels du second ordre dans la formulation en potentiels, ce qui n'est pas immédiatement adapté à une formulation variationnelle dans des espaces de type  $H^1$ . En combinant ces conditions avec les équations couplant le déplacement et ses potentiels, il est possible d'écrire les conditions aux limites de Neumann comme des conditions de Dirichet perturbées, conditions qui permettent de s'appuyer sur ce qui a été fait au chapitre [3.](#page-59-0) Plus précisément, en introduisant une inconnue auxiliaire sur le bord, en l'occurrence la trace du champ de déplacement, on réécrit le problème initial comme un problème de Dirichlet non homogène dans lequel la valeur du déplacement au bord apparaît comme un contrôle permettant de satisfaire la condition de surface libre.

On peut alors établir une formulation variationelle de type mixte dans un cadre fonctionnel identifié. L'élimination de l'inconnue auxiliaire, qui peut se faire à la main en dimension 2, permet même d'obtenir une formulation variationnelle uniquement en potentiels qui apparaît comme une perturbation non standard de celle du problème de Dirichlet. Cette perturbation consiste en une « augmentation » de la forme bilinéaire de masse à l'aide d'un terme de bord qui n'a malheureusement pas de signe, ce qui aura des conséquences sur la stabilité après discrétisation. Toutes ces formulations a priori équivalentes se heurtent malheureusement au même obstacle théorique : elles semblent inadaptées à une analyse par estimation d'énergie. De façon plus précise, il est possible de démontrer formellement la conservation d'une « énergie » qui, en principe, correspond à l'énergie élastodynamique mais ne peut s'exprimer à l'aide de formes quadratiques positives dans l'espace des potentiels. De ce fait, on ne sait pas garantir la stabilité des problèmes discrets après approximation par éléments finis en espace et différences finies en temps. Les simulations numériques montrent que toutes nos tentatives ont abouti à des schémas numériques instables. Une analyse spectrale numérique du problème semi-discret en espace montre que c'est la phase de discrétisation spatiale qui induit l'instabilité : des modes propres parasites, concentrés au voisinage du bord, correspondent à des solutions exponentiellement croissantes en temps, le taux de croissance explosant lorsque le pas de maillage h tend vers 0. Nous avons toutefois observé que la présence de ces modes parasites n'entachait pas le fonctionnement de la méthode pour le régime harmonique, même si nous ne sommes pas parvenus à en faire une théorie complète.

L'explication théorique des motifs de l'instabilité du problème de Neumann semidiscret reste une question mystérieuse au moment où nous rédigeons cette thèse. Nous n'avons pas pu résoudre complètement ce problème, par conséquent le traitement des conditions de Neumann ainsi que son extension aux conditions de transmission demeure, à l'heure actuelle, un sujet ouvert.

### CHAPITRE

2

# <span id="page-43-0"></span>Principe de la décomposition en **POTENTIELS**

Résumé : Le but de ce chapitre est de présenter une méthode théorique générale pour découpler le champ de déplacement élastodynamique en une somme de potentiels. Dans la section [2.1,](#page-45-0) nous introduisons la définition de la décomposition en potentiels telle qu'elle est présentée généralement en mathématiques (décompositions de Helmholtz-Hodge que nous mentionnons en deux dimensions), ainsi que sa non-unicité en général. Nous étudions en quoi cette décomposition diffère de celle que nous allons utiliser, qui est gouvernée par des conditions physiques. Dans la section [2.2,](#page-48-0) nous montrons un théorème d'équivalence entre notre formulation des équations de l'élastodynamique en potentiels et la formulation classique en déplacement et dans la section [2.3,](#page-50-0) nous rappelons les difficultés inhérentes aux conditions de bords et aux conditions d'interfaces en domaine fini. Pour terminer, nous évoquons les différents champs d'application de telles décompositions dans la section [2.4](#page-52-0) : élastodynamique mais aussi élastostatique et électromagnétisme. Nous allons nous concentrer sur une décomposition en potentiels proche de la décomposition de Lamé que nous rappelons au paragraphe [2.4.3.](#page-54-0)

### Sommaire

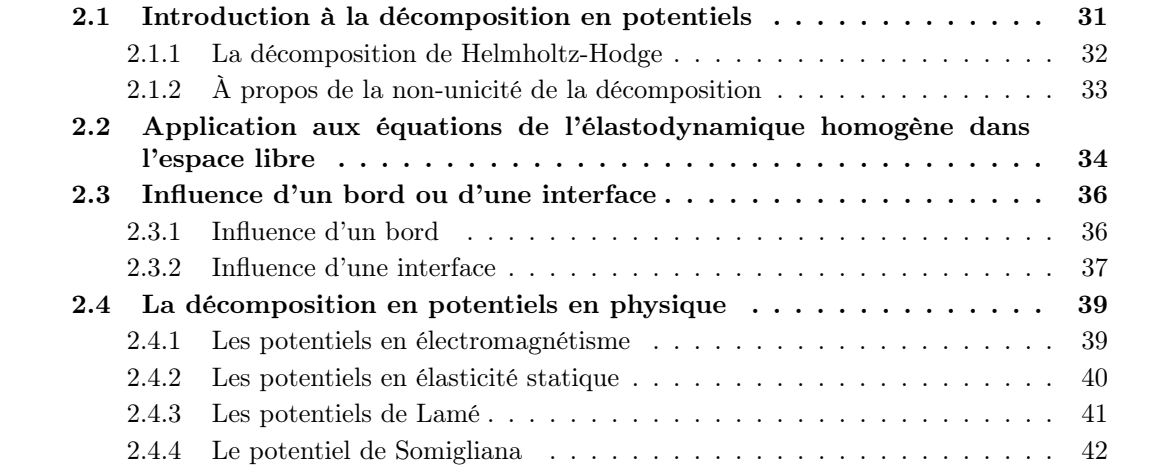

# <span id="page-45-0"></span>2.1 Introduction à la décomposition en **POTENTIELS**

L'idée générale de l'utilisation du découplage en potentiels du champ de déplacement découle de la difficulté du traitement de l'opérateur différentiel apparaissant dans les équations volumiques, tant en élastodynamique que dans d'autres domaines comme l'électromagnétisme ou l'élastostatique. Décomposer le champ recherché en potentiels permet de résoudre un problème avec moins d'inconnues, ou alors de se ramener à des équations aux dérivées partielles ayant une forme plus familière, comme des équations de Poisson ou de d'Alembert par exemple.

De façon générale, on parlera de décomposition en potentiels d'un champ de vecteur u dès que l'on sera capable de décomposer ce champ de vecteur comme la somme d'un gradient et d'un rotationnel. Par exemple, en 2-D, on dira qu'un champ de vecteur  $\mathbf{u} = (u_1, u_2)$  est décomposable en potentiels s'il existe deux fonctions scalaires  $\phi$  et  $\psi$ , appelées *potentiels*, telles que :

$$
\mathbf{u} = \nabla \phi + \overrightarrow{\text{rot}} \psi,
$$

c'est-à-dire :

$$
\begin{cases} u_1 = \partial_1 \phi + \partial_2 \psi, \\ u_2 = \partial_2 \phi - \partial_1 \psi. \end{cases}
$$

#### Remarque 2.1.1

Ici,  $\phi$  et  $\psi$  sont des fonctions scalaires car le déplacement est à valeur dans  $\mathbb{R}^2$ , mais bien sûr dans le cas tridimensionnel, comme l'opérateur  $\overline{rot}$  a trois composantes, le potentiel  $\psi$  est à valeur dans  $\mathbb{R}^3$  et le déplacement **u** se décompose sous la forme  $\mathbf{u} = \nabla \phi + \overrightarrow{\text{rot}} \psi$ , c'est-à-dire :

$$
\begin{cases} u_1 = \partial_1 \phi + \partial_2 \psi_3 - \partial_3 \psi_2, \\ u_2 = \partial_2 \phi + \partial_3 \psi_1 - \partial_1 \psi_3, \\ u_3 = \partial_3 \phi + \partial_1 \psi_2 - \partial_2 \psi_1. \end{cases}
$$

Une question naturelle déjà largement traitée dans la littérature est la caractérisation des champs de vecteurs décomposables en potentiels. Nous y reviendrons brièvement dans la section [2.1.1](#page-46-0) et nous verrons que, dans un domaine borné de  $\mathbb{R}^2$ , tous les champs de vecteurs sont décomposables en potentiels [\[Beck 14\]](#page-246-1). Le point de vue que nous adopterons dans ce travail est le suivant :

#### Peut-on chercher la solution des équations de l'élastodynamique sous la forme d'une décomposition en potentiels ?

En pratique, ceci ne se traduira que par une hypothèse sur les sources du problème. Une seconde question est l'unicité de cette décomposition. Nous verrons que, de façon générale, cette décomposition n'est pas unique et que, par exemple dans un domaine borné, le choix d'une décomposition est lié à un choix de conditions aux limites à imposer aux potentiels. Là encore, la question de ce choix ne se posera pas pour nous et le choix des conditions à imposer sur les potentiels nous sera imposé par la physique du problème que nous voulons traiter, en l'occurrence les conditions aux limites physiques de Dirichlet ou de Neumann.

La suite de ce chapitre s'organise comme suit : nous commençons par rappeler les résultats bien connus sur la (les) décomposition(s) de Helmholtz-Hodge d'un champ de vecteur et son (leurs) application(s) dans le contexte de l'électromagnétisme. Même si ce ne sont pas ces décompositions que nous utiliserons ensuite, ces résultats nous permettront d'évoquer les résultats de nonunicité de la décomposition de Helmholtz. Nous nous intéresserons dans un second temps à la

recherche des solutions de l'équation de l'élastodynamique dans le plan homogène  $\mathbb{R}^2$  entier sous la forme d'une décomposition en potentiels (section [2.2\)](#page-48-0). Sous réserve d'hypothèses adéquates sur les données du problème, nous établirons en particulier l'équivalence entre le problème initial en déplacement [\(1.2.3\)](#page-28-1) et sa formulation en potentiels, et montrerons en particulier que cette équivalence permet d'illustrer de façon élégante la décomposition de l'onde élastique comme la somme d'une onde de pression et une onde de cisaillement se propageant indépendamment l'une de l'autre. Enfin, au chapitre [2.3,](#page-50-0) nous rappellerons pourquoi la présence d'un bord physique (libre ou encastré) rompt ce découplage, ce qui se traduit notamment par les phénomènes de conversion ondes P/ ondes S au moment des réflexions sur les frontières. Nous aborderons enfin dans la section [2.4](#page-52-0) les différentes utilisations des potentiels dans la littérature physique, aussi bien en électromagnétisme qu'en élastostatique et en élastodynamique.

Ce chapitre n'a pas vocation à faire preuve d'originalité sur un thème déjà largement traité dans la littérature mais vise plutôt à rappeler les notions de base qui nous seront utiles par la suite et à préciser le point de vue que nous adopterons, lequel peut différer de celui d'autres auteurs.

#### <span id="page-46-0"></span>2.1.1 La décomposition de Helmholtz-Hodge

Soit  $\Omega$  un ouvert borné. Les *décompositions de Helmholtz-Hodge*, données par le théorème 3.45 et la remarque 3.46 dans [\[Monk 03\]](#page-248-0) en dimension 3, constituent des outils généraux dont nous allons donner ici la version bidimensionnelle. Ces décompositions sont notamment utilisées en électromagnétisme, dans le cas de problèmes aux limites avec conditions aux bords de conducteurs parfaits.

Dans ce cadre, le premier théorème s'applique à la décomposition du champ magnétique :

#### Théorème 2.1.2 (Théorème de Helmholtz-Hodge 1)

Toute fonction  $\mathbf{u} \in L^2(\Omega)^2$  peut se décomposer de façon unique sous la forme :

<span id="page-46-1"></span>
$$
\mathbf{u} = \nabla \phi + \overrightarrow{\text{rot}} \psi + \mathbf{u}_N, \tag{2.1.1}
$$

où :

$$
\phi \in H^1(\Omega)/\mathbb{R}, \quad \psi \in H_0^1(\Omega), \quad \mathbf{u}_N \in K_N(\Omega),
$$

où  $K_N(\Omega)$  est le sous-espace de dimension finie défini par :

$$
K_N(\Omega) = \{ \mathbf{v} \in L^2(\Omega)^2, \text{ rot } \mathbf{v} = 0, \text{ div } \mathbf{v} = 0, \mathbf{v} \cdot \mathbf{n} = 0 \text{ sur } \Gamma \},
$$

plus précisément, si  $\Omega$  est simplement connexe,  $K_N(\Omega) = \{0\}$ , sinon la dimension de  $K_N(\Omega)$  est égale à M − 1, où M est le nombre de composantes connexes de @Ω.

Le second théorème s'applique à la décomposition du champ électrique :

#### Théorème 2.1.3 (Théorème de Helmholtz-Hodge 2)

Toute fonction  $\mathbf{u} \in L^2(\Omega)^2$  peut se décomposer de façon unique sous la forme :

<span id="page-46-2"></span>
$$
\mathbf{u} = \nabla \phi + \overrightarrow{\text{rot}} \psi + \mathbf{u}_T, \tag{2.1.2}
$$

où :

$$
\phi \in H_0^1(\Omega), \quad \psi \in H^1(\Omega)/\mathbb{R}, \quad \mathbf{u}_T \in K_T(\Omega),
$$

où  $K_T(\Omega)$  est le sous-espace de dimension finie défini par :

 $K_T(\Omega) = \{ \mathbf{v} \in L^2(\Omega)^2, \text{ rot } \mathbf{v} = 0, \text{ div } \mathbf{v} = 0, \mathbf{v} \wedge \mathbf{n} = 0 \text{ sur } \Gamma \}$ 

plus précisément, si  $\Omega$  est simplement connexe,  $K_T(\Omega) = \{0\}$ , sinon la dimension de  $K_T(\Omega)$  est égale à  $M-1$ , où  $M$  est le nombre de composantes connexes de  $\partial\Omega$ .

D'un point de vue purement mathématique, ces deux théorèmes montrent déjà l'existence d'une décomposition en potentiels dès que u est orthogonal à l'intersection  $K_N(\Omega)\cap K_T(\Omega)$ , ce qui est en particulier toujours le cas lorsque  $\Omega$  est simplement connexe.

Ces théorèmes suggèrent que la décomposition peut ne pas exister quand  $\Omega$  n'est pas simplement connexe. En fait, on peut démontrer (voir [\[Beck 14\]](#page-246-1)) que l'espace  $K_N(\Omega)$  est engendré par les gradients de  $M-1$  fonctions harmoniques dans  $\Omega$ .

En revanche, ces théorèmes illustrent la non-unicité de la décomposition en potentiels même à des constantes additives près. En effet, lorsque  $\Omega$  est simplement connexe, les décompositions de Hodge [\(2.1.1\)](#page-46-1) et [\(2.1.2\)](#page-46-2) fournissent des décompositions en potentiels distinctes.

<span id="page-47-0"></span>Quoiqu'il en soit, ce résultat illustre la grande portée de la décomposition en potentiels et c'est la physique du problème que l'on souhaite résoudre qui déterminera notre choix.

#### 2.1.2 À propos de la non-unicité de la décomposition

On peut décrire de façon plus précise la non-unicité de la décomposition en potentiels en caractérisant l'espace :

$$
\mathcal{N} := \{ \Phi = (\varphi_p, \varphi_s) \in L^2(\Omega)^2, \quad \nabla \varphi_p + \overrightarrow{\text{rot}} \varphi_s = 0 \},
$$

si on décompose  $\nabla \varphi_p + \overrightarrow{\text{rot}} \varphi_s$  dans la base canonique  $(\mathbf{e}_1, \mathbf{e}_2) \in \mathbb{R}^2$ , on a :

$$
\nabla \varphi_p + \overrightarrow{\text{rot}} \varphi_s = \begin{pmatrix} \frac{\partial \varphi_p}{\partial x_1} + \frac{\partial \varphi_s}{\partial x_2} \\ \frac{\partial \varphi_p}{\partial x_2} - \frac{\partial \varphi_s}{\partial x_1} \end{pmatrix} = 0,
$$

alors, en posant  $\Phi = (\varphi_p, \varphi_s)$ , on obtient :

$$
\operatorname{rot} \Phi = 0 \qquad \text{et} \qquad \operatorname{div} \Phi = 0,
$$

et  $N$  peut aussi se voir comme l'espace :

$$
\mathcal{N} = \{ \Phi = (\varphi_p, \varphi_s) \in L^2(\Omega)^2, \quad \text{rot } \Phi = \text{div } \Phi = 0 \}.
$$

Introduisons l'espace des fonctions  $H^1(\Omega)$  et harmoniques dans  $\Omega$ :

$$
\mathcal{H} := \{ \mathbf{w} \in H^1(\Omega)^2, \quad \Delta \mathbf{w} = 0 \}.
$$

Nous observons d'abord que :

$$
\forall \mathbf{w} \in \mathcal{H}, \quad \Phi = \nabla \mathbf{w} \in \mathcal{N},
$$

autrement dit  $\nabla H \subset \mathcal{N}$ . Inversement, soit  $\Phi \in \mathcal{N}$ , cherchons s'il existe  $\mathbf{w} \in \mathcal{H}$  tel que :

$$
\Phi = \nabla \mathbf{w}.
$$

Si un tel w existe, il est nécessairement solution du problème de Neumann :

$$
\Delta \mathbf{w} = 0, \quad \frac{\partial \mathbf{w}}{\partial \mathbf{n}} = \Phi \cdot \mathbf{n},
$$

problème qui est bien posé dans  $H^1(\Omega)/\mathbb{R}$  (en effet, div  $\Phi = 0$  entraîne  $\langle \Phi \cdot \mathbf{n}, 1 \rangle_{\Gamma} = 0$ ). Considérons alors  $d = \Phi - \nabla \mathbf{w}$ . On remarque que, par construction :

$$
rot d = 0, \quad \text{div } d = 0, \quad d \cdot \mathbf{n} = 0.
$$

Autrement dit,  $d \in K_N(\Omega)$ . Si  $\Omega$  est simplement connexe, on en déduit que  $d = 0$  et donc  $\mathcal{N} = \nabla \mathcal{H}$ . Moralement, on a donc autant de degrés de liberté que de fonctions scalaires définies sur le bord.

# <span id="page-48-0"></span>2.2 Application aux équations de l'élastodynamique homogène dans l'espace libre

Nous présentons la méthode de découplage du champ de déplacement dans l'espace tout entier, où  $\Omega = \mathbb{R}^2$ . À l'image de ce qui a été présenté dans la section [2.1,](#page-45-0) l'idée est de décomposer le champ de déplacement u dans tout l'espace en une partie gradient et une partie rotationnel :

$$
\mathbf{u} = \nabla \varphi_p + \overrightarrow{\text{rot}} \varphi_s,
$$

où  $\varphi_p$  et  $\varphi_s$  sont des potentiels scalaires.

Il s'agit à présent de vérifier que les potentiels ainsi définis vérifient bien les équations d'ondes  $(1.2.6)$  et  $(1.2.8)$ , et de montrer que les deux formulations sont équivalentes dans l'espace  $\mathbb{R}^2$ . Pour cela, nous sommes amenés à définir les potentiels un peu différemment, comme le montre le théorème suivant.

#### <span id="page-48-6"></span>Théorème 2.2.1

On considère u la solution du problème de Cauchy :

<span id="page-48-2"></span>
$$
\begin{cases}\n\partial_t^2 \mathbf{u} - V_P^2 \nabla (\text{ div } \mathbf{u}) + V_S^2 \overrightarrow{\text{ rot}} (\text{ rot } \mathbf{u}) = 0, & \mathbf{x} \in \mathbb{R}^2, \ t > 0, \\
\mathbf{u}(0, \mathbf{x}) = \mathbf{u}_0(\mathbf{x}), \quad \partial_t \mathbf{u}(0, \mathbf{x}) = \mathbf{u}_1(\mathbf{x}), & \mathbf{x} \in \mathbb{R}^2,\n\end{cases}
$$
\n(2.2.1)

où les données initiales  $\mathbf{u}_0$  et  $\mathbf{u}_1$  sont suffisamment régulières. On suppose que ces données initiales se décomposent sous la forme :

<span id="page-48-4"></span>
$$
\mathbf{u}_0 = \nabla \varphi_{p,0} + \overrightarrow{\text{rot}} \varphi_{s,0} \qquad \text{et} \qquad \mathbf{u}_1 = \nabla \varphi_{p,1} + \overrightarrow{\text{rot}} \varphi_{s,1}. \tag{2.2.2}
$$

Soient alors  $\varphi_p$  et  $\varphi_s$  deux fonctions scalaires solutions des équations différentielles en temps suivantes :  $\sqrt{2}$ 

$$
\frac{\partial^2 \varphi_p}{\partial t^2} = V_P^2 \text{ div } \mathbf{u}, \qquad \mathbf{x} \in \mathbb{R}^2, \ t > 0,
$$
  

$$
\frac{\partial^2 \varphi_s}{\partial t^2} = -V_S^2 \text{ rot } \mathbf{u}, \qquad \mathbf{x} \in \mathbb{R}^2, \ t > 0,
$$
  

$$
\varphi_p(0, \cdot) = \varphi_{p,0}(\cdot), \quad \partial_t \varphi_p(0, \cdot) = \varphi_{p,1}(\cdot),
$$
  

$$
\varphi_s(0, \cdot) = \varphi_{s,0}(\cdot), \quad \partial_t \varphi_s(0, \cdot) = \varphi_{s,1}(\cdot).
$$
 (2.2.3)

Alors, on a :

<span id="page-48-1"></span>
$$
\boxed{\mathbf{u} = \nabla \varphi_p + \overrightarrow{\text{rot}} \varphi_s,}
$$
 (2.2.4)

et  $\varphi_p$  et  $\varphi_s$  sont solutions des systèmes :

 $\Bigg)$ 

<span id="page-48-3"></span> $\Bigg\}$ 

<span id="page-48-5"></span>
$$
\begin{cases}\n\frac{\partial^2 \varphi_p}{\partial t^2} - V_P^2 \operatorname{div} \nabla \varphi_p = 0, & \mathbf{x} \in \mathbb{R}^2, \ t > 0, \\
\varphi_p(0, \mathbf{x}) = \varphi_{p,0}(\mathbf{x}), \quad \partial_t \varphi_p(0, \mathbf{x}) = \varphi_{p,1}(\mathbf{x}), & \mathbf{x} \in \mathbb{R}^2,\n\end{cases}
$$
\n(2.2.5)

<span id="page-49-0"></span>
$$
\begin{cases}\n\frac{\partial^2 \varphi_s}{\partial t^2} + V_S^2 \text{ rot } \overrightarrow{\text{rot}} \varphi_s = 0, & \mathbf{x} \in \mathbb{R}^2, \ t > 0, \\
\varphi_s(0, \mathbf{x}) = \varphi_{s,0}(\mathbf{x}), \quad \partial_t \varphi_s(0, \mathbf{x}) = \varphi_{s,1}(\mathbf{x}), & \mathbf{x} \in \mathbb{R}^2.\n\end{cases}
$$
\n(2.2.6)

DÉMONSTRATION : On commence par démontrer  $(2.2.4)$ . On remplace div u et rot u dans l'équation [\(2.2.1\)](#page-48-2) à l'aide de l'équation [\(2.2.3\)](#page-48-3) :

$$
\partial_t^2 \mathbf{u} - \nabla \partial_t^2 \varphi_p - \overrightarrow{\text{rot}} \, \partial_t^2 \varphi_s = 0.
$$

On intègre cette équation entre  $0$  et  $t$  pour obtenir :

$$
\partial_t \mathbf{u} - \nabla \partial_t \varphi_p - \overrightarrow{\text{rot}} \, \partial_t \varphi_s = \mathbf{u}_1 - \nabla \varphi_{p,1} - \overrightarrow{\text{rot}} \, \varphi_{s,1}.
$$

La seconde équation de [\(2.2.2\)](#page-48-4) nous donne alors :

$$
\partial_t \mathbf{u} - \nabla \partial_t \varphi_p - \overrightarrow{\text{rot}} \partial_t \varphi_s = 0.
$$

En intégrant une seconde fois par rapport au temps et en utilisant la première équation de [\(2.2.2\)](#page-48-4), on obtient :

$$
\mathbf{u} - \nabla \varphi_p - \overrightarrow{\text{rot}} \varphi_s = 0.
$$

Pour démontrer [\(2.2.5\)](#page-48-5) et [\(2.2.6\)](#page-49-0), on injecte cette égalité dans [\(2.2.3\)](#page-48-3) et on utilise les propriétés sur les opérateurs différentiels [\(1.2.7\)](#page-29-2) et [\(1.2.5\)](#page-29-3) pour conclure.

On peut aussi montrer sa réciproque :

 $\sqrt{2}$  $\left| \right|$ 

 $\downarrow$ 

#### Théorème 2.2.2

Soient  $\varphi_p$ ,  $\varphi_s$  des solutions des équations d'évolution [\(2.2.5\)](#page-48-5) et [\(2.2.6\)](#page-49-0). Soit u le champ de vecteurs défini par :

$$
\mathbf{u} = \nabla \varphi_p + \overrightarrow{\mathrm{rot}} \varphi_s.
$$

Alors u est solution du problème avec conditions initiales :

<span id="page-49-1"></span>
$$
\begin{cases}\n\partial_t^2 \mathbf{u} - V_P^2 \nabla (\text{ div } \mathbf{u}) + V_S^2 \overrightarrow{\text{rot}} (\text{ rot } \mathbf{u}) = 0, & \mathbf{x} \in \mathbb{R}^2, \ t > 0, \\
\mathbf{u}(0, \mathbf{x}) = \mathbf{u}_0(\mathbf{x}), \quad \partial_t \mathbf{u}(0, \mathbf{x}) = \mathbf{u}_1(\mathbf{x}), & \mathbf{x} \in \mathbb{R}^2,\n\end{cases}
$$
\n(2.2.7)

avec :

$$
\mathbf{u}_0 = \nabla \varphi_{p,0} + \overrightarrow{\text{rot}} \varphi_{s,0} \quad et \quad \mathbf{u}_1 = \nabla \varphi_{p,1} + \overrightarrow{\text{rot}} \varphi_{s,1},
$$

et on a aussi :

$$
\frac{\partial^2 \varphi_p}{\partial t^2} = V_P^2 \text{ div } \mathbf{u}, \qquad \mathbf{x} \in \mathbb{R}^2, \ t > 0, \qquad (a)
$$

$$
\frac{\partial^2 \varphi_s}{\partial t^2} = -V_S^2 \text{ rot } \mathbf{u}, \qquad \mathbf{x} \in \mathbb{R}^2, \ t > 0. \qquad (b)
$$

DÉMONSTRATION : La divergence et le rotationnel de  $\mathbf{u} = \nabla \varphi_p + \overrightarrow{\text{rot}} \varphi_s$  donnent (*a*) et (*b*) :

div 
$$
\mathbf{u} = \text{div } \nabla \varphi_p = \frac{1}{V_P^2} \partial_t^2 \varphi_p
$$
,  
rot  $\mathbf{u} = \text{rot } \overrightarrow{\text{rot}} \varphi_s = -\frac{1}{V_S^2} \partial_t^2 \varphi_s$ .

 $-\Box$ 

 $\overline{\Box}$ 

La dérivée double en temps de  $\mathbf{u} = \nabla \varphi_p + \overrightarrow{\text{rot}} \varphi_s$  et l'utilisation de  $(a)$  et  $(b)$  donnent :

$$
\partial_t^2 \mathbf{u} = \nabla \partial_t^2 \varphi_p + \overrightarrow{\text{rot}} \, \partial_t^2 \varphi_s
$$
  
=  $V_P^2 \nabla \text{ div } \mathbf{u} - V_S^2 \overrightarrow{\text{ rot } \mathbf{u}},$ 

donc u vérifie l'équation de l'élastodynamique [\(2.2.7\)](#page-49-1) dont les conditions initiales sont imposées par  $\mathbf{u} = \nabla \varphi_p + \overrightarrow{\text{rot}} \varphi_s$ , et la réciproque est démontrée.

#### Remarque 2.2.3

Nous avons pris un second membre nul pour plus de lisibilité mais les théorèmes sont vérifiés si on prend fu un second membre de [\(1.2.3\)](#page-28-1) décomposé selon :

$$
f_{\mathbf{u}} = \nabla g_p + \overrightarrow{\text{rot}} g_s,
$$

avec  $g_p$  et  $g_s$  des fonctions scalaires de même régularité, seconds membres respectifs des équations d'évolution [\(2.2.5\)](#page-48-5) et [\(2.2.6\)](#page-49-0). Les expérimentations numériques seront d'ailleurs menées avec second membre (voir [3.4.7\)](#page-83-0).

La décomposition peut s'écrire  $\mathbf{u} = \mathbf{u}_p + \mathbf{u}_s$ , où  $\mathbf{u}_p$  et  $\mathbf{u}_s$  sont respectivement la partie ondes P et la partie ondes S de la solution. Le fait que  $\varphi_p$  et  $\varphi_s$  vérifient deux problèmes de Cauchy indépendants associés respectivement aux équations d'ondes scalaires de vitesses  $V_P$  et  $V_S$  traduit le fait que les ondes P et S se propagent indépendamment l'une de l'autre. Or cette propriété va être perdue en présence d'un bord, comme nous allons le voir.

## <span id="page-50-0"></span>2.3 Influence d'un bord ou d'une interface

#### <span id="page-50-1"></span>2.3.1 Influence d'un bord

Dans le volume, les ondes de pression et de cisaillement se propagent de façon découplée. Cependant, cette propriété est perdue dès que l'onde touche un bord ou une interface. Pour s'en rendre compte, il suffit par exemple de regarder comment se réécrivent les conditions de type Dirichlet (bord encastré) ou Neumann (bord libre) dans la formulation en potentiels.

On a vu que les conditions de bord sur le champ de déplacement sont données par [\(1.1.7\)](#page-25-0).

#### Cas du bord encastré

En particulier, une condition de bord encastré  $\mathbf{u} = 0$  sur un bord Γ entraîne une condition de couplage sur les potentiels  $\varphi_p$  et  $\varphi_s$  sous la forme :

<span id="page-50-2"></span>
$$
\nabla \varphi_p + \overrightarrow{\text{rot}} \varphi_s = 0 \quad \text{sur } \Gamma.
$$
\n(2.3.1)

#### Cas de la surface libre

Les conditions de surface libre  $\sigma(u)$ n = 0 sur Γ donnent des conditions plus complexes. En deux dimensions,  $\boldsymbol{\sigma}$  s'écrit dans le repère cartésien  $(\mathbf{e}_1, \mathbf{e}_2)$  de  $\mathbb{R}^2$ :

$$
\boldsymbol{\sigma}(\mathbf{u}) = \begin{pmatrix} (\lambda + 2\mu) \,\partial_1 u_1 + \lambda \,\partial_2 u_2 & \mu \,(\partial_1 u_2 + \partial_2 u_1) \\ \mu \,(\partial_1 u_2 + \partial_2 u_1) & (\lambda + 2\mu) \,\partial_2 u_2 + \lambda \,\partial_1 u_1 \end{pmatrix},
$$

donc, en projetant l'équation  $\mathbf{u} = \nabla \varphi_p + \overrightarrow{\text{rot}} \varphi_s$  dans la base canonique  $(\mathbf{e}_1, \mathbf{e}_2)$  de  $\mathbb{R}^2$ , la condition de Neumann en potentiels  $\boldsymbol{\sigma}(\nabla\varphi_p + \overrightarrow{\text{rot}} \varphi_s)\mathbf{n} = 0$  s'écrit :

<span id="page-51-1"></span>
$$
\begin{pmatrix}\n(\lambda + 2\mu) \,\partial_1^2 \varphi_p + \lambda \partial_2^2 \varphi_p + 2\mu \,\partial_2 \partial_1 \varphi_s & 2\mu \,\partial_1 \partial_2 \varphi_p + \mu (\partial_2^2 \varphi_s - \partial_1^2 \varphi_s) \\
2\mu \,\partial_1 \partial_2 \varphi_p + \mu (\partial_2^2 \varphi_s - \partial_1^2 \varphi_s) & (\lambda + 2\mu) \,\partial_2^2 \varphi_p + \lambda \partial_1^2 \varphi_p - 2\mu \,\partial_1 \partial_2 \varphi_s\n\end{pmatrix} \mathbf{n} = 0.
$$
\n(2.3.2)

Nous observons que, dans les deux cas de figure, ces conditions de bord [\(2.3.1\)](#page-50-2) et [\(2.3.2\)](#page-51-1) couplent les potentiels  $\varphi_n$  et  $\varphi_s$ . Les ondes P et S sont donc couplées aux bords, phénomène bien connu qui s'analyse en regardant la réflexion d'une onde plane élastique incidente. Le phénomène nouveau par rapport au cas des ondes acoustiques est la conversion des modes : la rencontre d'une onde de pression, par exemple, avec un bord entraîne non seulement sa réflexion mais aussi l'émission d'une onde de cisaillement (voir figure [2.3.1\)](#page-51-2), dont la direction de propagation est régie par la loi de Snell-Descartes :

$$
\frac{\sin \theta_P}{V_P} = \frac{\sin \theta_S}{V_S},
$$

où  $V_P$  et  $V_S$  représentent respectivement les vitesses des ondes P et S dans  $\Omega$  et  $\theta_P$  et  $\theta_S$  leurs angles d'incidence.

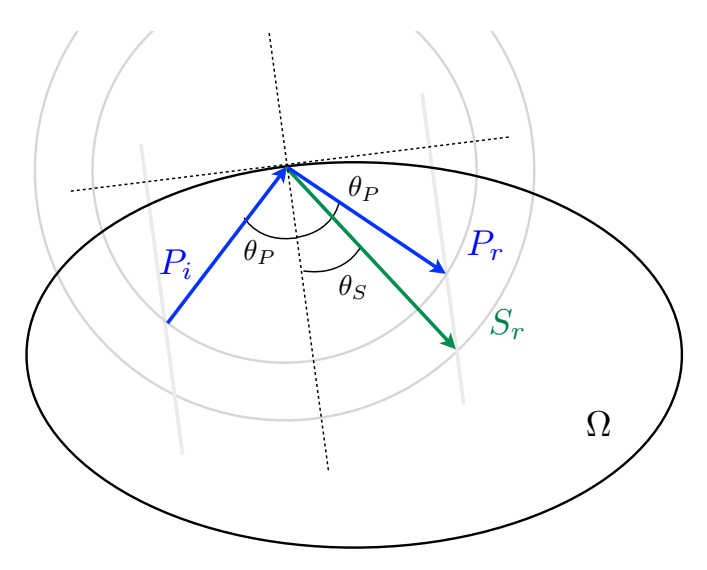

<span id="page-51-2"></span><span id="page-51-0"></span>FIGURE 2.3.1 – Réflexion d'une onde P contre un bord curviligne entourant d'un matériau  $\Omega$ : loi de Snell-Descartes.

#### 2.3.2 Influence d'une interface

Les conditions de transmission pour une frontière entre deux matériaux sont données par :

 $[\mathbf{u}]_{\Gamma} = 0$  et  $[\mathbf{t}(\mathbf{u})]_{\Gamma} = 0$ , à l'interface Γ,

où  $\cdot$  ] représente le saut à l'interface entre les deux domaines. De façon plus précise, si  $\mathbf{u}_i(t, x)$ est la solution dans le domaine i pour  $i = \{1, 2\}$ , alors le saut de u au point  $\mathbf{x}_{\Gamma}$  de l'interface Γ est donné par  $[\mathbf{u}]_{\Gamma} = \mathbf{u}_1(t, \mathbf{x}_{\Gamma}) - \mathbf{u}_2(t, \mathbf{x}_{\Gamma})$ . Avec la décomposition en potentiels, ces conditions se traduisent de la façon suivante :

<span id="page-52-2"></span>
$$
[\nabla \varphi_p + \overrightarrow{\text{rot}} \varphi_s]_{\Gamma} = 0
$$
  

$$
\begin{bmatrix} ((\lambda + 2\mu) \partial_1^2 \varphi_p + \lambda \partial_2^2 \varphi_p + 2\mu \partial_2 \partial_1 \varphi_s) n_1 + (2\mu \partial_1 \partial_2 \varphi_p + \mu (\partial_2^2 \varphi_s - \partial_1^2 \varphi_s)) n_2 \\ (2\mu \partial_1 \partial_2 \varphi_p + \mu (\partial_2^2 \varphi_s - \partial_1^2 \varphi_s)) n_1 + ((\lambda + 2\mu) \partial_2^2 \varphi_p + \lambda \partial_1^2 \varphi_p - 2\mu \partial_1 \partial_2 \varphi_s) n_2 \end{bmatrix}_{\Gamma} = 0.
$$
 (2.3.3)

Le phénomène de conversion des modes a son prolongement dans le cas d'une interface : la rencontre d'une onde de pression avec une frontière entraîne sa réflexion et sa transmission, mais aussi la réflexion et la transmission d'une onde de cisaillement via la loi de Snell-Descartes :

$$
\frac{\sin \theta_P}{V_{P_1}} = \frac{\sin \theta_S}{V_{S_1}} = \frac{\sin \theta_P'}{V_{P_2}} = \frac{\sin \theta_S'}{V_{S_2}},
$$

où  $V_{P_1}$  représente la vitesse des ondes de pression (et  $V_{S_1}$  celle des ondes de cisaillement) incidentes dans le matériau 1, tandis que  $V_{P_2}$  représente la vitesse des ondes de pression (et  $V_{S_2}$  celle des ondes de cisaillement) transmises dans le matériau 2 (voir figure [2.3.2\)](#page-52-1). On pourra se référer à [\[Achenbach 75\]](#page-245-0).

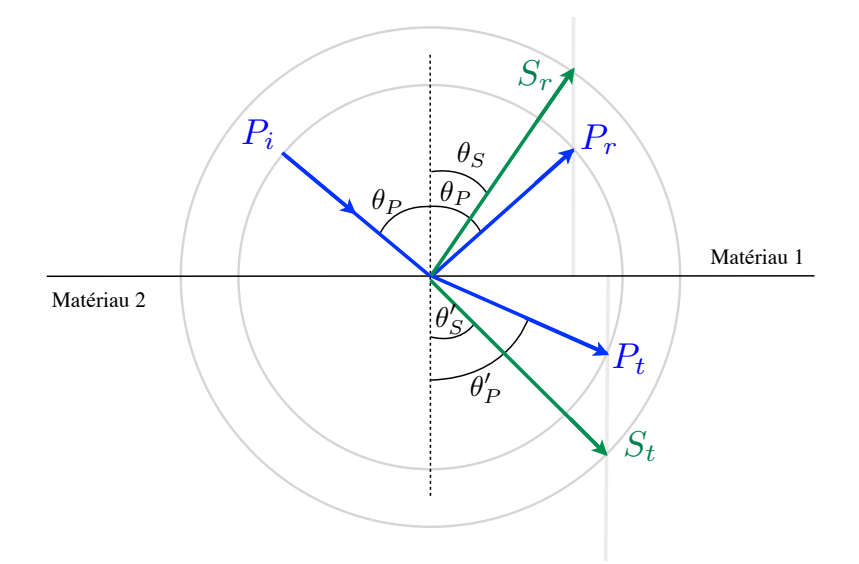

<span id="page-52-1"></span>Figure 2.3.2 – Réflexion et transmission d'une onde P à travers une frontière plane séparant deux matériaux : loi de Snell-Descartes.

En particulier, on constate que si on arrive à traiter les conditions aux bords [\(2.3.1\)](#page-50-2) et [\(2.3.2\)](#page-51-1) via une méthode en potentiels, alors il ne sera a priori pas difficile d'étendre cette technique aux conditions de transmission [\(2.3.3\)](#page-52-2).

<span id="page-52-0"></span>Dans cette première partie, nous traitons la configuration la plus simple qui est la propagation des ondes élastiques dans un domaine homogène avec les bords encastrés  $(u = 0 \text{ sur } le \text{ bord } \Gamma)$ . Ceci fait l'objet du chapitre [3,](#page-59-0) dans lequel nous présentons une méthode numérique qui permet de prendre en compte le découplage des ondes P et S dans le cas de conditions aux bords de Dirichlet homogène. Nous étudions le cas d'un domaine avec frontière libre  $(\sigma(\mathbf{u})=0$  sur Γ) dans le chapitre [4,](#page-93-0) où nous mettons en place des méthodes numériques pour adapter les résultats du cas Dirichlet au cas Neumann homogène – méthodes qui, nous le verrons alors, présentent de sévères instabilités dans le cas temporel.

## 2.4 La décomposition en potentiels en physique

Pour terminer, nous évoquons dans cette section les autres utilisations qui sont faites de la décomposition en potentiels dans des domaines aussi variés que l'électromagnétisme, l'élastostatique et nous revenons sur les potentiels qui sont utilisés en élastodynamique. Sauf mention contraire, ces résultats sont présentés dans l'espace entier  $\mathbb{R}^3$ .

#### <span id="page-53-0"></span>2.4.1 Les potentiels en électromagnétisme

On suit ici [\[Dautray 87\]](#page-246-2) et [\[Ciarlet Jr 11\]](#page-246-3). Par souci de simplification, nous nous plaçons dans l'espace  $\mathbb{R}^3$  tout entier. Le champ électromagnétique a une structure bien définie qui résulte des propriétés des équations locales de Maxwell, que l'on rappelle dans le vide :

$$
\begin{cases}\n\partial_t \mathbf{E} - c^2 \overrightarrow{\text{rot}} \mathbf{B} = -\varepsilon_0^{-1} \mathbf{J}, \\
\partial_t \mathbf{B} + \overrightarrow{\text{rot}} \mathbf{E} = 0, \\
\text{div } \mathbf{E} = \varepsilon_0^{-1} \rho, \\
\text{div } \mathbf{B} = 0,\n\end{cases}
$$

où  $\rho$  et **J** sont respectivement les densité de charge et de courant,  $\varepsilon_0$  est la permittivité électrique et c la vitesse de la lumière ( $c = 3.10^8 \text{ m.s}^{-1}$ ). Les deux équations de Maxwell dites de structure impliquent des conditions sur les champs électriques et magnétiques :

 $\star$  pour le champ magnétique, l'équation de divergence nulle div  $\mathbf{B} = 0$  implique que l'induction magnétique B dérive d'un potentiel vecteur A tel que :

<span id="page-53-1"></span>
$$
\mathbf{B} = \overrightarrow{\text{rot}} \mathbf{A}.
$$
 (2.4.1)

 $\star$  pour le champ électrique, l'équation de Maxwell-Faraday  $\partial_t \mathbf{B} + \overrightarrow{\text{rot}} \mathbf{E} = 0$ , avec le résultat précédent, entraîne  $\overrightarrow{rot}$  ( $\mathbf{E} + \partial_t \mathbf{A}$ ) = 0, ce qui implique que la quantité  $\mathbf{E} + \partial_t \mathbf{A}$  dérive d'un potentiel scalaire V , donc :

<span id="page-53-2"></span>
$$
\mathbf{E} = -\nabla V - \partial_t \mathbf{A}.
$$
 (2.4.2)

En utilisant [\(1.1.2\)](#page-24-0), les deux équations de Maxwell restantes mènent au système suivant :

<span id="page-53-3"></span>
$$
\begin{cases} \partial_t^2 \mathbf{A} - c^2 \Delta \mathbf{A} + \nabla (c^2 \operatorname{div} \mathbf{A} + \partial_t V) = \varepsilon_0^{-1} \mathbf{J}, \\ -\Delta V - \operatorname{div} \partial_t \mathbf{A} = \varepsilon_0^{-1} \rho. \end{cases}
$$
 (2.4.3)

On observe que les fonctions  $A$  et V ne sont pas définies de manière unique par les équations  $(2.4.1)$  et  $(2.4.2)$ . Si **A** et *V* satisfont respectivement  $(2.4.1)$  et  $(2.4.2)$ , alors pour toute fonction F de  $\mathbf x$  et t, les potentiels scalaire et vecteur  $V'$  et  $\mathbf A'$  définis par :

$$
V' = V - \partial_t F \qquad \text{et} \qquad \mathbf{A}' = \mathbf{A} + \nabla F,
$$

sont aussi solutions de [\(2.4.2\)](#page-53-2) et [\(2.4.1\)](#page-53-1).

L'intérêt de la formulation en potentiels  $(V, A)$  est qu'elle ne requiert que quatre inconnues, contre six pour la formulation  $(E, B)$ . De plus, si on se donne une condition de jauge, par exemple de Lorentz :

$$
c^2 \operatorname{div} \mathbf{A} + \partial_t V = 0,
$$

alors les équations [\(2.4.3\)](#page-53-3) s'écrivent sous la forme :

$$
\begin{cases}\n\partial_t^2 \mathbf{A} - c^2 \Delta \mathbf{A} = \varepsilon_0^{-1} \mathbf{J}, \\
\partial_t^2 V - c^2 \Delta V = c^2 \varepsilon_0^{-1} \rho,\n\end{cases}
$$

et les potentiels sont donc gouvernés par deux équations des ondes, une scalaire pour V et une vectorielle pour  $\bf{A}$ . De plus, ces équations sont découplées et le seul couplage entre  $V$  et  $\bf{A}$  est donné par la condition de jauge.

#### <span id="page-54-1"></span>2.4.2 Les potentiels en élasticité statique

On suit ici le chapitre 8.4 de [\[Malvern 69\]](#page-248-1).

#### Vecteur de Galerkin

Pour des problèmes tridimensionnels, il est pratique de chercher une représentation du vecteur de déplacement  $\mathbf{u} = (u_1, u_2, u_3)$  sous la forme d'une fonction potentielle, c'est-à-dire qui dérive d'un gradient. On cherche les composantes d'un champ de vecteur F tel que le déplacement u défini par :

<span id="page-54-7"></span>
$$
2\mu \mathbf{u} = 2(1 - \nu)\Delta \mathbf{F} - \nabla(\text{div }\mathbf{F}), \qquad (2.4.4)
$$

soit solution de l'équation de l'élasticité statique :

<span id="page-54-2"></span>
$$
(\lambda + \mu) \nabla(\text{div } \mathbf{u}) + \mu \Delta \mathbf{u} = \mathbf{f}.
$$
 (2.4.5)

Remplaçons u dans l'équation de l'élasticité linéaire. En utilisant les formules liant les coefficients de Lamé aux coefficients  $(\nu, E)$ , la fonction **F** vérifie alors :

$$
\Delta^2 \mathbf{F} = \frac{\mathbf{f}}{1 - \nu}.
$$

En particulier, F est biharmonique dans le cas où les forces de volumes f sont nulles. Le potentiel F est appelé vecteur de Galerkin.

#### Potentiels de Neuber-Papkovich

Écrivons la solution u de l'équation élastostatique selon la décomposition de Helmholtz-Hodge en trois dimensions :  $\mathbf{u} = \nabla \phi + \overrightarrow{\text{rot}} \psi$ . Si on substitue **u** dans l'équation [\(2.4.5\)](#page-54-2), on obtient :

<span id="page-54-3"></span>
$$
\Delta \left[ (\lambda + 2\mu) \nabla \phi + \mu \overrightarrow{\text{rot}} \psi \right] = \mathbf{f}.
$$
 (2.4.6)

Les potentiels de Neuber-Papkovich sont une fonction potentielle scalaire  $\phi_0$  et un potentiel vecteur  $\varphi$  défini par :

<span id="page-54-4"></span>
$$
\varphi = \alpha \nabla \phi + \overrightarrow{\text{rot}} \psi, \qquad (2.4.7)
$$

où  $\alpha = (\lambda + 2\mu)/\mu$ , de sorte que l'équation [\(2.4.6\)](#page-54-3) devient :

<span id="page-54-5"></span>
$$
\Delta \varphi = \frac{\mathbf{f}}{\mu}.\tag{2.4.8}
$$

Avec [\(2.4.7\)](#page-54-4), on peut écrire div  $\varphi = \alpha \Delta \phi$  et, si on considère cette équation comme une équation en l'inconnue scalaire  $\phi$ , alors on peut vérifier que :

$$
2\alpha\phi = \phi_0 + \mathbf{x} \cdot \boldsymbol{\varphi},
$$

est une solution pour le scalaire  $\phi$  en termes du vecteur  $\varphi$  et d'une autre fonction scalaire  $\phi_0$ , sous réserve que  $\phi_0$  vérifie :

<span id="page-54-6"></span>
$$
\Delta \phi_0 = -\frac{\mathbf{f} \cdot \mathbf{x}}{\mu}.\tag{2.4.9}
$$

<span id="page-54-0"></span>Les équations [\(2.4.8\)](#page-54-5) et [\(2.4.9\)](#page-54-6) sont alors les équations de Poisson vérifiées par les potentiels de Neuber-Papkovich  $\phi_0$  et  $\varphi$ . Si les forces de volume f sont nulles, on est ramené à des potentiels harmoniques. Dans tous les cas, on retrouve des équations bien connues.

#### 2.4.3 Les potentiels de Lamé

On suit ici [\[Eringen 75\]](#page-247-0). L'origine des potentiels de Lamé remonte à Poisson (1829) mais c'est Lamé qui a attiré l'attention sur leur efficacité vers 1852. Les idées menant aux potentiels de Lamé peuvent être basées sur le théorème de résolution de Stokes-Helmholtz (voir par exemple [\[Morse 53\]](#page-248-2), section 1.5, ainsi que la section [2.1](#page-45-0) de cette thèse), qui montre que tout champ de vecteur F fini, uniforme, continu et qui tend vers zéro à l'infini peut s'exprimer sous la forme de la somme du gradient d'un scalaire  $f_p$  et du rotationnel d'un vecteur  $f_s$  à divergence nulle :

<span id="page-55-1"></span>
$$
\mathbf{F} = \nabla \mathbf{f}_p + \overrightarrow{\text{rot}} \mathbf{f}_s, \qquad \text{avec div } \mathbf{f}_s = 0.
$$
 (2.4.10)

Puisque le premier terme de la décomposition,  $\nabla f_n$ , est à rotationnel nul et que div  $f_s = 0$ , on peut trouver un champ de vecteur U tel que :

$$
\mathbf{f}_p = \nabla \cdot \mathbf{U} \qquad \text{et} \qquad \mathbf{f}_s = -\nabla \wedge \mathbf{U}.
$$

Puis, en utilisant l'identité [\(1.1.2\)](#page-24-0), on obtient :

$$
\Delta \mathbf{U} = \mathbf{F}.
$$

On peut donc exprimer U sous la forme explicite suivante (potentiel newtonien) :

$$
\mathbf{U}(t,\mathbf{x}) = -\frac{1}{4\pi} \int_{R} \frac{1}{r} \mathbf{F}(t,\xi) \, d\xi, \qquad \text{avec } r := |\mathbf{x} - \xi|,
$$

où R est une région de l'espace. Cela entraîne les définitions explicites pour  $f_p$  et  $f_s$  suivantes :

<span id="page-55-4"></span>
$$
\mathbf{f}_p(t, \mathbf{x}) = -\frac{1}{4\pi} \int_R \mathbf{F} \cdot \nabla \left(\frac{1}{r}\right) d\xi,
$$
\n
$$
\mathbf{f}_s(t, \mathbf{x}) = \frac{1}{4\pi} \int_R \frac{1}{r} \nabla \wedge \mathbf{F}(t, \xi) d\xi,
$$
\n(2.4.11)

On peut aussi appliquer la décomposition de Helmholtz au champ de déplacement :

<span id="page-55-0"></span>
$$
\mathbf{u} = \nabla \phi + \overrightarrow{\text{rot}} \, \psi,\tag{2.4.12}
$$

où  $\phi$  et  $\psi$  sont respectivement des fonctions scalaires et vectorielles du temps et de l'espace. Si on injecte cette décomposition [\(2.4.12\)](#page-55-0) ainsi que celle du second membre [\(2.4.10\)](#page-55-1) dans l'équation  $(1.2.3)$ , on obtient :

$$
\nabla \Big( (\lambda + 2\mu) \, \Delta \phi + \mathbf{f}_p - \rho \, \partial_t^2 \phi \Big) + \overrightarrow{\text{rot}} \left( \mu \, \overrightarrow{\text{rot}} \, \overrightarrow{\text{rot}} \, \psi + \mathbf{f}_s - \rho \, \partial_t^2 \psi \right) = 0.
$$

Cette équation est en particulier satisfaite si on prend  $\phi$  et  $\psi$  solutions des équations d'ondes avec second membre :

<span id="page-55-2"></span>
$$
\rho \, \partial_t^2 \phi - (\lambda + 2\mu) \, \Delta \phi = \mathbf{f}_p \qquad \text{et} \qquad \rho \, \partial_t^2 \psi - \mu \, \overrightarrow{\text{rot}} \, \overrightarrow{\text{tot}} \, \psi = \mathbf{f}_s. \tag{2.4.13}
$$

La question est maintenant de savoir si une telle solution est complète, au sens où toute solution de l'équation de champ [\(1.2.3\)](#page-28-1) admet une représentation de la forme [\(2.4.12\)](#page-55-0) obtenue via [\(2.4.13\)](#page-55-2). La première preuve a été montrée par Somigliana (1892) et indépendamment par Duhem (1898, 1900). Sternberg et Gurtin (1962), comme les deux autres, ont supposé que le champ de vecteurs  $\psi(t, \mathbf{x})$  est à divergence nulle, c'est-à-dire :

<span id="page-55-3"></span>
$$
\text{div }\psi = 0,\tag{2.4.14}
$$

et dans ce cas la seconde équation de [\(2.4.13\)](#page-55-2) s'écrit :

$$
\rho \, \partial_t^2 \psi - \mu \, \Delta \psi = \mathbf{f}_s.
$$

Comme l'équation [\(2.4.12\)](#page-55-0) lie les trois composantes de **u** aux quatre inconnues  $\phi$  et  $\psi = (\psi_1, \psi_2, \psi_3)$ , il est essentiel de remarquer que l'équation [\(2.4.14\)](#page-55-3) donne une équation supplémentaire pour résoudre ce système. Cependant, il n'est pas absolument indispensable d'utiliser [\(2.4.14\)](#page-55-3). En effet, d'autres types de conditions de jauge ont également été mis en place dans la littérature, plus particulièrement des conditions qui facilitaient la solution de l'équation d'onde vectorielle en découplant des composantes du champ en coordonnées curvilignes. Une preuve qui n'utilise pas la condition [\(2.4.14\)](#page-55-3) était donc nécessaire et a été fournie par Long (1967). On peut retrouver cette preuve dans [\[Eringen 75\]](#page-247-0), elle donne le théorème suivant :

#### Théorème 2.4.1

Soit u une fonction deux fois différentiable, solution de l'équation [\(1.2.3\)](#page-28-1) dans une région de l'espace R et un intervalle de temps  $T = [t_1, t_2]$ . Alors, il existe une fonction scalaire  $\phi(t, \mathbf{x})$  et une fonction vectorielle  $\psi(t, \mathbf{x})$  telles que **u** soient représentées par :

$$
\mathbf{u} = \nabla \phi + \overrightarrow{\text{rot}} \boldsymbol{\psi},
$$

et  $\phi$  et  $\psi$  satisfont les équations d'ondes [\(2.4.13\)](#page-55-2) où  $f_p$  et  $f_s$  sont données par [\(2.4.11\)](#page-55-4).

Comme annoncé dans les sections précédentes, nous nous focaliserons dans cette partie sur des potentiels de type Lamé. Pour terminer, nous mentionnons une autre catégorie de potentiels utilisés en élastodynamique : le potentiel de Somigliana.

#### <span id="page-56-0"></span>2.4.4 Le potentiel de Somigliana

On suit à nouveau [\[Eringen 75\]](#page-247-0). Le potentiel de Somigliana est la contrepartie dynamique du potentiel de Galerkin [\(2.4.4\)](#page-54-7) pour l'élastostatique. On peut vérifier que tout déplacement de la forme :

<span id="page-56-2"></span>
$$
\mathbf{u}(t, \mathbf{x}) = 2(1 - \nu) \Box_p^2 \mathbf{G}(t, \mathbf{x}) - \nabla \text{ div } \mathbf{G}(t, x). \tag{2.4.15}
$$

vérifie l'équation de l'élastodynamique [\(1.2.3\)](#page-28-1) avec second membre f si  $\mathbf{G}(t,x)$  vérifie la double équation d'ondes :

<span id="page-56-1"></span>
$$
\Box_p \Box_s \mathbf{G} = -\frac{\rho \mathbf{f}}{2\mu(1-\nu)},\tag{2.4.16}
$$

où  $\Box_q$  pour  $q = \{p, s\}$  est défini par :

$$
\Box_q = \Delta - \frac{1}{V_q} \partial_t^2.
$$

On appelle potentiel de Somigliana le vecteur G. On peut de plus montrer la correspondance entre les potentiels de Lamé et de Somigliana dans le cas particulier où le second membre de [\(1.2.3\)](#page-28-1) est nul. L'équation [\(2.4.16\)](#page-56-1) s'écrit alors  $\Box_p \Box_s \mathbf{G} = 0$  et une solution de ceci est :  $\mathbf{G} = \mathbf{G}_p + \mathbf{G}_s$ , avec  $\mathbf{G}_n$  et  $\mathbf{G}_s$  tels que :

$$
\Box_p \mathbf{G}_p = 0, \quad \text{et} \quad \Box_s \mathbf{G}_s = 0.
$$

Alors [\(2.4.15\)](#page-56-2) entraîne, compte tenu de l'égalité  $V_p^2/V_s^2 = (1 - 2\nu)/(2(1 - \nu))$  et de [\(1.1.2\)](#page-24-0) :

$$
\mathbf{u} = 2(1-\nu)\Box_p^2 \mathbf{G}_s - \nabla \text{ div } (\mathbf{G}_p + \mathbf{G}_s) = -\nabla \text{ div } \mathbf{G}_p - \overrightarrow{\text{rot}} \text{ rot } \mathbf{G}_s,
$$

et on peut écrire les coefficients de Lamé comme suit :

$$
\phi = -\mathrm{div}\; \mathbf{G}_p \qquad \text{et} \qquad \boldsymbol{\psi} = -\overrightarrow{\mathrm{rot}} \; \mathbf{G}_s.
$$

On préfèrera la solution de Lamé à celle de Somigliana, en raison non seulement de la simplicité de sa structure mais aussi du fait que  $\phi$  et  $\psi$  ne font intervenir que des dérivées du premier ordre dans le champ de déplacement, ce qui est primordial au vu de leur utilisation future dans des codes éléments finis.

### CHAPITRE

3

# <span id="page-59-0"></span>Formulation en potentiels du problème de Dirichlet

Les résultats de ce chapitre ont fait l'objet de la publication suivante :

[\[Burel 12\]](#page-246-4) A. Burel, S. Imperiale et P. Joly : Solving the homogeneous isotropic linear elastodynamics equations using potentials and finite elements. The case of the rigid boundary condition. Numerical Analysis and Applications,  $5(02)$ , pages 136–143, Springer, 2012.

Résumé : Après avoir introduit le découplage en potentiels de façon théorique dans le chapitre précédent, nous présentons l'étude de ce système découplé associé à des conditions de bord homogènes en déplacement (section [3.1\)](#page-61-0). Une des contributions originales et essentielles de ce chapitre est la justification de la stabilité du système en potentiels avec ces nouvelles conditions aux bords (section [3.2\)](#page-65-0) par une technique de conservation d'énergie. Le point clé est lié à sa positivité, qui est la conséquence du lemme [3.2.2.](#page-67-0) Cette énergie conservée, qui n'est pas la somme des énergies associées à chaque équation d'onde séparément, est comparée à l'énergie élastodynamique dans la section [3.2.3.](#page-68-0) La section [3.3](#page-71-0) est consacrée à l'analyse numérique du système en potentiels avec conditions de Dirichlet homogènes : après avoir écrit la formulation variationnelle du problème dans [3.1.2,](#page-63-0) nous construisons un schéma éléments finis qui nous permet de choisir différents pas d'espace ou ordres d'approximation adaptés à chaque type d'onde dans [3.3.1.](#page-72-0) Puis nous établissons dans [3.3.2](#page-74-0) un schéma stable en temps dont la stabilité ne dépend pas des conditions de bord grâce à une technique hybride implicite/explicite en temps et dont les conditions sur le pas de temps sont les mêmes qu'en étudiant séparément les deux types d'ondes. Enfin, nous présentons des résultats numériques dans la section [3.4](#page-77-0) et nous étudions brièvement le cas fréquentiel dans la section [3.5.](#page-85-0)

### Sommaire

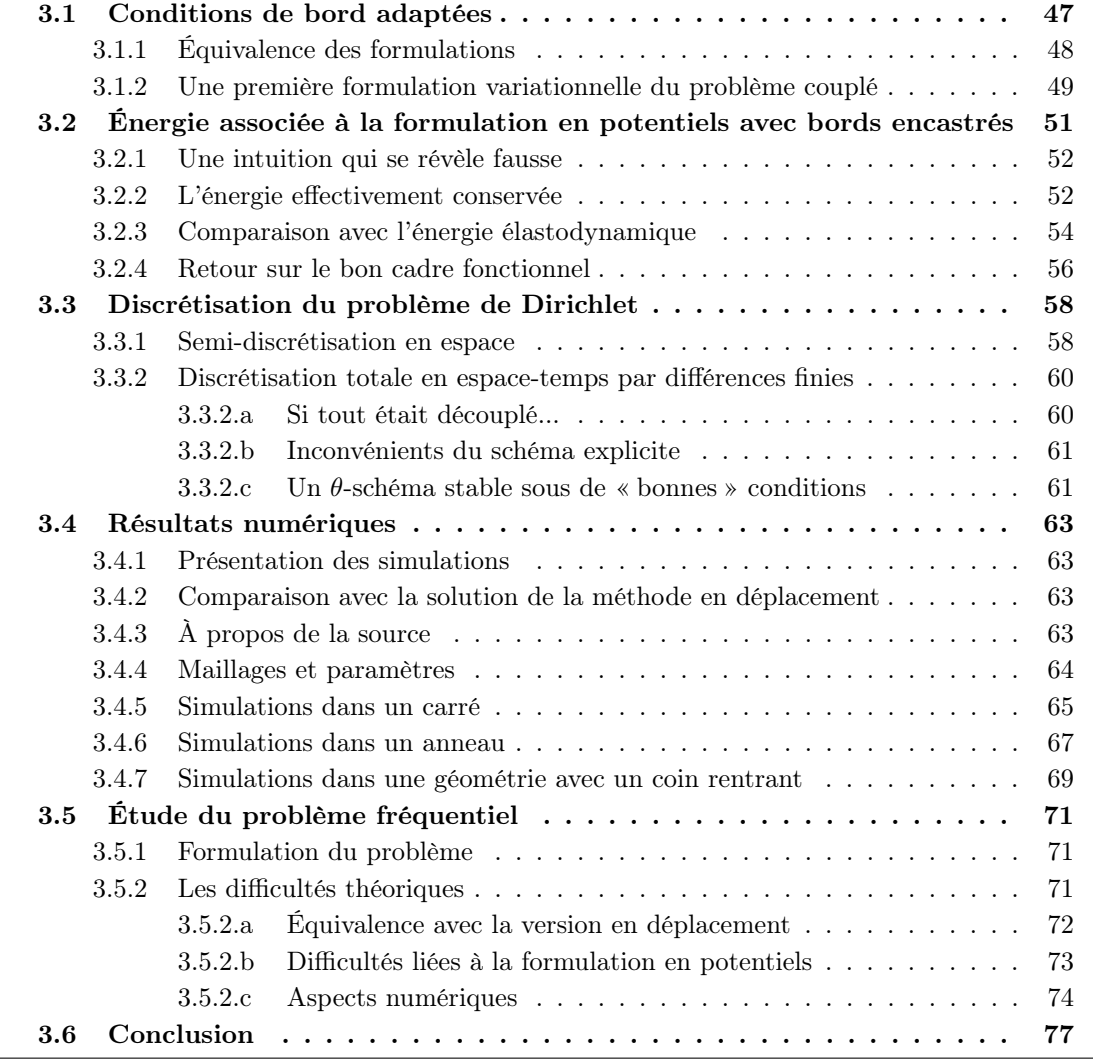

<span id="page-61-0"></span>Les résultats des chapitres [3](#page-59-0) et [4](#page-93-0) sont établis dans le cas bidimensionnel uniquement.

## 3.1 Conditions de bord adaptées

On considère une solution **u** de l'équation de l'élastodynamique [\(1.2.3\)](#page-28-1) dans un domaine  $\Omega \subset \mathbb{R}^2$ borné. Soit  $\Gamma = \partial \Omega$  le bord de  $\Omega$  que l'on suppose de classe  $\mathcal{C}^1$  par morceaux, ce qui garantit l'existence de vecteurs normaux et tangentiels en presque tout point. On impose à u des conditions aux bords de Dirichlet homogènes  $\mathbf{u} = 0$  sur Γ. Rappelons que la décomposition du champ de déplacement en potentiels a été introduite sous la forme :

$$
\mathbf{u} = \nabla \varphi_p + \overrightarrow{\text{rot}} \varphi_s.
$$

La condition de Dirichlet sur **u** impose aux potentiels  $\varphi_p$  et  $\varphi_s$  de vérifier la condition [\(2.3.1\)](#page-50-2) sur Γ. Nous choisissons d'utiliser cette équation sous une forme plus naturelle en la projetant sur le vecteur normal n, choisi sortant par rapport à  $\Omega$  et le vecteur tangent  $\tau$  tel que  $(n, \tau)$  est un repère direct de  $\mathbb{R}^2$  (voir figure ci-dessous).

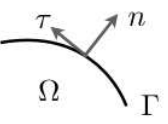

Ce choix d'orientation du vecteur tangent  $\tau$  entraîne que toute fonction scalaire suffisamment régulière φ définie sur Ω vérifie :

<span id="page-61-2"></span>
$$
\frac{\partial \phi}{\partial \tau} = \mathbf{n} \times \nabla \phi \qquad \text{sur } \Gamma,
$$
\n(3.1.1)

où, pour tout  $(\mathbf{x}, \mathbf{y})$  de  $\mathbb{R}^2 \times \mathbb{R}^2$ , on définit :  $\mathbf{x} \times \mathbf{y} = x_1 y_2 - x_2 y_1$ . On utilise la notation :

$$
\frac{\partial \phi}{\partial \mathbf{n}} = \mathbf{n} \cdot \nabla \phi \quad \text{sur } \Gamma, \quad \text{(avec } \mathbf{x} \cdot \mathbf{y} = x_1 y_1 + x_2 y_2\text{)}.
$$

On vérifie alors que :

<span id="page-61-3"></span>
$$
\overrightarrow{\text{rot}} \phi \cdot \mathbf{n} = \frac{\partial \phi}{\partial \tau}, \qquad \overrightarrow{\text{rot}} \phi \cdot \tau = -\frac{\partial \phi}{\partial \mathbf{n}} \qquad \text{et} \qquad \nabla \phi \cdot \tau = \frac{\partial \phi}{\partial \tau} \tag{3.1.2}
$$

et on utilise ces identités pour montrer que la projection de l'équation  $\mathbf{u} = 0$  dans la base  $(\mathbf{n}, \tau)$ est équivalente au système d'équations scalaires :

<span id="page-61-1"></span>
$$
\begin{cases}\n\frac{\partial \varphi_p}{\partial \mathbf{n}} + \frac{\partial \varphi_s}{\partial \tau} = 0, \\
\frac{\partial \varphi_p}{\partial \tau} - \frac{\partial \varphi_s}{\partial \mathbf{n}} = 0.\n\end{cases}
$$
\n(3.1.3)

Ce sont les équations que nous allons utiliser pour définir le problème en potentiels avec conditions aux bords de Dirichlet homogènes. On remarque, d'une part, que ce sont des équations mettant en œuvre des dérivées d'ordre 1 des fonctions  $\varphi_p$  et  $\varphi_s$ , d'autre part que ces équations couplent la dérivée normale de  $\varphi_p$  avec la dérivée tangentielle de  $\varphi_s$ , et vice-versa.

#### REMARQUE 3.1.1 (Condition naturelle, condition essentielle)

La condition de Dirichlet homogène en déplacement  $\mathbf{u} = 0$ , condition essentielle, c'est-à-dire qui

impose au déplacement une condition donnée sur le bord, devient donc une condition naturelle en potentiels, c'est-à-dire que l'on impose maintenant une condition aux limites qui est une contrainte normale sur le bord Γ.

#### <span id="page-62-0"></span>3.1.1 Équivalence des formulations

Le problème consiste à trouver deux fonctions scalaires :

$$
\varphi_p(t, \mathbf{x}) : \mathbb{R}^+ \times \Omega \longrightarrow \mathbb{R}
$$
 et  $\varphi_s(t, \mathbf{x}) : \mathbb{R}^+ \times \Omega \longrightarrow \mathbb{R}$ ,

qui vérifient le problème global en potentiels suivant :

<span id="page-62-1"></span>
$$
\begin{cases}\n\frac{\partial^2 \varphi_p}{\partial t^2} - V_P^2 \operatorname{div} \nabla \varphi_p = 0, & \operatorname{dans} \Omega, \ t > 0, \\
\frac{\partial^2 \varphi_s}{\partial t^2} + V_S^2 \operatorname{rot} \overrightarrow{\mathrm{rot}} \varphi_s = 0, & \operatorname{dans} \Omega, \ t > 0, \\
\frac{\partial \varphi_p}{\partial \mathbf{n}} + \frac{\partial \varphi_s}{\partial \tau} = 0, & \operatorname{sur} \Gamma, \ t > 0, \\
\frac{\partial \varphi_p}{\partial \tau} - \frac{\partial \varphi_s}{\partial \mathbf{n}} = 0, & \operatorname{sur} \Gamma, \ t > 0, \\
\varphi_p(0, \mathbf{x}) = \varphi_{p,0}(\mathbf{x}), \quad \varphi_s(0, \mathbf{x}) = \varphi_{s,0}(\mathbf{x}), & \operatorname{dans} \Omega, \\
\partial_t \varphi_p(0, \mathbf{x}) = \varphi_{p,1}(\mathbf{x}), \quad \partial_t \varphi_s(0, \mathbf{x}) = \varphi_{s,1}(\mathbf{x}), & \operatorname{dans} \Omega.\n\end{cases}
$$
\n(3.1.4)

À l'image du théorème [2.2.1](#page-48-6) dans  $\mathbb{R}^2$ , on peut montrer le théorème suivant pour le domaine  $\Omega$ borné avec condition de bord de Dirichlet homogène :

#### Théorème 3.1.2

On considère u la solution du problème de Cauchy avec condition de Dirichlet homogène sur le  $bord \Gamma$  :  $\alpha$  $\rightarrow$ 

$$
\begin{cases}\n\partial_t^2 \mathbf{u} - V_P^2 \nabla \text{div } \mathbf{u} + V_S^2 \overrightarrow{\text{rot}} \text{rot } \mathbf{u} = 0, & \mathbf{x} \in \Omega, \ t > 0, \\
\mathbf{u}(0, \mathbf{x}) = \mathbf{u}_0(\mathbf{x}), \quad \partial_t \mathbf{u}(0, \mathbf{x}) = \mathbf{u}_1(\mathbf{x}), & \mathbf{x} \in \Omega, \\
\mathbf{u}(t, \mathbf{x}) = 0, & \mathbf{x} \in \Gamma, \ t > 0,\n\end{cases}
$$
\n(3.1.5)

où les données initiales  $\mathbf{u}_0$  et  $\mathbf{u}_1$  sont suffisamment régulières. Ces données initiales se décomposent sous la forme :

$$
\mathbf{u}_0 = \nabla \varphi_{p,0} + \overrightarrow{\text{rot}} \varphi_{s,0} \qquad \text{et} \qquad \mathbf{u}_1 = \nabla \varphi_{p,1} + \overrightarrow{\text{rot}} \varphi_{s,1}. \tag{3.1.6}
$$

Soient alors  $\varphi_p$  et  $\varphi_s$  deux fonctions scalaires solutions des équations différentielles en temps suivantes :

$$
\begin{cases}\n\frac{\partial^2 \varphi_p}{\partial t^2} = V_P^2 \text{ div } \mathbf{u}, & \mathbf{x} \in \Omega, \ t > 0, \\
\frac{\partial^2 \varphi_s}{\partial t^2} = -V_S^2 \text{ rot } \mathbf{u}, & \mathbf{x} \in \Omega, \ t > 0, \\
\varphi_p(0, \cdot) = \varphi_{p,0}(\cdot), \quad \partial_t \varphi_p(0, \cdot) = \varphi_{p,1}(\cdot), \\
\varphi_s(0, \cdot) = \varphi_{s,0}(\cdot), \quad \partial_t \varphi_s(0, \cdot) = \varphi_{s,1}(\cdot).\n\end{cases}
$$
\n(3.1.7)

Alors  $\varphi_p$  et  $\varphi_s$  sont solutions du système couplé [\(3.1.4\)](#page-62-1), de plus on a :

<span id="page-62-2"></span>
$$
\mathbf{u} = \nabla \varphi_p + \overrightarrow{\text{rot}} \varphi_s.
$$
 (3.1.8)

Démonstration : Le début de la démonstration est le même que pour le théorème [2.2.1.](#page-48-6) Pour la condition au bord, il suffit de remarquer que si  $\mathbf{u} = 0$ , alors la formule [\(3.1.8\)](#page-62-2) montre que l'on a bien  $\nabla \varphi_p + \overrightarrow{\text{rot}} \varphi_s = 0$  sur Γ. La projection de cette équation sur les vecteurs **n** et  $\tau$  effectuée à la section précédente donne les conditions de bord du système en potentiels [\(3.1.4\)](#page-62-1).

On peut également montrer la réciproque de ce théorème :

#### Théorème 3.1.3

Soient  $\varphi_p$  et  $\varphi_s$  des solutions du problème [\(3.1.4\)](#page-62-1). Soit u le champ de vecteurs défini par :

$$
\mathbf{u} = \nabla \varphi_p + \overrightarrow{\mathrm{rot}} \varphi_s.
$$

Alors u est solution du problème avec conditions initiales :

$$
\begin{cases}\n\partial_t^2 \mathbf{u} - V_P^2 \nabla (\text{ div } \mathbf{u}) + V_S^2 \overrightarrow{\text{rot}} (\text{ rot } \mathbf{u}) = 0, & \mathbf{x} \in \Omega, \ t > 0, \\
\mathbf{u}(0, \mathbf{x}) = \mathbf{u}_0(\mathbf{x}), \quad \partial_t \mathbf{u}(0, \mathbf{x}) = \mathbf{u}_1(\mathbf{x}), & \mathbf{x} \in \Omega, \\
\mathbf{u}(t, \mathbf{x}) = 0, & \mathbf{x} \in \Gamma, \ t > 0,\n\end{cases}
$$

où :

$$
\mathbf{u}_0 = \nabla \varphi_{p,0} + \overrightarrow{\text{rot}} \varphi_{s,0} \quad \text{ et } \quad \mathbf{u}_1 = \nabla \varphi_{p,1} + \overrightarrow{\text{rot}} \varphi_{s,1}.
$$

On a aussi :

$$
\left\{\begin{array}{ll} \displaystyle \frac{\partial^2\varphi_p}{\partial t^2}=V_P^2\ \text{div}\ \mathbf{u}, & \mathbf{x}\in\Omega,\ t>0,\\ \displaystyle \frac{\partial^2\varphi_s}{\partial t^2}=-V_S^2\ \text{rot}\ \mathbf{u}, & \mathbf{x}\in\Omega,\ t>0. \end{array}\right.
$$

Démonstration : Cette réciproque se démontre de la même façon que celle du théorème [2.2.1.](#page-48-6) Si  $\varphi_p$  et  $\varphi_s$  vérifient les conditions de bord du système [\(3.1.4\)](#page-62-1), alors l'équation  $\mathbf{u} = \nabla \varphi_p + \overrightarrow{\text{rot}} \varphi_s$ sur  $\Omega$  nous montre que les composantes normale et tangentielle de **u** sont nulles sur Γ, donc  $\mathbf{u} = 0$  sur Γ.

–⊡

#### <span id="page-63-0"></span>3.1.2 Une première formulation variationnelle du problème couplé

Comme les équations intérieures de [3.1.4](#page-62-1) pour chaque potentiel sont des équations d'ondes scalaires classiques, l'espace naturel auquel on pense pour la formulation variationnelle est l'espace  $H<sup>1</sup>$  pour chacun des potentiels. C'est celui que nous allons adopter dans ce paragraphe, mais nous verrons que l'analyse théorique du problème couplé nous amènera à réviser légèrement ce choix (voir plus loin, section [3.2.4\)](#page-70-0). Dans cette section, on considère donc les espaces de Hilbert suivants :

$$
W := W_P \times W_S, \quad W_P = H^1(\Omega), \quad W_S = H^1(\Omega). \tag{3.1.9}
$$

On suppose que la solution du problème [\(3.1.4\)](#page-62-1) est suffisamment régulière pour utiliser les formules de Green. Pour étudier la formulation variationnelle associée aux équations [\(3.1.4\)](#page-62-1), on multiplie respectivement les équations d'ondes P et d'ondes S par des fonctions-test  $\psi_p \in W_P$ 

⇤

et  $\psi_s \in W_S$ , puis on intègre sur l'espace  $\Omega$ . L'utilisation de la formule de Green donne, après division des équations respectivement par  $V_P^2$  et  $V_S^2$ :

$$
\begin{cases}\n\frac{1}{V_P^2} \int_{\Omega} \frac{\partial^2 \varphi_p}{\partial t^2} \cdot \psi_p \, dx + \int_{\Omega} \nabla \varphi_p \cdot \nabla \psi_p \, dx - \int_{\Gamma} \frac{\partial \varphi_p}{\partial \mathbf{n}} \cdot \psi_p \, d\gamma = 0, & \psi_p \in W_P, \\
\frac{1}{V_S^2} \int_{\Omega} \frac{\partial^2 \varphi_s}{\partial t^2} \cdot \psi_s \, dx + \int_{\Omega} \nabla \varphi_s \cdot \nabla \psi_s \, dx - \int_{\Gamma} \frac{\partial \varphi_s}{\partial \mathbf{n}} \cdot \psi_s \, d\gamma = 0, & \psi_s \in W_S.\n\end{cases}
$$
\n(3.1.10)

On utilise les conditions de bord en potentiels [\(3.1.3\)](#page-61-1) directement dans la formulation, en remplaçant les dérivées normales par des dérivées tangentielles :

<span id="page-64-0"></span>
$$
\begin{cases}\n\frac{1}{V_P^2} \int_{\Omega} \frac{\partial^2 \varphi_p}{\partial t^2} \cdot \psi_p \, dx + \int_{\Omega} \nabla \varphi_p \cdot \nabla \psi_p \, dx + \int_{\Gamma} \frac{\partial \varphi_s}{\partial \tau} \cdot \psi_p \, d\gamma = 0, & \psi_p \in W_P, \\
\frac{1}{V_S^2} \int_{\Omega} \frac{\partial^2 \varphi_s}{\partial t^2} \cdot \psi_s \, dx + \int_{\Omega} \nabla \varphi_s \cdot \nabla \psi_s \, dx - \int_{\Gamma} \frac{\partial \varphi_p}{\partial \tau} \cdot \psi_s \, d\gamma = 0, & \psi_s \in W_S.\n\end{cases}
$$
\n(3.1.11)

Ce problème peut se réécrire de façon abstraite en introduisant :

$$
\Phi := (\varphi_p, \varphi_s) \in W \quad \text{et} \quad \Psi := (\psi_p, \psi_s) \in W. \tag{3.1.12}
$$

La formulation variationnelle globale du problème est obtenue en faisant la somme des deux équations de [\(3.1.11\)](#page-64-0). On peut alors écrire la formulation faible en espace du problème [\(3.1.4\)](#page-62-1) sous la forme :

<span id="page-64-3"></span>
$$
\begin{cases}\n\text{Trouver } \Phi : \mathbb{R}^+ \to W \text{ telle que :} \\
\frac{d^2}{dt^2} m(\Phi(t), \Psi) + a(\Phi(t), \Psi) - b(\Phi(t), \Psi) = 0, \quad \forall \Psi \in W,\n\end{cases}
$$
\n(3.1.13)

où  $m(\cdot, \cdot)$  et  $a(\cdot, \cdot)$  sont des formes bilinéaires découplées définies par :

<span id="page-64-1"></span>
$$
m(\Phi, \Psi) := m_p(\varphi_p, \psi_p) + m_s(\varphi_s, \psi_s), \quad a(\Phi, \Psi) := a_p(\varphi_p, \psi_p) + a_s(\varphi_s, \psi_s), \tag{3.1.14}
$$

où on a noté, pour  $q$  dans  $\{p, s\}$ :

$$
\begin{cases}\n m_q(\varphi_q, \psi_q) := \frac{1}{V_q^2} \int_{\Omega} \varphi_q \psi_q \, dx, \\
 a_q(\varphi_q, \psi_q) := \int_{\Omega} \nabla \varphi_q \cdot \nabla \psi_q \, dx.\n\end{cases}
$$
\n(3.1.15)

On remarque que  $m(\cdot, \cdot)$  et  $a(\cdot, \cdot)$  sont des formes bilinéaires symétriques positives évidemment continues sur  $W \times W$ , étant formées de la somme de formes bilinéaires symétriques positives continues respectivement associées à  $\varphi_p$  et  $\varphi_s$ .

 $b(\cdot, \cdot)$  est une forme bilinéaire de couplage, définie par :

<span id="page-64-2"></span>
$$
b(\Phi, \Psi) := \int_{\Gamma} \left( \frac{\partial \varphi_p}{\partial \tau} \psi_s - \frac{\partial \varphi_s}{\partial \tau} \psi_p \right) d\gamma, \qquad \forall (\Phi, \Psi) \in W \times W,
$$
 (3.1.16)

#### Lemme 3.1.4

La forme bilinéaire b est continue et symétrique sur  $W \times W$ .

DÉMONSTRATION : En toute rigueur, écrite avec des intégrales, la forme bilinéaire b est bien définie, par exemple, sur  $H^2(\Omega) \times H^2(\Omega)$ : il suffit que les traces soient dans  $H^1(\Gamma)$ . Pour l'étendre à W, il suffit de remarquer que :

$$
(\varphi_p, \varphi_s) \in W \times W \quad \Rightarrow \quad (\varphi_p|_{\Gamma}, \varphi_s|_{\Gamma}) \in H^{1/2}(\Gamma)^2 \quad \Rightarrow \quad (\partial_{\tau} \varphi_p|_{\Gamma}, \partial_{\tau} \varphi_s|_{\Gamma}) \in H^{-1/2}(\Gamma)^2.
$$

On peut alors définir b sur  $W \times W$  par :

$$
b(\Phi,\Psi):=\big\langle \frac{\partial \varphi_p}{\partial \pmb{\tau}},\psi_s \big\rangle_{\Gamma}-\big\langle \frac{\partial \varphi_s}{\partial \pmb{\tau}},\psi_p \big\rangle_{\Gamma}\,,
$$

où  $\langle \cdot, \cdot \rangle_{\Gamma}$  désigne le produit de dualité  $H^{-1/2}(\Gamma) \times H^{1/2}(\Gamma)$ . Par conséquent :

$$
||b(\Phi, \Psi)|| \le ||\partial_{\tau} \varphi_{p}||_{H^{-1/2}(\Gamma)} ||\psi_{s}||_{H^{1/2}(\Gamma)} + ||\partial_{\tau} \varphi_{s}||_{H^{-1/2}(\Gamma)} ||\psi_{p}||_{H^{1/2}(\Gamma)},
$$
  
\n
$$
\le ||\varphi_{p}||_{H^{1/2}(\Gamma)} ||\psi_{s}||_{H^{1/2}(\Gamma)} + ||\varphi_{s}||_{H^{1/2}(\Gamma)} ||\psi_{p}||_{H^{1/2}(\Gamma)},
$$
  
\n
$$
\le C(\Omega)^2 ||\Phi||_{W} ||\Psi||_{W},
$$

où  $C(\Omega)$  est la constante de continuité de l'application trace de  $H^1(\Omega)$  dans  $H^{1/2}(\Gamma)$ .

Pour la symétrie de b, il suffit de remarquer que, par « intégration par parties » le long de Γ, on a :

$$
b(\Phi,\Psi)=-\big\langle \frac{\partial \psi_s}{\partial \boldsymbol{\tau}},\varphi_p \big\rangle_{\Gamma}+\big\langle \frac{\partial \psi_p}{\partial \boldsymbol{\tau}},\varphi_s \big\rangle_{\Gamma}=b(\Psi,\Phi).
$$

Signalons que, contrairement aux formes bilinéaires  $m$  et  $a, b$  n'a pas de signe. En effet, si on considère l'opérateur linéaire T de W dans lui-même défini par :

$$
T(\varphi_p, \varphi_s) = (\varphi_p, -\varphi_s),
$$

alors on a :

$$
b(T\Phi,T\Phi)=-b(\Phi,\Phi).
$$

Nous verrons néanmoins que la forme  $a - b$  est positive dans  $W \times W$  (voir lemme [3.2.2\)](#page-67-0), mais qu'elle n'est pas coercive dans  $W \times W$ , au sens où il existe deux constantes  $\nu$  et  $\alpha$  positives telles que :

$$
(a-b)(\Phi, \Phi) + \nu \|\Phi\|_{L^2(\Omega)^2} \geqslant \alpha \|\Phi\|_{W^2}.
$$

<span id="page-65-0"></span>Cela nous amènera à changer de cadre fonctionnel (voir section [3.2.4\)](#page-70-0).

# 3.2 Énergie associée à la formulation en potentiels avec bords encastrés

<span id="page-65-1"></span>L'équivalence formelle établie dans la section [3.1.1](#page-62-0) nous permet d'affirmer que le problème [\(3.1.4\)](#page-62-1) est bien posé. Néanmoins, il est utile d'avoir une preuve directe du caractère bien posé pour la résolution numérique. Une telle preuve va être la conséquence d'un résultat de conservation d'énergie.

⇤

#### 3.2.1 Une intuition qui se révèle fausse

Considérons pour commencer une équation d'onde associée à une quantité scalaire  $\phi$  quelconque, de vitesse V sur un domaine Ω borné par une frontière Γ :

$$
\partial_t^2 \phi - V^2 \Delta \phi = 0, \qquad \text{ dans } \mathbb{R}^+ \times \Omega.
$$

L'énergie associée à cette équation d'ondes est obtenue en la multipliant par la vitesse  $\partial_t \phi$  et en l'intégrant sur tout le domaine Ω. En utilisant la formule de Green, on obtient :

$$
\frac{1}{V^2} \int_{\Omega} \frac{\partial^2 \phi}{\partial t^2} \cdot \partial_t \phi + \int_{\Omega} \nabla \phi \cdot \nabla \partial_t \phi - \int_{\Gamma} \frac{\partial \phi}{\partial \mathbf{n}} \partial_t \phi = 0.
$$
 (3.2.1)

Une condition de Dirichlet homogène classique sur le bord Γ entraîne  $\phi = 0$  sur Γ. Dans cette configuration, le terme de bord s'annule et on obtient l'énergie en exprimant cette quantité sous la forme de la dérivée de termes positifs :

$$
\frac{d}{dt}\mathcal{E}_{\phi}^{V}=0,
$$

où  $\mathcal{E}_{\phi}^V$  est définie par la quantité suivante :

$$
\mathcal{E}_{\phi}^{V} = \frac{1}{2} \int_{\Omega} \left( \frac{1}{V^2} \left| \frac{\partial \phi}{\partial t} \right|^2 + \left| \nabla \phi \right|^2 \right). \tag{3.2.2}
$$

Une première intuition est de considérer que l'énergie associée au système en potentiels avec conditions de Dirichlet [\(3.1.4\)](#page-62-1) est tout simplement la somme des deux énergies  $\mathcal{E}_{\varphi_p}^{V_P} + \mathcal{E}_{\varphi_s}^{V_S}$  associée à chaque équation d'onde. Mais il y a une petite astuce, car l'énergie  $E^D$  effectivement conservée par ce système n'est pas la somme (ni aucune combinaison convexe) des deux énergies naturellement associées aux deux équations d'ondes, c'est-à-dire :

$$
E^D \neq \mathcal{E}_{\varphi_p}^{V_P} + \mathcal{E}_{\varphi_s}^{V_S} = \frac{1}{2} \int_{\Omega} \left( \frac{1}{V_P^2} \left| \frac{\partial \varphi_p}{\partial t} \right|^2 + \left| \nabla \varphi_p \right|^2 \right) + \frac{1}{2} \int_{\Omega} \left( \frac{1}{V_S^2} \left| \frac{\partial \varphi_s}{\partial t} \right|^2 + \left| \nabla \varphi_s \right|^2 \right).
$$

Ce serait le cas si, par exemple, chaque potentiel s'annulait sur la frontière Γ, mais alors les deux potentiels seraient complètement découplés. En fait, comme on s'y attend, la bonne énergie va seulement différer de cette somme par un terme de bord.

#### <span id="page-66-0"></span>3.2.2 L'énergie effectivement conservée

On cherche donc une quantité positive conservée en temps qui implique un couple de solutions  $(\varphi_p, \varphi_s)$  de [\(3.1.4\)](#page-62-1). Nous allons procéder en deux étapes : d'abord nous montrons la conservation en temps d'une quantité, ensuite nous discutons de sa positivité.

#### Théorème 3.2.1 (Conservation d'énergie)

Toute solution suffisamment régulière de [\(3.1.4\)](#page-62-1) vérifie l'identité de conservation suivante :

$$
\frac{d}{dt}E^D(t) = 0,\t\t(3.2.3)
$$

où on a posé :

$$
E^{D}(t) = \frac{1}{2} \int_{\Omega} \left( \frac{1}{V_{P}^{2}} \left| \frac{\partial \varphi_{p}}{\partial t} \right|^{2} + |\nabla \varphi_{p}|^{2} + \frac{1}{V_{S}^{2}} \left| \frac{\partial \varphi_{s}}{\partial t} \right|^{2} + |\nabla \varphi_{s}|^{2} \right) + \frac{1}{2} \int_{\Gamma} \left( \frac{\partial \varphi_{s}}{\partial \tau} \varphi_{p} - \frac{\partial \varphi_{p}}{\partial \tau} \varphi_{s} \right).
$$

DÉMONSTRATION : On choisit  $\Psi = \partial_t \Phi$  dans les équations [\(3.1.11\)](#page-64-0) et on obtient :

$$
\begin{cases}\n\frac{d}{dt} \left[ \frac{1}{2} \int_{\Omega} \left( \frac{1}{V_P^2} \left| \frac{\partial \varphi_p}{\partial t} \right|^2 + |\nabla \varphi_p|^2 \right) \right] = - \int_{\Gamma} \frac{\partial \varphi_s}{\partial \tau} \frac{\partial \varphi_p}{\partial t}, \\
\frac{d}{dt} \left[ \frac{1}{2} \int_{\Omega} \left( \frac{1}{V_S^2} \left| \frac{\partial \varphi_s}{\partial t} \right|^2 + |\nabla \varphi_s|^2 \right) \right] = \int_{\Gamma} \frac{\partial \varphi_p}{\partial \tau} \frac{\partial \varphi_s}{\partial t},\n\end{cases}
$$
\n(3.2.4)

où nous avons utilisé explicitement les conditions de bord [\(3.1.3\)](#page-61-1) en remplaçant les dérivées normales par des dérivées tangentielles comme elles apparaissent dans [\(3.1.3\)](#page-61-1). La somme de ces deux égalités nous donne :

<span id="page-67-1"></span>
$$
\frac{1}{2}\frac{d}{dt}\int_{\Omega}\left(\frac{1}{V_{P}^{2}}\left|\frac{\partial\varphi_{p}}{\partial t}\right|^{2}+\left|\nabla\varphi_{p}\right|^{2}+\frac{1}{V_{S}^{2}}\left|\frac{\partial\varphi_{s}}{\partial t}\right|^{2}+\left|\nabla\varphi_{s}\right|^{2}\right)=\int_{\Gamma}\left(\frac{\partial\varphi_{p}}{\partial\tau}\frac{\partial\varphi_{s}}{\partial t}-\frac{\partial\varphi_{s}}{\partial\tau}\frac{\partial\varphi_{p}}{\partial t}\right).
$$
 (3.2.5)

Avec  $\Phi := (\varphi_p, \varphi_s) \in W$ , on reconnaît alors :

$$
\frac{1}{2}\frac{d}{dt}\left(m\left(\frac{d\Phi}{dt},\frac{d\Phi}{dt}\right) + a(\Phi,\Phi)\right) = b(\Phi,\frac{d\Phi}{dt}),
$$

où m, a et b sont des formes bilinéaires définies par [\(3.1.14\)](#page-64-1) et [\(3.1.16\)](#page-64-2). Ensuite, on montre que :

<span id="page-67-2"></span>
$$
\frac{d}{dt}b(\Phi,\Phi) = 2 b(\Phi,\frac{d\Phi}{dt}).
$$
\n(3.2.6)

En effet, on a d'abord :

$$
\frac{d}{dt}b(\Phi,\Phi) = \int_{\Gamma} \left( \frac{\partial \varphi_p}{\partial \tau} \frac{\partial \varphi_s}{\partial t} - \frac{\partial \varphi_s}{\partial \tau} \frac{\partial \varphi_p}{\partial t} \right) d\gamma + \int_{\Gamma} \left( \frac{\partial^2 \varphi_p}{\partial \tau \partial t} \varphi_s - \frac{\partial^2 \varphi_s}{\partial \tau \partial t} \varphi_p \right) d\gamma,
$$

puis on remarque que le premier terme du second membre correspond au second membre de [\(3.2.5\)](#page-67-1). Pour le second, une intégration par parties nous montre que :

$$
\int_{\Gamma} \left( \frac{\partial^2 \varphi_p}{\partial \tau \partial t} \varphi_s - \frac{\partial^2 \varphi_s}{\partial \tau \partial t} \varphi_p \right) d\gamma = - \int_{\Gamma} \left( \frac{\partial \varphi_s}{\partial \tau} \frac{\partial \varphi_p}{\partial t} - \frac{\partial \varphi_p}{\partial \tau} \frac{\partial \varphi_s}{\partial t} \right) d\gamma,
$$

et on reconnaît à nouveau le premier terme du second membre, ce qui nous donne la symétrie de b ainsi que l'égalité [\(3.2.6\)](#page-67-2). Alors [\(3.2.5\)](#page-67-1) peut s'écrire sous forme conservative et la proposition est démontrée.

Il reste à montrer la positivité de  $E^D$ , qui n'est pas directe compte tenu de la présence des termes de bord dont on ne connaît pas le signe. Elle est donnée par le lemme suivant :

<span id="page-67-0"></span>Lemme 3.2.2

Pour tous 
$$
\Phi = (\varphi_p, \varphi_s)
$$
 et  $\Psi = (\psi_p, \psi_s)$  dans l'espace W, on a l'égalité :  

$$
\int_{\Omega} (\nabla \varphi_p + \overrightarrow{\text{rot}} \varphi_s) \cdot (\nabla \psi_p + \overrightarrow{\text{rot}} \psi_s) dx = a(\Phi, \Psi) - b(\Phi, \Psi).
$$
(3.2.7)

Démonstration : On développe d'abord le premier terme de [\(3.2.7\)](#page-67-3) et on obtient :

<span id="page-67-3"></span>
$$
\int_{\Omega} \left( \nabla \varphi_p + \overrightarrow{\text{rot}} \, \varphi_s, \nabla \psi_p + \overrightarrow{\text{rot}} \, \psi_s \right) dx = \int_{\Omega} \left( \nabla \varphi_p \cdot \nabla \psi_p + \overrightarrow{\text{rot}} \, \varphi_s \cdot \overrightarrow{\text{rot}} \, \psi_s \right) dx + \int_{\Omega} \nabla \varphi_p \cdot \overrightarrow{\text{rot}} \, \psi_s + \nabla \psi_p \cdot \overrightarrow{\text{rot}} \, \varphi_s dx.
$$

 $\neg$ 

On peut appliquer de deux façons la formule de Green pour calculer les termes de la seconde ligne :

$$
\int_{\Omega} \nabla \psi_p \cdot \overrightarrow{\text{rot}} \varphi_s \, dx = -\int_{\Omega} \text{div} \, (\overrightarrow{\text{rot}} \varphi_s) \, \psi_p \, dx + \int_{\Gamma} \overrightarrow{\text{rot}} \, \varphi_s \cdot \mathbf{n} \, \psi_p \, d\gamma,
$$

$$
\int_{\Omega} \nabla \varphi_p \cdot \overrightarrow{\text{rot}} \, \psi_s \, dx = \int_{\Omega} \text{rot } \nabla \varphi_p \, \psi_s \, dx + \int_{\Gamma} (\nabla \varphi_p \times \mathbf{n}) \, \psi_s \, d\gamma,
$$

puis, en utilisant les propriétés [\(1.2.5\)](#page-29-3) et [\(1.2.7\)](#page-29-2), la somme de ces deux égalités donne, en tenant compte de [\(3.1.1\)](#page-61-2) et [\(3.1.2\)](#page-61-3) :

$$
\int_{\Omega} \nabla \psi_p \cdot \overrightarrow{\mathrm{rot}} \varphi_s + \nabla \varphi_p \cdot \overrightarrow{\mathrm{rot}} \psi_s \, dx = \int_{\Gamma} \frac{\partial \varphi_s}{\partial \tau} \psi_p - \int_{\Gamma} \frac{\partial \varphi_p}{\partial \tau} \psi_s \, d\gamma = -b(\Phi, \Psi),
$$

et cette preuve est terminée, en utilisant le fait qu'en deux dimensions,  $\nabla \phi \cdot \nabla \psi = \overrightarrow{\text{rot}} \phi \cdot \overrightarrow{\text{rot}} \psi$ .

## COROLLAIRE 3.2.3 (Positivité de  $a-b$  et de  $E^D$ )

Lorsque  $\Phi = \Psi$ , l'identité précédente [\(3.2.7\)](#page-67-3) donne directement la positivité de la forme bilinéaire  $a - b$  avec :

$$
a(\Phi, \Phi) - b(\Phi, \Phi) = \int_{\Omega} |\nabla \varphi_p + \overrightarrow{\text{rot}} \varphi_s|^2 \, \mathrm{d}x, \qquad \forall \Phi \in W.
$$

Une conséquence est que la fonction  $E^D(t)$  est une énergie positive et une autre expression de  $E^D$  est :

$$
E^{D}(t) = \frac{1}{2} \int_{\Omega} \left( \frac{1}{V_{P}^{2}} \left| \frac{\partial \varphi_{p}}{\partial t} \right|^{2} + \frac{1}{V_{S}^{2}} \left| \frac{\partial \varphi_{s}}{\partial t} \right|^{2} \right) + \frac{1}{2} \int_{\Omega} \left| \nabla \varphi_{p} + \overrightarrow{\text{rot}} \varphi_{s} \right|^{2}.
$$
 (3.2.8)

 $\Box$ 

#### <span id="page-68-0"></span>3.2.3 Comparaison avec l'énergie élastodynamique

À présent, comparons l'énergie  $E^D$  obtenue à la section précédente avec l'énergie élastodynamique rappelée à la section [1.1.4](#page-26-0) :

$$
\mathcal{E}(t) = \frac{\rho}{2} \int_{\Omega} \left| \frac{\partial \mathbf{u}}{\partial t} \right|^2 dx + \frac{1}{2} \int_{\Omega} \mathbf{C} \boldsymbol{\varepsilon}(\mathbf{u}) : \boldsymbol{\varepsilon}(\mathbf{u}) dx.
$$

On ne va pas montrer l'égalité de  $E^D$  et  $\mathcal E$  mais montrer l'égalité de  $\mathcal E$  avec la quantité que nous nommons  $\dot{E}^D$  définie par :

$$
\dot{E}^{D}(t) = \frac{1}{2} \int_{\Omega} \left( \frac{1}{V_{P}^{2}} \left| \frac{\partial^{2} \varphi_{p}}{\partial t^{2}} \right|^{2} + \frac{1}{V_{S}^{2}} \left| \frac{\partial^{2} \varphi_{s}}{\partial t^{2}} \right|^{2} \right) + \frac{1}{2} \int_{\Omega} \left| \nabla \partial_{t} \varphi_{p} + \overrightarrow{\text{rot}} \partial_{t} \varphi_{s} \right|^{2}.
$$
 (3.2.9)

On reconnaît  $E^D$  où on a remplacé les potentiels  $\varphi_p$  et  $\varphi_s$  par leurs dérivées en temps. Comme  $\varphi_p$  et  $\varphi_s$  sont solutions d'équations d'ondes linéaires, leurs dérivées en temps vérifient les mêmes équations d'ondes et donc la même égalité d'énergie :  $\frac{d}{dt}\vec{E}^D(t)=0$ .

#### <span id="page-68-1"></span>Propriété 3.2.4 (Comparaison avec l'énergie élastodynamique)

Soit u solution de [\(1.2.3\)](#page-28-1) avec conditions de Dirichlet homogènes et  $\varphi_p$  et  $\varphi_s$  des solutions de [\(3.1.4\)](#page-62-1) liées par la relation  $\mathbf{u} = \nabla \varphi_p + \overrightarrow{\text{rot}} \varphi_s$ , alors on a :

$$
\mathcal{E} = \rho \dot{E^D},
$$

et en particulier les égalités suivantes :

<span id="page-69-0"></span>
$$
\begin{cases}\n\int_{\Omega} \left| \frac{\partial \mathbf{u}}{\partial t} \right|^2 dx = (a - b)(\frac{\partial \Phi}{\partial t}, \frac{\partial \Phi}{\partial t}), & (a) \\
\int_{\Omega} \mathbf{C} \varepsilon(\mathbf{u}) : \varepsilon(\mathbf{u}) dx = \rho m(\frac{\partial^2 \Phi}{\partial t^2}, \frac{\partial^2 \Phi}{\partial t^2}). & (b)\n\end{cases}
$$
\n(3.2.10)

#### Remarque 3.2.5

On observe donc que le terme (a−b) donne l'énergie cinétique en déplacement, tandis que le terme de masse m donne le terme d'énergie de déformation en déplacement. Ceci est contre-intuitif par rapport à l'interprétation des formes bilinéaires.

Pour démontrer cette propriété, on a besoin du lemme suivant :

#### Lemme 3.2.6

Pour toute fonction **u** de  $H^1(\Omega)^2$  on a :

$$
\int_{\Omega} |\varepsilon(\mathbf{u})|^2 dx = \int_{\Omega} |div \mathbf{u}|^2 dx + \frac{1}{2} \int_{\Omega} |rot \mathbf{u}|^2 dx - \int_{\Gamma} (u_1 \partial_{\tau} u_2 - u_2 \partial_{\tau} u_1) d\gamma
$$

DÉMONSTRATION : On rappelle d'abord qu'en deux dimensions, le tenseur  $\varepsilon$  est donné par :

$$
\boldsymbol{\varepsilon}(\mathbf{u}) = \frac{1}{2} (\underline{\Sigma} \mathbf{u} + \underline{\Sigma}^T \mathbf{u}) = \begin{pmatrix} \partial_1 u_1 & \frac{1}{2} (\partial_1 u_2 + \partial_2 u_1) \\ \frac{1}{2} (\partial_1 u_2 + \partial_2 u_1) & \partial_2 u_2 \end{pmatrix}.
$$

Prendre  $|\varepsilon(\mathbf{u})|^2$  revient à faire la somme des carrés de ses éléments, dont une simple réorganisation donne :

$$
|\varepsilon(\mathbf{u})|^2 = |\partial_1 u_1 + \partial_2 u_2|^2 - 2 \partial_1 u_1 \partial_2 u_2 + \frac{1}{2} |\partial_2 u_1 + \partial_1 u_2|^2.
$$

Une double intégration par parties de deux façons sur le terme  $\partial_1 u_1 \partial_2 u_2$  montre que :

$$
\int_{\Omega} \partial_1 u_1 \, \partial_2 u_2 \, dx = \int_{\Omega} \partial_2 u_1 \, \partial_1 u_2 \, dx + \int_{\Gamma} u_2 \, \partial_1 u_1 n_2 \, d\gamma - \int_{\Gamma} u_2 \, \partial_2 u_1 n_1 \, d\gamma,
$$

$$
\int_{\Omega} \partial_1 u_1 \, \partial_2 u_2 \, dx = \int_{\Omega} \partial_2 u_1 \, \partial_1 u_2 \, dx + \int_{\Gamma} u_1 \, \partial_2 u_2 n_1 \, d\gamma - \int_{\Gamma} u_1 \, \partial_1 u_2 n_2 \, d\gamma.
$$

La somme de ces deux identités donne, avec  $\partial_{\tau} u = n_1 \partial_2 u - n_2 \partial_1 u$ , l'égalité suivante :

$$
2\int_{\Omega} \partial_1 u_1 \, \partial_2 u_2 = 2\int_{\Omega} \partial_2 u_1 \, \partial_1 u_2 \, dx + \int_{\Gamma} \left( u_1 \, \partial_{\tau} u_2 - u_2 \, \partial_{\tau} u_1 \right) d\gamma.
$$

Finalement, en utilisant l'identité  $\frac{1}{2}(\alpha+\beta)^2 - 2\alpha\beta = \frac{1}{2}$  $\frac{1}{2}(\alpha-\beta)^2$ , on a:

$$
\int_{\Omega} \left| \varepsilon(\mathbf{u}) \right|^2 \mathrm{d}x = \int_{\Omega} \left| \partial_1 u_1 + \partial_2 u_2 \right|^2 \mathrm{d}x + \frac{1}{2} \int_{\Omega} \left| \partial_2 u_1 - \partial_1 u_2 \right|^2 \mathrm{d}x + \int_{\Gamma} \left( u_1 \, \partial_\tau u_2 - u_2 \, \partial_\tau u_1 \right) \mathrm{d}\gamma,
$$

et on reconnaît les expressions en 2-D de div et rot, ce qui conclut la preuve du lemme.

 $\Box$ 

Dans le cas particulier des conditions de Dirichlet homogène au bord  $\mathbf{u} = 0$  sur Γ, on a directement le corollaire suivant :

#### <span id="page-70-1"></span>Corollaire 3.2.7

Pour toute fonction **u** de  $H_0^1(\Omega)$ , on a :

$$
\int_{\Omega} |\varepsilon(\mathbf{u})|^2 dx = \int_{\Omega} |div \mathbf{u}|^2 dx + \frac{1}{2} \int_{\Omega} |rot \mathbf{u}|^2 dx.
$$

Démonstration : C'est bien entendu un cas particulier du lemme précédent avec la condition de Dirichlet homogène  $\mathbf{u} = 0$  sur la frontière Γ.

 $\overline{\Box}$ 

 $\overline{\Box}$ 

Démonstration de la propriété [3.2.4](#page-68-1) : La preuve de l'égalité (a) de [\(3.2.10\)](#page-69-0) est directe en dérivant en temps l'égalité  $\mathbf{u} = \nabla \varphi_p + \overrightarrow{\text{rot}} \varphi_s$  et en prenant sa norme  $L^2(\Omega)$ , puis en utilisant le lemme [3.2.2.](#page-67-0)

Pour montrer (b), on rappelle que la loi de Hooke dans un milieu isotrope est donnée par  $C\varepsilon = \lambda \operatorname{Tr}(\varepsilon) \mathbf{I} + 2\mu \varepsilon$ , ce qui nous permet d'écrire :

$$
\frac{1}{2} \int_{\Omega} \mathbf{C} \boldsymbol{\varepsilon}(\mathbf{u}) : \boldsymbol{\varepsilon}(\mathbf{u}) \, dx = \frac{1}{2} \int_{\Omega} \lambda |\text{div } \mathbf{u}|^2 + 2\mu |\boldsymbol{\varepsilon}(\mathbf{u})|^2 \, dx.
$$

Sous l'hypothèse des conditions de Dirichlet homogène sur u, le corollaire [3.2.7](#page-70-1) entraîne :

$$
\frac{1}{2} \int_{\Omega} \mathbf{C} \boldsymbol{\varepsilon}(\mathbf{u}) : \boldsymbol{\varepsilon}(\mathbf{u}) \, dx = \frac{1}{2} \int_{\Omega} (\lambda + 2\mu) \, |\text{div } \mathbf{u}|^2 + \mu |\text{rot } \mathbf{u}|^2 \, dx.
$$

On utilise enfin  $\mathbf{u} = \nabla \varphi_p + \overrightarrow{\text{rot}} \varphi_s$  et le fait que  $\varphi_p$  et  $\varphi_s$  sont solutions des équations d'ondes [\(3.1.4\)](#page-62-1) pour montrer que :

$$
\begin{cases}\n(\lambda + 2\mu) \operatorname{div} \mathbf{u} = (\lambda + 2\mu) \Delta \varphi_p = \rho \frac{1}{V_P^2} \partial_t^2 \varphi_p, \\
\mu \text{ rot } \mathbf{u} = -\mu \Delta \varphi_s = -\rho \frac{1}{V_S^2} \partial_t^2 \varphi_s,\n\end{cases}
$$
\n(3.2.11)

et on rappelle pour finir que les vitesses d'ondes sont définies par  $\lambda + 2\mu = \rho V_P^2$  et  $\mu = \rho V_S^2$  et la proposition est démontrée.

#### Remarque 3.2.8

D'autres possibilités de découplage des ondes de pression et de cisaillement sont possibles, par exemple :  $\partial_t \mathbf{u} = \nabla \varphi_p + \overrightarrow{\text{rot}} \varphi_s$ . Cette autre formulation permettrait notamment d'avoir directement l'égalité entre l'énergie conservée par ces nouveaux potentiels et l'énergie élastodynamique  $\mathcal E$ (au coefficient  $\rho$  près). Nous y reviendrons dans le chapitre consacré à l'étude du problème de Neumann, plus particulièrement à la section [4.1.](#page-95-0)

#### <span id="page-70-0"></span>3.2.4 Retour sur le bon cadre fonctionnel

Le lemme [3.2.2](#page-67-0) montre que le bon espace pour assurer la coercivité de a − b n'est pas l'espace  $W$  mais l'espace  $V$  défini par :

$$
\mathcal{V} := \left\{ (\varphi_p, \varphi_s) \in L^2(\Omega)^2, \quad \nabla \varphi_p + \overrightarrow{\text{rot}} \varphi_s \in L^2(\Omega)^2 \right\}.
$$

En remarquant que :

$$
\nabla \varphi_p + \overrightarrow{\text{rot}} \varphi_s \in L^2(\Omega)^2 \iff \begin{pmatrix} \frac{\partial \varphi_p}{\partial x_1} + \frac{\partial \varphi_s}{\partial x_2} \\ \frac{\partial \varphi_p}{\partial x_2} - \frac{\partial \varphi_s}{\partial x_1} \end{pmatrix} \in L^2(\Omega)^2, \tag{3.2.12}
$$

et en posant  $\Phi = (\varphi_p, \varphi_s)$ , la condition précédente revient à dire que :

$$
\text{div }\Phi \ \in \ L^2(\Omega) \qquad \text{et} \qquad \text{rot }\Phi \ \in \ L^2(\Omega).
$$

Donc l'espace  $V$  est exactement l'espace :

$$
\mathcal{V} = \left\{ \Phi \in L^2(\Omega)^2, \quad \text{div } \Phi \in L^2(\Omega), \quad \text{rot } \Phi \in L^2(\Omega) \right\}.
$$

Autrement dit :

$$
\mathcal{V} = H(\text{div}, \Omega) \cap H(\text{rot}, \Omega).
$$

Il est bien connu que les espaces  $V$  et W ne diffèrent « qu'au voisinage du bord », en particulier les fonctions dans W ont la régularité  $H^1$  à l'intérieur de  $\Omega$  mais pas forcément au voisinage du bord Γ. Résumons ces propriétés dans le lemme suivant :

#### <span id="page-71-1"></span>Lemme 3.2.9

L'espace  $\mathcal{D}(\overline{\Omega})^2$  est dense dans  $\mathcal V$ . De plus :

$$
\forall \theta \in \mathcal{D}(\Omega)^2, \quad \forall \Phi \in \mathcal{V}, \quad \theta \Phi \in W.
$$

Démonstration : La première assertion du lemme est démontrée dans la proposition 2.3 de [\[Amrouche 98\]](#page-245-1). La deuxième assertion est une conséquence de l'identité :

$$
H(\mathrm{rot}, \mathbb{R}^2) \cap H(\mathrm{div}, \mathbb{R}^2) = H^1(\mathbb{R}^2)^2.
$$

Le lemme [3.2.2](#page-67-0) montre que l'on peut étendre, par densité (lemme [3.2.9\)](#page-71-1), la forme bilinéaire a−b à l'espace V⇥V. Plus précisément, si on introduit la forme bilinéaire symétrique, continue et coercive  $\tilde{a}$  définie par :

$$
\tilde{a}(\Phi, \Psi) = \int_{\Omega} (\nabla \varphi_p + \overrightarrow{\text{rot}} \varphi_s) \cdot (\nabla \psi_p + \overrightarrow{\text{rot}} \psi_s) dx, \qquad \forall (\Phi, \Psi) \in \mathcal{V} \times \mathcal{V},
$$

alors le lemme [3.2.2](#page-67-0) se réécrit :

$$
a(\Phi, \Psi) - b(\Phi, \Psi) = \tilde{a}(\Phi, \Psi) \quad \forall (\Phi, \Psi) \in W \times W.
$$
 (3.2.13)

On peut maintenant écrire, d'un point de vue théorique, la bonne version du problème variationnel [\(3.1.13\)](#page-64-3) :

$$
\begin{cases}\n\text{Trouver } \Phi : \mathbb{R}^+ \to \mathcal{V} \text{ telle que :} \\
\frac{d^2}{dt^2} m(\Phi(t), \Psi) + \tilde{a}(\Phi(t), \Psi) = 0, \quad \forall \Psi \in \mathcal{V}.\n\end{cases}
$$

<span id="page-71-0"></span>La propriété de densité va nous permettre de choisir comme espaces d'approximation de Galerkin de l'espace  $V$  un sous-espace d'approximation  $W_h$  de  $W$ , ce qui justifie de travailler avec la formulation variationnelle [\(3.1.13\)](#page-64-3).

⇤
# 3.3 Discrétisation du problème de Dirichlet

D'un point de vue théorique, les propriétés importantes pour le problème abstrait [\(3.1.13\)](#page-64-0) que nous allons considérer par la suite sont :

 $\star$   $m(\cdot, \cdot), a(\cdot, \cdot)$  et  $b(\cdot, \cdot)$  sont des formes bilinéaires continues et symétriques sur W,

- $\star$  la forme bilinéaire  $m(\cdot, \cdot)$  est définie-positive,
- $\star$  et on a la propriété de positivité de la forme bilinéaire  $a b$  suivante :

$$
a(\Phi, \Phi) - b(\Phi, \Phi) \ge 0 \quad \forall \Phi \in W.
$$

Cette dernière propriété, la moins évidente, est donnée par le lemme [3.2.2.](#page-67-0)

D'un point de vue pratique pour exploiter le découplage ondes P/ondes S à l'intérieur, il sera important de respecter, au niveau de la discrétisation, la structure tensorielle de l'espace W (que ne possède pas l'espace  $V$ ) :

$$
W = W_P \times W_S,
$$

et d'avoir une décomposition de  $m(\cdot, \cdot)$  et  $a(\cdot, \cdot)$  comme dans [\(3.1.14\)](#page-64-1), car cela implique que les inconnues  $\varphi_p$  et  $\varphi_s$  ne sont liées que par  $b(\cdot, \cdot)$ . De plus, comme  $b(\cdot, \cdot)$ , donnée par [\(3.1.16\)](#page-64-2), est une intégrale sur le bord, le traitement numérique du couplage ne sera donc pas trop coûteux car  $b(\cdot, \cdot)$  est non nulle seulement pour les fonctions qui sont non nulles au bord, c'est-à-dire que tant que l'onde ne touche pas le bord, le système n'est pas couplé.

# <span id="page-72-0"></span>3.3.1 Semi-discrétisation en espace

On commence par faire la semi-discrétisation en espace en utilisant une méthode éléments finis. On choisit deux familles d'espaces de dimensions finies respectives  $N_{h_p}$  et  $N_{h_s}$  telles que :

$$
\{W_{P,h_p}, h_p > 0\} \subset W_P, \qquad \{W_{S,h_s}, h_s > 0\} \subset W_S,
$$

de sorte que l'on ait :

$$
W_{P,h_p} \times W_{S,h_s} =: W_h \subset W.
$$

L'idée est donc de choisir deux familles de sous-espaces de discrétisation  $W_{P,h_p}$  et  $W_{S,h_s}$ , de façon à pouvoir modifier soit la taille du maillage, soit l'ordre des éléments, pour les adapter aux caractéristiques des ondes de pression et de cisaillement afin que notre méthode soit optimale. Par exemple, on peut prendre deux maillages différents, avec un maillage plus fin pour les ondes S qui sont plus lentes.

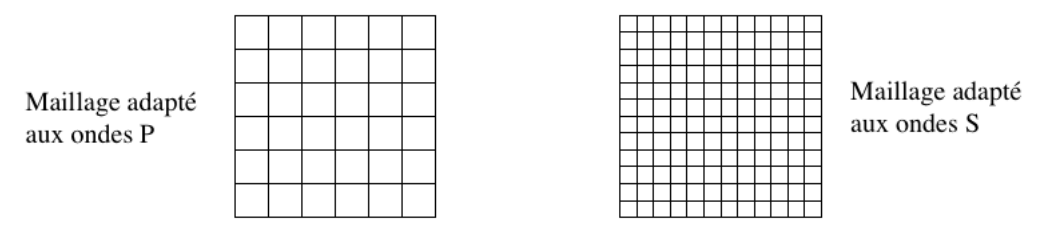

Figure 3.3.1 – Un exemple de maillages adaptés à chaque type d'onde.

# Remarque 3.3.1

Dans le cadre particulier de notre étude, on se donnera donc la possibilité de prendre deux pas d'espaces distincts  $h_p$  et  $h_s$  adaptés aux ondes P et aux ondes S, en considérant par exemple chaque espace  $W_h$  de la famille comme le produit de deux sous-espaces de dimensions finies  $W_{P,h_p} \times W_{S,h_s}$  de  $H^1(\Omega)^2$ .

On pose  $\Phi_h = (\varphi_{p,h_p}, \varphi_{s,h_s})$  et  $\Psi_h = (\psi_{p,h_p}, \psi_{s,h_s})$  et on peut écrire le problème semi-discret comme suit (en omettant pour simplifier les conditions initiales) :

<span id="page-73-2"></span>
$$
\begin{cases}\n\text{Trouver } \Phi_h: \mathbb{R}^+ \to W_h \text{ telle que :} \\
\frac{d^2}{dt^2} (\Phi_h(t), \Psi_h)_H + a(\Phi_h(t), \Psi_h) - b(\Phi_h(t), \Psi_h) = 0, \quad \forall \ \Psi_h \in W_h. \n\end{cases} \tag{3.3.1}
$$

D'un point de vue pratique, nous sommes ramenés à un système d'équations différentielles ordinaires. Si on considère deux bases de fonctions  $\{w_j^p\}$  $j^p,~1\leqslant j\leqslant N_{h_p}\}$  de  $W_{P,h_p}$  et  $\{w^s_j,~1\leqslant j\leqslant N_{h_s}\}$ de  $W_{S,h_s},$  on a :

$$
\varphi_{p,h_p}(t) = \sum_{j=1}^{N_{h_p}} \varphi_{p,j}(t) w_j^p \qquad \text{et} \qquad \varphi_{s,h_s}(t) = \sum_{j=1}^{N_{h_s}} \varphi_{s,j}(t) w_j^s.
$$

Soit  $\{w_j, 1 \leq j \leq N_h\}$  la base de  $W_h$  telle que  $N_h = N_{h_p} + N_{h_s}$  et telle que :

$$
w_j = w_j^p
$$
 pour  $1 \le j \le N_{h_p}$  et  $w_j = w_j^s$  pour  $N_{h_p} + 1 \le j \le N_h$ .

On appelle par abus de notation également  $\Phi_h$  le vecteur composé des degrés de liberté  $(\varphi_{p,1},...,\varphi_{p,N_{h_p}},\varphi_{s,1},...,\varphi_{s,N_{h_s}})$  et on obtient alors le système différentiel de dimension finie :

<span id="page-73-1"></span>
$$
\begin{cases}\n\text{Trouver } \Phi_h: \mathbb{R}^+ \to \mathbb{R}^{N_h} \text{ telle que :} \\
\mathbf{M}_h \frac{d^2 \Phi_h}{dt^2}(t) + \mathbf{A}_h \Phi_h(t) - \mathbf{B}_h \Phi_h(t) = 0,\n\end{cases} \tag{3.3.2}
$$

où  $M_h$ ,  $A_h$ ,  $B_h$  sont respectivement les matrices de masse, de rigidité et d'advection dont les termes d'indices  $(i, j)$  sont définis de la façon suivante :

<span id="page-73-3"></span>
$$
\mathbf{M}_{i,j} = m(w_i, w_j) \quad \mathbf{A}_{i,j} = a(w_i, w_j), \quad \mathbf{B}_{i,j} = b(w_i, w_j). \tag{3.3.3}
$$

 $M_h$  et  $A_h$  sont diagonales par blocs en raison de leur décomposition [\(3.1.15\)](#page-64-3), du type :

$$
\mathbf{M}_h = \begin{pmatrix} \mathbf{M}_P & 0 \\ 0 & \mathbf{M}_S \end{pmatrix} \qquad \text{et} \qquad \mathbf{A}_h = \begin{pmatrix} \mathbf{A}_P & 0 \\ 0 & \mathbf{A}_S \end{pmatrix},
$$

et  $B_h$  est une matrice de couplage aux bords, que l'on peut écrire sous la forme :

<span id="page-73-4"></span>
$$
\mathbf{B}_h = \begin{pmatrix} 0 & \mathbf{C}_h \\ \mathbf{C}_h^T & 0 \end{pmatrix},\tag{3.3.4}
$$

où  $C_h$  est rectangulaire et très creuse, car seuls les termes correspondant à des degrés de liberté sur le bord sont non- nuls. De plus, d'après la section [3.1.2,](#page-63-0) on peut affirmer que  $\mathbf{M}_h$ ,  $\mathbf{A}_h$  et  $\mathbf{B}_h$  sont symétriques, que  $\mathbf{M}_h$  est définie-positive et, avec des formules d'intégration de type Gauss-Lobatto, que :

<span id="page-73-0"></span>
$$
\mathbf{A}_h - \mathbf{B}_h \quad \text{est positive.} \tag{3.3.5}
$$

#### Une égalité d'énergie semi-discrète

La propriété [\(3.3.5\)](#page-73-0) assure la stabilité du système [\(3.3.2\)](#page-73-1) via la propriété suivante :

# Propriété 3.3.2 (Énergie semi-discrète)

Toute solution  $\Phi_h$  suffisamment régulière du problème [\(3.3.2\)](#page-73-1) vérifie la propriété de conservation d'énergie suivante :

$$
\frac{d}{dt}E_{sd}^D(t) = 0,
$$

où on a défini :

$$
E_{sd}^{D}(t) = \frac{1}{2} \frac{d\Phi_h^T}{dt} \mathbf{M}_h \frac{d\Phi_h}{dt} + \frac{1}{2} \Phi_h^T (\mathbf{A}_h - \mathbf{B}_h) \Phi_h.
$$

Démonstration : La preuve se fait directement en multipliant l'équation [\(3.3.2\)](#page-73-1) à gauche par  $\frac{d\Phi_h^T}{dt}$  et en utilisant les propriétés de symétrie des matrices. Par ailleurs, la positivité de  $\mathbf{M}_h$  et la propriété [\(3.3.5\)](#page-73-0) garantissent la positivité de  $E_{sd}^D$ .

 $\Box$ 

# <span id="page-74-1"></span>3.3.2 Discrétisation totale en espace-temps par différences finies

Pour la discrétisation en temps, nous nous imposons quelques contraintes naturelles : nous voudrions bien sûr un schéma le plus explicite possible pour conserver une certaine efficacité numérique. Nous souhaiterions aussi que ce schéma soit stable sous des conditions de stabilité suffisamment proches (voire identiques) de celles obtenues lorsque les deux équations d'ondes pour les ondes P et S sont découplées.

#### 3.3.2.a Si tout était découplé...

Étudions un contexte hypothétique où les ondes sont découplées et posons  $C_P$  et  $C_S$  les coefficients de stabilité CFL suivants pour  $(\varphi_p, \varphi_s)$  dans W :

<span id="page-74-0"></span>
$$
C_P(h_p) = 2 \sup_{\varphi_p} \left[ \frac{a_P(\varphi_p, \varphi_p)}{m_P(\varphi_p, \varphi_p)} \right]^{-\frac{1}{2}} \quad \text{et} \quad C_S(h_s) = 2 \sup_{\varphi_s} \left[ \frac{a_S(\varphi_s, \varphi_s)}{m_S(\varphi_s, \varphi_s)} \right]^{-\frac{1}{2}}, \quad (3.3.6)
$$

alors les schémas saute-mouton explicites associés aux équations d'ondes vérifiées par  $\varphi_p$  et  $\varphi_s$ résolus séparément mènent aux limites de temps suivantes :

$$
\Delta t \leqslant C_P(h_p) \quad \text{ et } \quad \Delta t \leqslant C_S(h_s).
$$

Dans un contexte de discrétisation en espace optimal, on doit avoir :  $C_P(h_p) \simeq C_S(h_s)$ , ce qui correspond à adapter chaque taille de maillage à la bonne longueur d'onde. Par exemple, pour des éléments finis  $Q^1$  sur un carré, sur lequel on prend un maillage régulier de taille  $h_p$  ou  $h_s$ , on a :

$$
C_P(h_P) = \frac{h_p}{V_P}
$$
 et  $C_S(h_s) = \frac{h_s}{V_S}$ , donc  $\frac{h_p}{V_P} \simeq \frac{h_s}{V_S}$ .

Dans ce cas, on peut choisir  $h_p$  et  $h_s$  adaptés aux vitesses  $V_P$  et  $V_S$  respectivement.

Ceci signifie en particulier que la condition de stabilité du schéma en temps que nous allons établir pour la formulation [\(3.3.1\)](#page-73-2) doit être indépendante du terme de couplage  $b(\Phi_h(t), \Psi_h)$ .

Dans la suite, on se donne  $\Delta t > 0$  un pas de temps supposé constant et n un entier naturel. On note  $t^n = n\Delta t$  et on définit  $\Phi^n_h$  par :

$$
\Phi_h^n = \Phi_h(t^n).
$$

#### 3.3.2.b Inconvénients du schéma explicite

On fait l'approximation en temps du problème [\(3.3.1\)](#page-73-2) par un schéma saute-mouton et on traite explicitement les termes  $a(\Phi_h(t), \Psi_h)$  et  $b(\Phi_h(t), \Psi_h)$ . On a alors le schéma sous forme variationnelle suivant :

$$
\begin{cases}\n\text{Trouver } \Phi_h^n \in W_h, \quad (n = 0, 1, 2, \cdots) \text{ tel que, pour tout } \Psi_h \text{ dans } W_h: \\
m\left(\frac{\Phi_h^{n+1} - 2\Phi_h^n + \Phi_h^{n-1}}{\Delta t^2}, \Psi_h\right) + a\left(\Phi_h^n, \Psi_h\right) - b\left(\Phi_h^n, \Psi_h\right) = 0,\n\end{cases}
$$

où, de façon équivalente, sous forme algébrique :

$$
\mathbf{M}_h \left[ \Phi_h \right]_{\Delta t^2}^n + (\mathbf{A}_h - \mathbf{B}_h) \Phi_h^n = 0,
$$

où on rappelle la notation [\(1.3.5\)](#page-33-0) pour l'approximation du second ordre en temps :

$$
[\Phi_h]_{\Delta t^2}^n = \frac{\Phi_h^{n+1} - 2\Phi_h^n + \Phi_h^{n-1}}{\Delta t^2}.
$$

Ce schéma rentre dans la classe générale des schémas [\(1.3.7\)](#page-33-1) car les matrices  $\mathbf{M}_h$  et  $\mathbf{A}_h - \mathbf{B}_h$ sont positives. Alors, la propriété [1.3.1](#page-33-2) et le lemme [1.3.2](#page-34-0) affirment que ce schéma est stable sous la condition de positivité de  $4M_h - \Delta t^2 (\mathbf{A}_h - \mathbf{B}_h)$ , c'est-à-dire sous la condition CFL suivante :

$$
\Delta t \leqslant \frac{2}{\sqrt{\rho\Big(\mathbf{M}_h^{-1}(\mathbf{A}_h-\mathbf{B}_h)\Big)}}.
$$

La condition CFL est donc modifiée par le terme de couplage par rapport à celle de deux équations d'ondes classiques découplées : c'est exactement ce que l'on souhaiterait éviter. L'idée est donc de faire un compromis et ne pas utiliser uniquement des schémas explicites. Ces contraintes nous ont poussés à modifier la stratégie saute-mouton usuelle, et à adopter une méthode en temps hybride implicite/explicite : nous traitons le terme de bord de façon implicite avec un  $\theta$ -schéma.

#### <span id="page-75-4"></span>3.3.2.c Un  $\theta$ -schéma stable sous de « bonnes » conditions

On fait l'approximation en temps du problème [\(3.3.1\)](#page-73-2) par un schéma saute-mouton et on s'autorise à approcher de différentes façons les termes  $a(\Phi_h(t), \Psi_h)$ , traité explicitement, et  $b(\Phi_h(t), \Psi_h)$ , traité implicitement par un  $\theta$ -schéma. Pour  $\theta$  dans [0, 1/2], on introduit la  $\theta$ approximation  $\{\Phi_h\}_{\theta}^n$  de  $\Phi_h^n$ , qui est une moyenne pondérée centrée en n à trois pas de temps :

<span id="page-75-0"></span>
$$
\{\Phi_h\}_\theta^n := \theta \Phi_h^{n+1} + (1 - 2\theta)\Phi_h^n + \theta \Phi_h^{n-1}.
$$
\n(3.3.7)

Cette notation est empruntée à [\[Chabassier 13\]](#page-246-0). On rappelle la propriété suivante liant la  $\theta$ approximation avec l'approximation centrée en temps :

<span id="page-75-2"></span>
$$
\{\Phi_h\}_\theta^n = \Phi_h^n + \theta \Delta t^2 \left[\Phi_h\right]_{\Delta t^2}^n. \tag{3.3.8}
$$

Le schéma peut s'écrire sous forme variationnelle, à l'aide des notations [\(1.3.5\)](#page-33-0) et [\(3.3.7\)](#page-75-0) :

<span id="page-75-3"></span>
$$
\begin{cases}\n\text{Trouver } \Phi_h^n \in W_h, \quad (n = 0, 1, 2, \cdots) \text{ tel que, pour tout } \Psi_h \text{ dans } W_h: \\
m([\Phi_h]_{\Delta t^2}^n, \Psi_h) + a(\Phi_h^n, \Psi_h) - b(\{\Phi_h\}_\theta^n, \Psi_h) = 0,\n\end{cases} \tag{3.3.9}
$$

ou sous sa forme algébrique :

<span id="page-75-1"></span>
$$
\mathbf{M}_{h} \left[\Phi_{h}\right]_{\Delta t^{2}}^{n} + \mathbf{A}_{h} \Phi_{h}^{n} - \mathbf{B}_{h} \{\Phi_{h}\}_{\theta}^{n} = 0. \qquad (3.3.10)
$$

 $(3.3.11)$ 

 $\Box$ 

#### Remarque 3.3.3

Avec la condensation de masse (mass lumping), la matrice de masse est diagonale et le calcul des degrés de liberté dans le volume est explicite, tandis que seul le calcul des degrés de liberté au bord est implicite.

# Théorème 3.3.4 (Stabilité du schéma [3.3.10](#page-75-1))

Sous l'hypothèse  $\theta \geqslant \frac{1}{4}$  $\frac{1}{4}$ , le schéma [\(3.3.10\)](#page-75-1) est stable sous la condition :  $\Delta t \leqslant \frac{1}{\sqrt{1-\frac{1}{\sqrt{1-\frac{1}{$ 

Démonstration : Grâce à la propriété [\(3.3.8\)](#page-75-2), on peut écrire le schéma [3.3.10](#page-75-1) sous la forme suivante :

<span id="page-76-0"></span> $\sqrt{\theta \rho(\mathbf{M}_h^{-1}\, \mathbf{A}_h)}$ 

$$
(\mathbf{M}_h - \theta \Delta t^2 \mathbf{B}_h) [\Phi_h]_{\Delta t^2}^n + (\mathbf{A}_h - \mathbf{B}_h) \Phi_h^n = 0.
$$

Donc on peut se ramener à la proposition [1.3.1](#page-33-2) en posant  $C = \mathbf{M}_h - \theta \Delta t^2 \mathbf{B}_h$  et  $D = \mathbf{A}_h - \mathbf{B}_h$ . Cette proposition nous permet de montrer que la stabilité de ce schéma est assurée par la positivité de la matrice  $4C - \Delta t^2 D$ , que l'on peut écrire sous la forme :

$$
4C - \Delta t^2 D = 4M_h - 4\Delta t^2 \theta \mathbf{A}_h + \Delta t^2 (4\theta - 1)(\mathbf{A}_h - \mathbf{B}_h).
$$

Cette condition est vérifiée en prenant d'abord  $\theta \geq 1/4$ , ce qui implique alors la positivité de  $\Delta t^2(4\theta-1)(\mathbf{A}_h-\mathbf{B}_h)$ , puis il suffit de vérifier que  $4\mathbf{M}_h - 4\Delta t^2\theta\mathbf{A}_h$  est positive. Ceci mène à la condition CFL suivante :

$$
\Delta t \leqslant \frac{1}{\sqrt{\theta\,\rho(\mathbf{M}_h^{-1}\mathbf{A}_h)}}.
$$

et le théorème est démontré.

# Remarque 3.3.5

Si on choisit un pas d'espace  $h$ , la condition  $(3.3.11)$  est équivalente à la condition suivante :

<span id="page-76-1"></span>
$$
\Delta t \le (4\theta)^{-\frac{1}{2}} \min(C_P(h), C_S(h)),\tag{3.3.12}
$$

où  $C_P$  et  $C_S$  sont donnés par [\(3.3.6\)](#page-74-0).

En effet, nous rappelons que la forme bilinéaire  $m - \theta \Delta t^2 a$  est la contribution de deux termes :

$$
m(\Phi_h, \Phi_h) - \theta \Delta t^2 a(\Phi_h, \Phi_h) = m_p(\varphi_p, \varphi_p) - \theta \Delta t^2 a_p(\varphi_p, \varphi_p) + m_s(\varphi_s, \varphi_s) - \theta \Delta t^2 a_s(\varphi_s, \varphi_s),
$$

et chacun d'eux doit être positif.

#### Remarque 3.3.6

La condition de stabilité [\(3.3.11\)](#page-76-0) prise strictement implique la positivité et l'inversibilité de la matrice  $\mathbf{M}_h - \theta \Delta t^2 \mathbf{B}_h$ , la matrice que nous avons à inverser à chaque pas de l'algorithme.

# Remarque 3.3.7

Si on prend  $\theta = \frac{1}{4}$  $\frac{1}{4}$ , la condition [\(3.3.12\)](#page-76-1) nous donne la condition CFL classique :

$$
\Delta t \leq \min(C_P(h), C_S(h)),
$$

c'est-à-dire la condition obtenue en résolvant les deux équations d'ondes séparément. Dans les simulations numériques, nous prendrons toujours  $\theta = \frac{1}{4}$  $\frac{1}{4}$ .

# 3.4 Résultats numériques

# 3.4.1 Présentation des simulations

On utilise des éléments finis de Lagrange d'ordre élevé sur des quadrilatères (appelés aussi éléments spectraux comme dans [\[Cohen 01\]](#page-246-1)), avec a priori une taille de maille différente ou un ordre différent pour chaque potentiel, adaptés à chaque vitesse d'onde. Une idée similaire a aussi été développée dans un contexte proche par [\[Diaz 05b\]](#page-247-0) pour des interactions fluide-structure.

On utilise aussi une technique de condensation de masse [\[Cohen 01\]](#page-246-1), de façon à obtenir une matrice de masse  $\mathbf{M}_h$  [\(3.3.9\)](#page-75-3) diagonale. Par conséquent, le calcul des degrés de liberté est complètement explicite, excepté pour les degrés de liberté qui sont sur le bord, qui sont couplés via la matrice  $\mathbf{B}_h$ . De plus,  $\mathbf{B}_h$  a la structure d'une matrice éléments finis 1-D donc le coût additionnel dû au calcul des inconnues du bord est marginal. D'un point de vue matriciel, le système semi-discret effectivement codé est le suivant :

$$
\mathbf{M}_{\phi} \frac{\partial^2 \Phi_h}{dt^2} + \mathbf{J}_{\phi} \Phi_h = 0,
$$

où  $\Phi_h$  est le vecteur regroupant toutes les inconnues discrètes, avec :

<span id="page-77-0"></span>
$$
\mathbf{J}_{\phi} = \begin{pmatrix} \mathbf{A}_P & \mathbf{C}_h \\ \mathbf{C}_h^T & \mathbf{A}_S \end{pmatrix}, \qquad \mathbf{M}_{\phi} = \begin{pmatrix} \mathbf{M}_P & 0 \\ 0 & \mathbf{M}_S \end{pmatrix}.
$$
 (3.4.1)

Nous présentons ci-après un certain nombre de résultats numériques dans le but de valider notre méthode en comparant sa solution à une solution calculée en déplacement, en commençant par le cas le plus simple du carré.

#### 3.4.2 Comparaison avec la solution de la méthode en déplacement

Nous comparons chaque simulation de la méthode en potentiels avec une méthode en déplacement du type de celle présentée en section [1.3,](#page-31-0) plus particulièrement avec le schéma [\(1.3.6\)](#page-33-3). Notre démarche est la suivante : notre code renvoie les valeurs des fonctions  $\varphi_p$  et  $\varphi_s$  sur leurs grilles respectives. L'idée est de projeter  $\varphi_p$  sur la grille fine adaptée à  $\varphi_s$  et de reconstruire à chaque t le déplacement que nous appelons  $\mathbf{u}^{pot}$ , en dérivant  $\varphi_p$  et  $\varphi_s$  via la formule :

$$
\mathbf{u}^{pot} = \nabla \varphi_p + \overrightarrow{\text{rot}} \varphi_s,
$$

qui est donc donné sur la grille fine, adaptée à  $\varphi_s$ .

La méthode classique en déplacement renvoie un déplacement que nous appelons  $\mathbf{u}^{class},$  que nous calculons aussi sur la grille fine afin de pouvoir le comparer avec  $\mathbf{u}^{pot}$  et d'estimer notamment l'erreur de la méthode.

# 3.4.3 À propos de la source

Dans nos simulations, nous avons choisi de comparer la formulation en potentiels définie par [\(3.3.9\)](#page-75-3) avec un schéma classique pour l'élastodynamique de la forme [\(1.3.6\)](#page-33-3), aussi nous commençons par préciser les sources que nous allons utiliser pour pouvoir comparer les deux schémas. Plusieurs choix équivalents s'offrent à nous : utiliser des conditions initiales ou des seconds membres, option que nous avons choisie. Lorsqu'on utilise la formulation en potentiels et que l'on choisit un terme source, par exemple  $f_p$  et  $f_s$  de  $\mathbb{R}^+ \times \Omega$  de la façon suivante :

$$
\begin{cases} \n\partial_t^2 \varphi_p - V_P^2 \text{ div } \nabla \varphi_p = f_p, \\
\partial_t^2 \varphi_s + V_S^2 \text{ rot } \overrightarrow{\text{rot }} \varphi_s = f_s,\n\end{cases}
$$

on retourne alors à la formulation en déplacement en prenant le gradient de la première équation et le rotationnel de la seconde. On suppose pour cet exemple que les conditions initiales sont nulles. On obtient :

<span id="page-78-0"></span>
$$
\partial_t^2 \mathbf{u} - V_P^2 \nabla \text{ div } \mathbf{u} + V_S^2 \overrightarrow{\text{rot}} \text{ rot } \mathbf{u} = \nabla f_p + \overrightarrow{\text{rot}} f_s. \tag{3.4.2}
$$

## Notre second membre dans le code

Nous avons choisi un second membre à variables séparées dans le système découplé, de la forme :

$$
f_p(t, x, y) = g(t) \times h_p(x, y) \quad \text{et} \quad f_s(t, x, y) = g(t) \times h_s(x, y),
$$

où g est une courbe Ricker en temps, c'est-à-dire la dérivée seconde d'une fonction normale de la forme :

<span id="page-78-1"></span>
$$
g(t) = G''(t)
$$
 avec  $G(t) = A \exp(-\pi^2 (f_0 t - 1)^2)$ , (3.4.3)

avec la fréquence centrale  $f_0$  et l'amplitude A choisies, par exemple, de la façon suivante :  $f_0 = 1$ et  $A = 9$ . Pour l'évolution spatiale, on choisit donc de prendre une source normale uniquement en ondes S, centrée en un point  $(x_0, y_0)$ :

$$
h_p(x, y) = 0
$$
 et  $h_s(x, y) = \exp(-\alpha[(x - x_0)^2 + (y - y_0)^2]),$ 

où  $\alpha$  est un paramètre égal à 20 dans les simulations qui suivent. La correspondance obtenue avec la source sur u est donc :

$$
\overrightarrow{F} = g(t) \times \begin{pmatrix} \partial_x h_p + \partial_y h_s \\ \partial_y h_p - \partial_x h_p \end{pmatrix}.
$$

Ainsi, on choisit ici d'imposer une source d'ondes S, mais d'autres options sont envisageables comme une source onde P, des conditions initiales, etc.

#### 3.4.4 Maillages et paramètres

Nous avons choisi les coefficients – arbitraires – suivants dans le matériau considéré :

$$
\rho = 1 \qquad \lambda = 18.5 \qquad \mu = 2.6,
$$

de sorte que l'on ait environ  $V_P \simeq 3 V_S$ .

Nous avons choisi de prendre le même maillage formé de quadrilatères pour les ondes P, les ondes S et pour la comparaison avec le schéma en déplacement (voir figures [3.4.1](#page-79-0) et [3.4.3\)](#page-81-0). Nous conservons la même taille mais nous avons pris différents ordres : 3 pour l'onde P et 6 pour l'onde S. Nous prenons ainsi en compte le fait que la longueur des ondes S est plus petite : la vitesse  $V_P$ est environ trois fois plus grande que  $V<sub>S</sub>$ . Pour la comparaison avec le schéma en déplacement, nous choisissons aussi de l'ordre 6 car celui-ci est pénalisé par la plus petite longueur d'ondes.

# 3.4.5 Simulations dans un carré

Nous présentons une simulation dans le cas le plus simple du carré  $[-5,5]^2$  de  $\mathbb{R}^2$  (voir figure [3.4.1\)](#page-79-0). Le pas d'espace considéré est  $\Delta x = 0.25$  et la source est centrée au point  $(x_0, y_0) = (2.5, 2)$ .

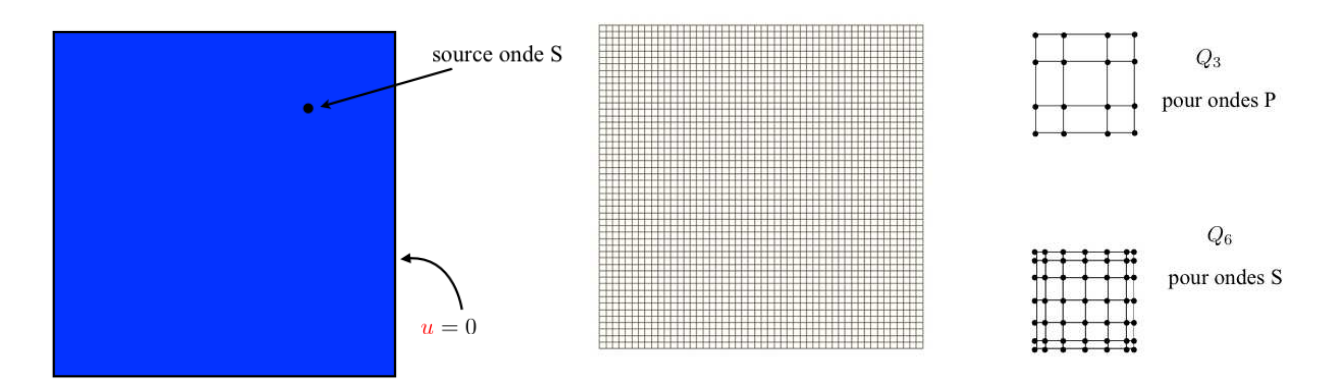

<span id="page-79-0"></span>Figure 3.4.1 – Domaine de propagation et maillage utilisé pour les simulations sur un carré, éléments finis d'ordre 3 pour les ondes P et d'ordre 6 pour les ondes S.

### Comparaison avec la méthode en déplacement

Nous présentons à présent les résultats temporels et comparons notre méthode avec une méthode classique en déplacement.

Dans la figure [\(3.4.2\)](#page-80-0) page [66,](#page-80-0) on présente des instantanés des solutions numériques, colonne par colonne, correspondant, de haut en bas, aux instants 1.6 s, 2.2 s, 2.6 s, 3 s et 4 s. Les trois premières colonnes correspondent aux calculs effectués avec notre nouvelle méthode. On a représenté le module du déplacement pour les ondes P,  $|\nabla \varphi_p|$  sur la première colonne et le module du déplacement des ondes S,  $|\overrightarrow{rot} \varphi_s|$ , sur la seconde colonne, tandis que la troisième colonne représente le module du déplacement total  $|\mathbf{u}^{pot}| = |\nabla \varphi_p + \overrightarrow{\text{rot}} \varphi_s|$  calculé à partir des solutions données par notre schéma en potentiels.

La dernière colonne est une représentation de la même quantité  $|\mathbf{u}^{class}|$  mais pour une autre méthode numérique en déplacement du type de [\(1.3.6\)](#page-33-3), avec une méthode éléments finis d'ordre 6 pour la formulation classique en déplacement. On constate une très bonne correspondance entre les résultats des troisième et quatrième colonnes.

Physiquement, nous avons obtenu une illustration intéressante qui nous permet de voir la propagation des deux ondes séparément.

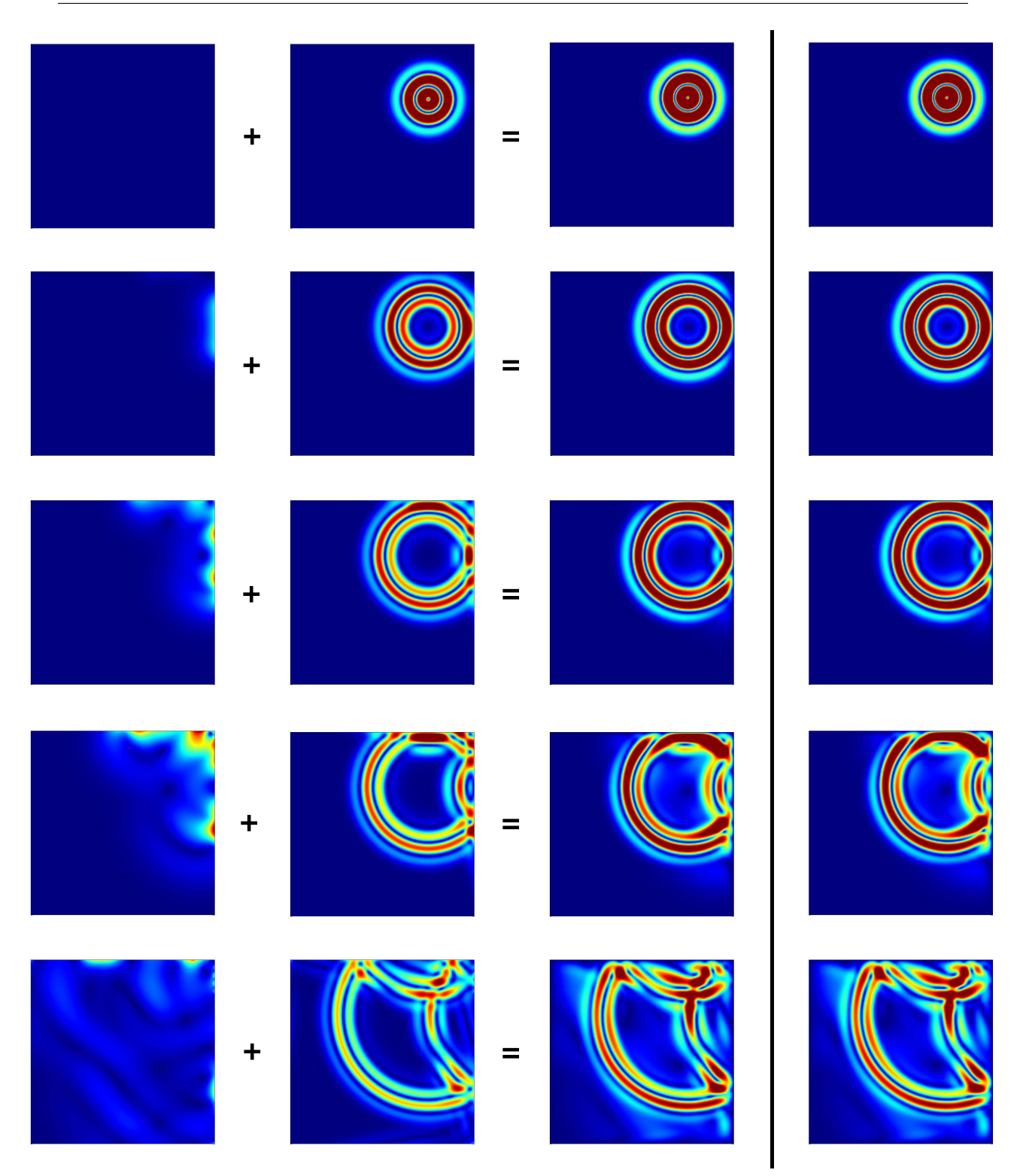

<span id="page-80-0"></span>Figure 3.4.2 – Propagation d'une onde S dans un carré. De gauche à droite : module de l'onde P  $|\nabla \varphi_p|$ , module de l'onde S |rot  $\varphi_s$ |, module de la somme des deux  $|\mathbf{u}^{pot}|$  et module de la solution de l'équation de l'élastodynamique  $|\mathbf{u}^{class}|$ .

# 3.4.6 Simulations dans un anneau

Nous présentons ici une simulation dans un anneau 2-D (voir figure [3.4.3\)](#page-81-0), afin de constater que la non-connexité du domaine n'est pas un problème. Nous avons choisi les mêmes valeurs  $\rho = 1$ ,  $\lambda = 18.5$  et  $\mu = 2.6$ , de sorte que  $V_P \simeq 3 V_S$ .

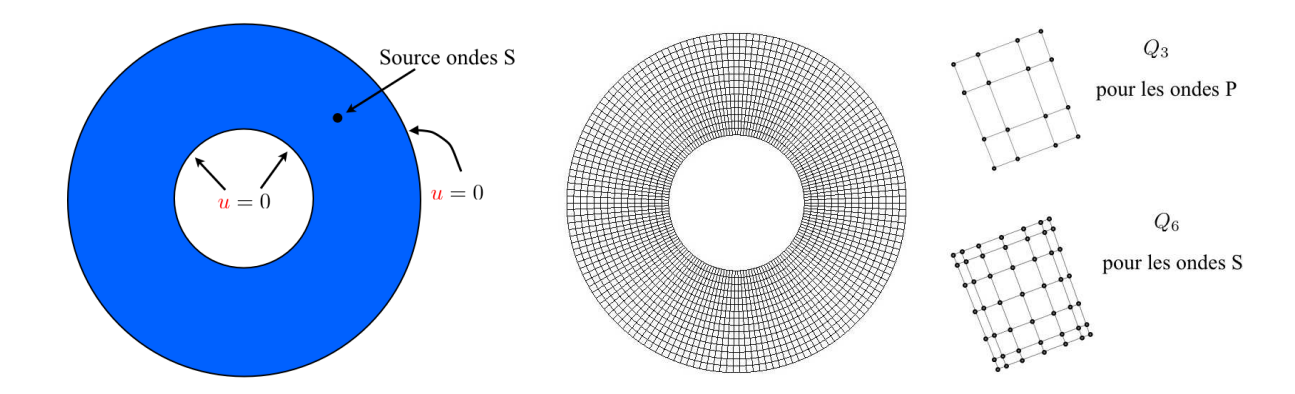

<span id="page-81-0"></span>Figure 3.4.3 – Domaine de propagation et maillage utilisé pour les simulations sur un anneau, éléments finis d'ordre 3 pour les ondes P et d'ordre 6 pour les ondes S.

Dans la figure [\(3.4.4\)](#page-82-0) page [68,](#page-82-0) on présente de la même façon des instantanés des solutions numériques, colonne par colonne, correspondant, de haut en bas, aux instants 1.6 s, 2 s, 2.4 s, 2.8 s et 5 s. Les trois premières colonnes correspondent aux calculs effectués avec notre nouvelle méthode et la dernière est une comparaison avec une méthode en déplacement classique. Le calcul de l'erreur numérique relative confirme la bonne correspondance entre notre solution et le déplacement classique :

$$
\left\| \mathbf{u}^{pot} - \mathbf{u}^{class} \right\|_{L^2(\Omega)^2} \leqslant 10^{-6}.
$$

De plus, le temps de calcul entre les deux méthodes est significativement plus intéressant : on trouve une amélioration d'environ 40 % par rapport à la formulation en déplacement.

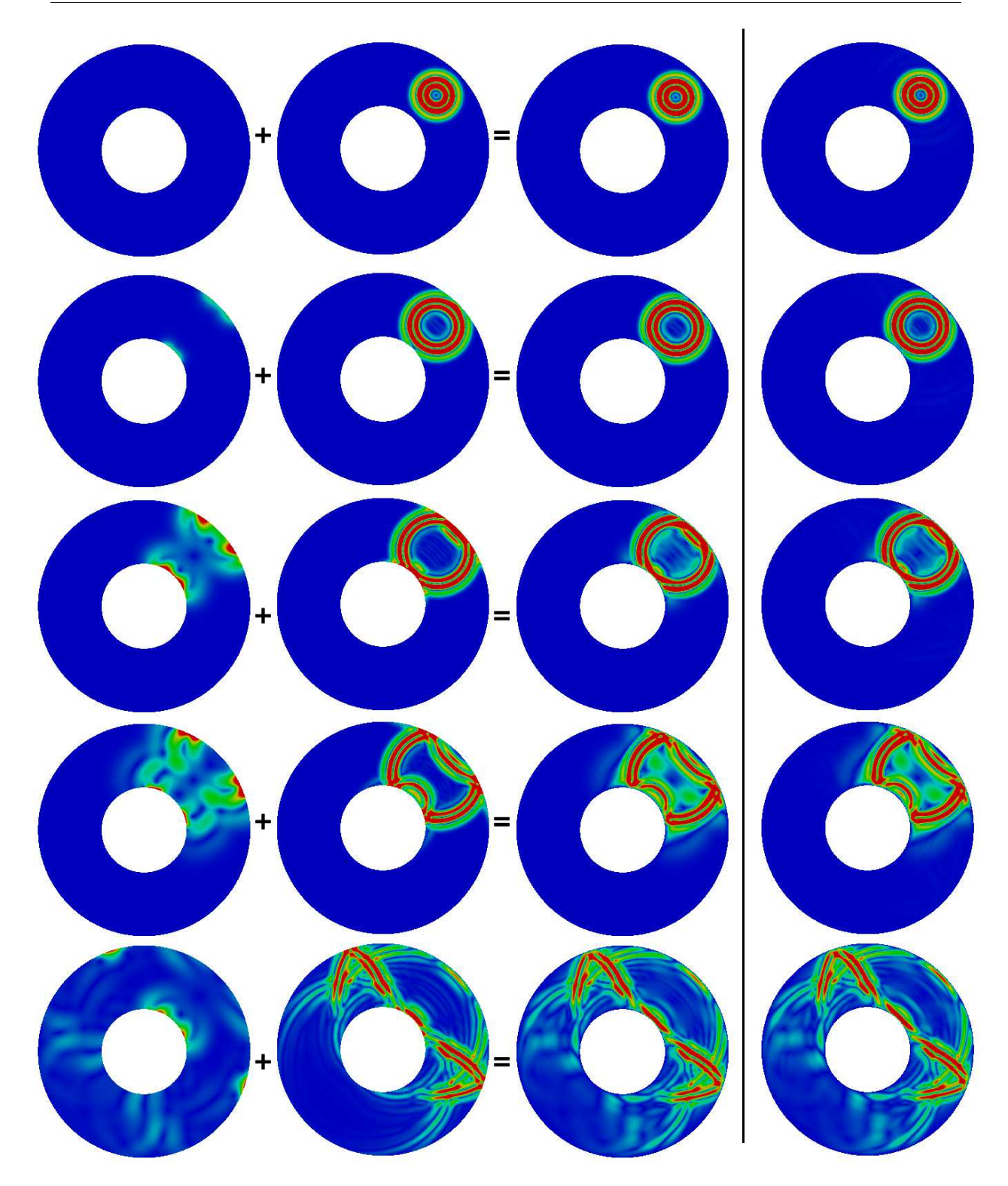

<span id="page-82-0"></span>Figure 3.4.4 – Propagation d'une onde S dans un disque. De gauche à droite : module de l'onde P, module de l'onde S, somme des deux et module de la solution de l'équation de l'élastodynamique.

# 3.4.7 Simulations dans une géométrie avec un coin rentrant

On présente enfin des simulations pour le cas d'une géométrie avec un coin rentrant, qui correspond au carré [−5, 5]<sup>2</sup> auquel on a ôté le coin supérieur droit. On place une source ondes S en (−2, −2.5) (voir figure [3.4.5\)](#page-83-0). La figure [3.4.6](#page-84-0) représente comme précédemment différents instantanés des modules des ondes P et S, du module de la somme des deux et du module de la solution en déplacement aux temps 1.5 s, 2 s, 2.5 s, 3.25 s et 4 s.

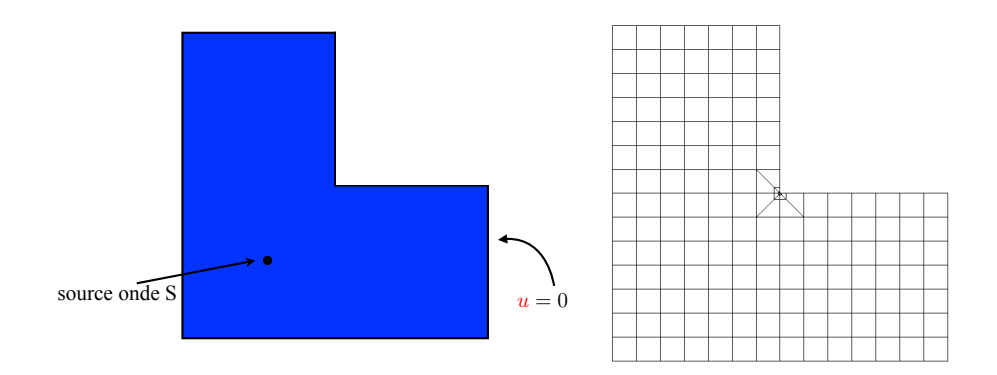

<span id="page-83-0"></span>Figure 3.4.5 – Maillage utilisé pour le domaine avec coin rentrant.

Si la solution est stable au cours du temps, on observe néanmoins d'assez fortes oscillations au bord, près du coin. Ceci est notamment visible aux deux dernières lignes de la figure [3.4.6](#page-84-0) au niveau des ondes P et S, mais ne mène pas à des instabilités.

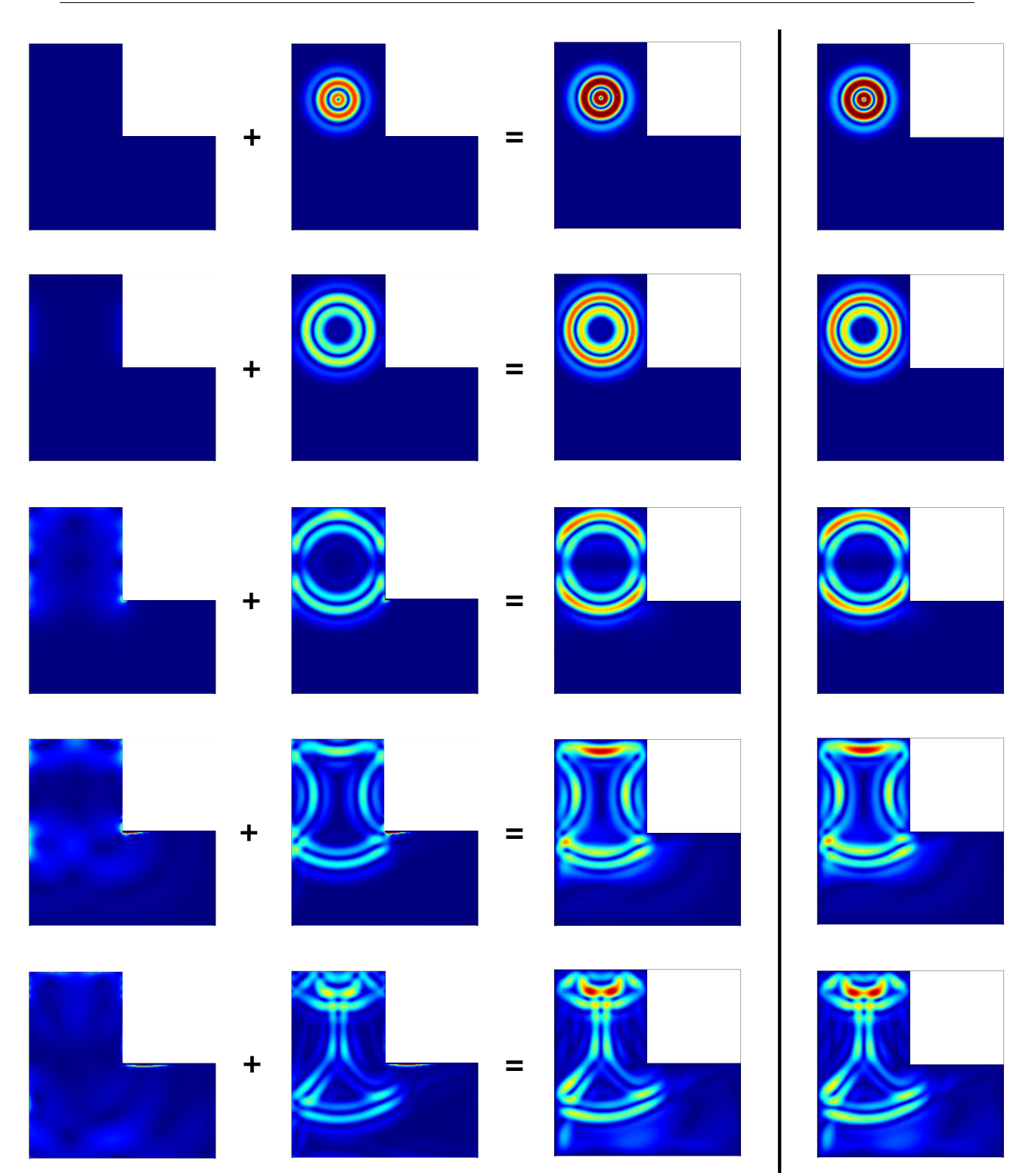

<span id="page-84-0"></span>Figure 3.4.6 – Propagation d'une onde S dans une géométrie en forme de L. De gauche à droite : module de l'onde P, module de l'onde S, somme des deux et module de la solution de l'équation de l'élastodynamique.

# <span id="page-85-2"></span>3.5 Étude du problème fréquentiel

Nous nous sommes intéressés au cas fréquentiel pour vérifier si notre méthode était adaptée à ce cas très courant dans la littérature. D'un point de vue théorique tout d'abord, nous ne savons pas conclure quant à la convergence de notre méthode suite à un obstacle que nous rencontrerons à nouveau dans le cas des conditions au bords de Neumann (chapitre [4\)](#page-93-0). D'un point de vue numérique, nous allons constater que des vecteurs propres et des valeurs propres parasites affectent les bords du domaine.

# 3.5.1 Formulation du problème

On rappelle que l'espace naturel d'étude du problème variationnel [\(3.1.13\)](#page-64-0) est :

$$
\mathcal{V} = \left\{ (\varphi_p, \varphi_s) \in L^2(\Omega)^2, \quad \nabla \varphi_p + \overrightarrow{\text{rot}} \varphi_s \in L^2(\Omega)^2 \right\}.
$$

On a montré à la section [3.2.4](#page-70-0) que  $\mathcal{V} = H(\text{rot}, \Omega) \cap H(\text{div}, \Omega)$ . Regardons tout d'abord le problème avec terme source plutôt qu'avec données initiales. La formulation du problème [\(3.1.13\)](#page-64-0) avec terme source prend la forme suivante :

$$
\begin{cases}\n\text{Trouver } \Phi(t) \text{ de } \mathbb{R}^+ \text{ dans } \mathcal{V} \text{ telle que :} \\
\frac{d^2}{dt^2} m(\Phi(t), \Psi) + a(\Phi(t), \Psi) - b(\Phi(t), \Psi) = \mathbf{f}(t), \quad \forall \Psi \in \mathcal{V}.\n\end{cases}
$$

On suppose par exemple que le terme source f est une fonction du temps à valeur dans  $L^2(\Omega)$ . Intéressons-nous maintenant au cas où le terme source est harmonique en temps avec une fréquence  $\omega$  donnée :

$$
\mathbf{f}(t) = e^{i\omega t} \,\hat{\mathbf{f}}.
$$

Il est alors naturel de chercher Φ sous la forme :

$$
\Phi(t) = e^{i\omega t} \hat{\Phi}.
$$

On aboutit alors au problème en fréquence suivant :

<span id="page-85-1"></span>
$$
\begin{cases}\n\text{Trouver } \hat{\Phi} \text{ dans } \mathcal{V} \text{ telle que :} \\
a(\hat{\Phi}, \Psi) - b(\hat{\Phi}, \Psi) - \omega^2 m(\hat{\Phi}, \Psi) = \hat{\mathbf{f}}, \quad \forall \Psi \in \mathcal{V}.\n\end{cases} \tag{3.5.1}
$$

# 3.5.2 Les difficultés théoriques

<span id="page-85-0"></span>Le but de cette section est de démontrer que le problème ci-dessus est bien posé dans  $H^1(\Omega)$ , sauf peut-être pour une quantité dénombrable de fréquences propres formant une suite tendant vers  $+\infty$ . Nous allons voir dans un premier temps (section [3.5.2.a\)](#page-85-0) qu'il est possible de démontrer ce résultat de façon très détournée en revenant à la formulation en déplacement. Toutefois, il serait souhaitable d'avoir une approche directe, surtout dans la perspective d'assurer la convergence de l'approximation numérique, mais nous verrons qu'une telle approche se heurte à une vraie difficulté. Nous allons montrer dans le paragraphe [3.5.2.b](#page-87-0) l'existence de modes parasites qui illustre la difficulté du problème.

# 3.5.2.a Équivalence avec la version en déplacement

On considère un terme source **g**, fonction du temps à valeurs dans  $L^2(\Omega)^2$ , et on suppose que **g** s'écrit sous la forme harmonique suivante :

$$
\mathbf{g}(t) = e^{i\omega t} \,\hat{\mathbf{g}}.
$$

Sous l'hypothèse de conditions sur les termes sources que nous explicitons par la suite, nous montrons dans cette section l'équivalence entre le problème [3.5.1](#page-85-1) et le problème en déplacement suivant :

<span id="page-86-5"></span>
$$
\begin{cases}\n\text{Trouver } \hat{\mathbf{u}} \text{ dans } \mathcal{V} \text{ telle que :} \\
V_P^2 \left(\text{div } \hat{\mathbf{u}}, \text{div } \mathbf{v}\right) + V_S^2 \left(\text{rot } \hat{\mathbf{u}}, \text{rot } \mathbf{v}\right) = \omega^2 (\hat{\mathbf{u}}, \mathbf{v})_{L^2(\Omega)} + (\hat{\mathbf{g}}, v), \quad \forall \mathbf{v} \in \mathcal{V}.\n\end{cases} \tag{3.5.2}
$$

On montre formellement l'équivalence des formulations via la propriété :

# PROPRIÉTÉ 3.5.1

On considère  $\hat{u}$  une solution dans  $V$  du problème :

<span id="page-86-1"></span>
$$
-\omega^2 \hat{\mathbf{u}} - V_P^2 \nabla \operatorname{div} \hat{\mathbf{u}} + V_S^2 \overrightarrow{\text{rot}} \operatorname{rot} \hat{\mathbf{u}} = \hat{\mathbf{g}}.
$$
 (3.5.3)

On suppose que le terme source  $\hat{g}$  se décompose sous la forme :

<span id="page-86-2"></span>
$$
\hat{\mathbf{g}} = \nabla \hat{f}_s + \overrightarrow{\text{rot}} \hat{f}_p. \tag{3.5.4}
$$

Et on considère la fonction  $\hat{\Phi}=(\hat{\varphi}_p, \hat{\varphi}_s)$  définie par :

<span id="page-86-3"></span>
$$
\begin{cases}\n-\omega^2 \hat{\varphi}_p = V_P^2 \operatorname{div} \hat{\mathbf{u}} + \hat{f}_p, \\
-\omega^2 \hat{\varphi}_s = -V_S^2 \operatorname{rot} \hat{\mathbf{u}} + \hat{f}_s.\n\end{cases}
$$
\n(3.5.5)

Alors  $\hat{u}$  se décompose sous la forme :

<span id="page-86-4"></span>
$$
\hat{\mathbf{u}} = \nabla \hat{\varphi}_p + \overrightarrow{\text{rot}} \hat{\varphi}_s,\tag{3.5.6}
$$

et  $\hat{\varphi}_p$  et  $\hat{\varphi}_s$  vérifient les équations :

<span id="page-86-0"></span>
$$
\begin{cases}\n-\omega^2 \hat{\varphi}_p - V_P^2 \Delta \hat{\varphi}_p = \hat{f}_p, \\
-\omega^2 \hat{\varphi}_s - V_S^2 \Delta \hat{\varphi}_s = \hat{f}_s.\n\end{cases}
$$
\n(3.5.7)

Réciproquement, soit  $\Phi = (\varphi_s, \varphi_p)$  dans V une solution du système [\(3.5.7\)](#page-86-0), où  $(\hat{f}_p, \hat{f}_s)$  sont des fonctions sources de  $L^2$ . On définit  $\hat{\mathbf{u}}$  par :

$$
\hat{\mathbf{u}} = \nabla \hat{\varphi}_p + \overrightarrow{\text{rot}} \hat{\varphi}_s.
$$

Alors  $\hat{u}$  est solution de l'équation [\(3.5.3\)](#page-86-1) de terme source  $\hat{g}$  défini par [\(3.5.4\)](#page-86-2), et on a la propriété [\(3.5.5\)](#page-86-3).

Démonstration :

# $\Rightarrow$  Sens direct :

On utilise l'équation  $(3.5.5)$  pour remplacer les div  $\hat{u}$  et rot  $\hat{u}$  dans l'équation  $(3.5.3)$ :

$$
-\omega^2 \hat{\mathbf{u}} - \left(-\omega^2 \nabla \hat{\varphi}_p - \nabla \hat{f}_p\right) - \left(-\omega^2 \overrightarrow{\text{rot}} \hat{\varphi}_s - \overrightarrow{\text{rot}} \hat{f}_s\right) = \hat{\mathbf{g}},
$$

$$
-\omega^2 \hat{\mathbf{u}} + \omega^2 \nabla \hat{\varphi}_p + \omega^2 \overrightarrow{\text{rot}} \hat{\varphi}_s + \nabla \hat{f}_p + \overrightarrow{\text{rot}} \hat{f}_s = \hat{\mathbf{g}}.
$$

Ensuite, l'utilisation de l'équation [\(3.5.4\)](#page-86-2) permet d'obtenir la décomposition [\(3.5.6\)](#page-86-4). Pour obtenir  $(3.5.7)$ , on remplace  $\hat{u}$  par sa décomposition  $(3.5.6)$  et on obtient :

$$
\begin{cases}\n-\omega^2 \,\hat{\varphi}_p = V_P^2 \text{ div } \hat{\mathbf{u}} + \hat{f}_p = V_P^2 \Delta \hat{\varphi}_p + \hat{f}_p, \\
-\omega^2 \,\hat{\varphi}_s = -V_S^2 \text{ rot } \hat{\mathbf{u}} + \hat{f}_s = V_S^2 \Delta \hat{\varphi}_s + \hat{f}_s.\n\end{cases}
$$

#### $\Leftarrow$  Réciproque :

On pose  $\hat{\mathbf{u}} = \nabla \hat{\varphi}_p + \overrightarrow{\text{rot}} \hat{\varphi}_s$  et on utilise les équations [\(3.5.7\)](#page-86-0) pour montrer que :

$$
\begin{cases}\n-\omega^2 \hat{\varphi}_p - V_P^2 \operatorname{div} \left( \hat{\mathbf{u}} - \overrightarrow{\mathrm{rot}} \hat{\varphi}_s \right) = \hat{f}_p, \\
-\omega^2 \hat{\varphi}_s + V_S^2 \operatorname{rot} \left( \hat{\mathbf{u}} - \nabla \hat{\varphi}_p \right) = \hat{f}_s,\n\end{cases}
$$

et on obtient les équations  $(3.5.5)$ . On obtient ensuite l'équation vérifiée par  $\hat{u}$  en prenant le gradient et le rotationnel des équations ci-dessus. On trouve :

$$
-\omega^2 \nabla \varphi_p - \omega^2 \overrightarrow{\text{rot}} \varphi_s - V_P^2 \nabla \text{ div } \hat{\mathbf{u}} + V_S^2 \overrightarrow{\text{rot}} \text{ rot } \hat{\mathbf{u}} = \nabla \hat{f}_p + \overrightarrow{\text{rot}} \hat{f}_s.
$$

Puis on utilise [\(3.5.6\)](#page-86-4) et [\(3.5.4\)](#page-86-2) pour conclure.

Donc on a montré formellement que les deux formulations sont équivalentes. Le problème en déplacement  $(3.5.2)$  est bien posé dans  $\mathcal V$  sauf pour une infinité dénombrable de fréquences (c'est une conséquence de l'inégalité de Korn), donc le problème en potentiels [\(3.5.7\)](#page-86-0) l'est aussi. Cependant, si l'on peut montrer que le problème en déplacement rentre dans le cadre de l'alternative de Fredholm, cela n'est pas le cas pour le problème en potentiels.

# <span id="page-87-0"></span>3.5.2.b Difficultés liées à la formulation en potentiels

Lorsque l'on tente de montrer le résultat de manière directe, on rencontre une difficulté. De façon précise, il est possible de montrer que la version fréquentielle de notre modèle ne rentre pas dans la théorie de Fredholm (voir annexe [B\)](#page-219-0). Pour cela, on réécrit le problème sous la forme d'une partie coercive et d'une partie compacte, via :

$$
\tilde{a}(\Phi, \Psi) = a(\Phi, \Psi) - b(\Phi, \Psi)
$$
 et  $a_1(\Phi, \Psi) = -\omega^2 m(\Phi, \Psi)$ .

Il s'agit à présent de montrer que  $\tilde{a}$  est coercive et que  $a_1$  est compacte. Pour la coercivité : on a vu que la forme bilinéaire (a − b) est donnée par :

$$
(a-b)(\Phi,\Psi) = \int_{\Omega} \nabla \varphi_p \cdot \nabla \psi_p \, dx + \int_{\Omega} \overrightarrow{\mathrm{rot}} \, \varphi_s \cdot \overrightarrow{\mathrm{rot}} \, \psi_s + \int_{\Gamma} \left( \frac{\partial \varphi_p}{\partial \tau} \, \psi_s - \frac{\partial \varphi_s}{\partial \tau} \, \psi_p \right) \mathrm{d}\gamma,
$$

et les lemmes [3.2.2](#page-67-0) et [3.2.9](#page-71-0) nous montrent que :

$$
\tilde{a}(\Phi, \Psi) = \int_{\Omega} (\nabla \varphi_p + \overrightarrow{\text{rot}} \varphi_s) \cdot (\nabla \psi_p + \overrightarrow{\text{rot}} \psi_s) \, dx.
$$

De plus, l'observation [\(3.2.12\)](#page-71-1) nous permet d'en déduire :

$$
\tilde{a}(\Phi, \Psi) = \int_{\Omega} \begin{pmatrix} \text{rot } \Phi \\ \text{div } \Phi \end{pmatrix} \cdot \begin{pmatrix} \text{rot } \Psi \\ \text{div } \Psi \end{pmatrix} dx,
$$

donc :

$$
\tilde{a}(\Phi, \Psi) = \int_{\Omega} \text{div } \Phi \text{ div } \Psi + \text{ rot } \Phi \text{ rot } \Psi \, dx.
$$

⇤

On peut considérer m comme un produit scalaire avec poids  $1/V_P^2$  et  $1/V_S^2$  dans  $L^2(\Omega)^2$  et, quitte à utiliser l'astuce habituelle et poser en fait :

$$
a_0(\Phi, \Psi) := \tilde{a}(\Phi, \Psi) + m(\Phi, \Psi)
$$
 et  $a_1(\Phi, \Psi) = -(1 + \omega^2) m(\Phi, \Psi)$ ,

on montre que l'on peut trouver une constante  $\alpha > 0$  telle que :

$$
a_0(\Phi,\Phi)\geqslant\alpha\left\|\Phi\right\|_{\mathcal{V}}^2,
$$

où on a défini  $\|\Phi\|_{\mathcal{V}} = (\|\Phi\|_{L^2(\Omega)^2}^2 + \|\text{rot }\Phi\|_{L^2(\Omega)}^2 + \|\text{div }\Phi\|_{L^2(\Omega)}^2)^{1/2}$ . Donc  $a_0$  est coercive dans  $\mathcal{V}$ .

Toute la difficulté vient à nouveau de la différence entre les espaces  $W$  et  $V$ . Si  $V$  était  $H^1 \times H^1$ , alors par injection compacte de  $H^1$  dans  $L^2$ , le terme continu dans  $L^2$  serait un terme compact et on pourrait se placer dans le cadre de la théorie de Fredholm pour justifier le problème continu.

Malheureusement on a le lemme : Lemme 3.5.2

L'injection canonique de  $V$  dans  $L^2(\Omega)$  n'est pas compacte.

Démonstration : Ceci est prouvé dans [\[Amrouche 98\]](#page-245-0), proposition 2.7. On peut aussi le voir de la façon suivante : on montre que le problème aux valeurs propres

$$
\tilde{a}(\Phi, \Psi) = \omega^2 m(\Phi, \Psi)
$$

admet 0 comme valeur propre de multiplicité infinie. En effet, si on prend  $\Phi$  de la forme  $\Phi = \nabla f$ , avec f dans  $H^1(\Omega)$  vérifiant  $\Delta f = 0$ , alors  $\Phi$  vérifie :

$$
\text{div } \Phi = \Delta f = 0 \qquad \text{et} \qquad \text{rot } \Phi = \text{rot } \nabla f = 0.
$$

Donc il existe une infinité de vecteurs propres  $\Phi$  du type  $\nabla f$  associés à la valeur propre 0. Si  $a_0$ était compacte, alors l'opérateur div div+rot rot serait à résolvante compacte et on n'aurait pas de noyau de dimension infinie.

 $\overline{\Box}$ 

# Remarque 3.5.3

Dans la démonstration du lemme, on ne pourrait pas conclure de cette façon si on imposait une condition aux limites du type  $\Phi \cdot \mathbf{n} = 0$ , ce qui entraîne  $\partial_{\mathbf{n}} f = 0$ , donc  $f = 0$ , comme c'est le cas en électromagnétisme. Ici, le fait que les conditions aux limites soient intégrées dans la formulation nous empêche d'avoir une condition supplémentaire au bord qui garantirait le caractère fini de la multiplicité des valeurs propres  $\omega^2$ .

Le lemme précédent permet d'affirmer que la forme bilinéaire  $a_1$  ci-dessus n'est pas compacte donc cela contredit l'hypothèse de Fredholm et on ne peut pas conclure quant au caractère bien posé du problème fréquentiel, du moins avec cette méthode.

Le caractère bien posé du problème fréquentiel est donc, même dans le cas simple d'une condition au bord de Dirichlet, une question toujours ouverte. Une conséquence de ce résultat négatif est que l'on ne dispose plus d'un argument théorique pour assurer la convergence de la méthode éléments finis que l'on va présenter dans la section [3.5.2.c.](#page-88-0)

#### <span id="page-88-0"></span>3.5.2.c Aspects numériques

On considère le problème aux valeurs propres suivant :

$$
\begin{cases}\text{Trouver } (\omega^2, \phi) \neq (0,0) \text{ tels que :} \\ \mathbf{J}_{\phi} \phi = \ \omega^2 \mathbf{M}_{\phi} \phi, \end{cases}
$$

où  $M_{\phi}$  et  $J_{\phi}$  sont définies par [\(3.4.1\)](#page-77-0), dans un carré. On place une condition de Dirichlet sur les bords et on fixe les paramètres du matériau de sorte que :

$$
\rho = \lambda = \mu = 1.
$$

On utilise un maillage régulier du carré  $[-5, 5] \in \mathbb{R}^2$ , où on utilise une approximation  $Q_1$  pour les deux types d'ondes. Le pas du maillage est de  $\Delta x = 0.25$ .

# Étude Spectrale

Les valeurs propres de référence  $(\omega_{ref}^2)$  sont calculées en résolvant les équations de l'élastodynamique en champ de déplacement. Pour les deux méthodes, le code renvoie un certain nombre de valeurs propres N (ici on a choisi  $N = 60$ ) calculées autour d'une valeur « shift » (ici environ 2.5). Dans la figure [3.5.1,](#page-89-0) les valeurs propres de référence obtenues sont symbolisées par des lignes rouges et les valeurs propres trouvées numériquement (obtenues avec la formulation en potentiel) sont représentées par des points bleus. On peut observer la présence de valeurs propres numériques parasites (lorsque des points bleus sont en dehors d'un trait rouge par exemple).

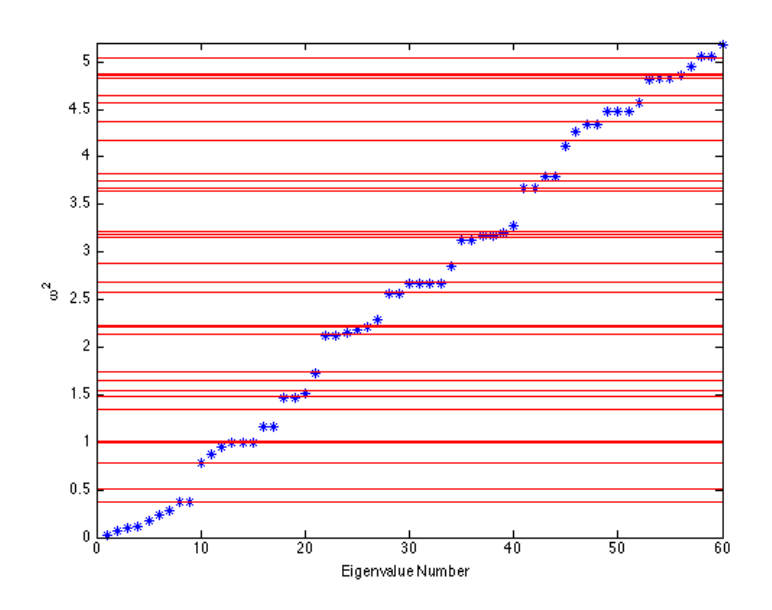

<span id="page-89-0"></span>Figure 3.5.1 – Valeurs propres obtenues dans un carré. Valeurs propres de référence représentées par des lignes rouges, valeurs propres numériques par des points bleus.

On représente ensuite un vecteur propre non parasite obtenu pour le potentiel  $\varphi_p$ , pour le potentiel  $\varphi_s$  et pour le déplacement  $\mathbf{u}^{class}$ , obtenu par la méthode classique en déplacement dans la figure [3.5.2](#page-90-0) (valeur propre associée  $\lambda = 0.786306$ , troisième valeur rouge en partant du bas sur la figure précédente). Sur la figure [3.5.3,](#page-90-1) on représente deux vecteurs propres parasites, à gauche pour  $\varphi_p$  et à droite pour  $\varphi_s$  (valeur propre associée : 0.868403, point bleu juste au dessus de la droite rouge précédente).

On constate que ces fonctions propres parasites sont localisées sur le bord du domaine. De plus, on remarque de fortes oscillations au bord pour le vecteur associé à  $\varphi_p$  comme pour le vecteur associé à  $\varphi_s$ . Au moment de la rédaction de cette thèse, nous ne savons pas dire pourquoi ces valeurs propres parasites ne gênent pas le cas temporel.

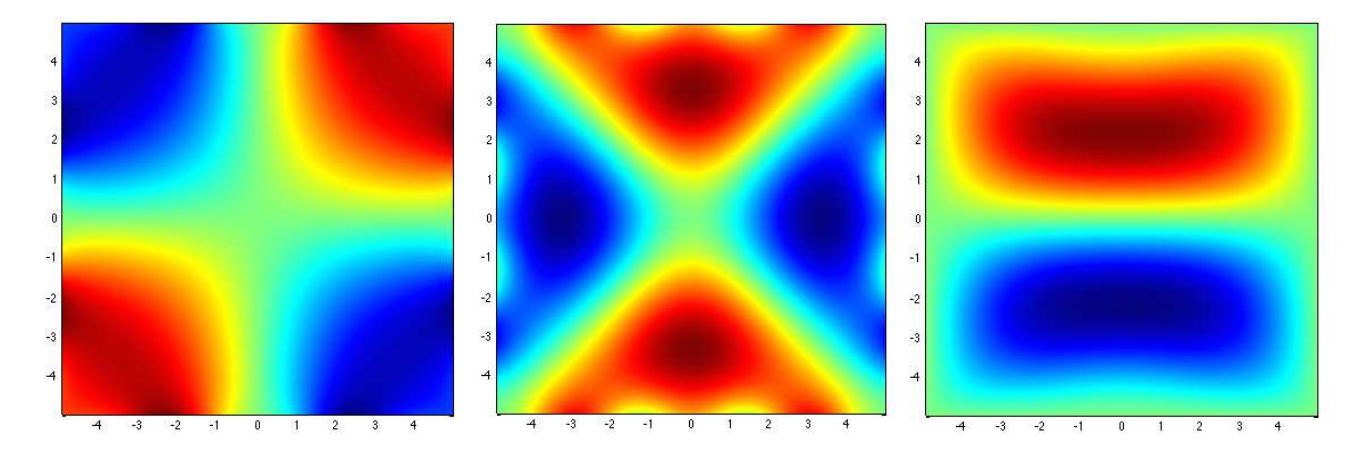

<span id="page-90-0"></span>FIGURE 3.5.2 – De gauche à droite : troisième vecteur propre pour  $\varphi_p$ , pour  $\varphi_s$ , pour u<sup>class</sup> (composante selon  $u_x$ ).

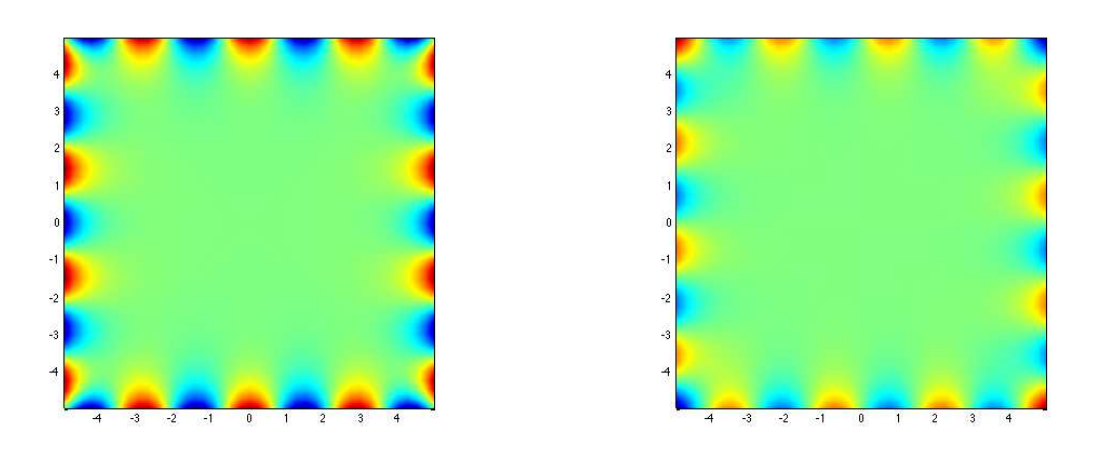

<span id="page-90-1"></span>FIGURE 3.5.3 – À gauche : un vecteur propre parasite pour  $\varphi_p$ , à droite : un vecteur propre parasite pour  $\varphi_s$  (composante selon  $u_x$ ).

# 3.6 CONCLUSION

Dans ce chapitre, nous avons proposé une solution assez satisfaisante, tant d'un point de vue théorique que numérique, au problème de l'élastodynamique avec conditions de Dirichlet traité en potentiels. Nous avons intégré la condition de bord de Dirichlet en déplacement  $\mathbf{u} = 0$ , condition essentielle, dans la formulation variationnelle en potentiels sous forme d'une condition naturelle. D'un point de vue temporel, nous obtenons des résultats convaincants bien que le cas fréquentiel présente des valeurs propres parasites. Cependant, cela reste insuffisant par rapport aux applications souhaitées : pour que ce type de méthode soit utile, nous devons être capable de traiter les problèmes de transmission et par conséquent les problèmes de type Neumann. Si nous obtenons une bonne solution pour le problème de surface libre, nous devrions être capable de traiter les conditions de transmission. Cependant, comme nous allons le voir dans le chapitre [4,](#page-93-0) le problème de Neumann a amené de graves problèmes d'instabilité en temps.

# CHAPITRE

4

# <span id="page-93-0"></span>Le problème de Neumann et ses DÉFIS

Résumé : Ce chapitre est consacré au traitement des conditions de Neumann dans le cadre de la décomposition en potentiels. Pour pallier le fait que les conditions de Neumann s'écrivent avec des dérivées d'ordre 2 en espace sur le bord, nous introduisons une inconnue auxiliaire en déplacement définie uniquement sur Γ dans la section [4.1.](#page-95-0) Cette formulation permet de conserver une énergie équivalente à l'énergie élastodynamique dans [4.1.3,](#page-100-0) mais on verra qu'une discrétisation espace-temps présente de sévères instabilités, comme le montrent les résultats numériques de la section [4.1.7.a.](#page-105-0) Ceci est dû au fait que l'on ne peut pas montrer la positivité de l'énergie semi-discrète. Pour étudier la nature de ces instabilités, nous considérons une solution décomposée en série de Fourier dans une direction avec une condition de Neumann sur seulement l'un des bords, ce qui nous ramène à l'équation des ondes de Rayleigh numérique dans la section [4.1.7.c.](#page-110-0) La section [4.2](#page-118-0) est consacrée à l'étude d'une formulation entièrement écrite en potentiels, via une intégration sur le contour du domaine qui nous permet d'éliminer l'inconnue auxiliaire et d'écrire le problème sous la forme d'un oscillateur harmonique. Cependant, il s'avère que cette formulation est aussi fortement instable et explose en temps fini. Pour terminer, nous présentons d'autres idées dans la section [4.3](#page-121-0) ainsi que la comparaison des modes associés à ces formulations.

# Sommaire

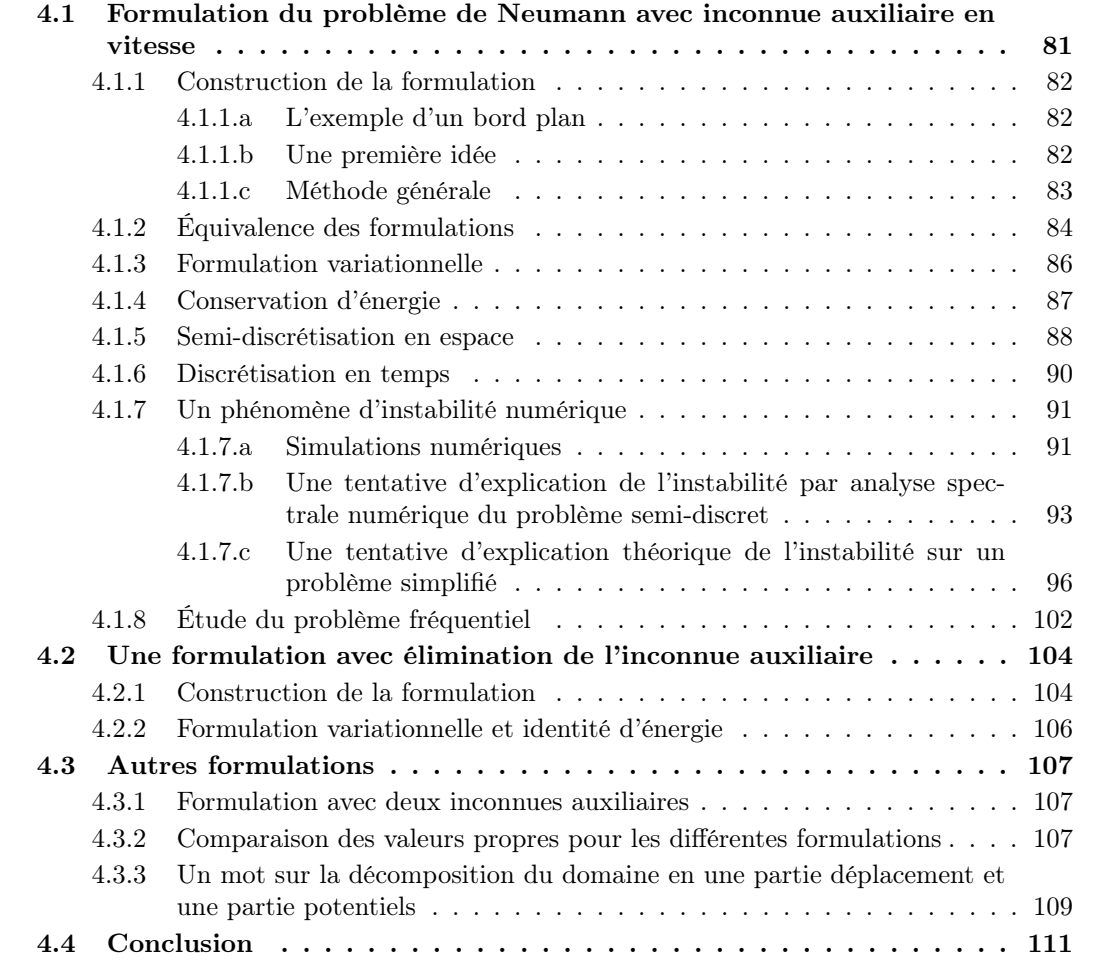

# <span id="page-95-0"></span>4.1 Formulation du problème de Neumann avec inconnue auxiliaire en vitesse

Pour les besoins de ce chapitre, nous avons changé légèrement l'hypothèse utilisée au chapitre précédent, qui consistait à décomposer le déplacement en une somme de potentiels. À la place, nous allons décomposer le champ de vitesses en posant :

<span id="page-95-1"></span>
$$
\partial_t \mathbf{u} = \nabla \varphi_p + \overrightarrow{\text{rot}} \varphi_s. \tag{4.1.1}
$$

### Remarque 4.1.1

L'étude de la formulation du problème de Neumann avec la formulation  $\mathbf{u} = \nabla \varphi_p + \overrightarrow{\text{rot}} \varphi_s$ , qui est tout à fait semblable à celle-ci tant au niveau des équations considérées que des résultats obtenus, est présentée en annexe [A.](#page-211-0)

Dans cette section, nous suivons pas à pas les étapes détaillées au chapitre précédent sur le cas Dirichlet. Nous utilisons notamment les mêmes notations que dans la section [3.1,](#page-61-0) à l'exception, bien entendu, de la décomposition [\(4.1.1\)](#page-95-1). Nous rappelons tout d'abord la condition de Neumann homogène sur la frontière Γ :

$$
\sigma(\mathbf{u})\mathbf{n} = 0, \qquad \text{sur } \Gamma,
$$

ce qui se traduit en dimension 2 dans le cas isotrope par la formule suivante en coordonnées cartésiennes  $(x_1, x_2)$  dans  $\Omega \subset \mathbb{R}^2$ , comme vu dans [2.3](#page-50-0) :

<span id="page-95-3"></span>
$$
\boldsymbol{\sigma}(\mathbf{u})\mathbf{n} = \begin{pmatrix} (\lambda + 2\mu) \,\partial_1 u_1 + \lambda \,\partial_2 u_2 & \mu \,(\partial_1 u_2 + \partial_2 u_1) \\ \mu \,(\partial_1 u_2 + \partial_2 u_1) & (\lambda + 2\mu) \,\partial_2 u_2 + \lambda \,\partial_1 u_1 \end{pmatrix} \begin{pmatrix} n_1 \\ n_2 \end{pmatrix} = 0 \quad \text{sur } \Gamma. \quad (4.1.2)
$$

Pour obtenir une formulation uniquement en termes de potentiels, nous allons écrire la condition de surface libre en fonction de  $\varphi_p$  et  $\varphi_s$ . Comme  $\sigma(\mathbf{u})$  est formé d'opérateurs différentiels d'ordre 1, son écriture en termes de potentiels fait intervenir des opérateurs différentiels d'ordre 2 en espace, comme évoqué dans [\(2.3.2\)](#page-51-0).

Soit u solution de l'équation :

$$
\partial_t^2 \mathbf{u} - V_P^2 \nabla \text{ div } \mathbf{u} + V_S^2 \overrightarrow{\text{ rot }} \text{ rot } \mathbf{u} = 0
$$
, dans  $\Omega$ ,

muni de conditions initiales à  $t = 0$ :

$$
\mathbf{u}(0,\mathbf{x}) = \mathbf{u}_0(\mathbf{x}) \quad \text{ et } \quad \partial_t \mathbf{u}(0,\mathbf{x}) = \mathbf{u}_1(\mathbf{x}), \quad \text{ pour } \mathbf{x} \text{ dans } \Omega.
$$

On suppose que  $\mathbf{u}_1$  se décompose sous la forme :

$$
\mathbf{u}_1 = \nabla \varphi_{p,0} + \overrightarrow{\text{rot}} \varphi_{s,0} \quad \text{ dans } \Omega.
$$

En s'inspirant du chapitre précédent, nous définissons les potentiels scalaires  $\varphi_p$  et  $\varphi_s$  comme solutions des équations différentielles ordinaires en temps suivantes :

<span id="page-95-2"></span>
$$
\partial_t \varphi_p = V_P^2 \text{ div } \mathbf{u} \qquad \text{et} \qquad \partial_t \varphi_s = -V_S^2 \text{ rot } \mathbf{u}. \tag{4.1.3}
$$

muni de conditions initiales  $\varphi_p(0, \mathbf{x}) = \varphi_{p,0}(\mathbf{x})$  et  $\varphi_s(0, \mathbf{x}) = \varphi_{s,0}(\mathbf{x})$ . Alors, en suivant le même raisonnement que pour le théorème [3.1.1,](#page-62-0) on peut montrer que  $\varphi_p$  et  $\varphi_s$  sont solutions des équations d'ondes :

$$
\partial_t^2 \varphi_p - V_P^2 \Delta \varphi_p = 0 \qquad \text{et} \qquad \partial_t^2 \varphi_s - V_S^2 \Delta \varphi_s = 0.
$$

avec données initiales

$$
\varphi_p(0,\mathbf{x}) = \varphi_{p,0}(\mathbf{x}), \quad \varphi_s(0,\mathbf{x}) = \varphi_{s,0}(\mathbf{x}) \quad \partial_t \varphi_p(0,\mathbf{x}) = \varphi_{p,1}(\mathbf{x}), \quad \partial_t \varphi_s(0,\mathbf{x}) = \varphi_{s,1}(\mathbf{x}), \quad \forall \mathbf{x} \in \Omega.
$$

où  $\varphi_{p,1}$  et  $\varphi_{s,1}$  sont définies par :

$$
\varphi_{p,1} = V_P^2 \text{ div } \mathbf{u}_0 \quad \text{ et } \quad \varphi_{s,1} = -V_S^2 \text{ rot } \mathbf{u}_0.
$$

<span id="page-96-0"></span>Nous montrerons a posteriori l'équivalence des deux formulations avec conditions de Neumann (voir section [4.1.2\)](#page-98-0).

# 4.1.1 Construction de la formulation

# <span id="page-96-1"></span>4.1.1.a L'exemple d'un bord plan

On suppose l'espace  $\Omega$  inclus dans  $\mathbb{R}^2$  et on se place dans le cadre d'un mur placé en  $\Gamma = \{x_1 = 0\},\$ par exemple  $\Omega = \{x_1 \leq 0\}.$  $\overline{x_2}$ 

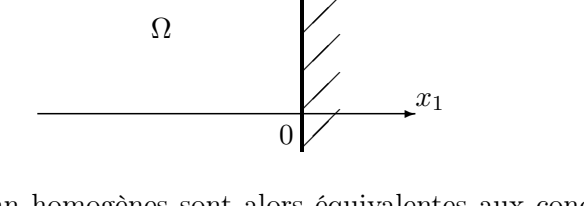

 $\diagup$  $\diagup$ 

 $\overline{\phantom{a}}$ 

Les conditions de Neumann homogènes sont alors équivalentes aux conditions suivantes sur le déplacement  $(u_1, u_2)$  sur le bord  $\Gamma$ :

<span id="page-96-3"></span>
$$
\begin{cases} (\lambda + 2\mu) \partial_1 u_1 + \lambda \partial_2 u_2 = 0, \text{ sur } \Gamma, \\ \mu \partial_1 u_2 + \mu \partial_2 u_1 = 0, \text{ sur } \Gamma. \end{cases}
$$
 (4.1.4)

En dérivant en temps et en utilisant la décomposition de l'équation  $\partial_t \mathbf{u} = \nabla \varphi_p + \overrightarrow{\text{rot}} \varphi_s$  dans la base canonique  $(e_1, e_2)$ , on peut écrire le système sous la forme :

$$
\label{eq:11} \left\{ \begin{array}{ll} \displaystyle \left(\lambda+2\mu\right)\Delta\varphi_p-2\mu\left(\partial_2^2\varphi_p-\partial_2\partial_1\varphi_s\right)=0, \ \ \mbox{sur $\Gamma$}, \vspace{1mm}\\ \displaystyle \qquad \qquad \mu\,\Delta\varphi_s-2\mu\left(\partial_2^2\varphi_s+\partial_2\partial_1\varphi_p\right)=0, \ \ \mbox{sur $\Gamma$}. \end{array} \right.
$$

On peut ensuite utiliser les équations d'ondes vérifiées par  $\varphi_p$  et  $\varphi_s$  pour écrire :

$$
\left\{ \begin{aligned} \rho\,\partial_t^2\varphi_p - 2\mu\,(\partial_2^2\varphi_p - \partial_1\partial_2\varphi_s) &= 0, \ \ \text{sur}\ \Gamma,\\ \rho\,\partial_t^2\varphi_s - 2\mu\,(\partial_2^2\varphi_s + \partial_1\partial_2\varphi_p) &= 0, \ \ \text{sur}\ \Gamma. \end{aligned} \right.
$$

<span id="page-96-2"></span>On observe des termes de flux en  $\partial_1 \partial_2$  sur le bord, qui vont intervenir dans la formulation variationnelle et doivent donc être éliminés.

# 4.1.1.b Une première idée

Pour éliminer les dérivées double en espace, la première idée que l'on a suivie consiste donc à :

- $\star$  introduire une inconnue de bord supplémentaire : la trace  $\mathbf{u}_{\Gamma}$  du champ de déplacement sur la frontière  $\Gamma\left(\mathbf{u}_{\Gamma}=(u_{1,\Gamma},u_{2,\Gamma})\right)$  est donc un vecteur de  $\mathbb{R}^2$  qui vit sur  $\Gamma$ ),
- ? traiter le problème comme un problème de Dirichlet non homogène en considérant :

$$
\mathbf{u} = \mathbf{u}_\Gamma \ \mathrm{sur} \ \Gamma,
$$

 $\star$  écrire une équation de bord additionnelle en  $(\mathbf{u}_{\Gamma}, \varphi_p, \varphi_s)$  traduisant la condition de bord libre, ce qui présente l'avantage de pouvoir se faire avec uniquement des opérateurs du premier ordre en espace.

Avec l'exemple précédent, on reprend le système [\(4.1.4\)](#page-96-3) et on fait apparaître des termes en divergence et en rotationnel de u :

$$
\begin{cases} (\lambda + 2\mu) \operatorname{div} \mathbf{u} - 2\mu \partial_2 u_2 = 0, & \text{sur } \Gamma, \\ \mu \operatorname{rot} \mathbf{u} + 2\mu \partial_2 u_1 = 0, & \text{sur } \Gamma. \end{cases}
$$

Avec les équations [\(4.1.3\)](#page-95-2), on remplace donc la divergence et le rotationnel de u par des dérivées en temps de  $\varphi_p$  et  $\varphi_s$  et on suppose que  $\mathbf{u} = \mathbf{u}_\Gamma$  sur la frontière pour obtenir :

$$
\begin{cases} \partial_t \varphi_p - 2 V_S^2 \, \partial_2 u_{\Gamma,2} = 0, & \text{sur } \Gamma, \\ \partial_t \varphi_s - 2 V_S^2 \, \partial_2 u_{\Gamma,1} = 0, & \text{sur } \Gamma. \end{cases}
$$

<span id="page-97-0"></span>Nous observons qu'avec cette technique, il n'y a plus que des dérivées tangentielles d'ordre 1 en espace ; c'est ce type de condition que nous allons traiter dans la suite de ce chapitre.

#### 4.1.1.c Méthode générale

On considère la condition de surface libre  $(4.1.2)$  sur un bord Γ quelconque et on fait apparaître de la même façon les opérateurs divergence et rotationnel, sous la forme :

$$
\boldsymbol{\sigma}(\mathbf{u})\mathbf{n} = \begin{pmatrix} (\lambda + 2\mu) \operatorname{div} \mathbf{u} - 2\mu \partial_2 u_2 & -\mu \operatorname{rot} \mathbf{u} + 2\mu \partial_1 u_2 \\ \mu \operatorname{rot} \mathbf{u} + 2\mu \partial_2 u_1 & (\lambda + 2\mu) \operatorname{div} \mathbf{u} - 2\mu \partial_1 u_1 \end{pmatrix} \mathbf{n}.
$$
 (4.1.5)

Ce n'est bien entendu pas la seule façon de faire ce regroupement mais nous verrons que cela a été la plus exploitable. On utilise les équations  $(4.1.3)$  liant div $(\mathbf{u})$  et rot $(\mathbf{u})$  avec les dérivées temporelles de  $\varphi_p$  et  $\varphi_s$  et on obtient :

$$
\boldsymbol{\sigma}(\mathbf{u})\mathbf{n} = \begin{pmatrix} \rho \left[\partial_t \varphi_p n_1 + \partial_t \varphi_s n_2\right] - 2\mu (\partial_2 u_{2,\Gamma} n_1 - \partial_1 u_{2,\Gamma} n_2) \\ \rho \left[\partial_t \varphi_p n_2 - \partial_t \varphi_s n_1\right] + 2\mu (\partial_2 u_{1,\Gamma} n_1 - \partial_1 u_{1,\Gamma} n_2) \end{pmatrix}.
$$

Avec les mêmes conventions sur les vecteurs normaux et tangentiels  $(n, \tau)$  qu'à la section [3.1,](#page-61-0) on reconnaît  $\partial_{\tau} = n_1 \partial_2 - n_2 \partial_1$  et on a donc :

$$
\boldsymbol{\sigma}(\mathbf{u})\mathbf{n} = \begin{pmatrix} \rho \left[\partial_t \varphi_p n_1 + \partial_t \varphi_s n_2\right] - 2\mu \,\partial_{\boldsymbol{\tau}} u_{2,\Gamma} \\ \rho \left[\partial_t \varphi_p n_2 - \partial_t \varphi_s n_1\right] + 2\mu \,\partial_{\boldsymbol{\tau}} u_{1,\Gamma} \end{pmatrix}.
$$

Les équations au bord supplémentaires que nous considérons sont donc les suivantes :

<span id="page-97-1"></span>
$$
\begin{cases}\n\frac{\partial \varphi_p}{\partial t} n_1 + \frac{\partial \varphi_s}{\partial t} n_2 = 2 V_S^2 \partial_\tau u_{2,\Gamma}, & \text{sur } \Gamma, \\
\frac{\partial \varphi_p}{\partial t} n_2 - \frac{\partial \varphi_s}{\partial t} n_1 = -2 V_S^2 \partial_\tau u_{1,\Gamma}, & \text{sur } \Gamma.\n\end{cases}
$$
\n(4.1.6)

Le système à résoudre est alors constitué des équations d'ondes vérifiées par  $\varphi_p$  et  $\varphi_s$ , de la condition de Dirichlet homogène  $\partial_t \mathbf{u}_\Gamma = \nabla \varphi_p + \overrightarrow{\text{rot}} \varphi_s$  sur  $\Gamma$ , de la condition de Neumann [\(4.1.6\)](#page-97-1) ci-dessus ainsi que des conditions initiales pour  $\varphi_p$ ,  $\varphi_s$  et  $\mathbf{u}_{\Gamma}$ :

$$
\frac{\partial^2 \varphi_p}{\partial t^2} - V_P^2 \text{ div } \nabla \varphi_p = 0, \qquad \text{ dans } \Omega, \ t > 0, \qquad (a)
$$
  

$$
\frac{\partial^2 \varphi_s}{\partial t^2} + V_S^2 \text{ rot } \overrightarrow{\text{rot }} \varphi_s = 0, \qquad \text{ dans } \Omega, \ t > 0, \qquad (b)
$$

$$
\frac{\partial \varphi_p}{\partial \mathbf{n}} + \frac{\partial \varphi_s}{\partial \tau} = \partial_t \mathbf{u}_\Gamma \cdot \mathbf{n}, \qquad \text{sur } \Gamma, \ t > 0,
$$
 (c)

$$
\frac{\partial \varphi_p}{\partial \tau} - \frac{\partial \varphi_s}{\partial \mathbf{n}} = \partial_t \mathbf{u}_\Gamma \cdot \tau,
$$
 sur  $\Gamma$ ,  $t > 0$ , (d)  
\n
$$
\left(\frac{\partial \varphi_p}{\partial \tau} - \frac{\partial \varphi_s}{\partial \tau}\right) = 2V^2 \partial_t \mathbf{u}
$$
 sur  $\Gamma$ ,  $t > 0$ , (4.1.7)

$$
\begin{pmatrix}\n\frac{\partial \varphi_p}{\partial t} n_1 + \frac{\partial \varphi_s}{\partial t} n_2\n\end{pmatrix} = 2 V_S^2 \partial_\tau u_{2,\Gamma}, \quad \text{sur } \Gamma, t > 0,
$$
\n
$$
\begin{pmatrix}\n\frac{\partial \varphi_p}{\partial t} n_2 - \frac{\partial \varphi_s}{\partial t} n_1\n\end{pmatrix} = -2 V_S^2 \partial_\tau u_{1,\Gamma}, \quad \text{sur } \Gamma, t > 0,
$$
\n
$$
\begin{pmatrix}\n\frac{\partial \varphi_p}{\partial t} n_2 - \frac{\partial \varphi_s}{\partial t} n_1\n\end{pmatrix} = -2 V_S^2 \partial_\tau u_{1,\Gamma}, \quad \text{sur } \Gamma, t > 0,
$$
\n
$$
\begin{pmatrix}\n\frac{\partial \varphi_p}{\partial t} n_2 - \frac{\partial \varphi_s}{\partial t} n_1\n\end{pmatrix} = -2 V_S^2 \partial_\tau u_{1,\Gamma}, \quad \text{sur } \Gamma, t > 0,
$$
\n
$$
\begin{pmatrix}\n\frac{\partial \varphi_p}{\partial t} n_2 - \frac{\partial \varphi_s}{\partial t} n_1\n\end{pmatrix} = -2 V_S^2 \partial_\tau u_{1,\Gamma}, \quad \text{sur } \Gamma, t > 0,
$$

$$
\varphi_p(0, \mathbf{x}) = \varphi_{p,0}(\mathbf{x}), \quad \varphi_s(0, \mathbf{x}) = \varphi_{s,0}(\mathbf{x}), \quad \text{dans } \Omega,
$$
\n(9)

$$
\partial_t \varphi_p(0, \mathbf{x}) = \varphi_{p,1}(\mathbf{x}), \quad \partial_t \varphi_s(0, \mathbf{x}) = \varphi_{s,1}(\mathbf{x}), \quad \text{dans } \Omega,
$$
 (h)

$$
\mathbf{u}_{\Gamma}(0,\mathbf{x}) = 0, \qquad \partial_t \mathbf{u}_{\Gamma}(0,\mathbf{x}) = 0, \qquad \text{sur } \Gamma.
$$
 (i)

<span id="page-98-0"></span>On suppose que les données initiales sont à support compact dans le domaine  $\Omega$ , de sorte que l'on peut choisir des données initiales nulles pour **u**<sub>Γ</sub>.

# 4.1.2 Équivalence des formulations

On peut montrer, au moins formellement, que la formulation définie par la construction précédente est équivalente à la formulation en déplacement.

# Théorème 4.1.2

On considère u la solution du problème de Cauchy avec condition de Neumann sur le bord Γ :

<span id="page-98-2"></span>
$$
\begin{cases}\n\partial_t^2 \mathbf{u} - V_P^2 \nabla(\text{div } \mathbf{u}) + V_S^2 \overrightarrow{\text{rot}} \text{ (rot } \mathbf{u}) = 0, & \mathbf{x} \in \Omega, \ t > 0, \\
\mathbf{u}(0, \mathbf{x}) = \mathbf{u}_0(\mathbf{x}), \quad \partial_t \mathbf{u}(0, \mathbf{x}) = \mathbf{u}_1(\mathbf{x}), & \mathbf{x} \in \Omega, \\
\sigma(\mathbf{u}) \mathbf{n}(t, \mathbf{x}) = 0, & \mathbf{x} \in \Gamma, \ t > 0,\n\end{cases}
$$
\n(4.1.8)

où les données initiales  $\mathbf{u}_0$  et  $\mathbf{u}_1$  sont suffisamment régulières. On suppose que  $\mathbf{u}_1$  se décompose sous la forme :

<span id="page-98-4"></span>
$$
\mathbf{u}_1 = \nabla \varphi_{p,0} + \overrightarrow{\text{rot}} \varphi_{s,0}.\tag{4.1.9}
$$

Soient alors  $\varphi_p$  et  $\varphi_s$  deux fonctions scalaires solutions des équations différentielles d'ordre 1 en temps suivantes :

<span id="page-98-3"></span>
$$
\begin{cases}\n\frac{\partial \varphi_p}{\partial t} = V_P^2 \text{ div } \mathbf{u}, \\
\frac{\partial \varphi_s}{\partial t} = -V_S^2 \text{ rot } \mathbf{u}, \\
\varphi_p(0, \cdot) = \varphi_{p,0}(\cdot), \quad \partial_t \varphi_p(0, \cdot) = \varphi_{p,1}(\cdot), \\
\varphi_s(0, \cdot) = \varphi_{s,0}(\cdot), \quad \partial_t \varphi_s(0, \cdot) = \varphi_{s,1}(\cdot),\n\end{cases} (4.1.10)
$$

avec  $\varphi_{p,1}$  et  $\varphi_{s,1}$  définies par :

$$
\varphi_{p,1} = V_P^2 \text{ div } \mathbf{u}_0 \qquad \text{ et } \qquad \varphi_{s,1} = -V_S^2 \text{ rot } \mathbf{u}_0.
$$

 $\sqrt{2}$ 

>>>>>>>>>>>>>>>>>>>>>>>>>>>>><

<span id="page-98-1"></span>>>>>>>>>>>>>>>>>>>>>>>>>>>>>>:

Alors  $\varphi_p$ ,  $\varphi_s$  et  $\mathbf{u}_\Gamma$  défini par  $\mathbf{u}_\Gamma = \mathbf{u}$  sur  $\Gamma$  sont solutions du problème avec condition de bord [\(4.1.7\)](#page-98-1) et on a de plus :

<span id="page-99-0"></span>
$$
\partial_t \mathbf{u} = \nabla \varphi_p + \overrightarrow{\text{rot}} \varphi_s. \tag{4.1.11}
$$

Réciproquement, soient  $\varphi_p$ ,  $\varphi_s$  et  $\mathbf{u}_\Gamma$  des solutions régulières du système [\(4.1.7\)](#page-98-1), Soit  $\mathbf{u}$  le champ de vecteurs défini par l'équation différentielle du premier ordre avec condition initiale  $\mathbf{u}_0$  vérifiant :

<span id="page-99-1"></span>
$$
\begin{cases} \partial_t \mathbf{u} = \nabla \varphi_p + \overrightarrow{\text{rot}} \varphi_s, \\ \varphi_{p,1} = V_P^2 \text{ div } \mathbf{u}_0, \quad \text{et} \quad \varphi_{s,1} = -V_S^2 \text{ rot } \mathbf{u}_0. \end{cases} \tag{4.1.12}
$$

En particulier les équations (c) et (d) de [\(4.1.7\)](#page-98-1) assurent que  $\mathbf{u} = \mathbf{u}_\Gamma$  sur Γ. Alors  $\mathbf{u}$  vérifie l'équation d'évolution  $(4.1.8)$  avec  $\mathbf{u}_1$  définie par :

$$
\mathbf{u}_1 = \nabla \varphi_{p,0} + \overrightarrow{\text{rot}} \varphi_{s,0},
$$

et u vérifie les équations [\(4.1.10\)](#page-98-3).

DÉMONSTRATION :

# $\Rightarrow$  Sens direct :

L'intégration en temps des deux équations différentielles du système [\(4.1.10\)](#page-98-3) entraîne :

$$
\begin{cases}\n\varphi_p - \varphi_{p,0} = V_P^2 \int_0^t \text{div } \mathbf{u} \, \mathrm{d}s, \\
\varphi_s - \varphi_{s,0} = -V_S^2 \int_0^t \text{rot } \mathbf{u} \, \mathrm{d}s.\n\end{cases}
$$

On prend le gradient de la première équation et le rotationnel de la seconde. La somme de ces deux équations ainsi que l'utilisation de l'équation d'évolution [\(1.2.3\)](#page-28-0) vérifiée par u entraînent :

$$
\nabla \varphi_p + \overrightarrow{\text{rot}} \varphi_s = \nabla \varphi_{p,0} + \overrightarrow{\text{rot}} \varphi_{s,0} + \int_0^t \left[ V_P^2 \nabla \text{div } \mathbf{u} - V_S^2 \overrightarrow{\text{rot}} \text{rot } \mathbf{u} \right] ds,
$$
  
\n
$$
= \nabla \varphi_{p,0} + \overrightarrow{\text{rot}} \varphi_{s,0} + \int_0^t \partial_t^2 \mathbf{u} \, ds,
$$
  
\n
$$
= \nabla \varphi_{p,0} + \overrightarrow{\text{rot}} \varphi_{s,0} + \partial_t \mathbf{u} - \mathbf{u}_1.
$$

On obtient donc, avec [\(4.1.9\)](#page-98-4) :

 $\nabla\varphi_p + \overrightarrow{\text{rot}} \varphi_s = \partial_t \mathbf{u}.$ 

Pour montrer que  $\varphi_p$  et  $\varphi_s$  vérifient les équations d'ondes (a) et (b) de [\(4.1.7\)](#page-98-1), on dérive en temps les équations [\(4.1.10\)](#page-98-3) et on utilise [\(4.1.11\)](#page-99-0) pour montrer que :

$$
\begin{cases} \partial_t^2 \varphi_p = V_P^2 \operatorname{div} (\partial_t \mathbf{u}) = V_P^2 \operatorname{div} (\nabla \varphi_p + \overrightarrow{\text{rot}} \varphi_s), \\ \partial_t^2 \varphi_s = -V_S^2 \operatorname{rot} (\partial_t \mathbf{u}) = -V_S^2 \operatorname{rot} (\nabla \varphi_p + \overrightarrow{\text{rot}} \varphi_s). \end{cases}
$$

Et l'utilisation des propriétés classiques [\(1.2.5\)](#page-29-0) et [\(1.2.7\)](#page-29-1) permet de montrer que le couple  $(\varphi_p, \varphi_s)$ vérifie les équations d'ondes (a) et (b) de la formulation [\(4.1.7\)](#page-98-1). Pour la condition au bord, on définit la variable  $\mathbf{u}_{\Gamma}$  par  $\mathbf{u}_{\Gamma} = \mathbf{u}$  sur  $\Gamma$  pour tout  $t > 0$ . Alors on a :

$$
\partial_t \mathbf{u}_\Gamma = \nabla \varphi_p + \overrightarrow{\text{rot}} \varphi_s, \qquad \text{sur } \Gamma.
$$

La projection de cette égalité dans la base  $(n, \tau)$  de  $\mathbb{R}^2$  donne les égalités (c) et (d) de [\(4.1.7\)](#page-98-1). De plus, comme u vérifie la condition de Neumann  $\sigma(\mathbf{u})\mathbf{n} = 0$  sur Γ, on déduit de la définition de  $\varphi_n$ et  $\varphi_s$  [\(4.1.10\)](#page-98-3) la condition de bord (e) et (f) de [\(4.1.7\)](#page-98-1), par la construction de la section [4.1.1.c.](#page-97-0)

⇤

#### $\Leftarrow$  Réciproque :

On commence par intégrer en temps l'équation [\(4.1.12\)](#page-99-1) :

$$
\mathbf{u} - \mathbf{u}_0 = \int_0^t \nabla \varphi_p \, \mathrm{d}s + \int_0^t \overrightarrow{\text{rot}} \, \varphi_s \, \mathrm{d}s.
$$

Alors, en prenant la divergence et le rotationnel de u et en utilisant les équations d'ondes vérifiées par  $\varphi_p$  et  $\varphi_s$  ainsi que les égalités [\(1.2.5\)](#page-29-0) et [\(1.2.7\)](#page-29-1), on a :

$$
\begin{cases} \text{div } \mathbf{u} - \text{div } \mathbf{u}_0 = \int_0^t \text{div } \nabla \varphi_p \, ds = \int_0^t \Delta \varphi_p \, ds = \frac{1}{V_P^2} \int_0^t \partial_t^2 \varphi_p \, ds, \\ \text{rot } \mathbf{u} - \text{rot } \mathbf{u}_0 = \int_0^t \text{rot } \overrightarrow{\text{rot }} \varphi_s \, ds = -\int_0^t \Delta \varphi_s \, ds = -\frac{1}{V_S^2} \int_0^t \partial_t^2 \varphi_s \, ds. \end{cases}
$$

Et on obtient [\(4.1.10\)](#page-98-3). Puis la somme du gradient et du rotationnel de [\(4.1.10\)](#page-98-3) implique :

$$
V_P^2 \nabla \text{div } \mathbf{u} - V_S^2 \stackrel{\longrightarrow}{\text{rot}} \text{rot } \mathbf{u} = \nabla \partial_t \varphi_p + \stackrel{\longrightarrow}{\text{rot}} \partial_t \varphi_s = \partial_t^2 \mathbf{u}.
$$

Et u vérifie l'équation [\(4.1.8\)](#page-98-2). À présent, si  $\varphi_p$  et  $\varphi_s$  vérifient les conditions de bord (e) et (f) du système [\(4.1.7\)](#page-98-1), alors les équations [\(4.1.10\)](#page-98-3) assurent que :

$$
V_P^2 \text{ div } \mathbf{u} n_1 - V_S^2 \text{ rot } \mathbf{u} n_2 = 2 V_S^2 \partial_\tau u_{2,\Gamma} = 2 V_S^2 \partial_\tau u_2, \quad \text{sur } \Gamma,
$$
  

$$
V_P^2 \text{ div } \mathbf{u} n_2 + V_S^2 \text{ rot } \mathbf{u} n_1 = -2 V_S^2 \partial_\tau u_{1,\Gamma} = -2 V_S^2 \partial_\tau u_1, \quad \text{sur } \Gamma.
$$

En multipliant par  $\rho$ , on retrouve la condition de Neumann vérifiée par **u**.

## <span id="page-100-0"></span>4.1.3 Formulation variationnelle

La première partie de la formulation faible des deux équations  $(a)$  et  $(b)$  de  $(4.1.7)$  est construite de la même façon que dans le cas Dirichlet (section [3.1.2\)](#page-63-0), à savoir, pour tout couple  $(\psi_p, \psi_s)$ dans  $W := W_P \times W_S$ , avec  $W_P = W_S = H^1(\Omega)$ , on écrit la formulation [\(3.1.10\)](#page-64-4) :

$$
\begin{cases}\n\frac{1}{V_P^2} \int_{\Omega} \partial_t^2 \varphi_p \,\psi_p \,dx + \int_{\Omega} \nabla \varphi_p \cdot \nabla \psi_p \,dx - \int_{\Gamma} \partial_n \varphi_p \,\psi_p \,d\gamma = 0, \quad \forall \,\psi_p \in W_P, \\
\frac{1}{V_S^2} \int_{\Omega} \partial_t^2 \varphi_s \,\psi_s \,dx + \int_{\Omega} \overrightarrow{rot} \,\varphi_s \cdot \overrightarrow{rot} \,\psi_s \,dx - \int_{\Gamma} \partial_n \varphi_s \,\psi_s \,d\gamma = 0, \quad \forall \,\psi_s \in W_S.\n\end{cases}
$$
\n(4.1.13)

On peut choisir d'exploiter directement, comme dans le cas Dirichlet, les équations (c) et (d) dans les termes de bord obtenus. La différence par rapport au cas Dirichlet résulte dans le nouveau terme de bord en  $\mathbf{u}_{\Gamma}$ :

<span id="page-100-1"></span>
$$
\begin{cases}\n\frac{1}{V_P^2} \frac{d^2}{dt^2} \int_{\Omega} \varphi_p \psi_p \, dx + \int_{\Omega} \nabla \varphi_p \cdot \nabla \psi_p \, dx + \int_{\Gamma} \frac{\partial \varphi_s}{\partial \tau} \psi_p \, d\gamma - \int_{\Gamma} \partial_t \mathbf{u}_{\Gamma} \cdot \mathbf{n} \psi_p \, d\gamma = 0, \\
\frac{1}{V_S^2} \frac{d^2}{dt^2} \int_{\Omega} \varphi_s \psi_s \, dx + \int_{\Omega} \operatorname{rot} \varphi_s \operatorname{rot} \psi_s \, dx - \int_{\Gamma} \frac{\partial \varphi_p}{\partial \tau} \psi_s \, d\gamma + \int_{\Gamma} \partial_t \mathbf{u}_{\Gamma} \cdot \tau \psi_s \, d\gamma = 0.\n\end{cases}
$$
\n(4.1.14)

On écrit ensuite la formulation faible des nouvelles conditions aux limites [\(4.1.6\)](#page-97-1). On considère ici l'espace de Hilbert :

$$
W_{\Gamma} = H^{\frac{1}{2}}(\Gamma)^2.
$$

On multiplie respectivement les équations (e) et  $(f)$  par de nouvelles fonctions-test  $(v_1, v_2)$  de  $W_{\Gamma}$  et, en intégrant ces deux équations sur la frontière, on obtient :

<span id="page-101-1"></span>
$$
\begin{cases}\n\int_{\Gamma} (\partial_t \varphi_p n_1 + \partial_t \varphi_s n_2) v_1 \,d\gamma - 2 V_S^2 \int_{\Gamma} \partial_\tau u_{2,\Gamma} v_1 \,d\gamma = 0, \\
\int_{\Gamma} (\partial_t \varphi_p n_2 - \partial_t \varphi_s n_1) v_2 \,d\gamma + 2 V_S^2 \int_{\Gamma} \partial_\tau u_{1,\Gamma} v_2 \,d\gamma = 0.\n\end{cases}
$$
\n(4.1.15)

La formulation faible du problème [\(4.1.7\)](#page-98-1) est donc formée des systèmes [\(4.1.14\)](#page-100-1) et [\(4.1.15\)](#page-101-1). On écrit la formulation variationnelle globale du système en faisant, comme dans le cas Dirichlet, la somme des équations du système [\(4.1.14\)](#page-100-1) ainsi que celles du système [\(4.1.15\)](#page-101-1). En posant  $\Phi = (\varphi_p, \varphi_s) \in W$  et  $\mathbf{U} = (u_{1,\Gamma}, u_{2,\Gamma}) \in W_{\Gamma}$ , on obtient :

<span id="page-101-2"></span>
$$
\begin{cases}\n\text{Trouver } (\Phi, \mathbf{U}) : \mathbb{R}^+ \to W \times W_{\Gamma} \text{ tells que :} \\
\frac{d^2}{dt^2} m(\Phi(t), \Psi) + a(\Phi(t), \Psi) - b(\Phi(t), \Psi) - \frac{d}{dt} k(\mathbf{U}(t), \Psi) = 0, \quad \forall \Psi \in W, \\
\frac{d}{dt} k(\Phi(t), \mathbf{V}) + 2 V_S^2 b(\mathbf{U}(t), \mathbf{V}) = 0, \quad \forall \mathbf{V} \in W_{\Gamma},\n\end{cases} \tag{4.1.16}
$$

où  $m(\cdot, \cdot)$ ,  $a(\cdot, \cdot)$  et  $b(\cdot, \cdot)$  sont définies par [\(3.1.14\)](#page-64-1) et [\(3.1.16\)](#page-64-2), tandis que  $k(\cdot, \cdot)$  est une forme bilinéaire définie pour  $\Phi = (\varphi_p, \varphi_s) \in W_{\Gamma}$  et  $\mathbf{V} = (v_1, v_2) \in W_{\Gamma}$  par :

$$
k(\Phi, \mathbf{V}) = \int_{\Gamma} (\Phi \cdot \mathbf{n} \, v_1 \ - \ \Phi \cdot \boldsymbol{\tau} \, v_2) \, d\gamma. \tag{4.1.17}
$$

On peut facilement vérifier que  $k(\cdot, \cdot)$  est symétrique et continue sur  $W_{\Gamma} \times W_{\Gamma}$ . Pour la symétrie, il suffit de vérifier que :

$$
k(\mathbf{V}, \Phi) = \int_{\Gamma} (\mathbf{V} \cdot \mathbf{n} \varphi_{p} - \mathbf{V} \cdot \boldsymbol{\tau} \varphi_{s}) d\gamma
$$
  
= 
$$
\int_{\Gamma} (v_{1} n_{1} \varphi_{p} + v_{2} n_{2} \varphi_{p} + v_{1} n_{2} \varphi_{s} - v_{2} n_{1} \varphi_{s}) d\gamma
$$
  
= 
$$
\int_{\Gamma} (v_{1}(\varphi_{p} n_{1} + \varphi_{s} n_{2}) - v_{2}(n_{1} \varphi_{s} - n_{2} \varphi_{p})) d\gamma
$$
  
= 
$$
\int_{\Gamma} (v_{1} \Phi \cdot \mathbf{n} - v_{2} \Phi \cdot \boldsymbol{\tau}) d\gamma
$$

<span id="page-101-0"></span>De plus, comme pour la forme bilinéaire b, k n'est différente de zéro que pour des fonctions ne s'annulant pas sur le bord Γ.

### 4.1.4 Conservation d'énergie

Comme dans la section [3.2,](#page-65-0) on montre que la formulation faible [\(4.1.16\)](#page-101-2) est bien posée via la conservation d'une énergie.

# Propriété 4.1.3 (Conservation d'énergie)

Toute solution suffisamment régulière de [\(4.1.16\)](#page-101-2) vérifie l'identité de conservation d'énergie :

$$
\frac{d}{dt}E_v^N(t) = 0,\t\t(4.1.18)
$$

où on a posé :

$$
E_v^N(t) = \frac{1}{2}m\left(\frac{d}{dt}\Phi(t), \frac{d}{dt}\Phi(t)\right) + \frac{1}{2}(a-b)\big(\Phi(t), \Phi(t)\big) + V_S^2 b\big(\mathbf{U}(t), \mathbf{U}(t)\big).
$$

 $\overline{\Box}$ 

⇤

DÉMONSTRATION : On choisit  $\Psi = \frac{d\Phi}{dt}$  et  $\mathbf{V} = \frac{d\mathbf{U}}{dt}$  dans [\(4.1.16\)](#page-101-2) et on obtient :

$$
\begin{cases}\n\frac{d^2}{dt^2} m(\Phi, \frac{d\Phi}{dt}) + a(\Phi, \frac{d\Phi}{dt}) - b(\Phi, \frac{d\Phi}{dt}) - \frac{d}{dt} k(\mathbf{U}, \frac{d\Phi}{dt}) = 0, \\
\frac{d}{dt} k(\Phi, \frac{d\mathbf{U}}{dt}) + 2 V_S^2 b(\mathbf{U}, \frac{d\mathbf{U}}{dt}) = 0.\n\end{cases}
$$

On fait la somme de ces deux équations. Les termes qui impliquent  $k$  s'éliminent (car  $k$  est symétrique) et on a :

$$
\frac{d^2}{dt^2}m(\Phi, \frac{d\Phi}{dt}) + a(\Phi, \frac{d\Phi}{dt}) - b(\Phi, \frac{d\Phi}{dt}) + 2V_S^2 b(\mathbf{U}, \frac{d\mathbf{U}}{dt}) = 0.
$$

On utilise les propriétés de symétrie des formes bilinéaires pour conclure.

# PROPRIÉTÉ 4.1.4 (Positivité de  $E_v^N$  et correspondance avec l'énergie classique  $\mathcal E)$

Compte tenu de l'identité  $\partial_t \mathbf{u} = \nabla \varphi_p + \overrightarrow{\text{rot}} \varphi_s$ , on a  $\rho E_v^N(t) = \mathcal{E}(t)$ , pour tout t dans R. En particulier,  $E_v^N$  est positive et on a :

$$
\int_{\Omega} |\partial_t \mathbf{u}|^2 dx = a(\Phi, \Phi) - b(\Phi, \Phi),
$$

et :

$$
\int_{\Omega} \boldsymbol{\sigma}(\mathbf{u}) : \boldsymbol{\varepsilon}(\mathbf{u}) \, dx = \rho \, m(\partial_t \Phi, \partial_t \Phi) + 2 \, \rho \, V_S^2 \, b(\mathbf{U}, \mathbf{U}).
$$

DÉMONSTRATION : On procède en deux étapes : d'abord, l'identité  $\partial_t \mathbf{u} = \nabla \varphi_p + \overrightarrow{\text{rot}} \varphi_s$ , donne :

$$
\int_{\Omega} |\partial_t \mathbf{u}|^2 dx = \int_{\Omega} |\nabla \varphi_p + \overrightarrow{\text{rot}} \varphi_s|^2 dx,
$$

et le lemme [3.2.2](#page-67-0) permet de conclure. Dans un second temps, on utilise le lemme [3.2.6](#page-69-0) pour montrer que :

$$
\int_{\Omega} \boldsymbol{\sigma}(\mathbf{u}) : \boldsymbol{\varepsilon}(\mathbf{u}) \, dx = \int_{\Omega} (\lambda + 2\mu) | \text{div } \mathbf{u} |^2 + \mu | \text{rot } \mathbf{u} |^2 \, dx + 2 \mu b(\mathbf{U}, \mathbf{U}),
$$

puis les formules [\(4.1.10\)](#page-98-3) nous donnent :

$$
\int_{\Omega} \sigma(\mathbf{u}) : \varepsilon(\mathbf{u}) \, dx = \rho \int_{\Omega} \left( \frac{1}{V_P^2} |\partial_t \varphi_p|^2 + \frac{1}{V_S^2} |\partial_t \varphi_s|^2 \right) \, dx + 2 \, \rho \, V_S^2 \, b(\mathbf{U}, \mathbf{U}),
$$

et la propriété est démontrée.

# <span id="page-102-0"></span>4.1.5 Semi-discrétisation en espace

Comme dans la section [3.3,](#page-71-2) nous utilisons une discrétisation qui va nous permettre d'exploiter le découplage ondes P/ondes S à l'intérieur du domaine. Nous nous attachons donc à respecter à nouveau la structure tensorielle de l'espace  $W = W_P \times W_S$ . La semi-discrétisation est toutefois un peu plus complexe que dans le cas Dirichlet car il faut prendre en compte l'inconnue auxiliaire  $\mathbf{u}_{\Gamma}$ , qui ne vit que sur le bord du domaine. On remarque aussi que, comme pour le traitement numérique du couplage des ondes par la formulation variationnelle b, le traitement numérique de l'inconnue auxiliaire ne sera a priori pas trop coûteux.

On choisit comme dans le cas Dirichlet deux familles de sous-espaces de dimensions finies tels que :

$$
\{W_{P,h_p}, h_p > 0\} \times \{W_{S,h_s}, h_s > 0\} \subset W_P \times W_S = W_h \subset W,
$$

auxquels il faut ajouter des espaces de discrétisation pour  $W_{\Gamma}$ :

$$
\{W_{\Gamma,h_s},\ h_s>0\}\subset W_{\Gamma},
$$

où  $W_{\Gamma,h_s}$  est défini comme la trace de  $W_{S,h_s}$  sur le bord du domaine. On a choisi ici de prendre cette famille d'espaces sur le bord suivant la discrétisation des ondes S, la plus fine a priori, ce qui constitue un choix arbitraire. On note  $N_{\Gamma}$  la dimension de  $W_{\Gamma,h_s}$ .

On pose  $\Phi_h = (\varphi_{p,h_p}, \varphi_{s,h_s}), \Psi_h = (\psi_{p,h_p}, \psi_{s,h_s}), \mathbf{U}_h = (\mathbf{u}_{1,\Gamma,h_s}, \mathbf{u}_{2,\Gamma,h_s})$  et  $\mathbf{V}_h = (\mathbf{v}_{1,\Gamma,h_s}, \mathbf{v}_{2,\Gamma,h_s})$ et la formulation semi-discrète du problème variationnel [\(4.1.16\)](#page-101-2) s'écrit :

<span id="page-103-0"></span>
$$
\begin{cases}\n\text{Trouver } (\Phi_h, \mathbf{U}_h) : \mathbb{R}^+ \to \mathbb{R}^{N_h} \times \mathbb{R}^{N_{\Gamma}} \text{ telle que :} \\
\mathbf{M}_h \frac{d^2 \Phi_h}{dt^2}(t) + \mathbf{A}_h \Phi_h(t) - \mathbf{B}_h \Phi_h(t) - \mathbf{K}_h \frac{d \mathbf{U}_h}{dt} = 0, \\
\mathbf{K}_h^T \frac{d \Phi_h}{dt}(t) + 2 V_S^2 \mathbf{B}_h^{\Gamma} \mathbf{U}_h = 0.\n\end{cases} \tag{4.1.19}
$$

où  $\Phi_h$  et  $\mathbf{U}_h$  représentent par abus de notation les vecteurs respectivement composés des degrés de liberté  $\Phi_j$  exprimés dans une base  $\{w_j, 1 \leq j \leq N_h\}$  de  $W_h$  construite de la même manière qu'à la section [3.3.1](#page-72-0) et  $\mathbf{u}_j$  exprimés dans la base  $\{w_j^{\Gamma}, 1 \leqslant j \leqslant N_{\Gamma}\}$  de  $W_{\Gamma, h_s}$ :

$$
\Phi_h(t) = \sum_{j=1}^{N_h} \Phi_j(t) w_j, \quad \text{ et } \quad \mathbf{U}_h(t) = (\mathbf{U}_{h,1}(t), \mathbf{U}_{h,2}(t)), \quad \text{avec } \mathbf{U}_{h,j} = \sum_{k=1}^{N_{\Gamma}} u_{j,k}(t) w_k^{\Gamma}, \quad j \in \{1, 2\}.
$$

 $\mathbf{M}_h$ ,  $\mathbf{A}_h$  et  $\mathbf{B}_h$  sont les matrices de masse, de rigidité et d'advection définies en [\(3.3.3\)](#page-73-3), tandis que les termes d'indices  $(i, j)$  de  $\mathbf{K}_h$  sont définis par :

$$
\mathbf{K}_{i,j} = k(w_i^{\Gamma}, w_j),
$$

 $\mathbf{K}_h$  est rectangulaire et, tout comme la matrice  $\mathbf{B}_h$ , est très creuse car seuls les termes correspondant à des degrés de liberté sur le bord sont non nuls. De plus, si on réorganise les degrés de libertés sous la forme :  $N_h = N_{\Gamma} + N_i$ , où les  $N_i$  représentent les degrés de liberté intérieurs, on peut écrire :

$$
\mathbf{B}_h = \begin{pmatrix} \mathbf{B}_h^\Gamma & 0 \\ 0 & 0 \end{pmatrix}.
$$

On obtient une formulation réduite de la forme :

<span id="page-103-1"></span>
$$
\mathbf{M}_{\phi} \frac{d^2}{dt^2} \phi_h + \mathbf{K}_{\phi} \frac{d}{dt} \phi_h + \mathbf{J}_{\phi} \phi_h = 0, \qquad (4.1.20)
$$

où  $\phi_h = (\Phi_h, \mathbf{U}_h)$  et où les matrices sont données par :

$$
\mathbf{M}_{\phi} = \begin{pmatrix} \mathbf{M}_h & 0 \\ 0 & 0 \end{pmatrix}, \quad \mathbf{K}_{\phi} = \begin{pmatrix} 0 & -\mathbf{K}_h \\ \mathbf{K}_h^T & 0 \end{pmatrix} \quad \text{et} \quad \mathbf{J}_{\phi} = \begin{pmatrix} \mathbf{A}_h - \mathbf{B}_h & 0 \\ 0 & 2 V_S^2 \mathbf{B}_h^T \end{pmatrix}.
$$

 $\overline{\Box}$ 

Il est intéressant de noter que  $\mathbf{K}_{\phi}$  est anti-symétrique, donc ce terme ne doit pas contribuer à l'énergie puisque :

$$
\mathbf{K}_{\phi} \frac{d\phi_h}{dt} \cdot \frac{d\phi_h}{dt} = 0.
$$

On peut alors montrer la conservation d'une quantité semi-discrète suivante :

## PROPRIÉTÉ 4.1.5 (Conservation semi-discrète)

Toute solution  $(\Phi_h, \mathbf{U}_h)$  suffisamment régulière du problème [\(4.1.19\)](#page-103-0) vérifie la propriété de conservation d'énergie suivante :

$$
\frac{d}{dt}E_{v,sd}^N(t) = 0,
$$

où on a défini :

$$
E_{v,sd}^N(t) = \frac{1}{2} \left( \frac{d\Phi_h^T}{dt} \mathbf{M}_h \frac{d\Phi_h}{dt} + \Phi_h^T (\mathbf{A}_h - \mathbf{B}_h) \Phi_h + 2 V_S^2 \mathbf{U}_h^T \mathbf{B}_h^T \mathbf{U}_h \right).
$$

Démonstration : La démonstration de l'égalité de conservation est immédiate en multipliant le système [\(4.1.20\)](#page-103-1) à gauche par  $\frac{d\phi_h^T}{dt}$ , où  $\phi_h = (\Phi_h, \mathbf{U}_h)$ .

## Remarque 4.1.6

Nous avons montré la conservation d'une quantité mais la positivité n'est pas garantie car la matrice  $B_h$  n'est pas positive, ce qui ne nous permet pas de conclure quant à la stabilité du schéma [\(4.1.20\)](#page-103-1). De surcroît, on a vu que  $\mathbf{B}_h$  est de la forme [\(3.3.4\)](#page-73-4) :

$$
\mathbf{B}_h = \begin{pmatrix} 0 & \mathbf{C}_h \\ \mathbf{C}_h^T & 0 \end{pmatrix},
$$

et les valeurs propres de cette matrice sont de la forme :

$$
\pm\sqrt{\lambda_{\mathbf{C}_h\,\mathbf{C}_h^T}}
$$

donc il y a autant de valeurs propres du « bon » signe que de valeurs propres du « mauvais » signe.

En conclusion, si l'introduction du terme auxiliaire u<sup>Γ</sup> ne présentait pas de difficultés du point de vue de la stabilité du modèle dans le cas continu, le passage à la semi-discrétisation nous fait perdre des propriétés sur cette inconnue. Cela nous empêche de montrer la stabilité de la formulation dès le cas semi-discret. Nous avons néanmoins testé cette formulation numériquement avec les mêmes outils que dans la section [3.3.2.c.](#page-75-4)

# <span id="page-104-0"></span>4.1.6 Discrétisation en temps

Les contraintes pour la discrétisation en temps sont les mêmes que dans le cas du bord encastré. Nous cherchons à être le plus explicite possible et à trouver un schéma qui ne pénalise pas trop le pas de temps. On utilise le même cadre et les mêmes notations que celles présentées dans la section [3.3.2.](#page-74-1) La discrétisation du système  $(4.1.19)$  est effectuée avec un  $\theta$ -schéma sur les termes

en  $\mathbf{B}_h$ , ainsi qu'un schéma centré en temps pour le terme en  $\mathbf{K}_h$ . On obtient :

$$
\begin{cases}\n\mathbf{M}_h[\Phi_h]_{\Delta t^2}^n + \mathbf{A}_h \Phi_h^n - \mathbf{B}_h {\{\Phi_h\}_\theta^n} - \mathbf{K}_h \frac{\mathbf{U}_h^{n+1} - \mathbf{U}_h^{n-1}}{2\Delta t} = 0, \\
\mathbf{K}_h^T \frac{\Phi_h^{n+1} - \Phi_h^{n-1}}{2\Delta t} + 2 V_S^2 \mathbf{B}_h^{\Gamma} {\{\mathbf{U}_h\}_\theta^n} = 0.\n\end{cases}
$$

Malheureusement, la stabilité d'un tel schéma est toujours une question ouverte. En effet, nous avons vu qu'il est possible de conserver une quantité semi-discrète qui n'est pas positive et pour ce schéma totalement discrétisé, le problème est le même. Nous avons toutefois tenté de coder ce schéma dans l'espoir qu'il présente des résultats satisfaisants, malgré les lacunes théoriques rencontrées. Les simulations numériques nous ont montré le contraire.

# <span id="page-105-1"></span>4.1.7 Un phénomène d'instabilité numérique

Nous allons voir que l'implémentation numérique du schéma présenté à la section précédente donne lieu à des phénomènes d'instabilité numérique sévère. C'est ce que nous illustrons à la section [4.1.7.a.](#page-105-0) Ce phénomène d'instabilité pourrait être attribué aussi bien à la discrétisation temporelle qu'à la discrétisation spatiale. Il apparait que c'est en fait la discrétisation spatiale qui est responsable de l'instabilité, comme le montrera une analyse spectrale numérique du problème semi-discret : la discrétisation spatiale donne naissance à l'existence de modes parasites (comme observé dans le problème de Dirichlet section [3.5\)](#page-85-2) qui sont explosifs en temps, contrairement à ce qui se passait au problème de Dirichlet. Nous donnons dans la partie [4.1.7.c](#page-110-0) une tentative un peu plus théorique de démonstration de cette instabilité sur un problème modèle simplifié.

#### <span id="page-105-0"></span>4.1.7.a Simulations numériques

Nous présentons des simulations dans le cas le plus simple du carré  $\Omega = [-5, 5]^2$  avec une condition de Neumann sur le bord Γ. On utilise un maillage formé de quadrilatères réguliers.

La source est une Gaussienne centrée au point  $(x_0, y_0) = (0.5, 0.8)$ :

<span id="page-105-2"></span>
$$
f^{s}(x, y) = \exp(-10(x - x_0)^{2} - 10(y - y_0)^{2}). \tag{4.1.21}
$$

La source considérée est une source ondes S, autrement dit on a posé  $\mathbf{F} = (0, f^s, 0, 0)$ . Afin d'obtenir les mêmes solutions dans le cas élastodynamique classique en déplacement (voir la formule [\(3.4.2\)](#page-78-0)), on pose la fonction source suivante pour comparer avec une méthode en déplacement :

$$
f^{dep} = \overrightarrow{\mathrm{rot}} f^{s}.
$$

Pour le problème en temps, on utilise les mêmes données que dans le cas Dirichlet et une source ondes S du type [\(4.1.21\)](#page-105-2), que l'on multiplie par une Ricker en temps du type [\(3.4.3\)](#page-78-1).

On représente dans la figure [4.1.1](#page-106-0) le module de la vitesse reconstruite à partir du calcul des potentiels  $\partial_t \mathbf{u}^{pot} = \nabla \varphi_p + \overrightarrow{\text{rot}} \varphi_s$  dans la première colonne et, dans la seconde colonne, le potentiel  $\varphi_s$ , aux temps caractéristiques  $t = 1$  s, 1.7 s et 2 s. L'approximation effectuée est une approximation éléments finis  $Q_1$ .

On observe que l'explosion en temps a lieu aussitôt que l'onde S touche le bord du carré. De plus, on constate de fortes oscillations du potentiel S sur le bord du domaine.

On représente ensuite dans la figure [4.1.2](#page-107-1) le module du déplacement pour un calcul éléments finis Q5. On observe un résultat encore moins concluant : on constate une explosion en temps avant même que l'onde n'ait touché le bord du domaine. On peut conjecturer l'apparition d'ondes parasites qui vont plus vite que les ondes physiques.

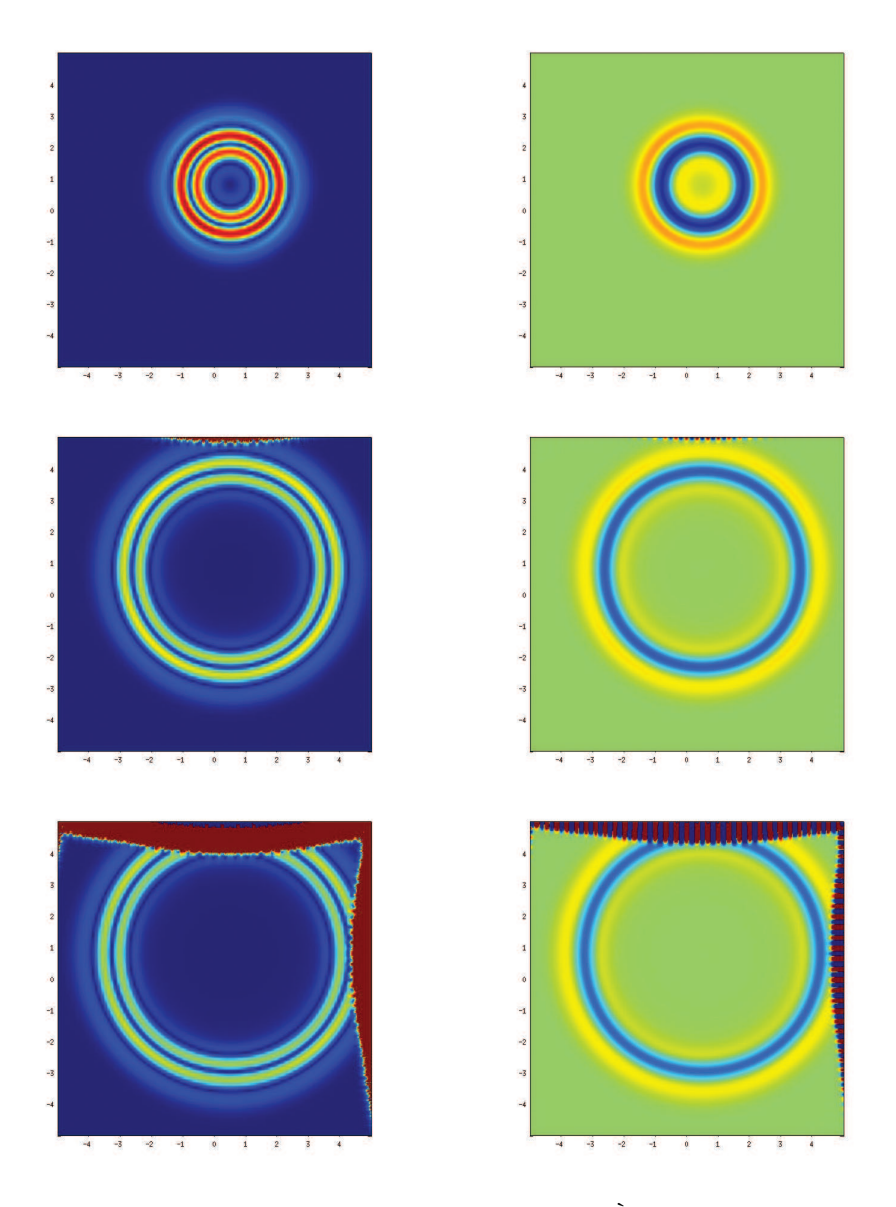

<span id="page-106-0"></span>Figure 4.1.1 – Propagation d'une onde S dans un carré. À gauche : module du déplacement  $\mathbf{u}^{pot}$ , à droite : potentiel scalaire  $\varphi_s$ , éléments finis  $Q_1$ , de haut en bas pour  $t = 1$  s, 1.7 s et 2 s.

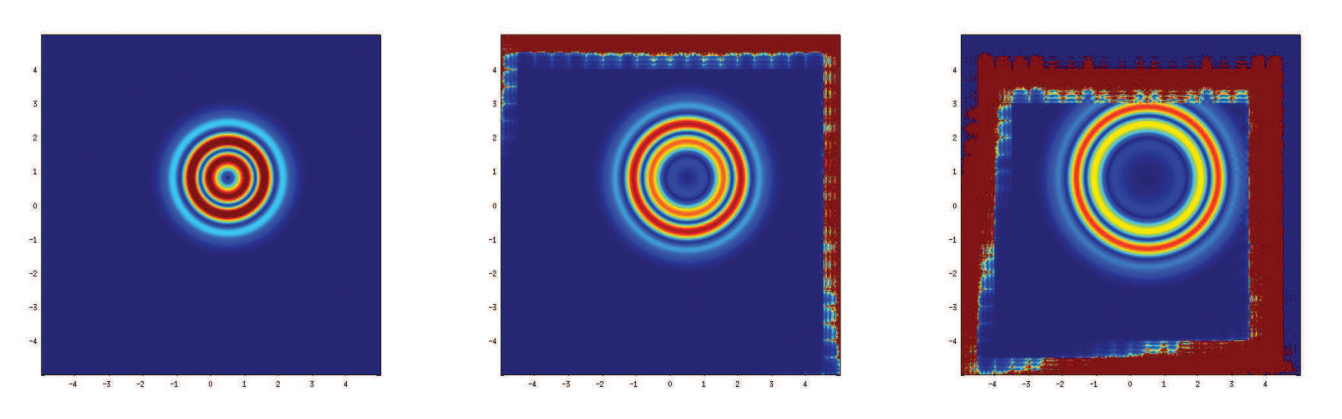

FIGURE 4.1.2 – Propagation d'une onde S dans un carré. Module du déplacement  $\mathbf{u}^{pot}$  de gauche à droite pour  $t = 0.4$  s, 0.5 s, 0.6 s, éléments finis  $Q_5$ .

<span id="page-107-1"></span><span id="page-107-0"></span>Dans la suite, nous tentons de donner une explication à ces phénomènes, dus à la présence de valeurs propres réelles du mauvais signe (qui donne des solutions instables).

# 4.1.7.b Une tentative d'explication de l'instabilité par analyse spectrale numérique du problème semi-discret

Nous présentons ici une étude de stabilité du problème semi-discret. On a cherché à calculer les valeurs propres du problème semi-discret et on a constaté l'apparition de modes parasites menant à des solutions explosives.

En introduisant  $\psi_h = \frac{d\phi_h}{dt}$ , on peut transformer le système du second ordre [\(4.1.20\)](#page-103-1) en un système du premier ordre :

$$
\begin{pmatrix} I & 0 \\ 0 & \mathbf{M}_{\phi} \end{pmatrix} \frac{d}{dt} \begin{pmatrix} \phi_h \\ \psi_h \end{pmatrix} = \begin{pmatrix} 0 & I \\ -\mathbf{J}_{\phi} & -\mathbf{K}_{\phi} \end{pmatrix} \begin{pmatrix} \phi_h \\ \psi_h \end{pmatrix}.
$$

On cherche les valeurs propres et vecteurs propres associées à ce système, c'est-à-dire les  $(\lambda, \phi_h, \psi_h)$  tels que :

$$
\lambda \begin{pmatrix} I & 0 \\ 0 & \mathbf{M}_{\phi} \end{pmatrix} \begin{pmatrix} \phi_h \\ \psi_h \end{pmatrix} = \begin{pmatrix} 0 & I \\ -\mathbf{J}_{\phi} & -\mathbf{K}_h \end{pmatrix} \begin{pmatrix} \phi_h \\ \psi_h \end{pmatrix}.
$$

Posons :

$$
A_h = \begin{pmatrix} I & 0 \\ 0 & \mathbf{M}_{\phi} \end{pmatrix}^{-1} \begin{pmatrix} 0 & I \\ -\mathbf{J}_{\phi} & -\mathbf{K}_h \end{pmatrix}.
$$
 (4.1.22)

On présente alors les valeurs propres associées à la matrice  $A<sub>h</sub>$ , calculées numériquement. On a utilisé deux ordres de calcul, Q<sup>1</sup> et Q2, pour comparer les résultats obtenus sur un même maillage de carré  $[-5, 5]^2$  avec 10 sous-intervalles sur le bord. Les sources de la simulation sont définies comme à la section précédente.

Comme attendu (voir figure [4.1.3\)](#page-108-0), la plupart des valeurs propres sont situées sur l'axe imaginaire. La différence par rapport au cas Dirichlet et la véritable difficulté vient du fait que nous observons aussi des valeurs propres sur l'axe réel : la moitié d'entre elles ont leur partie réelle positive (correspondant aux modes instables) et l'autre moitié ont une partie réelle négative (modes dissipatifs). Pour des éléments  $Q_1$  avec 10 sous-intervalles, on dénombre 38 valeurs propres ayant une partie réelle positive, tandis que pour des éléments Q<sup>2</sup> avec le même nombre de sous-intervalles, on en obtient 78. On peut conjecturer que le nombre de modes instables est égal à N − 2, où N est le nombre de degrés de liberté sur le bord Γ.
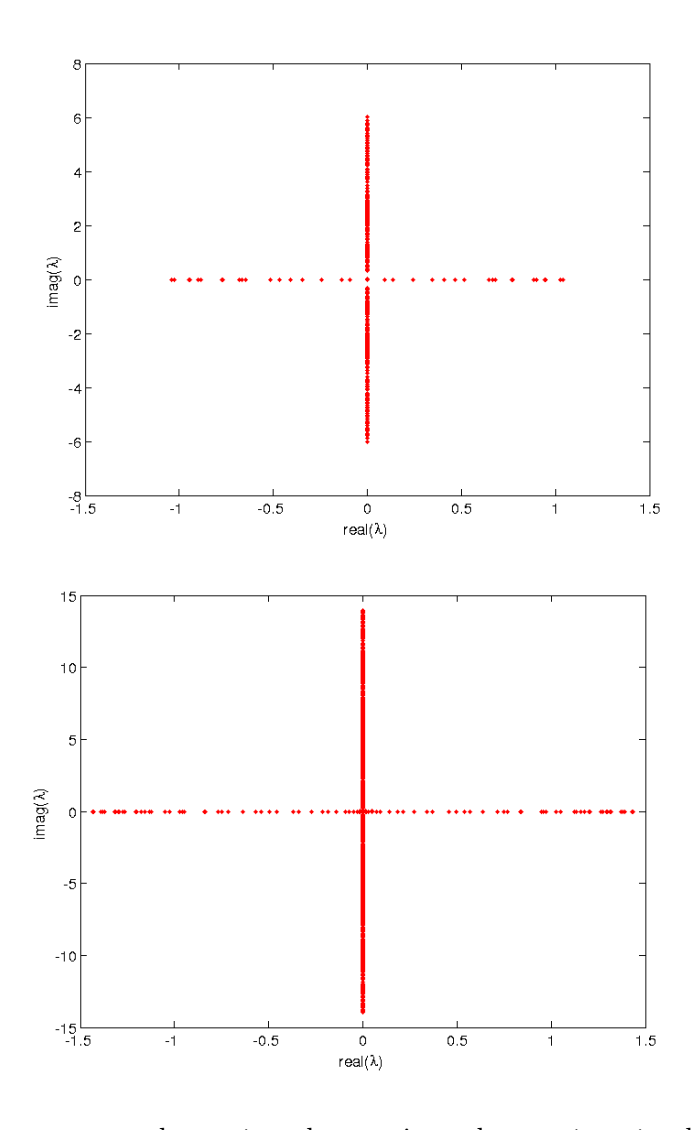

Figure 4.1.3 – Valeurs propres du système du premier ordre représentées dans le plan complexe. Le demi-plan gauche est la région stable. En haut : éléments finis  $Q_1$ , en bas : éléments finis  $Q_2$ .

De plus, on voit que le module de la plus grande valeur propre croît lorsque l'on augmente l'ordre des éléments. En effet, on a représenté dans la figure [4.1.4](#page-109-0) la plus grande valeur propre réelle en fonction du pas du maillage, en échelle logarithmique. On peut voir que le problème s'aggrave quand on diminue le pas d'espace.

Sur la figure [4.1.5,](#page-109-1) on représente la composante sur  $\varphi_p$  d'un vecteur propre associé à la plus grande valeur propre (partie réelle). Nous avons remarqué que  $\varphi_p$  est le même lorsqu'on prend le vecteur propre associé à la valeur propre opposée. On constate que cette fonction propre est très localisée sur le bord et présente de fortes oscillations.

On observe que si λ est une valeur propre réelle, alors −λ l'est aussi. Pour que le problème soit stable, il faudrait donc qu'il n'y ait aucune valeur propre réelle.

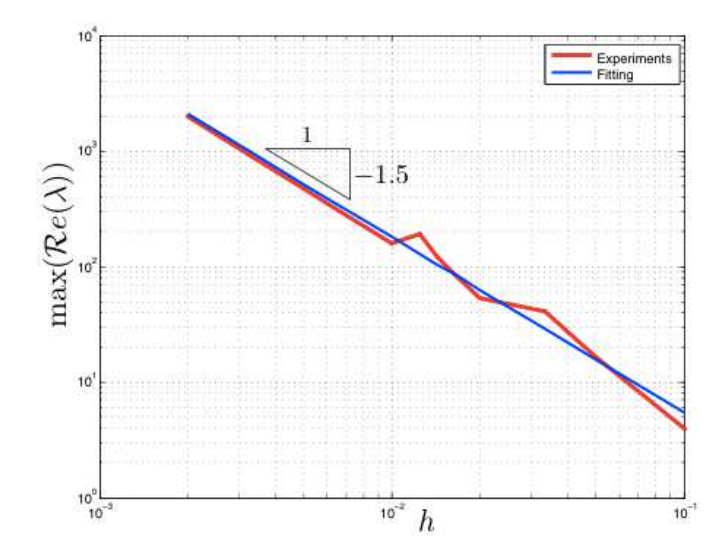

<span id="page-109-0"></span>FIGURE 4.1.4 – Maximum de la partie réelle des valeurs propres de  $A_h$  en fonction du pas du maillage.

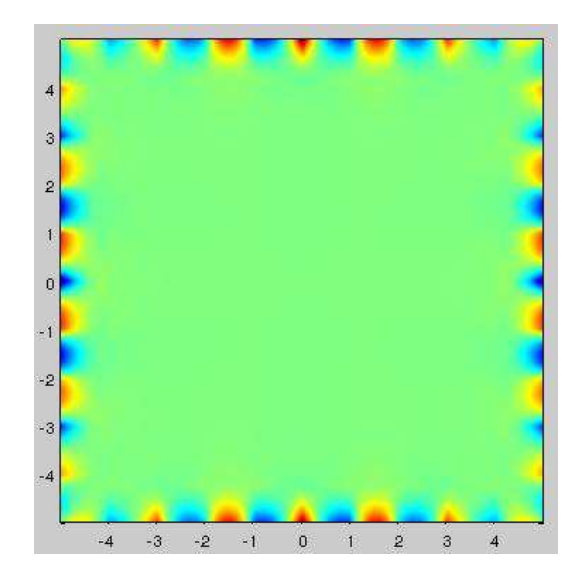

<span id="page-109-1"></span>FIGURE 4.1.5 – Composante  $\varphi_p$  du vecteur propre associé aux valeurs propres  $\lambda_{max}$  et  $-\lambda_{max}$ , ordre Q2.

#### 4.1.7.c Une tentative d'explication théorique de l'instabilité sur un problème simplifié

Pour terminer, nous présentons ici une tentative d'explication théorique, grâce à une formulation du problème où la condition de Neumann n'apparaît que sur un seul bord. En imposant des conditions périodiques sur les bords supérieurs et inférieurs du carré, nous allons pouvoir considérer une solution décomposée en série de Fourier. L'étude de ses modes fournit quelques pistes pour l'étude des instabilités du problème.

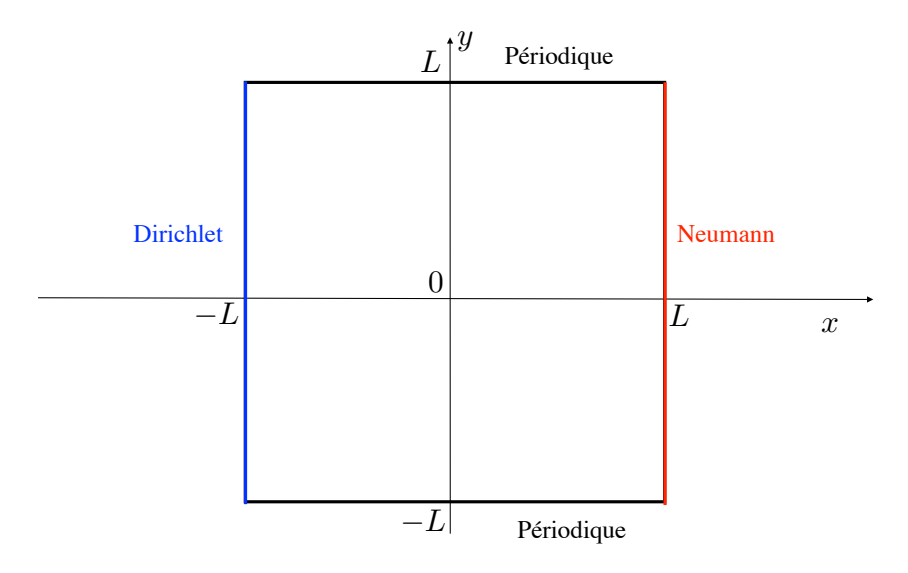

<span id="page-110-0"></span>Figure 4.1.6 – Domaine utilisé pour cette section.

Comme présenté dans la figure [4.1.6,](#page-110-0) on considère  $\Omega$  le carré  $[-L, L]^2$  où l'on impose à la solution des conditions périodiques dans la direction y :

$$
\mathbf{u}(t,x,L) = \mathbf{u}(t,x,-L), \qquad \forall \ x \ \in \ [-L,L], \ \forall \ t \ \in \ \mathbb{R}^+.
$$

On considère aussi une condition de Dirichlet sur le côté gauche et Neumann sur le côté droit :

$$
\mathbf{u}(t, -L, y) = 0, \qquad \boldsymbol{\sigma}(\mathbf{u})(t, L, y) \mathbf{n} = 0, \qquad \forall y \in [-L, L], \ \forall t \in \mathbb{R}^+.
$$

L'idée est d'utiliser une décomposition en série de Fourier en y, grâce aux conditions périodiques ci-dessus. On cherche alors les potentiels  $\varphi_p$  et  $\varphi_s$  sous la forme :

$$
\varphi_p = \sum_{m=-\infty}^{\infty} \varphi_p^m(t, x) e^{-i\nu_m y}, \qquad \varphi_s = \sum_{m=-\infty}^{\infty} \varphi_s^m(t, x) e^{-i\nu_m y},
$$

où on a posé :

$$
\nu_m = \frac{m\pi}{L}.
$$

On cherche  $\varphi_p$  et  $\varphi_s$  solutions des équations d'ondes [\(2.2.5\)](#page-48-0) et [\(2.2.6\)](#page-49-0). Les modes  $\varphi_p^m$  et  $\varphi_s^m$  sont alors solutions des équations d'ondes 1-D indépendantes suivantes :

<span id="page-110-1"></span>
$$
\begin{cases}\n\frac{1}{V_P^2} \frac{\partial^2 \varphi_p^m}{\partial t^2} - \frac{\partial^2 \varphi_p^m}{\partial x^2} + \nu_m^2 \varphi_p^m = 0, \\
\frac{1}{V_S^2} \frac{\partial^2 \varphi_s^m}{\partial t^2} - \frac{\partial^2 \varphi_s^m}{\partial x^2} + \nu_m^2 \varphi_s^m = 0.\n\end{cases} (4.1.23)
$$

En utilisant la décomposition en vitesse  $\partial_t \mathbf{u} = \nabla \varphi_p + \overrightarrow{\text{rot}} \varphi_s$  et en posant  $\mathbf{v} = \partial_t \mathbf{u}$ , la décomposition en séries de Fourier de v donne les modes :

<span id="page-111-0"></span>
$$
v^{m} = \begin{pmatrix} \frac{\partial \varphi_{p}^{m}}{\partial x} - i\nu_{m} \varphi_{s}^{m} \\ -i\nu_{m} \varphi_{p}^{m} - \frac{\partial \varphi_{s}^{m}}{\partial x} \end{pmatrix}.
$$
 (4.1.24)

Comme la normale au bord droit est orientée selon  $e_x$ , la condition de Neumann sur le bord droit  $x = L$  est donnée par :

$$
\left\{\begin{array}{c} \frac{\partial^2 \varphi_p}{\partial t^2} - 2\,V_S^2\,\frac{\partial v_2}{\partial y} = 0, \\ -\frac{\partial^2 \varphi_s}{\partial t^2} + 2\,V_S^2\,\frac{\partial v_1}{\partial y} = 0. \end{array}\right.
$$

Pour chaque mode, on obtient donc les conditions suivantes en  $x = L$ :

$$
\begin{cases}\n\frac{\partial^2 \varphi_p^m}{\partial t^2} + 2 V_S^2 i \nu_m v_2^m = 0, \\
-\frac{\partial^2 \varphi_s^m}{\partial t^2} - 2 V_S^2 i \nu_m v_1^m = 0.\n\end{cases}
$$

En conséquence, lorsque  $\nu_m$  est différent de 0,  $v_1^m$  et  $v_2^m$  sont explicitement donnés en  $x = L$ par :

$$
\left\{ \begin{array}{l} v_1^m=\dfrac{i}{2\,V_S^2\,\nu_m}\dfrac{\partial^2\varphi_s^m}{\partial t^2},\\[1.5ex] v_2^m=\dfrac{i}{2\,V_S^2\,\nu_m}\dfrac{\partial^2\varphi_p^m}{\partial t^2}. \end{array} \right.
$$

Cette expression est utilisée dans [\(4.1.24\)](#page-111-0) pour obtenir :

<span id="page-111-2"></span>
$$
\begin{cases}\n\frac{\partial \varphi_p^m}{\partial x} = v_1^m + i\nu_m \varphi_s^m = \frac{i}{2 V_S^2 \nu_m} \frac{\partial^2 \varphi_s^m}{\partial t^2} + i\nu_m \varphi_s^m, \\
\frac{\partial \varphi_s^m}{\partial x} = -i\nu_m \varphi_p^m - v_2^m = -\frac{i}{2 V_S^2 \nu_m} \frac{\partial^2 \varphi_p^m}{\partial t^2} - i\nu_m \varphi_p^m.\n\end{cases} \tag{4.1.25}
$$

Ces conditions sont imposées explicitement sur le côté droit  $x = L$ . Les conditions de Dirichlet sur le côté gauche  $x = -L$  deviennent :

<span id="page-111-1"></span>
$$
\begin{cases}\n\frac{\partial \varphi_p^m}{\partial x}(-L) = i\nu_m \varphi_s^m(-L), \\
\frac{\partial \varphi_s^m}{\partial x}(-L) = -i\nu_m \varphi_p^m(-L).\n\end{cases}
$$
\n(4.1.26)

#### Formulation variationnelle

On multiplie les équations [\(4.1.23\)](#page-110-1) par des fonctions-test  $\psi_p^m$  et  $\psi_s^m$  et on intègre pour x compris entre  $-L$  et  $L$  pour obtenir :

$$
\begin{cases}\n\frac{1}{V_P^2} \int_{-L}^{L} \frac{\partial^2 \varphi_p^m}{\partial t^2} \psi_p^m dx - \int_{-L}^{L} \frac{\partial \varphi_p^m}{\partial x^2} \psi_p^m dx + \nu_m^2 \int_{-L}^{L} \varphi_p^m \psi_p^m dx = 0, \\
\frac{1}{V_S^2} \int_{-L}^{L} \frac{\partial^2 \varphi_p^m}{\partial t^2} \psi_s^m dx - \int_{-L}^{L} \frac{\partial \varphi_s^m}{\partial x^2} \psi_s^m dx + \nu_m^2 \int_{-L}^{L} \varphi_s^m \psi_s^m dx = 0.\n\end{cases}
$$

On fait une intégration par parties :

$$
\begin{cases}\n\frac{1}{V_P^2} \int_{-L}^{L} \frac{\partial^2 \varphi_p^m}{\partial t^2} \psi_p^m dx + \int_{-L}^{L} \frac{\partial \varphi_p^m}{\partial x} \frac{\partial \psi_p^m}{\partial x} dx - \left[ \frac{\partial \varphi_p^m}{\partial x} \psi_p^m \right]_{-L}^{L} + \nu_m^2 \int_{-L}^{L} \varphi_p^m \psi_p^m dx = 0, \\
\frac{1}{V_S^2} \int_{-L}^{L} \frac{\partial^2 \varphi_p^m}{\partial t^2} \psi_s^m dx + \int_{-L}^{L} \frac{\partial \varphi_p^m}{\partial x} \frac{\partial \psi_s^m}{\partial x} dx - \left[ \frac{\partial \varphi_s^m}{\partial x} \psi_s^m \right]_{-L}^{L} + \nu_m^2 \int_{-L}^{L} \varphi_s^m \psi_s^m dx = 0.\n\end{cases}
$$

Et les termes entre crochets sont donnés par les conditions aux bords de Dirichlet en  $x = -L$  [\(4.1.26\)](#page-111-1) et Neumann en  $x = L$  [\(4.1.25\)](#page-111-2), de sorte qu'on a :

$$
\begin{cases}\n\frac{d^2}{dt^2} \left( \frac{1}{V_P^2} \int \varphi_p^m \psi_p^m dx - \frac{i}{2 V_S^2 \nu_m} \varphi_s^m(L) \psi_p^m(L) \right) \\
+ \nu_m^2 \int \varphi_p^m \psi_p^m dx + \int \frac{\partial \varphi_p^m}{\partial x} \frac{\partial \psi_p^m}{\partial x} dx - i \nu_m \left[ \varphi_s^m \psi_p^m \right]_{-L}^L = 0, \\
\frac{d^2}{dt^2} \left( \frac{1}{V_S^2} \int \varphi_s^m \psi_s^m dx + \frac{i}{2 V_S^2 \nu_m} \varphi_p^m(L) \psi_s^m(L) \right) \\
+ \nu_m^2 \int \varphi_s^m \psi_s^m dx + \int \frac{\partial \varphi_s^m}{\partial x} \frac{\partial \psi_s^m}{\partial x} dx + i \nu_m \left[ \varphi_p^m \psi_s^m \right]_{-L}^L = 0.\n\end{cases}
$$
\n(4.1.27)

Ces problèmes 1-D permettent d'écrire le système matriciel suivant :

$$
M_h^m \frac{d^2 U^m}{dt^2} + K_h^m U = 0.
$$
\n(4.1.28)

On peut voir que les matrices  $M_h^m$  et  $K_h^m$  sont hermitiennes, leurs valeurs propres sont donc réelles. Cependant, pour la matrice de masse, et à cause de la condition de Neumann, une valeur propre peut être négative, suivant l'amplitude de  $\nu_m$ . Ces valeurs propres négatives mènent à des instabilités.

#### Résultats numériques

Dans les tableaux [4.1,](#page-112-0) les valeurs propres négatives de  $M_h^{-1}K_h$  sont représentées pour différents nombres de points de discrétisation sur le bord.

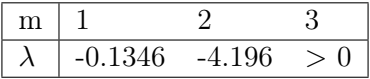

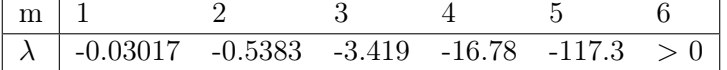

<span id="page-112-0"></span>

| m |                                                           |  |  |  |
|---|-----------------------------------------------------------|--|--|--|
|   | $\vert$ -0.0007361 -0.6378 -5.779 -30.419 -157.7 -26303 > |  |  |  |

TABLE 4.1 – Valeurs propres négatives de  $M_h^{-1}K_h$  pour les premiers modes, avec 10, 20 puis 40 points de discrétisation (en x et en y), éléments finis  $Q_1$  en x, discrétisation spectrale en y. Pour le dernier cas, seuls les modes impairs sont donnés.

Quand on augmente le nombre de points, la plus petite valeur propre négative de  $M_h$  devient proche de 0 donc, par inversion, la valeur propre la plus négative de  $M_h^{-1}K_h$  devient plus grande en amplitude. Dès que le numéro du mode est assez grand, toutes les valeurs propres de  $\mathcal{M}_h$  sont positives. On représente le mode propre associé aux valeurs propres instables sur la figure [4.1.7](#page-113-0) en fonction de x. Il est intéressant de noter que les modes décroissent très rapidement, loin de la condition de Neumann.

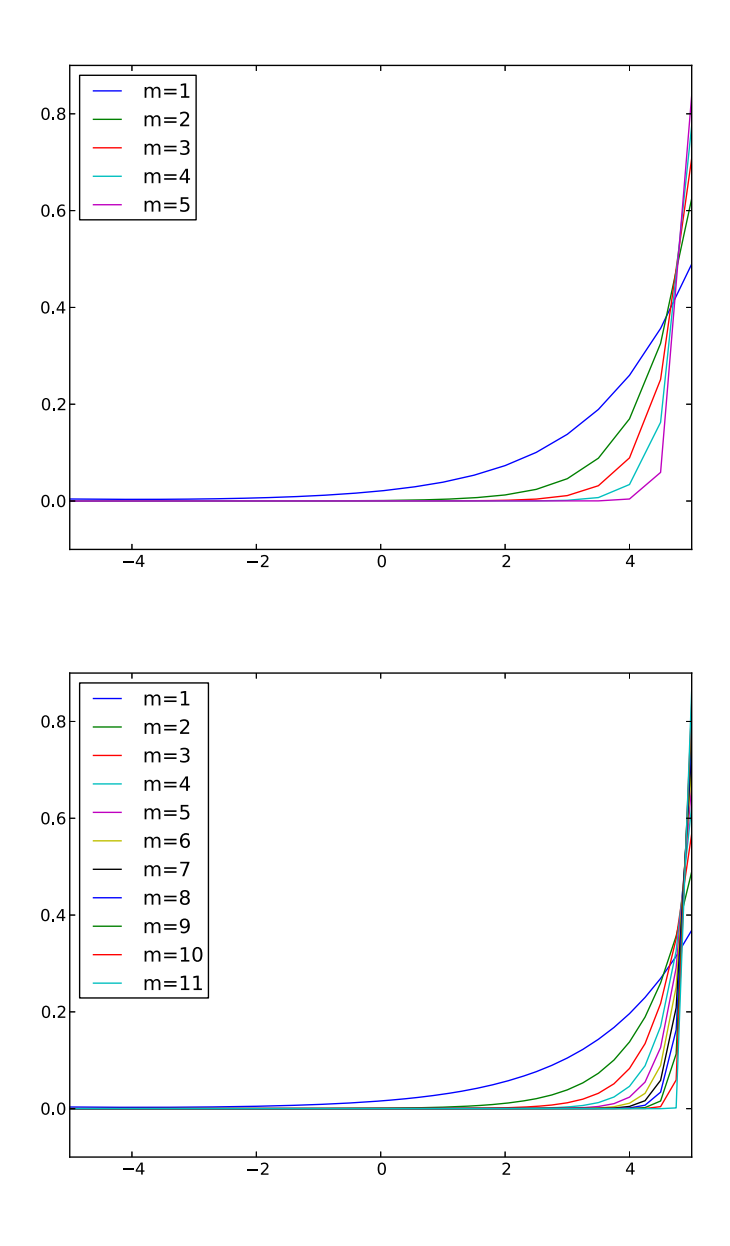

<span id="page-113-0"></span>FIGURE  $4.1.7$  – Modes propres instables pour différentes valeurs de m. En haut : pour 20 points de discrétisation, en bas : pour 40 points.

#### Études ondes planes, ondes de Rayleigh

On fait une analyse ondes planes avec des éléments finis  $Q_1$  dans la direction x et une discrétisation spectrale dans la direction y. Les ondes planes sont recherchées sous la forme :

$$
\varphi_p^m(x_j) = A_p e^{\xi_p x_j}, \quad \varphi_s^m(x_j) = A_s e^{\xi_s x_j}.
$$

Dans le domaine  $\Omega$ ,  $\xi_p$  et  $\xi_s$  satisfont les équations suivantes, d'après [\(4.1.23\)](#page-110-1) :

<span id="page-114-0"></span>
$$
\begin{cases}\n\nu_m^2 - \frac{4}{h^2} \sinh^2 \left(\frac{\xi_p h}{2}\right) = -\frac{s^2}{V_P^2}, \\
\nu_m^2 - \frac{4}{h^2} \sinh^2 \left(\frac{\xi_s h}{2}\right) = -\frac{s^2}{V_S^2}.\n\end{cases}
$$
\n(4.1.29)

Au point  $x = L$ , on a:

$$
\begin{cases} \frac{h}{2V_P^2} s^2 \varphi_p^m(L) - \frac{i}{2V_S^2 \nu_m} s^2 \varphi_s^m(L) + \frac{h}{2} \nu_m^2 \varphi_p^m(L) + \frac{1}{h} (\varphi_p^m(L) - \varphi_p^m(L - h)) - i\nu_m \varphi_s^m(L) = 0, \\ \frac{h}{2V_S^2} s^2 \varphi_s^m(L) + \frac{i}{2V_S^2 \nu_m} s^2 \varphi_p^m(L) + \frac{h}{2} \nu_m^2 \varphi_s^m(L) + \frac{1}{h} (\varphi_s^m(L) - \varphi_s^m(L - h)) + i\nu_m \varphi_p^m(L) = 0. \end{cases}
$$

On obtient le système d'inconnues  $A_p$ ,  $A_s$ :

$$
\begin{bmatrix} \frac{h}{2V_P^2} s^2 + \frac{h}{2} \nu_m^2 + \frac{(1 - e^{-\xi_p h})}{h} & -\frac{i}{2V_S^2 \nu_m} s^2 - i\nu_m, \\ \frac{i}{2V_S^2 \nu_m} s^2 + i\nu_m & \frac{h}{2V_S^2} s^2 + \frac{h}{2} \nu_m^2 + \frac{(1 - e^{-\xi_s h})}{h} \end{bmatrix} \begin{bmatrix} A_p \\ A_s \end{bmatrix} = 0.
$$

On obtient des solutions non nulles lorsque le déterminant est zéro, c'est-à-dire sous la condition :

$$
\left[\frac{h}{2}\left(\frac{s^2}{V_P^2} + \nu_m^2\right) + \frac{1 - e^{-\xi_p h}}{h}\right] \left[\frac{h}{2}\left(\frac{s^2}{V_S^2} + \nu_m^2\right) + \frac{1 - e^{-\xi_s h}}{h}\right] = \left(\frac{s^2}{2V_S^2\nu_m} + \nu_m\right)^2.
$$

Si cette équation a des solutions réelles s, le schéma numérique doit contenir des instabilités. On introduit les nouvelles variables suivantes (pour éliminer  $h$ ) :

$$
\xi = s\,h, \quad \zeta_p = \xi_p h, \quad \zeta_s = \xi_s h, \quad \alpha = \nu_m h,
$$

 $\xi$  est alors solution de l'équation de Rayleigh numérique [\[Joly 82\]](#page-248-0) :

<span id="page-114-1"></span>
$$
\left[\frac{\xi^2}{V_P^2} + \alpha^2 + 2(1 - e^{-\zeta_p})\right] \left[\frac{\xi^2}{V_S^2} + \alpha^2 + 2(1 - e^{-\zeta_s})\right] = \frac{1}{\alpha^2} \left(2\alpha^2 + \frac{\xi^2}{V_S^2}\right)^2.
$$
 (4.1.30)

 $\alpha$  est un paramètre et on recherche les solutions réelles de  $\xi$ . D'après [\(4.1.29\)](#page-114-0), les coefficients  $\zeta_p, \zeta_s$  sont alors obtenus sous la forme :

$$
4\sinh^2\left(\frac{\zeta_p}{2}\right) = \frac{\xi^2}{V_P^2} + \alpha^2,
$$
  

$$
4\sinh^2\left(\frac{\zeta_s}{2}\right) = \frac{\xi^2}{V_S^2} + \alpha^2.
$$

Ces relations permettent d'obtenir :

$$
\zeta_p = 2 \operatorname{argsh}\left(\frac{1}{2}\sqrt{\frac{\xi^2}{V_P^2} + \alpha^2}\right),\,
$$

$$
\zeta_s = 2 \operatorname{argsh}\left(\frac{1}{2}\sqrt{\frac{\xi^2}{V_S^2} + \alpha^2}\right).
$$

Dans les figures [4.1.8,](#page-115-0) on représente les valeurs du membre de gauche (en bleu) et du membre de droite (en vert), calculées en fonction de  $\xi$  pour deux valeurs de  $\alpha$ ,  $\frac{\pi}{16}$  $\frac{\pi}{10}$  et  $\frac{\pi}{5}$  $\frac{\pi}{5}$ . On constate que les courbes se croisent dans les deux cas, ce qui nous amène à conclure à l'existence d'une solution réelle dans les deux cas.

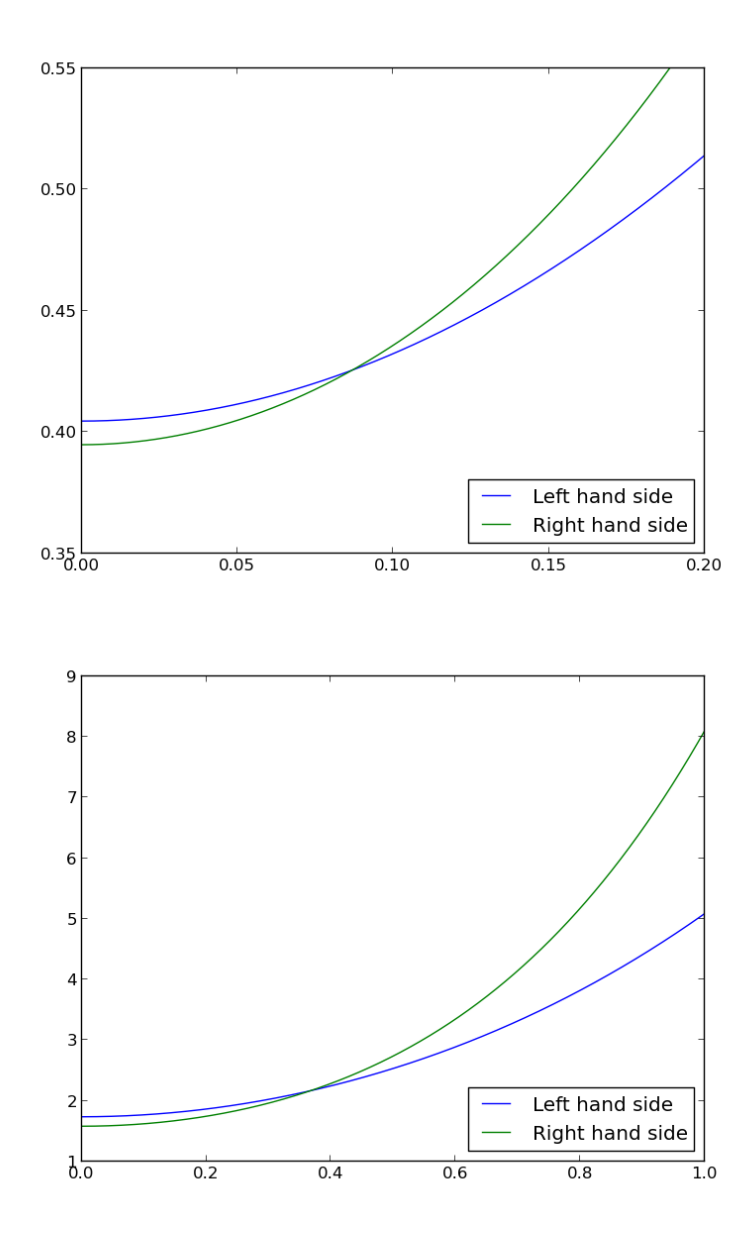

<span id="page-115-0"></span>FIGURE 4.1.8 – Membre de gauche et membre de droite de l'équation [\(4.1.30\)](#page-114-1) pour  $\alpha = \frac{\pi}{16}$  $\frac{\pi}{10}$  (en haut) et  $\alpha = \frac{\pi}{5}$  $rac{n}{5}$  (en bas).

La question est maintenant de savoir s'il y a toujours une solution réelle. Sur la figure [4.1.9,](#page-116-0) on représente les solutions numériques réelles  $\xi$  trouvées de l'équation [\(4.1.30\)](#page-114-1) à 10<sup>-3</sup> près, pour différentes valeurs de  $\alpha$  comprises dans [ $\pi/200$ ,  $\pi/3$ ]. On constate l'existence de solutions réelles pour toutes ces valeurs de  $\alpha$ .

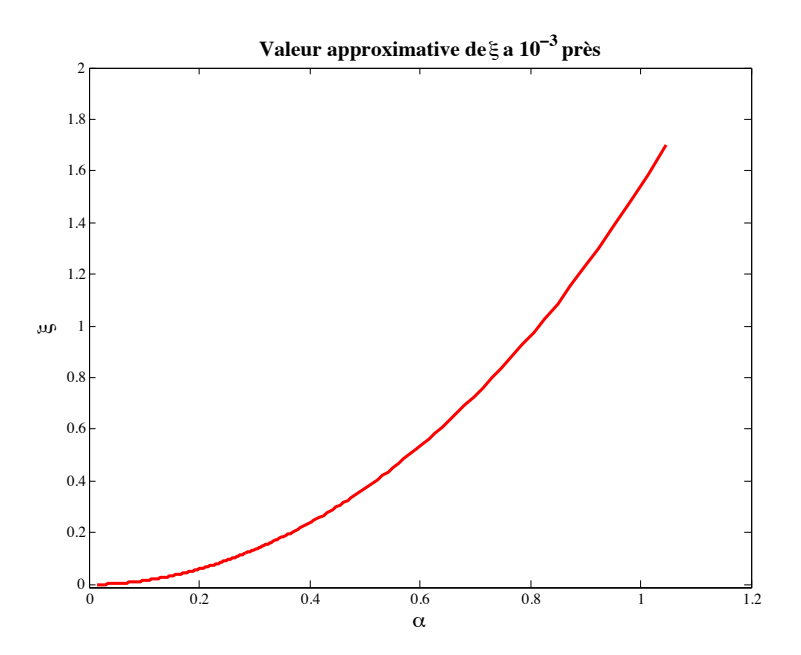

<span id="page-116-0"></span>FIGURE 4.1.9 – Solution réelle  $\xi$  de l'équation [\(4.1.30\)](#page-114-1) pour  $\alpha = [\pi/200, \pi/3]$ .

En conclusion, nos différents essais montrent tous la présence d'une solution réelle à l'équation [\(4.1.30\)](#page-114-1), ce qui montre que le problème est instable dans tous les cas que nous avons traités.

#### 4.1.8 Étude du problème fréquentiel

Comme dans la section [3.5,](#page-85-0) nous présentons les résultats numériques de l'étude du problème fréquentiel tiré de notre problème variationnel. On se place tout d'abord dans le domaine fréquentiel où le problème [\(4.1.20\)](#page-103-0) avec source volumique F s'écrit sous la forme :

$$
-\omega^2 \mathbf{M}_{\phi} \phi - i\omega \mathbf{K}_{\phi} \phi + \mathbf{J}_{\phi} \phi = \mathbf{F},
$$

et on choisit la fréquence  $\omega$  de telle sorte que le problème soit bien posé. Ici, la taille du carré est d'environ dix fois la longueur d'onde. On reconstruit le déplacement  $\partial_t \mathbf{u}^{pot} = \nabla \varphi_p + \overrightarrow{\text{rot}} \varphi_s$ et on représente sur la figure [4.1.10](#page-117-0) les composantes horizontale et verticale du déplacement. Le calcul est effectué avec des éléments finis  $Q_5$  pour les deux composantes  $\varphi_p$  et  $\varphi_s$ . On remarque une forte oscillation sur le bord supérieur pour le déplacement vertical.

#### Convergence

La solution de référence  $\mathbf{u}^{ref}$  est calculée en éléments finis  $Q_{10}$  par une méthode en déplacement classique du type [\(1.3.6\)](#page-33-0) avec 60 sous-intervalles dans chaque direction. On représente dans la figure [4.1.11](#page-117-1) l'erreur en norme  $L^2(\Omega)$  entre cette solution de référence et notre solution en déplacement calculée à partir de la méthode en potentiels :  $\partial_t \mathbf{u}^{pot} = \nabla \varphi_p + \overrightarrow{\text{rot}} \varphi_s$  (en rouge), où on a pris le même ordre 5 pour les deux composantes  $\varphi_p$  et  $\varphi_s$ . Nous comparons cette courbe d'erreur avec l'erreur  $L^2$  de la méthode élastodynamique classique en déplacement (en bleu), autrement dit on représente :

$$
\|\mathbf{u}^{pot} - \mathbf{u}^{ref}\|_{L^2(\Omega)^2} = f(h) \quad \text{et} \quad \|\mathbf{u}^{class} - \mathbf{u}^{ref}\|_{L^2(\Omega)^2} = g(h).
$$

On observe que la méthode classique converge en  $O(h^{r+1})$  et la méthode en potentiels en  $O(h^{r}),$ ce qui est assez logique puisque, pour la méthode en potentiels, le déplacement est obtenu en dérivant les fonctions  $\varphi_p$  et  $\varphi_s$  (à ce sujet on pourra consulter [\[Bruno 12\]](#page-246-0)).

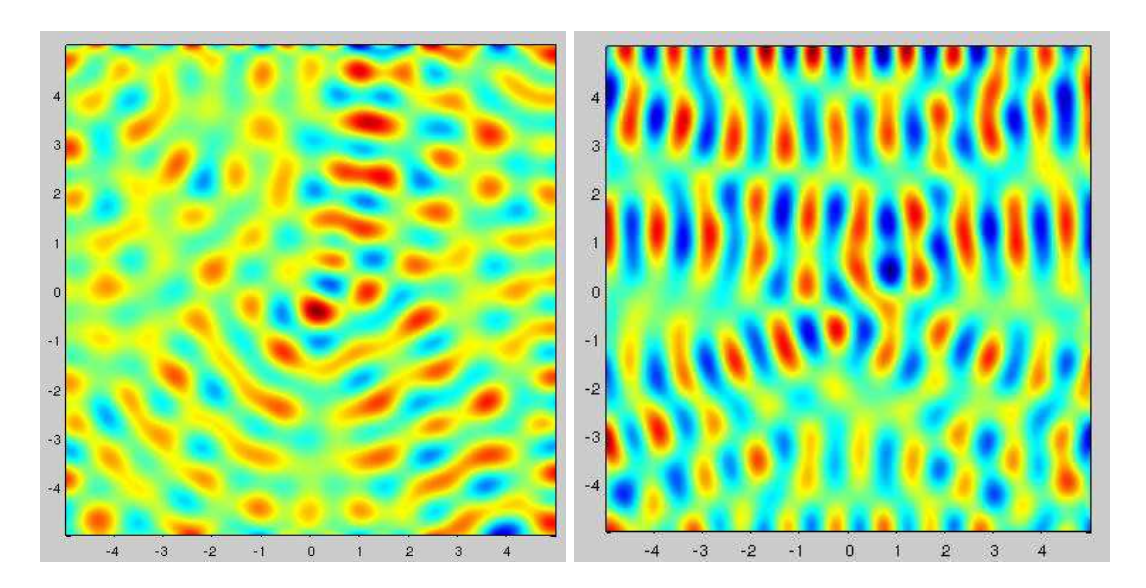

<span id="page-117-0"></span>FIGURE 4.1.10 – Déplacement  $u_1^{pot}$  $_1^{pot}$  et  $u_2^{pot}$  $\frac{p_{o}^{2}}{2}$  reconstruits d'après les potentiels pour une source Gaussienne, conditions de Neumann, formulation en vitesse.

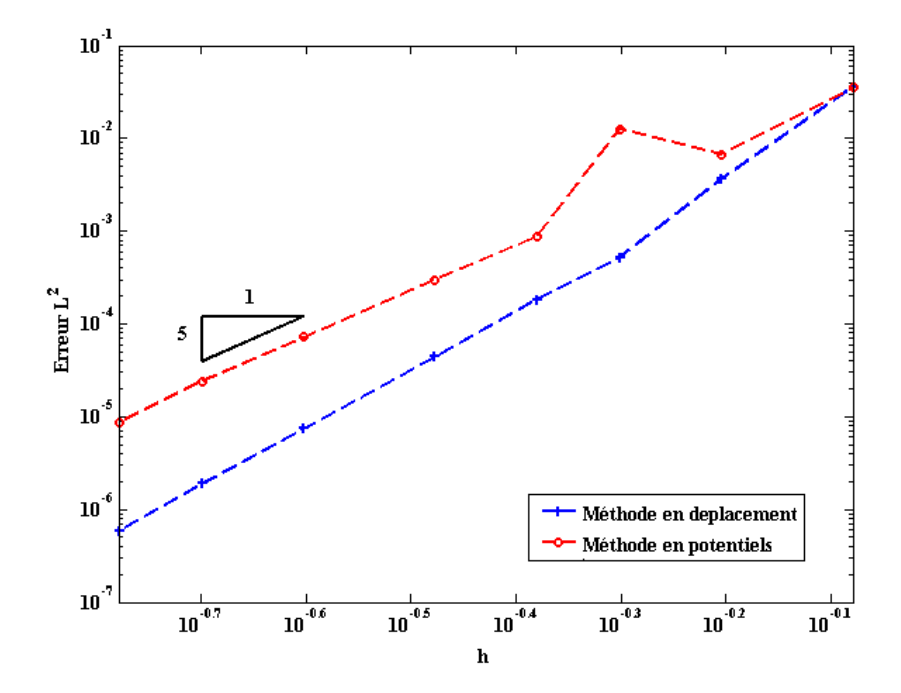

<span id="page-117-1"></span>FIGURE 4.1.11 – Erreur  $L^2$  pour la méthode classique et la méthode en potentiels en fonction de la taille du maillage h. Échelle logarithmique.

# 4.2 Une formulation avec élimination de l'inconnue auxiliaire

#### 4.2.1 Construction de la formulation

Revenons à la formulation issue des conditions de surface libre [\(4.1.6\)](#page-97-0) obtenue avec la décomposition en potentiels du déplacement  $\partial_t \mathbf{u} = \nabla \varphi_p + \overrightarrow{\text{rot}} \varphi_s$ . Nous avons traduit les conditions de Neumann  $\sigma(\mathbf{u})\mathbf{n} = 0$  de la façon suivante :

$$
\left\{ \begin{aligned} &\frac{\partial^2 \varphi_p}{\partial t^2}\,n_1 + \frac{\partial^2 \varphi_s}{\partial t^2}\,n_2 = \; 2\,V_S^2\,\partial_\tau u_{2,\Gamma},\\ &\frac{\partial^2 \varphi_p}{\partial t^2}\,n_2 - \frac{\partial^2 \varphi_s}{\partial t^2}\,n_1 = -2\,V_S^2\,\partial_\tau u_{1,\Gamma}. \end{aligned} \right.
$$

On va écrire une autre formulation pour le problème de Neumann qui permet d'éviter le calcul de la nouvelle inconnue **u**<sub>Γ</sub> pour revenir à un problème en potentiels seulement.

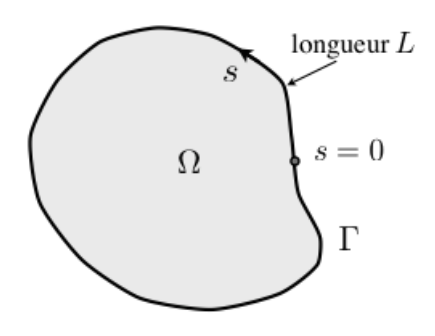

L'idée est d'intégrer en espace le long du bord afin de pouvoir remplacer directement  $\mathbf{u}_{\Gamma}$  dans la formulation variationnelle. Soit L la longueur du bord Γ et s l'abscisse curviligne. En posant  $\Phi=(\varphi_p,\varphi_s)$ , le choix des vecteurs  $(\mathbf{n},\tau)$  effectué à la section [3.1](#page-61-0) permet d'écrire la condition [\(4.1.6\)](#page-97-0) sous la forme :

$$
\left\{ \begin{aligned} \frac{\partial^2}{\partial t^2} \Phi \cdot \mathbf{n} &= \ 2 \, V_S^2 \, \partial_\tau u_{2,\Gamma}, \\ \frac{\partial^2}{\partial t^2} \Phi \cdot \boldsymbol{\tau} &= - 2 \, V_S^2 \, \partial_\tau u_{1,\Gamma}. \end{aligned} \right.
$$

En intégrant les équations précédentes, on obtient  $\mathbf{u}_{\Gamma}$  comme une intégrale le long de l'abscisse curviligne s, définie à des constantes près :

<span id="page-118-0"></span>
$$
\begin{cases}\nu_{1,\Gamma}(s) = -\frac{1}{2V_S^2} \frac{\partial^2}{\partial t^2} \int_0^s \Phi(s') \cdot \tau(s') \, ds' + C_1, \\
u_{2,\Gamma}(s) = \frac{1}{2V_S^2} \frac{\partial^2}{\partial t^2} \int_0^s \Phi(s') \cdot \mathbf{n}(s') \, ds' + C_2.\n\end{cases} \tag{4.2.1}
$$

Une condition de validité de ces expressions est que les intégrales suivantes, fonctions de  $\varphi_p$  et  $\varphi_s$ , soient nulles :

$$
\int_0^L \Phi(s) \cdot \boldsymbol{\tau}(s) \, ds = 0, \quad \text{et} \quad \int_0^L \Phi(s) \cdot \mathbf{n}(s) \, ds = 0.
$$

Pour cela, on se place dans le sous-espace  $W_0$  de W tel que :

$$
W_0 = \left\{ \Phi \in H^1(\Omega)^2, \int_{\Gamma} \Phi \cdot \boldsymbol{\tau} \, \mathrm{d} s = \int_{\Gamma} \Phi \cdot \mathbf{n} \, \mathrm{d} s = 0 \right\}.
$$

Pour obtenir la nouvelle formulation, on va donc remplacer explicitement  $\mathbf{u}_{\Gamma}$ , via les équations [\(4.2.1\)](#page-118-0), dans la formulation [\(4.1.14\)](#page-100-0) :

$$
\begin{cases}\n\frac{1}{V_p^2} \frac{d^2}{dt^2} \int_{\Omega} \varphi_p \psi_p \, dx + \int_{\Omega} \nabla \varphi_p \cdot \nabla \psi_p \, dx + \int_{\Gamma} \frac{\partial \varphi_s}{\partial \tau} \psi_p \, d\gamma - \int_{\Gamma} \mathbf{u}_{\Gamma} \cdot \mathbf{n} \psi_p \, d\gamma = 0, \\
\frac{1}{V_s^2} \frac{d^2}{dt^2} \int_{\Omega} \varphi_s \psi_s \, dx + \int_{\Omega} \operatorname{rot} \varphi_s \operatorname{rot} \psi_s \, dx - \int_{\Gamma} \frac{\partial \varphi_p}{\partial \tau} \psi_s \, d\gamma + \int_{\Gamma} \mathbf{u}_{\Gamma} \cdot \tau \psi_s \, d\gamma = 0,\n\end{cases}
$$

Pour cela, on utilise l'identité algébrique suivante, pour tout  $\Psi=(\psi_p, \psi_s)$ :

$$
-(\mathbf{u}_{\Gamma}\cdot\mathbf{n})\,\psi_{p}+(\mathbf{u}_{\Gamma}\cdot\boldsymbol{\tau})\psi_{s}=-u_{2,\Gamma}\,(\Psi\cdot\boldsymbol{\tau})-u_{1,\Gamma}\,(\Psi\cdot\mathbf{n}),
$$

de sorte que le terme de bord en  $\mathbf{u}_{\Gamma}$  de la formulation [\(4.1.14\)](#page-100-0) devient, en utilisant [\(4.2.1\)](#page-118-0) :

$$
- \int_{\Gamma} (\mathbf{u}_{\Gamma} \cdot \mathbf{n}) \psi_p d\gamma + \int_{\Gamma} (\mathbf{u}_{\Gamma} \cdot \boldsymbol{\tau}) \psi_s d\gamma = \frac{1}{2 V_S^2} \int_{\Gamma} \Big[ \int_0^s \partial_t^2 \Phi(s') \cdot \boldsymbol{\tau}(s') d s' (\Psi \cdot \mathbf{n}) - \int_0^s \partial_t^2 \Phi(s') \cdot \mathbf{n}(s') d s' (\Psi \cdot \boldsymbol{\tau}) \Big] d\gamma,
$$

que l'on peut écrire sous la forme :

$$
-\int_{\Gamma} (\mathbf{u}_{\Gamma} \cdot \mathbf{n}) \psi_p d\gamma + \int_{\Gamma} (\mathbf{u}_{\Gamma} \cdot \boldsymbol{\tau}) \psi_s d\gamma = \frac{d^2}{dt^2} m_{\Gamma}(\Phi, \Psi),
$$

où  $m_{\Gamma}$  est une forme bilinéaire définie pour tout  $(\Phi, \Psi)$  dans  $W^2_0$  par :

<span id="page-119-0"></span>
$$
m_{\Gamma}(\Phi, \Psi) = \int_{\Gamma} \int_{\Gamma} \chi(s, s') \Big( \Phi(s') \cdot \tau(s') \Psi(s) \cdot \mathbf{n}(s) - \Phi(s') \cdot \mathbf{n}(s') \Psi(s) \cdot \tau(s) \Big) ds ds', \quad (4.2.2)
$$

et où la fonction  $\chi$  est définie par :

$$
\chi: \ [0, L] \times [0, L] \longrightarrow \{0, 1\}
$$

$$
(s, s') \longmapsto \mathbb{1}_{\mathcal{T}}(s'),
$$

où  $1$  est la fonction indicatrice du triangle  $\mathcal T$  défini par :

$$
\mathcal{T} = \{(s, s') \in [0, L] \times [0, L], \quad s' < s\}.
$$

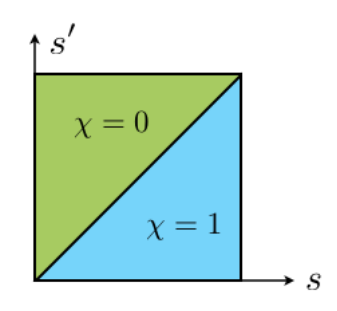

FIGURE 4.2.1 – Domaine de définition de la fonction  $\chi(s, s')$ .

Compte tenu de l'expression [\(4.2.2\)](#page-119-0) de  $m_{\Gamma}$ , le lemme suivant est évident : Lemme 4.2.1

La forme bilinéaire  $m_{\Gamma}$  est symétrique.

 $\sqcap$ 

#### 4.2.2 Formulation variationnelle et identité d'énergie

Le problème sous forme variationnelle à résoudre est alors :

<span id="page-120-0"></span>
$$
\begin{cases}\n\text{Trouver } \Phi : \mathbb{R}^+ \longrightarrow W_0 \text{ telle que :} \\
\frac{d^2}{dt^2}m(\Phi(t), \Psi) + \frac{d^2}{dt^2}m_{\Gamma}(\Phi(t), \Psi) + a(\Phi(t), \Psi) - b(\Phi(t), \Psi) = 0, \quad \forall \Psi \in W_0.\n\end{cases} \tag{4.2.3}
$$

où m, a et b sont les formes bilinéaires définies par  $(3.1.14)$  et  $(3.1.16)$ . Comme  $m<sub>\Gamma</sub>$  est symétrique, il est facile de montrer la propriété suivante :

#### PROPRIÉTÉ 4.2.2

Toute solution  $\Phi \in W_0$  du problème [\(4.2.3\)](#page-120-0) vérifie l'égalité de conservation suivante :

$$
\frac{d}{dt}E_a^N(t) = 0,
$$

où la quantité  $E_a^N$  est définie par :

$$
E_a^N(t) = \frac{1}{2}m(\frac{d\Phi}{dt}, \frac{d\Phi}{dt}) + \frac{1}{2}m_{\Gamma}(\frac{d\Phi}{dt}, \frac{d\Phi}{dt}) + \frac{1}{2}a(\Phi, \Phi) - \frac{1}{2}b(\Phi, \Phi).
$$

DÉMONSTRATION : Pour démontrer ce résultat, il suffit de choisir  $\Psi = \partial_t \Phi$  et d'utiliser les propriétés de symétrie des formes bilinéaires.

On a donc montré la conservation d'une quantité, mais ce n'est pas suffisant : il faudrait pouvoir montrer la positivité de  $E_a^N$ . Malheureusement, le signe de  $m_\Gamma$  est indéterminé. Autrement dit, la stabilité de cette formulation n'est pas plus garantie que celle des précédentes.

De plus, la réalisation numérique de cette formulation n'est pas meilleure que les autres. Une discrétisation Q<sup>1</sup> en espace et un schéma saute-mouton en temps montrent une explosion en temps avant même que l'onde ait touché le bord du domaine. D'un point de vue fréquentiel, c'est pire aussi : les valeurs propres réelles positives (les valeurs propres instables) sont de module plus grand et ce module augmente plus vite avec la diminution du pas du maillage (voir plus loin, section [4.3.2,](#page-121-0) où on compare avec les autres formulations).

Une explication à ceci réside sans doute dans le fait que, comme on a un schéma implicite en temps, toutes les valeurs sont modifiées dès la première itération, il suffit donc d'une instabilité violente pour que les ondes parasites apparaissent avant l'onde physique. Dans le cas de cette formulation, comme c'est la matrice de masse qui est modifiée, même un schéma explicite modifierait dès la première itération toutes les valeurs du bord.

## 4.3 Autres formulations

Pour terminer, nous présentons une formulation avec deux inconnues auxiliaires qui a rencontré aussi peu de succès que les précédentes. Nous présentons uniquement la formulation variationnelle utilisée avec volontairement peu de détails. La discrétisation en temps et en espace est effectuée de la même façon que précédemment et nous nous sommes à nouveau trouvés dans l'impossibilité de montrer la stabilité continue ou discrète de cette formulation.

#### 4.3.1 Formulation avec deux inconnues auxiliaires

Nous posons ici  $\mathbf{v} = \partial_t \mathbf{u}$  et nous introduisons les variables  $(\psi_p, \psi_s)$ , inconnues auxiliaires qui vont remplacer les dérivées normales de  $\varphi_p$  et  $\varphi_s$ :

$$
\psi_p = \frac{\partial \varphi_p}{\partial \mathbf{n}}, \quad \psi_s = \frac{\partial \varphi_s}{\partial \mathbf{n}}
$$

On considère alors les quatre équations suivantes sur le bord Γ : les deux premières sont issues de la projection de l'équation  $\mathbf{v} = \nabla \varphi_p + \overrightarrow{\text{rot}} \varphi_s$  dans la base  $(\mathbf{n}, \tau)$  et les deux dernières sont les conditions de Neumann [\(4.1.6\)](#page-97-0).

$$
\begin{cases}\nn_1 v_1 + n_2 v_2 = \psi_p + \partial_\tau \varphi_s, \\
n_2 v_1 - n_1 v_2 = \psi_s - \partial_\tau \varphi_p, \\
\rho(n_1 \frac{\partial^2 \varphi_p}{\partial t^2} + n_2 \frac{\partial^2 \varphi_s}{\partial t^2}) - 2\mu \partial_\tau v_2 = 0, \\
\rho(n_2 \frac{\partial^2 \varphi_p}{\partial t^2} - n_1 \frac{\partial^2 \varphi_s}{\partial t^2}) + 2\mu \partial_\tau v_1 = 0.\n\end{cases}
$$
\n(4.3.1)

.

Le but est de traiter à part les dérivées normales. La formulation variationnelle est alors donnée, avec trois couples de fonctions-test  $(\widetilde{\varphi_p}, \widetilde{\varphi_s})$  de W,  $(\psi_p, \psi_s)$  et  $(\widetilde{v_1}, \widetilde{v_2})$  de W<sub>F</sub>, par :

<span id="page-121-1"></span>
$$
\begin{cases}\n\frac{1}{V_P^2} \frac{d^2}{dt^2} \int_{\Omega} \varphi_p \widetilde{\varphi_p} dx + \int_{\Omega} \nabla \varphi_p \cdot \nabla \widetilde{\varphi_p} dx - \int_{\Gamma} \psi_p \widetilde{\varphi_p} ds = 0, \\
\frac{1}{V_S^2} \frac{d^2}{dt^2} \int_{\Omega} \varphi_s \widetilde{\varphi_s} dx - \int_{\Omega} \operatorname{rot} \varphi_s \operatorname{rot} \widetilde{\varphi_s} dx - \int_{\Gamma} \psi_s \widetilde{\varphi_s} ds = 0, \\
\int_{\Gamma} (n_1 v_1 + n_2 v_2 - \psi_p - \partial_{\tau} \varphi_s) \widetilde{\psi_p} ds = 0, \\
\int_{\Gamma} (n_2 v_1 - n_1 v_2 - \psi_s + \partial_{\tau} \varphi_p) \widetilde{\psi_s} ds = 0, \\
\frac{d^2}{dt^2} \int_{\Gamma} (n_1 \varphi_p + n_2 \varphi_s) \widetilde{v_1} ds - \frac{2\mu}{\rho} \int_{\Gamma} \partial_{\tau} v_2 \widetilde{v_1} ds = 0, \\
\frac{d^2}{dt^2} \int_{\Gamma} (n_2 \varphi_p - n_1 \varphi_s) \widetilde{v_2} ds - \frac{2\mu}{\rho} \int_{\Gamma} \partial_{\tau} \widetilde{v_2} v_1 ds = 0.\n\end{cases}
$$
\n(4.3.2)

<span id="page-121-0"></span>On fera référence à cette formulation sous le nom : formulation «  $V, \psi$  ».

#### 4.3.2 Comparaison des valeurs propres pour les différentes formulations

La comparaison des valeurs propres des différentes formulations est effectuée dans un carré [−L, L] 2 , comme dans les simulations précédentes, avec une condition de Neumann uniquement

sur le bord  $x_2 = L$ . Nous avons choisi des conditions périodiques en haut et en bas et une condition de Dirichlet sur le bord gauche comme dans la figure [4.1.6.](#page-110-0) Les formulations sont testées avec des fonctions de base à moyenne nulle sur le bord droit. Nous avons utilisé des règles de quadrature de Gauss-Legendre telles que les intégrales soient calculées exactement, même pour la formulation intégrale précédente.

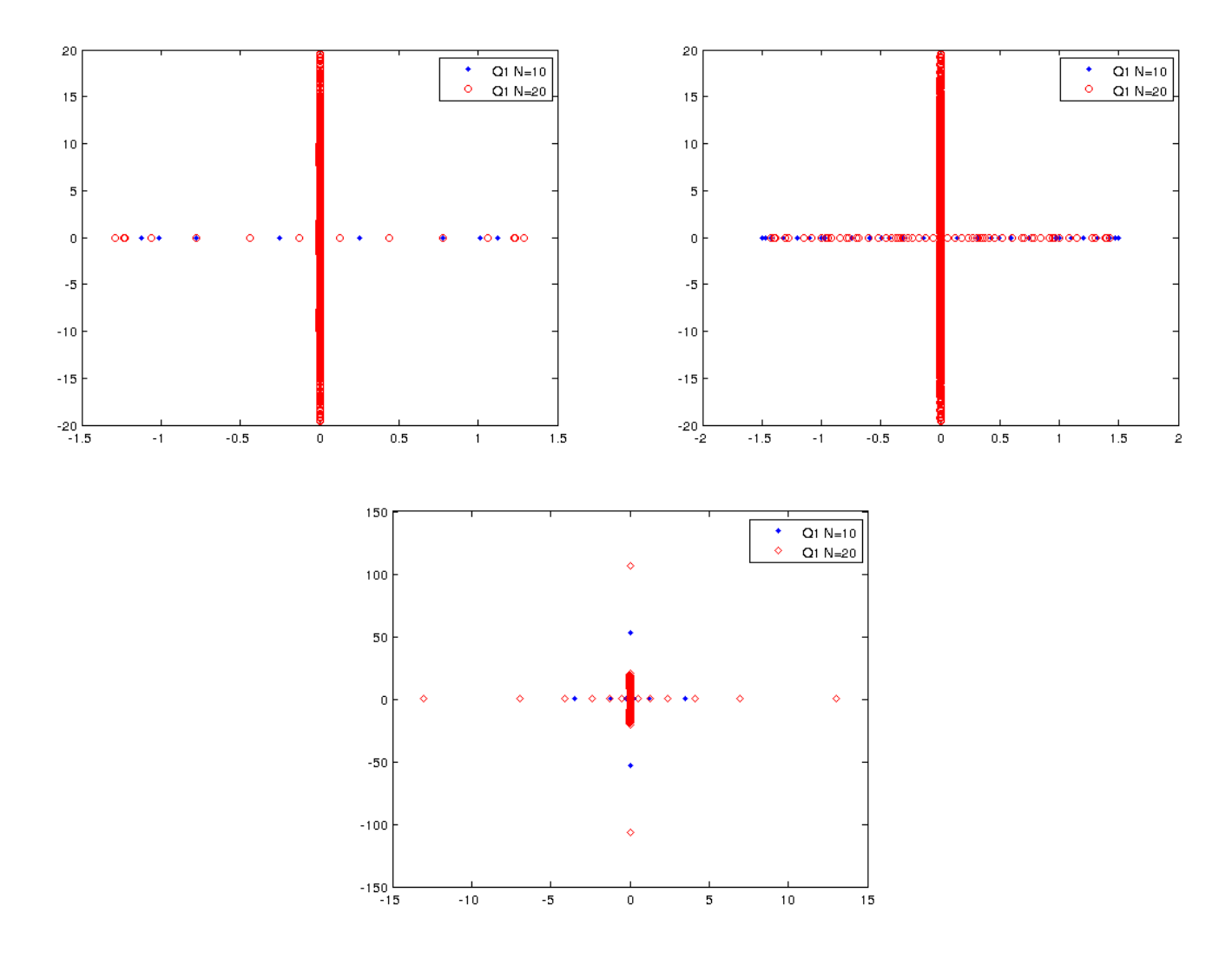

<span id="page-122-0"></span>FIGURE 4.3.1 – Valeurs propres de la matrice  $A_h$  avec une approximation  $Q_1$ , dans le plan complexe. De gauche à droite et de haut en bas : pour la formulation en vitesse, la formulation  $V, \psi$ , et la formulation intégrale.

Nous présentons des résultats pour l'approximation  $Q_1$  mais des résultats similaires ont été observés pour des ordres d'approximation plus élevés. Dans la figure [4.3.1,](#page-122-0) on a représenté les valeurs propres de l'opérateur du premier ordre  $A_h$ , comme dans l'équation [\(4.1.22\)](#page-107-0), respectivement pour la formulation en vitesse  $(4.1.7)$ , la formulation  $V, \psi$   $(4.3.2)$  et la formulation intégrale  $(4.2.3)$ . Les valeurs propres avec une valeur propre réelle positive correspondent aux valeurs propres instables. En bleu sont représentées les valeurs propres pour  $N = 10$  intervalles sur le bord, en rouge pour un nombre d'intervalles de  $N = 20$ .

On constate que les valeurs propres obtenues pour les formulations considérées ne sont situées que sur les axes réels et imaginaires. Dans tous les cas, on observe des valeurs propres instables. Un exemple de vecteur propre associé à une telle valeur propre est représenté dans la figure [4.3.2.](#page-123-0) Dans le tableau suivant, on a calculé le maximum de la partie réelle des valeurs propres obtenues pour les deux formulations, pour un nombre d'intervalles  $N = 10$  et  $N = 20$ . On constate que seule la formulation  $V, \psi$  semble donner des valeurs propres de plus grande partie réelle décroissante et que la formulation intégrale donne les plus grandes valeurs propres. De plus, la plus grande valeur propre pour  $N = 40$  pour la formulation intégrale est égale à environ 42.02, on peut donc raisonnablement conjecturer que l'amplitude des valeurs propres instables évolue en  $O\left(\frac{1}{16}\right)$  $h<sup>2</sup>$  $\big).$ 

| Formulation                      | Vitesse | $V, \psi$ | Intégrale |
|----------------------------------|---------|-----------|-----------|
| $\max Re(\lambda)$ pour $N = 10$ | 1.124   | 1.501     | 3.484     |
| $\max Re(\lambda)$ pour $N = 20$ | 1.286   | 1.424     | 13.01     |

TABLE  $4.2$  – Maximum de la plus grande valeur propre de  $A_h$  pour 10 puis 20 intervalles sur le bord droit du carré.

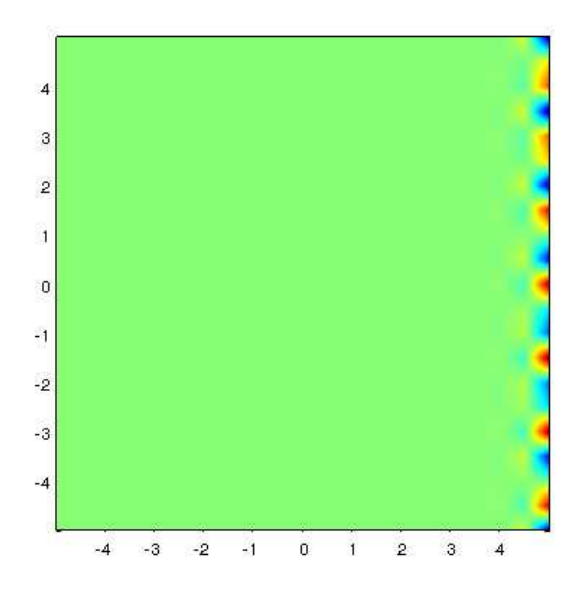

<span id="page-123-0"></span>FIGURE 4.3.2 – Vecteur propre le plus instable associé à la formulation intégrale et  $N = 20$ , approximation  $Q_1$ .

#### 4.3.3 Un mot sur la décomposition du domaine en une partie déplacement et une partie potentiels

Pour régler les problèmes liés aux conditions de Neumann, nous avons aussi envisagé la configuration où on placerait une « bande » de déplacement, c'est-à-dire que l'on pourrait placer une couche de déplacement sur le bord du domaine comme illustré dans la figure [4.3.3.](#page-124-0) On pourrait ainsi placer entre le domaine en potentiels et la couche en déplacement (en vert sur la figure) une condition de transmission déplacement/potentiels via la formule :

$$
\mathbf{u} = \nabla \varphi_p + \overrightarrow{\text{rot}} \varphi_s,
$$

et la condition au bord du domaine Γ serait une condition de Neumann classique en déplacement  $\boldsymbol{\sigma}(\mathbf{u})\mathbf{n}=0.$ 

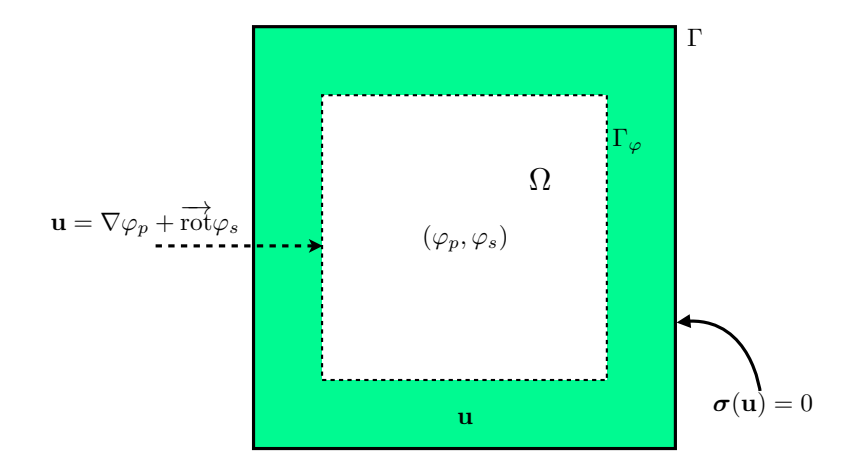

<span id="page-124-0"></span>Figure 4.3.3 – Domaine envisagé pour la décomposition du domaine en une partie potentiels et une partie déplacement.

Cependant, nous n'avons pas poursuivi dans cette voie car nous avions toujours à l'esprit les conditions de transmission entre différents matériaux « mous », conditions qui n'auraient de toute façon pas pu se traiter de cette manière. De plus, cette idée introduisait aussi un coût de calcul supplémentaire dû à la résolution de l'équation de l'élastodynamique sur une bande de domaine, qui nécessite une discrétisation adaptée aux ondes S et réintroduit la dépendance de la formulation vis-à-vis du rapport  $V_P/V_S$ .

## 4.4 CONCLUSION

Dans ce chapitre, nous avons présenté un panorama d'idées pour répondre au problème de la décomposition de la solution de l'équation de l'élastodynamique en potentiels avec conditions aux bords de Neumann homogène. Nous sommes partis de la formulation adoptée dans le cas des conditions de Dirichlet, à partir de laquelle nous avons décliné plusieurs formulations distinctes pour le problème de surface libre. La majorité de ces formulations font intervenir une ou plusieurs inconnues auxiliaires sur le bord, inconnues qui posent des problèmes de stabilité notamment.

Nous avons également construit une formulation entièrement en potentiels à l'aide d'une intégration sur le bord, sans ces inconnues auxiliaires dont nous supposions au départ qu'elles étaient la cause, ou au moins une partie de la cause de ces instabilités. Cependant, cette formulation aussi mène à de fortes instabilités en temps.

À l'heure où nous rédigeons cette thèse, les explications théoriques de ces instabilités sont encore mystérieuses et la solution au problème de Neumann en potentiels ainsi que le problème de transmission en potentiels restent des sujets ouverts.

# PARTIE II

# Conditions de transmission effectives en élastodynamique

Cette seconde partie concerne la conception, l'analyse, l'approximation numérique et l'implémentation de conditions de transmission effectives pour la propagation d'ondes élastiques à travers des couches fines. L'outil de base est l'analyse asymptotique d'une famille d'équations aux dérivées partielles dépendant d'un petit paramètre  $\eta$ , ici l'épaisseur de la couche mince.

Ce problème est loin d'être nouveau en mathématiques, notamment dans le contexte de la propagation des ondes. Dès le début des années 1990, plusieurs auteurs se sont posé la question de proposer des conditions aux limites équivalentes, à des fins numériques, pour résoudre des problèmes de diffraction d'ondes (acoustiques ou électromagnétiques) par des obstacles recouverts par une couche mince. Cela s'est d'abord fait en régime harmonique dans le cas de couches minces homogènes [\[Engquist 93\]](#page-247-0), [\[Bendali 96\]](#page-246-1), puis dans le cas de couches minces périodiques lorsque la période est proportionnelle à  $\eta$  : on parle alors de surfaces rugueuses [\[Ammari 98\]](#page-245-0), [\[Delourme 12\]](#page-247-1). Les problèmes transitoires, qui posent des difficultés supplémentaires liées à des questions de stabilité, ont notamment été abordés dans [\[Haddar 02\]](#page-247-2), y compris dans le cas de matériaux non linéaires. Dans le cas de couches homogènes, si l'on excepte [\[Engquist 93\]](#page-247-0), la méthode d'analyse qui semble s'être imposée comme référence repose sur une technique de scaling dans la couche mince puis sur un ansatz de représentation de la solution sous la forme d'un développement en séries de puissances de  $\eta$ . Le cas de couches périodiques est un peu plus délicat et nécessite de combiner des techniques de type couches minces avec des techniques d'homogénéisation, ce qui se fait à l'aide de développements asymptotiques plus sophistiqués comme les développements multi-échelles [\[Dauge 10\]](#page-246-2) ou les développements asymptotiques raccordés [\[Maz'ya 91\]](#page-248-1). Dans tous les cas, on aboutit à des conditions d'impédance généralisées (Generalized Impedance Boundary Conditions, GIBC en anglais) largement répandues dans la communauté des ingénieurs [\[Senior 91\]](#page-249-0). De telles conditions apparaissent aussi dans le contexte de la diffraction d'ondes par des obstacles fortement conducteurs [\[Haddar 07\]](#page-247-3), [\[Antoine 05\]](#page-245-1), où l'effet couche mince est alors remplacé par l'effet de peau.

Si le cas des conditions de transmission a été moins abordé, nous pouvons toutefois citer les travaux de [\[Chun 10\]](#page-246-3) en électromagnétisme transitoire dans le cas d'interfaces homogènes – travaux qui ont largement inspiré les nôtres – et ceux de [\[Delourme 12\]](#page-247-1) pour la transmission d'ondes acoustiques et électromagnétiques en régime harmonique dans le cas d'interfaces hétérogènes rugueuses. Il s'avère que le traitement des problèmes de transmission est plus délicat d'un point de vue purement technique, pour l'analyse d'erreur notamment. Il mène rapidement à des conditions plus complexes et peut soulever des questions de stabilité qui sont nouvelles. Enfin, la question des conditions de transmission en élasticité linéaire a déjà été abordée dans le cas statique [\[Geymonat 14\]](#page-247-4) mais pas dans le cas dynamique (fréquentiel) et encore moins en instationnaire.

Dans cette thèse, nous nous distinguons de [\[Chun 10\]](#page-246-3), non seulement en raison du fait que nous traitons les équations de l'élastodynamique, ce qui se traduit par une complexification quasi-immédiate des calculs, mais aussi parce que nous poussons l'étude jusqu'à une analyse d'erreur complète, du moins dans le cas d'une frontière rectiligne.

Le chapitre [5](#page-131-0) est consacré au cas de l'interface plane dans les cas bi- et tridimensionnels, ce qui permet de bien mettre en place les principes de construction d'un développement asymptotique formel de la solution exacte. Nous utilisons ensuite une mise à l'échelle de la bande mince pour écrire le problème sous la forme d'une famille de systèmes d'équations différentielles ordinaires, qui fournissent des conditions sur le saut du déplacement et du vecteur des contraintes à travers l'interface et nous permet de construire des conditions de transmission équivalentes d'ordre 3. Cet ordre est justifié a posteriori par une analyse de consistance du développement asymptotique. Nous établissons aussi une égalité d'énergie, ce qui garantit la stabilité du modèle, puis nous construisons des schémas éléments finis en temps et nous établissons une approximation en temps qui pénalise le moins possible la méthode. Pour terminer, des expérimentations numériques permettent de justifier l'ordre de l'approximation et illustrent l'efficacité de la méthode.

Le chapitre [6](#page-183-0) est dédié au cas de l'interface curviligne dans le cas bidimensionnel. Pour ce cas, nous établissons d'abord une série de résultats propres à l'élastodynamique en coordonnées curvilignes, ce qui nous permet de procéder à la même étude que dans le cas plan. Nous établissons à nouveau des conditions équivalentes d'ordre 3, dont nous ne justifions l'ordre que numériquement. Une égalité de conservation d'énergie permet à nouveau de s'assurer de la stabilité du modèle et une discrétisation spatiale et temporelle sur le modèle du chapitre précédent donne des résultats satisfaisants sur l'ordre de la méthode, ainsi que sur son efficacité.

#### REMARQUE 4.4.1 ( $\AA$  propos des conventions de notation)

Étant donné le caractère relativement technique de cette partie, nous souhaitons par cette remarque attirer l'attention du lecteur sur plusieurs conventions adoptées dans les chapitres qui suivent :

- $\star$  l'exposant i indiquera des variables à l'intérieur de la couche mince, tandis que les exposants +, − et E indiqueront des variables considérées à l'extérieur de la bande,
- $\star$  le signe  $\tilde{e}$  au-dessus d'une variable est utilisé pour différencier les solutions approchées des solutions exactes.

### CHAPITRE

5

# <span id="page-131-0"></span>Dérivation des CTE dans le cas d'une couche plane

Les résultats de ce chapitre feront l'objet de l'article suivant :

M. Bonnet, A. Burel, M. Duruflé et P. Joly : Effective Transmission Conditions for Thin-Layer Transmission Problems in Elastodynamics. The Case of a Planar Layer Model. ESAIM : Mathematical Modeling and Numerical Analysis (M2AN). Soumis.

Résumé : Ce chapitre est consacré au développement et à la construction formelle de conditions de transmission équivalentes approchées (CTE) pour un problème de couche mince plane, supposée isotrope et homogène, en élastodynamique 2-D et 3-D. L'idée est de trouver des conditions sur les sauts du déplacement et du vecteur des contraintes. Nous explicitons dans la section [5.2](#page-137-0) le développement et la construction de telles conditions, dont nous montrons la stabilité à la section [5.3](#page-149-0) via la conservation d'une identité d'énergie. Puis, à la section [5.4,](#page-152-0) nous étudions la consistance de la solution approchée par rapport à la solution du problème exact à l'ordre 3 (théorème [5.4.1\)](#page-153-0). Nous étudions la discrétisation de ce problème avec conditions de transmission approchées dans les sections [5.5](#page-165-0) et [5.6,](#page-167-0) où nous nous attardons plus particulièrement sur un schéma qui pénalise peu le pas de temps. Pour terminer, nous présentons des résultats numériques dans les cas bi- et tridimensionnels dans la section [5.7.](#page-172-0)

### Sommaire

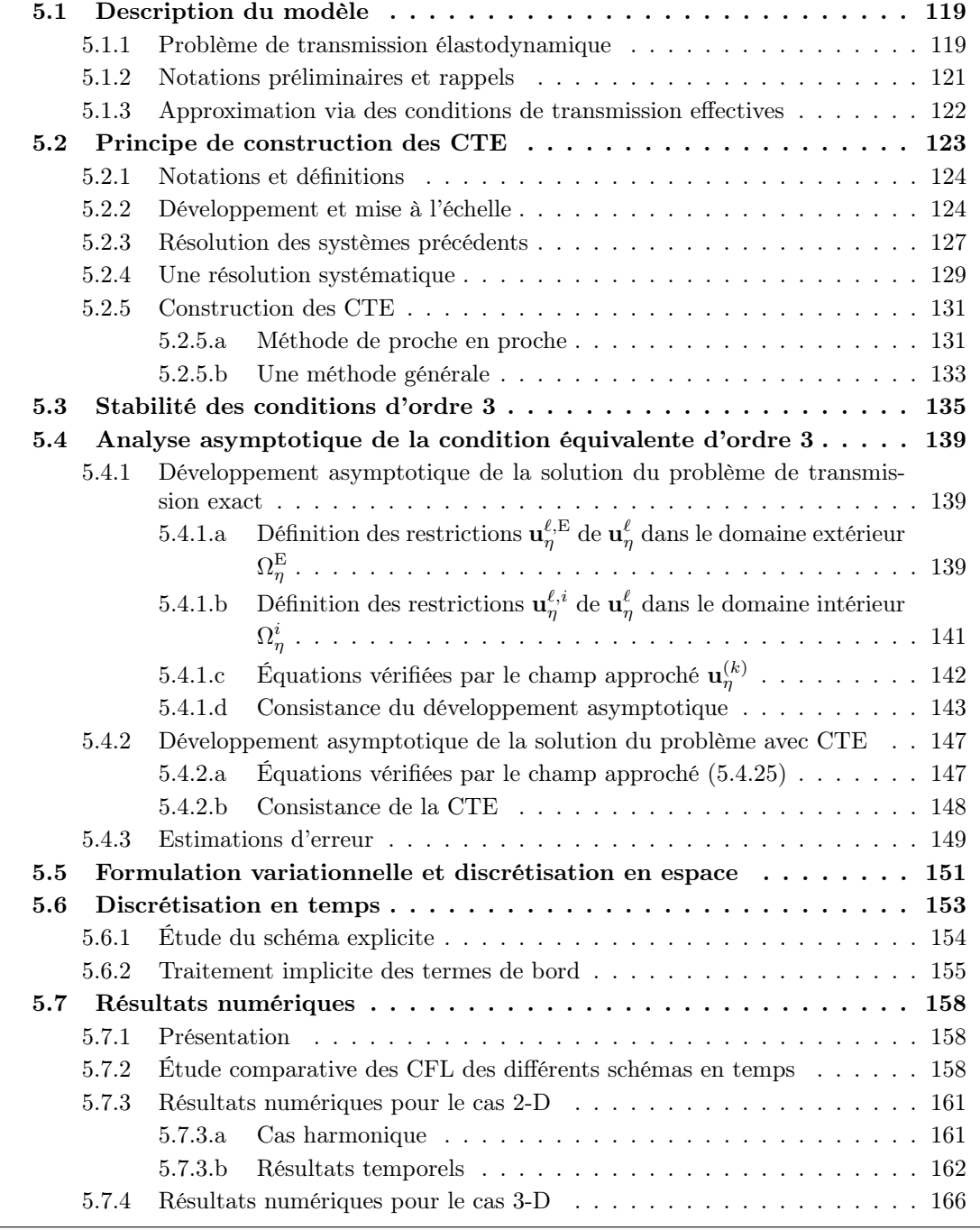

### <span id="page-133-0"></span>5.1 Description du modèle

#### <span id="page-133-1"></span>5.1.1 Problème de transmission élastodynamique

Soit  $d = \{2, 3\}$ . On considère une fine couche de matériau élastique d'épaisseur constante  $\eta > 0$  occupant une bande :

$$
\Omega^i_\eta:=\mathbb{R}^{d-1}\times\Big[-\frac{\eta}{2}\,,\,\frac{\eta}{2}\,\Big]\subset\mathbb{R}^d.
$$

La partie restante du domaine de propagation, que l'on suppose non bornée, est alors :

$$
\Omega_\eta^\mathcal{E}:=\mathbb{R}^d\setminus\overline{\Omega_\eta^i}=\Omega_\eta^+\cup\Omega_\eta^-\quad\text{on}\quad \Omega_\eta^+:=\mathbb{R}^{d-1}\times\ \Bigl]\ \frac{\eta}{2}\ ,\ +\infty\left[\quad\text{et}\quad \Omega_\eta^-:=\mathbb{R}^{d-1}\times\ \Bigr]-\infty\ ,\ -\frac{\eta}{2}\ \Bigl[\right.
$$

sont les régions situées au-dessus et en dessous de l'interface. De plus, on considère

$$
\partial \Omega_{\eta}^{+} = \mathbb{R}^{d-1} \times \left\{ \frac{\eta}{2} \right\} \text{ et } \partial \Omega_{\eta}^{-} = \mathbb{R}^{d-1} \times \left\{ -\frac{\eta}{2} \right\}
$$

les bords supérieurs et inférieurs de la bande, respectivement connectés à  $\Omega_{\eta}^{+}$  et  $\Omega_{\eta}^{-}$ . Soit  $\Gamma = \frac{1}{2}(\partial \Omega_{\eta}^+ + \partial \Omega_{\eta}^-)$  l'interface parallèle située à mi-chemin entre les deux frontières (voir figure [5.1.1\)](#page-133-2). Dans ce cas où nous considérons une bande rectiligne,  $\partial\Omega^+_{\eta}$  et  $\partial\Omega^-_{\eta}$  peuvent être identifiées à Γ de façon évidente, ce que l'on fera implicitement et de façon répétée dans la suite de ce chapitre.

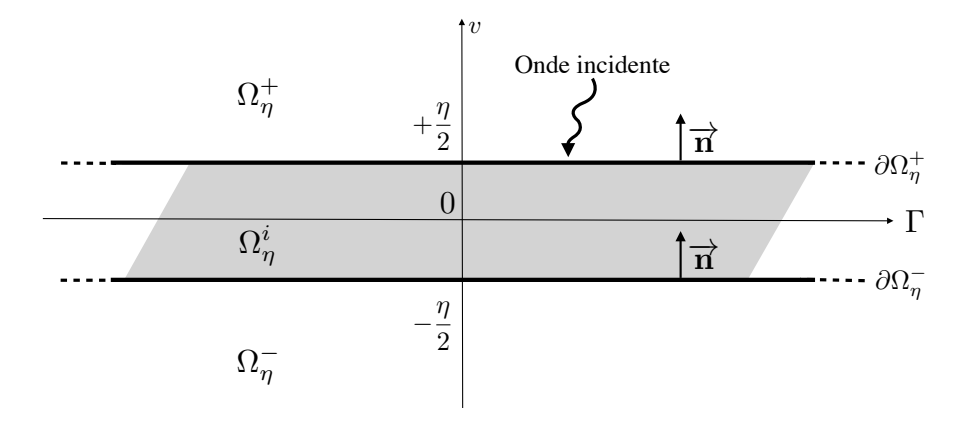

<span id="page-133-2"></span>FIGURE  $5.1.1 - Cas$  d'une interface plane.

Les caractéristiques du matériau extérieur  $\Omega_{\eta}^{\text{E}}$ , qui peuvent être non constantes, sont la densité  $\rho$  ainsi que les coefficients de Lamé  $\lambda$  et  $\mu$ . Le matériau situé dans la bande est supposé isotrope et homogène, cette dernière propriété impliquant que :

les coefficients 
$$
\rho^i, \lambda^i
$$
 et  $\mu^i$  sont indépendants de  $\mathbf{x} \in \Omega^i_\eta$ .

Dans ce chapitre, on se restreint donc à un cas simple, où la couche mince est plane et constituée d'un matériau isotrope et homogène, en deux ou trois dimensions. Un prolongement de ce travail dans le cas d'une frontière courbe d'épaisseur constante est proposé dans le chapitre [6.](#page-183-0) Des perspectives naturelles de ce travail sont le cas du modèle anisotrope ou encore d'une bande d'épaisseur non constante.

Pour donner un sens à l'analyse asymptotique par rapport à l'épaisseur  $\eta$ , nous allons considérer une famille de problèmes. Pour que ces problèmes soient bien définis, on va supposer que les fonctions  $\lambda$ ,  $\mu$  et  $\rho$  sont des fonctions données de  $\mathbb{R}^d$  qui satisfont les hypothèses naturelles :

$$
0 < \rho_- \le \rho(x) \le \rho_+ < +\infty,
$$
\n
$$
0 < \lambda_- \le \lambda(x) \le \lambda_+ < +\infty, \quad 0 < \mu_- \le \mu(x) \le \mu_+ < +\infty, \quad \text{p.p. } x \in \mathbb{R}^d
$$

et que la densité  $\rho$  et les coefficients de Lamé  $\lambda$  et  $\mu$  dans le domaine extérieur  $\Omega_{\eta}^{\rm E}$  sont des restrictions à  $\Omega_{\eta}^{E}$  de ces fonctions de  $\mathbb{R}^{d}$ , à nouveau notées  $\lambda$ ,  $\mu$  et  $\rho$ . En d'autres termes, les milieux de propagation que l'on considère sont des perturbations dépendantes de  $\eta$  d'un milieu de référence fixe (donc indépendant de  $\eta$ ) où  $\rho$ ,  $\lambda$  et  $\mu$  sont définis dans tout l'espace.

On supposera pour fixer les idées que la seule excitation imposée au système résulte d'une perturbation initiale. On considère donc un déplacement initial  $\mathbf{u}_{s0}$  et une vitesse initiale  $\mathbf{u}_{s1}$  qui génèrent une onde source incidente provenant de  $\Omega_{\eta}^{\rm E}$  à support  $D$  compact dans  $\Omega_{\eta}^{\rm E}$ . Autrement dit, on peut supposer qu'il existe  $\eta_0$  tel que  $D \in \Omega_{\eta}^{\mathcal{E}}$  pour tout  $\eta \leq \eta_0$ .

#### Remarque 5.1.1

Les développements qui suivent peuvent facilement être adaptés à d'autres types d'excitations (par exemple des forces de volume), sous réserve que leur support D vérifie la condition  $D \in \Omega_{\eta}^{\text{E}}$ pour tout  $\eta \leqslant \eta_0$ .

Une conséquence des hypothèses qui précèdent est que le champ de déplacement élastique  $\mathbf{u}_{\eta}^{i}(\mathbf{x},t) \in \mathbb{R}^{d}$  dans la bande  $(\mathbf{x} \in \Omega_{\eta}^{i})$  et  $\mathbf{u}_{\eta}^{\mathrm{E}}(\mathbf{x},t) \in \mathbb{R}^{d}$  à l'extérieur de la bande  $(\mathbf{x} \in \Omega_{\eta}^{\mathrm{E}})$ satisfont les équations élastodynamiques avec conditions initiales suivantes :

$$
\begin{cases}\n\rho^{i} \partial_{t}^{2} \mathbf{u}_{\eta}^{i} - \text{ div } \boldsymbol{\sigma}^{i}(\mathbf{u}_{\eta}^{i}) = 0, & \text{ dans } \Omega_{\eta}^{i} \times \mathbb{R}^{+}, \\
\mathbf{u}_{\eta}^{i}(\cdot, 0) = 0 & \text{ et } \partial_{t} \mathbf{u}_{\eta}^{i}(\cdot, 0) = 0, \\
\rho \partial_{t}^{2} \mathbf{u}_{\eta}^{\mathbf{E}} - \text{ div } \boldsymbol{\sigma}(\mathbf{u}_{\eta}^{\mathbf{E}}) = 0, & \text{ dans } \Omega_{\eta}^{i}, \\
\mathbf{u}_{\eta}^{\mathbf{E}}(\cdot, 0) = \mathbf{u}_{s0} & \text{ et } \partial_{t} \mathbf{u}_{\eta}^{\mathbf{E}}(\cdot, 0) = \mathbf{u}_{s1}, & \text{ dans } \Omega_{\eta}^{\mathbf{E}},\n\end{cases}
$$
\n(5.1.1)

où  $\sigma(\mathbf{u})$  et  $\sigma^{i}(\mathbf{u})$  dénotent respectivement le tenseur des contraintes évalué dans le matériau environnant et dans la bande. Ils sont donnés par la loi de Hooke appliquée à un déplacement donné u :

<span id="page-134-2"></span>
$$
\boldsymbol{\sigma}(\mathbf{u}) = \lambda \operatorname{Tr} \boldsymbol{\varepsilon}(\mathbf{u}) \operatorname{I}_d + 2\mu \boldsymbol{\varepsilon}(\mathbf{u}), \qquad (a)
$$
\n(5.1.3)

$$
\boldsymbol{\sigma}^{i}(\mathbf{u}) = \lambda^{i} \operatorname{Tr} \boldsymbol{\varepsilon}(\mathbf{u}) I_{d} + 2\mu^{i} \boldsymbol{\varepsilon}(\mathbf{u}). \qquad (b)
$$

On rappelle que  $\varepsilon$  est le tenseur des déformations linéarisé, donné par :

<span id="page-134-1"></span><span id="page-134-0"></span>
$$
\varepsilon(\mathbf{u}) = \frac{1}{2} \Big( \underline{\underline{\nabla}} \mathbf{u} + \underline{\underline{\nabla}}^T \mathbf{u} \Big),
$$

où  $\underline{\nabla}$  dénote l'opérateur gradient pour les tenseurs. À tout point x dans la bande  $\Omega^i_\eta$ , on associe les coordonnées locales paramétriques  $(\mathbf{y}, v) \in \Gamma \times \left[ \right]$ −  $\eta$  $\frac{\eta}{2}$ ,  $\frac{\eta}{2}$ 2  $\vert$  via :

<span id="page-134-3"></span>
$$
\mathbf{x} = \mathbf{y} + v \,\mathbf{n}, \qquad \mathbf{x} \in \Omega^i_{\eta}, \tag{5.1.4}
$$

où **n** est le vecteur normal unitaire à Γ, pointant dans la direction de  $\Omega_{\eta}^{+}$  (voir figure [5.1.1\)](#page-133-2).

#### Remarque 5.1.2

Avec cette notation, nous séparons les variables y intrinsèques à Γ, qui a pour dimension  $d-1$ , et la variable v dans la direction de la normale à Γ. Nous allons, dans la suite de ce chapitre, isoler systématiquement v des autres variables dans les équations, afin de pouvoir effectuer un changement de variable vis-à-vis de v.

Les équations [\(5.1.1\)](#page-134-0) et [\(5.1.2\)](#page-134-1) sont couplées avec des conditions de transmission sur les interfaces  $\partial\Omega^+_{\eta}$  et  $\partial\Omega^-_{\eta}$ . Si on suppose que la couche mince et le domaine extérieur sont parfaitement collés, pour tout y de Γ, on a les quatre relations de transmission suivantes sur les frontières  $\partial\Omega_{\eta}^{\pm}$ :

<span id="page-135-1"></span>
$$
\begin{cases}\n\mathbf{u}_{\eta}^{\mathrm{E}}\left(\mathbf{y}, \pm \frac{\eta}{2}, t\right) = \mathbf{u}_{\eta}^{i}\left(\mathbf{y}, \pm \frac{\eta}{2}, t\right), & (\mathbf{y}, t) \in \Gamma \times \mathbb{R}^{+}, \\
\mathbf{t}(\mathbf{u}_{\eta}^{\mathrm{E}})\left(\mathbf{y}, \pm \frac{\eta}{2}, t\right) = \mathbf{t}^{i}(\mathbf{u}_{\eta}^{i})\left(\mathbf{y}, \pm \frac{\eta}{2}\right),\n\end{cases}
$$
\n(5.1.5)

où  $\mathbf{t}(\mathbf{u}) := \boldsymbol{\sigma}(\mathbf{u})\mathbf{n}$  et  $\mathbf{t}^i(\mathbf{u}) := \boldsymbol{\sigma}^i(\mathbf{u})\mathbf{n}$  sont les vecteurs de contraintes relatifs à  $\Omega_\eta^\mathrm{E}$  et  $\Omega_\eta^i$ .

Le problème formé des équations [\(5.1.1\)](#page-134-0), [\(5.1.2\)](#page-134-1), [\(5.1.3\)](#page-134-2) et [\(5.1.5\)](#page-135-1) est le problème de transmission exact.

L'analyse asymptotique rigoureuse de la famille de problèmes  $\{(5.1.1), (5.1.2), (5.1.3), (5.1.5)\}\$  $\{(5.1.1), (5.1.2), (5.1.3), (5.1.5)\}\$  $\{(5.1.1), (5.1.2), (5.1.3), (5.1.5)\}\$  $\{(5.1.1), (5.1.2), (5.1.3), (5.1.5)\}\$  $\{(5.1.1), (5.1.2), (5.1.3), (5.1.5)\}\$  $\{(5.1.1), (5.1.2), (5.1.3), (5.1.5)\}\$  $\{(5.1.1), (5.1.2), (5.1.3), (5.1.5)\}\$  $\{(5.1.1), (5.1.2), (5.1.3), (5.1.5)\}\$  $\{(5.1.1), (5.1.2), (5.1.3), (5.1.5)\}\$ requiert des hypothèses de régularité appropriées sur les données initiales  $(\mathbf{u}_{s0}, \mathbf{u}_{s1})$  et sur les coefficients  $(\rho, \lambda, \mu)$ . Nous n'allons pas essayer ici de trouver les hypothèses minimales de régularité mais simplement des conditions suffisantes. La formulation de ces conditions requiert un certain formalisme et des rappels sur la théorie de régularité des EDP hyperboliques.

#### <span id="page-135-0"></span>5.1.2 Notations préliminaires et rappels

Dans ce qui suit, on définit pour tout  $\eta > 0$  les fonctions  $(\rho_{\eta}, \lambda_{\eta}, \mu_{\eta})$  par :

$$
(\rho_{\eta}, \lambda_{\eta}, \mu_{\eta}) \equiv (\rho, \lambda, \mu) \text{ dans } \Omega_{\eta}^{\mathcal{E}}, \quad (\rho_{\eta}, \lambda_{\eta}, \mu_{\eta}) \equiv (\rho^{i}, \lambda^{i}, \mu^{i}) \text{ dans } \Omega_{\eta}^{i}. \tag{5.1.6}
$$

En conséquence, on définit, pour tout  $\mathbf{v} \in H^1(\mathbb{R}^d)^d$ :

$$
\boldsymbol{\sigma}_{\eta}(\mathbf{v}) = \lambda_{\eta} \text{ Tr } \boldsymbol{\varepsilon}(\mathbf{v}) \text{ I}_{d} + 2\mu_{\eta} \boldsymbol{\varepsilon}(\mathbf{v}). \tag{5.1.7}
$$

Soit  $D(\mathcal{A}_{\eta})$  un sous-espace dense de  $L^2(\mathbb{R}^d)^d$  défini par :

$$
D(\mathcal{A}_{\eta}) = \{ \mathbf{v} \in H^{1}(\mathcal{O})^{d} / \operatorname{div} \boldsymbol{\sigma}_{\eta}(\mathbf{v}) \in L^{2}(\mathcal{O}) \}
$$
(5.1.8)

et on appelle  $\mathcal{A}_\eta\in\mathcal{L}\big(D(\mathcal{A}_\eta),L^2(\mathbb{R}^d)^d\big)$  l'opérateur différentiel associé au système élastique, défini pour  $(\rho_{\eta}, \lambda_{\eta}, \mu_{\eta})$  par :

$$
\mathcal{A}_{\eta} \mathbf{v} = \rho_{\eta}^{-1} \text{ div } \boldsymbol{\sigma}_{\eta}(\mathbf{v}), \quad \forall \mathbf{v} \in D(\mathcal{A}_{\eta}). \tag{5.1.9}
$$

Par récurrence sur k, on définit ensuite :

$$
D(\mathcal{A}_{\eta}^{k+1}) = \{ \mathbf{v} \in D(\mathcal{A}_{\eta}^{k}) / \mathcal{A}_{\eta} \mathbf{v} \in D(\mathcal{A}_{\eta}^{k}) \},
$$
\n(5.1.10)

ainsi que :

$$
D(\mathcal{A}_{\eta}^{k+\frac{1}{2}}) = \{ \mathbf{v} \in D(\mathcal{A}_{\eta}^{k}) / \mathcal{A}_{\eta}^{k} \mathbf{v} \in H^{1}(\mathbb{R}^{d})^{d} \},
$$
\n(5.1.11)

où le début de la récurrence est donné par  $D(\mathcal{A}_{\eta}^1)=D(\mathcal{A}_{\eta}).$  Finalement, on définit un nouveau sous-espace dense :

$$
D(\mathcal{A}_{\eta}^{\infty}) = \bigcap_{k=1}^{\infty} D(\mathcal{A}_{\eta}^{k}).
$$
\n(5.1.12)

De la même façon, on définit  $A, D(A), D(A^k)$  et  $D(A^{\infty})$  en remplaçant simplement  $(\rho_{\eta}, \lambda_{\eta}, \mu_{\eta})$ par  $(\rho, \lambda, \mu)$ .

Par la théorie classique des solutions fortes des équations linéaires hyperboliques du second ordre, on sait que si les données initiales satisfont :

<span id="page-136-1"></span>
$$
(\mathbf{u}_{s0}, \mathbf{u}_{s1}) \in D(\mathcal{A}_{\eta}^k, \mathbb{R}^d) \times D(\mathcal{A}_{\eta}^{k-\frac{1}{2}}, \mathbb{R}^d), \quad k \ge 1, \quad 2k \in \mathbb{N}.
$$
 (5.1.13)

alors la solution  $\mathbf{u}_n$  de {[\(5.1.1\)](#page-134-0), [\(5.1.2\)](#page-134-1), [\(5.1.3\)](#page-134-2), [\(5.1.5\)](#page-135-1)} vérifie :

$$
\mathbf{u}_{\eta} \in \bigcap_{m=1}^{k} C^{k-m}(\mathbb{R}^{+}; D(\mathcal{A}_{\eta}^{m/2}, \mathbb{R}^{d})).
$$
\n(5.1.14)

Notons qu'une façon d'assurer [\(5.1.13\)](#page-136-1) pour tout  $2k \in \mathbb{N}$  et tout  $\eta$  suffisamment petit  $(\eta \leq \eta_0)$ est d'imposer :

<span id="page-136-2"></span>
$$
(\mathbf{u}_{s0}, \mathbf{u}_{s1}) \in \bigcap_{k=1}^{+\infty} D(\mathcal{A}^k, \mathbb{R}^d) \times D(\mathcal{A}^{k-\frac{1}{2}}, \mathbb{R}^d) \text{ et } \eta_0 := d \text{ (supp } \mathbf{u}_{s0} \cup \text{supp } \mathbf{u}_{s1}, \Gamma) > 0. \quad (5.1.15)
$$

Puis, pour tout  $0 \leq \eta < \eta^*$ , on pose :

$$
\Omega_{\eta,\eta^*} = \left\{ (y,v) \in \mathbb{R}^d \ / \ \eta/2 < |\nu| < \eta^*/2 \right\}.\tag{5.1.16}
$$

Par l'inégalité de Korn et la régularité elliptique intérieure, on sait que :

$$
(\rho, \lambda, \mu) \in W^{k-1, \infty}(\Omega_{0, \eta^*}) \quad \Longrightarrow \quad D(\mathcal{A}_{\eta}^k) \subset H^{2k}(\Omega_{\eta, \eta^*} \cup \Omega_{\eta}^i)^d, \ \forall \ \eta < \eta^*. \tag{5.1.17}
$$

On peut en déduire que, localement, les coefficients sont infiniment réguliers des deux côtés de Γ, précisément :

$$
(\rho, \lambda, \mu) \in \bigcap_{k=0}^{+\infty} W^{k,\infty}(\Omega_{0,\eta^*})
$$
\n(5.1.18)

et que si [\(5.1.15\)](#page-136-2) est vérifiée, le champ  $\mathbf{u}_\eta$  a la propriété de (locale) régularité  $C^\infty$  :

$$
\mathbf{u}_{\eta} \in C^m(\mathbb{R}^+; H^r(\Omega_{\eta, \eta^*})) \cap C^m(\mathbb{R}^+; H^r(\Omega^i_{\eta})), \quad \forall \ m > 0, \ r > 0, \qquad \forall \ \eta < \max(\eta_0, \eta^*).
$$
\n(5.1.19)

De plus, avec des estimations d'énergie standard, pour tout  $m \geq 1$ , on a des estimations uniformes du type :

$$
\sup_{0 \le t \le T} \left\{ \left\| \partial_t^m \mathbf{u}_\eta(\cdot, t) \right\|_{H^r\left(\Omega_{\eta, \eta^*}\right)} + \left\| \partial_t^m \mathbf{u}_\eta(\cdot, t) \right\|_{H^r\left(\Omega_\eta^i\right)} \right\} \le C_{r, m}.
$$
\n(5.1.20)

#### <span id="page-136-0"></span>5.1.3 Approximation via des conditions de transmission effectives

Comme nous allons considérer des situations où le paramètre  $\eta$  est beaucoup plus petit que la longueur d'onde incidente<sup>[1](#page-136-3)</sup>, les méthodes numériques appliquées à ce problème sont pénalisées par les contraintes imposées (notamment par la taille du maillage et par conséquent le pas de temps pour des schémas stables sous conditions de type CFL) induites par la nécessité de résoudre le problème dans la bande.

L'idée, pour contourner la détermination exacte de la solution à l'intérieur de la bande  $\mathbf{u}_{\eta}^{i}$ , est donc de remplacer les équations [\(5.1.1\)](#page-134-0), [\(5.1.3b](#page-134-2)) et [\(5.1.5\)](#page-135-1) par une Condition de Transmission Équivalente (CTE) posée sur la frontière intermédiaire Γ, telle que l'onde élastodynamique satis-faisant les équations [\(5.1.2\)](#page-134-1) dans le domaine extérieur  $\Omega_{\eta}^{\rm E}$  couplées avec la CTE obtenue soit une

<span id="page-136-3"></span><sup>1.</sup> Par exemple, si on prend comme source une Ricker en temps multipliée par une Gaussienne en espace, on utilise la fréquence centrale de la courbe Ricker pour définir la longueur d'onde incidente. Voir section [3.4.7](#page-83-0) pour plus de détails.

bonne approximation de la solution extérieure exacte  $\mathbf{u}_{\eta}^{\mathrm{E}}$ . Autrement dit, ces conditions visent à connecter le déplacement  $\mathbf{u}_{\eta}^{+} := \mathbf{u}_{\eta}^{\mathrm{E}}(\mathbf{y}, +\frac{\eta}{2})$  $(\frac{\eta}{2},t)$  sur  $\partial\Omega_{\eta}^{+}$  avec le déplacement  $\mathbf{u}_{\eta}^{-}:=\mathbf{u}_{\eta}^{\mathrm{E}}\big(\mathbf{y},-\frac{\eta}{2}\big)$  $\frac{\eta}{2}, t$  $\text{sur } \partial\Omega_{\eta}^-$ , sans avoir recours au calcul de la solution exacte de  $\{(5.1.1), (5.1.2), (5.1.3), (5.1.5)\}$  $\{(5.1.1), (5.1.2), (5.1.3), (5.1.5)\}$  $\{(5.1.1), (5.1.2), (5.1.3), (5.1.5)\}$  $\{(5.1.1), (5.1.2), (5.1.3), (5.1.5)\}$  $\{(5.1.1), (5.1.2), (5.1.3), (5.1.5)\}$  $\{(5.1.1), (5.1.2), (5.1.3), (5.1.5)\}$  $\{(5.1.1), (5.1.2), (5.1.3), (5.1.5)\}$  $\{(5.1.1), (5.1.2), (5.1.3), (5.1.5)\}$  $\{(5.1.1), (5.1.2), (5.1.3), (5.1.5)\}$ à l'intérieur de la bande, mais de telle façon que l'on approche la solution exacte lorsque  $\eta$  tend vers zéro.

Pour la formulation et l'analyse de ces CTE, il sera utile de définir, pour toute fonction scalaire ou vectorielle  $f$  définie sur un voisinage de la frontière  $\partial\Omega_{\eta}^{\pm},$  son saut généralisé  $\{f\}_{\eta}$  en posant :

<span id="page-137-2"></span>
$$
\{f\}_{\eta}(\mathbf{y},t) = \left( [f]_{\eta}(\mathbf{y},t), \langle f \rangle_{\eta}(\mathbf{y},t) \right) \qquad (\mathbf{y},t) \in \Gamma \times \mathbb{R}^{+}
$$
  
avec  $[f]_{\eta}(\mathbf{y},t) := f\left(\mathbf{y}, \frac{\eta}{2},t\right) - f\left(\mathbf{y}, -\frac{\eta}{2},t\right),$   
etc  $\langle f \rangle_{\eta}(\mathbf{y},t) := \frac{1}{2} \left[ f\left(\mathbf{y}, \frac{\eta}{2},t\right) + f\left(\mathbf{y}, -\frac{\eta}{2},t\right) \right].$  (5.1.21)

Les conditions de transmission [\(5.1.5\)](#page-135-1) peuvent s'écrire, depuis la perspective de la région extérieure au domaine  $\Omega_{\eta}^{\text{E}}$ , sous la forme :

$$
\{\mathbf t(\mathbf u_\eta)\}_\eta = \mathbf T_\eta \{\mathbf u_\eta\}_\eta,\tag{5.1.22}
$$

où  $\mathbf{T}_\eta$  est un opérateur DtN (non local) de transmission qui peut être défini implicitement par la solution du problème de Dirichlet intérieur dans la bande  $\Omega^i_{\eta},$  autrement dit :

$$
\mathbf{T}_{\eta} : (\varphi_{\eta}^{m}, \varphi_{\eta}^{s}) \longmapsto (\psi_{\eta}^{m}, \psi_{\eta}^{s}),
$$
  
avec  $(\psi_{\eta}^{m}, \psi_{\eta}^{s}) = \mathbf{T}_{\eta}(\varphi_{\eta}^{m}, \varphi_{\eta}^{s}),$ 

où chaque fonction  $\varphi^m_\eta$ ,  $\varphi^s_\eta$ ,  $\psi^m_\eta$  et  $\psi^s_\eta$  dépend des variables  $(\mathbf{y}, t) \in \Gamma \times \mathbb{R}^+$ , avec :

$$
\psi^m_\eta = \left\langle \mathbf{t}^i(\mathbf{u}^i_\eta) \right\rangle_\eta \qquad \text{ et } \qquad \psi^s_\eta = [\mathbf{t}^i(\mathbf{u}^i_\eta)]_\eta,
$$

où  $\mathbf{u}_\eta^i$  est la solution du problème intérieur avec conditions de Dirichlet :

$$
\begin{cases} \rho^i \partial_t^2 \mathbf{u}_{\eta}^i - \text{ div } \boldsymbol{\sigma}(\mathbf{u}_{\eta}^i) = 0, & \text{ dans } \Omega_{\eta}^i \times \mathbb{R}^+, \\ \langle \mathbf{u}_{\eta}^i \rangle_{\eta} = \varphi_{\eta}^m & \text{ et } \quad [\mathbf{u}_{\eta}^i]_{\eta} = \varphi_{\eta}^s. \end{cases}
$$

L'idée suivante est que, lorsque  $\eta$  tend vers zéro, on peut formuler des approximations analytiques explicites locales de l'opérateur  $\mathbf{T}_n$ . En d'autres termes, nous cherchons des opérateurs locaux  $\mathbf{T}_{\eta}^k$  qui approchent l'opérateur de transmission exact non local  $\mathbf{T}_{\eta}$  dans le sens où le champ de déplacement élastodynamique $\widetilde{\mathbf{u}}_\eta$  dans  $\Omega_\eta^\mathrm{E}$  satisfaisant [\(5.1.2\)](#page-134-1) avec la CTE suivante :

<span id="page-137-1"></span>
$$
\{\mathbf{t}(\widetilde{\mathbf{u}}_{\eta})\}_{\eta} = \mathbf{T}_{\eta}^{k} \{\widetilde{\mathbf{u}}_{\eta}\}_{\eta}
$$
\n(5.1.23)

approche la solution  $\mathbf{u}_{\eta}^{\text{E}}$  du problème de transmission exact  $\{(5.1.1), (5.1.2), (5.1.5)\}\$  $\{(5.1.1), (5.1.2), (5.1.5)\}\$  $\{(5.1.1), (5.1.2), (5.1.5)\}\$  $\{(5.1.1), (5.1.2), (5.1.5)\}\$  $\{(5.1.1), (5.1.2), (5.1.5)\}\$  $\{(5.1.1), (5.1.2), (5.1.5)\}\$  $\{(5.1.1), (5.1.2), (5.1.5)\}\$ l'ordre  $O(\eta^{k+1})$ .

## <span id="page-137-0"></span>5.2 Principe de construction des CTE

Dans le cadre donné à la section précédente, on peut calculer des conditions de transmission équivalentes approchées sur  $\partial\Omega_{\eta}^{\pm}$ , qui sont associées au problème approché  $\{(5.1.1), (5.1.2), (5.1.23)\}$  $\{(5.1.1), (5.1.2), (5.1.23)\}$  $\{(5.1.1), (5.1.2), (5.1.23)\}$  $\{(5.1.1), (5.1.2), (5.1.23)\}$  $\{(5.1.1), (5.1.2), (5.1.23)\}$  $\{(5.1.1), (5.1.2), (5.1.23)\}$  $\{(5.1.1), (5.1.2), (5.1.23)\}$  et satisfaites par  $\tilde{\mathbf{u}}_n$ . Cela signifie que le champ  $\tilde{\mathbf{u}}_n$  est solution du système :

$$
\begin{cases} \rho \, \partial_t^2 \widetilde{\mathbf{u}}_{\eta} - \text{ div } \boldsymbol{\sigma}(\widetilde{\mathbf{u}}_{\eta}) = 0, & \text{dans } \Omega_{\eta}^{\mathcal{E}} \times \mathbb{R}^+, \\ \{\mathbf{t}(\widetilde{\mathbf{u}}_{\eta})\}_{\eta} = \mathbf{T}_{\eta}^k \{\widetilde{\mathbf{u}}_{\eta}\}_{\eta}, \end{cases}
$$

où  $\mathbf{T}_{\eta}^k$  est un opérateur différentiel (local) surfacique adéquat, dépendant de  $\eta$ .

Dans cette section, nous donnons les détails des calculs nécessaires pour obtenir ces opérateurs et effectuons un développement asymptotique de la solution intérieure  $\mathbf{u}^i_{\eta}$  en puissances de l'épaisseur  $\eta$ . Ce développement formel sera justifié rigoureusement dans la section [5.4.](#page-152-0) Dans la section [5.3](#page-149-0) nous présentons un résultat de stabilité pour la solution approchée et nous étudions la convergence de ces CTE dans la section [5.4,](#page-152-0) le tout dans le cas  $k = 2$ . Une méthode numérique qui prend en compte nos conditions de transmission équivalentes en temps et en espace est ensuite développée dans les sections [5.5,](#page-165-0) [5.6](#page-167-0) et [5.7.](#page-172-0)

#### <span id="page-138-0"></span>5.2.1 Notations et définitions

On présente ici quelques rappels sur l'opérateur différentiel surfacique usuel sur Γ pour le cas tridimentionnel. On introduit respectivement  $\nabla_{\Gamma}$  et div<sub>Γ</sub> le gradient tangentiel et la divergence tangentielle sur Γ. En omettant la variable temporelle pour plus de simplicité dans les notations, ils sont définis par :

<span id="page-138-3"></span>
$$
\nabla u(\mathbf{y},0) = \nabla_{\Gamma} u(\mathbf{y},0) + (\nabla u(\mathbf{y},0) \cdot \mathbf{n}) \mathbf{n},
$$
  
div $(\mathbf{v}(\mathbf{y},0)) = \text{div}_{\Gamma} (\mathbf{v}(\mathbf{y},0)) + \nabla (\mathbf{v}(\mathbf{y},0) \cdot \mathbf{n}) \cdot \mathbf{n},$  (5.2.1)

pour tous champs suffisamment réguliers  $u$  et v définis sur un voisinage de Γ (u est un scalaire, vecteur ou tenseur, et v est un vecteur ou un tenseur). Soit  $(e_1, e_2)$  une base orthonormale de Γ et soit y dans Γ tel que  $y = y_1e_1 + y_2e_2$ , alors on a :

$$
\nabla_{\Gamma} u(\mathbf{y}, 0) = \partial_{y_1} u(\mathbf{y}, 0) \mathbf{e}_1 + \partial_{y_2} u(\mathbf{y}, 0) \mathbf{e}_2,
$$
  
div<sub>\Gamma</sub> $(\mathbf{v}(\mathbf{y}, 0)) = \partial_{y_1} \mathbf{v}(\mathbf{y}, 0) \cdot \mathbf{e}_1 + \partial_{y_2} \mathbf{v}(\mathbf{y}, 0) \cdot \mathbf{e}_2.$ 

#### Remarque 5.2.1

Même si la présentation des opérateurs ci-dessus pourrait être traitée de façon plus simple pour notre cas de frontière plane, nous avons choisi de les écrire d'ores et déjà de façon intrinsèque afin de simplifier le lien avec le cas d'une frontière curviligne que nous étudierons ultérieurement (chapitre [6\)](#page-183-0).

#### REMARQUE  $5.2.2$  ( $\AA$  propos du cas  $2-D$ )

Nous avons traité ces opérateurs dans le cas 3-D. Dans le cas 2-D, c'est-à-dire dans le plan correspondant aux coordonnées  $(x_1, x_3)$ , ils sont modifiés comme suit : l'opérateur  $\nabla_{\Gamma}$  est un opérateur de dérivation dans une seule direction. Par exemple, si  $e_1$  est le vecteur qui dirige la droite  $\Gamma$  et  $x_1$  la coordonnée associée à cette base, on a  $\nabla_{\Gamma} u = \partial_{x_1} u \mathbf{e}_1$  et div $\Gamma \mathbf{v} = (\partial_1 \mathbf{v}) \cdot \mathbf{e}_1$ .

#### <span id="page-138-1"></span>5.2.2 Développement et mise à l'échelle

Le calcul formel des conditions de transmission effectives est basé sur l'ansatz suivant, pour la solution à l'intérieur de la bande mince :

<span id="page-138-2"></span>
$$
\mathbf{u}_{\eta}^{i}(\mathbf{x},t) = \mathbf{U}^{0}(\mathbf{y},\frac{v}{\eta},t) + \eta \mathbf{U}^{1}(\mathbf{y},\frac{v}{\eta},t) + \eta^{2} \mathbf{U}^{2}(\mathbf{y},\frac{v}{\eta},t) + \dots
$$
\n(5.2.2)

pour tout **x** dans  $\Omega_{\eta}^{i}$ . Les  $\mathbf{U}^{k}$  sont définis sur  $\Gamma \times \left[-\frac{1}{2}\right]$  $\frac{1}{2}, \frac{1}{2}$  $\frac{1}{2}$  × R<sup>+</sup>, ils sont supposés être bornés par rapport à  $\eta$ . On utilise volontairement une notation sans dépendance explicite en  $\eta$  car dans l'identification formelle, on supposera que ces termes sont indépendants de  $\eta$ . Ce développement [\(5.2.2\)](#page-138-2) implique en particulier un développement analogue pour les traces du déplacement sur les bords de la bande :

<span id="page-139-1"></span>
$$
\mathbf{u}_{\eta}^{i}(\mathbf{y}, \pm \frac{\eta}{2}, t) = \mathbf{u}_{\pm}^{0}(\mathbf{y}, t) + \eta \mathbf{u}_{\pm}^{1}(\mathbf{y}, t) + \eta^{2} \mathbf{u}_{\pm}^{2}(\mathbf{y}, t) + \dots
$$
\n(5.2.3)

où les  $\mathbf{u}^k_{\pm}$  sont définis sur  $\partial \Omega^{\pm}_1 \times \mathbb{R}^+$  comme les traces de  $\mathbf{U}^k$  :  $\mathbf{u}^k_{\pm}(\mathbf{y},t)=\mathbf{U}^k(\mathbf{y},\pm\frac{1}{2})$  $\frac{1}{2}, t$ ). Il implique également un développement du vecteur des contraintes sur les frontières :

<span id="page-139-2"></span>
$$
\mathbf{t}^{i}(\mathbf{u}_{\eta}^{i})(\mathbf{y}, \pm \frac{\eta}{2}, t) = \mathbf{t}_{\pm}^{0}(\mathbf{y}, t) + \eta \mathbf{t}_{\pm}^{1}(\mathbf{y}, t) + \eta^{2} \mathbf{t}_{\pm}^{2}(\mathbf{y}, t) + \dots
$$
\n(5.2.4)

#### Remarque 5.2.3

Pour cette section, on ne considère que l'ansatz pour la solution intérieure. Un développement asymptotique complet de la solution extérieure  $\mathbf{u}_{\eta}^{\mathrm{E}}$  sera utile ultérieurement et précisé dans la section [5.4.](#page-152-0)

#### Remarque 5.2.4 (Sauts et moyennes mis à l'échelle)

Par analogie avec les sauts et moyennes généralisés définis par [\(5.1.21\)](#page-137-2), on définit :

$$
\{\mathbf{u}^{k}\} = (\langle \mathbf{u}^{k} \rangle, [\mathbf{u}^{k}]), \quad \langle \mathbf{u}^{k} \rangle = \frac{1}{2} (\mathbf{u}_{+}^{k} + \mathbf{u}_{-}^{k}), \quad [\mathbf{u}^{k}] = \mathbf{u}_{+}^{k} - \mathbf{u}_{-}^{k}.
$$
 (5.2.5)

et de même pour  $\{\mathbf{t}^k\} = (\langle \mathbf{t}^k \rangle, [\mathbf{t}^k])$  de sorte que l'on ait :

$$
{\mathbf u}^i_\eta\}_\eta = {\mathbf u}^0\} + \eta {\mathbf u}^1\} + \eta^2 {\mathbf u}^2\} + \dots
$$
  

$$
{\mathbf t}^i({\mathbf u}^i_\eta)\}_\eta = {\mathbf t}^0\} + \eta {\mathbf t}^1\} + \eta^2 {\mathbf t}^2\} + \dots
$$

Toutes les quantités dépendent de  $(y, t)$  mais cette dépendance est omise pour alléger les notations.

La méthode pour obtenir les conditions de transmission équivalentes repose sur un changement d'échelle (scaling) à l'intérieur de la couche mince (inspirée par l'approche de [\[Bendali 96\]](#page-246-1)), de sorte que l'on puisse se passer de la dépendance de la géométrie du problème vis-à-vis de l'épaisseur  $\eta$ . On introduit donc le changement de variables :

$$
\boxed{v=\eta\,\nu}
$$

dans la représentation [\(5.1.4\)](#page-134-3), afin d'exprimer l'ansatz [\(5.2.2\)](#page-138-2) dans le système de coordonnées  $(\mathbf{y}, \nu)$  dans la bande normalisée  $\Omega_1^i,$  via la fonction  $\Phi$  définie par :

$$
\Phi : (\mathbf{y}, v) \in \Omega_{\eta}^{i} = \Gamma \times \left[ -\frac{\eta}{2}, \frac{\eta}{2} \right] \longrightarrow (\mathbf{y}, v) \in \Omega_{1}^{i} = \Gamma \times \left[ -\frac{1}{2}, \frac{1}{2} \right].
$$
 (5.2.6)

Cette mise à l'échelle entraîne une nouvelle règle de dérivation selon la variable dans la direction de la normale n :

<span id="page-139-0"></span>
$$
\partial_v \leftrightarrow \frac{1}{\eta} \partial_\nu. \tag{5.2.7}
$$

Pour obtenir des équations pour chaque  $\mathbf{U}^k$  de l'ansatz [\(5.2.2\)](#page-138-2), l'équation [\(5.1.1\)](#page-134-0) dans la bande doit elle aussi être mise à l'échelle. Dans ce but, les dérivées normales et tangentielles de l'équation de l'équilibre intérieur [\(5.1.1\)](#page-134-0) et de l'équation constitutive [\(5.1.3\)](#page-134-2) sont d'abord séparées

en utilisant les définitions des opérateurs tangentiels [\(5.2.1\)](#page-138-3). On calcule alors div  $\sigma(\mathbf{u}_{\eta}^i)$  sous la forme suivante :

$$
\text{div }\boldsymbol{\sigma}(\mathbf{u}_{\eta}^{i}) = \mathcal{P}_{2}(\nabla_{\Gamma})\,\mathbf{u}_{\eta}^{i} + \mathcal{P}_{1}(\nabla_{\Gamma})\,\partial_{v}\mathbf{u}_{\eta}^{i} + A\,\partial_{v}^{2}\mathbf{u}_{\eta}^{i},\tag{5.2.8}
$$

où A est une matrice diagonale définie en trois dimensions par :

$$
A = \begin{pmatrix} \mu^i & & \\ & \mu^i & \\ & & \lambda^i + 2\mu^i \end{pmatrix}
$$
 (5.2.9)

et  $P_1$  est un opérateur différentiel du premier ordre et  $P_2$  un opérateur différentiel du second ordre, dépendants des coefficients du matériau qui sont donnés par :

$$
\begin{cases}\n\mathcal{P}_1(\nabla_{\Gamma})\mathbf{u} = (\lambda^i + \mu^i) (\nabla_{\Gamma}(\mathbf{u} \cdot \mathbf{n}) + (\text{div}_{\Gamma} \mathbf{u})\mathbf{n}), \\
\mathcal{P}_2(\nabla_{\Gamma})\mathbf{u} = (\lambda^i + \mu^i) \nabla_{\Gamma} (\text{div}_{\Gamma} \mathbf{u}) + \mu^i \Delta_{\Gamma} \mathbf{u},\n\end{cases}
$$
\n(5.2.10)

où  $\Delta_{\Gamma} = \text{div}_{\Gamma} \nabla_{\Gamma}$  est l'opérateur de Laplace-Beltrami le long de Γ. L'équation [\(5.1.1\)](#page-134-0) prend alors la forme :

$$
\rho^i \partial_t^2 \mathbf{u}_{\eta}^i - \mathcal{P}_2(\nabla_{\Gamma}) \mathbf{u}_{\eta}^i - \mathcal{P}_1(\nabla_{\Gamma}) \partial_v \mathbf{u}_{\eta}^i - A \partial_v^2 \mathbf{u}_{\eta}^i = 0.
$$

Le vecteur des contraintes est quant à lui obtenu sous la forme :

$$
\mathbf{t}^{i}(\mathbf{u}_{\eta}^{i}) = \mathcal{B}(\nabla_{\Gamma})\mathbf{u}_{\eta}^{i} + A \partial_{v}\mathbf{u}_{\eta}^{i}, \qquad (5.2.11)
$$

où B est l'opérateur du premier ordre donné par :

$$
\mathcal{B}(\nabla_{\Gamma})\mathbf{u} = \mu^i \nabla_{\Gamma} (\mathbf{u} \cdot \mathbf{n}) + \lambda^i (\text{div}_{\Gamma} \mathbf{u}) \mathbf{n}.
$$
 (5.2.12)

En posant  $\mathcal{B}^*$  l'adjoint de  $\mathcal{B}$  dans  $\mathcal{D}'(\Gamma)^3$ :

<span id="page-140-0"></span>
$$
\mathcal{B}^*(\nabla_{\Gamma})\mathbf{u} = -\lambda^i \nabla_{\Gamma} (\mathbf{u} \cdot \mathbf{n}) - \mu^i (\text{div}_{\Gamma} \mathbf{u}) \mathbf{n}, \qquad (5.2.13)
$$

on remarque la propriété suivante sur l'opérateur du premier ordre  $\mathcal{P}_1$ :

<span id="page-140-1"></span>
$$
\mathcal{P}_1(\nabla_{\Gamma})\mathbf{u} = \mathcal{B}(\nabla_{\Gamma})\mathbf{u} - \mathcal{B}^*(\nabla_{\Gamma})\mathbf{u}.
$$
\n(5.2.14)

#### Remarque 5.2.5

Dans la base canonique  $(e_1, e_2, e_3)$ , les opérateurs  $\mathcal{P}_1$ ,  $\mathcal{P}_2$  et  $\mathcal{B}$  sont donc écrits sous la forme :

$$
\mathcal{P}_1(\nabla_{\Gamma}) = (\lambda^i + \mu^i) \begin{pmatrix} \partial_1 u_3 \\ \partial_2 u_3 \\ \partial_1 u_1 + \partial_2 u_2 \end{pmatrix}, \qquad \mathcal{B}(\nabla_{\Gamma}) = \begin{pmatrix} \mu^i \partial_1 u_3 \\ \mu^i \partial_2 u_3 \\ \lambda^i \partial_1 u_1 + \lambda^i \partial_2 u_2 \end{pmatrix},
$$

$$
\mathcal{P}_2(\nabla_{\Gamma}) = (\lambda^i + \mu^i) \begin{pmatrix} \partial_1^2 u_1 + \partial_1 \partial_2 u_2 \\ \partial_2^2 u_2 + \partial_1 \partial_2 u_1 \\ 0 \end{pmatrix} + \mu^i \begin{pmatrix} \partial_1^2 u_1 + \partial_2^2 u_1 \\ \partial_1^2 u_2 + \partial_2^2 u_2 \\ \partial_1^2 u_3 + \partial_2^2 u_3 \end{pmatrix}.
$$

#### REMARQUE  $5.2.6$  ( $\AA$  propos du cas  $2-D$ )

En deux dimensions et dans la base canonique  $(e_1, e_2)$  de  $\mathbb{R}^2$ , les opérateurs  $\mathcal{P}_1$ ,  $\mathcal{P}_2$  et  $\mathcal{B}$  peuvent s'écrire sous la forme :

$$
\mathcal{P}_1(\partial_1) = (\lambda^i + \mu^i)J\partial_1, \qquad \mathcal{P}_2(\partial_1) = JAJ \partial_1^2, \qquad \mathcal{B}(\partial_1) = BJ\partial_1,\tag{5.2.15}
$$

où les matrices J, A et B sont données par :

$$
A = \begin{pmatrix} \mu^i & 0 \\ 0 & \lambda^i + 2\mu^i \end{pmatrix}, \qquad B = \begin{pmatrix} \mu^i & 0 \\ 0 & \lambda^i \end{pmatrix}, \qquad J = \begin{pmatrix} 0 & 1 \\ 1 & 0 \end{pmatrix}.
$$

De plus, l'opérateur  $\mathcal{B}^*(\partial_1)$  en deux dimensions est simplement donné par :  $\mathcal{B}^*(\partial_1) = \mathcal{B}(\partial_1)$  –  $\mathcal{P}_1(\partial_1)$ , autrement dit on a :  $\mathcal{B}^*(\partial_1) = -JB\partial_1$ , via l'égalité  $BJ + JB = (\lambda^i + \mu^i)J$ .

La mise à l'échelle par rapport à la variable normale [\(5.2.7\)](#page-139-0) entraîne donc la modification de l'équation élastodynamique ainsi que du vecteur des contraintes :

<span id="page-141-1"></span>
$$
\rho^i \partial_t^2 \mathbf{u}_{\eta}^i - \mathcal{P}_2(\nabla_\Gamma) \mathbf{u}_{\eta}^i - \frac{1}{\eta} \mathcal{P}_1(\nabla_\Gamma) \partial_\nu \mathbf{u}_{\eta}^i - \frac{1}{\eta^2} A \partial_\nu^2 \mathbf{u}_{\eta}^i = 0,
$$
\n(5.2.16)

<span id="page-141-2"></span>
$$
\mathbf{t}^{i}(\mathbf{u}_{\eta}^{i}) = \mathcal{B}(\nabla_{\Gamma})\mathbf{u}_{\eta}^{i} + \frac{1}{\eta} A \partial_{\nu} \mathbf{u}_{\eta}^{i}.
$$
 (5.2.17)

À présent, on substitue l'ansatz [\(5.2.2\)](#page-138-2) dans l'équation d'équilibre [\(5.2.16\)](#page-141-1) et dans les conditions de transmission [\(5.1.5\)](#page-135-1), où on a remplacé le vecteur des contraintes  $t^i$  par [\(5.2.17\)](#page-141-2). Puis on met à l'échelle les dérivées normales en suivant la règle [\(5.2.7\)](#page-139-0). Les équations satisfaites par chaque U<sup>k</sup> dans  $\Omega_1^i$  et sur  $\partial\Omega_1^{\pm}$  sont alors obtenues en identifiant les termes de même puissance en  $\eta$ dans [\(5.2.16\)](#page-141-1) et dans [\(5.2.17\)](#page-141-2), et en exploitant les développements asymptotiques [\(5.2.3\)](#page-139-1) ainsi que [\(5.2.4\)](#page-139-2). Les systèmes auxquels on aboutit sont les suivants – où le label (a) fait référence à l'équation dans la bande, (b) à la continuité des déplacements et (c) à la continuité des vecteurs de contrainte :

#### Système d'ordre 0

<span id="page-141-3"></span>
$$
\begin{cases}\nA \partial_{\nu}^{2} \mathbf{U}^{0} = 0, & \text{dans } \Omega_{1}^{i}, \\
\{\mathbf{U}^{0}\} = \{\mathbf{u}^{0}\}, & \text{sur } \partial \Omega_{1}^{\pm}, \\
A \partial_{\nu} \mathbf{U}^{0} = 0, & \text{sur } \partial \Omega_{1}^{\pm}.\n\end{cases}
$$
\n
$$
(5.2.18)
$$
\n
$$
(5.2.18)
$$

Système d'ordre 1

<span id="page-141-4"></span>
$$
\begin{cases}\nA \partial_{\nu}^{2} \mathbf{U}^{1} = -\mathcal{P}_{1}(\nabla_{\Gamma}) \partial_{\nu} \mathbf{U}^{0}, & \text{dans } \Omega_{1}^{i}, \\
\{\mathbf{U}^{1}\} = \{\mathbf{u}^{1}\}, & \text{sur } \partial \Omega_{1}^{\pm}, \\
\end{cases}
$$
\n
$$
(5.2.19)
$$

$$
\mathbf{1} \cdot \partial_{\nu} \mathbf{U}^1 = \mathbf{t}_{\pm}^0 - \mathcal{B}(\nabla_{\Gamma}) \mathbf{U}^0, \qquad \text{sur } \partial \Omega_1^{\pm}.
$$
 (c)

Système d'ordre  $k, k \geq 2$ 

<span id="page-141-5"></span>
$$
\begin{cases}\nA \partial_{\nu}^{2} \mathbf{U}^{k} = (\rho^{i} \partial_{t}^{2} - \mathcal{P}_{2}(\nabla_{\Gamma})) \mathbf{U}^{k-2} - \mathcal{P}_{1}(\nabla_{\Gamma}) \partial_{\nu} \mathbf{U}^{k-1}, & \text{dans } \Omega_{1}^{i}, \\
\{ \mathbf{U}^{k} \} = \{ \mathbf{u}^{k} \}, & \text{sur } \partial \Omega_{1}^{\pm}, \\
A \partial_{\nu} \mathbf{U}^{k} = \mathbf{t}_{\pm}^{k-1} - \mathcal{B}(\nabla_{\Gamma}) \mathbf{U}^{k-1}, & \text{sur } \partial \Omega_{1}^{\pm}.\n\end{cases}
$$
\n(a)   
\nsur  $\partial \Omega_{1}^{\pm}$ , (b) (5.2.20)

#### <span id="page-141-0"></span>5.2.3 Résolution des systèmes précédents

Les systèmes précédents se résolvent analytiquement par récurrence sur k. Une première méthode pour résoudre ces systèmes d'équations différentielles ordinaires consiste à utiliser des résultats élémentaires sur les EDO regroupés dans l'annexe [C.1.](#page-223-0) Dans cette annexe, on donne une façon simple de les résoudre de proche en proche, via la solution générale de systèmes du type :

$$
\begin{cases}\n\text{Trouver } \varphi \in H^1 \left(-\frac{1}{2}, \frac{1}{2}\right) \text{ telle que :} \\
\partial_\nu^2 \varphi = f \quad \text{sur } \left[-\frac{1}{2}, \frac{1}{2}\right], \\
\partial_\nu \varphi \left(\pm \frac{1}{2}\right) = a^{\pm} \quad \text{et} \quad \varphi \left(\pm \frac{1}{2}\right) = b^{\pm}.\n\end{cases} \tag{5.2.21}
$$

La solution de ce système est de la forme :

<span id="page-142-1"></span>
$$
\varphi(x) = \langle b \rangle + \langle a \rangle x - \frac{1}{4} [a] + \frac{1}{2} \int_{-\frac{1}{2}}^{\frac{1}{2}} |x - y| f(y) \, dy,
$$
\n(5.2.22)

sous les conditions suivantes sur les sauts des conditions initiales :

<span id="page-142-0"></span>
$$
\int_{-\frac{1}{2}}^{+\frac{1}{2}} f = [a], \qquad \text{et} \qquad [b] = \langle a \rangle - \int_{-\frac{1}{2}}^{\frac{1}{2}} y f(y) dy. \tag{5.2.23}
$$

En suivant cette méthode, on obtient les résultats suivants pour les premiers ordres, où la dépendance en **y** et t des moyennes et des sauts  $[\mathbf{u}^k]$  ou  $\langle \mathbf{t}^k \rangle$  ne sont pas mentionnées pour des raisons de clarté.

#### **Système** [\(5.2.18\)](#page-141-3)  $(k = 0)$

Les équations [\(5.2.18a](#page-141-3)) et [\(5.2.18c](#page-141-3)) impliquent que  $U^0$  est constant sur toute l'épaisseur de la bande. On a ici  $f = 0$ , ainsi que  $a^+ = a^- = 0$  et  $b^{\pm} = \mathbf{u}_{\pm}^0$ . On a donc la condition de saut suivante sur  $\mathbf{u}^0$ , donnée par la seconde équation de  $(5.2.23)$ , la première donnant  $0=0$ :

$$
[\mathbf{u}^0] = 0. \tag{5.2.24}
$$

Et la solution  $U^0$  est facilement donnée par :

$$
\mathbf{U}^{0}(\mathbf{y},\nu,t) = \langle \mathbf{u}^{0} \rangle, \qquad (\mathbf{y},\nu,t) \in \Omega_{1}^{i} \times \mathbb{R}_{+}.
$$
 (5.2.25a)

#### Remarque 5.2.7

Comme le problème limite lorsque  $\eta$  tend vers 0 consiste à ignorer la présence de l'interface, le  $\cos k = 0$  a un statut particulier, au sens où il permet simplement de vérifier que le champ de déplacement est continu à l'ordre 0.

#### **Système** [\(5.2.19\)](#page-141-4)  $(k = 1)$

Les équations [\(5.2.19a](#page-141-4)) et [\(5.2.19c](#page-141-4)), compte tenu des résultats précédents à l'ordre 0, nous montrent que l'on a à nouveau  $f = 0$ , tandis que  $a^{\pm} = A^{-1}(\mathbf{t}_{\pm}^0 - \mathcal{B}(\nabla_{\Gamma})\langle \mathbf{u}^0 \rangle)$  et  $b^{\pm} = \mathbf{u}_{\pm}^1$ . Les conditions de compatibilité des conditions initiales  $(5.2.23)$  et le fait que  $[\mathbf{u}^0] = 0$  nous donnent donc :

$$
[t^0] = 0,\t(5.2.26a)
$$

$$
A\left[\mathbf{u}^{1}\right] = \left\langle \mathbf{t}^{0}\right\rangle - \mathcal{B}(\nabla_{\Gamma})\left\langle \mathbf{u}^{0}\right\rangle, \tag{5.2.26b}
$$

La solution  $\mathbf{U}^1$  est alors :

$$
\mathbf{U}^{1}(\mathbf{y}, \nu, t) = \langle \mathbf{u}^{1} \rangle + [\mathbf{u}^{1}] \nu, \qquad (\mathbf{y}, \nu, t) \in \Omega_{1}^{i} \times \mathbb{R}_{+}.
$$
 (5.2.26c)

#### **Système** [\(5.2.20\)](#page-141-5)  $(k = 2)$

De la même façon, on utilise les résultats précédents et le système  $(5.2.20)$  avec  $k = 2$  pour observer que les quantités  $f$  et  $a^{\pm}$  sont donnés par :

$$
f = A^{-1} (\rho^i \partial_t^2 - \mathcal{P}_2(\nabla_{\Gamma})) \langle \mathbf{u}^0 \rangle - A^{-1} \mathcal{P}_1(\nabla_{\Gamma})[\mathbf{u}^1],
$$
  

$$
a^{\pm} = A^{-1} (\mathbf{t}_{\pm}^1 - \mathcal{B}(\nabla_{\Gamma}) \mathbf{U}^1),
$$

et  $b^{\pm} = \mathbf{u}_{\pm}^2$ . On remarque que f est une fonction constante de  $\nu$ . Les conditions [\(5.2.23\)](#page-142-0) nous donnent :

<span id="page-143-2"></span><span id="page-143-1"></span>
$$
[\mathbf{t}^1] = \mathcal{B}^*(\nabla_{\Gamma}) [\mathbf{u}^1] + (\rho^i \partial_t^2 - \mathcal{P}_2(\nabla_{\Gamma})) \langle \mathbf{u}^0 \rangle, \tag{5.2.27a}
$$

$$
A[\mathbf{u}^2] = \langle \mathbf{t}^1 \rangle - \mathcal{B}(\nabla_{\Gamma}) \langle \mathbf{u}^1 \rangle. \tag{5.2.27b}
$$

où  $\mathcal{B}^*(\nabla_{\Gamma})$  est l'opérateur adjoint de  $\mathcal{B}(\nabla_{\Gamma})$  donné par [\(5.2.13\)](#page-140-0), en utilisant la formule [\(5.2.14\)](#page-140-1). De plus, avec  $(5.2.22)$  et en prenant en compte  $(5.2.27b)$ ,  $(5.2.27a)$ , la solution  $\mathbf{U}^2$  est donnée, pour  $(\mathbf{y}, \nu, t) \in \Omega_1^i \times \mathbb{R}_+$ , par :

$$
\mathbf{U}^2(\mathbf{y},\nu,t) = \left\langle \mathbf{u}^2 \right\rangle + \left[ \mathbf{u}^2 \right] \nu + \frac{A^{-1}}{2} \left[ \left( \rho^i \partial_t^2 - \mathcal{P}_2(\nabla_\Gamma) \right) \left\langle \mathbf{u}^0 \right\rangle - \mathcal{P}_1(\nabla_\Gamma) \left[ \mathbf{u}^1 \right] \right] \left( \nu^2 - \frac{1}{4} \right). \tag{5.2.27c}
$$

#### **Système** [\(5.2.20\)](#page-141-5)  $(k = 3)$

Les mêmes raisonnements avec  $k = 3$  nous donnent les conditions suivantes :

$$
[\mathbf{t}^2] = \mathcal{B}^*(\nabla_{\Gamma}) [\mathbf{u}^2] + (\rho^i \partial_t^2 - \mathcal{P}_2(\nabla_{\Gamma})) \langle \mathbf{u}^1 \rangle, \tag{5.2.28a}
$$

$$
A[\mathbf{u}^3] = \langle \mathbf{t}^2 \rangle - \mathcal{B}(\nabla_{\Gamma}) \langle \mathbf{u}^2 \rangle
$$
\n
$$
+ \frac{1}{12} \Big( (\mathcal{P}_2(\nabla_{\Gamma}) - \rho^i \partial_t^2 - \mathcal{P}_1(\nabla_{\Gamma}) A^{-1} \mathcal{P}_1(\nabla_{\Gamma}) \Big) [\mathbf{u}^1] + \mathcal{P}_1(\nabla_{\Gamma}) A^{-1} (\rho^i \partial_t^2 - \mathcal{P}_2(\nabla_{\Gamma}) \Big) \langle \mathbf{u}^0 \rangle \Big),
$$
\n(5.2.28b)

et la solution  $\mathbf{U}^3$  est donnée par :

$$
\mathbf{U}^{3}(\mathbf{y},\nu,t) = \langle \mathbf{u}^{3} \rangle + [\mathbf{u}^{3}|\nu + \frac{A^{-1}}{2} \Big( (\rho^{i} \partial_{t}^{2} - \mathcal{P}_{2}(\nabla_{\Gamma}) \Big) \langle \mathbf{u}^{1} \rangle - \mathcal{P}_{1}(\nabla_{\Gamma}) [\mathbf{u}^{2}] \Big) \left( \nu^{2} - \frac{1}{4} \right)
$$
(5.2.28c)  
+ 
$$
\frac{A^{-1}}{2} \Big( (\rho^{i} \partial_{t}^{2} - \mathcal{P}_{2}(\nabla_{\Gamma}) + \mathcal{P}_{1}(\nabla_{\Gamma}) A^{-1} \mathcal{P}_{1}(\nabla_{\Gamma}) \Big) [\mathbf{u}^{1}] - \mathcal{P}_{1}(\nabla_{\Gamma}) A^{-1} (\rho^{i} \partial_{t}^{2} - \mathcal{P}_{2}(\nabla_{\Gamma}) \Big) \langle \mathbf{u}^{0} \rangle \Big) \left( \frac{\nu^{3}}{3} - \frac{\nu}{12} \right).
$$

#### Remarque 5.2.8

On note la similarité des relations obtenues pour  $[t^1]$  et  $[t^2]$  ainsi que celles de  $[u^1]$  et  $[u^2]$ .

#### Remarque 5.2.9

Il est clair que les calculs nécessaires pour obtenir les  $U^k$  ainsi que les conditions sur  $[t^k]$  et  $[\mathbf{u}^k]$  deviennent de plus en plus complexes au fur et à mesure que k augmente, même dans le simple cas plan que nous considérons. Cela est principalement dû à la complexité du tenseur des contraintes  $\sigma$ . Nous nous restreignons donc ici à  $k = 3$  pour maintenir un niveau de difficulté raisonnable. Par ailleurs, une méthode systématique pour résoudre ces systèmes est présentée dans la section suivante.

#### <span id="page-143-0"></span>5.2.4 Une résolution systématique

Un autre moyen de présenter ces calculs est de se placer dans l'esprit de la construction des opérateurs DtN. Dans les systèmes  $\{(5.2.19), (5.2.20)\}\$  $\{(5.2.19), (5.2.20)\}\$  $\{(5.2.19), (5.2.20)\}\$  $\{(5.2.19), (5.2.20)\}\$  $\{(5.2.19), (5.2.20)\}\$ , le sous-système  $((a), (b))$  peut être vu comme un problème de Dirichlet dans la bande pour l'opérateur différentiel  $\partial_{\nu}^{2}$  – les variables  $(y, t)$  étant vues comme des paramètres – dont la solution nous permet de calculer les  $U^k$  en fonction des traces de Dirichlet extérieures  $\mathbf{u}_k^{\pm}$ . Plus précisément, la résolution de ces systèmes nous permet d'exprimer  $\mathbf{U}^k$  comme un polynôme de degré k en  $\nu$ , dont les coefficients font
intervenir les données aux bords  $\{u^k\}$ . Alors, l'équation (c) de chaque système nous permet de calculer les coefficients associés au développement du vecteur des contraintes  $\mathbf{t}_{\pm}^{k-1}$  comme des fonctions des mêmes  $\{u^k\}$  (il y a un décalage d'indice naturel dû à la dérivation normale).

Dans le lemme qui suit, on donne la résolution générale de ce système pour  $k \geq 2$ . Les termes  $k = 0$  et  $k = 1$  peuvent être trouvés par la méthode précédente par exemple. On introduit d'abord les deux opérateurs tangentiels suivants, afin d'écrire ce lemme de manière concise :

$$
\mathcal{Q}_1(\nabla_{\Gamma}) := -A^{-1} \mathcal{P}_1(\nabla_{\Gamma}), \quad \mathcal{Q}_2(\nabla_{\Gamma}) := A^{-1} \left( \rho^i \partial_t^2 - \mathcal{P}_2(\nabla_{\Gamma}) \right). \tag{5.2.29}
$$

On omettra parfois de préciser la dépendance en  $\nabla_{\Gamma}$  en écrivant simplement  $\mathcal{Q}_1 \equiv \mathcal{Q}_1(\nabla_{\Gamma})$  et  $\mathcal{Q}_2 \equiv \mathcal{Q}_2(\nabla_{\Gamma}).$ 

# <span id="page-144-0"></span>Lemme 5.2.10

La solution au problème de Dirichlet [\(5.2.20a](#page-141-0),c) est donnée par :

<span id="page-144-1"></span>
$$
\mathbf{U}^{\ell}(\mathbf{y},\nu,t) = \sum_{j=0}^{\ell} \mathcal{X}_{j}(\nu,\nabla_{\Gamma},\partial_{t}) \langle \mathbf{u}^{\ell-j} \rangle(\mathbf{y},t) + \sum_{j=0}^{\ell} \mathcal{Y}_{j-1}(\nu,\nabla_{\Gamma},\partial_{t}) [\mathbf{u}^{\ell-j+1}](\mathbf{y},t), \quad (5.2.30)
$$

où les différents opérateurs  $\mathcal{X}_i(\nu) \equiv \mathcal{X}_i(\nu, \nabla_{\Gamma}, \partial_t)$  et  $\mathcal{Y}_{i-1}(\nu) \equiv \mathcal{Y}_{i-1}(\nu, \nabla_{\Gamma}, \partial_t)$  sont définis par récurrence, via les relations :

<span id="page-144-2"></span>
$$
\mathcal{X}_0(\nu) = 1,
$$
  $\mathcal{X}_1(\nu) = 0,$   $\mathcal{Y}_{-1}(\nu) = 0,$   $\mathcal{Y}_0(\nu) = \nu,$  (5.2.31a)

$$
\begin{cases}\n\mathcal{X}_{j}(\nu) = S\Big(\mathcal{Q}_{1} \partial_{\nu} \mathcal{X}_{j-1}(\nu) + \mathcal{Q}_{2} \mathcal{X}_{j-2}(\nu)\Big), \\
\mathcal{Y}_{j-1}(\nu) = S\Big(\mathcal{Q}_{1} \partial_{\nu} \mathcal{Y}_{j-2}(\nu) + \mathcal{Q}_{2} \mathcal{Y}_{j-3}(\nu)\Big),\n\end{cases} \quad (j \ge 2)
$$
\n(5.2.31b)

et où S est une fonction linéaire définie pour toute fonction  $\nu \mapsto \mathcal{F}(\nu)$  par :

$$
[S\mathcal{F}](\nu) = \int_{-\frac{1}{2}}^{\nu} (\nu - \frac{1}{2})(t + \frac{1}{2})\mathcal{F}(t) dt + \int_{\nu}^{\frac{1}{2}} (\nu + \frac{1}{2})(t - \frac{1}{2})\mathcal{F}(t) dt.
$$

Plus précisément,  $\mathcal{X}_i(\nu)$  et  $\mathcal{Y}_i(\nu)$  sont des polynômes en  $\nu$  de degré j et j + 1 respectivement (dont les coefficients sont des opérateurs). Ils ont des valeurs limites  $\mathcal{X}_j(\pm \frac{1}{2})$  $(\frac{1}{2}) = \mathcal{Y}_{j-1}(\pm \frac{1}{2})$  $(\frac{1}{2})=0$  $(j \geq 2)$  et vérifient les propriétés de parité suivantes :

<span id="page-144-3"></span>
$$
\mathcal{X}_{j}(-\nu) = (-1)^{j} \mathcal{X}_{j}(\nu), \quad \mathcal{Y}_{j}(-\nu) = (-1)^{j+1} \mathcal{Y}_{j}(\nu).
$$
 (5.2.31c)

De plus, pour tout  $\nu$ ,  $\mathcal{X}_i(\nu)$  et  $\mathcal{Y}_i(\nu)$  sont des opérateurs différentiels linéaires homogènes en  $(\mathbf{y}, t)$  d'ordre j.

La démonstration est donnée dans l'annexe [C.2.](#page-225-0)

#### Remarque 5.2.11

Avec les définitions du lemme [5.2.10,](#page-144-0) les équations [\(5.2.30\)](#page-144-1) pour  $k \in \{0, 1\}$  sont les mêmes que [\(5.2.25a\)](#page-142-0) et [\(5.2.26c\)](#page-142-1) respectivement. De plus, on montre dans l'annexe [C.2](#page-225-0) que :

<span id="page-145-1"></span>
$$
\mathcal{X}_2(\nu) = \frac{1}{2} \left( \nu^2 - \frac{1}{4} \right) \mathcal{Q}_2, \quad \mathcal{Y}_1(\nu) = \frac{1}{2} \left( \nu^2 - \frac{1}{4} \right) \mathcal{Q}_1 \,. \tag{5.2.32}
$$

#### Remarque 5.2.12

Une première idée pour trouver une solution approchée dans la bande pourrait être d'utiliser les résolutions effectuées pour calculer numériquement les  $\mathbf{U}^k$ , puis de reconstruire la solution  $\tilde{u}^i_{\eta}$ dans la couche mince en utilisant le développement en puissances de  $\eta$  [\(5.2.2\)](#page-138-0). On constate alors que pour obtenir une précision d'ordre  $O(\eta^k)$ , on doit résoudre k équations du type [\(5.2.20a](#page-141-0)), qui sont des équations d'évolution en temps dans les trois dimensions d'espace, ce qui soulève des problèmes de coût de la méthode. Au lieu de cela, nous allons utiliser la méthode des CTE qui donne la même précision avec une seule résolution.

#### 5.2.5 Construction des CTE

#### 5.2.5.a Méthode de proche en proche

Notre but étant de calculer la solution à travers la bande, c'est-à-dire de trouver des conditions telles que l'on puisse écrire  $\mathbf{u}_{\eta}^{+}$  (resp.  $\mathbf{t}(\mathbf{u}_{\eta}^{+})$ ) en fonction de la donnée  $\mathbf{u}_{\eta}^{-}$  (resp.  $\mathbf{t}(\mathbf{u}_{\eta}^{-})$ ) aux bords, nous cherchons une condition sur  $[\mathbf{u}_\eta^{\mathrm{E}}]$  ainsi que  $[\mathbf{t}(\mathbf{u}_\eta^{\mathrm{E}})]$ . Comme les conditions de transmission [\(5.1.5\)](#page-135-0) entre les traces extérieures et intérieures sur les bords de la bande peuvent être écrites sous la forme :

$$
\{\mathbf u_\eta^\mathrm{E}\}_\eta = \{\mathbf u_\eta^i\}_\eta, \qquad \{\mathbf t(\mathbf u_\eta^\mathrm{E})\}_\eta = \{\mathbf t^i(\mathbf u_\eta^i)\}_\eta,
$$

cela entraîne, avec la remarque [5.2.4](#page-139-0) :

$$
{\mathbf u_\eta^{\rm E}\}_\eta=\{{\mathbf u}^0\}+\eta\,{\mathbf u}^1\}+\eta^2\,{\mathbf u}^2\}+\dots
$$

$$
{\mathbf t}({\mathbf u}_\eta^{\rm E})\}_\eta=\{{\mathbf t}^0\}+\eta\,{\{\mathbf t}^1\}+\eta^2\,{\{\mathbf t}^2\}+\dots
$$

Un bon candidat pour trouver une solution approchée équivalente à l'ordre k à la solution  $\mathbf{u}_\eta^i$  à l'intérieur de la couche mince est de considérer les séries tronquées, comme dans [\[Haddar 00\]](#page-247-0) ou [\[Chun 10\]](#page-246-0) par exemple :

<span id="page-145-0"></span>
$$
\{\mathbf{u}_{\eta}^{(k)}\}_{\eta} = \sum_{j=0}^{k-1} \eta^j \{\mathbf{u}^j\}, \qquad \text{et} \quad \{\mathbf{t}_{\eta}^{(k)}\}_{\eta} = \sum_{j=0}^{k-1} \eta^j \{\mathbf{t}^j\}. \tag{5.2.33}
$$

Nous justifierons la consistance de cette approximation dans la section [5.4.](#page-152-0)

#### Conditions d'ordre 1

Les conditions d'ordre 1 sont obtenues à partir des conditions [\(5.2.24\)](#page-142-2) et [\(5.2.26a\)](#page-142-3) et donnent des CTE de la forme :

$$
A \left[ \widetilde{\mathbf{u}}_{\eta} \right]_{\eta} = 0, \quad \text{et} \quad \left[ \mathbf{t}(\widetilde{\mathbf{u}}_{\eta}) \right]_{\eta} = 0, \tag{5.2.34}
$$

où  $\tilde{\mathbf{u}}_n$  désigne la solution approchée. Ce sont donc des conditions où la couche mince est omise. Le problème limite lorsque  $\eta$  tend vers 0 consiste donc simplement à dire que le champ de déplacement approché  $\widetilde{\mathbf{u}}_n$  est continu à l'ordre 0 et que l'interface est ignorée.

## Conditions d'ordre 2

Pour obtenir une condition d'ordre 2 sur les sauts et moyennes, on procède comme suit : on utilise [\(5.2.24\)](#page-142-2), [\(5.2.26b\)](#page-142-4) ainsi que [\(5.2.26a\)](#page-142-3) et [\(5.2.27a\)](#page-143-0) que l'on somme de la façon suivante :

$$
\begin{array}{c}\n\eta^0 \left| A [\mathbf{u}^0] = 0 \right. \\
+ \eta^1 \left| A [\mathbf{u}^1] = \langle \mathbf{t}^0 \rangle - \mathcal{B}(\nabla_{\Gamma}) \langle \mathbf{u}^0 \rangle \right. \\
\left. + \eta^1 \left| [\mathbf{t}^1] = \mathcal{B}^*(\nabla_{\Gamma}) [\mathbf{u}^1] + (\rho^i \partial_t^2 - \mathcal{P}_2(\nabla_{\Gamma})) \langle \mathbf{u}^0 \rangle \right.\n\end{array}
$$

de sorte que :

$$
\begin{cases}\nA [\mathbf{u}^0 + \eta \mathbf{u}^1] = \eta \langle \mathbf{t}^0 \rangle - \eta \mathcal{B}(\nabla_{\Gamma}) \langle \mathbf{u}^0 \rangle, \\
[\mathbf{t}^0 + \eta \mathbf{t}^1] = \eta \mathcal{B}^*(\nabla_{\Gamma}) [\mathbf{u}^1] + \eta (\rho^i \partial_t^2 - \mathcal{P}_2(\nabla_{\Gamma})) \langle \mathbf{u}^0 \rangle.\n\end{cases}
$$

Avec les notations [\(5.2.33\)](#page-145-0), on obtient :

$$
\begin{cases}\nA [\mathbf{u}_{\eta}^{(2)}] = \eta \langle \mathbf{t} (\mathbf{u}_{\eta}^{(2)}) \rangle - \eta \mathcal{B} (\nabla_{\Gamma}) \langle \mathbf{u}_{\eta}^{(2)} \rangle - \eta^2 \langle \mathbf{t}^1 \rangle + \eta^2 \mathcal{B} (\nabla_{\Gamma}) \langle \mathbf{u}^1 \rangle, \\
[\mathbf{t} (\mathbf{u}_{\eta}^{(2)})] = \mathcal{B}^* (\nabla_{\Gamma}) [\mathbf{u}_{\eta}^{(2)}] + \eta \left( \rho^i \partial_t^2 - \mathcal{P}_2 (\nabla_{\Gamma}) \right) \langle \mathbf{u}_{\eta}^{(2)} \rangle - \eta^2 \left( \rho^i \partial_t^2 - \mathcal{P}_2 (\nabla_{\Gamma}) \right) \langle \mathbf{u}^1 \rangle.\n\end{cases}
$$

On choisit donc de construire la condition de transmission équivalente d'ordre 2 en omettant les termes en  $O(\eta^2)$  dans les équations précédentes et on obtient :

$$
\begin{cases}\nA \left[ \widetilde{\mathbf{u}}_{\eta} \right]_{\eta} = \eta \langle \mathbf{t}(\widetilde{\mathbf{u}}_{\eta}) \rangle_{\eta} - \eta \mathcal{B}(\nabla_{\Gamma}) \langle \widetilde{\mathbf{u}}_{\eta} \rangle_{\eta}, \\
\left[ \mathbf{t}(\widetilde{\mathbf{u}}_{\eta}) \right]_{\eta} = \mathcal{B}^{*}(\nabla_{\Gamma}) [\widetilde{\mathbf{u}}_{\eta}]_{\eta} + \eta \left( \rho^{i} \partial_{t}^{2} - \mathcal{P}_{2}(\nabla_{\Gamma}) \right) \langle \widetilde{\mathbf{u}}_{\eta} \rangle_{\eta}.\n\end{cases}
$$
\n(5.2.35)

# Conditions d'ordre 3

De la même façon, on utilise [\(5.2.24\)](#page-142-2), [\(5.2.26b\)](#page-142-4), [\(5.2.27b\)](#page-143-1) ainsi que [\(5.2.26a\)](#page-142-3), [\(5.2.27a\)](#page-143-0) et [\(5.2.28a\)](#page-143-2), sommés de la façon suivante :

$$
\begin{array}{c}\n\eta^0 \\
\eta^0\n\end{array}\n\begin{bmatrix}\nA[\mathbf{u}^0] = 0 \\
+ \eta^1 \\
A[\mathbf{u}^1] = \langle \mathbf{t}^0 \rangle - \mathcal{B}(\nabla_{\Gamma}) \langle \mathbf{u}^0 \rangle \\
+ \eta^2 \end{bmatrix}\n\begin{array}{c}\n\eta^0 \\
\left[\mathbf{t}^0\right] = 0 = \mathcal{B}^*(\nabla_{\Gamma})[\mathbf{u}^0] \\
+ \eta^1 \end{array}\n\begin{array}{c}\n\left[\mathbf{t}^0\right] = 0 = \mathcal{B}^*(\nabla_{\Gamma})[\mathbf{u}^0] \\
\left[\mathbf{t}^1\right] = \mathcal{B}^*(\nabla_{\Gamma})[\mathbf{u}^1] + (\rho^i \partial_t^2 - \mathcal{P}_2(\nabla_{\Gamma})) \langle \mathbf{u}^0 \rangle \\
+ \eta^2 \end{array}
$$

pour obtenir les relations suivantes :

$$
\begin{cases}\nA [\mathbf{u}_{\eta}^{(3)}] = \eta \langle \mathbf{t} (\mathbf{u}_{\eta}^{(3)}) \rangle - \eta \mathcal{B} (\nabla_{\Gamma}) \langle \mathbf{u}_{\eta}^{(3)} \rangle - \eta^3 \langle \mathbf{t}^2 \rangle + \eta^3 \mathcal{B} (\nabla_{\Gamma}) \langle \mathbf{u}^2 \rangle, \\
[\mathbf{t} (\mathbf{u}_{\eta}^{(3)})] = \mathcal{B}^* (\nabla_{\Gamma}) [\mathbf{u}_{\eta}^{(3)}] + \eta \left( \rho^i \partial_t^2 - \mathcal{P}_2 (\nabla_{\Gamma}) \right) \langle \mathbf{u}_{\eta}^{(3)} \rangle - \eta^3 \left( \rho^i \partial_t^2 - \mathcal{P}_2 (\nabla_{\Gamma}) \right) \langle \mathbf{u}^2 \rangle,\n\end{cases}
$$

On construit alors la CTE d'ordre 3 en tronquant les termes en  $O(\eta^3)$ :

<span id="page-146-0"></span>
$$
\begin{cases}\nA \left[ \widetilde{\mathbf{u}}_{\eta} \right]_{\eta} = \eta \langle \mathbf{t}(\widetilde{\mathbf{u}}_{\eta}) \rangle_{\eta} - \eta \mathcal{B}(\nabla_{\Gamma}) \langle \widetilde{\mathbf{u}}_{\eta} \rangle_{\eta}, \\
\left[ \mathbf{t}(\widetilde{\mathbf{u}}_{\eta}) \right]_{\eta} = \mathcal{B}^{*}(\nabla_{\Gamma}) [\widetilde{\mathbf{u}}_{\eta}]_{\eta} + \eta \left( \rho^{i} \partial_{t}^{2} - \mathcal{P}_{2}(\nabla_{\Gamma}) \right) \langle \widetilde{\mathbf{u}}_{\eta} \rangle_{\eta}.\n\end{cases}
$$
\n(5.2.36)

On obtient la même condition qu'à l'ordre 2.

On a bien construit un opérateur de la forme annoncée à l'équation [\(5.1.23\)](#page-137-0), avec :

$$
\mathbf{T}_{\eta}^{1} = \frac{1}{\eta} \begin{pmatrix} 0 & 0 \\ A & 0 \end{pmatrix}, \tag{5.2.37}
$$

$$
\mathbf{T}_{\eta}^{2} = \frac{1}{\eta} \begin{pmatrix} \eta \mathcal{B}^{*}(\nabla_{\Gamma}) & \eta^{2} \left( \rho^{i} \partial_{t}^{2} - \mathcal{P}_{2}(\nabla_{\Gamma}) \right) \\ A & \eta \mathcal{B}(\nabla_{\Gamma}) \end{pmatrix} = \mathbf{T}_{\eta}^{3}.
$$
 (5.2.38)

Nous allons nous concentrer, dans la suite, sur ces conditions d'ordre 3 [\(5.2.36\)](#page-146-0), pour différentes raisons : elles permettent d'avoir un ordre supplémentaire « gratuitement » par rapport aux conditions d'ordre 2 et elles permettent de conserver un niveau de technicité raisonnable par rapport aux conditions d'ordre 4, que nous ne traitons pas ici.

# REMARQUE  $5.2.13$  ( $\AA$  propos du cas  $2-D$ )

De la même façon, les conditions obtenues dans le cas bidimensionnel sont données sous forme matricielle par :

$$
\begin{cases}\n\eta \left[\mathbf{t}(\widetilde{\mathbf{u}}_{\eta})\right]_{\eta} = \eta^2 \left(\rho^i \partial_t^2 - JAJ \partial_1^2\right) \langle \widetilde{\mathbf{u}}_{\eta} \rangle_{\eta} - \eta JB \partial_1 \left[\widetilde{\mathbf{u}}_{\eta}\right]_{\eta}, \\
\eta \langle \mathbf{t}(\widetilde{\mathbf{u}}_{\eta}) \rangle_{\eta} = A \left[\widetilde{\mathbf{u}}_{\eta}\right]_{\eta} + \eta B J \langle \partial_1 \widetilde{\mathbf{u}}_{\eta} \rangle_{\eta},\n\end{cases}
$$
\n(5.2.39)

<span id="page-147-5"></span>où les opérateurs mis en jeu sont donnés par [\(5.2.15\)](#page-140-0).

#### 5.2.5.b Une méthode générale

Dans cette section, nous introduisons une méthode qui généralise les résultats précédents. On introduit les opérateurs différentiels  $C_j \equiv C_j(\nabla_{\Gamma}, \partial_t)$  et  $\mathcal{D}_j \equiv \mathcal{D}_j(\nabla_{\Gamma}, \partial_t)$  d'ordre j donnés par :

<span id="page-147-0"></span>
$$
C_j(\nabla_{\Gamma}, \partial_t) = A \partial_{\nu} \mathcal{X}_j(\frac{1}{2}, \nabla_{\Gamma}, \partial_t) + \delta_{j,1} \mathcal{B}(\nabla_{\Gamma}),
$$
  
\n
$$
\mathcal{D}_j(\nabla_{\Gamma}, \partial_t) = A \partial_{\nu} \mathcal{Y}_j(\frac{1}{2}, \nabla_{\Gamma}, \partial_t) + \frac{1}{2} \delta_{j,1} \mathcal{B}(\nabla_{\Gamma}).
$$
\n(5.2.40)

En particulier, en utilisant [\(5.2.31a\)](#page-144-2), [\(5.2.32\)](#page-145-1) et [\(5.2.10\)](#page-140-1), on peut calculer les premiers termes :

$$
C_1 = \mathcal{B}(\nabla_{\Gamma}), \qquad C_2 = \frac{1}{2} (\rho^i \, \partial_t^2 - \mathcal{P}_2), \qquad \mathcal{D}_0 = A, \qquad \mathcal{D}_1 = \frac{1}{2} \, \mathcal{B}^*(\nabla_{\Gamma}).
$$

#### <span id="page-147-3"></span>Lemme 5.2.14

Les moyennes et les sauts des coefficients  $\mathbf{t}^{\ell}_{\pm}$  du développement [\(5.2.4\)](#page-139-1), définis dans la remarque [5.2.4,](#page-139-0) sont donnés par :

<span id="page-147-2"></span>
$$
\langle \mathbf{t}^{\ell} \rangle = \sum_{0 \le 2j \le \ell} \Big\{ C_{2j+1} \langle \mathbf{u}^{\ell-2j} \rangle + \mathcal{D}_{2j} \big[ \mathbf{u}^{\ell-2j+1} \big] \Big\},\tag{5.2.41a}
$$

$$
\left[\mathbf{t}^{\ell}\right] = \sum_{1 \leq 2j+1 \leq \ell} 2 \left\{ \mathcal{C}_{2j+2} \left\{ \mathbf{u}^{\ell-2j-1} \right\} + \mathcal{D}_{2j+1} \left[ \mathbf{u}^{\ell-2j} \right] \right\}.
$$
 (5.2.41b)

DÉMONSTRATION : Pour démontrer ce résultat, on calcule  $\mathbf{t}_{\pm}^{\ell}$  comme il est donné par les équations [\(5.2.20c](#page-141-0)), où on a changé  $k \operatorname{en} \ell + 1$ :

<span id="page-147-4"></span><span id="page-147-1"></span>
$$
\mathbf{t}^{\ell}_{\pm} = A \partial_{\nu} \mathbf{U}^{\ell+1} + \mathcal{B}(\nabla_{\Gamma}) \mathbf{U}^{\ell}, \qquad \text{sur } \partial \Omega^{\pm}_{\eta}.
$$
 (5.2.42)

Cela nécessite de calculer  $A\partial_s \mathbf{U}^\ell$ . Pour cela, on dérive l'expression [\(5.2.30\)](#page-144-1) par rapport à  $\nu$  et on multiplie à gauche par A :

$$
A\,\partial_{\nu}\mathbf{U}^{\ell}=A\sum_{j=0}^{\ell}\Big(\partial_{\nu}\mathcal{X}_{j}(\nu)\big\langle\mathbf{u}^{\ell-j}\big\rangle+\partial_{\nu}\mathcal{Y}_{j-1}(\nu)\big[\mathbf{u}^{\ell-j+1}\big]\Big).
$$

On peut éliminer les termes de la somme pour  $j = 0$  car on a  $\mathcal{X}_0 = 1$  et  $\mathcal{Y}_{-1} = 0$ . On évalue cette somme en  $\nu = \pm \frac{1}{2}$  $\frac{1}{2}$ :

$$
A\,\partial_{\nu}\mathbf{U}^{\ell}\big(\pm\frac{1}{2}\big)=A\sum_{j=1}^{\ell}\Big(\partial_{\nu}\mathcal{X}_j\big(\pm\frac{1}{2}\big)\big\langle\mathbf{u}^{\ell-j}\big\rangle+\partial_{\nu}\mathcal{Y}_{j-1}\big(\pm\frac{1}{2}\big)\big[\mathbf{u}^{\ell-j+1}\big]\Big).
$$

On traite séparément le terme pour  $\nu = -\frac{1}{2}$  $\frac{1}{2}$  en utilisant les propriétés de symétrie de  $\mathcal{X}_j$  et  $\mathcal{Y}_j$ qui découlent de [\(5.2.31c\)](#page-144-3) :

$$
\partial_{\nu} \mathcal{X}_j(-\nu) = (-1)^{j+1} \partial_{\nu} \mathcal{X}_j(\nu), \qquad \partial_{\nu} \mathcal{Y}_j(-\nu) = (-1)^j \partial_{\nu} \mathcal{Y}_j(\nu).
$$

On obtient :

$$
A\,\partial_{\nu}\mathbf{U}^{\ell}\big(-\tfrac{1}{2}\big)=A\sum_{j=1}^{\ell}\Big((-1)^{j+1}\partial_{\nu}\mathcal{X}_j\big(\tfrac{1}{2}\big)\big\langle\mathbf{u}^{\ell-j}\big\rangle+(-1)^{j+1}\partial_{\nu}\mathcal{Y}_{j-1}\big(\tfrac{1}{2}\big)\big[\mathbf{u}^{\ell-j+1}\big]\Big).
$$

On utilise ensuite les définitions de  $\mathcal{C}_j$  et  $\mathcal{D}_{j-1}$  de [\(5.2.40\)](#page-147-0) pour remplacer  $\partial_\nu \mathcal{X}_j$  et  $\partial_\nu \mathcal{Y}_{j-1}$ :

$$
\begin{cases}\nA \partial_{\nu} \mathbf{U}^{\ell} \left( \frac{1}{2} \right) = \sum_{j=1}^{\ell} \left( C_j \langle \mathbf{u}^{\ell-j} \rangle + \mathcal{D}_{j-1} \left[ \mathbf{u}^{\ell-j+1} \right] \right) - \mathcal{B} \langle \mathbf{u}^{\ell-1} \rangle - \frac{1}{2} \mathcal{B} \left[ \mathbf{u}^{\ell-1} \right], \\
A \partial_{\nu} \mathbf{U}^{\ell} \left( -\frac{1}{2} \right) = \sum_{j=1}^{\ell} (-1)^{j+1} \left( C_j \langle \mathbf{u}^{\ell-j} \rangle + \mathcal{D}_{j-1} \left[ \mathbf{u}^{\ell-j+1} \right] \right) - \mathcal{B} \langle \mathbf{u}^{\ell-1} \rangle + \frac{1}{2} \mathcal{B} \left[ \mathbf{u}^{\ell-1} \right].\n\end{cases}
$$

On en déduit, compte tenu du fait que  $\langle \mathbf{u}^{\ell-1} \rangle \pm \frac{1}{2}$  $\frac{1}{2}\big[\mathbf{u}^{\ell-1}\big]=\mathbf{U}^{\ell-1}(\pm\frac{1}{2}% \mathbf{u}^{\ell})\big]$  $(\frac{1}{2})$  :

<span id="page-148-2"></span>
$$
A \partial_{\nu} \mathbf{U}^{\ell} \left( \pm \frac{1}{2} \right) = \sum_{j=1}^{\ell} (\pm 1)^{j+1} \left( C_j \langle \mathbf{u}^{\ell-j} \rangle + \mathcal{D}_{j-1} \left[ \mathbf{u}^{\ell-j+1} \right] \right) - \mathcal{B} \mathbf{U}^{\ell-1} (\pm \frac{1}{2}) \tag{5.2.43}
$$

On injecte cette équation dans [\(5.2.42\)](#page-147-1) où on a préalablement échangé  $\ell$  contre  $\ell + 1$ . Les termes  $\mathcal{B} \mathbf{U}^{\ell-1} (\pm \frac{1}{2}$  $(\frac{1}{2})$  se simplifient et on a :

$$
\mathbf{t}_{\pm}^{\ell} = \sum_{j=1}^{\ell+1} (\pm 1)^{j+1} \left( C_j \langle \mathbf{u}^{\ell+1-j} \rangle + \mathcal{D}_{j-1} [\mathbf{u}^{\ell+2-j}] \right). \tag{5.2.44}
$$

<span id="page-148-1"></span><span id="page-148-0"></span> $\neg$ 

Les résultats recherchés [\(5.2.41a,](#page-147-2)b) sont finalement obtenus en calculant  $\langle {\bf t}^\ell \rangle=({\bf t}^\ell_++{\bf t}^\ell_-)/2$  et  $\left[{\bf t}^\ell\right] = {\bf t}^\ell_+ - {\bf t}^\ell_-$ avec l'aide de l'expression précédente pour  ${\bf t}^\ell_\pm.$ 

À présent, on évalue le développement [\(5.2.4\)](#page-139-1) à l'aide du lemme [5.2.14.](#page-147-3) On multiplie [\(5.2.41a\)](#page-147-2) et [\(5.2.41b\)](#page-147-4) par  $\eta^{\ell}$ , on fait la somme les identités obtenues sur  $0 \leq \ell \leq k$ , on utilise l'égalité  $\left[\mathbf{u}_{\pm}^{0}\right]=0$  lorsque c'est utile et on intervertit les sommes sur j et les sommes sur  $\ell$  pour obtenir, après quelques manipulations et en tenant compte de l'ansatz [\(5.2.33\)](#page-145-0) :

$$
\langle \mathbf{t}_{\eta}^{(k)} \rangle = \sum_{\ell=0}^{k} \eta^{\ell} \langle \mathbf{t}^{\ell} \rangle = \sum_{0 \le 2j \le k} \sum_{\ell=2j}^{k} \eta^{\ell} \left\{ C_{2j+1} \langle \mathbf{u}^{\ell-2j} \rangle + \mathcal{D}_{2j} \left[ \mathbf{u}^{\ell-2j+1} \right] \right\},
$$
  
\n
$$
= \sum_{0 \le 2j \le k} \left\{ \eta^{2j} C_{2j+1} \langle \mathbf{u}_{\eta}^{(k-2j)} \rangle + \eta^{2j-1} \mathcal{D}_{2j} \left[ \mathbf{u}_{\eta}^{(k-2j+1)} \right] \right\},
$$
(5.2.45a)  
\n
$$
\left[ \mathbf{t}_{\eta}^{(k)} \right] = \sum_{\ell=0}^{k} \eta^{\ell} \left[ \mathbf{t}^{\ell} \right] = \sum_{1 \le 2j+1 \le k} \sum_{\ell=2j+1}^{k} 2 \eta^{\ell} \left\{ C_{2j+2} \langle \mathbf{u}^{\ell-2j-1} \rangle + \mathcal{D}_{2j+1} \left[ \mathbf{u}^{\ell-2j} \right] \right\},
$$
  
\n
$$
= \sum_{1 \le 2j+1 \le k} 2 \left\{ \eta^{2j+1} C_{2j+2} \langle \mathbf{u}_{\eta}^{k-2j-1} \rangle + \eta^{2j} \mathcal{D}_{2j+1} \left[ \mathbf{u}_{\eta}^{k-2j} \right] \right\},
$$
(5.2.45b)

$$
\text{ on }\left\langle \mathbf{u}^{(k)}_\eta\right\rangle =\sum_{\ell=0}^k\eta^\ell\big\langle \mathbf{u}^\ell\big\rangle \text{ et } \big[\mathbf{u}^{(k)}_\eta\big]=\sum_{\ell=0}^k\eta^\ell\big[\mathbf{u}^\ell\big].
$$

Puis, en supposant que, selon ce qui est attendu, les égalités

$$
\mathbf{u}_{\eta}^{i}(\mathbf{y}, \pm \frac{\eta}{2}, t) - \mathbf{u}_{\eta}^{(m)E}(\mathbf{y}, t) = O(\eta^{m+1}) \quad \text{et} \quad \mathbf{t}^{i}(\mathbf{u}_{\eta}^{i})(\mathbf{y}, \pm \frac{\eta}{2}, t) - \mathbf{t}^{(m)E}(\mathbf{y}, t) = O(\eta^{m+1})
$$

sont vraies pour tout entier m, les équations [\(5.2.45a\)](#page-148-0) et [\(5.2.45b\)](#page-148-1) peuvent être écrites sous la forme :

<span id="page-149-0"></span>
$$
\eta \langle \mathbf{t}^i(\mathbf{u}_{\eta}^i) \rangle_{\eta} = \sum_{0 \le 2j \le k-1} \left\{ \eta^{2j+1} C_{2j+1} \langle \mathbf{u}_{\eta}^i \rangle + \eta^{2j} \mathcal{D}_{2j}[\mathbf{u}_{\eta}^i] \right\} + O(\eta^{k+1}),\tag{5.2.46a}
$$

$$
\eta \left[ \mathbf{t}^{i}(\mathbf{u}_{\eta}^{i}) \right]_{\eta} = 2 \sum_{1 \leq 2j+1 \leq k-1} \left\{ \eta^{2j+2} \mathcal{C}_{2j+2} \left\langle \mathbf{u}_{\eta}^{i} \right\rangle + \eta^{2j+1} \mathcal{D}_{2j+1} \left[ \mathbf{u}_{\eta}^{i} \right] \right\} + O(\eta^{k+1}). \tag{5.2.46b}
$$

Pour tout entier k donné, ces identités définissent donc, lorsqu'on supprime le terme en  $O(\eta^{k+1})$ , un opérateur d'approximation local  $\mathbf{T}_{\eta}^{k}$  qui est formellement d'ordre  $k+1$  en précision et fait intervenir des opérateurs différentiels en  $(y, t)$  dont l'ordre est égal à k, tandis que le cas limite  $k \to +\infty$  définit formellement l'opérateur de transmission exact non local  $\mathbf{T}_\eta$  vu dans [\(5.1.22\)](#page-137-1).

En particulier, on peut vérifier que le cas  $k = 2$  coïncide avec les conditions [\(5.2.36\)](#page-146-0) sur lesquelles nous allons nous concentrer dans la suite de ce chapitre.

#### Remarque 5.2.15

L'utilisation des opérateurs d'approximation  $\mathbf{T}_\eta^k$  définit des conditions de transmission a priori de précision arbitraire. Cependant, il n'est pas du tout certain que de telles conditions mènent à des problèmes d'évolution bien posés et uniformément stables en temps pour k > 2 ; l'exemple des problèmes aux limites pour l'équation des ondes [\[Halpern 86\]](#page-247-1) suggère même que ce ne sera pas le cas. On pourrait régler ce problème en transformant les conditions de transmission obtenues avec [\(5.2.46a\)](#page-149-0), comme par exemple en remplaçant les développements de Taylor par des approximation de style Padé (comme dans le cas des conditions de bord absorbantes [\[Engquist 77\]](#page-247-2) ou les conditions d'impédance généralisés pour des obstacles fortement absorbants [\[Haddar 07\]](#page-247-3)).

# <span id="page-149-1"></span>5.3 Stabilité des conditions d'ordre 3

Pour commencer, il est utile d'introduire, pour tout champ de vecteur **u** défini sur  $\Omega_{\eta}^{\text{E}}$ , son « gradient d'interface discret » ainsi que son « tenseur des contraintes d'interface discret » comme les champs de tenseurs sur Γ définis par :

<span id="page-149-2"></span>
$$
\nabla_{\eta,\Gamma} \mathbf{u} := \begin{pmatrix} \partial_1 \langle \mathbf{u} \rangle_1 & \partial_1 \langle \mathbf{u} \rangle_2 & \partial_1 \langle \mathbf{u} \rangle_3 \\ \partial_2 \langle \mathbf{u} \rangle_1 & \partial_2 \langle \mathbf{u} \rangle_2 & \partial_2 \langle \mathbf{u} \rangle_3 \\ \frac{1}{\eta} [\mathbf{u}]_1 & \frac{1}{\eta} [\mathbf{u}]_2 & \frac{1}{\eta} [\mathbf{u}]_3 \end{pmatrix}, \quad \varepsilon_{\eta,\Gamma} (\mathbf{u}) := \frac{1}{2} (\nabla_{\eta,\Gamma} \mathbf{u} + \nabla_{\eta,\Gamma}^T \mathbf{u}). \tag{5.3.1}
$$

Nous allons à présent montrer que le couplage de la condition précédente [\(5.2.36\)](#page-146-0) avec l'équation de l'élastodynamique [\(5.1.2\)](#page-134-0) conduit à un système stable. Cette stabilité en temps est la conséquence du résultat de conservation d'énergie suivant :

# <span id="page-150-4"></span>Théorème 5.3.1

Toute solution suffisamment régulière  $\tilde{\mathbf{u}}_n$  du système {[\(5.1.2\)](#page-134-0), [\(5.2.36\)](#page-146-0)} vérifie l'estimation d'énergie a priori suivante :

<span id="page-150-6"></span>
$$
\frac{d}{dt}\left(\mathcal{E}_{\eta}^{\mathcal{E}}\left(\widetilde{\mathbf{u}}_{\eta},t\right)+\mathcal{E}_{\eta}^{i}\left(\widetilde{\mathbf{u}}_{\eta},t\right)\right)=0,
$$
\n(5.3.2)

où  $\mathcal{E}_{\eta}^{\rm E}$  est l'énergie élastodynamique vérifiée par  $\widetilde{\mathbf{u}}_{\eta}$ :

<span id="page-150-0"></span>
$$
\mathcal{E}_{\eta}^{\mathcal{E}}(\widetilde{\mathbf{u}}_{\eta},t) := \frac{1}{2} \int_{\Omega_{\eta}^{\mathcal{E}}} \rho \, |\partial_t \widetilde{\mathbf{u}}_{\eta}|^2 \, \mathrm{d}x + \frac{1}{2} \int_{\Omega_{\eta}^{\mathcal{E}}} \sigma(\widetilde{\mathbf{u}}_{\eta}) : \varepsilon(\widetilde{\mathbf{u}}_{\eta}) \, \mathrm{d}x, \tag{5.3.3}
$$

et où $\mathcal{E}^i_\eta$  est définie par :

<span id="page-150-7"></span>
$$
\mathcal{E}_{\eta}^{i}(\widetilde{\mathbf{u}}_{\eta},t) := \frac{\eta}{2} \int_{\Gamma} \rho^{i} \left| \left\langle \partial_{t} \widetilde{\mathbf{u}}_{\eta} \right\rangle_{\eta} \right|^{2} d\gamma + \frac{\eta}{2} \int_{\Gamma} \left( \lambda^{i} \left( \text{Tr} \,\varepsilon_{\eta,\Gamma}(\widetilde{\mathbf{u}}_{\eta}) \right)^{2} + 2 \,\mu^{i} \,\varepsilon_{\eta,\Gamma}(\widetilde{\mathbf{u}}_{\eta}) : \varepsilon_{\eta,\Gamma}(\widetilde{\mathbf{u}}_{\eta}) \right) d\gamma, \tag{5.3.4}
$$

où Tr $\sigma := \sum^3$  $\frac{i=1}{i}$  $\sigma_{ii}$  représente la trace de toute matrice  $\sigma$  de taille  $3 \times 3$ .

Pour montrer ce théorème, nous commençons par montrer le lemme suivant, qui sera également utile à la section [5.4.2.b.](#page-162-0) Le cas bidimensionnel, qui se traite de la même manière, est détaillé plus loin.

# <span id="page-150-5"></span>Lemme 5.3.2

Soit w une solution suffisamment régulière du problème [\(5.1.2\)](#page-134-0) dans  $\Omega_{\eta}^{\rm E}$  d'énergie définie par [\(5.3.3\)](#page-150-0). Alors, on a l'égalité suivante :

<span id="page-150-3"></span>
$$
\frac{d}{dt}\mathcal{E}_{\eta}^{\mathcal{E}}(\mathbf{w},t) + \int_{\Gamma} \langle \mathbf{t}(\mathbf{w}) \rangle_{\eta} \cdot [\partial_t \mathbf{w}]_{\eta} + [\mathbf{t}(\mathbf{w})]_{\eta} \cdot \langle \partial_t \mathbf{w} \rangle_{\eta} d\gamma = 0.
$$
\n(5.3.5)

DÉMONSTRATION : On multiplie l'égalité  $\rho \partial_t^2 \mathbf{w} - \text{div} \, \boldsymbol{\sigma}(\mathbf{w}) = 0$  par une fonction-test  $\mathbf{v} \in H^1(\Omega_\eta^E)$  et on intègre le résultat sur  $\Omega_\eta^E = \Omega_\eta^+ \cup \Omega_\eta^-$ . En appliquant le théorème de Green, on a :

<span id="page-150-2"></span>
$$
\int_{\Omega_{\eta}^{\mathcal{E}}} \rho \, \partial_t^2 \mathbf{w} \cdot \mathbf{v} \, dx + \int_{\Omega_{\eta}^{\mathcal{E}}} \boldsymbol{\sigma}(\mathbf{w}) : \boldsymbol{\varepsilon}(\mathbf{v}) \, dx + \int_{\partial \Omega_{\eta}^+} \mathbf{t}(\mathbf{w}) \cdot \mathbf{v} \, d\gamma - \int_{\partial \Omega_{\eta}^-} \mathbf{t}(\mathbf{w}) \cdot \mathbf{v} \, d\gamma = 0, \quad (5.3.6)
$$

où la normale unitaire n est orientée comme indiqué dans la figure [5.1.1.](#page-133-0) On utilise ensuite la propriété élémentaire suivante :

<span id="page-150-1"></span>
$$
(\mathbf{t}(\mathbf{w}) \cdot \mathbf{v}) \big|_{\partial \Omega_{\eta}^+} - (\mathbf{t}(\mathbf{w}) \cdot \mathbf{v}) \big|_{\partial \Omega_{\eta}^-} = \langle \mathbf{t}(\mathbf{w}) \rangle_{\eta} \cdot [\mathbf{v}]_{\eta} + [\mathbf{t}(\mathbf{w})]_{\eta} \cdot \langle \mathbf{v} \rangle_{\eta}, \tag{5.3.7}
$$

qui se déduit des définitions [\(5.1.21\)](#page-137-2). On ramène ainsi le calcul des intégrales à la frontière (virtuelle) intermédiaire Γ. On utilise  $\mathbf{v} = \partial_t \mathbf{w}$  et [\(5.3.7\)](#page-150-1) dans l'équation [\(5.3.6\)](#page-150-2) pour obtenir :

$$
\int_{\Omega_{\eta}^{\mathbf{E}}} \rho \, \partial_t^2 \mathbf{w} \cdot \partial_t \mathbf{w} + \int_{\Omega_{\eta}^{\mathbf{E}}} \boldsymbol{\sigma}(\mathbf{w}) : \boldsymbol{\varepsilon}(\partial_t \mathbf{w}) + \int_{\Gamma} \langle \mathbf{t}(\mathbf{w}) \rangle_{\eta} \cdot [\partial_t \mathbf{w}]_{\eta} + [\mathbf{t}(\mathbf{w})]_{\eta} \cdot \langle \partial_t \mathbf{w} \rangle_{\eta} d\gamma = 0.
$$

Et l'égalité [\(5.3.5\)](#page-150-3) est démontrée.

 $\neg$ 

#### Démonstration du théorème [5.3.1](#page-150-4) :

On commence par poser  $w = \tilde{u}_\eta$  dans l'identité [\(5.3.5\)](#page-150-3) du lemme [5.3.2](#page-150-5) et on utilise les conditions de transmission effectives [\(5.2.36\)](#page-146-0) dans l'intégrale pour obtenir :

$$
\frac{d}{dt} \mathcal{E}_{\eta}^{\mathcal{E}}(\widetilde{\mathbf{u}}_{\eta},t) = -\eta \int_{\Gamma} \left( \left( \rho^{i} \partial_{t}^{2} - \mathcal{P}_{2}(\nabla_{\Gamma}) \right) \langle \widetilde{\mathbf{u}}_{\eta} \rangle_{\eta} + \frac{1}{\eta} \mathcal{B}^{*}(\nabla_{\Gamma}) \left[ \widetilde{\mathbf{u}}_{\eta} \right]_{\eta} \right) \cdot \langle \partial_{t} \widetilde{\mathbf{u}}_{\eta} \rangle_{\eta} d\gamma \n- \int_{\Gamma} \left( \frac{1}{\eta} A \left[ \widetilde{\mathbf{u}}_{\eta} \right]_{\eta} + \mathcal{B}(\nabla_{\Gamma}) \langle \widetilde{\mathbf{u}}_{\eta} \rangle_{\eta} \right) \cdot \left[ \partial_{t} \widetilde{\mathbf{u}}_{\eta} \right]_{\eta} d\gamma,
$$

ce qui donne l'égalité :

$$
\frac{d}{dt} \mathcal{E}_{\eta}^{\mathcal{E}}(\widetilde{\mathbf{u}}_{\eta},t) = -\frac{\eta}{2} \frac{d}{dt} \int_{\Gamma} \rho^{i} |\langle \partial_{t} \widetilde{\mathbf{u}}_{\eta} \rangle_{\eta}|^{2} d\gamma - \frac{\eta}{2} \frac{d}{dt} \int_{\Gamma} A \frac{[\widetilde{\mathbf{u}}_{\eta}]_{\eta}}{\eta} \cdot \frac{[\widetilde{\mathbf{u}}_{\eta}]_{\eta}}{\eta} d\gamma \n- \eta \int_{\Gamma} \mathcal{B}^{*}(\nabla_{\Gamma}) \frac{[\widetilde{\mathbf{u}}_{\eta}]_{\eta}}{\eta} \cdot \langle \partial_{t} \widetilde{\mathbf{u}}_{\eta} \rangle_{\eta} + \mathcal{B}(\nabla_{\Gamma}) \langle \widetilde{\mathbf{u}}_{\eta} \rangle_{\eta} \cdot \frac{[\partial_{t} \widetilde{\mathbf{u}}_{\eta}]_{\eta}}{\eta} - \mathcal{P}_{2}(\nabla_{\Gamma}) \langle \widetilde{\mathbf{u}}_{\eta} \rangle_{\eta} \cdot \langle \partial_{t} \widetilde{\mathbf{u}}_{\eta} \rangle_{\eta} d\gamma.
$$

En utilisant [\(5.2.10\)](#page-140-1) et une intégration par parties le long de Γ, on observe que :

<span id="page-151-2"></span>
$$
-\int_{\Gamma} \mathcal{P}_2(\nabla_{\Gamma}) \langle \widetilde{\mathbf{u}}_{\eta} \rangle \cdot \langle \partial_t \widetilde{\mathbf{u}}_{\eta} \rangle d\gamma = \frac{1}{2} \frac{d}{dt} \int_{\Gamma} \left( (\lambda^i + \mu^i) |\operatorname{div}_{\Gamma} \langle \widetilde{\mathbf{u}}_{\eta} \rangle|^2 + \mu^i |\nabla_{\Gamma} \langle \widetilde{\mathbf{u}}_{\eta} \rangle|^2 \right) d\gamma, \quad (5.3.8)
$$

puis, comme  $\mathcal{B}^*$  est l'adjoint de  $\mathcal B$  dans  $L^2(\Gamma)$ :

$$
\int_{\Gamma} \left( \mathcal{B}^* \left[ \widetilde{\mathbf{u}}_{\eta} \right] \cdot \left\langle \partial_t \widetilde{\mathbf{u}}_{\eta} \right\rangle + \mathcal{B} \left\langle \widetilde{\mathbf{u}}_{\eta} \right\rangle \cdot \left[ \partial_t \widetilde{\mathbf{u}}_{\eta} \right] \right) d\gamma = \frac{d}{dt} \int_{\Gamma} \mathcal{B} \left\langle \widetilde{\mathbf{u}}_{\eta} \right\rangle \cdot \left[ \widetilde{\mathbf{u}}_{\eta} \right] d\gamma, \tag{5.3.9}
$$

on obtient alors facilement l'égalité [\(5.3.2\)](#page-150-6) avec :

$$
\mathcal{E}_{\eta}^{i}(\widetilde{\mathbf{u}}_{\eta},t)=\frac{\eta}{2}\int_{\Gamma}\rho^{i} \left|\left\langle \partial_{t}\widetilde{\mathbf{u}}_{\eta}\right\rangle_{\eta}\right|^{2} \mathrm{d}\gamma+\eta \, I_{\Gamma},
$$

où on a défini  $I_{\Gamma}$  par :

<span id="page-151-0"></span>
$$
I_{\Gamma} := \frac{1}{2} \int \left( (\lambda^{i} + \mu^{i}) |\operatorname{div}_{\Gamma} \langle \widetilde{\mathbf{u}}_{\eta} \rangle|^{2} + \mu^{i} |\nabla_{\Gamma} \langle \widetilde{\mathbf{u}}_{\eta} \rangle|^{2} + \eta^{-2} A \left[ \widetilde{\mathbf{u}}_{\eta} \right] \cdot \left[ \widetilde{\mathbf{u}}_{\eta} \right] + \eta^{-1} 2 \mathcal{B} \langle \widetilde{\mathbf{u}}_{\eta} \rangle \cdot \left[ \widetilde{\mathbf{u}}_{\eta} \right] \right) d\gamma.
$$
\n(5.3.10)

Il reste à montrer que cette expression est positive. Pour cela, on décompose tous les termes de  $I_{\Gamma}$ en utilisant  $\tilde{\mathbf{u}}_n = (u_1, u_2, u_3)$ , les expressions de la matrice A [\(5.2.9\)](#page-140-2) et de l'opérateur B [\(5.2.12\)](#page-140-3) et un regroupement nous montre que :

$$
2I_{\Gamma} = \lambda^{i} \int_{\Gamma} \left( \langle \partial_{1} u_{1} \rangle_{\eta} + \langle \partial_{2} u_{2} \rangle_{\eta} + \frac{[u_{3}]_{\eta}}{\eta} \right)^{2} d\gamma + 2\mu^{i} \int_{\Gamma} \left( \langle \partial_{1} u_{1} \rangle_{\eta}^{2} + \langle \partial_{2} u_{2} \rangle_{\eta}^{2} + \frac{[u_{3}]_{\eta}^{2}}{\eta} \right) d\gamma
$$

$$
+ \mu^{i} \int_{\Gamma} \left( \langle \partial_{1} u_{3} \rangle_{\eta} + \frac{[u_{1}]_{\eta}}{\eta} \right)^{2} + \left( \langle \partial_{2} u_{3} \rangle_{\eta} + \frac{[u_{2}]_{\eta}}{\eta} \right)^{2} + \left( \langle \partial_{1} u_{2} \rangle_{\eta} + \langle \partial_{2} u_{1} \rangle_{\eta} \right)^{2} d\gamma. \quad (5.3.11)
$$

Et on en déduit la positivité de  $I_{\Gamma}$ .

Le caractère bien posé et le résultat de stabilité sont alors des conséquences de la positivité de IΓ. L'égalité [\(5.3.2\)](#page-150-6) exprime la conservation en temps d'une énergie qui fait intervenir  $\|\partial_t \tilde{\mathbf{u}}_{\eta}\|_{L(\Omega_{\eta}^{\text{E}})}$ . Cela implique que l'évolution en temps de la solution  $\tilde{\mathbf{u}}_{\eta}$  du problème  $\{(5.1.2), (5.2.36)\}\$  $\{(5.1.2), (5.2.36)\}\$  $\{(5.1.2), (5.2.36)\}\$  $\{(5.1.2), (5.2.36)\}\$  $\{(5.1.2), (5.2.36)\}\$ vérifie le corollaire [1.1.2.](#page-27-0)

<span id="page-151-1"></span> $\cdot \Box$ 

## Correspondance avec l'énergie dans la bande

On peut voir l'énergie  $\mathcal{E}_{\eta}^{i}$  comme la trace de l'énergie de déformation dans la bande  $\Omega_{\eta}^{i}$ . En effet, cette énergie dans la bande est exprimée dans la base canonique  $(e_1, e_2, e_3)$  de  $\mathbb{R}^3$ , avec la loi de Hooke  $\boldsymbol{\sigma}^i(\mathbf{u}^i_{\eta}) = \lambda^i$  Tr  $(\boldsymbol{\varepsilon}(\mathbf{u}^i_{\eta}))I + 2\mu^i \boldsymbol{\varepsilon}(\mathbf{u}^i_{\eta}),$  par :

$$
\int_{\Omega_{\eta}^{i}} \sigma(\mathbf{u}_{\eta}^{i}) : \varepsilon(\mathbf{u}_{\eta}^{i}) dx = 2\mu^{i} \int_{\Omega_{\eta}^{i}} \varepsilon(\mathbf{u}_{\eta}^{i}) : \varepsilon(\mathbf{u}_{\eta}^{i}) dx + \lambda^{i} \int_{\Omega_{\eta}^{i}} \text{Tr}(\varepsilon(\mathbf{u}_{\eta}^{i})) : \varepsilon(\mathbf{u}_{\eta}^{i}) dx,
$$
\n
$$
= \lambda^{i} \int_{\Omega_{\eta}^{i}} (\partial_{1} u_{1}^{i} + \partial_{2} u_{2}^{i} + \partial_{3} u_{3}^{i})^{2} dx + 2\mu^{i} \int_{\Omega_{\eta}^{i}} (\partial_{1} u_{1}^{i})^{2} + (\partial_{2} u_{2}^{i})^{2} + (\partial_{3} u_{3}^{i})^{2} dx
$$
\n
$$
+ \mu^{i} \int_{\Omega_{\eta}^{i}} (\partial_{2} u_{1}^{i} + \partial_{1} u_{2}^{i})^{2} + (\partial_{2} u_{3}^{i} + \partial_{3} u_{2}^{i})^{2} + (\partial_{1} u_{3}^{i} + \partial_{3} u_{1}^{i})^{2} dx.
$$
\n(5.3.12)

On peut voir la contribution [\(5.3.10\)](#page-151-0) de l'énergie comme l'approximation discrète de l'énergie de déformation continue dans la bande [\(5.3.12\)](#page-152-1), avec les approximations :

<span id="page-152-1"></span>
$$
\varepsilon_{\eta,\Gamma}(\mathbf{u})\sim\varepsilon(\mathbf{u}),
$$

ou encore, en comparant [\(5.3.12\)](#page-152-1) avec [\(5.3.11\)](#page-151-1) :

$$
\partial_1 \langle \mathbf{u} \rangle_{\eta} \sim \partial_1 \mathbf{u}, \qquad \partial_2 \langle \mathbf{u} \rangle_{\eta} \sim \partial_2 \mathbf{u} \qquad \text{et} \qquad \frac{[\mathbf{u}]_{\eta}}{\eta} \sim \partial_3 \mathbf{u}.
$$

## REMARQUE 5.3.3 ( $\AA$  propos du cas 2-D)

Le résultat de conservation [\(5.3.2\)](#page-150-6) est le même, avec le terme d'énergie « de bord »  $\mathcal{E}_{\eta}^{i}$  défini par :

$$
\mathcal{E}_{\eta}^{i}(\widetilde{\mathbf{u}}_{\eta},t) = \frac{1}{2} \int_{\mathbb{R}} \rho^{i} |\langle \partial_{t} \widetilde{\mathbf{u}}_{\eta} \rangle|^{2} d\gamma + \frac{1}{2} \int_{\mathbb{R}} \mathcal{Q}_{\eta}^{2} \Big( \partial_{1} \langle \widetilde{\mathbf{u}}_{\eta} \rangle, \frac{[\widetilde{\mathbf{u}}_{\eta}]}{\eta} \Big) d\gamma, \tag{5.3.13}
$$

où  $\mathcal{Q}^2_{\eta}(\mathbf{x}, \mathbf{y}) : \mathbb{R}^2 \times \mathbb{R}^2 \to \mathbb{R}$  est la forme quadratique (symétrique car  $J^T = J$  et  $(BJ)^T = JB$ ) définie par :

$$
\mathcal{Q}_{\eta}^{2}(\mathbf{x}, \mathbf{y}) := \mathbf{x}^{T} J A J \mathbf{x} + 2 \mathbf{x}^{T} J B \mathbf{y} + \mathbf{y}^{T} A \mathbf{y}.
$$
 (5.3.14)

Pour comparer ce terme d'énergie supplémentaire avec l'énergie de déformation qui résulte de l'équation de l'élastodynamique classique, on calcule cette énergie de déformation dans la base canonique  $(\mathbf{e}_1, \mathbf{e}_2)$  de  $\mathbb{R}^2$ :

$$
\int_{\Omega_{\eta}^{i}} \sigma(\mathbf{u}_{\eta}^{i}) : \varepsilon(\mathbf{u}_{\eta}^{i}) = 2\mu^{i} \int_{\Omega_{\eta}^{i}} \varepsilon(\mathbf{u}_{\eta}^{i}) : \varepsilon(\mathbf{u}_{\eta}^{i}) dx + \lambda^{i} \int_{\Omega_{\eta}^{i}} \text{Tr}(\varepsilon(\mathbf{u}_{\eta}^{i})) : \varepsilon(\mathbf{u}_{\eta}^{i}) dx,
$$
  

$$
= 2\mu^{i} \int_{\Omega_{\eta}^{i}} \left( (\partial_{1} u_{1}^{i})^{2} + (\partial_{2} u_{2}^{i})^{2} + \frac{1}{2} (\partial_{1} u_{2}^{i} + \partial_{2} u_{1}^{i})^{2} \right) dx + \lambda^{i} \int_{\Omega_{\eta}^{i}} \left( \partial_{1} u_{1}^{i} + \partial_{2} u_{2}^{i} \right)^{2} dx.
$$

Et on peut montrer, par une écriture de la forme quadratique en termes de matrice symétrique puis diagonalisation, que :

$$
\mathcal{Q}_{\eta}^{2}\left(\partial_{1}\langle\mathbf{u}\rangle_{\eta}, \frac{[\mathbf{u}]_{\eta}}{\eta}\right) = 2\mu^{i}\left[\partial_{1}\langle u_{1}\rangle_{\eta}^{2} + \frac{[u_{2}]_{\eta}^{2}}{\eta^{2}} + \frac{1}{2}\left(\partial_{1}\langle u_{2}\rangle_{\eta} + \frac{[u_{1}]_{\eta}}{\eta}\right)^{2}\right] + \lambda^{i}\left(\partial_{1}\langle u_{1}\rangle_{\eta} + \frac{[u_{2}]_{\eta}}{\eta}\right)^{2}.
$$

<span id="page-152-0"></span>Le terme  $\mathcal{E}_{\eta}^{i}$  peut donc être interprété comme une approximation de l'énergie dans la bande, où la contribution due au terme  $\mathcal{Q}^2_{\eta}$  prend en compte l'énergie de déformation où on a considéré les approximations :

$$
\partial_1 \langle \mathbf{u} \rangle_{\eta} \sim \partial_1 \mathbf{u}
$$
 et  $\frac{[\mathbf{u}]_{\eta}}{\eta} \sim \partial_2 \mathbf{u}$ .

# 5.4 Analyse asymptotique de la condition équivalente d'ordre 3

Le but de cette section est de prouver des estimations d'erreur pour la quantité  $\mathbf{u}_{\eta}^{\mathbf{E}} - \widetilde{\mathbf{u}}_{\eta}$  où  $\widetilde{\mathbf{u}}_{\eta}$ est solution du problème exact  $\{(5.1.1), (5.1.2), (5.1.5)\}\$  $\{(5.1.1), (5.1.2), (5.1.5)\}\$  $\{(5.1.1), (5.1.2), (5.1.5)\}\$  $\{(5.1.1), (5.1.2), (5.1.5)\}\$  $\{(5.1.1), (5.1.2), (5.1.5)\}\$  $\{(5.1.1), (5.1.2), (5.1.5)\}\$  $\{(5.1.1), (5.1.2), (5.1.5)\}\$  tandis que  $\tilde{\mathbf{u}}_n$  est solution du modèle approché avec les conditions [\(5.2.36\)](#page-146-0). Pour cela, nous allons faire des hypothèses de régularité sur les données initiales  $(\mathbf{u}_{s0}, \mathbf{u}_{s1})$ . Nous prouvons ensuite le théorème suivant :

# <span id="page-153-3"></span>Théorème 5.4.1

On suppose que les données initiales  $(\mathbf{u}_{s0}, \mathbf{u}_{s1})$  satisfont les hypothèses de régularité [\(5.1.15\)](#page-136-0) et que les coefficients dans le milieu de référence satisfont les hypothèses de régularité [\(5.1.18\)](#page-136-1). Soient  $\widetilde{\mathbf{u}}_{\eta}$  une solution du problème approché  $\{(5.1.2), (5.2.36)\}$  $\{(5.1.2), (5.2.36)\}$  $\{(5.1.2), (5.2.36)\}$  $\{(5.1.2), (5.2.36)\}$  $\{(5.1.2), (5.2.36)\}$  et  $\mathbf{u}_{\eta}^{\text{E}}$  une solution suffisamment régulière du problème de transmission exact  $\{(5.1.1), (5.1.2), (5.1.5)\}\.$  $\{(5.1.1), (5.1.2), (5.1.5)\}\.$  $\{(5.1.1), (5.1.2), (5.1.5)\}\.$  $\{(5.1.1), (5.1.2), (5.1.5)\}\.$  $\{(5.1.1), (5.1.2), (5.1.5)\}\.$  $\{(5.1.1), (5.1.2), (5.1.5)\}\.$  $\{(5.1.1), (5.1.2), (5.1.5)\}\.$  Il existe alors, pour tout temps  $T \in [0, +\infty],$  une constante  $C(T) > 0$  indépendante de  $\eta$  mais dépendante de  $(\mathbf{u}^0, \mathbf{u}^1),$  $(\rho, \lambda, \mu)$  et  $(\rho^i, \lambda^i, \mu^i)$ , telle que :

$$
\sup_{0\leqslant t\leqslant T}\left\{\left\|\partial_t(\mathbf{u}^{\mathrm{E}}_\eta-\widetilde{\mathbf{u}}_\eta)(\cdot,t)\right\|_{L^2(\Omega^{\mathrm{E}}_\eta)}+\left\|(\mathbf{u}^{\mathrm{E}}_\eta-\widetilde{\mathbf{u}}_\eta)(\cdot,t)\right\|_{H^1(\Omega^{\mathrm{E}}_\eta)}\right\}\leqslant C(T)\;\eta^3.
$$

Dans la suite de cette section, nous allons donc justifier l'ordre d'approximation, trois, entre la solution du problème exact  $\mathbf{u}_\eta^{\mathbf{E}}$  et la solution  $\widetilde{\mathbf{u}}_\eta$  du problème approché. Cependant, au lieu de travailler directement sur la différence  $\mathbf{u}_\eta^{\text{E}} - \widetilde{\mathbf{u}}_\eta$ , nous allons utiliser une technique bien connue (voir par exemple [\[Péron 14\]](#page-249-0), ou [\[Haddar 02\]](#page-247-4) et [\[Haddar 07\]](#page-247-3) dans le cadre électromagnétique) qui consiste à passer par un autre développement tronqué et utiliser une inégalité triangulaire. D'ailleurs, nous allons utiliser non pas un mais deux autres développements dans le domaine extérieur  $\Omega_{\eta}^{E}$ : un pour la solution du problème exact (section [5.4.1\)](#page-153-0) et un autre pour la solution du problème approché (section [5.4.2\)](#page-161-0).

# <span id="page-153-0"></span>5.4.1 Développement asymptotique de la solution du problème de transmission exact

Pour un entier  $k \geq 0$ , on considère le développement asymptotique d'ordre  $k$ ,  $\mathbf{u}_{\eta}^{(k)}$ , de la solution du problème de transmission exact  $\mathbf{u}_n$ , de la forme :

<span id="page-153-1"></span>
$$
\mathbf{u}_{\eta}^{(k)}(\mathbf{x},t) = \mathbf{u}_{\eta}^{0}(\mathbf{x},t) + \eta \mathbf{u}_{\eta}^{1}(\mathbf{x},t) + \dots + \eta^{k} \mathbf{u}_{\eta}^{k}(\mathbf{x},t), \quad \text{ dans } \mathbb{R}^{d} \times \mathbb{R}^{+}.
$$
 (5.4.1)

Nous soulignons le fait que les termes  $\mathbf{u}_{\eta}^{k}(\mathbf{x},t)$  dans le développement [\(5.4.1\)](#page-153-1) dépendent de  $\eta$ principalement parce que leurs restrictions à  $\Omega_{\eta}^{\text{E}}$  et  $\Omega_{\eta}^{i}$ , respectivement nommées  $\mathbf{u}_{\eta}^{\ell,\text{E}}$  et  $\mathbf{u}_{\eta}^{\ell,i}$ sont définies séparément (voir les paragraphes qui suivent) sur des domaines qui dépendent de  $\eta$ . Dans un certain sens, ils pourront être considérés comme étant indépendants de  $\eta$ , ce que nous formaliserons au lemme [5.4.2.](#page-154-0)

# 5.4.1.a Définition des restrictions  $\mathbf{u}^{\ell,\mathrm{E}}_{\eta}$  de  $\mathbf{u}^{\ell}_{\eta}$  dans le domaine extérieur  $\Omega^\mathrm{E}_{\eta}$

Nous allons définir les  $\mathbf{u}_{\eta}^{\ell,E}$  par récurrence, comme solutions de problèmes d'évolution particuliers. D'abord, chaque  $\mathbf{u}_{\eta}^{\ell,E}$  satisfait l'équation de champ :

<span id="page-153-2"></span>
$$
\rho \; \partial_t^2 \mathbf{u}_{\eta}^{\ell, E} - \text{div} \; \boldsymbol{\sigma}(\mathbf{u}_{\eta}^{\ell, E}) = 0, \quad \text{ dans } \Omega_{\eta}^{\mathbf{E}} \times \mathbb{R}^+, \tag{5.4.2a}
$$

et les conditions initiales :

<span id="page-154-4"></span>
$$
\mathbf{u}_{\eta}^{0,\mathcal{E}}(\cdot,0) = \mathbf{u}_{s0} \quad \text{et} \quad \partial_t \mathbf{u}_{\eta}^{0,\mathcal{E}}(\cdot,0) = \mathbf{u}_{s1},
$$
\n
$$
\mathbf{u}_{\eta}^{\ell,\mathcal{E}}(\cdot,0) = 0 \qquad \text{et} \quad \partial_t \mathbf{u}_{\eta}^{\ell,\mathcal{E}}(\cdot,0) = 0. \qquad (\ell > 0)
$$
\n(5.4.2b)

De plus, on leur impose des conditions de bord inspirées des relations données dans le lemme [5.2.14,](#page-147-3) de sorte que les conditions pour les  $\mathbf{u}_{\eta}^{\ell,E}$  ne dépendent que des  $\mathbf{u}_{\eta}^{m,E}$  pour  $m \leq \ell$ , ce qui permet une définition par récurrence de tous les  $\mathbf{u}_{\eta}^{\ell,E}$ .

Par conséquent, pour  $\ell = 0$ , les conditions de bord pour  $\mathbf{u}_{\eta}^{0,E}$  sont simplement données par :

<span id="page-154-7"></span><span id="page-154-2"></span><span id="page-154-1"></span>
$$
\left[\mathbf{u}_{\eta}^{0,\mathrm{E}}\right]_{\eta} = 0, \qquad \left[\mathbf{t}(\mathbf{u}_{\eta}^{0,\mathrm{E}})\right]_{\eta} = 0, \qquad \text{dans } \Gamma \times \mathbb{R}^{+}, \tag{5.4.2c}
$$

tandis que les conditions de bord pour tous les  $\mathbf{u}_{\eta}^{\ell,E}$  ( $\ell \ge 1$ ) sont choisies, comme suggéré par les relations trouvées à la section [5.2.5.b,](#page-147-5) selon :

$$
\left\langle \mathbf{t}(\mathbf{u}_{\eta}^{\ell-1,\mathrm{E}}) \right\rangle_{\eta} = \sum_{0 \le 2j \le \ell-1} \left\{ \mathcal{C}_{2j+1} \left\langle \mathbf{u}_{\eta}^{\ell-2j-1,\mathrm{E}} \right\rangle_{\eta} + \mathcal{D}_{2j} \left[ \mathbf{u}_{\eta}^{\ell-2j,\mathrm{E}} \right]_{\eta} \right\},\tag{5.4.2d}
$$

$$
\left[\mathbf{t}(\mathbf{u}_{\eta}^{\ell,E})\right]_{\eta} = \sum_{1 \leq 2j+1 \leq \ell} 2 \left\{ \mathcal{C}_{2j+2} \left\langle \mathbf{u}_{\eta}^{\ell-2j-1,E} \right\rangle_{\eta} + \mathcal{D}_{2j+1} \left[ \mathbf{u}_{\eta}^{\ell-2j,E} \right]_{\eta} \right\}.
$$
\n(5.4.2e)

Imposer ces conditions [\(5.4.2d\)](#page-154-1) et [\(5.4.2e\)](#page-154-2) revient en réalité à assigner des valeurs connues par les étapes précédentes de la récurrence aux sauts  $\left[\mathbf{t}(\mathbf{u}^{\ell,E}_{\eta})\right]_{\eta}$  et  $\left[\mathbf{u}^{\ell,E}_{\eta}\right]_{\eta}$ . En effet, comme on a  $\mathcal{D}_0 = A$ , l'équation [\(5.4.2d\)](#page-154-1) devient :

<span id="page-154-3"></span>
$$
A\left[\mathbf{u}_{\eta}^{\ell,E}\right]_{\eta} = \left\langle \mathbf{t}(\mathbf{u}_{\eta}^{\ell-1,E}) \right\rangle_{\eta} - \sum_{1 \leq 2j+1 \leq \ell} C_{2j+1} \left\langle \mathbf{u}_{\eta}^{\ell-(2j+1),E} \right\rangle_{\eta} - \sum_{2 \leq 2j \leq \ell-1} \mathcal{D}_{2j} \left[\mathbf{u}_{\eta}^{\ell-2j,E}\right]_{\eta}, \qquad (5.4.3)
$$

où le terme de droite contient tous les  $\mathbf{u}_{\eta}^{m,E}$  pour  $m < \ell$ , tandis que [\(5.4.2e\)](#page-154-2) peut s'écrire :

<span id="page-154-5"></span>
$$
\left[\mathbf{t}(\mathbf{u}_{\eta}^{\ell,E})\right]_{\eta} = \sum_{1 \leq 2j+1 \leq \ell} 2C_{2j+2} \langle \mathbf{u}_{\eta}^{\ell-(2j+1),E} \rangle_{\eta} + \sum_{2 \leq 2j \leq \ell-1} 2\mathcal{D}_{2j+1} \left[\mathbf{u}_{\eta}^{\ell-2j,E}\right]_{\eta} + \frac{1}{2} \mathcal{B} \left[\mathbf{u}_{\eta}^{\ell,E}\right]_{\eta}, \tag{5.4.4}
$$

où le dernier terme de droite peut encore être exprimé avec les  $\mathbf{u}_{\eta}^{m,\mathrm{E}}$  pour  $m < \ell$ , grâce à [\(5.4.3\)](#page-154-3).

Les équations  $\{(5.4.2a), (5.4.2b), (5.4.3), (5.4.4)\}\text{ correspondent à un probleme de transmission }\$  $\{(5.4.2a), (5.4.2b), (5.4.3), (5.4.4)\}\text{ correspondent à un probleme de transmission }\$  $\{(5.4.2a), (5.4.2b), (5.4.3), (5.4.4)\}\text{ correspondent à un probleme de transmission }\$  $\{(5.4.2a), (5.4.2b), (5.4.3), (5.4.4)\}\text{ correspondent à un probleme de transmission }\$  $\{(5.4.2a), (5.4.2b), (5.4.3), (5.4.4)\}\text{ correspondent à un probleme de transmission }\$  $\{(5.4.2a), (5.4.2b), (5.4.3), (5.4.4)\}\text{ correspondent à un probleme de transmission }\$  $\{(5.4.2a), (5.4.2b), (5.4.3), (5.4.4)\}\text{ correspondent à un probleme de transmission }\$  $\{(5.4.2a), (5.4.2b), (5.4.3), (5.4.4)\}\text{ correspondent à un probleme de transmission }\$  $\{(5.4.2a), (5.4.2b), (5.4.3), (5.4.4)\}\text{ correspondent à un probleme de transmission }\$ standard en élastodynamique et définissent donc  $\mathbf{u}^{\ell,E}_\eta$  in  $\Omega_\eta^\mathrm{E}$ , par récurrence sur  $\ell$  (voir aussi la preuve du lemme [5.4.2\)](#page-154-0).

Bien que cela se révèle assez technique, il n'est pas difficile d'établir des estimations uniformes en  $\eta$  de ces coefficients. En particulier, on utilisera dans la suite les estimations suivantes :

# <span id="page-154-0"></span>Lemme 5.4.2

On suppose que les hypothèses [\(5.1.15\)](#page-136-0) et [\(5.1.18\)](#page-136-1) sont satisfaites. Alors, toute fonction  $\mathbf{u}_{\eta}^{\ell,E}$ est de classe  $\mathcal{C}^{\infty}$  (en espace et en temps) dans  $\Omega_{\eta,\eta^*} \times \mathbb{R}^+$ . De plus, pour tout  $m \in \mathbb{N}$ , tout multi-indice  $\alpha \in \mathbb{N}^d$  et tout  $T > 0$ , il existe une constante  $C_{\ell,m,\alpha}^{\mathbb{E}}(T)$ , indépendante de  $\eta$  mais dépendante des données initiales, telle que :

<span id="page-154-6"></span>
$$
\forall t \in [0, T], \quad \left\| \partial_t^m \, \partial^\alpha \mathbf{u}_\eta^{\ell, E}(\cdot, t) \right\|_{L^2(\Omega_1^i)} \leqslant C_{\ell, m, \alpha}^{\mathcal{E}}(T). \tag{5.4.5}
$$

Démonstration : On donne seulement les grandes lignes de la preuve, dont les détails sont fastidieux. Pour  $\ell = 0$ , la régularité résulte de la théorie de régularité classique des équations hyperboliques linéaires du second ordre (comme indiqué à la section [5.1.2\)](#page-135-1) et les estimations sont issues :

- $\star$  de la conservation de l'énergie pour  $\mathbf{u}_{\eta}^{\ell,E}$  lui-même ainsi que ses dérivées en temps successives,
- $\star$  d'inclusions similaires à celles de [\(5.1.17\)](#page-136-2) qui proviennent encore de la théorie de régularité elliptique.

Pour  $\ell \geq 1$ , on note simplement que, moyennant un changement de variable très simple  $(\nu \to \nu \mp \eta)$ pour  $\pm \nu > \eta$ ) qui transforme  $\Omega_\eta^{\rm E}$  en  $\Omega_0$ ,  ${\bf u}^{0,{\rm E}}_\eta$  est la solution du problème de transmission standard sous la forme :

$$
\begin{cases}\n\rho \, \partial_t^2 \mathbf{v}_\eta - \text{div } \boldsymbol{\sigma}(\mathbf{v}_\eta) = 0, & \text{dans } \Omega_\eta^{\mathcal{E}} \times \mathbb{R}^+, \\
\left[\mathbf{v}_\eta\right]_0 = \mathbf{f}_\eta, & \left[\mathbf{t}(\mathbf{v}_\eta)\right]_0 = \mathbf{g}_\eta & \text{à travers } \Gamma,\n\end{cases}
$$
\n(5.4.6)

où  $f_\eta$  et  $g_\eta$  sont des champs de vecteurs donnés sur  $\Gamma \times \mathbb{R}^+$ . Plus précisément, pour  $\mathbf{v}_\eta = \mathbf{u}_\eta^{\ell,E}$ , en prenant en compte les sauts [\(5.4.3\)](#page-154-3) et [\(5.4.4\)](#page-154-5),  $f_\eta = f_\eta^\ell$  et  $g_\eta = g_\eta^\ell$  où  $f_\eta^\ell$  et  $g_\eta^\ell$  sont des combinaisons linéaires des traces des dérivées (jusqu'à l'ordre 2 $\ell$ ) des  $\mathbf{u}_{\eta}^{j,\mathrm{E}}$  pour  $j \leq \ell - 1$ . Ainsi, en utilisant [\(5.4.5\)](#page-154-6) avec  $\ell$  remplacé par  $j \leq \ell - 1$ , ainsi que des théorèmes de trace, on obtient aisément, pour tout  $m \geq 0$  et tout opérateur différentiel tangentiel  $\partial_{\beta}$  le long de  $\Gamma$ :

$$
\left\|\partial_t^m\,\partial^\beta {\bf f}_\eta^\ell(\cdot,t)\right\|_{L^2(\Omega_1^i)}+\left\|\partial_t^m\,\partial^\beta {\bf g}_\eta^\ell(\cdot,t)\right\|_{L^2(\Omega_1^i)}\leqslant K_{\ell,m,\beta}^{\rm E}(T).
$$

On conclut alors en utilisant des propriétés standard d'estimations d'énergie et des résultats de régularité sur le problème de transmission, ainsi que des propriétés d'invariance par translation des normes de Sobolev.

⇤

# 5.4.1.b Définition des restrictions  $\mathbf{u}_{\eta}^{\ell,i}$  de  $\mathbf{u}_{\eta}^{\ell}$  dans le domaine intérieur  $\Omega_{\eta}^{i}$

Chaque restriction  $\mathbf{u}_{\eta}^{\ell,i}$  de  $\mathbf{u}_{\eta}^{\ell}$  à  $\Omega_{\eta}^{i}$  est définie par :

<span id="page-155-0"></span>
$$
\mathbf{u}_{\eta}^{\ell,i}(\mathbf{x},t) = \mathbf{U}^{\ell}\Big(\mathbf{y},\frac{v}{\eta},t\Big),\tag{5.4.7}
$$

où les fonctions  $\mathbf{U}^{\ell}$  sont définies dans la section [5.2.2,](#page-138-1) et avec  $\{\mathbf{U}^{\ell}\} = \{\mathbf{u}_{\eta}^{\ell,E}\}$ . Ainsi,  $\mathbf{U}^0$  et  $\mathbf{U}^1$ sont données par :

$$
\mathbf{U}^{0}(\mathbf{y},\nu,t) = \left\langle \mathbf{u}_{\eta}^{0,\mathrm{E}}\right\rangle_{\eta}, \qquad \mathbf{U}^{1}(\mathbf{y},\nu,t) = \left\langle \mathbf{u}_{\eta}^{1,\mathrm{E}}\right\rangle_{\eta} + \left[\mathbf{u}_{\eta}^{1,\mathrm{E}}\right]_{\eta}\nu,
$$

et chaque  $\mathbf{U}^{\ell}$  ( $\ell \geq 2$ ) est alors solution du système [\(5.2.20a](#page-141-0),c) avec condition initiale  $\{U^{\ell}\}=\{u^{\ell,E}_{\eta}\}.$ 

Les coefficients  $\mathbf{u}_{\eta}^{\ell,i}$  dépendent fortement de  $\eta$  à cause du scaling [\(5.4.7\)](#page-155-0). Cependant, les coefficients  $\mathbf{U}^{\ell}$ , définis sur un domaine fixé, n'en dépendent pas. Nous illustrons ceci avec le lemme suivant :

## <span id="page-155-1"></span>Lemme 5.4.3

Supposons que les hypothèses [\(5.1.15\)](#page-136-0) et [\(5.1.18\)](#page-136-1) sont vérifiées. Alors, toute fonction  $\mathbf{U}^{\ell}$  est de classe  $\mathcal{C}^{\infty}$  (en espace et en temps) dans  $\Omega_1^i \times \mathbb{R}^+$ . De plus, pour tout  $m \in \mathbb{N}$ , tout multi-indice  $\alpha \in \mathbb{N}^d$  et tout  $T > 0$ , il existe une constante  $C^i_{\ell,m,\alpha}(T)$ , indépendante de  $\eta$  mais dépendante des données initiales, telle que :

$$
\forall t \in [0, T], \quad \left\| \partial_t^m \, \partial^\alpha \mathbf{U}^\ell(\cdot, t) \right\|_{L^2(\Omega_1^I)} \leqslant C_{\ell, m, \alpha}^i(T). \tag{5.4.8}
$$

Démonstration : Dans son principe, la preuve de ce lemme est similaire à celle du lemme [5.4.2](#page-154-0) : on utilise une récurrence sur  $\ell$ . Pour faire court, si t est un paramètre, chaque  $\mathbf{U}_{\eta}^{\ell}(\cdot, t)$  est solution d'un problème de Dirichlet dans  $\Omega_1^i$  pour l'opérateur  $\partial_\nu^2$  dont les données de Dirichlet sont les traces sur  $\partial\Omega_{\eta}^{\pm}$  de  $\mathbf{u}_{\eta}^{\ell,E}(\cdot,t)$  et dont le second membre est une combinaison linéaire de dérivées (jusqu'à l'ordre  $2\ell$ ) des  $\mathbf{U}^j$  pour  $j \leq \ell - 1$ . On conclut en utilisant les conditions de bord [\(5.4.5\)](#page-154-6), des théorèmes de trace et des propriétés sur ce problème de Dirichlet (utiliser le lemme [5.2.10](#page-144-0) par exemple).

# 5.4.1.c Équations vérifiées par le champ approché  $\mathbf{u}^{(k)}_{\eta}$

La construction effectuée de  $\mathbf{u}_{\eta}^{(k)E}$  et  $\mathbf{u}_{\eta}^{(k)i}$  assure que  $\mathbf{u}_{\eta}^{(k)}$  est continu à travers les interfaces  $\partial\Omega_{\eta}^{\pm}$ , c'est-à-dire qu'il remplit les conditions de transmission cinématiques :

<span id="page-156-3"></span>
$$
\mathbf{u}_{\eta}^{(k)i} = \mathbf{u}_{\eta}^{(k)E} \quad \text{sur} \quad \partial \Omega_{\eta}^{E} \,. \tag{5.4.9}
$$

 $\overline{\Box}$ 

D'un autre côté, les vecteurs de contraintes correspondants  $\mathbf{t}(\mathbf{u}_{\eta}^{(k)\text{E}})$  et  $\mathbf{t}(\mathbf{u}_{\eta}^{(k)i})$  ne sont pas exactement les mêmes sur les interfaces  $\partial\Omega_{\eta}^{\pm}$ . Plus précisément, ils vérifient le lemme suivant :

# Lemme 5.4.4

Les vecteurs des contraintes  $\mathbf{t}(\mathbf{u}_{\eta}^{(k)\mathrm{E}})$  et  $\mathbf{t}(\mathbf{u}_{\eta}^{(k)i})$  associés aux développements asymptotiques des solutions de transmission dans les domaines intérieurs et extérieurs satisfont les conditions de transmission non homogènes suivantes :

<span id="page-156-2"></span>
$$
\mathbf{t}(\mathbf{u}_{\eta}^{(k)\mathrm{E}}) - \mathbf{t}(\mathbf{u}_{\eta}^{(k)i}) = \eta^{k+1} A \partial_v \mathbf{u}_{\eta}^{k+1,i}, \quad \text{sur } \partial \Omega_{\eta}^{\pm}.
$$
 (5.4.10)

DÉMONSTRATION : La preuve consiste à établir séparément les expressions vérifiées par  $\mathbf{t}(\mathbf{u}_{\eta}^{(k)\mathrm{E}})$ et  $\mathbf{t}(\mathbf{u}_{\eta}^{(k)i})$ , puis évaluer le saut de transmission  $\mathbf{t}(\mathbf{u}_{\eta}^{(k)E}) - \mathbf{t}(\mathbf{u}_{\eta}^{(k)i})$ .

Étape (i) : évaluation de  $\mathbf{t}(\mathbf{u}_{\eta}^{(k)\mathrm{E}})$ D'abord, les vecteurs des contraintes  $\mathbf{t}(\mathbf{u}^{\ell,E}_\eta)$  sur les deux côtés des frontières de la bande vérifient :

<span id="page-156-0"></span>
$$
\mathbf{t}(\mathbf{u}_{\eta}^{\ell,E})(\mathbf{y},\pm \frac{\eta}{2},t) = \left\langle \mathbf{t}(\mathbf{u}_{\eta}^{\ell,E}) \right\rangle \pm \frac{1}{2} \left[ \mathbf{t}(\mathbf{u}_{\eta}^{\ell,E}) \right],
$$

où  $\langle t(u_{\eta}^{\ell,E})\rangle$  et  $[t(u_{\eta}^{\ell,E})]$  sont données par [\(5.4.2d,](#page-154-1)e). On calcule ce terme, ce qui suppose de remplacer  $\ell$  par  $\ell + 1$  dans [\(5.4.2d\)](#page-154-1), et on réarrange la combinaison de termes que l'on obtient selon les indices pairs et impairs dans une seule somme (en posant  $2j + 1 = m$  dans [\(5.4.2d\)](#page-154-1) et  $2j + 2 = m$  dans [\(5.4.2e\)](#page-154-2)). On obtient alors :

$$
\mathbf{t}(\mathbf{u}_{\eta}^{\ell,\mathrm{E}})(\mathbf{y},\pm \frac{\eta}{2},t) = \sum_{1 \leq m \leq \ell+1} (\pm 1)^{m+1} \Big\{ C_m \langle \mathbf{u}_{\eta}^{\ell+1-m,\mathrm{E}} \rangle_{\eta} + \mathcal{D}_{m-1} \big[ \mathbf{u}_{\eta}^{\ell+2-m,\mathrm{E}} \big]_{\eta} \Big\},
$$
  
= 
$$
\sum_{1 \leq m \leq \ell+1} (\pm 1)^{m+1} \Big\{ C_m \langle \mathbf{u}_{\eta}^{\ell+1-m,i} \rangle_{\eta} + \mathcal{D}_{m-1} \big[ \mathbf{u}_{\eta}^{\ell+2-m,i} \big]_{\eta} \Big\},
$$
(5.4.11)

où la seconde égalité résulte de la construction choisie pour  $\mathbf{u}_{\eta}^{\ell,E}$  et  $\mathbf{u}_{\eta}^{\ell,i}$ . On rappelle que, avec [\(5.2.43\)](#page-148-2) pour  $\ell + 1$  au lieu de  $\ell$ , on a :

<span id="page-156-1"></span>
$$
A\,\partial_{\nu}\mathbf{U}^{\ell+1}\left(\pm\frac{1}{2}\right) = \sum_{j=1}^{\ell+1} \left(\pm 1\right)^{j+1} \left(\mathcal{C}_j \langle \mathbf{u}^{\ell+1-j} \rangle + \mathcal{D}_{j-1} \left[\mathbf{u}^{\ell-j+2}\right]\right) - \mathcal{B}\mathbf{U}^{\ell}(\pm\frac{1}{2}).\tag{5.4.12}
$$

Alors, en utilisant [\(5.4.7\)](#page-155-0) pour  $v = \pm \eta/2$ , et en faisant la soustraction terme à terme de [\(5.4.11\)](#page-156-0) par [\(5.4.12\)](#page-156-1), on a :

$$
\mathbf{t}_{\pm}(\mathbf{u}_{\eta}^{\ell,E})(\mathbf{y}, \pm \frac{1}{2}, t) = A \partial_{\nu} \mathbf{U}^{\ell+1}(\mathbf{y}, \pm \frac{1}{2}, t) + \mathcal{B} \mathbf{U}^{\ell}(\mathbf{y}, \pm \frac{1}{2}, t),
$$
  
=  $A \partial_{\nu} \mathbf{u}_{\eta}^{\ell+1,E}(\mathbf{y}, \pm \frac{\eta}{2}, t) + \mathcal{B} \mathbf{u}_{\eta}^{\ell,E}(\mathbf{y}, \pm \frac{\eta}{2}, t),$  (5.4.13)

où la dernière égalité vient de la continuité du déplacement  $\mathbf{u}^\ell_\eta$  sur les bords  $\partial\Omega^\pm_\eta$  ainsi que de [\(5.4.7\)](#page-155-0) :

<span id="page-157-0"></span>
$$
\mathbf{U}^{\ell}(\cdot,\pm \frac{1}{2},\cdot) = \mathbf{u}^{\ell,i}_{\eta}(\cdot,\pm \frac{\eta}{2},\cdot) = \mathbf{u}^{\ell,E}_{\eta}(\cdot,\pm \frac{\eta}{2},\cdot).
$$

On multiplie l'égalité [\(5.4.13\)](#page-157-0) par  $\eta^{\ell}$ , on fait la somme pour  $0 \leq \ell \leq k$ :

$$
\sum_{\ell=0}^k\eta^\ell\mathbf{t}_\pm(\mathbf{u}^{\ell,E}_\eta)(\mathbf{y},\pm\tfrac{1}{2},t)=A\,\sum_{\ell=0}^k\eta^\ell\,\partial_\nu\mathbf{u}^{\ell+1,E}_\eta(\mathbf{y},\pm\tfrac{\eta}{2},t)+\mathcal{B}\,\sum_{\ell=0}^k\eta^\ell\,\mathbf{u}^{\ell,E}_\eta(\mathbf{y},\pm\tfrac{\eta}{2},t),
$$

et on utilise le fait que  $\partial_{\nu} \mathbf{U}^0 = 0$  pour obtenir :

<span id="page-157-2"></span>
$$
\mathbf{t}_{\pm}(\mathbf{u}_{\eta}^{(k)\mathrm{E}})(\mathbf{y}, \pm \frac{1}{2}, t) = \eta^{-1} A \partial_{\nu} \mathbf{u}_{\eta}^{(k+1)\mathrm{E}}(\mathbf{y}, \pm \frac{1}{2}, t) + \mathcal{B}(\nabla_{\Gamma}) \mathbf{u}_{\eta}^{(k)\mathrm{E}}(\mathbf{y}, \pm \frac{1}{2}, t).
$$
(5.4.14a)

Étape (ii) : évaluation de  $\mathbf{t}(\mathbf{u}_{\eta}^{(k)i})$ 

Les vecteurs de contraintes  $\mathbf{t}(\mathbf{u}_{\eta}^{\ell,i})$  sont obtenus en appliquant  $(5.2.11)$  à  $\mathbf{u} = \mathbf{u}_{\eta}^{\ell,i} = \mathbf{U}^{\ell}$ , c'est-àdire :

$$
\mathbf{t}_{\pm}(\mathbf{u}_{\eta}^{\ell,i})(\mathbf{y},\pm \frac{1}{2},t)=\eta^{-1}A\partial_{\nu}\mathbf{U}^{\ell}(\mathbf{y},\pm \frac{1}{2},t)+\mathcal{B}(\nabla_{\Gamma})\mathbf{U}^{\ell}(\mathbf{y},\pm \frac{1}{2},t).
$$

On multiplie à nouveau l'égalité ci-dessus par  $\eta^{\ell}$  et on la somme sur  $0 \leq \ell \leq k$ . Avec l'ansatz  $(5.4.1)$ , on obtient :

<span id="page-157-1"></span>
$$
\mathbf{t}_{\pm}(\mathbf{u}_{\eta}^{(k)i})(\mathbf{y}, \pm \frac{1}{2}, t) = \eta^{-1} A \partial_{\nu} \mathbf{u}_{\eta}^{(k)i}(\mathbf{y}, \pm \frac{1}{2}, t) + \mathcal{B}(\nabla_{\Gamma}) \mathbf{u}_{\eta}^{(k)i}(\mathbf{y}, \pm \frac{1}{2}, t). \tag{5.4.14b}
$$

Étape (ii) : évaluation du saut de transmission  $\mathbf{t}(\mathbf{u}_{\eta}^{(k)\mathrm{E}}) - \mathbf{t}(\mathbf{u}_{\eta}^{(k)i})$ 

Le résultat voulu [\(5.4.10\)](#page-156-2) suit directement en faisant la soustraction terme à terme de [\(5.4.14b\)](#page-157-1) par [\(5.4.14a\)](#page-157-2), en utilisant l'ansatz [\(5.4.1\)](#page-153-1) ainsi que  $\partial_v \equiv \eta^{-1} \partial_\nu$ .

# 5.4.1.d Consistance du développement asymptotique

# <span id="page-157-3"></span>Lemme 5.4.5

On suppose que les hypothèses [\(5.1.15\)](#page-136-0) et [\(5.1.18\)](#page-136-1) sont vérifiées. Alors, pour tout  $k \in \mathbb{N}$  et  $T > 0$ , il existe une constante  $C_k(T)$ , indépendante de  $\eta$  mais dépendante des propriétés du matériau dans le milieu de propagation et des données initiales, telle que :

$$
\forall t \in [0,T], \quad \left\| \left( \partial_t \mathbf{u}_\eta - \partial_t \mathbf{u}_\eta^{(k)} \right) (\cdot, t) \right\|_{L^2(\Omega_\eta^E)} + \left\| \left( \mathbf{u}_\eta - \mathbf{u}_\eta^{(k)} \right) (\cdot, t) \right\|_{H^1(\Omega_\eta^E)} \leqslant C_k(T) \eta^{k+1}.
$$

Démonstration : L'idée de la preuve est de calculer (étape 2) et d'estimer (étape 3) l'énergie associée au champ d'erreur :

$$
\mathbf{e}_{\eta}^{(k)}:=\mathbf{u}_{\eta}-\mathbf{u}_{\eta}^{(k)},
$$

pour obtenir un contrôle sur  $\|\partial_t \mathbf{e}_\eta^{(k)}\|_{L^2(\Omega_\eta^{\mathrm{E}})}$  et  $\|\mathbf{e}_\eta^{(k)}\|_{H^1(\Omega_\eta^{\mathrm{E}})}$ . Dans une première étape préparatoire, on détermine les équations vérifiées par ce champ d'erreur.

 $\overline{\Box}$ 

# Étape 1 : équations satisfaites par  $\mathbf{e}_{\eta}^{(k)}$

Dans  $\Omega_{\eta}^{\text{E}}$ , on a, par construction :

$$
\rho \,\partial_t^2 \mathbf{u}_{\eta}^{(k)\mathrm{E}} - \mathrm{div}\,\boldsymbol{\sigma}(\mathbf{u}_{\eta}^{(k)\mathrm{E}}) = 0.
$$

De plus, les équations vérifiées par  $\mathbf{u}_{\eta}^{(k)i}$  à l'intérieur de  $\Omega_{\eta}^{i}$  sont obtenues en sommant l'équa-tion [\(5.2.18a](#page-141-1)), l'équation [\(5.2.19a](#page-141-2)) multipliée par  $\eta$  et les équations [\(5.2.20a](#page-141-0))<sub>m</sub> multipliées par  $\eta^m$  pour  $2 \leq m \leq k+1$ :

$$
A \partial_{\nu}^{2} \left( \sum_{m=0}^{k+1} \eta^{m} \mathbf{U}^{m} \right) = (\rho^{i} \partial_{t}^{2} - \mathcal{P}_{2}(\nabla_{\Gamma})) \left( \sum_{m=0}^{k-1} \eta^{m+2} \mathbf{U}^{m} \right) - \partial_{\nu} \mathcal{P}_{1}(\nabla_{\Gamma}) \left( \sum_{m=0}^{k} \eta^{m+1} \mathbf{U}^{m} \right),
$$

ou encore :

$$
A \partial_{\nu}^{2} \left( \sum_{m=0}^{k+1} \eta^{m} \mathbf{U}^{m} \right) = \eta^{2} \left( \rho^{i} \partial_{t}^{2} - \mathcal{P}_{2}(\nabla_{\Gamma}) \right) \left( \sum_{m=0}^{k-1} \eta^{m} \mathbf{U}^{m} \right) - \eta \partial_{\nu} \mathcal{P}_{1}(\nabla_{\Gamma}) \left( \sum_{m=0}^{k} \eta^{m} \mathbf{U}^{m} \right).
$$

Après mise à l'échelle, c'est-à-dire écriture dans l'espace de départ, cela entraîne, en utilisant  $\partial_{\nu} \equiv \eta \; \partial_{v}$ :

$$
\eta^2 A \partial_v^2 \left( \sum_{m=0}^{k+1} \eta^m \mathbf{u}_{\eta}^{m,i} \right) = \eta^2 \left( \rho^i \partial_t^2 - \mathcal{P}_2(\nabla_{\Gamma}) \right) \left( \sum_{m=0}^{k-1} \eta^m \mathbf{u}_{\eta}^{m,i} \right) - \eta^2 \partial_v \mathcal{P}_1(\nabla_{\Gamma}) \left( \sum_{m=0}^k \eta^m \mathbf{u}_{\eta}^{m,i} \right).
$$

On simplifie par  $\eta^2$  et on utilise le développement [\(5.4.1\)](#page-153-1) pour réécrire cette égalité sous forme condensée :

$$
A \partial_v^2 \mathbf{u}_{\eta}^{(k+1)i} = (\rho^i \partial_t^2 - \mathcal{P}_2(\nabla_{\Gamma})) \mathbf{u}_{\eta}^{(k-1)i} - \partial_v \mathcal{P}_1(\nabla_{\Gamma}) \mathbf{u}_{\eta}^{(k)i}.
$$

et on obtient :

$$
A\,\partial_v^2\Big(\mathbf{u}_{\eta}^{(k)i}+\eta^{k+1}\,\mathbf{u}_{\eta}^{k+1,i}\Big)=\big(\rho^i\,\partial_t^2-\mathcal{P}_2(\nabla_{\Gamma})\big)\Big(\mathbf{u}_{\eta}^{(k)i}-\eta^k\,\mathbf{u}_{\eta}^{k,i}\Big)-\partial_v\,\mathcal{P}_1(\nabla_{\Gamma})\,\mathbf{u}_{\eta}^{(k)i},
$$

ce qui se réécrit, en utilisant [\(5.2.8\)](#page-140-5), avec  $\mathbf{u}_{\eta}^{(k)i}$  à la place de  $\mathbf{u}_{\eta}^{i}$ :

$$
\rho \,\partial_t^2 \mathbf{u}_{\eta}^{(k)i} - \mathrm{div} \,\boldsymbol{\sigma}^i(\mathbf{u}_{\eta}^{(k)i}) = \eta^{k+1} \,A \,\partial_v^2 \mathbf{u}_{\eta}^{k+1,i} + \eta^k \,(\rho^i \,\partial_t^2 - \mathcal{P}_2(\nabla_\Gamma)) \,\mathbf{u}_{\eta}^{k,i}, \quad \text{ dans } \Omega_{\eta}^i.
$$

On rappelle que  $\mathbf{u}_\eta$  est solution de l'équation de champ élastodynamique homogène [\(5.1.2\)](#page-134-0) dans  $\mathbb{R}^d$  et, au vu des conditions initiales [\(5.4.2b\)](#page-154-4) et des conditions de transmission [\(5.4.9\)](#page-156-3) et [\(5.4.10\)](#page-156-2), on peut conclure que le champ d'erreur  $\mathbf{e}_{\eta}^{(k)}$  vérifie :

$$
\rho \partial_t^2 \mathbf{e}_{\eta}^{(k)\mathcal{E}} - \operatorname{div} \boldsymbol{\sigma}^{\mathcal{E}}(\mathbf{e}_{\eta}^{(k)\mathcal{E}}) = 0, \qquad \qquad \operatorname{dans} \Omega_{\eta}^{\mathcal{E}} \times \mathbb{R}^+,
$$

<span id="page-158-0"></span>
$$
\rho^i \partial_t^2 \mathbf{e}_{\eta}^{(k)i} - \operatorname{div} \boldsymbol{\sigma}^i (\mathbf{e}_{\eta}^{(k)i}) = \eta^{k+1} A \partial_v^2 \mathbf{u}_{\eta}^{k+1,i} + \eta^k (\rho^i \partial_t^2 - \mathcal{P}_2(\nabla_{\Gamma})) \mathbf{u}_{\eta}^{k,i}, \quad \text{ dans } \Omega_{\eta}^i \times \mathbb{R}^+,
$$

$$
\mathbf{e}_{\eta}^{(k)\mathrm{E}} - \mathbf{e}_{\eta}^{(k)i} = 0, \qquad \qquad \mathrm{sur} \; \partial \Omega_{\eta}^{\pm} \times \mathbb{R}^{+},
$$

$$
\mathbf{t}(\mathbf{u}_{\eta}^{(k)\mathrm{E}}) - \mathbf{t}(\mathbf{u}_{\eta}^{(k)i}) = \eta^{k+1} A \partial_v \mathbf{u}_{\eta}^{k+1,i}, \qquad \text{sur } \partial \Omega_{\eta}^{\pm} \times \mathbb{R}^+,
$$

$$
\mathbf{e}_{\eta}^{(k)}(\cdot,0) = \partial_t \mathbf{e}_{\eta}^{(k)}(\cdot,0) = 0, \qquad \text{sur } \mathbb{R}^d. \tag{5.4.15}
$$

À première vue, on pourrait penser que  $\mathbf{e}_{\eta}^{(k)E}$  est en  $O(\eta^k)$ , car l'un des termes source dans les équations volumiques est en  $O(\eta^k)$  (considérant que ces termes sont plus ou moins indépendants de  $\eta$ ). Ce raisonnement reviendrait à ignorer le fait que ces termes source sont à support dans un petit domaine  $\Omega^i_{\eta}$ , ce qui va toujours nous permettre d'obtenir une estimation  $O(\eta^{k+1})$  en

utilisant des méthodes énergétiques.

Étape 2 : énergie conservée par  $\mathbf{e}_{\eta}^{(k)}$ 

À partir de maintenant, à tout champ de vecteur suffisamment régulier v dépendant du temps, on associe l'énergie élastique :

$$
\mathcal{E}_{\eta}(\mathbf{v},t) := \int_{\mathbb{R}^d} \left( \frac{\rho}{2} \left| \partial_t \mathbf{v} \right|^2 + \frac{1}{2} \boldsymbol{\sigma}(\mathbf{v}) : \boldsymbol{\varepsilon}(\mathbf{v}) \right) dx.
$$
 (5.4.16)

Par conséquent, l'énergie du champ d'erreur  $\mathbf{e}^{(k)}_{\eta}$  est définie par :

$$
\mathcal{E}_{\eta}^{k}(t) := \mathcal{E}_{\eta}(\mathbf{e}_{\eta}^{(k)}, t) = \left\{ \int_{\Omega_{\eta}^{+}} + \int_{\Omega_{\eta}^{-}} + \int_{\Omega_{\eta}^{i}} \right\} \left( \frac{\rho}{2} \left| \partial_{t} \mathbf{e}_{\eta}^{(k)} \right|^{2} + \frac{1}{2} \sigma(\mathbf{e}_{\eta}^{(k)}) : \varepsilon(\mathbf{e}_{\eta}^{(k)}) \right) dx. \tag{5.4.17}
$$

Alors, en dérivant  $\mathcal{E}_{\eta}^{k}(t)$  et en utilisant la formule de Green, on obtient :

$$
\frac{d\mathcal{E}_{\eta}^{k}}{dt} = \int_{\mathbb{R}^{d}} \left( \rho \, \partial_{t}^{2} \mathbf{e}_{\eta}^{(k)} - \text{div } \boldsymbol{\sigma}(\mathbf{e}_{\eta}^{(k)}) \right) \cdot \partial_{t} \mathbf{e}_{\eta}^{(k)} \, dx \n+ \int_{\partial \Omega_{\eta}^{+}} \left( \mathbf{t}^{i}(\mathbf{e}_{\eta}^{(k)i}) - \mathbf{t}^{E}(\mathbf{e}_{\eta}^{(k)E}) \cdot \partial_{t} \mathbf{e}_{\eta}^{(k)} \, d\gamma - \int_{\partial \Omega_{\eta}^{-}} \left( \mathbf{t}^{i}(\mathbf{e}_{\eta}^{(k)i}) - \mathbf{t}^{E}(\mathbf{e}_{\eta}^{(k)E}) \cdot \partial_{t} \mathbf{e}_{\eta}^{(k)} \, d\gamma \right) \right) \n= \int_{\Omega_{\eta}^{i}} \left( \eta^{k+1} \, A \, \partial_{v}^{2} \mathbf{u}_{\eta}^{k+1,i} + \eta^{k} \left( \rho^{i} \, \partial_{t}^{2} - \mathcal{P}_{2}(\nabla_{\Gamma}) \right) \mathbf{u}_{\eta}^{k,i} \right) \cdot \partial_{t} \mathbf{e}_{\eta}^{(k)} \, dx \n- \int_{\partial \Omega_{\eta}^{+}} \eta^{k+1} \, A \, \partial_{v} \mathbf{u}_{\eta}^{k+1,i} \cdot \partial_{t} \mathbf{e}_{\eta}^{(k)} \, d\gamma + \int_{\partial \Omega_{\eta}^{-}} \eta^{k+1} \, A \, \partial_{v} \mathbf{u}_{\eta}^{k+1,i} \cdot \partial_{t} \mathbf{e}_{\eta}^{(k)} \, d\gamma, \tag{5.4.18}
$$

où la dernière inégalité utilise les équations [\(5.4.15\)](#page-158-0). L'idée est à présent de trouver une estimation du terme de droite de l'égalité ci-dessus en fonction de l'énergie elle-même, pour conclure en utilisant des inégalités de type Gronwall. La première difficulté que nous rencontrons est due au fait que l'on ne sait pas estimer par l'énergie les traces de  $\partial_t \mathbf{e}^{(k)}_\eta$  sur  $\Gamma$ , en norme  $L^2(\Gamma)$  par exemple. Cependant, on peut se débarrasser de ces termes avec l'observation suivante, obtenue après une intégration par parties selon la variable v :

$$
\int_{\Omega_{\eta}^{i}} A \, \partial_{v}^{2} \mathbf{u}_{\eta}^{k+1,i} \cdot \partial_{t} \mathbf{e}_{\eta}^{(k)} \, dx - \int_{\partial \Omega_{\eta}^{+}} A \, \partial_{v} \mathbf{u}_{\eta}^{k+1,i} \cdot \partial_{t} \mathbf{e}_{\eta}^{(k)} \, d\gamma + \int_{\partial \Omega_{\eta}^{-}} A \, \partial_{v} \mathbf{u}_{\eta}^{k+1,i} \cdot \partial_{t} \mathbf{e}_{\eta}^{(k)} \, d\gamma
$$
\n
$$
= - \int_{\Omega_{\eta}^{i}} A \, \partial_{v} \mathbf{u}_{\eta}^{k+1,i} \cdot \partial_{t} \partial_{v} \mathbf{e}_{\eta}^{(k)} \, dx,
$$

et on obtient la nouvelle identité :

$$
\frac{d\mathcal{E}_{\eta}^{k}}{dt} = \eta^{k} \int_{\Omega_{\eta}^{i}} \left( \rho^{i} \partial_{t}^{2} - \mathcal{P}_{2}(\nabla_{\Gamma}) \right) \mathbf{u}_{\eta}^{k,i} \cdot \partial_{t} \mathbf{e}_{\eta}^{(k)} dx - \eta^{k+1} \int_{\Omega_{\eta}^{i}} A \, \partial_{v} \mathbf{u}_{\eta}^{k+1,i} \cdot \partial_{t} \partial_{v} \mathbf{e}_{\eta}^{(k)} dx.
$$

En faisant ces modifications, nous avons remplacé la difficulté précédente par une nouvelle difficulté : le fait que l'on ne puisse pas estimer par l'énergie le terme  $\partial_t\partial_\nu \mathbf{e}^{(k)}_\eta$ , en norme  $L^2(\Omega^i_\eta)$ par exemple. Pour éliminer cette difficulté, on utilise une autre astuce qui consiste à intégrer en temps et utiliser une intégration par parties en temps, ce qui nous permettra de remplacer le terme  $\partial_t\partial_\nu \mathbf{e}^{(k)}_\eta$  par  $\partial_\nu \mathbf{e}^{(k)}_\eta$ , qui lui peut être contrôlé par l'énergie. Plus précisément, en utilisant :

$$
\int_0^t \int_{\Omega_\eta^i} A \, \partial_s \mathbf{u}^{k+1,i}_\eta \cdot \partial_t \partial_v \mathbf{e}^{(k)}_\eta \, dx \, d\tau = - \int_0^t \int_{\Omega_\eta^i} A \, \partial_t \partial_v \mathbf{u}^{k+1,i}_\eta \cdot \partial_v \mathbf{e}^{(k)}_\eta \, dx \, d\tau + \Big[ \int_{\Omega_\eta^i} A \, \partial_v \mathbf{u}^{k+1,i}_\eta \cdot \partial_v \mathbf{e}^{(k)}_\eta \, dx \Big]_0^t,
$$

et en notant que  $e_{\eta}^{(k)i}$  vérifie les conditions initiales homogènes, en particulier impliquant  $\mathcal{E}_{\eta}^{k}(0) = 0, \, \mathcal{E}_{\eta}^{k}(t)$  est alors donnée par :

<span id="page-160-0"></span>
$$
\mathcal{E}_{\eta}^{k}(t) = \eta^{k} \int_{0}^{t} \int_{\Omega_{\eta}^{i}} \left( \rho^{i} \partial_{t}^{2} - \mathcal{P}_{2}(\nabla_{\Gamma}) \right) \mathbf{u}_{\eta}^{k,i} \cdot \partial_{t} \mathbf{e}_{\eta}^{(k)} \, dx \, d\tau \n- \eta^{k+1} \int_{0}^{t} \int_{\Omega_{\eta}^{i}} A \, \partial_{t} \partial_{v} \mathbf{u}_{\eta}^{k+1,i} \cdot \partial_{v} \mathbf{e}_{\eta}^{(k)} \, dx \, d\tau + \eta^{k+1} \int_{\Omega_{\eta}^{i}} A \, \partial_{t} \partial_{v} \mathbf{u}_{\eta}^{k+1,i} \cdot \partial_{v} \mathbf{e}_{\eta}^{(k)} \, dx.
$$
\n(5.4.19)

Étape 3 : estimation en  $O(\eta^{2k+1})$  de  $\mathcal{E}_{\eta}^{k}(t)$ 

Cette étape consiste à déterminer une borne supérieure uniforme pour  $\mathcal{E}_{\eta}^{k}(t)$ . Par la suite, pour éviter l'inflation des notations, nous allons noter :

- $\star$  C toute constante positive dont la valeur peut varier d'une ligne à l'autre mais qui ne dépend que des propriétés du milieu de propagation,
- $\star C_k(T)$  toute constante positive dont la valeur peut varier d'une ligne à l'autre, mais qui dépend des propriétés du matériau, des données initiales et de k et T.

On commence par estimer les termes dans le membre de droite de [\(5.4.19\)](#page-160-0). Le premier ingrédient consiste à dériver ces estimations en exploitant la petitesse du domaine  $\Omega^i_{\eta}$ . D'un autre côté, on déduit facilement de [\(5.4.7\)](#page-155-0) que :

$$
\left(\rho^i\,\partial_t^2-\mathcal{P}_2(\nabla_\Gamma)\right)\mathbf{u}^{k,i}_{\eta}(y,v,\tau)=\left(\rho^i\,\partial_t^2-\mathcal{P}_2(\nabla_\Gamma)\right)\mathbf{U}^k_{\eta}\left(y,\frac{v}{\eta},\tau\right),\,
$$

ce qui entraîne immédiatement que, pour tout  $\tau \leq T$ :

<span id="page-160-1"></span>
$$
\left\| \left( \rho^i \partial_t^2 - \mathcal{P}_2(\nabla_\Gamma) \right) \mathbf{u}_{\eta}^{k,i}(\cdot, \tau) \right\|_{L^2(\Omega^i_\eta)} = \eta^{\frac{1}{2}} \left\| \left( \rho^i \partial_t^2 - \mathcal{P}_2(\nabla_\Gamma) \right) \mathbf{U}_{\eta}^k(\cdot, \tau) \right\|_{L^2(\Omega^i_1)} \le \eta^{\frac{1}{2}} C_k(T),\tag{5.4.20}
$$

où, pour la dernière inégalité, on a utilisé le lemme [5.4.3.](#page-155-1) De la même façon, on obtient aussi, pour tout  $\tau \leq T$ :

<span id="page-160-2"></span>
$$
\left\|\partial_t\partial_v \mathbf{u}_{\eta}^i[k+1,\cdot]\right\|_{L^2(\Omega_{\eta}^i)} = \eta^{-\frac{1}{2}} \left\|A\,\partial_t\partial_\nu \mathbf{U}_{\eta}^{k+1}\left(\cdot,\tau\right)\right\|_{L^2(\Omega_1^i)} \leq \eta^{-\frac{1}{2}} C_k(T). \tag{5.4.21}
$$

Comme, d'après la définition de l'énergie et l'inégalité de Korn (voir annexe [B\)](#page-219-0), on a :

$$
\|\partial_t \mathbf{e}^{(k)}_{\eta}(\cdot, \tau)\|_{L^2(\Omega^i_{\eta})} + \|\partial_v \mathbf{e}^{(k)}_{\eta}(\cdot, \tau)\|_{L^2(\Omega^i_{\eta})} \leq C \,\mathcal{E}^k_{\eta}(\tau)^{\frac{1}{2}},
$$

on déduit de [\(5.4.19\)](#page-160-0), [\(5.4.20\)](#page-160-1), [\(5.4.21\)](#page-160-2) et de l'inégalité de Cauchy-Schwartz que :

$$
\mathcal{E}_{\eta}^{k}(t) \leq \eta^{k + \frac{1}{2}} C_{k}(T) \left( \int_{0}^{t} \mathcal{E}_{\eta}^{k}(\tau)^{\frac{1}{2}} d\tau + \mathcal{E}_{\eta}^{k}(t)^{\frac{1}{2}} \right), \tag{5.4.22}
$$

ce qui entraîne, en utilisant l'inégalité de Young :

<span id="page-160-3"></span>
$$
\mathcal{E}_{\eta}^{k}(t) \le \eta^{k + \frac{1}{2}} C_{k}(T) \int_{0}^{t} \mathcal{E}_{\eta}^{k}(\tau)^{\frac{1}{2}} d\tau.
$$
 (5.4.23)

Puis une généralisation du lemme de Gronwall (voir théorème [B.2](#page-220-0) dans l'annexe [B\)](#page-219-0) implique que :

$$
\mathcal{E}_{\eta}^{k}(t) \leq \eta^{2k+1} \, T \, C_k(T),\tag{5.4.24}
$$

où la constante  $C_k(T)$  est ici celle de l'inégalité [5.4.23.](#page-160-3)

Étape 4 : estimation en  $O(\eta^{2k+2})$  de  $\mathcal{E}_{\eta}^{k}(t)$ 

On affirme ensuite, comme attendu formellement, que :

$$
\mathcal{E}_{\eta}^{k}(t)^{\frac{1}{2}} \leq C_{k}(T) \eta^{k+1}.
$$

D'après les étapes précédentes et l'inégalité triangulaire, on a :

$$
\mathbf{e}_{\eta}^{(k)} = \mathbf{e}_{\eta}^{(k+1)} - \eta^{k+1} \mathbf{u}_{\eta}^{k+1} \quad \Longrightarrow \quad \mathcal{E}_{\eta}^{k}(t)^{\frac{1}{2}} \ \leq \ \mathcal{E}_{\eta}^{k+1}(t)^{\frac{1}{2}} + \eta^{k+1} \ \mathcal{E}_{\eta}(\mathbf{u}_{\eta}^{k+1}, t)^{\frac{1}{2}}.
$$

La conclusion suit alors, après avoir observé que, d'après les lemmes  $5.4.2$  et  $5.4.3$ :

$$
\mathcal{E}_{\eta}(\mathbf{u}_{\eta}^{k+1},t)^{\frac{1}{2}} \leq C_{k}(T) \eta^{k+1}.
$$

Le lemme [5.4.5](#page-157-3) est finalement démontré, avec l'inégalité de Korn.

## <span id="page-161-0"></span>5.4.2 Développement asymptotique de la solution du problème avec CTE

On introduit maintenant, pour tout entier  $k \geq 0$ , un développement asymptotique  $\tilde{\mathbf{u}}_{\eta}^{(k)}$  de la solution  $\tilde{\mathbf{u}}_{\eta}$  du problème approché  $\{(5.1.2), (5.2.36)\}\$  $\{(5.1.2), (5.2.36)\}\$  $\{(5.1.2), (5.2.36)\}\$  $\{(5.1.2), (5.2.36)\}\$  $\{(5.1.2), (5.2.36)\}\$ , via l'ansatz :

<span id="page-161-1"></span>
$$
\widetilde{\mathbf{u}}_{\eta}^{(k)}(\mathbf{x},t) = \widetilde{\mathbf{u}}_{\eta}^{0}(\mathbf{x},t) + \eta \widetilde{\mathbf{u}}_{\eta}^{1}(\mathbf{x},t) \dots + \eta^{k} \widetilde{\mathbf{u}}_{\eta}^{k}(\mathbf{x},t), \quad \text{ dans } \Omega_{\eta}^{E} \times \mathbb{R}^{+}, \tag{5.4.25}
$$

où chaque  $\tilde{\mathbf{u}}_n^k$  vérifie l'équation de champ [\(5.4.2a\)](#page-153-2) et les conditions initiales [\(5.4.2b\)](#page-154-4).

## 5.4.2.a Équations vérifiées par le champ approché [\(5.4.25\)](#page-161-1)

En injectant l'ansatz [\(5.4.25\)](#page-161-1) dans les équations constituant les CTE de second ordre [\(5.2.36\)](#page-146-0) et en identifiant les termes de même puissance en  $\eta$ , on trouve :

<span id="page-161-2"></span>(a) 
$$
A\left[\tilde{\mathbf{u}}_{\eta}^{0}\right]_{\eta} = 0
$$
, (b)  $\left[\mathbf{t}(\tilde{\mathbf{u}}_{\eta}^{0})\right]_{\eta} = 0$ . (5.4.26)

Ce sont les termes qui permettent l'annulation des termes de rang le plus bas de [\(5.2.36\)](#page-146-0), dont l'ordre est  $O(1)$  pour  $(5.4.26a)$  et  $O(\eta)$  pour  $(5.4.26b)$  $(5.4.26b)$ . Puis, par récurrence sur  $\ell \geq 1$ , les conditions de bord sont :

<span id="page-161-3"></span>
$$
\ell \ge 1: \qquad \begin{array}{l} \text{(a)} \qquad \left\langle \mathbf{t}(\widetilde{\mathbf{u}}_{\eta}^{\ell-1}) \right\rangle_{\eta} = A \left[ \widetilde{\mathbf{u}}_{\eta}^{\ell} \right]_{\eta} + \mathcal{B} \left\langle \widetilde{\mathbf{u}}_{\eta}^{\ell-1} \right\rangle_{\eta}, \\ \text{(b)} \qquad \left[ \mathbf{t}(\widetilde{\mathbf{u}}_{\eta}^{\ell}) \right]_{\eta} = \left( \rho^{i} \partial_{t}^{2} - \mathcal{P}_{2}(\nabla_{\Gamma}) \right) \left\langle \widetilde{\mathbf{u}}_{\eta}^{\ell-1} \right\rangle_{\eta} - \mathcal{B} \left[ \widetilde{\mathbf{u}}_{\eta}^{\ell} \right]_{\eta}. \end{array} \tag{5.4.27}
$$

Ce sont les termes d'ordre  $O(\eta^{\ell})$  pour  $(5.4.27a)$  et  $O(\eta^{\ell+1})$  pour  $(5.4.27b)$ . On définit alors chaque  $\widetilde{\mathbf{u}}_n^{\ell}$  du développement [\(5.4.25\)](#page-161-1) par les équations [\(5.1.2\)](#page-134-0), [\(5.1.3b](#page-134-2)) et les conditions de bord [\(5.4.26\)](#page-161-2) (pour  $\ell = 0$ ) ou [\(5.4.27\)](#page-161-3) (pour  $\ell \ge 1$ ). Plus précisément, comme pour les  $\mathbf{u}_{\eta}^{\ell}$ , les  $\widetilde{\mathbf{u}}_{\eta}^{\ell}$  sont définis par récurrence sur  $\ell$  (voir [\(5.4.3\)](#page-154-3) et [\(5.4.4\)](#page-154-5)). De plus, comme pour les  $\mathbf{u}_{\eta}^{\ell}$  également, les  $\widetilde{\mathbf{u}}_{\eta}^{\ell}$  sont « essentiellement indépendants » de  $\eta$  : ils en dépendent faiblement via la géométrie de  $\Omega_{\eta}^{\text{E}}$ . En particulier, on a le lemme suivant, qui est l'équivalent pour les  $\tilde{\mathbf{u}}_n^{\ell}$  du lemme [5.4.2](#page-154-0) pour les  $\mathbf{u}_n^{\ell}$ .

#### <span id="page-161-4"></span>Lemme 5.4.6

On suppose que les hypothèses [\(5.1.15\)](#page-136-0) et [\(5.1.18\)](#page-136-1) sont vérifiées. Alors, toute fonction  $\mathbf{u}_{\eta}^{\ell,E}$  est de classe  $\mathcal{C}^{\infty}$  (en espace et en temps) dans  $\Omega_{\eta,\eta^*}\times\mathbb{R}^+$ . De plus, pour tout  $m\in\mathbb{N}$ , tout multi-indice  $\alpha \in \mathbb{N}^d$  et tout  $T > 0$ , il existe une constante  $C_{\ell,m,\alpha}^{\mathbb{E}}(T)$ , indépendante de  $\eta$  mais dépendante des

⇤

données initiales, telle que :

$$
\forall t \in [0, T], \quad \left\| \partial_t^m \partial^\alpha \tilde{\mathbf{u}}^\ell_\eta(\cdot, t) \right\|_{L^2(\Omega_1^i)} \leqslant \widetilde{C}^{\mathcal{E}}_{\ell, m, \alpha}(T). \tag{5.4.28}
$$

À présent, on multiplie les équations [\(5.4.27a](#page-161-3)) par  $\eta^{\ell}$ , on les somme pour  $1 \leq \ell \leq k$  et on ajoute l'équation [\(5.4.26a](#page-161-2)). Ceci ainsi que des manipulations similaires en utilisant les équations [\(5.4.27b](#page-161-3)) et [\(5.4.26b](#page-161-2)), mènent aux relations :

<span id="page-162-1"></span>
$$
\langle \mathbf{t}(\widetilde{\mathbf{u}}_{\eta}^{(k)}) \rangle_{\eta} = \eta^{-1} A \left[ \widetilde{\mathbf{u}}_{\eta}^{(k+1)} \right]_{\eta} + \mathcal{B} \langle \widetilde{\mathbf{u}}_{\eta}^{(k)} \rangle_{\eta},
$$
\n
$$
\left[ \mathbf{t}(\widetilde{\mathbf{u}}_{\eta}^{(k)} \right]_{\eta} = \eta \left( \rho^{i} \partial_{t}^{2} - \mathcal{P}_{2}(\nabla_{\Gamma}) \right) \langle \widetilde{\mathbf{u}}_{\eta}^{(k-1)} \rangle_{\eta} + \mathcal{B}^{*} \left[ \widetilde{\mathbf{u}}_{\eta}^{k} \right]_{\eta}.
$$
\n(5.4.29)

# <span id="page-162-3"></span>Remarque 5.4.7

Les conditions [\(5.4.26\)](#page-161-2) et [\(5.4.2c\)](#page-154-7) sont identiques, et les conditions [\(5.4.27\)](#page-161-3) pour  $\ell = 1, 2$ sont respectivement identiques aux conditions [\(5.2.41a,](#page-147-2)b) pour  $\ell = 1, 2$ . En conséquence, les développements [\(5.4.1\)](#page-153-1) et [\(5.4.25\)](#page-161-1) coïncident jusqu'à l'ordre  $k = 2$  inclus.

#### <span id="page-162-0"></span>5.4.2.b Consistance de la CTE

#### <span id="page-162-4"></span>Lemme 5.4.8

On suppose que les hypothèses [\(5.1.15\)](#page-136-0) et [\(5.1.18\)](#page-136-1) sont vérifiées. Alors, pour tout  $k \in \mathbb{N}$  et  $T > 0$ , il existe une constante  $C_k(T)$ , indépendante de  $\eta$  mais dépendante des propriétés du matériau dans le milieu de propagation et des données initiales, telle que :

$$
\forall t \in [0,T], \quad \left\| \left( \partial_t \widetilde{\mathbf{u}}_\eta - \partial_t \widetilde{\mathbf{u}}_\eta^{(k)} \right)(\cdot, t) \right\|_{L^2(\Omega_\eta^E)} + \left\| \left( \widetilde{\mathbf{u}}_\eta - \widetilde{\mathbf{u}}_\eta^{(k)} \right)(\cdot, t) \right\|_{H^1(\Omega_\eta^E)} \leqslant \widetilde{C}_k(T) \eta^{k+1}.
$$

Démonstration : La preuve suit les mêmes étapes que celles du lemme [5.4.5.](#page-157-3)

Étape 1 : équations vérifiées par le champ d'erreur  $\tilde{\mathbf{e}}_{\eta}^{(k)} := \tilde{\mathbf{u}}_{\eta} - \tilde{\mathbf{u}}_{\eta}^{(k)}$ 

Pour obtenir les conditions de bord vérifiées par  $\tilde{\mathbf{e}}_n^{(k)}$ , on soustrait aux conditions CTE [\(5.2.36\)](#page-146-0) vérifiées par  $\tilde{\mathbf{u}}_{\eta}$  les relations [\(5.4.29\)](#page-162-1) vérifiées par  $\tilde{\mathbf{u}}_{\eta}^{(k)}$  et, après un petit réarrangement des termes, on trouve que le champ d'erreur satisfait les conditions non homogènes suivantes :

<span id="page-162-2"></span>
$$
\langle \mathbf{t}(\widetilde{\mathbf{e}}_{\eta}^{(k)}) \rangle_{\eta} = \eta^{-1} A \left[ \widetilde{\mathbf{e}}_{\eta}^{(k)} \right]_{\eta} + \mathcal{B} \langle \widetilde{\mathbf{e}}_{\eta}^{(k)} \rangle_{\eta} - \eta^{k} A \left[ \widetilde{\mathbf{u}}_{\eta}^{k+1} \right]_{\eta},
$$
  
\n
$$
\left[ \mathbf{t}(\widetilde{\mathbf{e}}_{\eta}^{(k)} \right]_{\eta} = \eta \left( \rho^{i} \partial_{t}^{2} - \mathcal{P}_{2}(\nabla_{\Gamma}) \right) \langle \widetilde{\mathbf{e}}_{\eta}^{(k)} \rangle_{\eta} + \mathcal{B}^{*} \left[ \widetilde{\mathbf{e}}_{\eta}^{(k)} \right]_{\eta} + \eta^{k+1} \left( \rho^{i} \partial_{t}^{2} - \mathcal{P}_{2}(\nabla_{\Gamma}) \right) \langle \widetilde{\mathbf{u}}_{\eta}^{k} \rangle_{\eta}.
$$
\n(5.4.30)

On constate que la partie homogène coïncide avec les CTE [\(5.2.36\)](#page-146-0). On trouve également aisément que le champ d'erreur  $\tilde{\mathbf{e}}_{\eta}^{(k)}$  satisfait l'équation de champ homogène  $\rho \partial_t^2 \tilde{\mathbf{e}}^1 - \text{ div } \sigma(\tilde{\mathbf{e}}^1) = 0$ et vérifie des conditions initiales sur  $\Omega_{\eta}^{\text{E}}$ .

# Étape 2 : énergie de  $\mathbf{e}_{\eta}^{(k)}$

D'après le lemme [5.3.2,](#page-150-5) l'énergie élastodynamique  $\mathcal{E}_{\eta}(\widetilde{\mathbf{e}}_{\eta}^{(k)})$  du champ d'erreur vérifie :

$$
\frac{d}{dt}\mathcal{E}_{\eta}^{\mathcal{E}}(\widetilde{\mathbf{e}}_{\eta}^{(k)}) = -\int_{\Gamma} \left( \left[ \mathbf{t}(\widetilde{\mathbf{e}}_{\eta}^{(k)}) \right] \cdot \left\langle \partial_t \widetilde{\mathbf{e}}_{\eta}^{(k)} \right\rangle + \left\langle \mathbf{t}(\widetilde{\mathbf{e}}_{\eta}^{(k)}) \right\rangle \cdot \left[ \partial_t \widetilde{\mathbf{e}}_{\eta}^{(k)} \right] \right) d\gamma. \tag{5.4.31}
$$

On utilise les valeurs de  $[\mathbf{t}(\widetilde{\mathbf{e}}_{\eta}^{(k)})]$  et  $\langle \mathbf{t}(\widetilde{\mathbf{e}}_{\eta}^{(k)}) \rangle$  données par [\(5.4.30\)](#page-162-2) dans cette dernière équation. On note que la partie homogènre de [\(5.4.30\)](#page-162-2) coïncide avec les CTE [\(5.2.36\)](#page-146-0) et, pour cette raison, donne naissance aux mêmes contributions dans l'énergie (voir [\(5.3.4\)](#page-150-7)), comme dans la preuve du théorème [5.3.1.](#page-150-4) On obtient donc, après intégration en temps :

$$
\widetilde{\mathcal{E}}_{\eta}^{k}(t) := \mathcal{E}_{\eta}^{\mathrm{E}}(\widetilde{\mathbf{e}}_{\eta}^{(k)}) + \eta \mathcal{E}_{\eta}^{\mathrm{I}}(\widetilde{\mathbf{e}}_{\eta}^{(k)}) = -\eta^{k+1} \int_{0}^{t} \int_{\Gamma} \mathbf{F}_{\eta}^{k} \cdot \langle \partial_{t} \widetilde{\mathbf{e}}_{\eta}^{(k)} \rangle \, \mathrm{d}\gamma \, \mathrm{d}s + \eta^{k} \int_{0}^{t} \int_{\Gamma} \mathbf{G}_{\eta}^{k} \cdot \left[ \partial_{t} \widetilde{\mathbf{e}}_{\eta}^{(k)} \right] \, \mathrm{d}\gamma \, \mathrm{d}s,
$$

où on a posé  $\mathbf{F}_{\eta}^{k} := (\rho^{i} \partial_{t}^{2} - \mathcal{P}_{2}(\nabla_{\Gamma})) \langle \widetilde{\mathbf{u}}_{\eta}^{k} \rangle$  et  $\mathbf{G}_{\eta}^{k} := A[\widetilde{\mathbf{u}}_{\eta}^{k+1}]$  pour alléger les notations.

Après intégration par parties du second terme du membre de droite, on a :

$$
\widetilde{\mathcal{E}}_{\eta}^{k}(t) = -\eta^{k+1} \int_{0}^{t} \int_{\Gamma} \mathbf{F}_{\eta}^{k} \cdot \langle \partial_{t} \widetilde{\mathbf{e}}_{\eta}^{(k)} \rangle_{\eta} d\gamma ds - \eta^{k} \int_{0}^{t} \int_{\Gamma} \partial_{t} \mathbf{G}_{\eta}^{k} \cdot \left[ \widetilde{\mathbf{e}}_{\eta}^{(k)} \right]_{\eta} d\gamma ds + \eta^{k} \int_{\Gamma} \mathbf{G}_{\eta}^{k}(\cdot, t) \cdot \left[ \widetilde{\mathbf{e}}_{\eta}^{(k)}(\cdot, t) \right]_{\eta} d\gamma ds.
$$

Étape 3 : estimation en  $O(\eta^{2k})$  de  $\widetilde{\mathcal{E}}_{\eta}^{k}(t)$ 

On remarque que contrairement à l'étape 3 du lemme précédent, on n'obtient pas directement une estimation en  $O(\eta^{2k+1})$ . Grâce au lemme [5.4.6](#page-161-4) et en adoptant les mêmes conventions de notation pour les constantes C et  $C_k(T)$  que dans le lemme [5.4.5,](#page-157-3) on a :

<span id="page-163-2"></span>
$$
\widetilde{\mathcal{E}}_{\eta}^{k}(t) \leq C_{k}(T) \left( \eta^{k+1} \int_{0}^{t} \left\| \left\langle \partial_{t} \widetilde{\mathbf{e}}_{\eta}^{(k)} \right\rangle_{\eta} \right\|_{L^{2}(\Gamma)} ds + \eta^{k} \int_{0}^{t} \left\| \left[ \widetilde{\mathbf{e}}_{\eta}^{(k)} \right]_{\eta} \right\|_{L^{2}(\Gamma)} ds + \left\| \left[ \widetilde{\mathbf{e}}_{\eta}^{(k)}(\cdot, t) \right]_{\eta} \right\|_{L^{2}(\Gamma)} \right). \tag{5.4.32}
$$

On compare à présent les termes du second membre à l'énergie  $\tilde{\mathcal{E}}_{\eta}^{k}(t)$ . D'après la définition [\(5.3.4\)](#page-150-7) de  $\mathcal{E}_{\eta}^i$ , on a :

<span id="page-163-0"></span>
$$
\frac{\eta \rho^i}{2} \left\| \left\langle \partial_t \widetilde{\mathbf{e}}_{\eta}^{(k)} \right\rangle_{\eta} \right\|_{L^2(\Gamma)}^2 \leq \eta \, \mathcal{E}_{\eta}^i(\widetilde{\mathbf{e}}_{\eta}^{(k)}, t) \leq \widetilde{\mathcal{E}}_{\eta}^k(t) \quad \Rightarrow \quad \left\| \left\langle \partial_t \widetilde{\mathbf{e}}_{\eta}^{(k)} \right\rangle_{\eta} \right\|_{L^2(\Gamma)} \leq C \, \eta^{-\frac{1}{2}} \, \widetilde{\mathcal{E}}_{\eta}^k(t)^{\frac{1}{2}}, \tag{5.4.33}
$$

tandis que, en utilisant un théorème de trace et l'inégalité de Korn, on peut montrer que :

<span id="page-163-1"></span>
$$
\left\| \left[\widetilde{\mathbf{e}}_{\eta}^{(k)}(\cdot,t)\right]_{\eta} \right\|_{L^{2}(\Gamma)}^{2} \leq C \left( \mathcal{E}_{\eta}^{\mathcal{E}}(\widetilde{\mathbf{e}}_{\eta}^{(k)},t)^{\frac{1}{2}} + \int_{0}^{t} \mathcal{E}_{\eta}^{\mathcal{E}}(\widetilde{\mathbf{e}}_{\eta}^{(k)},s)^{\frac{1}{2}} \,ds \right) \leq C \left( \widetilde{\mathcal{E}}_{\eta}^{k}(t)^{\frac{1}{2}} + \int_{0}^{t} \widetilde{\mathcal{E}}_{\eta}^{k}(s)^{\frac{1}{2}} \,ds \right). \tag{5.4.34}
$$

En utilisant [\(5.4.33\)](#page-163-0) et [\(5.4.34\)](#page-163-1) dans [\(5.4.32\)](#page-163-2), on obtient :

$$
\widetilde{\mathcal{E}}_{\eta}(t) \leqslant C_k(T) \eta^k \Big( \int_0^t \widetilde{\mathcal{E}}_{\eta}(s)^{\frac{1}{2}} \, \mathrm{d}s + \widetilde{\mathcal{E}}_{\eta}(t)^{\frac{1}{2}} \Big).
$$

On procède ensuite de la même façon que dans l'étape 3 du lemme [5.4.5](#page-157-3) et on conclut que :

$$
\widetilde{\mathcal{E}}_{\eta}^{k}(t)^{\frac{1}{2}} \leqslant TC_{k}(T) \eta^{k}.
$$

Étape 4 : estimation en  $O(\eta^{k+1})$  de  $\widetilde{\mathcal{E}}_{\eta}(t)^{\frac{1}{2}}$ 

Cette étape est identique à l'étape 4 du lemme [5.4.5.](#page-157-3)

# 5.4.3 Estimations d'erreur

**Démonstration du théorème [5.4.1](#page-153-3) :** On prouve le théorème en reconstruisant  $\mathbf{u}_{\eta} - \widetilde{\mathbf{u}}_{\eta}$  sous la forme :

$$
\mathbf{u}_{\eta} - \widetilde{\mathbf{u}}_{\eta} = (\mathbf{u}_{\eta}^{\mathrm{E}} - \mathbf{u}_{\eta}^{(2)\mathrm{E}}) + (\mathbf{u}_{\eta}^{(2)\mathrm{E}} - \widetilde{\mathbf{u}}_{\eta}^{(2)}) + (\widetilde{\mathbf{u}}_{\eta}^{(2)} - \widetilde{\mathbf{u}}_{\eta}), \quad \text{ dans } \Omega_{\eta}^{\mathrm{E}},
$$

où  $\mathbf{u}_{\eta}^{(2)E}$  et  $\widetilde{\mathbf{u}}_{\eta}^{(2)}$  sont les développements asymptotiques [\(5.4.1\)](#page-153-1) et [\(5.4.25\)](#page-161-1) avec  $k = 2$ . On fait des estimations séparées de chaque terme entre parenthèses :

⇤

⇤

- ★ le second terme disparaît car on a en fait  $\mathbf{u}_{\eta}^{(k)} = \widetilde{\mathbf{u}}_{\eta}^{(k)}$  pour  $k = 2$ , d'après la remarque [5.4.7,](#page-162-3)
- $\star$  l'estimation pour le premier terme est issue du lemme [5.4.5](#page-157-3) pour  $k = 2$ ,
- $\star$  tandis que l'estimation pour le troisième terme provient du lemme [5.4.8.](#page-162-4)

On utilise une inégalité triangulaire pour conclure.

# Remarque 5.4.9

Lors des sections précédentes, nous avons calculé formellement des conditions de transmission équivalentes pour le cas de l'équation élastodynamique pour un problème de couche mince en deux et trois dimensions. Nous présentons en annexe [D](#page-229-0) un travail qui a pour objectif de vérifier et, sur un plan pédagogique, de montrer la cohérence de nos résultats avec des cas simples où l'on peut exhiber des solutions exactes. Nous traitons tout d'abord le cas à une seule dimension puis le cas à deux dimensions, dans un cadre explicite, ce qui permet de mieux comprendre les résultats qui précèdent.

# 5.5 Formulation variationnelle et discrétisation en espace

La discrétisation spatiale est basée sur la formulation faible du problème  $\{(5.1.2), (5.2.36)\}\$  $\{(5.1.2), (5.2.36)\}\$  $\{(5.1.2), (5.2.36)\}\$  $\{(5.1.2), (5.2.36)\}\$  $\{(5.1.2), (5.2.36)\}\$ , pour laquelle on va montrer la conservation d'une énergie semi-discrète équivalente à l'énergie obtenue au théorème [5.3.1.](#page-150-4) L'écriture de la formulation variationnelle suit le même raisonnement que dans le calcul de l'énergie [5.3.5.](#page-150-3) L'utilisation du second ordre dans les CTE nécessite l'introduction d'un espace fonctionnel adapté, c'est-à-dire :

$$
V = \left\{ \mathbf{v} \in H^1(\Omega_\eta^E)^d / \left\langle \mathbf{v} \right\rangle_\eta \in H^1(\Gamma)^d \right\} \tag{5.5.1}
$$

On intègre sur le domaine  $\Omega_{\eta}^{\text{E}}$  l'équation [\(5.1.2\)](#page-134-0) préalablement multipliée par une fonction-test v de V . On fait une intégration par parties sur le terme de déformation et on obtient :

$$
\forall \mathbf{v} \in V, \quad \rho \int_{\Omega_{\eta}^{\mathbf{E}}} \partial_t^2 \widetilde{\mathbf{u}}_{\eta} \cdot \mathbf{v} \, dx + \int_{\Omega_{\eta}^{\mathbf{E}}} \boldsymbol{\sigma}(\widetilde{\mathbf{u}}_{\eta}) : \boldsymbol{\varepsilon}(\mathbf{v}) \, dx + \int_{\partial \Omega_{\eta}^+} \mathbf{t}^+(\widetilde{\mathbf{u}}_{\eta}^+) \cdot \mathbf{v} \, d\gamma - \int_{\partial \Omega_{\eta}^-} \mathbf{t}^-(\widetilde{\mathbf{u}}_{\eta}^-) \cdot \mathbf{v} \, d\gamma = 0,
$$

où  $V := H^1(\Omega_{\eta}^{\text{E}})$ . Pour intégrer les CTE à cette formulation, on ramène en  $\Gamma$  les termes de bords sur  $\partial\Omega_{\eta}^{+}$  et  $\partial\Omega_{\eta}^{-}$ . Cela se fait très simplement dans le cas plan mais nécessitera une attention particulière dans le cas courbe (voir sections [6.4](#page-193-0) et [6.5\)](#page-200-0). Ainsi, on se sert de la formule [\(5.3.7\)](#page-150-1), utilisée dans le calcul de l'énergie à la section [5.3,](#page-149-1) pour obtenir :

$$
\forall \mathbf{v} \in V, \quad \rho \int_{\Omega_{\eta}^{E}} \partial_{t}^{2} \tilde{\mathbf{u}}_{\eta} \cdot \mathbf{v} \, dx + \int_{\Omega_{\eta}^{E}} \boldsymbol{\sigma}(\tilde{\mathbf{u}}_{\eta}) : \boldsymbol{\varepsilon}(\mathbf{v}) \, dx + \int_{\Gamma} \eta \rho^{i} \partial_{t}^{2} \langle \tilde{\mathbf{u}}_{\eta} \rangle_{\eta} \cdot \langle \mathbf{v} \rangle_{\eta} \, d\gamma + \int_{\Gamma} \left( \frac{1}{\eta} A[\tilde{\mathbf{u}}_{\eta}]_{\eta} \cdot [\mathbf{v}]_{\eta} + \mathcal{B} \langle \tilde{\mathbf{u}}_{\eta} \rangle_{\eta} \cdot [\mathbf{v}]_{\eta} + \mathcal{B}^{*}[\tilde{\mathbf{u}}_{\eta}]_{\eta} \cdot \langle \mathbf{v} \rangle_{\eta} - \eta \mathcal{P}_{2} \langle \tilde{\mathbf{u}}_{\eta} \rangle_{\eta} \cdot \langle \mathbf{v} \rangle_{\eta} \right) d\gamma = 0.
$$

Puis on utilise la formule [\(5.3.8\)](#page-151-2) pour obtenir :

$$
\forall \mathbf{v} \in V, \quad \rho \int_{\Omega_{\eta}^{E}} \partial_{t}^{2} \tilde{\mathbf{u}}_{\eta} \cdot \mathbf{v} \, dx + \int_{\Omega_{\eta}^{E}} \boldsymbol{\sigma}(\tilde{\mathbf{u}}_{\eta}) : \boldsymbol{\varepsilon}(\mathbf{v}) \, dx + \int_{\Gamma} \eta \rho^{i} \partial_{t}^{2} \langle \tilde{\mathbf{u}}_{\eta} \rangle_{\eta} \cdot \langle \mathbf{v} \rangle_{\eta} \, d\gamma + \int_{\Gamma} \left( \frac{1}{\eta} A[\tilde{\mathbf{u}}_{\eta}]_{\eta} \cdot [\mathbf{v}]_{\eta} + \mathcal{B} \langle \tilde{\mathbf{u}}_{\eta} \rangle_{\eta} \cdot [\mathbf{v}]_{\eta} + \mathcal{B}^{*}[\tilde{\mathbf{u}}_{\eta}]_{\eta} \cdot \langle \mathbf{v} \rangle_{\eta} + \eta \left( (\lambda^{i} + \mu^{i}) \operatorname{div}_{\Gamma} \langle \tilde{\mathbf{u}}_{\eta} \rangle_{\eta} \operatorname{div}_{\Gamma} \langle \mathbf{v} \rangle_{\eta} + \mu^{i} \nabla_{\Gamma} \langle \tilde{\mathbf{u}}_{\eta} \rangle_{\eta} \cdot \nabla_{\Gamma} \langle \mathbf{v} \rangle_{\eta} \right) d\gamma = 0.
$$
\n(5.5.2)

On peut écrire cette formulation bilinéaire sous la forme :

$$
\frac{d^2}{dt^2} m(\widetilde{\mathbf{u}}_{\eta}, \mathbf{v}) + \eta \frac{d^2}{dt^2} m_{\Gamma}(\widetilde{\mathbf{u}}_{\eta}, \mathbf{v}) + k(\widetilde{\mathbf{u}}_{\eta}, \mathbf{v}) + c_{\Gamma}^{\eta}(\widetilde{\mathbf{u}}_{\eta}, \mathbf{v}) = 0, \quad \forall \mathbf{v} \in V,
$$
\n(5.5.3)

où nous avons introduit quatre formes bilinéaires continues sur V . Les deux premières, qui correspondent aux intégrales de volume, découplent les deux domaines  $\Omega_\eta^+$  et  $\omega_\eta^-$  :

<span id="page-165-0"></span>
$$
m(\mathbf{u}, \mathbf{v}) := \int_{\Omega_{\eta}^{\mathbf{E}}} \rho \, \mathbf{u} \cdot \mathbf{v} \, dx, \qquad k(\mathbf{u}, \mathbf{v}) := \int_{\Omega_{\eta}^{\mathbf{E}}} \sigma(\mathbf{u}) : \varepsilon(\mathbf{v}) \, dx. \tag{5.5.4}
$$

Les deux autres, qui correspondent aux intégrales de surface le long de Γ, couplent les deux domaines à travers les sauts et les moyennes :

$$
m_{\Gamma}(\mathbf{u}, \mathbf{v}) := \int_{\Gamma} \rho^i \langle \mathbf{u} \rangle_{\eta} \cdot \langle \mathbf{v} \rangle_{\eta} dy, \quad c_{\Gamma}^{\eta}(\mathbf{u}, \mathbf{v}) := \frac{1}{\eta} a_{\Gamma}(\mathbf{u}, \mathbf{v}) + b_{\Gamma}(\mathbf{u}, \mathbf{v}) + \eta p_{\Gamma}(\mathbf{u}, \mathbf{v}),
$$

où les trois formes bilinéaires  $a_{\Gamma}(\cdot, \cdot), p_{\Gamma}(\cdot, \cdot)$  et  $b_{\Gamma}(\cdot, \cdot)$  sont données par :

$$
a_{\Gamma}(\mathbf{u}, \mathbf{v}) := \int_{\Gamma} A[\mathbf{u}]_{\eta} \cdot [\mathbf{v}]_{\eta} d y,
$$
  
\n
$$
p_{\Gamma}(\mathbf{u}, \mathbf{v}) := \int_{\Gamma} ((\lambda^{i} + \mu^{i}) \operatorname{div}_{\Gamma} \langle \mathbf{u} \rangle_{\eta} \operatorname{div}_{\Gamma} \langle \mathbf{v} \rangle_{\eta} + \mu^{i} \nabla_{\Gamma} \langle \mathbf{u} \rangle_{\eta} : \nabla_{\Gamma} \langle \mathbf{v} \rangle_{\eta}) d y,
$$
  
\n
$$
b_{\Gamma}(\mathbf{u}, \mathbf{v}) := \lambda^{i} \int_{\Gamma} (\operatorname{div}_{\Gamma} \langle \mathbf{u} \rangle_{\eta} [\mathbf{v} \cdot \mathbf{n}]_{\eta} + \operatorname{div}_{\Gamma} \langle \mathbf{v} \rangle_{\eta} [\mathbf{u} \cdot \mathbf{n}]_{\eta}) d y
$$
  
\n
$$
+ \mu^{i} \int_{\Gamma} (\nabla_{\Gamma} \langle \mathbf{u} \cdot \mathbf{n} \rangle_{\eta} \cdot [\mathbf{v}]_{\eta} + \nabla_{\Gamma} \langle \mathbf{v} \cdot \mathbf{n} \rangle_{\eta} \cdot [\mathbf{u}]_{\eta}) d y
$$

Le lecteur pourra observer que toutes ces formes bilinéaires sont symétriques et positives, sauf b<sup>Γ</sup> qui n'est que symétrique. Cependant, d'après les calculs utilisés pour montrer la conservation de l'énergie dans le théorème [5.3.1,](#page-150-4) on peut montrer que  $c_{\text{I}}^{\eta}$  $T^{\eta}_{\Gamma}(\cdot,\cdot)$  est positive et que :

$$
c_{\Gamma}^{\eta}(\mathbf{u}, \mathbf{v}) = \int_{\Gamma} \left( \lambda^{i} \operatorname{tr} \varepsilon_{\eta, \Gamma}(\mathbf{u}) \operatorname{tr} \varepsilon_{\eta, \Gamma}(\mathbf{u}) + 2 \mu^{i} \varepsilon_{\eta, \Gamma}(\mathbf{u}) : \varepsilon_{\eta, \Gamma}(\mathbf{u}) \right) dy, \tag{5.5.5}
$$

où  $\varepsilon_{n,\Gamma}(\mathbf{u})$  est donné par [\(5.3.1\)](#page-149-2).

### Remarque 5.5.1

On peut remarquer que  $c_{\Gamma}^{\eta}$  $T_{\Gamma}^{\eta}$  est la seule forme bilinéaire indexée par  $\eta$ , bien que rigoureusement, toutes ces formes bilinéaires dépendent de  $\eta$ . Cependant, sauf pour  $c_{\text{L}}^{\eta}$  $T<sub>\Gamma</sub>$ , cette dépendance apparaît seulement sur le domaine d'intégration  $\Omega_{\eta}^{E}$  ou sur les sauts et moyennes  $[\cdot]_{\eta}$  et  $\langle \cdot \rangle_{\eta}$  mais elle est simplement due à la mise à l'échelle et ne doit pas être pénalisante : en particulier, après discrétisation par éléments finis en espace, les matrices associées ne dépendent que du maillage de calcul.

On utilise une méthode éléments finis pour discrétiser en espace la formulation [\(5.5.2\)](#page-165-0) dans un domaine borné. À cette fin, soit  $V_h$  un sous-espace de V de dimension finie  $N_h$ , où h est un paramètre d'approximation destiné à tendre vers zéro. On appelle  $\mathbf{U}_h \in \mathbb{R}^{N_h}$  le vecteur rassemblant les coordonnées de l'approximation semi-discrète de  $\tilde{\mathbf{u}}_n$  dans une base de Lagrange  $\{\phi_i\}$  de  $V_h$ . Une formulation semi-discrète du problème [\(5.5.2\)](#page-165-0) peut alors s'écrire comme un système d'EDO, sous la forme matricielle suivante :

 $\sqrt{2}$ Trouver  $\mathbf{U}_h$  dans  $V_h$  tel que pour tout  $t > 0$ ,

<span id="page-166-0"></span>
$$
\begin{cases}\n\mathbf{M}_h \frac{d^2 \mathbf{U}_h(t)}{dt^2} + \mathbf{K}_h \mathbf{U}_h(t) + \frac{1}{\eta} \mathbf{A}_h \mathbf{U}_h(t) + \mathbf{B}_h \mathbf{U}_h(t) + \mathbf{B}_h^T \mathbf{U}_h(t) + \eta \mathbf{P}_h \mathbf{U}_h(t) = 0, \quad (5.5.6) \\
\mathbf{U}_h(0) = \mathbf{u}_{s0,h}^+, \quad \partial_t \mathbf{U}_h(0) = \mathbf{u}_{s1,h}^+, \n\end{cases}
$$

où  $U_h$  est le vecteur qui rassemble les coordonnées de l'approximation semi-discrète de  $\tilde{\mathbf{u}}_n$  dans une base de  $V_h$ . De plus, si  $\phi_i$  est la  $i^{eme}$  fonction de base de  $V_h$ , les éléments  $(i, j)$  des matrices symétriques qui figurent dans la formulation [\(5.5.6\)](#page-166-0) sont donnés par :

$$
(\mathbf{M}_h)_{ij} = m(\phi_i, \phi_j) + \eta \, m_\Gamma(\phi_i, \phi_j), \qquad (\mathbf{K}_h)_{ij} = k(\phi_i, \phi_j), \tag{5.5.7}
$$

et

$$
(\mathbf{P}_h)_{ij} = p_\Gamma(\phi_i, \phi_j), \qquad (\mathbf{A}_h)_{ij} = a_\Gamma(\phi_i, \phi_j), \qquad (\mathbf{B}_h)_{ij} = b_\Gamma(\phi_i, \phi_j).
$$

#### Remarque 5.5.2

On constate une modification de la matrice de masse usuelle  $M_h$  : on peut voir le terme de bord supplémentaire comme une approximation de la contribution de la bande (comme dans le calcul de l'énergie cinétique, théorème [5.3.1\)](#page-150-4).

On appellera  $\mathbf{K}_h$  la matrice de rigidité modifiée en ajoutant les contributions aux bords, c'est-àdire :

$$
\widetilde{\mathbf{K}}_h = \mathbf{K}_h + \mathbf{Q}_h^{\eta}, \quad \text{ où on a posé } \mathbf{Q}_h^{\eta} := \frac{1}{\eta} \mathbf{A}_h + \mathbf{B}_h + \mathbf{B}_h^T + \eta \, \mathbf{P}_h, \tag{5.5.8}
$$

de sorte que le schéma semi-discret s'écrit :

<span id="page-167-0"></span>
$$
\mathbf{M}_h \frac{d^2 \mathbf{U}_h(t)}{dt^2} + \widetilde{\mathbf{K}}_h \mathbf{U}_h(t) = 0.
$$
 (5.5.9)

Les intégrales dans ces formes bilinéaires sont évaluées de façon approchée par des formules de quadrature avec des poids de quadrature positifs, ce qui est essentiel pour assurer la positivité annoncée des matrices. Ces nœuds de quadrature coïncident avec les degrés de liberté géométrique (points d'interpolations de Lagrange), ce qui permet la condensation de masse (voir par exemple [\[Joly 08\]](#page-248-0)).

On en déduit la propriété de conservation d'énergie suivante :

### PROPRIÉTÉ 5.5.3

L'énergie semi-discrète  $\mathcal{E}_{sd}$  définie par

$$
\mathcal{E}_{sd} = \frac{1}{2} \frac{d\mathbf{U}_h^T}{dt} \mathbf{M}_h \, \frac{d\mathbf{U}_h}{dt} + \frac{1}{2} \mathbf{U}_h^T \, \widetilde{\mathbf{K}}_h \, \mathbf{U}_h
$$

est positive. De plus, elle est conservée par le schéma [\(5.5.9\)](#page-167-0), c'est-à-dire :

$$
\frac{d}{dt}\mathcal{E}_{sd}=0,
$$

Démonstration : L'énergie associée au système [\(5.5.9\)](#page-167-0) est obtenue en multipliant à gauche par la transposée de  $\frac{d \mathbf{U}_h}{dt}$ , ce qui donne :

$$
\frac{d \mathbf{U}_h^T}{dt} \mathbf{M}_h \frac{d^2 \mathbf{U}_h}{dt^2} + \frac{d \mathbf{U}_h^T}{dt} \tilde{\mathbf{K}}_h \mathbf{U}_h = 0.
$$

Comme les matrices  $M_h$  et  $\tilde{K}_h$  sont symétriques, on a :

$$
\frac{1}{2}\frac{d}{dt}(\,d_t\mathbf{U}_h^T\,\mathbf{M}_h\,d_t\,\mathbf{U}_h) + \frac{1}{2}\frac{d}{dt}(\mathbf{U}_h^T\,\tilde{\mathbf{K}}_h\,\mathbf{U}_h) = 0,
$$

donc

$$
\frac{d}{dt}\mathcal{E}_{sd}=0.
$$

De plus,  $\mathcal{E}_{sd}$  est positive par positivité de  $\mathbf{M}_h$  et  $\tilde{\mathbf{K}}_h$ .

# <span id="page-167-1"></span>5.6 Discrétisation en temps

Dans cette section, nous abordons l'approximation en temps de notre schéma. On constate tout d'abord que la discrétisation en temps de façon totalement explicite du schéma [5.5.9](#page-167-0) n'est pas

 $\overline{\Box}$ 

optimale, principalement à cause de la condition CFL qui est pénalisée par les termes de bord et qui impose un pas de temps réduit. Nous revenons en détails sur ces inconvénients dans la section [5.6.1.](#page-168-0) Notre but est de trouver une méthode qui va permettre de pouvoir choisir la plus grande valeur pour le pas de temps. La question que l'on se pose est la suivante : Quelle est la meilleure façon de traiter les termes de bord pour qu'ils ne pénalisent pas trop la méthode ? Pour y répondre, nous utilisons un  $\theta$ -schéma sur les termes de bords afin qu'une énergie discrète soit préservée sous des conditions qui ne pénalisent pas (trop) le pas de temps.

# <span id="page-168-0"></span>5.6.1 Étude du schéma explicite

On considère une discrétisation en temps explicite, ce qui constitue l'approche la plus simple et la plus naturelle. On fait une approximation de la dérivée double en temps du schéma [\(5.5.6\)](#page-166-0) par une méthode de différences finies du second ordre centrée, et on obtient :

<span id="page-168-1"></span>
$$
\mathbf{M}_{h} \left[ \mathbf{U}_{h} \right]_{\Delta t^{2}}^{n} + \mathbf{K}_{h} \mathbf{U}_{h}^{n} + \mathbf{Q}_{h}^{\eta} \mathbf{U}_{h}^{n} = 0.
$$
\n
$$
1 - Schéma \, explicite.
$$
\n(5.6.1)

Ce schéma est explicite car la matrice  $M_h$  est diagonale par blocs  $2 \times 2$  : on utilise une méthode mass-lumping sur  $M_h$ . Il a donc la forme du schéma général précédent [\(1.3.7\)](#page-33-0) avec  $C = M_h$  et  $D = \widetilde{\mathbf{K}}_h = \mathbf{K}_h + \mathbf{Q}_h^{\eta}$  $\frac{n}{h}$ . Ses propriétés sont résumées dans la proposition suivante, qui est un cas particulier de la proposition [1.3.1.](#page-33-1)

# PROPRIÉTÉ 5.6.1

Toute solution numérique de [\(5.6.1\)](#page-168-1) vérifie :

$$
\mathcal{E}_{\mathbf{M}_h}^{n+\frac{1}{2}}+\mathcal{F}_{\widetilde{\mathbf{K}}_h}^{n+\frac{1}{2}}=\mathcal{E}_{\mathbf{M}_h}^{n-\frac{1}{2}}+\mathcal{F}_{\widetilde{\mathbf{K}}_h}^{n-\frac{1}{2}},
$$

avec  $\mathcal{E}_{\mathbf{M}_h}^{n+\frac{1}{2}}$  et  $\mathcal{F}_{\widetilde{\mathbf{K}}_h}^{n+\frac{1}{2}}$  définies à la proposition [1.3.1.](#page-33-1) La positivité de l'énergie discrète  $\mathcal{E}_{\mathbf{M}_h}^{n+\frac{1}{2}} + \mathcal{F}_{\widetilde{\mathbf{K}}_h}^{n+\frac{1}{2}}$ (et donc la stabilité du schéma) est garantie sous la condition CFL suivante :

$$
\Delta t \leq \Delta t_c, \qquad \text{avec} \quad \Delta t_c = \frac{2}{\sqrt{\rho(\mathbf{M}_h^{-1}(\widetilde{\mathbf{K}}_h))}} = \frac{2}{\sqrt{\rho(\mathbf{M}_h^{-1}(\mathbf{K}_h + \mathbf{Q}_h^{\eta}))}}.
$$

La matrice de masse  $M_h$  dépend de  $\eta$  à cause du terme de bord qu'elle contient. Cependant, si on note  $\mathbf{M}^{\Omega}_h$  le terme de masse usuel et  $\mathbf{M}^{\Gamma}_h$  ce terme ajouté, on a :

$$
\lim_{\eta \to 0} \left( \mathbf{M}_h^{\Omega} + \eta \mathbf{M}_h^{\Gamma} \right)^{-1} \left( \mathbf{K}_h + \mathbf{Q}_h^{\eta} \right) = \mathbf{M}_h^{-1} \mathbf{A}_h,
$$

ce qui veut dire que :

$$
\Delta t_c \le 2\sqrt{\eta} \,\Delta t_c^{ref} \,\left(1 + O(\eta)\right),\tag{5.6.2}
$$

où  $\Delta t_c^{ref}$  est le temps critique de référence obtenu sur un schéma explicite sans les termes de bords, autrement dit la CFL classique :

$$
\Delta t_{ref}^c := \frac{1}{2} \rho (\mathbf{M}_h^{-1} \mathbf{K}_h)^{-\frac{1}{2}}.
$$
\n(5.6.3)

Pour ce schéma totalement explicite, a donc  $\lim_{\eta \to 0} \Delta t_c = 0$ .

Cette condition de stabilité pour le schéma explicite est trop restrictive pour ce cas de couche mince dont l'épaisseur est supposée tendre vers 0. Il est nécessaire de modifier ce schéma de sorte que la condition sur le pas de temps  $\Delta t^c$  ne dépende pas pathologiquement de l'épaisseur de la couche mince.

Comme on a constaté que la valeur de  $\Delta t_c$  est influencée de façon trop critique par la contribution du bord  $\mathbf{Q}_{b}^{\eta}$  $\frac{\eta}{h}$  introduite par la CTE, on va étudier des modifications de ce schéma, en traitant implicitement la totalité ou une partie de la contribution de la bande sur  $\mathbf{K}_h$ . Nous sommes conscients du fait qu'introduire des termes implicites risque de pénaliser l'efficacité de notre analyse mais il faut garder à l'esprit que nous allons chercher à ne rendre implicite que des termes liées aux frontières de la bande. Aussi, les matrices à inverser dans le code seront très creuses.

Dans la suite, on introduit donc plusieurs schémas que l'on va tester théoriquement et expérimentalement, afin de trouver lequel donne la meilleure condition sur le pas de temps. Une première idée est d'utiliser un  $\theta$ -schéma sur le terme de bord  $\mathbf{Q}_h^{\eta}$  $\frac{\eta}{h}$  entier.

### 5.6.2 Traitement implicite des termes de bord

#### Un schéma où la totalité de la contribution du bord est implicite

Une première variante du schéma explicite est obtenue en appliquant la  $\theta$ -approximation [\(3.3.7\)](#page-75-0) au terme de bord tout entier  $\mathbf{Q}_{h}^{\eta}$  $\frac{\eta}{h}$ . Le schéma qui en résulte est le suivant :

<span id="page-169-0"></span>
$$
\boxed{\mathbf{M}_{h}\left[\mathbf{U}_{h}\right]_{\Delta t^{2}}^{n} + \mathbf{K}_{h}\mathbf{U}_{h}^{n} + \mathbf{Q}_{h}^{\eta}\left\{\mathbf{U}_{h}\right\}_{\theta}^{n} = 0,}
$$
\n
$$
2 - \text{Schéma }\mathbf{Q}\text{-implicit.}
$$
\n(5.6.4)

où on rappelle que :

$$
\{\mathbf U_h\}_\theta^n = \theta \mathbf U_h^{n+1} + (1 - 2\theta) \mathbf U_h^n + \theta \mathbf U_h^{n-1}.
$$

Nous y ferons référence sous le nom « schéma Q-implicite ». Étudions les conditions de stabilité de ce schéma. Grâce à [\(3.3.8\)](#page-75-1), il peut s'écrire sous la forme suivante :

$$
(\mathbf{M}_h + \theta \Delta t^2 \mathbf{Q}_h^{\eta}) [\mathbf{U}_h]_{\Delta t^2}^n + \widetilde{\mathbf{K}}_h \mathbf{U}_h^n = 0.
$$

On peut donc se ramener à la proposition [1.3.1](#page-33-1) en posant  $C = \mathbf{M}_h + \theta \Delta t^2 \mathbf{Q}_h^{\eta}$  $\int_h^{\eta}$  et  $D = \mathbf{K}_h$ . Cette proposition nous permet de montrer la stabilité de ce schéma sous deux conditions qui sont la positivité de  $\mathbf{K}_h$ , assurée par des intégrations numériques appropriées, et la positivité de la matrice  $4C - \Delta t^2 D$ , donnée par :

$$
4C - \Delta t^2 D = 4\mathbf{M}_h - 4\Delta t^2 \theta \mathbf{K}_h + \Delta t^2 (4\theta - 1)(\mathbf{K}_h + \mathbf{Q}_h^{\eta}).
$$

Cette condition peut être vérifiée si on choisit  $\theta \geq 1/4$ , ce qui implique alors la positivité de  $\Delta t^2 (4\theta - 1) (\mathbf{K}_h + \mathbf{Q}_h^{\eta})$  $\eta_h^{\eta}$ ). Il suffit ensuite de vérifier que  $\mathbf{M}_h - \Delta t^2 \theta \mathbf{K}_h$  est positive, ce qui mène à la condition CFL suivante :

$$
\Delta t \leq \Delta t_c(\theta) := \frac{1}{\sqrt{\theta \, \rho(\mathbf{M}_h^{-1} \mathbf{K}_h)}}.
$$

La condition ci-dessus est améliorée par rapport à la précédente car elle ne dépend que de la matrice de masse enrichie et de la matrice de rigidité (et non des termes de bord). Elle ne dépend donc que faiblement de  $\eta$ . En effet, on peut montrer que pour de petites valeurs de  $\eta$ , on a :

$$
\Delta t_c = \Delta t_c^{ref} \left( 1 + O(\eta) \right) \quad \text{(avec } O(\eta) \ge 0\text{)}.
$$

#### Remarque 5.6.2

Le choix  $\theta = 1/4$  mène à la condition CFL « classique » ; cela permet aussi d'atteindre la plus grande valeur pour  $\Delta t_c(1/4)$ . Nous utiliserons donc toujours par la suite la valeur  $\theta = 1/4$ .

#### Un schéma où le traitement implicite est réduit

On rappelle d'abord la définition du terme de bord  $\mathbf{Q}_h^{\eta}$  $\frac{\eta}{h}$  :

$$
\mathbf{Q}_{h}^{\eta} = \eta \, \mathbf{P}_{h} + \mathbf{B}_{h} + \mathbf{B}_{h}^{T} + \eta^{-1} \mathbf{A}_{h}.
$$

Une autre modification du schéma explicite [\(5.6.1\)](#page-168-1) consiste à suivre l'approche précédente, mais en réduisant le traitement implicite (via la  $\theta$ -approximation) à la contribution en  $O(\eta^{-1})$ . À cette fin, on définit $\mathbf{Q}_h^{\text{ex}}$  par :

$$
\mathbf{Q}_h^{\text{ex}} = \mathbf{Q}_h^{\eta} - \eta^{-1} \mathbf{A}_h,
$$

et on applique le  $\theta$ -schéma à la contribution de  $\mathbf{Q}_h^{\eta}$  $\eta$ <sup>n</sup> restante, c'est-à-dire  $\eta^{-1}\mathbf{A}_h$ . On obtient le schéma suivant :

<span id="page-170-0"></span>
$$
\boxed{\mathbf{M}_{h}\left[\mathbf{U}_{h}\right]_{\Delta t^{2}}^{n} + \left(\mathbf{K}_{h} + \mathbf{Q}_{h}^{\text{ex}}\right)\mathbf{U}_{h}^{n} + \eta^{-1}\mathbf{A}_{h}\left\{\mathbf{U}_{h}\right\}_{\theta}^{n} = 0.}
$$
\n
$$
3 - \text{Schéma }\mathbf{A}\text{-implicit.}
$$
\n(5.6.5)

On fera référence à ce schéma sous le nom de « schéma A-implicite ». Ce schéma a une nouvelle fois la même forme que [\(1.3.7\)](#page-33-0), cette fois en prenant  $C = M_h + \eta^{-1}\theta\Delta t^2 \mathbf{A}_h$  et  $D = \widetilde{\mathbf{K}}_h$ . Si on suit le même raisonnement qu'à la section précédente, on trouve la condition CFL correspondante pour  $\theta \geq 1/4$ :

$$
\Delta t \leq \Delta t_c(\theta) := \frac{1}{\sqrt{\theta \rho(\mathbf{M}_h^{-1}(\mathbf{K}_h + \mathbf{Q}_h^{\text{ex}}))}}.
$$

La matrice  $\mathbf{Q}_h^{\text{ex}}$  contient des termes en  $\mathbf{B}_h$  dont on ne connaît pas le signe : aussi il est difficile de comparer cette CFL avec les précédentes. On peut néanmoins conjecturer que ce pas de temps va être moins bon que celui du schéma totalement implicite précédent, ce qui va être confirmé numériquement.

## Un schéma semi-implicite

L'idée générale pour ce schéma est de partitionner les degrés de liberté nodaux en deux sousensembles complémentaires, respectivement associés aux nœux situés : 1) sur le bord de la bande mince et 2) ailleurs dans  $\Omega_{\eta}^{\rm E}$ . La partition induite de la matrice de rigidité modifiée  $\widetilde{\mathbf{K}}_h$  est alors utilisée pour la décomposer en deux parties :

$$
\widetilde{\mathbf{K}}_h = \mathbf{K}_h^{\text{ex}} + \mathbf{K}_h^{\text{imp}} \qquad \text{avec} \quad \mathbf{K}_h^{\text{ex}} = \begin{pmatrix} K_{v,v} & K_{v,s} \\ K_{s,v} & 0 \end{pmatrix} \quad \text{ et } \quad \mathbf{K}_h^{\text{imp}} = \begin{pmatrix} 0 & 0 \\ 0 & K_{s,s} \end{pmatrix},
$$

où les deux indices s et v font respectivement référence aux degrés de liberté sur la surface et volumiques. Si on insère la décomposition ci-dessus dans le schéma explicite [\(5.6.1\)](#page-168-1) et que l'on applique une  $\theta$ -approximation à la contribution de  $\mathbf{K}_{h}^{\text{imp}}$  $_{h}^{\text{imp}}$ , on obtient le schéma suivant :

<span id="page-170-1"></span>
$$
\frac{\mathbf{M}_{h}[\mathbf{U}_{h}]_{\Delta t^{2}}^{n} + \mathbf{K}_{h}^{\text{ex}} \mathbf{U}_{h}^{n} + \mathbf{K}_{h}^{\text{imp}} \{\mathbf{U}_{h}\}_{\theta}^{n} = 0,}{4 - Schéma \; avec \; \mathbf{K} \cdot d\acute{ecomposition}.}
$$
\n(5.6.6)

dont on fera référence dans les sections suivantes sous le nom « schéma avec K-décomposition ». Il est aussi de la forme [\(1.3.7\)](#page-33-0) avec  $C = \mathbf{M}_h + \theta \Delta t^2 \mathbf{K}^{\text{imp}}$  et  $D = \widetilde{\mathbf{K}}_h$ . Ce schéma est rendu formellement identique au schéma quasi-explicite [\(5.6.5\)](#page-170-0) en substituant  $\mathbf{K}_h^{\text{ex}} \leftrightarrow \mathbf{K}_h + \mathbf{Q}_h^{\text{ex}}$  et  $\mathbf{K}_h^{\text{imp}} \leftrightarrow \eta^{-1} \mathbf{A}_h$ . Ceci mène à la condition CFL :

$$
\boxed{ \Delta t \leqslant \Delta t_c(\theta) := \frac{1}{\sqrt{\theta \rho(\mathbf{M}_h^{-1} \mathbf{K}^\mathrm{ex})}}.}
$$

Pour terminer, nous comparons numériquement, dans la section [5.7.2,](#page-172-0) les conditions CFL obtenues pour les quatre schémas introduits ci-dessus, dans le cas bidimensionnel.

# 5.7 Résultats numériques

# 5.7.1 Présentation

On considère à présent les domaines bornés :

$$
\Omega_{\eta}^{+} = [-L, L[^{d-1} \times [\eta/2, L[ \quad \text{et} \quad \Omega_{\eta}^{-} = [-L, L[^{d-1} \times [-L, -\eta/2[
$$

Nous allons utiliser sur les frontières inférieure et supérieure du domaine des conditions de Neumann homogènes et des conditions périodiques sur les bords situés sur les côtés, c'est-à-dire en  $y = -L$  et  $y = L$  (voir figure [5.7.1](#page-172-1) pour un exemple dans le cas bidimensionnel). Sauf mention contraire, la source est une distribution de force volumique  $g$  dans la direction  $e_1$  qui consiste en la troncature d'une Gaussienne pour la partie spatiale et une courbe Ricker en temps, c'est-à-dire de la forme :

<span id="page-172-2"></span>
$$
\mathbf{g}(\mathbf{x},t) = \exp\left(-\alpha \|\mathbf{x} - \mathbf{x}_0\|^2\right) \frac{\mathrm{d}^2}{\mathrm{d}t^2} \exp\left(-\pi^2 (f_0 t - 1)^2\right) \mathbf{e}_1 \qquad \|\mathbf{x} - \mathbf{x}_0\| \le 1
$$
  
= 0 \qquad \qquad  $\|\mathbf{x} - \mathbf{x}_0\| > 1$  (5.7.1)

où  $x_0$  est le centre de la source choisi tel que le support de la source soit distinct de la couche mince,  $f_0$  est la fréquence centrale et on choisit  $\alpha = 6 \ln 10$  (tel que la norme de g soit  $\|\mathbf{g}\| = 10^{-6}$ sur le bord de la Gaussienne tronquée).

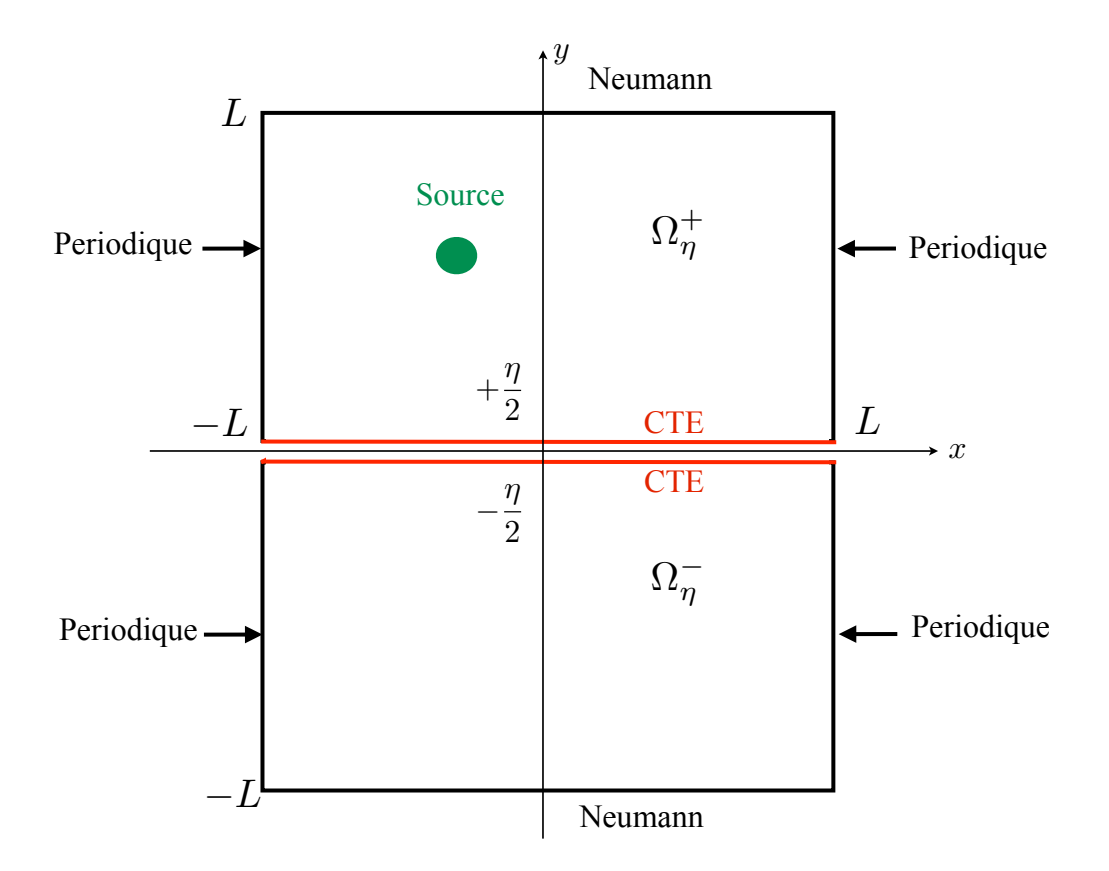

<span id="page-172-1"></span>Figure 5.7.1 – Domaine de calcul dans le cas 2-D.

# <span id="page-172-0"></span>5.7.2 Étude comparative des CFL des différents schémas en temps

Nous comparons ici le pas de temps maximum  $\Delta t_c$  autorisé par chaque condition CFL des schémas présentés dans la section [5.6.](#page-167-1) On commence par tracer ces pas de temps en fonction de l'épaisseur de la bande  $\eta$  pour observer leur comportement lorsque cette épaisseur diminue. On choisit les caractéristiques du matériau en dehors de la bande de la manière suivante :

$$
\rho^- = \mu^- = \lambda^- = \rho^+ = \mu^+ = \lambda^+ = 1,
$$

et à l'intérieur de la bande nous fixons :

$$
\rho^i = 2, \quad \lambda^i = 10, \quad \mu^i = 6.
$$

Le domaine de calcul est ici le carré  $[-5, 5]^2$ , maillé avec des quadrangles réguliers. Nous avons utilisé des méthodes éléments finis d'ordre 6 en espace. Dans la figure [5.7.2,](#page-173-0) nous avons représenté le pas de temps maximal  $\Delta t_c$  en fonction de  $\eta$ .

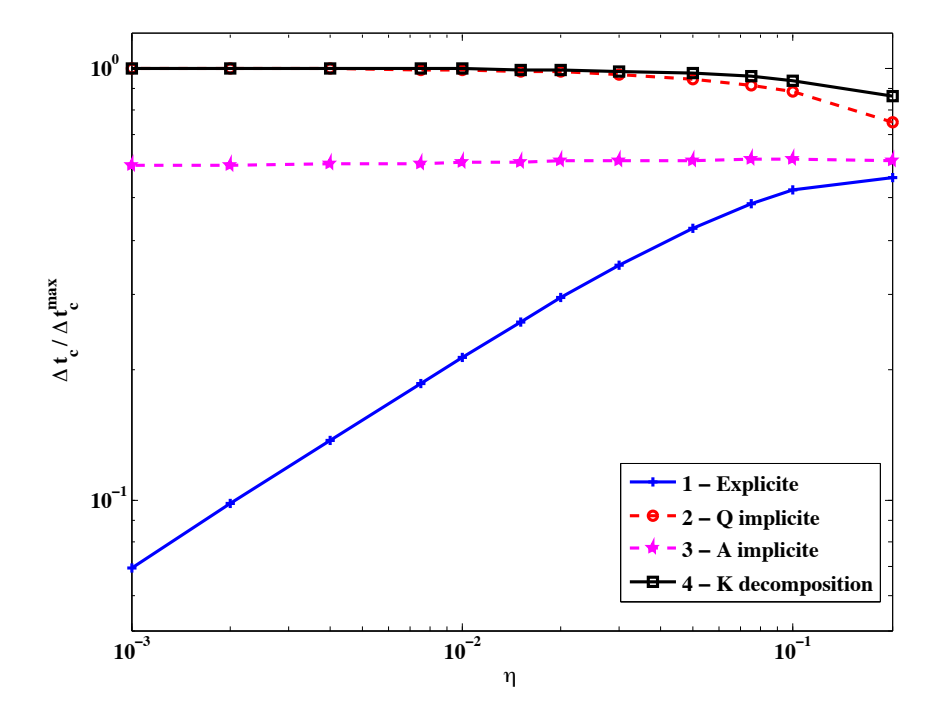

<span id="page-173-0"></span>FIGURE 5.7.2 – Pas de temps maximal en fonction de  $\eta$  pour les différents schémas. Echelles logarithmiques.

Dans ce cas, la CFL optimale (c'est-à-dire la condition hypothétique en l'absence de couche mince, pour  $\eta = 0$  et les deux frontières  $\partial \Omega_0^{\pm}$  jointes en 0) est environ de 0.01218. On observe que la CFL du schéma 2 où tout Q est implicite [\(5.6.4\)](#page-169-0) (où la totalité du terme de bord  $\mathbf{Q}_h^{\eta}$  $\frac{\eta}{h}$  est implicite, représenté par des carrés) semble converger vers cette condition optimale. La CFL du schéma explicite [\(5.6.1\)](#page-168-1) devient très vite pénalisante et a l'air de vérifier la condition en  $O(\eta^{\frac{1}{2}})$ , tandis que la CFL du schéma 3 où seul A est implicite [\(5.6.5\)](#page-170-0) (représentée avec des ronds) est 0.00734 lorsque  $\eta = 0.002$ , ce qui représente environ 60 % de la CFL optimale. La courbe semble converger vers cette valeur. Pour finir, le dernier schéma [\(5.6.6\)](#page-170-1) (schéma 4, où on a décomposé la matrice  $\mathbf{K}_h$ ), dépend de  $\eta$  de façon marginale et semble lui aussi tendre vers la valeur optimale.

Nous avons ensuite représenté le pas de temps maximal en fonction des caractéristiques du matériau, c'est-à-dire à  $\eta$  fixé. Nous avons pris  $\eta = 0.01$ . Dans un premier temps, nous traçons le pas de temps maximal en fonction de la densité du matériau à l'intérieur de la bande  $\rho^i$ . Ces résultats sont représentés figure [5.7.3.](#page-174-0)

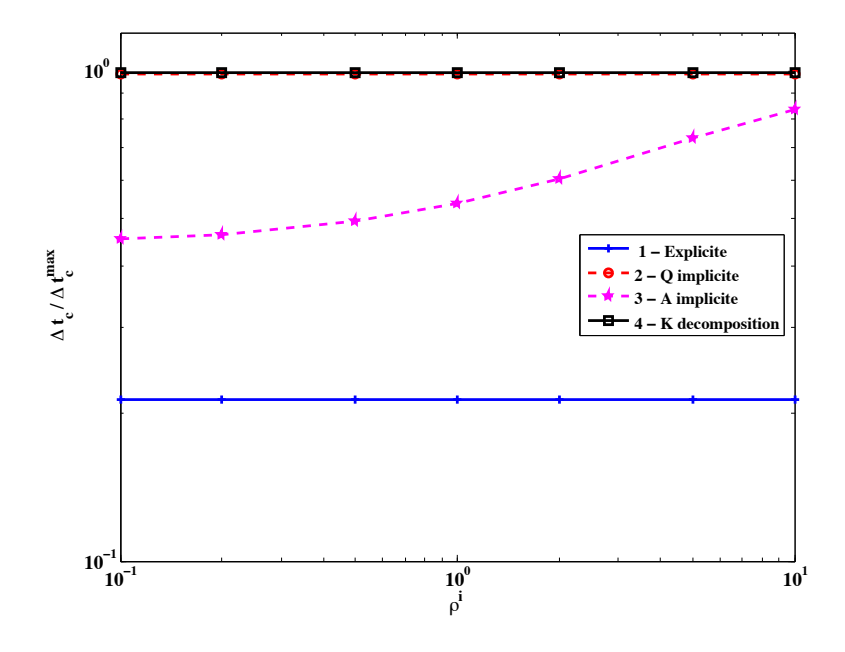

<span id="page-174-0"></span>FIGURE 5.7.3 – Pas de temps maximal en fonction de  $\rho^i$  pour les différents schémas. Échelles logarithmiques.

Dans cette figure, on peut observer que la CFL du schéma 3,  $(5.6.5)$ , où  $A<sub>h</sub>$  seulement est implicité, dépend fortement de la densité du matériau. On note que la CFL du schéma 2, [\(5.6.4\)](#page-169-0) est indépendante du matériau, comme attendu. Il semble que la CFL des autres schémas (ex-plicite [\(5.6.1\)](#page-168-1) et avec la décomposition de  $\mathbf{K}$  [\(5.6.6\)](#page-170-1)) ne dépende pas de la densité. Cependant, en zoomant un peu, on observe une légère dépendance pour le schéma explicite quand  $\rho^i$  se rapproche de zéro, mais il est difficile de le voir graphiquement.

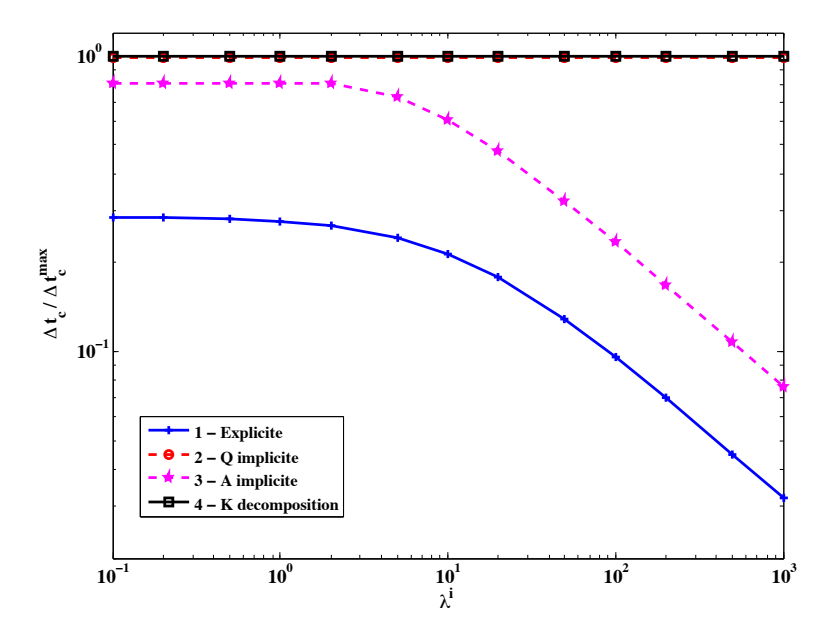

<span id="page-174-1"></span>FIGURE 5.7.4 – Pas de temps maximal en fonction de  $\lambda^{i}$  pour les différents schémas. Échelle logarithmique.

Lorsque l'on représente le pas de temps maximal autorisé par la CFL en fonction d'un des deux coefficients de Lamé, par exemple  $\lambda^i$ , en échelles logarithmiques (voir figure [5.7.4\)](#page-174-1), le pas de temps du schéma 2 où tout le terme de bord Q est implicite, [\(5.6.4\)](#page-169-0) et du schéma 4, [\(5.6.6\)](#page-170-1) a

l'air d'être indépendant de  $\lambda^i$ , tandis que les deux autres CFL tendent vers zéro lorsque  $\lambda^i$  tend vers l'infini.

On observe donc que les deux schémas 2 [\(5.6.4\)](#page-169-0) et 4 [\(5.6.6\)](#page-170-1) sont les meilleurs en termes de pas de temps par rapport à l'épaisseur de la couche mince  $\eta$ , mais aussi par rapport aux caractéristiques du matériau  $\rho^i$  et  $\lambda^i$ .

### 5.7.3 Résultats numériques pour le cas 2-D

#### 5.7.3.a Cas harmonique

On illustre les résultats obtenus à l'aide de simulations numériques. On commence par choisir des paramètres à l'extérieur de la bande, par exemple :

$$
\rho^- = 1.8, \quad \mu^- = 1.6, \quad \lambda^- = 2.2, \quad \rho^+ = \mu^+ = \lambda^+ = 1,\tag{5.7.2}
$$

et à l'intérieur de la bande :

$$
\rho^i = 2, \quad \lambda^i = 4, \quad \mu^i = 3.
$$

Le domaine d'étude est le rectangle  $[-40, 40] \times [-5, 5]$ . On prend un domaine aussi large de façon à pouvoir supprimer la réflexion sur le bord vertical (au moins pour des petites valeurs du temps t) et on choisit une pulsation  $\omega = 4\pi$ . On applique des conditions périodiques sur le bord vertical  $x = 40$  et  $x = -40$ , et on introduit des PML horizontales pour  $y > 5$  et  $y < -5$  de façon à ne pas observer de réflexions sur les bords horizontaux du domaine de calcul. On place une source Gaussienne de type [\(5.7.1\)](#page-172-2) (où on a enlevé la contribution de la courbe Ricker) dans  $\Omega_{\eta}^{+}$ , centrée en (0, 1.5).

De plus, pour montrer que notre modèle de CTE reste valide dans les cas de matériaux avec dissipation, on suppose que l'on peut prendre en compte l'amortissement en replaçant les densités de masses réelles ci-dessus par des quantités complexes du type  $\hat{\rho}^a = \rho^a (1 + i\kappa^a/\omega)$   $(a \in \{+, -, 1\}),$ où l'on choisira les paramètres d'amortissement suivants :  $\kappa^- = \kappa^+ = 0.5$  et  $\kappa^i = 0.2$ . On choisit un pas de maillage de taille  $\Delta x = 0.5$  et on utilise des éléments finis d'ordre élevé en espace sur un maillage de type quadrangles. Pour les exemples suivants, nous avons choisi de l'ordre 10.

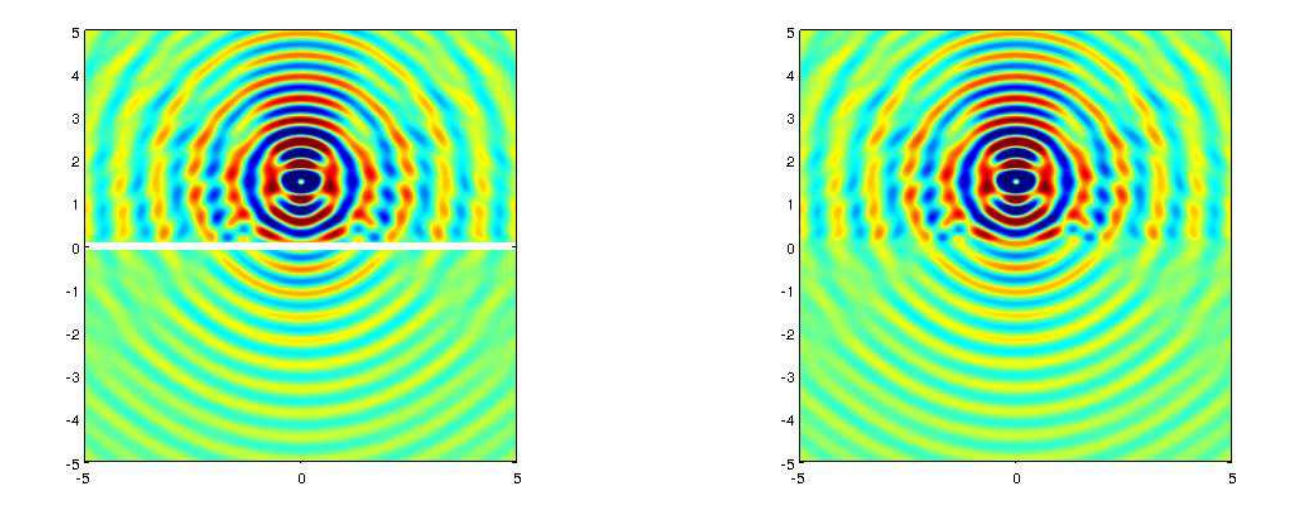

<span id="page-175-0"></span>FIGURE  $5.7.5 - \text{\AA}$  gauche : solution du problème avec CTE, à droite : solution du problème exact (composante  $u_x$  du déplacement sur le carré  $[-5, 5]^2$ ).

La solution calculée avec cette discrétisation est très proche d'une solution de référence calculée avec un raffinement très important  $\mathbf{u}_{\eta}$  (l'erreur numérique relative est inférieure à 10<sup>-6</sup>). Pour une épaisseur de bande  $\eta = 0.2$ , on a comparé la solution exacte (à droite) avec la solution approchée (à gauche) sur la figure [5.7.5.](#page-175-0)

Puis nous évaluons la différence relative  $E(\eta)$  en norme  $L^2$  entre cette approximation  $\mathbf{u}_{\eta}$  et notre solution  $\widetilde{\mathbf{u}}_n$  calculée avec la méthode CTE, définie par :

$$
E(\eta) := \|(\mathbf{u}_{\eta})_h - (\widetilde{\mathbf{u}}_{\eta})_h\|_{L^2(\Omega^E_{\eta})} / \|(\mathbf{u}_{\eta})_h\|_{L^2(\Omega^E_{\eta})},
$$
\n(5.7.3)

pour différentes valeurs de  $\eta$ . La courbe rouge de la figure [5.7.6](#page-176-0) permet d'observer que :

$$
E(\eta) = O(\eta^3),
$$

ce qui donne une validation numérique du théorème [5.4.1,](#page-153-3) tandis que la CTE d'ordre 0 qui est présentée aussi (courbe bleue) montre une erreur d'ordre  $O(\eta)$ , comme attendu.

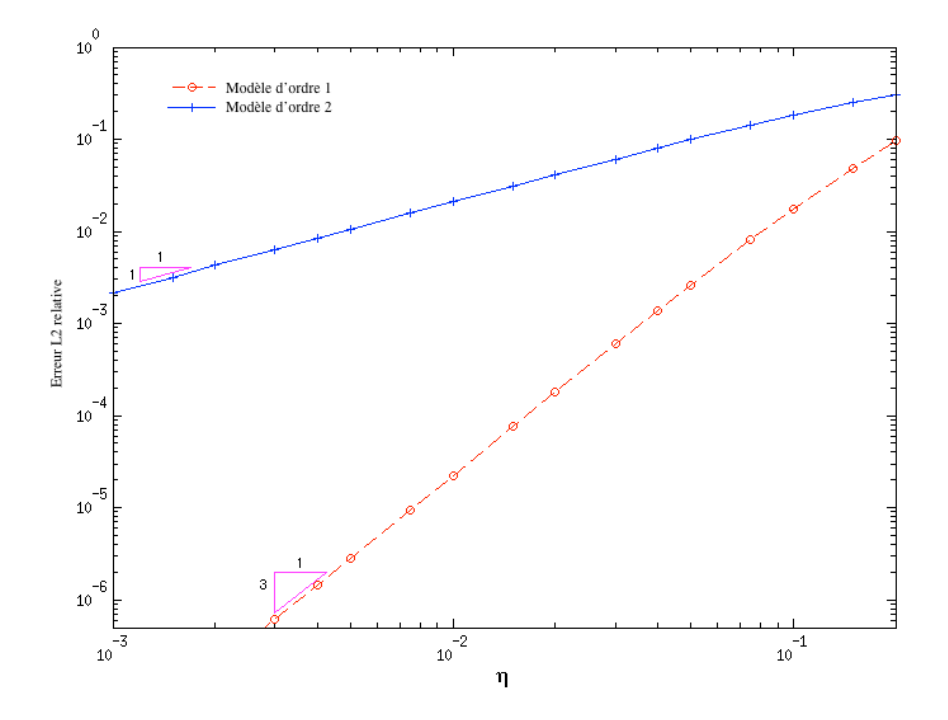

<span id="page-176-0"></span>FIGURE 5.7.6 – Erreur  $L^2$  relative en fonction de l'épaisseur de la bande  $\eta$ . Cas harmonique 2-D. Échelles logarithmiques.

#### 5.7.3.b Résultats temporels

On choisit cette fois les paramètres suivants à l'extérieur de la bande :

$$
\rho^- = \mu^- = \lambda^- = \rho^+ = \mu^+ = \lambda^+ = 1,
$$

et à l'intérieur :

$$
\rho^i\ =\ 2,\quad \lambda^i\ =\ 4,\quad \mu^i\ =\ 3.
$$

Le domaine est cette fois le carré  $[-5, 5]^2$  et on utilise une source de type [\(5.7.1\)](#page-172-2), Gaussienne en espace à support compact inclus dans  $\Omega_{\eta}^{+}$ , de centre situé aux coordonnées  $\mathbf{x}_0 = (0, 2.5)$ . On utilise une courbe Ricker en temps avec une fréquence centrale de 0.98. On choisit un pas de maillage de  $\Delta x = 0.35$  et un ordre 10 en espace.

Pour le schéma en temps, on a utilisé le  $\theta$ -schéma [\(5.6.6\)](#page-170-1) avec  $\theta = 1/4$ , correspondant à celui avec la meilleure CFL (voir section [5.6\)](#page-167-1), et un pas de temps  $\Delta t = 10^{-4}$ . L'erreur numérique relative est inférieure à 10<sup>−6</sup> et elle est principalement conséquence de la discrétisation en temps. On a choisi pour cet exemple de prendre  $\eta$  égal à 0.2.

Sur la figure [5.7.7,](#page-177-0) on montre l'erreur relative  $L^2$  pour différentes valeurs de  $\eta$  afin de valider numériquement l'ordre de convergence de la méthode. On observe que lorsque la couche mince est ignorée, on obtient un ordre de convergence en  $O(\eta)$ , tandis que l'on retrouve l'ordre 3 attendu pour le cas avec les CTE, comme étudié à la section [5.4.](#page-152-0)

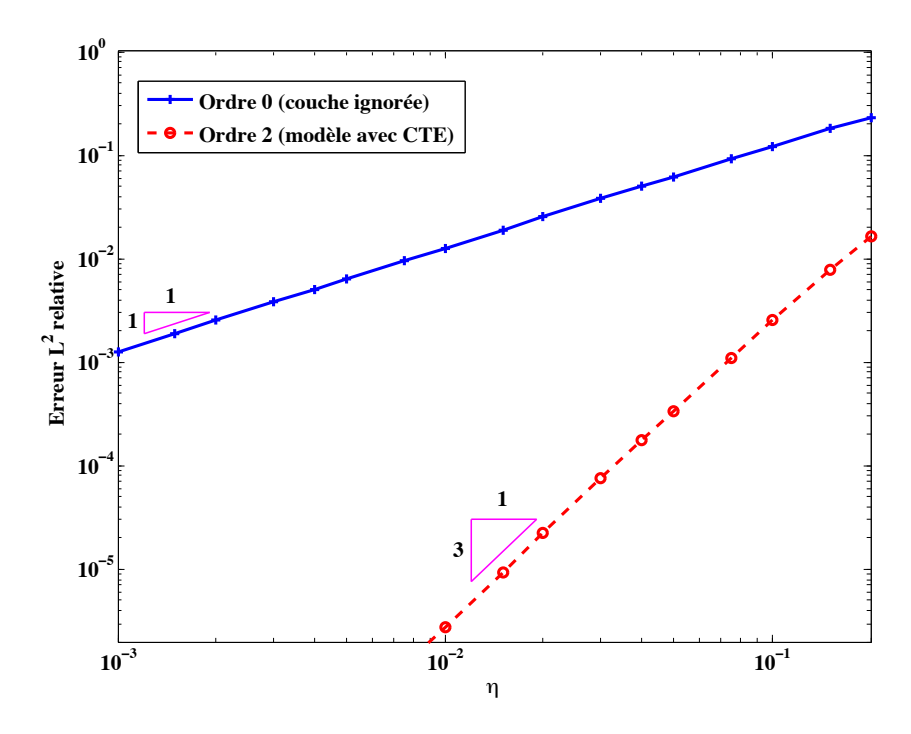

<span id="page-177-0"></span>FIGURE 5.7.7 – Erreur  $L^2$  relative, calculée au point  $t = 5$ , en fonction de l'épaisseur  $\eta$  pour le modèle d'ordre 2 et le modèle où la couche mince est ignorée. Cas temporel 2-D. Échelles logarithmiques).

Pour terminer, on présente deux séries de résultats. D'abord, dans la figure [5.7.8](#page-178-0) : l'évolution de la solution en temps calculée avec les conditions CTE pour différents temps de calcul. La source est la même que pour les simulations précédentes, on a pris un pas de temps  $\Delta t = 10^{-4}$ , et on représente le module du déplacement en dégradé de couleurs, de gauche à droite et de haut en bas aux temps  $t = 1.8$  s,  $2.4$  s,  $3$  s et  $4.5$  s.

Puis on représente dans la figure [5.7.9](#page-179-0) des instantanés de la solution aux temps  $t = 0.93$  s, 1.35 s, 1.83 s et 2.73 s lorsque les matériaux sont tous les mêmes, c'est-à-dire lorsque :

$$
\lambda^+ = \lambda^- = \lambda^i = 1, \quad \rho^+ = \rho^- = \rho^i = 1, \quad \mu^+ = \mu^- = \mu^i = 1.
$$

On vérifie alors qu'il n'y a aucune réflexion au passage des interfaces : ce qui valide, au moins physiquement, notre modèle.

<span id="page-178-0"></span>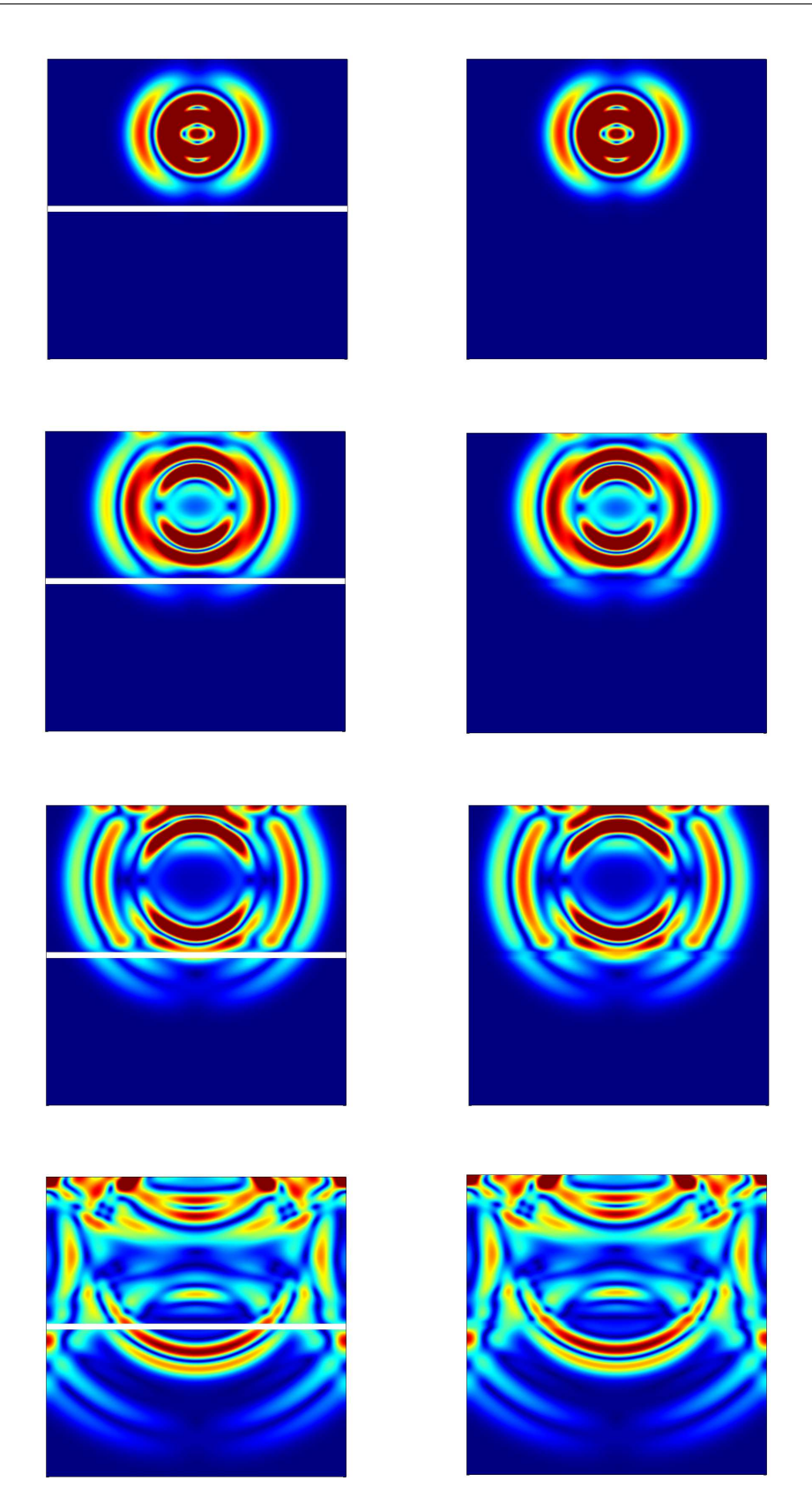

Figure 5.7.8 – Comparaisons d'instantanés des solutions du problème avec CTE (à gauche) et où on a maillé la couche plus finement (à droite) pour, de haut en bas,  $t = 1.8$  s,  $2.4$  s,  $3$  s et 4.5 s. Module du déplacement |u|.

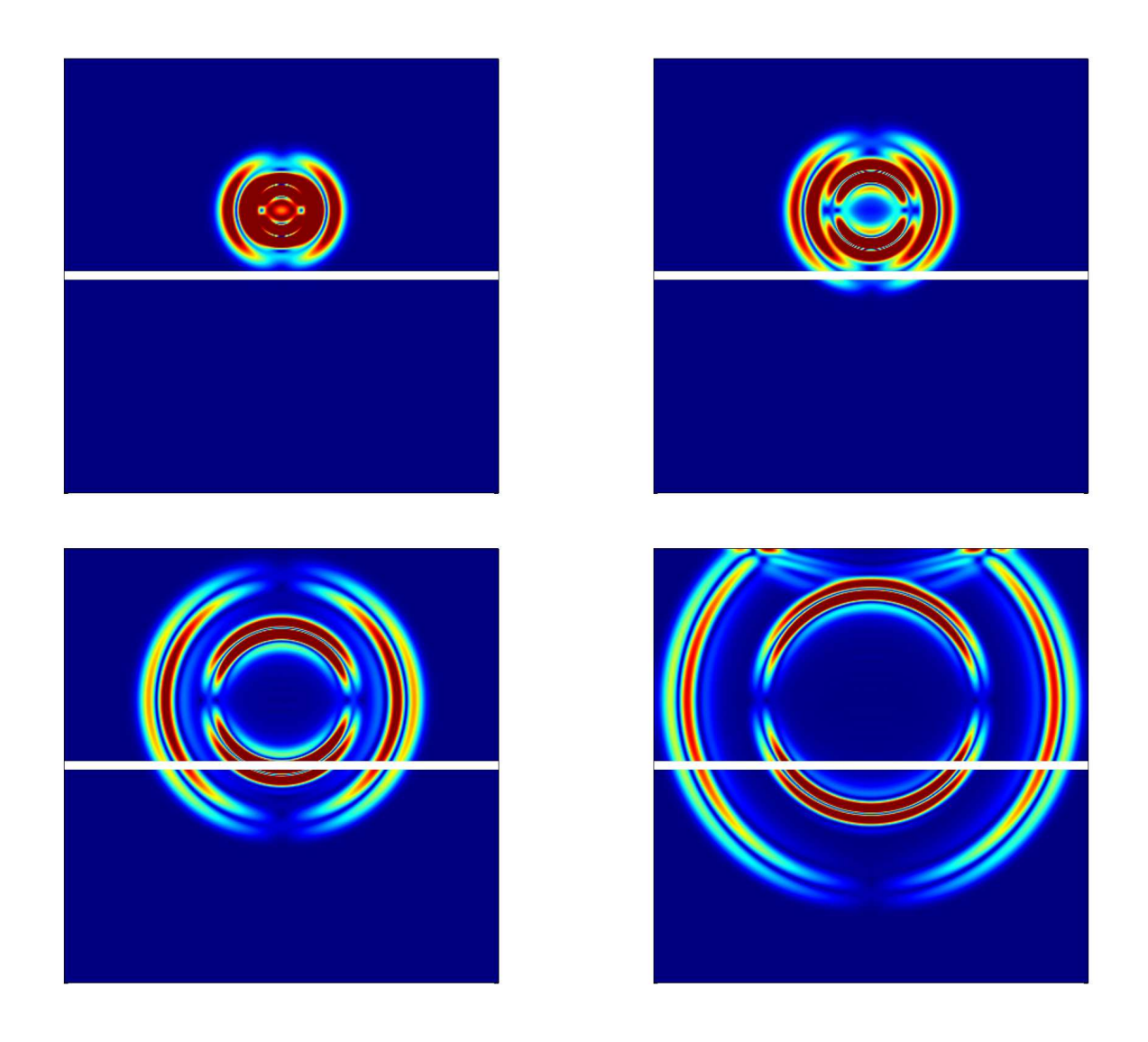

<span id="page-179-0"></span>Figure 5.7.9 – Solution du problème avec CTE pour trois matériaux identiques, pour, de gauche à droite et de haut en bas,  $t = 0.93$  s, 1.35 s, 1.83 s et 2.73 s. Module du déplacement  $|\mathbf{u}|$ .
#### 5.7.4 Résultats numériques pour le cas 3-D

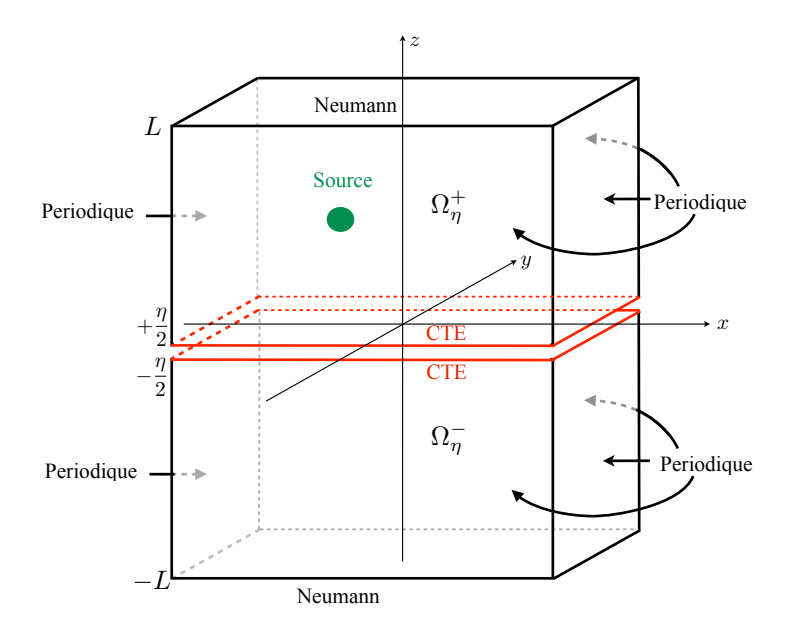

Figure 5.7.10 – Domaine de calcul dans le cas 3-D.

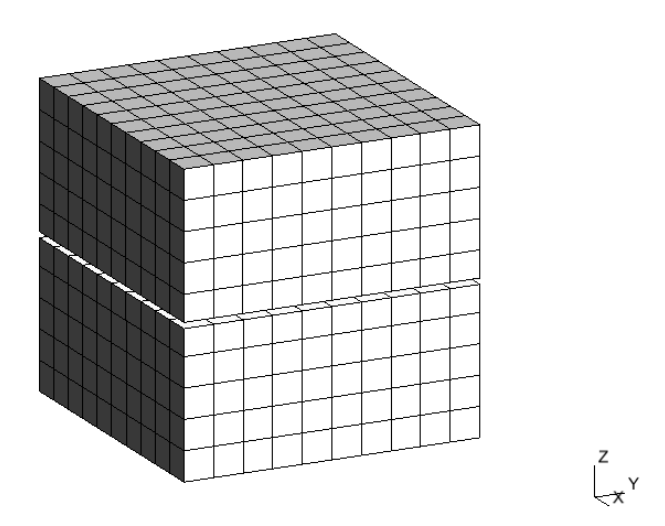

<span id="page-180-0"></span>Figure 5.7.11 – Exemple de maillage utilisé pour les calculs en 3-D.

On valide les résultats tridimensionnels uniquement dans le cas temporel. On prend les mêmes paramètres des matériaux intérieurs et extérieurs que dans le cas harmonique (voir [\(5.7.2\)](#page-175-0)). Le domaine de calcul est le cube  $[-5, 5]^3$  sur lequel on a posé des conditions périodiques sur les côtés  $x = -5$ ,  $x = 5$ ,  $y = -5$  et  $y = 5$ , ainsi que des conditions de Neumann sur les faces supérieures et inférieures  $z = -5$  et  $z = 5$  (voir figure [5.7.11\)](#page-180-0).

On a discrétisé le domaine par des quadrangles réguliers. La source est un Ricker en temps avec une fréquence spatiale de 0.5 et une Gaussienne en espace, centrée au point  $(0,0,2.5)$  de  $\Omega_{\eta}^{+}$ . On a choisit un pas de maillage de  $\Delta x = 1.0$  et un ordre 6 en espace. Pour la discrétisation en temps, on utilise le schéma explicite [\(5.6.1\)](#page-168-0) avec  $\Delta t = 0.0002$ .

On calcule comme dans les cas précédents l'erreur  $L^2$  relative pour différentes valeurs de  $\eta$  de

façon à valider la convergence de la méthode pour la valeur  $t = 5$ . Sur la figure [5.7.12,](#page-181-0) on observe à nouveau le même ordre de convergence que dans le cas 2-D et on valide l'ordre  $O(\eta^3)$ .

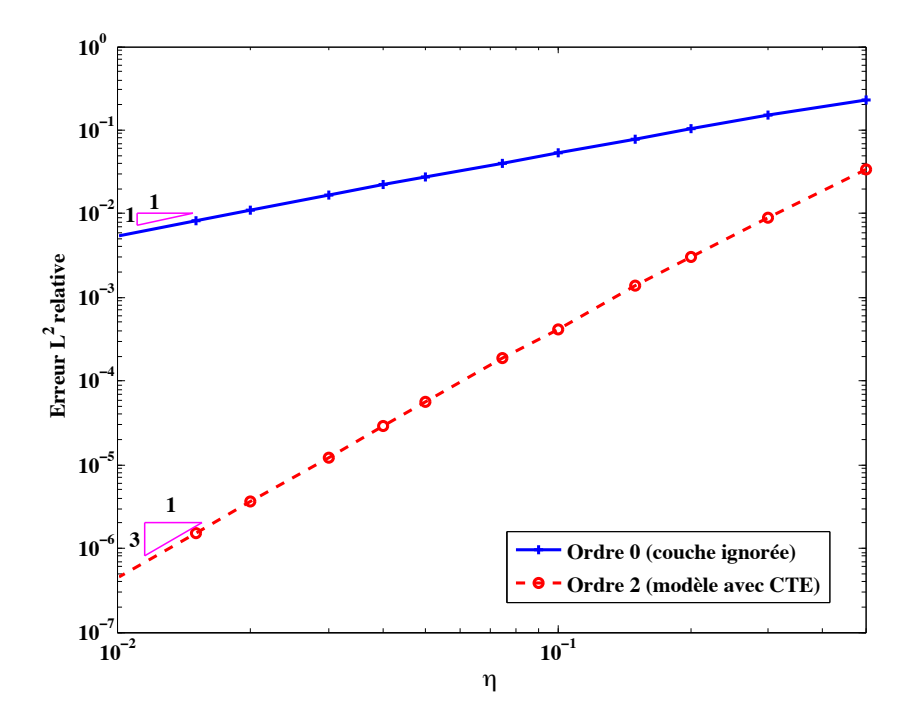

<span id="page-181-0"></span>FIGURE 5.7.12 – Erreur  $L^2$  relative en fonction de l'épaisseur  $\eta$  de la bande pour notre modèle CTE et le modèle où la bande est ignorée. Cas temporel 3-D. Échelles logarithmiques. Erreur calculée pour  $t = 5$ .

La figure [5.7.13](#page-182-0) est composée de six séries de quatre images correspondant aux représentations suivantes, de haut en bas et de gauche à droite :

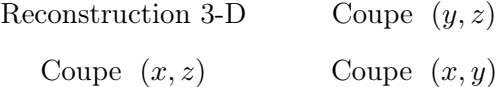

Chaque série de quatre images obtenues pour le problème avec CTE (à gauche) est comparée aux images obtenues pour le problème où on a maillé la couche (à droite) aux mêmes instants, aux temps  $t = 2.6$  s, 3.4 s et 4 s. Le module de la solution  $|\mathbf{u}|$  est représenté en dégradé de couleurs. La coupe  $(x, y)$  de la série correspondant aux CTE est vierge car on a coupé en  $z = 0$ .

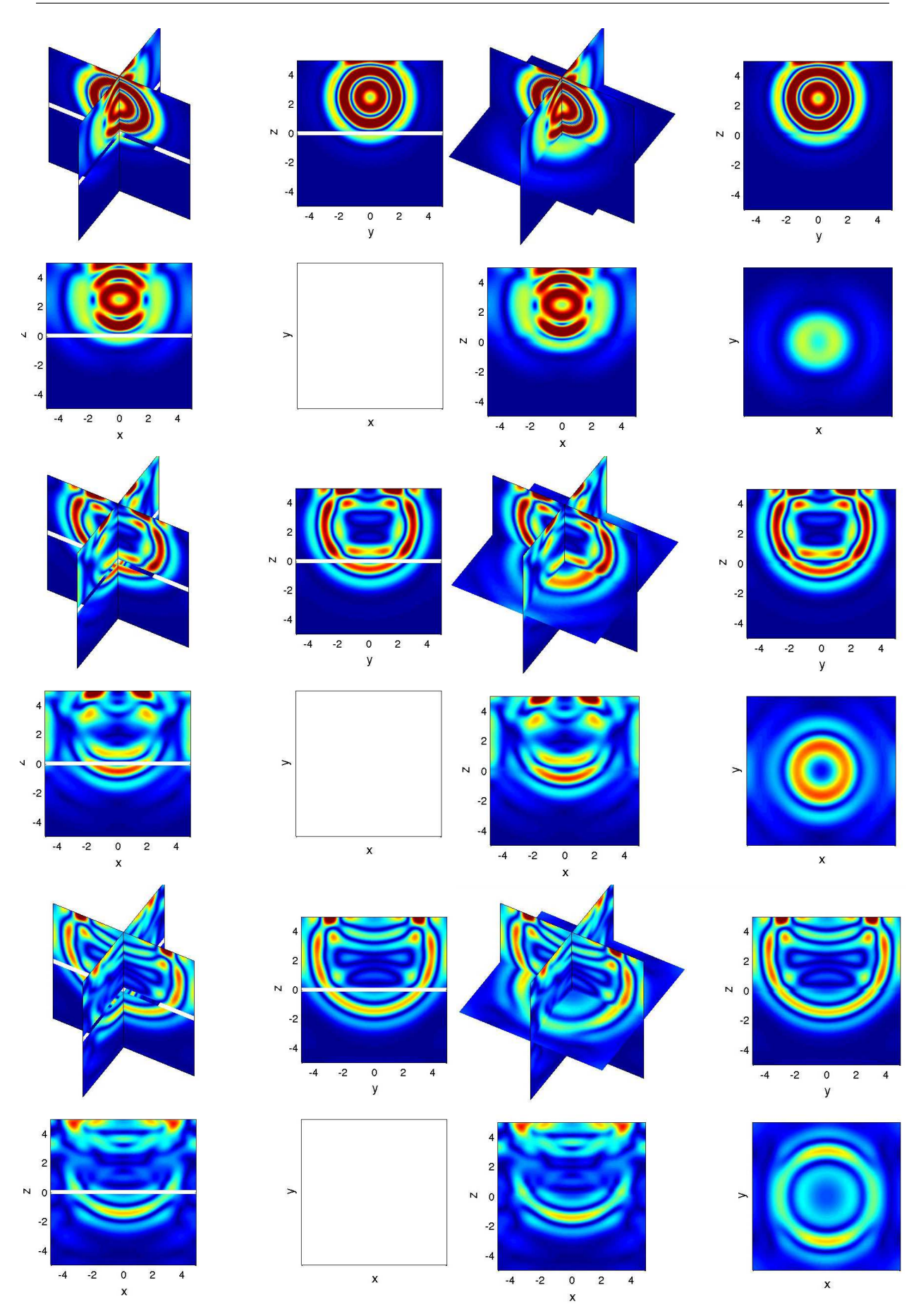

<span id="page-182-0"></span>Figure 5.7.13 – Évolution du module de la solution approchée par les CTE (à gauche) comparée à la solution où la couche est maillée (à droite), aux temps t = 2.6 s, 3.4 s et 4 s (de haut en bas). La coupe  $(x, y)$  de la série correspondant aux CTE est vierge car on a coupé en  $z = 0$ .

### CHAPITRE

6

# Dérivation des CTE dans le cas d'une couche curviligne

Résumé : Dans ce chapitre, nous appliquons les éléments d'étude du chapitre [5](#page-131-0) au cas d'une couche curviligne en deux dimensions, afin de construire des conditions de transmission équivalentes approchées (CTE) dans ce cas de figure. L'adaptation de ces résultats nécessite quelques rappels sur les opérateurs en coordonnées curvilignes. Nous présentons ces calculs dans la section [6.2.](#page-185-0) Avec la même méthode de mise à l'échelle selon la coordonnée normale et les mêmes développements asymptotiques que dans le chapitre précédent, nous établissons des conditions de transmission équivalentes dans la section [6.3.](#page-189-0) Cependant, nous constatons que ces conditions ne sont pas conservatives (section [6.4\)](#page-193-0) et nous construisons des conditions de même ordre, adaptées des précédentes par l'ajout de termes de courbure, qui conservent une énergie. Nous établissons la discrétisation du problème avec CTE dans la section [6.5](#page-200-0) et présentons les résultats numériques dans la section [6.6.](#page-202-0)

## Sommaire

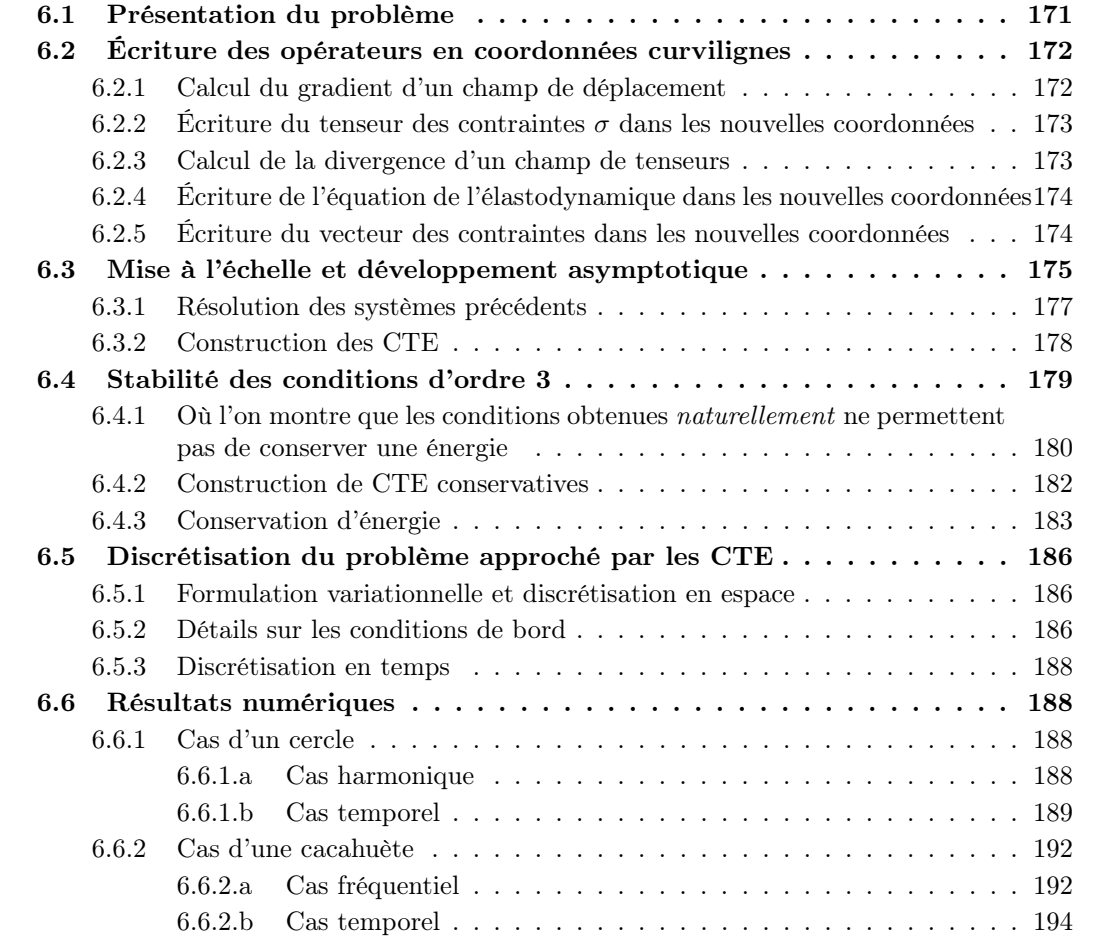

## <span id="page-185-1"></span>6.1 Présentation du problème

Le principe d'obtention des conditions de transmission équivalentes dans le cas courbe est le même que dans le cas d'une surface plane. Les calculs sont cependant plus techniques et nécessitent des outils relatifs à la géométrie différentielle.

On se place pour commencer dans un cas bidimensionnel et on considère une bande courbe  $\Omega^i_\eta$ de  $\mathbb{R}^2$  d'épaisseur  $\eta$  constante délimitée par des bords  $\partial\Omega^+_\eta$  et  $\partial\Omega^-_\eta$ . Comme dans le cas plan, on appelle  $\Omega_{\eta}^{\text{E}}$  le domaine extérieur et on le suppose formé de deux composantes connexes  $\Omega_{\eta}^{+}$ et  $\Omega_{\eta}^-$ , respectivement jointes à  $\partial\Omega_{\eta}^+$  et  $\partial\Omega_{\eta}^-$ . On définit  $\Gamma$  par  $\Gamma=\frac{1}{2}(\partial\Omega_{\eta}^+ + \partial\Omega_{\eta}^-)$ , c'est-à-dire l'interface parallèle située à mi-chemin des deux frontières, comme dans le cas plan. Soit n le champ des normales unitaires à  $\Gamma$  orienté vers  $\Omega^+_\eta$  pour fixer les idées. On suppose que  $\Gamma$  est une courbe  $\mathcal{C}^{\infty}$  et que les frontières extérieures peuvent s'écrire  $\partial\Omega_{\eta}^{\pm} = \Gamma \pm (\eta/2)\mathbf{n}$ , où  $\mathbf{n}$  est le vecteur normal à Γ (voir figure [6.1.1\)](#page-185-2). L'approche de ce chapitre est très semblable à celle de [\[Haddar 00\]](#page-247-0) et [\[Chun 10\]](#page-246-0).

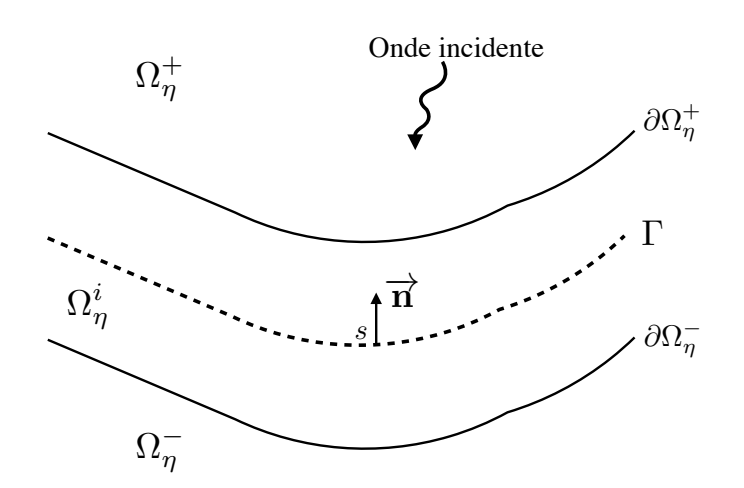

Figure 6.1.1 – Cas d'une interface courbe.

Nous paramétrons la courbe Γ par son abscisse curviligne s, par exemple en notant  $\mathbf{x}_{\Gamma}(s)=(x_{\Gamma_1}(s),x_{\Gamma_2}(s))$  le paramétrage normal associé à  $\Gamma.$  Le vecteur tangent associé est donné par :

<span id="page-185-2"></span>
$$
\mathbf{T} = \frac{d\mathbf{x}_{\Gamma}}{ds},
$$

et on peut alors rappeler les formules de Frenet associées à la base  $(n, T)$ :

<span id="page-185-4"></span>
$$
\frac{d\mathbf{T}(s)}{ds} = \frac{\mathbf{n}(s)}{R(s)} \qquad \text{et} \qquad \frac{d\mathbf{n}(s)}{ds} = -\frac{\mathbf{T}(s)}{R(s)},\tag{6.1.1}
$$

où  $R(s)$  est le rayon de courbure algébrique de la courbe. La représentation paramétrique décrite dans le cas plan (équation [\(5.1.4\)](#page-134-0)) reste valide, à la différence notable que le vecteur normal n ainsi que  $\mathbf{x}_{\Gamma}$  dépendent de s :

<span id="page-185-3"></span>
$$
\mathbf{x} = \mathbf{x}_{\Gamma}(s) + v \mathbf{n}(s), \quad \mathbf{x} \in \Omega_{\eta}^{i}.\tag{6.1.2}
$$

<span id="page-185-0"></span>Le changement de variables entre les coordonnées cartésiennes dans la base  $(e_1, e_2)$  de  $\mathbb{R}^2$  et les coordonnées curvilignes de la base  $(\mathbf{T}, \mathbf{n})$  est donc  $(x_1, x_2) \mapsto (s, v)$  via la relation [\(6.1.2\)](#page-185-3).

# 6.2 Écriture des opérateurs en coordonnées **CURVILIGNES**

Dans cette section un peu technique, on utilise la théorie des tenseurs [\[Eringen 75\]](#page-247-1), [\[Kay 88\]](#page-248-0) pour procéder au changement de variables des opérateurs qui interviennent dans les équations de l'élastodynamique à l'intérieur de la couche mince :

$$
\begin{cases}\n\rho^i \partial_t^2 \mathbf{u}_{\eta}^i - \text{ div } \boldsymbol{\sigma}^i(\mathbf{u}_{\eta}^i) = 0, & \text{dans } \Omega_{\eta}^i \times \mathbb{R}^+, \\
\mathbf{u}_{\eta}^i(\cdot, 0) = 0 & \text{ et } \partial_t \mathbf{u}_{\eta}^i(\cdot, 0) = 0, & \text{dans } \Omega_{\eta}^i.\n\end{cases}
$$
\n(6.2.1)

#### <span id="page-186-0"></span>6.2.1 Calcul du gradient d'un champ de déplacement

Tout vecteur **u** se décompose dans la base orthonormale  $(\mathbf{T}, \mathbf{n})$  sous la forme  $\mathbf{u} = u_s \mathbf{T} + u_v \mathbf{n}$ . On calcule le gradient d'un champ de vecteur  $\nabla \mathbf{u}$  via la formule :

<span id="page-186-4"></span>
$$
d\mathbf{u} = \underline{\underline{\nabla}} \mathbf{u} \cdot d\mathbf{x},\tag{6.2.2}
$$

où on a, avec la formulation [\(6.1.2\)](#page-185-3) :

$$
d\mathbf{x} = \left(1 - \frac{v}{R(s)}\right) \mathbf{T} ds + \mathbf{n} dv.
$$

On cherche le gradient  $\nabla u$  dans la base  $(T, n)$  sous la forme :

$$
\underline{\underline{\nabla}} \mathbf{u} = A_{TT} \mathbf{T} \otimes \mathbf{T} + A_{TN} \mathbf{T} \otimes \mathbf{n} + A_{NT} \mathbf{n} \otimes \mathbf{T} + A_{NN} \mathbf{n} \otimes \mathbf{n},
$$

donc on a :

<span id="page-186-2"></span>
$$
\underline{\nabla} \mathbf{u} \cdot d\mathbf{x} = (A_{TT} \mathbf{T} + A_{NT} \mathbf{n}) \left( 1 - \frac{v}{R(s)} \right) ds + (A_{TN} \mathbf{T} + A_{NN} \mathbf{n}) dv. \tag{6.2.3}
$$

Puis, en utilisant les formules de Frenet [\(6.1.1\)](#page-185-4), on a :

<span id="page-186-3"></span>
$$
d\mathbf{u} = \left( \left( \partial_s u_s - \frac{u_v}{R} \right) \mathbf{T} + \left( \partial_s u_v + \frac{u_s}{R} \right) \mathbf{n} \right) ds + \left( \partial_v u_s \mathbf{T} + \partial_v u_v \mathbf{n} \right) dv, \tag{6.2.4}
$$

et, par identification de [\(6.2.3\)](#page-186-2) et [\(6.2.4\)](#page-186-3) dans [\(6.2.2\)](#page-186-4), on a :

<span id="page-186-5"></span>
$$
\underline{\Sigma}\mathbf{u} = \begin{pmatrix} A_{TT} & A_{TN} \\ A_{NT} & A_{NN} \end{pmatrix} = \begin{pmatrix} \mathcal{C}_{sv}\mathcal{T}_1(\mathbf{u}) & \partial_v u_s \\ \mathcal{C}_{sv}\mathcal{T}_2(\mathbf{u}) & \partial_v u_v \end{pmatrix},\tag{6.2.5}
$$

où on a posé :

$$
\mathcal{T}_1(\mathbf{u}) = \left(\partial_s u_s - \frac{u_v}{R}\right), \qquad \mathcal{T}_2(\mathbf{u}) = \left(\partial_s u_v + \frac{u_s}{R}\right), \tag{6.2.6}
$$

et :

$$
\mathcal{C}_{sv} = \left(1 - \frac{v}{R(s)}\right)^{-1}.
$$

<span id="page-186-1"></span>En particulier, pour un vecteur  $\mathbf{u} \in \mathbb{R}^2$ , la formulation des dérivées dans chaque direction est donc décrite par les formules :

<span id="page-186-6"></span>
$$
\begin{cases}\n\partial_s \mathbf{u} = \mathcal{T}_1(\mathbf{u}) \mathbf{T} + \mathcal{T}_2(\mathbf{u}) \mathbf{n}, \\
\partial_v \mathbf{u} = \partial_v u_s \mathbf{T} + \partial_v u_v \mathbf{n}.\n\end{cases}
$$
\n(6.2.7)

#### 6.2.2 Ecriture du tenseur des contraintes  $\sigma$  dans les nouvelles coordonnées

On rappelle que le tenseur des contraintes s'écrit avec la loi de Hooke, pour tout champ de déplacement u :

$$
\boldsymbol{\sigma}^{i}(\mathbf{u}) = \lambda^{i} \, \operatorname{Tr} \, \boldsymbol{\varepsilon}(\mathbf{u}) + 2 \mu^{i} \, \boldsymbol{\varepsilon}(\mathbf{u}),
$$

avec  $\varepsilon(\mathbf{u}) = \frac{1}{2} (\underline{\nabla} \mathbf{u} + \underline{\nabla} \mathbf{u}^T)$ . En utilisant [\(6.2.5\)](#page-186-5), l'opérateur  $\varepsilon$  s'écrit :

<span id="page-187-4"></span>
$$
\varepsilon(\mathbf{u}) = \begin{pmatrix} C_{sv} \mathcal{T}_1(\mathbf{u}) & \frac{1}{2} \left( C_{sv} \mathcal{T}_2(\mathbf{u}) + \partial_v u_s \right) \\ \frac{1}{2} \left( C_{sv} \mathcal{T}_2(\mathbf{u}) + \partial_v u_s \right) & \partial_v u_v \end{pmatrix} . \tag{6.2.8}
$$

On en déduit que :

<span id="page-187-3"></span>
$$
\boldsymbol{\sigma}^{i}(\mathbf{u}) = \begin{pmatrix} (\lambda^{i} + 2\mu^{i}) \ C_{sv} \mathcal{T}_{1}(\mathbf{u}) + \lambda^{i} \ \partial_{v} u_{v} & \mu^{i} \ ( \mathcal{C}_{sv} \mathcal{T}_{2}(\mathbf{u}) + \partial_{v} u_{s}) \\ \mu^{i} \ ( \mathcal{C}_{sv} \mathcal{T}_{2}(\mathbf{u}) + \partial_{v} u_{s}) & (\lambda^{i} + 2\mu^{i}) \ \partial_{v} u_{v} + \lambda^{i} \ C_{sv} \mathcal{T}_{1}(\mathbf{u}) \end{pmatrix}.
$$
 (6.2.9)

#### <span id="page-187-0"></span>6.2.3 Calcul de la divergence d'un champ de tenseurs

On écrit pour un tenseur quelconque  $\underline{T}$  sa divergence dans les nouvelles coordonnées afin de pouvoir calculer l'opérateur div  $\sigma(u)$  dans les coordonnées curvilignes. On utilise la formule :

$$
\mathrm{div}(\underline{\underline{T}}) = \underline{\underline{\nabla}} \, \underline{\underline{T}} : \mathrm{Id} = \underline{\underline{\nabla}} \, \underline{\underline{T}} : (\mathbf{T} \otimes \mathbf{T} + \mathbf{n} \otimes \mathbf{n}).
$$

Le tenseur  $\underline{T}$  se décompose dans la base  $\{T \otimes T, T \otimes n, n \otimes T, n \otimes n\}$  de la façon suivante :

$$
\underline{\underline{T}} = T_{TT}\mathbf{T} \otimes \mathbf{T} + T_{TN}\mathbf{T} \otimes \mathbf{n} + T_{NT}\mathbf{n} \otimes \mathbf{T} + T_{NN}\mathbf{n} \otimes \mathbf{n}.
$$

On commence par chercher le gradient  $\underline{\nabla}$  d'un tenseur via la formule :  $d\underline{T} = \underline{\nabla} \underline{T} \cdot dx$ , en procédant comme à la section précédente. Le gradient recherché a huit composantes dans la base :  ${\bf T}\otimes{\bf T}\otimes{\bf T},\ {\bf T}\otimes{\bf T}\otimes{\bf n},\ {\bf T}\otimes{\bf n}\otimes{\bf T},\ {\bf T}\otimes{\bf n}\otimes{\bf n},\ {\bf n}\otimes{\bf T}\otimes{\bf T},\ {\bf n}\otimes{\bf n}\otimes{\bf n},\ {\bf T}\otimes{\bf T}\otimes{\bf n},\ {\bf T}\otimes{\bf n}\otimes{\bf T},\ {\bf n}\otimes{\bf n}\otimes{\bf n},\ {\bf n}\otimes{\bf n}\otimes{\bf n},\ {\bf n}\otimes{\bf n}\otimes{\bf n},\ {\bf n}\otimes{\bf n}\otimes{\bf n},\ {\bf n}\otimes{\bf n}\otimes{\bf n},$ par exemple :  $(A_{TTT}, A_{TTN}, A_{TNT}, A_{TNN}, A_{NTT}, A_{NTN}, A_{NNT}, A_{NNN}).$ 

On obtient ces coordonnées en résolvant l'équation  $d\underline{T} = \underline{\nabla} \, \underline{T} \cdot dx$  :

$$
A_{TTT} = C_{sv} \left( \partial_s T_{TT} - \frac{T_{NT}}{R} - \frac{T_{TN}}{R} \right), \qquad A_{TTN} = \partial_v T_{TT},
$$
  
\n
$$
A_{TNT} = C_{sv} \left( \partial_s T_{TN} + \frac{T_{TT}}{R} - \frac{T_{NN}}{R} \right), \qquad A_{TNN} = \partial_v T_{TN},
$$
  
\n
$$
A_{NNT} = C_{sv} \left( \partial_s T_{NN} + \frac{T_{TN}}{R} + \frac{T_{NT}}{R} \right), \qquad A_{NNN} = \partial_v T_{NN},
$$
  
\n
$$
A_{NTT} = C_{sv} \left( \partial_s T_{NT} - \frac{T_{NN}}{R} + \frac{T_{TT}}{R} \right), \qquad A_{NTN} = \partial_v T_{NT}.
$$
  
\n(6.2.10)

<span id="page-187-1"></span>Enfin, on calcule div  $(\underline{T}) = \underline{\nabla} \underline{T} : (\mathbf{T} \otimes \mathbf{T} + \mathbf{n} \otimes \mathbf{n})$ , ce qui nous donne :

<span id="page-187-2"></span>
$$
\operatorname{div} \left( \underline{T} \right) = \left[ \mathcal{C}_{sv} (\partial_s T_{TT} - \frac{T_{NT}}{R} - \frac{T_{TN}}{R}) + \partial_v T_{TN} \right] \mathbf{T} + \left[ \mathcal{C}_{sv} (\partial_s T_{NT} - \frac{T_{NN}}{R} + \frac{T_{TT}}{R}) + \partial_v T_{NN} \right] \mathbf{n}.
$$
 (6.2.11)

#### 6.2.4 Écriture de l'équation de l'élastodynamique dans les nouvelles coordonnées

En appliquant cette dernière formule [\(6.2.11\)](#page-187-2) au tenseur [\(6.2.9\)](#page-187-3), on peut à présent développer la divergence du tenseur des contraintes  $\sigma^i$  et ainsi écrire l'équation de l'élastodynamique dans les nouvelles coordonnées. On regroupe ces éléments en trois blocs, suivant l'ordre de dérivation en la variable v, sous la forme :

div 
$$
\boldsymbol{\sigma}^i(\mathbf{u}) = A\partial_v^2 \mathbf{u} + \mathcal{P}_1^{sv}(\partial_v \mathbf{u}) + \mathcal{P}_2^{sv}(\mathbf{u}),
$$

où A est la matrice [\(5.2.9\)](#page-140-0) page [126,](#page-140-0) donnée en dimension 2 par :

$$
A=\begin{pmatrix} \mu^i & 0 \\ 0 & \lambda^i+2\mu^i \end{pmatrix},
$$

et  $\mathcal{P}_1^{sv}$  est un opérateur d'ordre 1 (respectivement  $\mathcal{P}_2^{sv}$  un opérateur d'ordre 2) tel que :

$$
\begin{cases}\n\mathcal{P}_{2}^{sv}(\mathbf{u}) = \mathcal{C}_{sv} \,\partial_{s} \begin{pmatrix}\n(\lambda^{i} + 2\mu^{i}) \,\mathcal{C}_{sv} \,\mathcal{T}_{1}(\mathbf{u}) \\
\mu^{i} \,\mathcal{C}_{sv} \,\mathcal{T}_{2}(\mathbf{u})\n\end{pmatrix} + \frac{(\mathcal{C}_{sv})^{2}}{R} \begin{pmatrix}\n-\mu^{i} \mathcal{T}_{2}(\mathbf{u}) \\
(\lambda^{i} + 2\mu^{i}) \mathcal{T}_{1}(\mathbf{u})\n\end{pmatrix}, \\
\mathcal{P}_{1}^{sv}(\mathbf{u}) = (\lambda^{i} + \mu^{i}) \,\mathcal{C}_{sv} \begin{pmatrix}\n\mathcal{T}_{2}(\mathbf{u}) \\
\mathcal{T}_{1}(\mathbf{u})\n\end{pmatrix} - \frac{\mathcal{C}_{sv}}{R} \begin{pmatrix}\n(\lambda^{i} + 2\mu^{i}) u_{s} \\
\mu^{i} u_{v}\n\end{pmatrix}.\n\tag{6.2.12}
$$

Avec la formule de dérivation [\(6.2.7\)](#page-186-6), on peut écrire :

$$
\begin{cases}\n\mathcal{P}_{2}^{sv}(\mathbf{u}) = \mathcal{C}_{sv} \,\partial_{s} \left[ \begin{pmatrix} \lambda^{i} + 2\mu^{i} & 0 \\ 0 & \mu^{i} \end{pmatrix} \mathcal{C}_{sv} \,\partial_{s} \mathbf{u} \right] + \frac{\mathcal{C}_{sv}^{2}}{R} \begin{pmatrix} 0 & -\mu^{i} \\ \lambda^{i} + 2\mu^{i} & 0 \end{pmatrix} \partial_{s} \mathbf{u}, \\
\mathcal{P}_{1}^{sv}(\mathbf{u}) = (\lambda^{i} + \mu^{i}) \begin{pmatrix} 0 & 1 \\ 1 & 0 \end{pmatrix} \mathcal{C}_{sv} \,\partial_{s} \mathbf{u} - \frac{\mathcal{C}_{sv}}{R} \begin{pmatrix} \lambda^{i} + 2\mu^{i} & 0 \\ 0 & \mu^{i} \end{pmatrix} \mathbf{u}.\n\end{cases}
$$
\n(6.2.13)

L'idée directrice est de pouvoir faire une mise à l'échelle en la variable v, comme vu à la section [5.2.2.](#page-138-0) On peut donc écrire l'équation élastodynamique en milieu isotrope homogène :

<span id="page-188-1"></span>
$$
\rho^i \partial_t^2 \mathbf{u} - \text{ div } \boldsymbol{\sigma}^i(\mathbf{u}) = 0 \tag{6.2.14}
$$

dans le nouveau système de coordonnées, c'est-à-dire que [\(6.2.14\)](#page-188-1) s'écrit sous la forme :

<span id="page-188-2"></span>
$$
\rho^i \partial_t^2 \mathbf{u} - \mathcal{P}_2^{sv}(\mathbf{u}) - \mathcal{P}_1^{sv}(\partial_v \mathbf{u}) - A \partial_v^2 \mathbf{u} = 0.
$$
 (6.2.15)

### REMARQUE 6.2.1 (Lorsque  $R \to +\infty$ )

On observe que l'on retrouve bien les opérateurs [\(5.2.15\)](#page-140-1) page [126](#page-140-1) lorsque l'on fait tendre le rayon de courbure R vers l'infini, car alors on a simplement  $\mathcal{C}_{sv} \to 1$ ,  $\mathcal{T}_1(\mathbf{u}) \to \partial_s u_s$  et  $\mathcal{T}_2(\mathbf{u}) \to \partial_s u_v$ .

#### <span id="page-188-0"></span>6.2.5 Écriture du vecteur des contraintes dans les nouvelles coordonnées

Le vecteur des contraintes est donné dans la base  $(T, n)$  par :

$$
\mathbf{t}(\mathbf{u}) = \boldsymbol{\sigma}(\mathbf{u})\mathbf{n} = \begin{pmatrix} \sigma_{TN} \\ \sigma_{NN} \end{pmatrix} = \begin{pmatrix} \mu^i \mathcal{C}_{sv} \mathcal{T}_2(\mathbf{u}) + \mu^i \partial_v u_s \\ \lambda^i \mathcal{C}_{sv} \mathcal{T}_1(\mathbf{u}) + (\lambda^i + 2\mu^i) \partial_v u_v \end{pmatrix}.
$$

Donc t peut être mis sous la forme :

<span id="page-188-3"></span>
$$
\mathbf{t}(\mathbf{u}) = \mathcal{B}^{sv}(\mathbf{u}) + A \partial_v \mathbf{u},\tag{6.2.16}
$$

avec :

$$
\mathcal{B}^{sv}(\mathbf{u}) = \mathcal{C}_{sv} \begin{pmatrix} \mu^i \mathcal{T}_2(\mathbf{u}) \\ \lambda^i \mathcal{T}_1(\mathbf{u}) \end{pmatrix} . \tag{6.2.17}
$$

On constate qu'avec la formule de dérivation [\(6.2.7\)](#page-186-6), on peut écrire :

$$
\mathcal{B}^{sv}(\mathbf{u}) = \begin{pmatrix} 0 & \mu^i \\ \lambda^i & 0 \end{pmatrix} \mathcal{C}_{sv} \partial_s \mathbf{u}.
$$

#### REMARQUE 6.2.2 (Lorsque  $R \to +\infty$ )

De la même façon, on vérifie que l'on retrouve bien l'opérateur B donné par [\(5.2.15\)](#page-140-1) page [126](#page-140-1) en faisant tendre R vers l'infini.

Nous devons donc résoudre le système composé des équations {[\(5.1.2\)](#page-134-1), [\(6.2.15\)](#page-188-2)}, et les conditions de transmission [\(5.1.5\)](#page-135-0) adaptées dans les nouvelles coordonnées en utilisant [\(6.2.16\)](#page-188-3), c'est-à-dire :

$$
\begin{cases}\n\rho \partial_t^2 \mathbf{u}_{\eta}^{\mathbf{E}} - \text{ div } \boldsymbol{\sigma}(\mathbf{u}_{\eta}^{\mathbf{E}}) = 0, & \text{ dans } \Omega_{\eta}^{\mathbf{E}} \times \mathbb{R}^+, \\
\rho^i \partial_t^2 \mathbf{u}_{\eta}^i - \mathcal{P}_2^{sv}(\mathbf{u}_{\eta}^i) - \mathcal{P}_1^{sv}(\partial_v \mathbf{u}_{\eta}^i) - A \partial_v^2 \mathbf{u}_{\eta}^i = 0, & \text{ dans } \Omega_{\eta}^i \times \mathbb{R}^+, \\
\mathbf{t}(\mathbf{u}_{\eta}^{\mathbf{E}}) = \mathcal{B}^{sv}(\mathbf{u}_{\eta}^i) + A \partial_v \mathbf{u}_{\eta}^i, & \text{ sur } \partial \Omega_{\eta}^{\pm} \times \mathbb{R}^+, \\
\mathbf{u}_{\eta}^{\mathbf{E}} = \mathbf{u}_{\eta}^i, & \text{ sur } \partial \Omega_{\eta}^{\pm} \times \mathbb{R}^+.\n\end{cases}
$$
\n(6.2.18)

# <span id="page-189-0"></span>6.3 Mise à l'échelle et développement **ASYMPTOTIQUE**

Le calcul des conditions de transmission effectives est basé sur le même ansatz de la solution intérieure que dans le cas de la frontière plane (chapitre [5\)](#page-131-0), c'est-à-dire :

<span id="page-189-1"></span>
$$
\mathbf{u}_{\eta}^{i}(\mathbf{x},t) = \mathbf{U}^{0}(s,\frac{v}{\eta},t) + \eta \mathbf{U}^{1}(s,\frac{v}{\eta},t) + \eta^{2} \mathbf{U}^{2}(s,\frac{v}{\eta},t) + \dots
$$
 (6.3.1)

Ce développement implique le même développement pour les traces que celui donné en [\(5.2.3\)](#page-139-0) :

$$
\mathbf{u}_{\eta}^{i}(s,\pm\frac{\eta}{2},t)=\mathbf{u}_{\pm}^{0}(s,t)+\eta\,\mathbf{u}_{\pm}^{1}(s,t)+\eta^{2}\,\mathbf{u}_{\pm}^{2}(s,t)+\ldots
$$

ainsi qu'un développement pour le vecteur des contraintes analogue sur la frontière :

<span id="page-189-4"></span>
$$
\mathbf{t}^{i}(\mathbf{u}_{\eta}^{i})(s,\pm\frac{\eta}{2},t) = \mathbf{t}_{\pm}^{0}(s,t) + \eta \mathbf{t}_{\pm}^{1}(s,t) + \eta^{2} \mathbf{t}_{\pm}^{2}(s,t) + \dots
$$
 (6.3.2)

Comme dans le cas plan, nous effectuons ensuite un changement de variables le long du vecteur n de la forme :

$$
v=\eta\nu.
$$

Le changement de variables appliqué à [\(6.2.15\)](#page-188-2) donne :

<span id="page-189-2"></span>
$$
\rho^i \partial_t^2 \mathbf{u}_{\eta}^i - \mathcal{P}_2^{s\eta\nu}(\mathbf{u}_{\eta}^i) - \frac{1}{\eta} \mathcal{P}_1^{s\eta\nu}(\partial_\nu \mathbf{u}_{\eta}^i) - \frac{1}{\eta^2} A \partial_\nu^2 \mathbf{u}_{\eta}^i = 0, \tag{6.3.3}
$$

et nous remarquons à présent que les opérateurs qui entrent en jeu dépendent de  $v$  et donc de  $\eta$ après changement de variable. Nous allons écrire des développements de Taylor des opérateurs  $\mathcal{P}_1^{s\eta\nu}$  $i_1^{s\eta\nu}$  et  $\mathcal{P}_2^{s\eta\nu}$  $2^{s\eta\nu}$ , sous la forme :

<span id="page-189-3"></span>
$$
\mathcal{P}_1^{s\eta\nu} = P_{1,0}^s + \eta \nu P_{1,1}^s + \eta^2 \nu^2 P_{1,2}^s + \dots
$$
  
\n
$$
\mathcal{P}_2^{s\eta\nu} = P_{2,0}^s + \eta \nu P_{2,1}^s + \eta^2 \nu^2 P_{2,2}^s + \dots
$$
\n(6.3.4)

On a une conséquence analogue pour le vecteur des contraintes, donné après changement de variable par :

<span id="page-190-0"></span>
$$
\mathbf{t}^{i}(\mathbf{u}_{\eta}^{i}) = \mathcal{B}^{s\eta\nu}(\mathbf{u}_{\eta}^{i}) + \frac{1}{\eta}A \partial_{\nu}\mathbf{u}_{\eta}^{i},\tag{6.3.5}
$$

et on va développer de la même façon l'opérateur  $\mathcal{B}^{s\eta\nu}$  sous la forme :

$$
\mathcal{B}^{s\eta\nu} = B_0^s + \eta \nu B_1^s + \eta^2 \nu^2 B_2^s + \dots \tag{6.3.6}
$$

On détaille ici seulement les premiers ordres qui nous serviront dans la formulation CTE. Ils sont obtenus en faisant tendre  $\eta$  vers 0 et, comme seul le terme  $\mathcal{C}_{sv}$  dépend de  $\eta$ , on fait  $\mathcal{C}_{sv} \to 1$ . On obtient alors les opérateurs approchés suivants :

<span id="page-190-3"></span>
$$
\mathcal{P}_{2,0}^{s}(\mathbf{u}) = \begin{pmatrix} (\lambda^{i} + 2\mu^{i}) \partial_{s} \mathcal{T}_{1}(\mathbf{u}) \\ \mu^{i} \partial_{s} \mathcal{T}_{2}(\mathbf{u}) \end{pmatrix} + \frac{1}{R} \begin{pmatrix} -\mu^{i} \mathcal{T}_{2}(\mathbf{u}) \\ (\lambda^{i} + 2\mu^{i}) \mathcal{T}_{1}(\mathbf{u}) \end{pmatrix},
$$

$$
P_{1,0}^{s}(\mathbf{u}) = (\lambda^{i} + \mu^{i}) \partial_{s} \begin{pmatrix} u_{v} \\ u_{s} \end{pmatrix} - \frac{1}{R} \begin{pmatrix} \mu^{i} u_{s} \\ (\lambda^{i} + 2\mu^{i}) u_{v} \end{pmatrix},
$$

$$
B_{0}^{s}(\mathbf{u}) = \begin{pmatrix} \mu^{i} \mathcal{T}_{2}(\mathbf{u}) \\ \lambda^{i} \mathcal{T}_{1}(\mathbf{u}) \end{pmatrix} = \begin{pmatrix} \mu^{i} \left( \partial_{s} u_{v} + \frac{u_{s}}{R} \right) \\ \lambda^{i} \left( \partial_{s} u_{s} - \frac{u_{v}}{R} \right) \end{pmatrix},
$$
(6.3.7)

autrement dit, avec la formule [\(6.2.7\)](#page-186-6) :

$$
\mathcal{P}_{2,0}^{s}(\mathbf{u}) = \begin{pmatrix} \lambda^{i} + 2\mu^{i} & 0\\ 0 & \mu^{i} \end{pmatrix} \partial_{s}^{2} \mathbf{u} + \frac{1}{R} \begin{pmatrix} 0 & -\mu^{i} \\ \lambda^{i} + 2\mu^{i} & 0 \end{pmatrix} \partial_{s} \mathbf{u},
$$
  
\n
$$
P_{1,0}^{s}(\mathbf{u}) = \left(\lambda^{i} + \mu^{i}\right) \begin{pmatrix} 0 & 1\\ 1 & 0 \end{pmatrix} \partial_{s} \mathbf{u} - \frac{1}{R} \begin{pmatrix} \lambda^{i} + 2\mu^{i} & 0\\ 0 & \mu^{i} \end{pmatrix} \mathbf{u},
$$
  
\n
$$
\mathcal{B}_{0}^{s}(\mathbf{u}) = \begin{pmatrix} 0 & \mu^{i} \\ \lambda^{i} & 0 \end{pmatrix} \partial_{s} \mathbf{u}.
$$
  
\n(6.3.8)

Pour terminer, nous mentionnons la propriété suivante que nous utiliserons par la suite :

<span id="page-190-4"></span>
$$
\forall k \in \mathbb{N}, \quad B_k^s = \frac{1}{R^k} B_0^s. \tag{6.3.9}
$$

Nous la montrons dans l'annexe [E,](#page-237-0) propriété [\(E.1.6\)](#page-239-0). Nous avons choisi d'expliciter les développements des opérateurs en  $\eta$  et  $\nu$  dans l'annexe [E,](#page-237-0) afin de ne pas alourdir le propos.

En substituant l'ansatz [\(6.3.1\)](#page-189-1) dans l'équation élastodynamique mise à l'échelle [\(6.3.3\)](#page-189-2), où on a développé les opérateurs selon [\(6.3.4\)](#page-189-3), ainsi que dans les conditions de transmission où on a remplacé le vecteur des contraintes  $t^i$  par [\(6.3.2\)](#page-189-4) dans [\(6.3.5\)](#page-190-0), on obtient les systèmes suivants :

#### Système d'ordre 0

$$
\int A \partial_{\nu}^{2} \mathbf{U}^{0} = 0, \qquad \text{dans } \Omega_{1}^{i}, \qquad (a)
$$

<span id="page-190-1"></span>
$$
\begin{cases}\n\mathbf{1} \cdot \mathbf{1} \cdot \mathbf{1} & \text{if } \mathbf{1} \cdot \mathbf{1} \\
\mathbf{1} \cdot \mathbf{1} & \text{if } \mathbf{1} \cdot \mathbf{1}\n\end{cases}
$$
\n
$$
\mathbf{1} \cdot \mathbf{1} \cdot \mathbf{1} \
$$

$$
A \, \partial_{\nu} \mathbf{U}^0 = 0, \qquad \qquad \text{sur } \partial \Omega_1^{\pm}.
$$
 (c)

Système d'ordre 1

<span id="page-190-2"></span>
$$
\begin{cases}\nA \partial_{\nu}^{2} \mathbf{U}^{1} = -P_{1,0}^{s} (\partial_{\nu} \mathbf{U}^{0}), & \text{dans } \Omega_{1}^{i}, \\
\{\mathbf{U}^{1}\} = \{\mathbf{u}^{1}\}, & \text{sur } \partial \Omega_{1}^{\pm}, \\
\end{cases}
$$
\n(a)\n  
\n(b)\n  
\n(6.3.11)

$$
\mathbf{A}\,\partial_{\nu}\mathbf{U}^1 = \mathbf{t}^0_{\pm} - \mathcal{B}_0^s(\mathbf{U}^0), \qquad \text{sur } \partial\Omega_1^{\pm}.\tag{c}
$$

Système d'ordre  $k, k \geq 2$ 

$$
\int A \partial_{\nu}^{2} \mathbf{U}^{k} = \rho^{i} \partial_{t}^{2} \mathbf{U}^{k-2} - \sum_{j=0}^{k-2} \nu^{j} P_{2,j}^{s} (\mathbf{U}^{k-2-j}) - \sum_{j=0}^{k-1} \nu^{j} P_{1,j}^{s} (\partial_{\nu} \mathbf{U}^{k-1-j}), \text{ dans } \Omega_{1}^{i}. \quad \text{(a)}
$$

<span id="page-191-1"></span>
$$
\{\mathbf U^k\} = \{\mathbf u^k\}, \qquad \text{sur } \partial\Omega_1^{\pm}, \quad \text{(b)}
$$

$$
A \partial_{\nu} \mathbf{U}^{k} = \mathbf{t}_{\pm}^{k-1} - \sum_{j=0}^{k-1} \nu^{j} \mathcal{B}_{j}^{s}(\mathbf{U}^{k-1-j}), \qquad \text{sur } \partial \Omega_{1}^{\pm}.
$$
 (c)

(6.3.12)

<span id="page-191-0"></span>Les deux premiers systèmes sont les mêmes que dans le cas plan (section [5.2.2\)](#page-138-0) mais le dernier système est significativement différent à cause des dépendances des opérateurs en  $\eta$ .

#### 6.3.1 Résolution des systèmes précédents

De la même façon qu'à la section [5.2,](#page-137-0) on va résoudre de proche en proche chaque système analytiquement. Les équations (a) de chaque système sont des équations différentielles du second ordre en la variable  $\nu$ , dont la résolution est effectuée via les solutions [\(5.2.22\)](#page-142-0) et [\(5.2.23\)](#page-142-1).

#### **Système** [\(6.3.10\)](#page-190-1)  $(k = 0)$

Le premier système est le même que pour le cas plan. On a donc la condition :

<span id="page-191-2"></span>
$$
\left[\mathbf{u}^0\right] = 0,\tag{6.3.13a}
$$

et  $\mathbf{U}^0$  est donné par :

$$
\mathbf{U}^{0}(s,\nu,t) = \langle \mathbf{u}^{0} \rangle, \qquad (s,\nu,t) \in \Omega_{1}^{i} \times \mathbb{R}_{+}.
$$
 (6.3.13b)

On retrouve le cas du problème limite lorsque  $\eta \to 0$  : on vérifie que le champ de déplacement est continu à l'ordre 0.

#### **Système** [\(6.3.11\)](#page-190-2)  $(k = 1)$

Les équations [\(6.3.11\)](#page-190-2) nous montrent qu'avec les conventions du système [\(5.2.21\)](#page-141-0), on a  $f = 0$ ,  $a^\pm=A^{-1}\big(\mathbf{t}_{\pm}^0-\mathcal{B}^s_0\big\langle \mathbf{u}^0\big\rangle\big)\textrm{ et }b^\pm=\mathbf{u}^1_\pm, \textrm{ donc les conditions (5.2.23) et le fait que }[\mathbf{u}^0]=0 \textrm{ amènent :}$  $a^\pm=A^{-1}\big(\mathbf{t}_{\pm}^0-\mathcal{B}^s_0\big\langle \mathbf{u}^0\big\rangle\big)\textrm{ et }b^\pm=\mathbf{u}^1_\pm, \textrm{ donc les conditions (5.2.23) et le fait que }[\mathbf{u}^0]=0 \textrm{ amènent :}$  $a^\pm=A^{-1}\big(\mathbf{t}_{\pm}^0-\mathcal{B}^s_0\big\langle \mathbf{u}^0\big\rangle\big)\textrm{ et }b^\pm=\mathbf{u}^1_\pm, \textrm{ donc les conditions (5.2.23) et le fait que }[\mathbf{u}^0]=0 \textrm{ amènent :}$ 

<span id="page-191-4"></span><span id="page-191-3"></span>
$$
\left[\mathbf{t}^0\right] = 0,\tag{6.3.14a}
$$

$$
A\left[\mathbf{u}^1\right] = \langle \mathbf{t}^0 \rangle - B_0^s \langle \mathbf{u}^0 \rangle. \tag{6.3.14b}
$$

Et la solution  $\mathbf{U}^1$  est donnée par :

$$
\mathbf{U}^{1}(s,\nu,t) = \langle \mathbf{u}^{1} \rangle + [\mathbf{u}^{1}] \; \nu, \qquad (s,\nu,t) \in \Omega_{1}^{i} \times \mathbb{R}_{+}.
$$
 (6.3.14c)

#### **Système** [\(6.3.12\)](#page-191-1)  $(k = 2)$

De la même façon, on utilise les résultats précédents et le système  $(6.3.12)$  avec  $k = 2$  pour écrire :

$$
f = A^{-1} (\rho^i \partial_t^2 - P_{2,0}^s) \langle \mathbf{u}^0 \rangle - A^{-1} P_{1,0}^s[\mathbf{u}^1],
$$
  

$$
a^{\pm} = A^{-1} (\mathbf{t}_{\pm}^1 - B_0^s \mathbf{U}^1),
$$

où f est une fonction constante de  $\nu$ , et  $b^{\pm} = \mathbf{u}_{\pm}^2$ . Les conditions [\(5.2.23\)](#page-142-1) nous donnent alors les conditions :

<span id="page-192-2"></span><span id="page-192-1"></span>
$$
[\mathbf{t}^1] = (\rho^i \partial_t^2 - P_{2,0}^s + B_1^s) \langle \mathbf{u}^0 \rangle + (B_0^s - P_{1,0}^s) [\mathbf{u}^1], \tag{6.3.15a}
$$

<span id="page-192-3"></span>
$$
A[\mathbf{u}^2] = \langle \mathbf{t}^1 \rangle - B_0^s \langle \mathbf{u}^1 \rangle. \tag{6.3.15b}
$$

Et la solution  $U^2$  du système [\(6.3.12\)](#page-191-1) est donnée par [\(5.2.22\)](#page-142-0) :

$$
\mathbf{U}^2(s,\nu,t) = \langle \mathbf{u}^2 \rangle + [\mathbf{u}^2]\nu + \frac{A^{-1}}{2} \Big[ \left( \rho^i \partial_t^2 - P_{2,0}^s \right) \langle \mathbf{u}^0 \rangle - P_{1,0}^s \left[ \mathbf{u}^1 \right] \Big] \left( \nu^2 - \frac{1}{4} \right). \tag{6.3.15c}
$$

**Système** [\(6.3.12\)](#page-191-1)  $(k = 3)$ 

Les mêmes raisonnements avec  $k = 3$  dans le système [\(6.3.12\)](#page-191-1) entraînent :

$$
[\mathbf{t}^2] = (\rho^i \partial_t^2 - P_{2,0}^s + B_1^s) \langle \mathbf{u}^1 \rangle + (B_0^s - P_{1,0}^s) [\mathbf{u}^2],\tag{6.3.16a}
$$

$$
A[\mathbf{u}^3] = \langle \mathbf{t}^2 \rangle - B_0^s \langle \mathbf{u}^2 \rangle - \frac{1}{4} B_1^s[\mathbf{u}^1] - \frac{1}{4} B_2^s \langle \mathbf{u}^0 \rangle \tag{6.3.16b}
$$

$$
-\frac{1}{12}\Big[\big(\rho^{i}\partial_{t}^{2}-P_{2,0}^{s}-P_{1,1}^{s}+P_{1,0}^{s}A^{-1}P_{1,0}^{s}\big)[\mathbf{u}^{1}]-\big(P_{2,1}^{s}-P_{1,0}^{s}A^{-1}(\rho^{i}\partial_{t}^{2}-P_{2,0}^{s})\big)\langle\mathbf{u}^{0}\rangle\Big].
$$

Et la solution du système est donnée par :

$$
\mathbf{U}^{3}(\mathbf{y},\nu,t) = \langle \mathbf{u}^{3} \rangle + [\mathbf{u}^{3}]\nu + \frac{A^{-1}}{2} \Big( (\rho^{i}\partial_{t}^{2} - P_{2,0}^{s})\langle \mathbf{u}^{1} \rangle - P_{1,0}^{s}[\mathbf{u}^{2}] \Big) \left( \nu^{2} - \frac{1}{4} \right)
$$
(6.3.16c)  
+ 
$$
\frac{A^{-1}}{2} \Big( (\rho^{i}\partial_{t}^{2} - P_{2,0}^{s} - P_{1,1}^{s} + P_{1,0}^{s}A^{-1}P_{1,0}^{s})[\mathbf{u}^{1}] - (P_{2,1}^{s} + P_{1,0}^{s}A^{-1}(\rho^{i}\partial_{t}^{2} - P_{2,0}^{s}))\langle \mathbf{u}^{0} \rangle \Big) \left( \frac{\nu^{3}}{3} - \frac{\nu}{12} \right).
$$

#### <span id="page-192-0"></span>6.3.2 Construction des CTE

Comme dans le cas plan (section [5.2.5\)](#page-145-0), notre objectif est de trouver une condition sur le saut du déplacement extérieur  $[\mathbf{u}_\eta^\mathrm{E}]$  ainsi que sur le saut de son vecteur des contraintes  $[\mathbf{t}(\mathbf{u}_\eta^\mathrm{E})]$ . Nous allons donc chercher une solution approchée équivalente à l'ordre  $k$  à la solution  $\mathbf{u}_{\eta}^{i}$  à l'intérieur de la couche mince en considérant les séries tronquées suivantes :

$$
\{\mathbf{u}_{\eta}^{(k)}\}_{\eta} = \sum_{i=0}^{k-1} \eta^i \{\mathbf{u}^i\}, \quad \text{et} \quad \{\mathbf{t}_{\eta}^{(k)}\}_{\eta} = \sum_{i=0}^{k-1} \eta^i \{\mathbf{t}^i\}. \tag{6.3.17}
$$

#### Conditions d'ordre 1

Les conditions d'ordre 1 sont obtenues à partir des conditions [\(6.3.13a\)](#page-191-2) et [\(6.3.14a\)](#page-191-3) et donnent les CTE suivantes :

$$
A \left[ \widetilde{\mathbf{u}}_{\eta} \right]_{\eta} = 0, \quad \text{et} \quad \left[ \mathbf{t}(\widetilde{\mathbf{u}}_{\eta}) \right]_{\eta} = 0. \tag{6.3.18}
$$

On retrouve les mêmes conditions que dans le cas plan.

#### Conditions d'ordre 2

Une méthode tout à fait similaire à celle de la section [5.2.5,](#page-145-0) en utilisant [\(6.3.13a\)](#page-191-2), [\(6.3.14b\)](#page-191-4) ainsi que [\(6.3.14a\)](#page-191-3) et [\(6.3.15a\)](#page-192-1) donne les conditions CTE suivantes :

$$
\begin{cases}\nA \left[\widetilde{\mathbf{u}}_{\eta}\right]_{\eta} = \eta \langle \mathbf{t}(\widetilde{\mathbf{u}}_{\eta})\rangle_{\eta} - \eta B_{0}^{s} \langle \widetilde{\mathbf{u}}_{\eta}\rangle_{\eta}, \\
\left[\mathbf{t}(\widetilde{\mathbf{u}}_{\eta})\right]_{\eta} = (B_{0}^{s} - P_{1,0}^{s})\left[\widetilde{\mathbf{u}}_{\eta}\right]_{\eta} + \eta \left(\rho^{i} \partial_{t}^{2} - P_{2,0}^{s} + B_{1}^{s}\right) \langle \widetilde{\mathbf{u}}_{\eta}\rangle_{\eta},\n\end{cases}
$$
\n(6.3.19)

où  $\widetilde{\mathbf{u}}_n$  désigne la solution approchée.

#### Conditions d'ordre 3

De la même façon, on utilise [\(6.3.13a\)](#page-191-2), [\(6.3.14b\)](#page-191-4), [\(6.3.15b\)](#page-192-2) ainsi que [\(6.3.14a\)](#page-191-3), [\(6.3.15a\)](#page-192-1) et [\(6.3.16a\)](#page-192-3) pour obtenir la condition de transmission équivalente d'ordre 3 suivante :

<span id="page-193-1"></span>
$$
\begin{cases}\nA \left[ \tilde{\mathbf{u}}_{\eta} \right]_{\eta} = \eta \langle \mathbf{t}(\tilde{\mathbf{u}}_{\eta}) \rangle_{\eta} - \eta B_0^s \langle \tilde{\mathbf{u}}_{\eta} \rangle_{\eta}, \\
\left[ \mathbf{t}(\tilde{\mathbf{u}}_{\eta}) \right]_{\eta} = (B_0^s - P_{1,0}^s) [\tilde{\mathbf{u}}_{\eta}]_{\eta} + \eta \left( \rho^i \partial_t^2 - P_{2,0}^s + B_1^s \right) \langle \tilde{\mathbf{u}}_{\eta} \rangle_{\eta}.\n\end{cases}
$$
\n(6.3.20)

Nous obtenons à nouveau la même condition qu'à l'ordre 2.

#### REMARQUE 6.3.1 (Lorsque  $R \to +\infty$ )

Lorsque R tend vers l'infini, les définitions des termes  $B_0^s$ ,  $P_{1,0}^s$  et  $P_{2,0}^s$ , comme vues dans le système [\(6.3.7\)](#page-190-3), nous montrent que l'on a :

<span id="page-193-2"></span>
$$
B_0^s(\mathbf{u}) \to \begin{pmatrix} \mu^i \partial_s u_v \\ \lambda^i \partial_s u_s \end{pmatrix}, \qquad P_{1,0}^s(\mathbf{u}) \to (\lambda^i + \mu^i) \begin{pmatrix} \partial_s u_v \\ \partial_s u_s \end{pmatrix} \qquad et \qquad P_{2,0}^s(\mathbf{u}) \to \begin{pmatrix} (\lambda^i + 2\mu^i) \partial_s u_s \\ \mu^i \partial_s u_v \end{pmatrix},
$$
\n
$$
(6.3.21)
$$

on retrouve les opérateurs du cas 2-D rectiligne [\(5.2.15\)](#page-140-1). Aussi, les conditions de transmission [\(6.3.20\)](#page-193-1) sont les mêmes que pour le cas rectiligne avec les opérateurs détaillés dans l'annexe [E](#page-237-0) et l'équation [\(6.3.21\)](#page-193-2) lorsque  $R \to \infty$ .

Nous obtenons donc les opérateurs de type [\(5.1.23\)](#page-137-1) suivants :

$$
\mathbf{T}_{\eta}^{1} = \frac{1}{\eta} \begin{pmatrix} 0 & 0 \\ A & 0 \end{pmatrix}, \tag{6.3.22}
$$

$$
\mathbf{T}_{\eta}^{2} = \frac{1}{\eta} \begin{pmatrix} \eta (B_{0}^{s} - P_{1,0}^{s}) & \eta^{2} \left( \rho^{i} \partial_{t}^{2} - P_{2,0}^{s} + B_{1}^{s} \right) \\ A & \eta B_{0}^{s} \end{pmatrix} = \mathbf{T}_{\eta}^{3}.
$$
 (6.3.23)

<span id="page-193-0"></span>Nous nous concentrons également sur les conditions d'ordre 3 [\(6.3.20\)](#page-193-1) dans la suite de ce chapitre.

# 6.4 Stabilité des conditions d'ordre 3

Les conditions [\(6.3.20\)](#page-193-1) trouvées à la section précédente sont obtenues directement par la méthode de développement asymptotique. On y fera référence sous le nom de conditions naturelles, elles sont de la forme :

$$
\begin{pmatrix}\n[t(\widetilde{\mathbf{u}}_{\eta})]\n\end{pmatrix} = \mathbf{T}_{\eta}^{3} \begin{pmatrix}\n[\widetilde{\mathbf{u}}_{\eta}]\n\end{pmatrix}.
$$

Pour valider ces conditions, on souhaite montrer que la solution du problème associé est uniformément stable en temps par rapport à l'épaisseur  $\eta$ . On utilise pour cela des techniques de conservation d'énergie.

#### <span id="page-194-0"></span>6.4.1 Où l'on montre que les conditions obtenues naturellement ne permettent pas de conserver une énergie

Pour vérifier la stabilité de nos conditions, on écrit l'énergie élastodynamique dans le domaine extérieur :

<span id="page-194-2"></span>
$$
\frac{d}{dt}\mathcal{E}_{\eta}(\widetilde{\mathbf{u}}_{\eta}) = -\int_{\partial\Omega_{\eta}^{+}} \mathbf{t}^{+}(\widetilde{\mathbf{u}}_{\eta}^{+}) \cdot \partial_{t}\widetilde{\mathbf{u}}_{\eta}^{+} d\gamma^{+} + \int_{\partial\Omega_{\eta}^{-}} \mathbf{t}^{-}(\widetilde{\mathbf{u}}_{\eta}^{-}) \cdot \partial_{t}\widetilde{\mathbf{u}}_{\eta}^{-} d\gamma^{-}.
$$
 (6.4.1)

Dans le cas rectiligne, ramener les intégrales de bord à des intégrales sur Γ s'effectuait de façon transparente. Ici, pour ramener les intégrales sur les bords  $\partial\Omega^+_{\eta}$  et  $\partial\Omega^-_{\eta}$  à la frontière intermédiaire Γ sur laquelle on pourra utiliser les sauts et les moyennes trouvés précédemment, on effectue un changement de variables. Remarquons que si  $x_{\Gamma}^{+}$  $_{\Gamma}^{+}(s)$  est un point de  $\partial\Omega_{\eta}^{+}$  (respectivement  $\mathbf{x}_{\Gamma}^{-}$  $\frac{\overline{}}{\Gamma}(s)$ un point de  $\partial\Omega_{\eta}^{\pm}$ ) d'abscisse s, alors les coordonnées du point  $\mathbf{x}_{\Gamma}(s)$  de même abscisse s sont données par :

<span id="page-194-4"></span><span id="page-194-1"></span>
$$
\mathbf{x}_{\Gamma}^{+}(s) = \mathbf{x}_{\Gamma}(s) + \frac{\eta}{2} \mathbf{n}(s),
$$
  

$$
\mathbf{x}_{\Gamma}^{-}(s) = \mathbf{x}_{\Gamma}(s) - \frac{\eta}{2} \mathbf{n}(s).
$$
 (6.4.2)

Avec [\(6.4.2\)](#page-194-1), l'égalité [\(6.4.1\)](#page-194-2) peut donc s'écrire sous la forme :

<span id="page-194-3"></span>
$$
\frac{d}{dt}\mathcal{E}_{\eta}(\tilde{\mathbf{u}}_{\eta}) = -\int_{\Gamma} \mathbf{t}^{+}(\tilde{\mathbf{u}}_{\eta}^{+}) \cdot \partial_{t} \tilde{\mathbf{u}}_{\eta}^{+} \left(1 + \frac{\eta}{2R}\right) + \mathbf{t}^{-}(\tilde{\mathbf{u}}_{\eta}^{-}) \cdot \partial_{t} \tilde{\mathbf{u}}_{\eta}^{-} \left(1 - \frac{\eta}{2R}\right) d\gamma.
$$
 (6.4.3)

Puis on utilise l'égalité élémentaire [\(5.3.7\)](#page-150-0) page [136,](#page-150-0) ainsi que l'identité suivante :

$$
\mathbf{t}^+(\widetilde{\mathbf{u}}_{\eta}^+) \cdot \partial_t \widetilde{\mathbf{u}}_{\eta}^+ + \mathbf{t}^-(\widetilde{\mathbf{u}}_{\eta}^-) \cdot \partial_t \widetilde{\mathbf{u}}_{\eta}^- = 2 \langle \mathbf{t}(\widetilde{\mathbf{u}}_{\eta}) \rangle_{\eta} \cdot \langle \partial_t \widetilde{\mathbf{u}}_{\eta} \rangle_{\eta} + \frac{1}{2} [\mathbf{t}(\widetilde{\mathbf{u}}_{\eta})]_{\eta} \cdot [\partial_t \widetilde{\mathbf{u}}_{\eta}]_{\eta},
$$

pour montrer que les termes de bord de l'équation [\(6.4.3\)](#page-194-3) deviennent :

$$
\frac{d}{dt}\mathcal{E}_{\eta}(\tilde{\mathbf{u}}_{\eta}) = -\int_{\Gamma} \left( [\mathbf{t}(\tilde{\mathbf{u}}_{\eta})]_{\eta} - \frac{\eta}{R} \langle \mathbf{t}(\tilde{\mathbf{u}}_{\eta}) \rangle_{\eta} \right) \cdot \langle \partial_t \tilde{\mathbf{u}}_{\eta} \rangle_{\eta} d\gamma \n- \int_{\Gamma} \left( \langle \mathbf{t}(\tilde{\mathbf{u}}_{\eta}) \rangle_{\eta} - \frac{\eta}{4R} [\mathbf{t}(\tilde{\mathbf{u}}_{\eta})]_{\eta} \right) \cdot [\partial_t \tilde{\mathbf{u}}_{\eta}]_{\eta} d\gamma.
$$
\n(6.4.4)

Avec les CTE [\(6.3.20\)](#page-193-1), on peut écrire les termes  $[\mathbf{t}(\widetilde{\mathbf{u}}_{\eta})]_{\eta} - \frac{\eta}{R}$  $\frac{\eta}{R} \langle \mathbf{t}(\widetilde{\mathbf{u}}_\eta) \rangle_\eta$  et  $\langle \mathbf{t}(\widetilde{\mathbf{u}}_\eta) \rangle_\eta - \frac{\eta}{4R}$  $\frac{\eta}{4R}[\mathbf{t}(\widetilde{\mathbf{u}}_{\eta})]_{\eta}$ sous la forme :

$$
[\mathbf{t}(\widetilde{\mathbf{u}}_{\eta})]_{\eta} - \frac{\eta}{R} \langle \mathbf{t}(\widetilde{\mathbf{u}}_{\eta}) \rangle_{\eta} = (B_0^s - P_{1,0}^s) [\widetilde{\mathbf{u}}_{\eta}]_{\eta} + \eta \left( \rho^i \partial_t^2 - P_{2,0}^s + B_1^s \right) \langle \widetilde{\mathbf{u}}_{\eta} \rangle_{\eta} - \frac{\eta}{R} \Big( \frac{1}{\eta} A \left[ \widetilde{\mathbf{u}}_{\eta} \right]_{\eta} + B_0^s \langle \widetilde{\mathbf{u}}_{\eta} \rangle_{\eta} \Big), \langle \mathbf{t}(\widetilde{\mathbf{u}}_{\eta}) \rangle_{\eta} - \frac{\eta}{4R} [\mathbf{t}(\widetilde{\mathbf{u}}_{\eta})]_{\eta} = \frac{1}{\eta} A \left[ \widetilde{\mathbf{u}}_{\eta} \right]_{\eta} + B_0^s \langle \widetilde{\mathbf{u}}_{\eta} \rangle_{\eta} - \frac{\eta}{4R} \Big( (B_0^s - P_{1,0}^s) [\widetilde{\mathbf{u}}_{\eta}]_{\eta} + \eta \left( \rho^i \partial_t^2 - P_{2,0}^s + B_1^s \right) \langle \widetilde{\mathbf{u}}_{\eta} \rangle_{\eta} \Big).
$$

En utilisant la propriété [\(6.3.9\)](#page-190-4) avec  $k = 1$ , on a :  $RB_1^s = B_0^s$ , donc ces quantités se simplifient de la façon suivante :

<span id="page-195-3"></span>
$$
[\mathbf{t}(\widetilde{\mathbf{u}}_{\eta})]_{\eta} - \frac{\eta}{R} \langle \mathbf{t}(\widetilde{\mathbf{u}}_{\eta}) \rangle_{\eta} = \left( B_{0}^{s} - P_{1,0}^{s} - \frac{A}{R} \right) [\widetilde{\mathbf{u}}_{\eta}]_{\eta} + \eta \left( \rho^{i} \partial_{t}^{2} - P_{2,0}^{s} \right) \langle \widetilde{\mathbf{u}}_{\eta} \rangle_{\eta},
$$
  

$$
\langle \mathbf{t}(\widetilde{\mathbf{u}}_{\eta}) \rangle_{\eta} - \frac{\eta}{4R} [\mathbf{t}(\widetilde{\mathbf{u}}_{\eta})]_{\eta} = \frac{A}{\eta} [\widetilde{\mathbf{u}}_{\eta}]_{\eta} + B_{0}^{s} \langle \widetilde{\mathbf{u}}_{\eta} \rangle_{\eta}
$$
  

$$
- \frac{\eta}{4R} \Big( (B_{0}^{s} - P_{1,0}^{s}) [\widetilde{\mathbf{u}}_{\eta}]_{\eta} + \eta \left( \rho^{i} \partial_{t}^{2} - P_{2,0}^{s} + B_{1}^{s} \right) \langle \widetilde{\mathbf{u}}_{\eta} \rangle_{\eta} \Big).
$$
  
(6.4.5)

En injectant ces relations dans [\(6.4.4\)](#page-194-4), on obtient :

<span id="page-195-2"></span>
$$
\frac{d}{dt}\mathcal{E}_{\eta}(\tilde{\mathbf{u}}_{\eta}) = -\int_{\Gamma} \frac{A}{\eta} \left[ \tilde{\mathbf{u}}_{\eta} \right]_{\eta} \cdot \left[ \partial_{t} \tilde{\mathbf{u}}_{\eta} \right]_{\eta} + \eta \left( \rho^{i} \partial_{t}^{2} - P_{2,0}^{s} \right) \langle \tilde{\mathbf{u}}_{\eta} \rangle_{\eta} \cdot \langle \partial_{t} \tilde{\mathbf{u}}_{\eta} \rangle_{\eta} d\gamma \n- \int_{\Gamma} \left( B_{0}^{s} - P_{1,0}^{s} - \frac{A}{R} \right) \left[ \tilde{\mathbf{u}}_{\eta} \right]_{\eta} \cdot \langle \partial_{t} \tilde{\mathbf{u}}_{\eta} \rangle_{\eta} + B_{0}^{s} \langle \tilde{\mathbf{u}}_{\eta} \rangle_{\eta} \cdot \left[ \partial_{t} \tilde{\mathbf{u}}_{\eta} \right]_{\eta} d\gamma \n+ \frac{\eta}{4R} \int_{\Gamma} \left( (B_{0}^{s} - P_{1,0}^{s}) \left[ \tilde{\mathbf{u}}_{\eta} \right]_{\eta} + \eta \left( \rho^{i} \partial_{t}^{2} - P_{2,0}^{s} + B_{1}^{s} \right) \langle \tilde{\mathbf{u}}_{\eta} \rangle_{\eta} \right) \cdot \left[ \partial_{t} \tilde{\mathbf{u}}_{\eta} \right]_{\eta} d\gamma.
$$
\n(6.4.6)

On cherche à regrouper ces termes sous la forme de la dérivée en temps d'une quantité positive. Dans l'annexe [E,](#page-237-0) on prouve dans la propriété [E.2.1](#page-239-1) que :

<span id="page-195-4"></span>
$$
-\int_{\Gamma} P_{2,0}^{s} \langle \mathbf{u} \rangle_{\eta} \cdot \langle \mathbf{v} \rangle_{\eta} d\gamma = \int_{\Gamma} \begin{pmatrix} \lambda^{i} + 2\mu^{i} & 0\\ 0 & \mu^{i} \end{pmatrix} \langle \partial_{s} \mathbf{u} \rangle_{\eta} \cdot \langle \partial_{s} \mathbf{v} \rangle_{\eta} d\gamma.
$$
 (6.4.7)

En particulier, si on prend  $\mathbf{u} = \tilde{\mathbf{u}}_n$  et  $\mathbf{v} = \partial_t \tilde{\mathbf{u}}_n$  dans l'équation précédente, on a :

$$
-\int_{\Gamma} P_{2,0}^{s} \langle \widetilde{\mathbf{u}}_{\eta} \rangle_{\eta} \cdot \langle \partial_{t} \widetilde{\mathbf{u}}_{\eta} \rangle_{\eta} d\gamma = \int_{\Gamma} \begin{pmatrix} \lambda^{i} + 2\mu^{i} & 0 \\ 0 & \mu^{i} \end{pmatrix} \langle \partial_{s} \widetilde{\mathbf{u}}_{\eta} \rangle_{\eta} \cdot \langle \partial_{s} \partial_{t} \widetilde{\mathbf{u}}_{\eta} \rangle_{\eta} d\gamma.
$$

En utilisant [\(6.2.7\)](#page-186-6), on en déduit facilement que :

<span id="page-195-0"></span>
$$
- \int_{\Gamma} P_{2,0}^{s} \langle \widetilde{\mathbf{u}}_{\eta} \rangle_{\eta} \cdot \langle \partial_{t} \widetilde{\mathbf{u}}_{\eta} \rangle_{\eta} d\gamma = \frac{1}{2} \int_{\Gamma} \partial_{t} \left( \langle \lambda^{i} + 2\mu^{i} \rangle \mathcal{T}_{1} \langle \widetilde{\mathbf{u}}_{\eta} \rangle_{\eta} \mathcal{T}_{1} \langle \widetilde{\mathbf{u}}_{\eta} \rangle_{\eta} + \mu^{i} \mathcal{T}_{2} \langle \widetilde{\mathbf{u}}_{\eta} \rangle_{\eta} \mathcal{T}_{2} \langle \widetilde{\mathbf{u}}_{\eta} \rangle_{\eta} \right) d\gamma.
$$
\n(6.4.8)

On prouve également dans la propriété [E.2.2](#page-240-0) que :

<span id="page-195-5"></span>
$$
\int_{\Gamma} \left( B_0^s - P_{1,0}^s - \frac{A}{R} \right) [\mathbf{u}]_{\eta} \cdot \langle \mathbf{v} \rangle_{\eta} = \int_{\Gamma} \left( \begin{matrix} 0 & \mu^i \\ \lambda^i & 0 \end{matrix} \right) \langle \partial_s \mathbf{v} \rangle_{\eta} \cdot [\mathbf{u}]_{\eta} d\gamma = \int_{\Gamma} B_0^s \langle \mathbf{v} \rangle_{\eta} \cdot [\mathbf{u}]_{\eta} d\gamma, \quad (6.4.9)
$$

de sorte que le terme  $B_0^s - P_{1,0}^s$  – A  $\frac{\partial}{\partial R}$  est adjoint de  $B_0^s$ . En prenant  $\mathbf{u} = \widetilde{\mathbf{u}}_{\eta}$  et  $\mathbf{v} = \partial_t \widetilde{\mathbf{u}}_{\eta}$ , on a :

$$
\int_{\Gamma} \left( B_0^s - P_{1,0}^s - \frac{A}{R} \right) [\widetilde{\mathbf{u}}_{\eta}]_{\eta} \cdot \langle \partial_t \widetilde{\mathbf{u}}_{\eta} \rangle_{\eta} = \int_{\Gamma} B_0^s \langle \partial_t \widetilde{\mathbf{u}}_{\eta} \rangle_{\eta} \cdot [\widetilde{\mathbf{u}}_{\eta}]_{\eta} d\gamma.
$$

Autrement dit, on peut montrer la propriété de conservation suivante :

<span id="page-195-1"></span>
$$
\partial_t \left\{ B_0^s \langle \widetilde{\mathbf{u}}_\eta \rangle_\eta \cdot [\widetilde{\mathbf{u}}_\eta]_\eta \right\} = B_0^s \langle \widetilde{\mathbf{u}}_\eta \rangle_\eta \cdot [\partial_t \widetilde{\mathbf{u}}_\eta]_\eta + \left( B_0^s - P_{1,0}^s - \frac{A}{R} \right) [\widetilde{\mathbf{u}}_\eta]_\eta \cdot \langle \partial_t \widetilde{\mathbf{u}}_\eta \rangle_\eta. \tag{6.4.10}
$$

Les propriétés [\(6.4.8\)](#page-195-0) et [\(6.4.10\)](#page-195-1) nous permettent d'écrire les deux premières lignes sous forme conservative, c'est-à-dire comme les dérivées en temps d'une quantité. Cependant, on constate que la troisième ligne de [\(6.4.6\)](#page-195-2) ne peut pas être mise sous cette forme. Les conditions naturelles [\(6.3.20\)](#page-193-1) résistent donc à la conservation d'une énergie. On remarque également que, comme on a  $\langle \tilde{\mathbf{u}}_{\eta} \rangle_{\eta} = O(1)$  et  $[\tilde{\mathbf{u}}_{\eta}]_{\eta} = O(\eta)$ , les deux termes de cette troisième ligne sont des termes d'ordre  $O(\eta^3)$ .

Pour avoir la stabilité uniforme en temps du problème, l'idée va donc être de créer de nouvelles conditions adaptées des précédentes et de même ordre que les CTE [\(6.3.20\)](#page-193-1), sous la forme d'un opérateur  $\widetilde{\mathbf{T}}_{\eta}^{3}$  qui approche l'opérateur  $\mathbf{T}_{\eta}^{3}$  précédent à l'ordre 3, c'est-à-dire tel que :

<span id="page-196-1"></span>
$$
\begin{pmatrix}\n[\mathbf{t}(\widetilde{\mathbf{u}}_{\eta})]_{\eta} \\
\eta \langle \mathbf{t}(\widetilde{\mathbf{u}}_{\eta}) \rangle_{\eta}\n\end{pmatrix} = \widetilde{\mathbf{T}}_{\eta}^{3} \begin{pmatrix}\n[\widetilde{\mathbf{u}}_{\eta}]_{\eta} \\
\langle \widetilde{\mathbf{u}}_{\eta} \rangle_{\eta}\n\end{pmatrix},
$$
\n(6.4.11)

avec :

$$
\widetilde{\mathbf{T}}_{\eta}^{3}\begin{pmatrix} [\widetilde{\mathbf{u}}_{\eta}]_{\eta} \\ \langle \widetilde{\mathbf{u}}_{\eta} \rangle_{\eta} \end{pmatrix} = \mathbf{T}_{\eta}^{3}\begin{pmatrix} [\widetilde{\mathbf{u}}_{\eta}]_{\eta} \\ \langle \widetilde{\mathbf{u}}_{\eta} \rangle_{\eta} \end{pmatrix} + O(\eta^{3}).
$$

Il faut noter que les corrections que nous apportons aux CTE [\(6.3.20\)](#page-193-1) n'impliquent que des termes géométriques. En particulier, cette condition est stable si on se ramène à un bord plan  $(R \to +\infty).$ 

#### <span id="page-196-0"></span>6.4.2 Construction de CTE conservatives

Pour obtenir des conditions qui préservent une énergie, auxquelles on fera référence par la suite sous le nom de CTE conservatives, on utilise une technique inspirée de [\[Chun 10\]](#page-246-0) et, compte tenu de l'équation [\(6.4.4\)](#page-194-4), on pose une nouvelle définition du saut et de la moyenne :

$$
[\mathbf{t}(\widetilde{\mathbf{u}}_{\eta})]_R = [\mathbf{t}(\widetilde{\mathbf{u}}_{\eta})]_{\eta} - \frac{\eta}{R} \langle \mathbf{t}(\widetilde{\mathbf{u}}_{\eta}) \rangle_{\eta},
$$
  

$$
\langle \mathbf{t}(\widetilde{\mathbf{u}}_{\eta}) \rangle_R = \langle \mathbf{t}(\widetilde{\mathbf{u}}_{\eta}) \rangle_{\eta} - \frac{\eta}{4R} [\mathbf{t}(\widetilde{\mathbf{u}}_{\eta})]_{\eta},
$$

de sorte que l'égalité [\(6.4.4\)](#page-194-4) s'écrive :

<span id="page-196-3"></span>
$$
\frac{d}{dt}\mathcal{E}_{\eta}(\widetilde{\mathbf{u}}_{\eta}) = -\int_{\Gamma} [\mathbf{t}(\widetilde{\mathbf{u}}_{\eta})]_{R} \cdot \langle \partial_t \widetilde{\mathbf{u}}_{\eta} \rangle_{\eta} + \langle \mathbf{t}(\widetilde{\mathbf{u}}_{\eta}) \rangle_{R} \cdot [\partial_t \widetilde{\mathbf{u}}_{\eta}]_{\eta} d\gamma. \tag{6.4.12}
$$

Les remarques de la section précédente nous permettent de montrer que :

$$
[\mathbf{t}(\widetilde{\mathbf{u}}_{\eta})]_R = [\mathbf{t}(\widetilde{\mathbf{u}}_{\eta})]_{\eta} - \frac{\eta}{R} \langle \mathbf{t}(\widetilde{\mathbf{u}}_{\eta}) \rangle_{\eta} + O(\eta^3),
$$
  

$$
\eta \langle \mathbf{t}(\widetilde{\mathbf{u}}_{\eta}) \rangle_R = \eta \langle \mathbf{t}(\widetilde{\mathbf{u}}_{\eta}) \rangle_{\eta} + O(\eta^3),
$$

et on choisit de prendre comme conditions de transmission équivalentes les conditions ci-dessus après avoir négligé le terme  $O(\eta^3)$ . Précisément, en utilisant [\(6.4.5\)](#page-195-3), on obtient :

$$
[\mathbf{t}(\widetilde{\mathbf{u}}_{\eta})]_R = [\mathbf{t}(\widetilde{\mathbf{u}}_{\eta})]_{\eta} - \frac{\eta}{R} \langle \mathbf{t}(\widetilde{\mathbf{u}}_{\eta}) \rangle_{\eta} = \left(B_0^s - P_{1,0}^s - \frac{A}{R}\right) [\widetilde{\mathbf{u}}_{\eta}]_{\eta} + \eta \left(\rho^i \partial_t^2 - P_{2,0}^s\right) \langle \widetilde{\mathbf{u}}_{\eta} \rangle_{\eta},
$$
  

$$
\eta \langle \mathbf{t}(\widetilde{\mathbf{u}}_{\eta}) \rangle_R = \eta \langle \mathbf{t}(\mathbf{u}) \rangle_{\eta} = A \left[\widetilde{\mathbf{u}}_{\eta}\right]_{\eta} + \eta B_0^s \langle \widetilde{\mathbf{u}}_{\eta} \rangle_{\eta}.
$$

On choisit donc de prendre pour CTE les conditions suivantes :

<span id="page-196-2"></span>
$$
\begin{cases}\n[\mathbf{t}(\widetilde{\mathbf{u}}_{\eta})]_R = \left(B_0^s - P_{1,0}^s - \frac{A}{R}\right) [\widetilde{\mathbf{u}}_{\eta}]_{\eta} + \eta (\rho^i \partial_t^2 - P_{2,0}^s) \langle \widetilde{\mathbf{u}}_{\eta} \rangle_{\eta}, \\
\eta \langle \mathbf{t}(\widetilde{\mathbf{u}}_{\eta}) \rangle_R = A[\widetilde{\mathbf{u}}_{\eta}]_{\eta} + \eta B_0^s \langle \widetilde{\mathbf{u}}_{\eta} \rangle_{\eta}.\n\end{cases}
$$
\n(6.4.13)

Ce sont ces conditions que nous allons utiliser par la suite, sous le nom de CTE d'ordre 3. On a obtenu une formulation des CTE via un opérateur  $B_n$  tel que :

$$
\begin{pmatrix}\n[\mathbf{t}(\widetilde{\mathbf{u}}_{\eta})]_R \\
\eta \langle \mathbf{t}(\widetilde{\mathbf{u}}_{\eta}) \rangle_R\n\end{pmatrix} = \mathbf{B}_{\eta} \begin{pmatrix}\n[\widetilde{\mathbf{u}}_{\eta}]_{\eta} \\
\langle \widetilde{\mathbf{u}}_{\eta} \rangle_{\eta}\n\end{pmatrix}.
$$

De plus, ces conditions sont de la forme [\(6.4.11\)](#page-196-1) car on peut aisément montrer que :

$$
\begin{pmatrix}\n[t(\widetilde{\mathbf{u}}_{\eta})]_{\eta} \\
\langle t(\widetilde{\mathbf{u}}_{\eta})\rangle_{\eta}\n\end{pmatrix} = \begin{pmatrix}\n1 & \frac{\eta}{R} \\
0 & 1\n\end{pmatrix} \begin{pmatrix}\n[t(\widetilde{\mathbf{u}}_{\eta})]_{R} \\
\langle t(\widetilde{\mathbf{u}}_{\eta})\rangle_{R}\n\end{pmatrix},
$$

et l'opérateur $\widetilde{\mathbf{T}}_{\eta}^{3}$ recherché est donc donné par :

$$
\widetilde{\mathbf{T}}_{\eta}^{3} := \begin{pmatrix} 1 & \frac{\eta}{R} \\ 0 & 1 \end{pmatrix} \mathbf{B}_{\eta}.
$$

#### <span id="page-197-0"></span>6.4.3 Conservation d'énergie

Nous démontrons comme dans le cas plan une égalité de conservation d'énergie de la solution du système couplé [\(5.1.2\)](#page-134-1) avec les conditions précédentes [\(6.4.13\)](#page-196-2).

#### <span id="page-197-2"></span>Théorème 6.4.1

Toute solution suffisamment régulière  $\tilde{\mathbf{u}}_n$  du système  $\{(5.1.2), (6.4.13)\}\$  $\{(5.1.2), (6.4.13)\}\$  $\{(5.1.2), (6.4.13)\}\$  $\{(5.1.2), (6.4.13)\}\$  $\{(5.1.2), (6.4.13)\}\$  vérifie l'estimation d'énergie a priori suivante :

$$
\frac{d}{dt}\left(\mathcal{E}_{\eta}^{\mathcal{E}}\left(\widetilde{\mathbf{u}}_{\eta},t\right)+\eta\,\mathcal{E}_{\eta}^{i}\left(\widetilde{\mathbf{u}}_{\eta},t\right)\right)=0,\tag{6.4.14}
$$

où  $\mathcal{E}_{\eta}^{\rm E}$  est l'énergie élastodynamique classique [\(5.3.3\)](#page-150-1) vérifiée par  $\widetilde{\mathbf{u}}_{\eta}$  et où  $\mathcal{E}_{\eta}^{i}$  est définie par :

$$
\mathcal{E}_{\eta}^{i}(\widetilde{\mathbf{u}}_{\eta},t) = \frac{\rho^{i}}{2} \int_{\Gamma} |\langle \partial_{t} \widetilde{\mathbf{u}}_{\eta} \rangle_{\eta}|^{2} dx + \frac{1}{2} \int_{\Gamma} \mathcal{Q}_{\eta}^{s}(\widetilde{\mathbf{u}}_{\eta}^{\pm}) dx, \qquad (6.4.15)
$$

où la forme quadratique $\mathcal{Q}_\eta^s$  définie par :

<span id="page-197-1"></span>
$$
\mathcal{Q}_{\eta}^{s}(\mathbf{w}) = (\lambda^{i} + 2\mu^{i})(\mathcal{T}_{1}\langle\mathbf{w}\rangle_{\eta})^{2} + \mu^{i}(\mathcal{T}_{2}\langle\mathbf{w}\rangle_{\eta})^{2} + 2 B_{0}^{s}\langle\mathbf{w}\rangle_{\eta} \cdot \frac{[\mathbf{w}]_{\eta}}{\eta} + \frac{A}{\eta^{2}}[\mathbf{w}]_{\eta} \cdot [\mathbf{w}]_{\eta}
$$
 (6.4.16)

est positive.

DÉMONSTRATION : On considère une solution suffisamment régulière  $\tilde{\mathbf{u}}_{\eta}$  de l'équation d'équilibre  $\rho \partial_t^2 \tilde{\mathbf{u}}_{\eta} - \text{div} \sigma(\tilde{\mathbf{u}}_{\eta}) = 0$  sur  $\Omega_L^E$ . La méthode habituelle de formulation variationnelle avec fonction-test égale à  $\partial_t \widetilde{\mathbf{u}}_{\eta}$  mène à l'égalité [\(6.4.12\)](#page-196-3) :

$$
\frac{d}{dt}\mathcal{E}_{\eta}^{\mathrm{E}}(\widetilde{\mathbf{u}}_{\eta},t)=-\int_{\Gamma}[\mathbf{t}(\widetilde{\mathbf{u}}_{\eta})]_{R}\cdot\langle\partial_{t}\widetilde{\mathbf{u}}_{\eta}\rangle_{\eta}+\langle\mathbf{t}(\widetilde{\mathbf{u}}_{\eta})\rangle_{R}\cdot[\partial_{t}\widetilde{\mathbf{u}}_{\eta}]_{\eta}\,\mathrm{d}\gamma.
$$

L'utilisation les conditions [\(6.4.13\)](#page-196-2) mène à :

$$
\frac{d}{dt} \mathcal{E}_{\eta}^{\mathcal{E}}(\widetilde{\mathbf{u}}_{\eta},t) = -\eta \int_{\Gamma} \left[ A \frac{[\widetilde{\mathbf{u}}_{\eta}]_{\eta}}{\eta} \cdot \frac{[\partial_t \widetilde{\mathbf{u}}_{\eta}]_{\eta}}{\eta} + B_0^s \langle \widetilde{\mathbf{u}}_{\eta} \rangle_{\eta} \cdot \frac{[\partial_t \widetilde{\mathbf{u}}_{\eta}]_{\eta}}{\eta} + \left( B_0^s - P_{1,0}^s - \frac{A}{R} \right) \frac{[\widetilde{\mathbf{u}}_{\eta}]_{\eta}}{\eta} \cdot \langle \partial_t \widetilde{\mathbf{u}}_{\eta} \rangle_{\eta} + (\rho^i \partial_t^2 - P_{2,0}^s) \langle \widetilde{\mathbf{u}}_{\eta} \rangle_{\eta} \cdot \langle \partial_t \widetilde{\mathbf{u}}_{\eta} \rangle_{\eta} \right] d\gamma.
$$

On utilise les égalités [\(6.4.10\)](#page-195-1) et [\(6.4.8\)](#page-195-0) pour montrer que :

$$
\frac{d}{dt} \mathcal{E}_{\eta}^{\mathcal{E}}(\widetilde{\mathbf{u}}_{\eta},t) = -\frac{\eta}{2} \frac{d}{dt} \int_{\Gamma} \left[ A \frac{[\widetilde{\mathbf{u}}_{\eta}]_{\eta}}{\eta} \cdot \frac{[\widetilde{\mathbf{u}}_{\eta}]_{\eta}}{\eta} + 2 B_{0}^{s} \langle \widetilde{\mathbf{u}}_{\eta} \rangle_{\eta} \cdot \frac{[\widetilde{\mathbf{u}}_{\eta}]_{\eta}}{\eta} + \rho^{i} \langle \partial_{t} \widetilde{\mathbf{u}}_{\eta} \rangle_{\eta} \cdot \langle \partial_{t} \widetilde{\mathbf{u}}_{\eta} \rangle_{\eta} + \left( \lambda^{i} + 2\mu^{i} \right) \mathcal{T}_{1} \langle \widetilde{\mathbf{u}}_{\eta} \rangle_{\eta} \cdot \mathcal{T}_{1} \langle \widetilde{\mathbf{u}}_{\eta} \rangle_{\eta} + \mu^{i} \mathcal{T}_{2} \langle \widetilde{\mathbf{u}}_{\eta} \rangle_{\eta} \cdot \mathcal{T}_{2} \langle \widetilde{\mathbf{u}}_{\eta} \rangle_{\eta} \right] d\gamma.
$$

Donc on obtient une égalité de la forme :

$$
\frac{d}{dt}\mathcal{E}_{\eta}^{\mathcal{E}}(\widetilde{\mathbf{u}}_{\eta},t) + \frac{\eta \rho^{i}}{2}\frac{d}{dt}\int_{\Gamma} |\langle \widetilde{\mathbf{u}}_{\eta} \rangle_{\eta}|^{2} d\gamma + \frac{\eta}{2}\frac{d}{dt}\int_{\Gamma} \mathcal{Q}_{\eta}^{s}(\widetilde{\mathbf{u}}_{\eta}) d\gamma = 0,
$$

avec  $\mathcal{Q}_{\eta}^{s}(\tilde{\mathbf{u}}_{\eta})$  définie par la formule [\(6.4.16\)](#page-197-1). Pour finir on montre que cette forme quadratique est positive en développant les opérateurs  $A$  et  $B_0^s$  selon les formules [\(6.3.7\)](#page-190-3) :

$$
\mathcal{Q}_{\eta}^{s}(\mathbf{u}) = (\lambda^{i} + 2\mu^{i}) \frac{[u_{v}]_{\eta}^{2}}{\eta^{2}} + \mu^{i} \frac{[u_{s}]_{\eta}^{2}}{\eta^{2}} + 2\mu^{i} \mathcal{T}_{2} \langle \mathbf{u} \rangle_{\eta} \frac{[u_{s}]_{\eta}}{\eta} + 2\lambda^{i} \mathcal{T}_{1} \langle \mathbf{u} \rangle_{\eta} \frac{[u_{v}]_{\eta}}{\eta} + (\lambda^{i} + 2\mu^{i}) \left(\mathcal{T}_{1} \langle \mathbf{u} \rangle_{\eta}\right)^{2} + \mu^{i} \left(\mathcal{T}_{2} \langle \mathbf{u} \rangle_{\eta}\right)^{2}.
$$

Puis on conclut en montrant que l'on peut réécrire  $\mathcal{Q}_{\eta}^{s}(\mathbf{u})$  sous la forme :

$$
\mathcal{Q}_{\eta}^{s}(\mathbf{u}) = \lambda^{i} \left( \mathcal{T}_{1} \langle \mathbf{u} \rangle_{\eta} + \frac{[u_{v}]_{\eta}}{\eta} \right)^{2} + 2\mu^{i} \left( \left( \mathcal{T}_{1} \langle \mathbf{u} \rangle_{\eta} \right)^{2} + \frac{[u_{v}]_{\eta}^{2}}{\eta^{2}} + \left( \mathcal{T}_{2} \langle \mathbf{u} \rangle_{\eta} + \frac{[u_{s}]_{\eta}}{\eta} \right)^{2} \right).
$$

 $\cdot \Box$ 

Et la propriété est démontrée.

#### Remarque 6.4.2 (Comparaison avec l'énergie élastodynamique)

Comme dans le cas plan (voir la remarque sur le cas 2-D page [138\)](#page-152-0), on peut montrer la correspondance entre l'énergie de déformation classique et le terme supplémentaire obtenu sur le bord donné par :

$$
\frac{\eta}{2}\frac{d}{dt}\int_{\Gamma}\mathcal{Q}_{\eta}^{s}(\mathbf{u})\,\mathrm{d}\gamma.
$$

Écrivons la formule pour l'énergie de déformation dans le cas curviligne. Les formules pour  $\sigma^{i}(\mathbf{u})$  et  $\varepsilon(\mathbf{u})$  données par [\(6.2.8\)](#page-187-4) et [\(6.2.9\)](#page-187-3), où on a auparavant fait l'approximation  $\mathcal{C}_{sv} \sim 1$ , entraînent :

$$
\int_{\Omega} \sigma(\mathbf{u}) : \varepsilon(\mathbf{u}) = \int_{\Omega} \left[ (\lambda^{i} + 2\mu^{i}) (\mathcal{T}_{1}(\mathbf{u}))^{2} + \lambda^{i} \mathcal{T}_{1}(\mathbf{u}) \partial_{v} u_{v} + 2\mu^{i} (\mathcal{T}_{2}(\mathbf{u}) + \partial_{v} u_{s})^{2} + (\lambda^{i} + 2\mu^{i}) (\partial_{v} u_{v})^{2} + \lambda^{i} \partial_{v} u_{v} \mathcal{T}_{1}(\mathbf{u}) \right] dx.
$$

Il est facile de montrer que ce terme s'écrit sous la forme d'une somme de carrés, de la façon suivante :

$$
\int_{\Omega} \sigma(\mathbf{u}) : \varepsilon(\mathbf{u}) = \int_{\Omega} \left[ \lambda^{i} \Big( \mathcal{T}_1(\mathbf{u}) + \partial_v u_v \Big)^2 + 2\mu^{i} \Big( \big( \mathcal{T}_1(\mathbf{u}) \big)^2 + (\partial_v u_v)^2 + \frac{1}{2} \big( \mathcal{T}_2(\mathbf{u}) + \partial_v u_s \big)^2 \Big) \right] dx.
$$

Le terme  $\mathcal{E}_{\eta}^{i}$  peut donc être interprété comme une approximation de l'énergie dans la bande, où on a fait les approximations :

$$
\mathcal{T}_1(\mathbf{u}) \sim \mathcal{T}_1 \langle \mathbf{u} \rangle_{\eta}, \qquad \mathcal{T}_2(\mathbf{u}) \sim \mathcal{T}_2 \langle \mathbf{u} \rangle_{\eta} \quad et \quad \partial_v \cdot \sim \frac{[\cdot]_{\eta}}{\eta}
$$

pour retrouver l'expression de la forme quadratique  $\mathcal{Q}_\eta^s$ .

#### REMARQUE  $6.4.3$

L'analyse asymptotique menée à la section [5.4](#page-152-1) dans le cas plan peut être menée aussi dans le cas curviligne mais ne présente pas de nouveautés, la technicité de la preuve est augmentée. Nous présentons néanmoins des résultats numériques des ordres d'erreur dans la section suivante.

# <span id="page-200-0"></span>6.5 Discrétisation du problème approché par les **CTE**

#### <span id="page-200-1"></span>6.5.1 Formulation variationnelle et discrétisation en espace

La discrétisation spatiale est basée sur la formulation faible du problème  $\{(5.1.2), (6.4.13)\}\;$  $\{(5.1.2), (6.4.13)\}\;$  $\{(5.1.2), (6.4.13)\}\;$  $\{(5.1.2), (6.4.13)\}\;$  $\{(5.1.2), (6.4.13)\}\;$ : on intègre sur le domaine  $\Omega_{\eta}^{\text{E}}$  l'équation [\(5.1.2\)](#page-134-1) préalablement multipliée par une fonction-test **v** de  $V := H^1(\Omega_\eta^{\mathbf{E}})$ . On fait une intégration par parties sur le terme de déformation et on obtient :

$$
\forall \mathbf{v} \in V, \ \rho \int_{\Omega_{\eta}^{\mathbf{E}}} \partial_t^2 \widetilde{\mathbf{u}}_{\eta} \cdot \mathbf{v} \, dx + \int_{\Omega_{\eta}^{\mathbf{E}}} \boldsymbol{\sigma}(\widetilde{\mathbf{u}}_{\eta}) : \boldsymbol{\varepsilon}(\mathbf{v}) \, dx + \int_{\partial \Omega_{\eta}^+} \mathbf{t}^+(\widetilde{\mathbf{u}}_{\eta}^+) \cdot \mathbf{v} \, d\gamma - \int_{\partial \Omega_{\eta}^-} \mathbf{t}^-(\widetilde{\mathbf{u}}_{\eta}^-) \cdot \mathbf{v} \, d\gamma = 0.
$$

Pour intégrer les CTE à cette formulation, on ramène en  $\Gamma=(\partial\Omega_\eta^++\partial\Omega_\eta^-)/2$  les termes de bord  $\sup\partial\Omega^+_{\eta}$  et  $\partial\Omega^-_\eta,$  comme dans la démonstration du théorème [6.4.1,](#page-197-2) pour obtenir l'égalité [\(6.4.12\)](#page-196-3) :

<span id="page-200-3"></span>
$$
\forall \mathbf{v} \in V, \quad \rho \int_{\Omega_{\eta}^{E}} \partial_{t}^{2} \widetilde{\mathbf{u}}_{\eta} \cdot \mathbf{v} \, dx + \int_{\Omega_{\eta}^{E}} \sigma(\widetilde{\mathbf{u}}_{\eta}) : \varepsilon(\mathbf{v}) \, dx + \int_{\Gamma} \langle \mathbf{t}(\widetilde{\mathbf{u}}_{\eta}) \rangle_{R} \cdot [\mathbf{v}]_{\eta} + [\mathbf{t}(\widetilde{\mathbf{u}}_{\eta})]_{R} \cdot \langle \mathbf{v} \rangle_{\eta} d\gamma = 0,
$$

et on obtient, en utilisant les conditions [\(6.4.13\)](#page-196-2) :

$$
\forall \mathbf{v} \in V, \quad \rho \int_{\Omega_{\eta}^{E}} \partial_{t}^{2} \tilde{\mathbf{u}}_{\eta} \cdot \mathbf{v} \, dx + \int_{\Omega_{\eta}^{E}} \boldsymbol{\sigma}(\tilde{\mathbf{u}}_{\eta}) : \boldsymbol{\varepsilon}(\mathbf{v}) \, dx + \int_{\Gamma} \eta \rho^{i} \partial_{t}^{2} \langle \tilde{\mathbf{u}}_{\eta} \rangle_{\eta} \cdot \langle \mathbf{v} \rangle_{\eta} \, d\gamma + \int_{\Gamma} \left[ \frac{1}{\eta} A[\tilde{\mathbf{u}}_{\eta}]_{\eta} \cdot [\mathbf{v}]_{\eta} + B_{0}^{s} \langle \tilde{\mathbf{u}}_{\eta} \rangle_{\eta} \cdot [\mathbf{v}]_{\eta} \right. + (B_{0}^{s} - P_{1,0}^{s} - \frac{A}{R}) [\tilde{\mathbf{u}}_{\eta}]_{\eta} \cdot \langle \mathbf{v} \rangle_{\eta} - \eta P_{2,0}^{s} \langle \tilde{\mathbf{u}}_{\eta} \rangle_{\eta} \cdot \langle \mathbf{v} \rangle_{\eta} \right] d\gamma = 0.
$$
 (6.5.1)

#### <span id="page-200-2"></span>6.5.2 Détails sur les conditions de bord

On utilise les propriétés [\(6.4.7\)](#page-195-4) et [\(6.4.9\)](#page-195-5) pour montrer que :

$$
\int_{\Gamma} \langle \mathbf{t}(\widetilde{\mathbf{u}}_{\eta}) \rangle_R \cdot [\mathbf{v}]_{\eta} d\gamma = \frac{1}{\eta} \int_{\Gamma} A [\widetilde{\mathbf{u}}_{\eta}]_{\eta} \cdot [\mathbf{v}]_{\eta} d\gamma + \int_{\Gamma} \begin{pmatrix} 0 & \mu \\ \lambda & 0 \end{pmatrix} \langle \partial_s \widetilde{\mathbf{u}}_{\eta} \rangle_{\eta} \cdot [\mathbf{v}] d\gamma,
$$

et que :

$$
\int_{\Gamma} [\mathbf{t}(\mathbf{u})]_R \cdot \langle \mathbf{v} \rangle_{\eta} d\gamma = \eta \rho^i \int_{\Gamma} \langle \partial_t^2 \widetilde{\mathbf{u}}_{\eta} \rangle_{\eta} \cdot \langle \mathbf{v} \rangle_{\eta} d\gamma + \int_{\Gamma} \begin{pmatrix} \lambda^i + 2\mu & 0 \\ 0 & \mu^i \end{pmatrix} \langle \partial_s \widetilde{\mathbf{u}}_{\eta} \rangle_{\eta} \cdot \langle \partial_s \mathbf{v} \rangle_{\eta} d\gamma + \int_{\Gamma} \begin{pmatrix} 0 & \mu^i \\ \lambda^i & 0 \end{pmatrix} \langle \partial_s \mathbf{v} \rangle_{\eta} \cdot [\widetilde{\mathbf{u}}_{\eta}] d\gamma.
$$

Donc, si on utilise la notation matricielle du cas plan 2-D (page [126\)](#page-140-1) :

$$
BJ = \begin{pmatrix} 0 & \mu^i \\ \lambda^i & 0 \end{pmatrix} \qquad \text{et} \qquad JAJ = \begin{pmatrix} \lambda^i + 2\mu^i & 0 \\ 0 & \mu^i \end{pmatrix},
$$

la formulation [\(6.5.1\)](#page-200-3) devient :

$$
\forall \mathbf{v} \in V, \quad \rho \int_{\Omega_{\eta}^{E}} \partial_{t}^{2} \tilde{\mathbf{u}}_{\eta} \cdot \mathbf{v} \, dx + \int_{\Omega_{\eta}^{E}} \boldsymbol{\sigma}(\tilde{\mathbf{u}}_{\eta}) : \boldsymbol{\varepsilon}(\mathbf{v}) \, dx + \int_{\Gamma} \eta \rho^{i} \partial_{t}^{2} \langle \tilde{\mathbf{u}}_{\eta} \rangle_{\eta} \cdot \langle \mathbf{v} \rangle_{\eta} \, d\gamma + \int_{\Gamma} \left[ \frac{1}{\eta} A[\tilde{\mathbf{u}}_{\eta}]_{\eta} \cdot [\mathbf{v}]_{\eta} + BJ \langle \partial_{s} \tilde{\mathbf{u}}_{\eta} \rangle_{\eta} \cdot [\mathbf{v}]_{\eta} \right. + JB[\tilde{\mathbf{u}}_{\eta}]_{\eta} \cdot \langle \partial_{s} \mathbf{v} \rangle_{\eta} - \eta JAJ \langle \partial_{s} \tilde{\mathbf{u}}_{\eta} \rangle_{\eta} \cdot \langle \partial_{s} \mathbf{v} \rangle_{\eta} \right] d\gamma = 0.
$$
\n(6.5.2)

Et la symétrie de la formulation variationnelle est évidente.

On utilisera une méthode éléments finis pour discrétiser en espace la formulation [\(6.5.1\)](#page-200-3). À cette fin, soit  $V_h$  un sous-espace de V de dimension finie  $N_h$ , où h est un paramètre d'approximation destiné à tendre vers zéro. Une formulation semi-discrète du problème [\(6.5.1\)](#page-200-3) peut alors s'écrire comme un système d'EDO, sous la forme matricielle suivante :

<span id="page-201-1"></span>
$$
\begin{cases}\n\text{Trouver } \mathbf{U}_h \text{ dans } V_h \text{ tel que pour tout } t > 0, \\
\mathbf{M}_h \frac{d^2 \mathbf{U}_h(t)}{dt^2} + \mathbf{K}_h \mathbf{U}_h(t) + \frac{1}{\eta} \mathbf{A}_h \mathbf{U}_h(t) + \mathbf{B}_h \mathbf{U}_h(t) + \mathbf{B}_h^T \mathbf{U}_h(t) + \eta \mathbf{P}_h \mathbf{U}_h(t) = 0, \quad (6.5.3) \\
\mathbf{U}_h(0) = \mathbf{u}_{s0,h}^+, \quad \partial_t \mathbf{U}_h(0) = \mathbf{u}_{s1,h}^+, \n\end{cases}
$$

où  $U_h$  est le vecteur qui rassemble les coordonnées de l'approximation semi-discrète de  $\tilde{\mathbf{u}}_h^{\pm}$  dans une base de  $V_h$ . De plus, si  $\phi_i$  est la  $i^{eme}$  fonction de base de  $V_h$ , les éléments  $(i, j)$  des matrices symétriques qui figurent dans la formulation [6.5.3](#page-201-1) sont donnés par les mêmes matrices de masse modifiée  $M_h$  et de rigidité  $K_h$  que dans le cas plan (voir [\(5.5.7\)](#page-166-0) page [152\)](#page-166-0) et, pour le bord, par :

$$
(\mathbf{P}_h)_{ij} = \int_{\Gamma} JAJ \langle \partial_s \phi_i \rangle_{\eta} \cdot \langle \partial_s \phi_j \rangle_{\eta} d\gamma,
$$
  

$$
(\mathbf{A}_h)_{ij} = \int_{\Gamma} A [\phi_i] \cdot [\phi_j] d\gamma,
$$
  

$$
(\mathbf{B}_h)_{ij} = \int_{\Gamma} BJ \langle \partial_s \phi_i \rangle_{\eta} \cdot [\phi_j]_{\eta} d\gamma.
$$

On appelle comme dans le cas plan  $\mathbf{K}_h$  la matrice de rigidité modifiée en ajoutant les contributions aux bords :

$$
\widetilde{\mathbf{K}}_h = \mathbf{K}_h + \mathbf{Q}_h, \quad \text{on a posé} \quad \mathbf{Q}_h := \frac{1}{\eta} \mathbf{A}_h + \mathbf{B}_h + \mathbf{B}_h^T + \eta \, \mathbf{P}_h, \tag{6.5.4}
$$

de sorte que le schéma semi-discret s'écrit à nouveau :

<span id="page-201-2"></span>
$$
\mathbf{M}_h \frac{d^2 \mathbf{U}_h(t)}{dt^2} + \widetilde{\mathbf{K}}_h \mathbf{U}_h(t) = 0.
$$
 (6.5.5)

On a aussi la même propriété de conservation d'énergie :

#### PROPRIÉTÉ 6.5.1

L'énergie semi-discrète  $\mathcal{E}_{sd}$  définie par :

$$
\mathcal{E}_{sd} = \frac{d\mathbf{U}_h^T}{dt}\, \mathbf{M}_h\, \frac{d\mathbf{U}_h}{dt} + \mathbf{U}_h^T\, \widetilde{\mathbf{K}}_h\, \mathbf{U}_h
$$

est positive. De plus, elle est conservée par le schéma [\(6.5.5\)](#page-201-2), c'est-à-dire :

$$
\frac{1}{2}\frac{d}{dt}\mathcal{E}_{sd} = 0.
$$

<span id="page-201-0"></span>DÉMONSTRATION : C'est exactement la même que dans le cas plan (voir page [153\)](#page-167-0).

 $\overline{\Box}$ 

#### 6.5.3 Discrétisation en temps

Comme le schéma semi-discret obtenu est inchangé par rapport au cas d'une frontière linéaire, nous n'allons pas détailler plus avant la discrétisation en temps et renvoyons le lecteur à la section [5.6.](#page-167-1) Pour nos simulations, nous avons le choix entre toutes les formulations détaillées dans la section [5.6](#page-167-1) et nous pourrons utiliser par exemple un schéma en temps du type « totalement implicite » [\(5.6.4\)](#page-169-0), de la forme :

$$
\mathbf{M}_{h}\left[\mathbf{U}_{h}\right]_{\Delta t^{2}}^{n}+\mathbf{K}_{h}\mathbf{U}_{h}^{n}+\mathbf{Q}_{h}\left\{\mathbf{U}_{h}\right\}_{\theta}^{n}=0,
$$

où on rappelle que :

$$
[\mathbf{U}_h]_{\Delta t^2}^n = \frac{\mathbf{U}_h^{n+1} - 2\mathbf{U}_h^n + \mathbf{U}_h^{n-1}}{\Delta t^2} \quad \text{et} \quad \{\mathbf{U}_h\}_\theta^n = \theta \mathbf{U}_h^{n+1} + (1 - 2\theta)\mathbf{U}_h^n + \theta \mathbf{U}_h^{n-1}.
$$

Ce schéma conserve une énergie discrète dont la formule est donnée par la proposition [\(1.3.1\)](#page-33-0) avec les matrices C et D données par  $C = \mathbf{M}_h + \theta \Delta t^2$  et  $D = \mathbf{K}_h + \mathbf{Q}_h$ . Il est stable sous la condition CFL :

$$
\Delta t \leqslant \Delta t_c(\theta) := \frac{1}{\sqrt{\theta\,\rho\big(\mathbf{M}_h^{-1}\mathbf{K}_h\big)}}.
$$

## <span id="page-202-0"></span>6.6 Résultats numériques

Nous présentons des résultats numériques en deux dimensions. Dans les simulations qui suivent, on considère les paramètres suivants à l'extérieur de la membrane :

$$
\rho^- = 2.5, \quad \mu^- = 3.0, \quad \lambda^- = 1.5, \quad \rho^+ = \mu^+ = \lambda^+ = 1,
$$

et dans la couche mince :

$$
\rho^i\ =\ 2,\quad \lambda^i\ =\ 4,\quad \mu^i\ =\ 3,
$$

<span id="page-202-1"></span>ainsi que, pour le cas harmonique, les paramètres d'amortissement suivants :  $\kappa^-=0.2$ ,  $\kappa^+=0.5$ et  $\kappa = 0$  (voir section [5.7.3.a\)](#page-175-1).

#### 6.6.1 Cas d'un cercle

#### <span id="page-202-2"></span>6.6.1.a Cas harmonique

On commence par présenter le cas fréquentiel, dans un domaine  $\Omega_{\eta}^{\rm E}$  qui est le disque de rayon 2, où l'interface Γ est un cercle de rayon 1 et on choisit une pulsation de :  $ω = 4π$ .

On place une source Gaussienne centrée en (0, 1.5) de rayon de distribution 0.4, de type [5.7.1](#page-172-0) où le terme temporel a été supprimé. On impose une condition absorbante d'ordre 1 sur le cercle externe de rayon 2. Les calculs sont menés avec un pas de maillage  $\Delta x = 0.3$  et de l'ordre 8 en espace. On peut constater que la solution calculée avec notre CTE est très proche d'une solution avec raffinement très fin du maillage et de la couche (l'erreur numérique relative est inférieure à  $10^{-7}$ ). Pour une épaisseur  $\eta = 0.1$ , on affiche la solution de référence sur la figure [6.6.1.](#page-203-1)

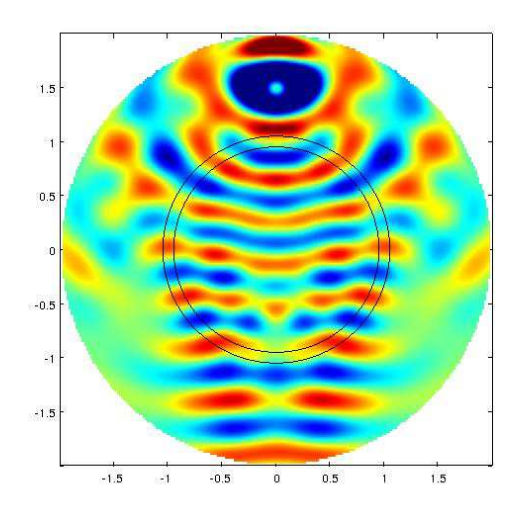

<span id="page-203-1"></span>FIGURE 6.6.1 – Solution de référence pour  $\omega = 4\pi$ . Partie réelle du déplacement  $u_x$ .

On calcule l'erreur relative  $L^2$  pour différentes valeurs de  $\eta$  afin de vérifier la convergence de la méthode. Sur la figure [6.6.2,](#page-203-2) on observe que les conditions de transmission donnent une convergence en  $O(\eta^3)$ , comme attendu.

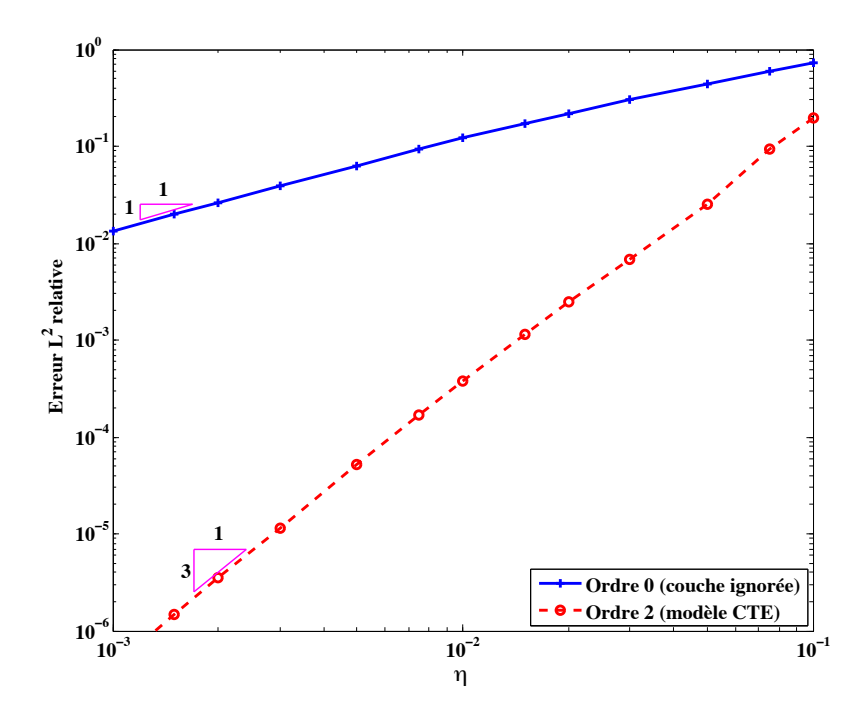

<span id="page-203-2"></span>FIGURE 6.6.2 – Erreur relative  $L^2$  en fonction de l'épaisseur de la couche  $\eta$  dans le disque. Cas harmonique 2-D. Échelles logarithmiques.

#### <span id="page-203-0"></span>6.6.1.b Cas temporel

Pour le cas temporel, on prend les mêmes valeurs de  $\rho$ ,  $\lambda$  et  $\mu$  qu'en harmonique, mais on annule les termes d'amortissement en prenant  $\kappa^- = \kappa^+ = \kappa^i = 0$  (voir section [5.7.3\)](#page-175-2), ainsi qu'en remplaçant la condition absorbante sur le bord du domaine par une condition de Neumann. On calcule l'erreur relative  $L^2$  pour  $t = 2$  pour différentes valeurs de l'écartement  $\eta$ . Sur la

figure [6.6.3,](#page-204-0) on observe que les conditions de transmission donnent une convergence en  $O(\eta^3)$ , comme attendu.

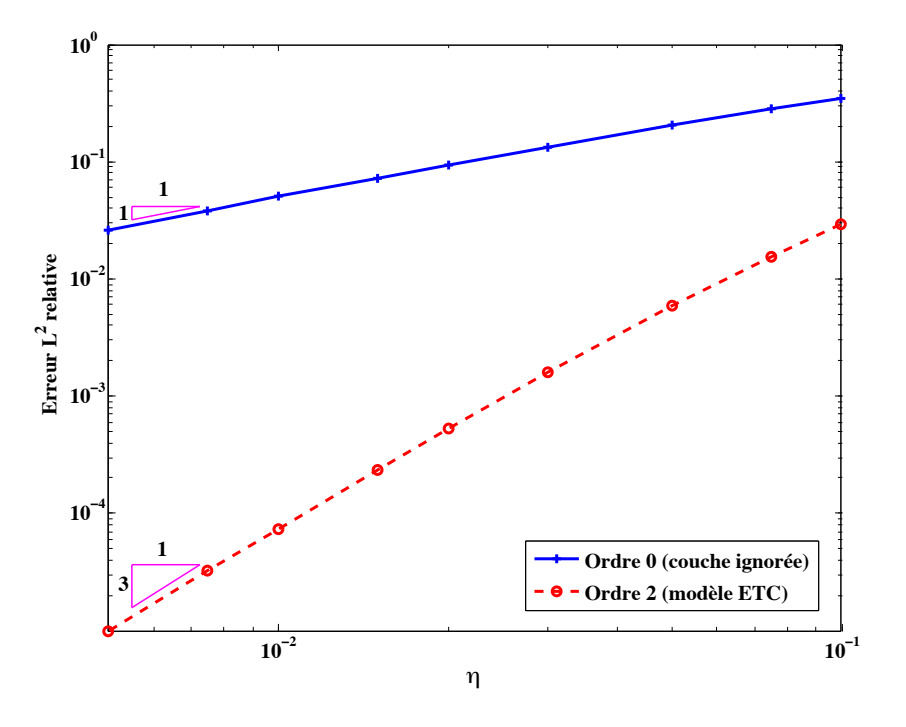

<span id="page-204-0"></span>FIGURE 6.6.3 – Erreur relative  $L^2$  en fonction de l'épaisseur de la couche  $\eta$  dans le disque. Cas temporel 2-D. Échelles logarithmiques.

Pour terminer, on représente sur la figure [6.6.5](#page-205-0) l'évolution de la norme de u, solution du problème avec CTE (à gauche) et du problème où la frontière a été discrétisée (à droite), pour différentes valeurs du temps  $t = 0.4$  s,  $0.8$  s,  $1.4$  s et 2 s, de haut en bas. On a utilisé de l'ordre 5 en espace et un pas de temps de  $\Delta t = 0.001$ . Le maillage utilisé est présenté figure [6.6.4.](#page-204-1) Nous avons utilisé une source du type [\(5.7.1\)](#page-172-0) avec une fréquence centrale  $f_0 = 4$ .

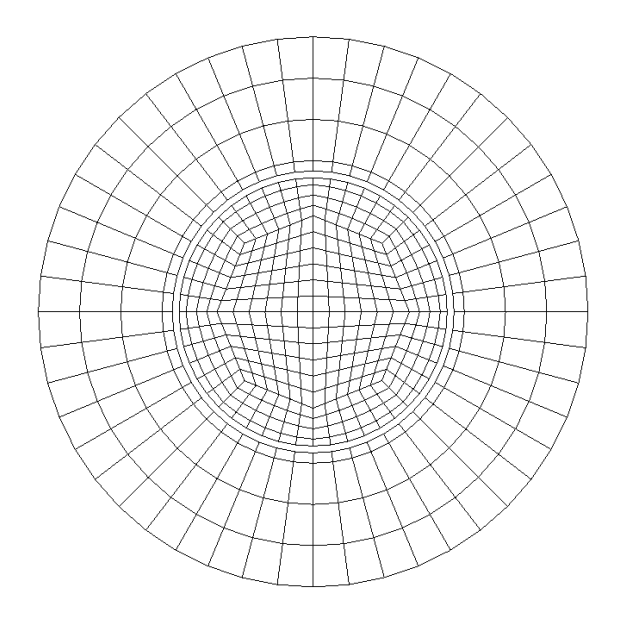

<span id="page-204-1"></span>FIGURE 6.6.4 – Maillage utilisé pour le disque avec couche mince d'épaisseur  $\eta = 0.1$ .

<span id="page-205-0"></span>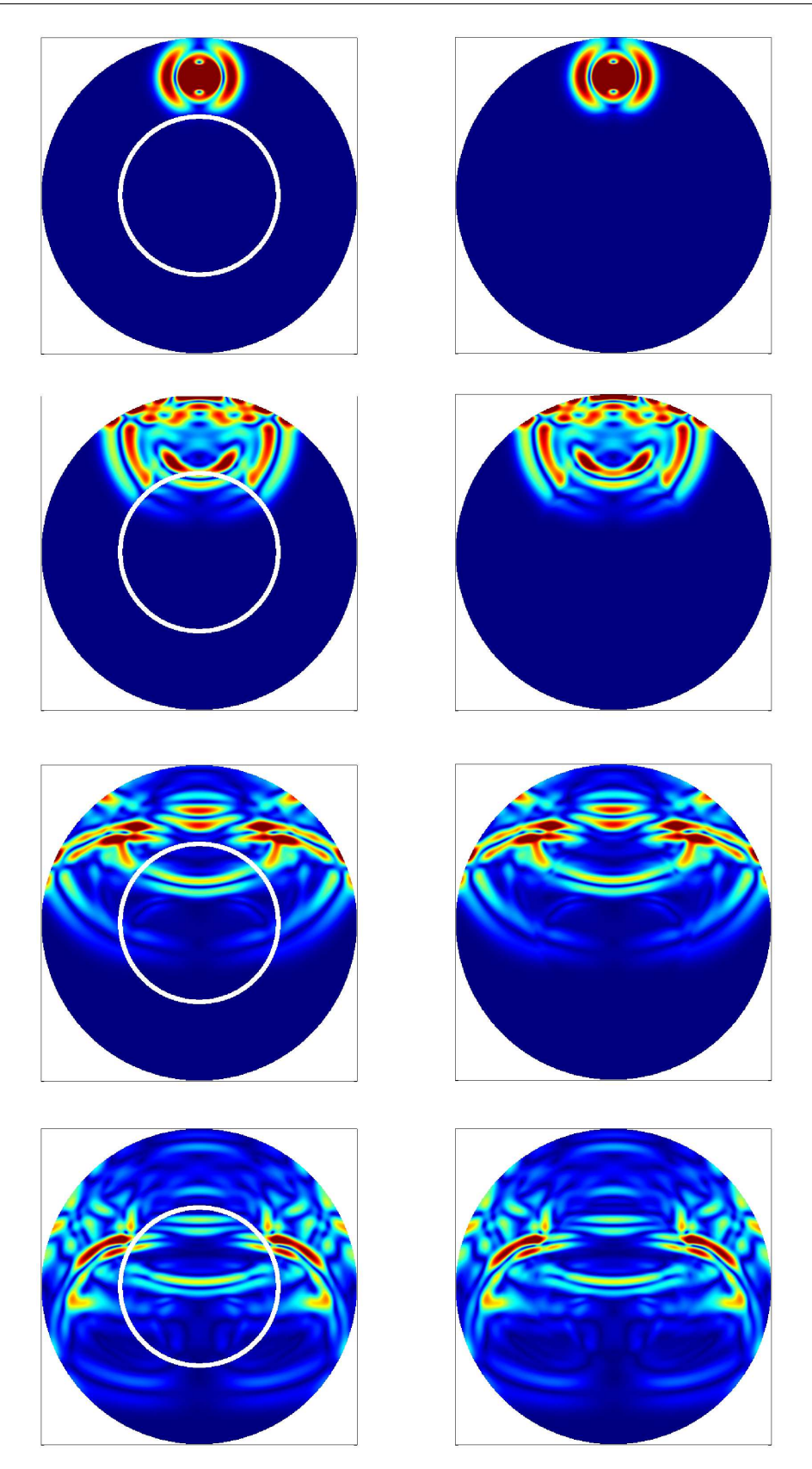

Figure 6.6.5 – Évolution de la solution en temps pour le problème avec CTE (à gauche) et le problème exact (à droite) pour  $t = 0.4$  s, 0.8 s, 1.4 s et 2 s (de haut en bas).

#### <span id="page-206-0"></span>6.6.2 Cas d'une cacahuète

#### <span id="page-206-1"></span>6.6.2.a Cas fréquentiel

On s'est intéressé au cas d'une frontière plus générale en étudiant un domaine en forme de cacahuète. On prend les mêmes paramètres pour les coefficients  $\rho, \lambda, \mu, \kappa$ . Le maillage utilisé est présenté dans la figure [6.6.6.](#page-206-2)

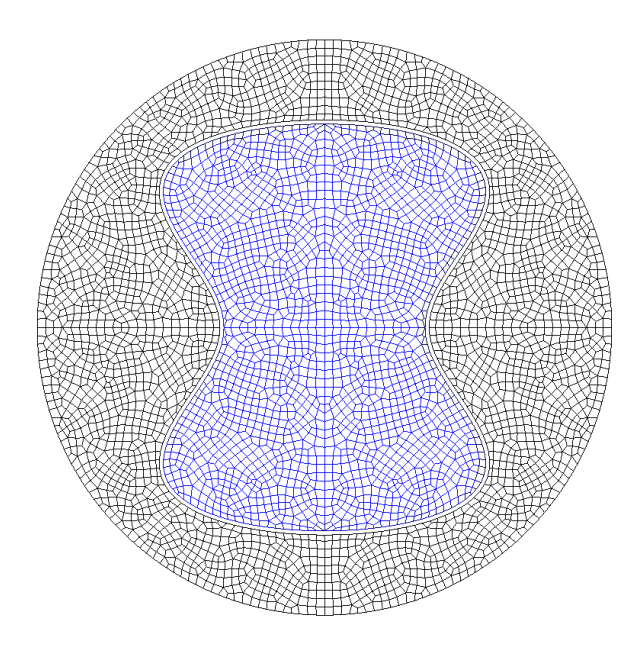

<span id="page-206-2"></span>Figure 6.6.6 – Maillage utilisé pour le cas de la cacahuète.

On affiche la solution de référence et la solution numérique obtenue avec la condition d'ordre 2 sur la figure [6.6.7.](#page-206-3) On voit que les conditions de transmission équivalentes donnent une solution de qualité. La figure [6.6.8](#page-207-0) permet de voir que la convergence obtenue est en  $O(\eta^3)$ , comme dans le cas du disque.

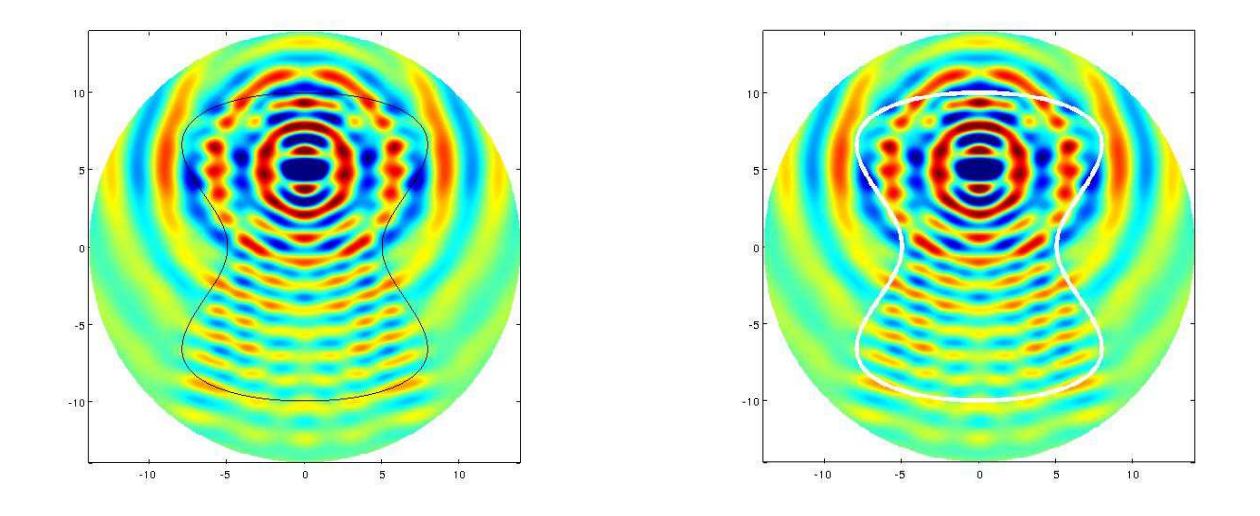

<span id="page-206-3"></span>FIGURE 6.6.7 – À gauche : solution de référence pour  $\omega = \pi$  pour la cacahuète. À droite : solution numérique avec conditions de transmission équivalentes. Partie réelle du déplacement  $u_x$ .

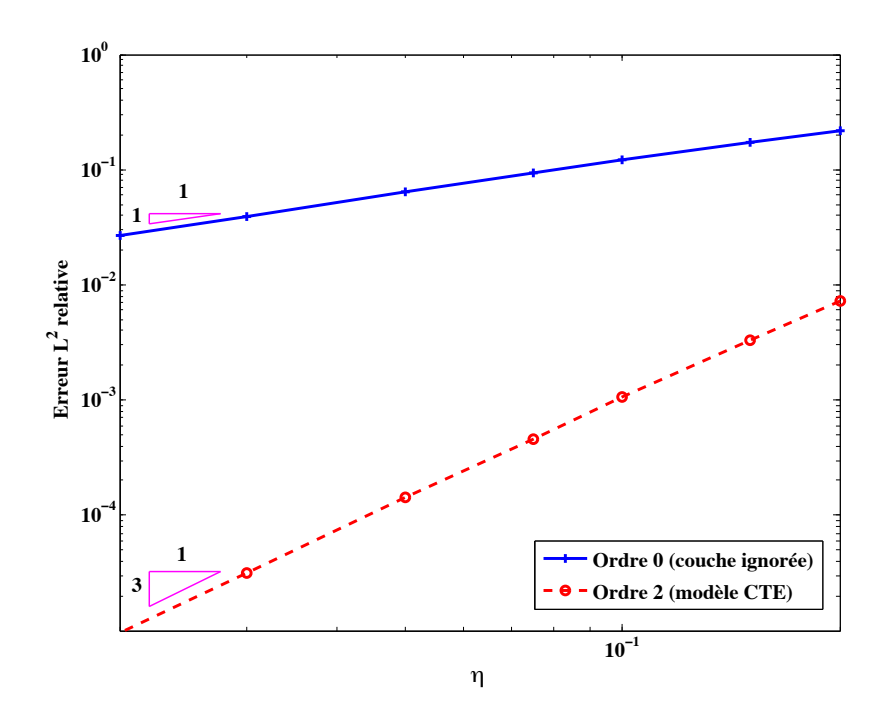

<span id="page-207-0"></span>FIGURE 6.6.8 – Erreur relative  $L^2$  en fonction de l'épaisseur de la couche mince  $\eta$  dans la cacahuète. Cas fréquentiel 2-D. Échelles logarithmiques.

#### <span id="page-208-0"></span>6.6.2.b Cas temporel

Pour finir, nous présentons sur la figure [6.6.9](#page-208-1) un comparatif entre la norme de la solution dans la cacahuète en temps, pour les conditions CTE d'ordre 3 (à gauche) et le problème exact (à droite), pour  $t = 3.5$  s,  $5$  s,  $6.5$  s et 7.5 s, en utilisant de l'ordre 5 en espace. Nous avons utilisé une source du type [\(5.7.1\)](#page-172-0) avec une fréquence centrale  $f_0 = 0.5$ .

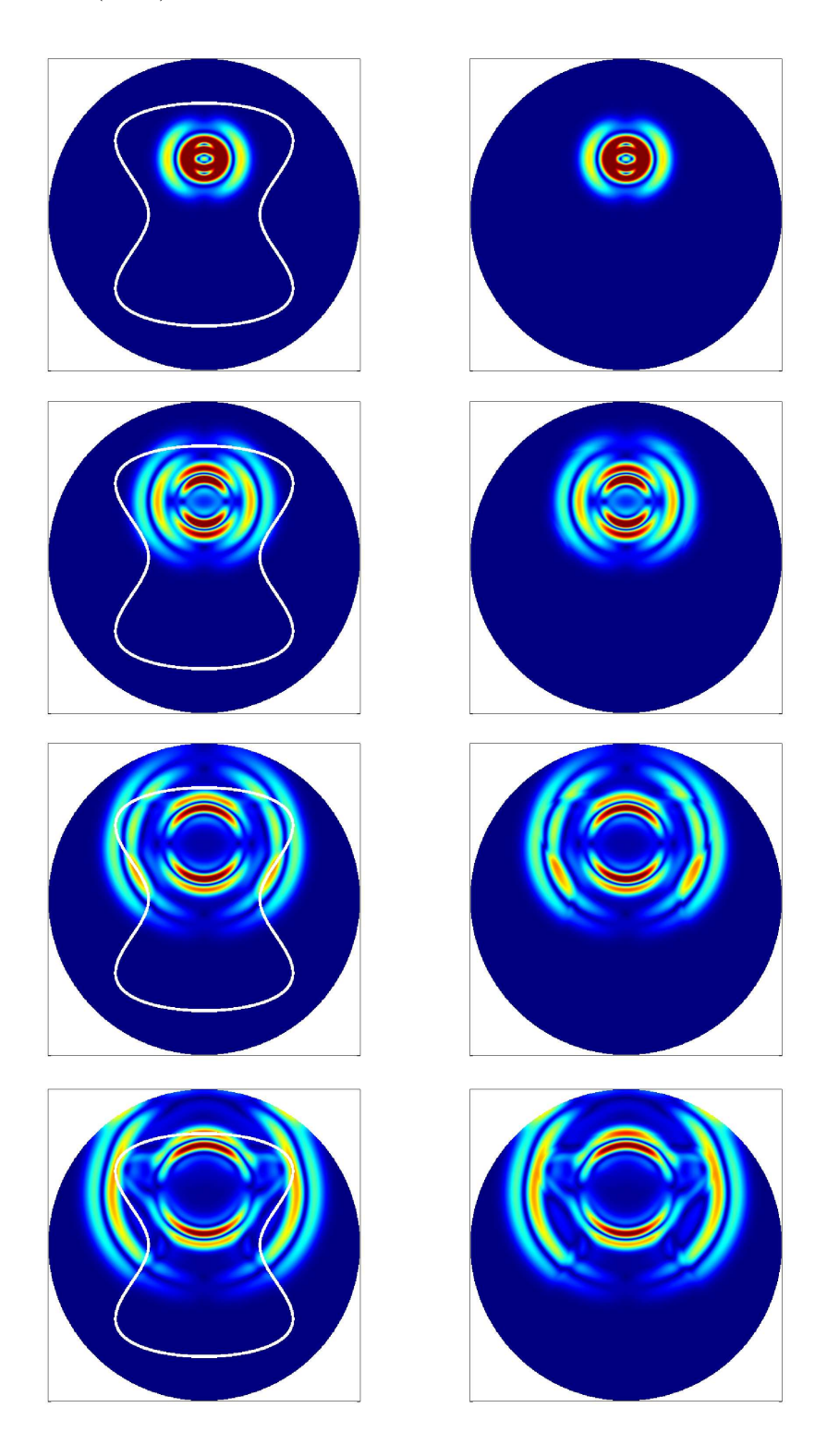

<span id="page-208-1"></span>Figure 6.6.9 – Évolution de la solution en temps pour le problème avec CTE (à gauche) et le problème exact (à droite) pour  $t = 3.5$  s,  $5$  s,  $6.5$  s et 7.5 s (de haut en bas).

# Conclusion et perspectives

À l'issue de cette thèse portant sur la simulation de la propagation d'ondes élastiques dans des milieux isotropes, nous pouvons tirer un bilan contrasté des deux sujets vers lesquels nous avons orienté nos recherches.

Nous avons tout d'abord cherché à mettre en avant des propriétés physiques des deux types d'ondes élastiques dans le volume afin de prendre en compte ces caractéristiques pour améliorer les méthodes éléments finis classiques. Cette partie s'est soldée par une semi-réussite, au sens où nous avons implémenté et programmé des résultats assez satisfaisants pour le cas de conditions de bord encastré, résultats dans lesquels on constate néanmoins la présence de valeurs propres parasites. Nous avons trouvé un compromis entre la volonté de produire des schémas les plus explicites possibles pour minimiser les temps de calcul et l'intention qui était la nôtre de trouver un code dont les paramètres comme le pas de temps ne sont pas pénalisés par la méthode, en proposant un schéma hybride implicite/explicite via l'utilisation des  $\theta$ -schémas. La possibilité de visualiser de façon indépendante la propagation des ondes de pression et des ondes de cisaillement dans cette configuration constitue un outil très intéressant, notamment du point de vue de la physique.

Cependant, force est de constater que nous ne sommes parvenus ni à trouver une solution satisfaisante, ni à comprendre intégralement les raisons profondes de l'échec de la méthode de découplage en potentiels appliquée aux conditions de bord libre. Nous pensons que ce sont les phénomènes d'ondes de surface du type des ondes de Rayleigh qui empêchent de mener à bien cette étude. Nous avons notamment compris que nous ne pouvions faire le lien entre l'énergie calculée par notre méthode et l'énergie élastodynamique dans le cas discret, à cause d'un terme que nous ne savons pas évaluer dans l'espace des potentiels. Ainsi, les différentes méthodes que nous avons essayées et les résultats obtenus dans la thèse ne permettent pas d'envisager de traiter des applications réalistes où le rapport des vitesses  $V_P/V_S$  est important par la méthode des potentiels. Nous pouvons néanmoins espérer que ces résultats serviront malgré tout à éviter des écueils et permettront des avancées futures.

Dans la seconde partie, nous avons adapté des méthodes de construction de conditions de transmission équivalentes à travers une couche mince, isotrope et homogène, dans le cas d'une bande rectiligne puis dans le cas d'une bande curviligne. Les nouvelles conditions que nous obtenons dans le cas plan fournissent des résultats très satisfaisants tant d'un point de vue théorique

que numérique, en deux et en trois dimensions. Nos recherches dans le cas d'une bande courbe, bien que moins abouties sur le plan théorique, ont également donné des résultats probants et permettent donc d'envisager des applications nouvelles. Ainsi, ces développements, assortis des résultats numériques concluants qui les accompagnent, ouvrent des perspectives comme, par exemple, la possibilité de calculer des conditions de transmission équivalentes dans le cas d'une couche curviligne en trois dimensions, qui apparaît comme le prolongement le plus naturel de ce travail. Nous pouvons aussi envisager le cas d'une bande d'épaisseur non constante, ce qui doit pouvoir se traiter par une approche similaire. Pour perfectionner cette méthode, il serait intéressant de construire des conditions de transmission équivalentes d'ordre plus élevé. La technicité des calculs en sera nécessairement accrue et nous risquons de rencontrer des difficultés pour construire des conditions stables, que l'on peut toutefois espérer surmonter à l'aide de techniques usuelles comme les approximations de Padé. Il est également envisageable d'étendre ces méthodes aux milieux anisotropes.

## ANNEXE

A

# Formulation du problème de Neumann avec inconnue auxiliaire en déplacement

Cette annexe est, dans la forme comme dans le fond, très semblable à la section [4.1.](#page-95-0) Elle constitue le prolongement naturel du chapitre [3](#page-59-0) sur les conditions de Dirichlet, mais appliqué aux conditions de Neumann. Nous utilisons notamment les mêmes notations que dans la section [3.1.](#page-61-0)

Commençons par rappeler la condition de Neumann homogène sur la frontière Γ :

$$
\sigma(\mathbf{u})\mathbf{n}=0, \qquad \text{sur } \Gamma,
$$

ce qui se traduit en dimension 2 dans le cas isotrope par la formule suivante en coordonnées cartésiennes  $(x_1, x_2)$  dans  $\Omega \subset \mathbb{R}^2$ , comme vu dans [2.3](#page-50-0) :

$$
\boldsymbol{\sigma}(\mathbf{u})\mathbf{n} = \begin{pmatrix} (\lambda + 2\mu) \,\partial_1 u_1 + \lambda \,\partial_2 u_2 & \mu \,(\partial_1 u_2 + \partial_2 u_1) \\ \mu \,(\partial_1 u_2 + \partial_2 u_1) & (\lambda + 2\mu) \,\partial_2 u_2 + \lambda \,\partial_1 u_1 \end{pmatrix} \begin{pmatrix} n_1 \\ n_2 \end{pmatrix} = 0 \quad \text{sur } \Gamma. \quad (A.0.1)
$$

Le déplacement u s'écrit sous la forme d'une somme de potentiels de la façon suivante :

$$
\mathbf{u} = \nabla \varphi_p + \overrightarrow{\text{rot}} \varphi_s.
$$

Nous cherchons à présent à construire des conditions de Neumann adaptées aux potentiels qui n'impliquent pas de dérivées d'ordre 2 en espace.

## A.1 Construction du problème

Nous suivons la même idée que dans la section [4.1](#page-95-0) consistant à introduire une inconnue de bord supplémentaire qui est la trace  $\mathbf{u}_{\Gamma}$  du champ de déplacement sur la frontière  $\Gamma$ , à traiter le problème comme un problème de Dirichlet non homogène en considérant :

$$
\mathbf{u} = \mathbf{u}_\Gamma \ \mathrm{sur} \ \Gamma,
$$

et enfin à écrire une équation de bord additionnelle en  $(\mathbf{u}_{\Gamma}, \varphi_p, \varphi_s)$  traduisant la condition de bord libre, ce qui présente l'avantage de pouvoir se faire avec uniquement des opérateurs du premier ordre en espace.

On considère la condition de surface libre [\(4.1.5\)](#page-97-0) sur un bord Γ quelconque où on fait apparaître les opérateurs divergence et rotationnel, et on utilise les équations  $(3.2.11)$  liant div $(\mathbf{u})$  et rot $(\mathbf{u})$ aux dérivées temporelles doubles de  $\varphi_p$  et  $\varphi_s$  pour obtenir :

$$
\boldsymbol{\sigma}(\mathbf{u})\mathbf{n} = \begin{pmatrix} \rho \left[ \partial_t^2 \varphi_p n_1 + \partial_t^2 \varphi_s n_2 \right] - 2\mu (\partial_2 u_{2,\Gamma} n_1 - \partial_1 u_{2,\Gamma} n_2) \\ \rho \left[ \partial_t^2 \varphi_p n_2 - \partial_t^2 \varphi_s n_1 \right] + 2\mu (\partial_2 u_{1,\Gamma} n_1 - \partial_1 u_{1,\Gamma} n_2) \end{pmatrix}.
$$

Avec les mêmes conventions sur les vecteurs normaux et tangentiels  $(n, \tau)$  qu'à la section [3.1,](#page-61-0) on reconnaît  $\partial_{\tau} = n_1 \partial_2 - n_2 \partial_1$  et on a donc :

$$
\boldsymbol{\sigma}(\mathbf{u})\mathbf{n} = \begin{pmatrix} \rho \left[ \partial_t^2 \varphi_p n_1 + \partial_t^2 \varphi_s n_2 \right] - 2\mu \, \partial_\tau u_{2,\Gamma} \\ \rho \left[ \partial_t^2 \varphi_p n_2 - \partial_t^2 \varphi_s n_1 \right] + 2\mu \, \partial_\tau u_{1,\Gamma} \end{pmatrix}.
$$

Les équations au bord supplémentaires que nous considérons sont donc les suivantes :

$$
\begin{cases}\n\frac{\partial^2 \varphi_p}{\partial t^2} n_1 + \frac{\partial^2 \varphi_s}{\partial t^2} n_2 = 2 V_S^2 \partial_\tau u_{2,\Gamma}, & \text{sur } \Gamma, \\
\frac{\partial^2 \varphi_p}{\partial t^2} n_2 - \frac{\partial^2 \varphi_s}{\partial t^2} n_1 = -2 V_S^2 \partial_\tau u_{1,\Gamma}, & \text{sur } \Gamma.\n\end{cases}
$$
\n(A.1.1)

Le système à résoudre est finalement formé des équations d'ondes pour  $\varphi_p$  et  $\varphi_s$ , des équations ci-dessus au bord Γ ainsi que des conditions de Dirichlet non homogènes consistant à prendre  $\mathbf{u} = \mathbf{u}_{\Gamma}$  dans la relation  $\mathbf{u} = \nabla \varphi_p + \overrightarrow{\text{rot}} \varphi_s$  et à projeter ces conditions sur le vecteur tangent et le vecteur normal à Γ, c'est-à-dire :

<span id="page-212-0"></span>
$$
\begin{cases}\n\frac{\partial^2 \varphi_p}{\partial t^2} - V_P^2 \operatorname{div} \nabla \varphi_p = 0, & \operatorname{dans} \Omega, t > 0, \n\end{cases}\n\tag{a}
$$
\n
$$
\frac{\partial^2 \varphi_s}{\partial t^2} + V_S^2 \operatorname{rot} \overrightarrow{\mathrm{rot}} \varphi_s = 0, & \operatorname{dans} \Omega, t > 0, \n\tag{b}
$$
\n
$$
\frac{\partial \varphi_p}{\partial \mathbf{n}} + \frac{\partial \varphi_s}{\partial \mathbf{n}} = \mathbf{u}_\Gamma \cdot \mathbf{\tau}, & \operatorname{sur} \Gamma, t > 0, \n\tag{c}
$$
\n
$$
\frac{\partial^2 \varphi_p}{\partial \mathbf{\tau}} - \frac{\partial \varphi_s}{\partial \mathbf{\tau}} = \mathbf{u}_\Gamma \cdot \mathbf{n}, & \operatorname{sur} \Gamma, t > 0, \n\tag{d}
$$
\n
$$
\frac{\partial^2 \varphi_p}{\partial t^2} n_1 + \frac{\partial^2 \varphi_s}{\partial t^2} n_2 = 2 V_S^2 \partial_{\mathbf{\tau}} u_{2,\Gamma}, & \operatorname{sur} \Gamma, t > 0, \n\tag{e}
$$
\n
$$
\frac{\partial^2 \varphi_p}{\partial t^2} n_2 - \frac{\partial^2 \varphi_s}{\partial t^2} n_1 = -2 V_S^2 \partial_{\mathbf{\tau}} u_{1,\Gamma}, & \operatorname{sur} \Gamma, t > 0, \n\tag{f}
$$
\n
$$
\varphi_p(0, \mathbf{x}) = \varphi_{p,0}(\mathbf{x}), \quad \varphi_s(0, \mathbf{x}) = \varphi_{s,0}(\mathbf{x}), & \operatorname{dans} \Omega, & \text{(g)}
$$
\n
$$
\partial_t \varphi_p(0, \mathbf{x}) = \varphi_{p,1}(\mathbf{x}), \quad \partial_t \varphi_s(0, \mathbf{x}) = \varphi_{s,1}(\mathbf{x}), & \operatorname{dans} \Omega, & \text{(h)}
$$
\n
$$
\mathbf{u}_\Gamma(0, \mathbf{x}) = 0, \qquad \partial_t \mathbf{u}_\Gamma(0, \mathbf{x}) = 0, \qquad \operatorname{sur} \Gamma. & \text{(i)}
$$

On remarque que ce système est très proche du système [\(4.1.7\)](#page-98-0), à l'exception des dérivées en temps à l'ordre 2 des termes de bord dans  $(c)$ ,  $(d)$ ,  $(e)$  et  $(f)$ .

# A.2 Équivalence des formulations

On peut démontrer un théorème formel très similaire au théorème [4.1.2](#page-98-1) dans Ω avec la formulation [\(A.1.2\)](#page-212-0).

#### Théorème A.2.1

On considère u la solution du problème de Cauchy avec condition de Neumann sur le bord Γ :

<span id="page-213-0"></span>
$$
\begin{cases}\n\partial_t^2 \mathbf{u} - V_P^2 \nabla(\text{div } \mathbf{u}) + V_S^2 \overrightarrow{\text{rot}} \text{ (rot } \mathbf{u}) = 0, & \mathbf{x} \in \Omega, \ t > 0, \\
\mathbf{u}(0, \mathbf{x}) = \mathbf{u}_0(\mathbf{x}), \quad \partial_t \mathbf{u}(0, \mathbf{x}) = \mathbf{u}_1(\mathbf{x}), & \mathbf{x} \in \Omega, \\
\sigma(\mathbf{u}) \mathbf{n}(t, \mathbf{x}) = 0, & \mathbf{x} \in \Gamma, \ t > 0,\n\end{cases}
$$
\n(A.2.1)

où les données initiales  $\mathbf{u}_0$  et  $\mathbf{u}_1$  sont suffisamment régulières. On suppose que ces données initiales se décomposent sous la forme :

$$
\mathbf{u}_0 = \nabla \varphi_{p,0} + \overrightarrow{\text{rot}} \varphi_{s,0} \qquad \text{et} \qquad \mathbf{u}_1 = \nabla \varphi_{p,1} + \overrightarrow{\text{rot}} \varphi_{s,1}. \tag{A.2.2}
$$

Soient alors  $\varphi_p$  et  $\varphi_s$  deux fonctions scalaires solutions des équations différentielles d'ordre 2 en temps suivantes :

<span id="page-213-1"></span>
$$
\begin{cases}\n\frac{\partial^2 \varphi_p}{\partial t^2} = V_P^2 \text{ div } \mathbf{u}, & \mathbf{x} \in \Omega, \ t > 0, \\
\frac{\partial^2 \varphi_s}{\partial t^2} = -V_S^2 \text{ rot } \mathbf{u}, & \mathbf{x} \in \Omega, \ t > 0, \\
\varphi_p(0, \cdot) = \varphi_{p,0}(\cdot), \quad \partial_t \varphi_p(0, \cdot) = \varphi_{p,1}(\cdot), \\
\varphi_s(0, \cdot) = \varphi_{s,0}(\cdot), \quad \partial_t \varphi_s(0, \cdot) = \varphi_{s,1}(\cdot).\n\end{cases} (A.2.3)
$$

Alors  $\varphi_p$ ,  $\varphi_s$  et  $\mathbf{u}_\Gamma$  défini par  $\mathbf{u}_\Gamma = \mathbf{u}$  sur  $\Gamma$  sont solutions du système couplé [\(A.1.2\)](#page-212-0) et on a de plus :

<span id="page-213-2"></span>
$$
\mathbf{u} = \nabla \varphi_p + \overrightarrow{\text{rot}} \varphi_s.
$$
 (A.2.4)

Réciproquement, soient  $\varphi_p$ ,  $\varphi_s$  et  $\mathbf{u}_\Gamma$  des solutions du problème [\(A.1.2\)](#page-212-0) et  $\mathbf{u}$  le champ de vecteurs défini par :

$$
\mathbf{u} = \nabla \varphi_p + \overrightarrow{\text{rot}} \varphi_s.
$$

En particulier les équations (c) et (d) de [\(A.1.2\)](#page-212-0) assurent que  $\mathbf{u} = \mathbf{u} \cdot \nabla \cdot \mathbf{v}$  and  $\mathbf{v}$  est solution du problème [\(A.2.1\)](#page-213-0) où :

$$
\mathbf{u}_0 = \nabla \varphi_{p,0} + \overrightarrow{\text{rot}} \varphi_{s,0} \quad et \quad \mathbf{u}_1 = \nabla \varphi_{p,1} + \overrightarrow{\text{rot}} \varphi_{s,1},
$$

et on a aussi [\(A.2.3\)](#page-213-1).

Démonstration :

#### $\Rightarrow$  Sens direct :

Le début de la démonstration est le même que pour le théorème [2.2.1](#page-48-0) et donne l'équation [\(A.2.4\)](#page-213-2) ainsi que les équations (a) et (b) de [\(A.1.2\)](#page-212-0). Pour la condition au bord, on définit la variable  $\mathbf{u}_{\Gamma}$ par  **= <b>u** sur Γ. On a alors :

$$
\mathbf{u}_{\Gamma} = \nabla \varphi_p + \overrightarrow{\text{rot}} \varphi_s, \qquad \text{sur } \Gamma,
$$

et la projection de cette égalité dans la base  $(n, \tau)$  de  $\mathbb{R}^2$  donne les égalités (c) et (d) de [\(A.1.2\)](#page-212-0). De plus, comme u vérifie la condition de Neumann  $\sigma(\mathbf{u})\mathbf{n} = 0$  sur Γ, on déduit de la définition de  $\varphi_p$  et  $\varphi_s$  dans [\(A.2.3\)](#page-213-1) les conditions de bord (e) et (f) de [\(A.1.2\)](#page-212-0) d'après la construction de la section [4.1.1.c.](#page-97-1)

#### $\Leftarrow$  Réciproque :

De la même façon, la réciproque se démontre comme la réciproque du théorème [2.2.1.](#page-48-0) En particulier, on démontre que si **u** est défini par  $\mathbf{u} = \nabla \varphi_p + \overrightarrow{\text{rot}} \varphi_s$  alors il satisfait l'équation volumique de [\(A.2.1\)](#page-213-0) et on obtient aussi les équations [\(A.2.3\)](#page-213-1). Ensuite, si  $\varphi_p$  et  $\varphi_s$  vérifient les conditions de bord  $(e)$  et  $(f)$  du système  $(A.1.2)$ , alors les équations  $(A.2.3)$  assurent que :

$$
V_P^2 \text{ div } \mathbf{u} \, n_1 - V_S^2 \text{ rot } \mathbf{u} \, n_2 = 2 \, V_S^2 \, \partial_\tau u_{2,\Gamma} = 2 \, V_S^2 \, \partial_\tau u_2, \qquad \text{sur } \Gamma,
$$

$$
V_P^2 \operatorname{div} \mathbf{u} \, n_2 + V_S^2 \operatorname{rot} \mathbf{u} \, n_1 = -2 \, V_S^2 \, \partial_\tau u_{1,\Gamma} = -2 \, V_S^2 \, \partial_\tau u_1, \qquad \text{sur } \Gamma.
$$

En multipliant par  $\rho$ , on retrouve la condition de Neumann, écrite sous la forme [\(4.1.5\)](#page-97-0).

 $\Box$ 

# A.3 Formulation variationnelle

De la même façon qu'à la section [4.1.3,](#page-100-0) on exploite directement les équations  $(c)$  et  $(d)$  dans les termes de bord obtenus. la formulation variationnelle s'écrit, pour  $(\psi_n, \psi_s)$  dans  $W := W_P \times W_S$ , avec  $W_P = W_S = H^1(\Omega)$  et  $(v_1, v_2)$  dans  $W_{\Gamma} = H^{\frac{1}{2}}(\Gamma)^2$ :

<span id="page-214-0"></span>
$$
\begin{cases}\n\frac{1}{V_P^2} \frac{d^2}{dt^2} \int_{\Omega} \varphi_p \psi_p \, dx + \int_{\Omega} \nabla \varphi_p \cdot \nabla \psi_p \, dx + \int_{\Gamma} \frac{\partial \varphi_s}{\partial \tau} \psi_p \, d\gamma - \int_{\Gamma} \mathbf{u}_{\Gamma} \cdot \mathbf{n} \psi_p \, d\gamma = 0, \\
\frac{1}{V_S^2} \frac{d^2}{dt^2} \int_{\Omega} \varphi_s \psi_s \, dx + \int_{\Omega} \operatorname{rot} \varphi_s \operatorname{rot} \psi_s \, dx - \int_{\Gamma} \frac{\partial \varphi_p}{\partial \tau} \psi_s \, d\gamma + \int_{\Gamma} \mathbf{u}_{\Gamma} \cdot \tau \psi_s \, d\gamma = 0, \\
\int_{\Gamma} (\partial_t^2 \varphi_p n_1 + \partial_t^2 \varphi_s n_2) v_1 \, d\gamma - 2 V_S^2 \int_{\Gamma} \partial_\tau u_{2,\Gamma} v_1 \, d\gamma = 0, \\
\int_{\Gamma} (\partial_t^2 \varphi_p n_2 - \partial_t^2 \varphi_s n_1) v_2 \, d\gamma + 2 V_S^2 \int_{\Gamma} \partial_\tau u_{1,\Gamma} v_2 \, d\gamma = 0.\n\end{cases} (A.3.1)
$$

On écrit la formulation variationnelle globale du système en faisant, comme dans la section [4.1.3,](#page-100-0) la somme des deux premières équations du système [\(A.3.1\)](#page-214-0) ainsi que des deux dernières. En posant  $\Phi = (\varphi_p, \varphi_s) \in W$  et  $\mathbf{U} = (\mathbf{u}_{\Gamma,1}, \mathbf{u}_{\Gamma,2}) \in W_\Gamma$ , on obtient :

$$
\begin{cases}\n\text{Trouver } (\Phi, \mathbf{U}) : \mathbb{R}^+ \to W \times W_{\Gamma} \text{ tells que :} \\
\frac{d^2}{dt^2} m(\Phi(t), \Psi) + a(\Phi(t), \Psi) - b(\Phi(t), \Psi) - k(\mathbf{U}(t), \Psi) = 0, \quad \forall \Psi \in W, \\
\frac{d^2}{dt^2} k(\Phi(t), \mathbf{V}) + 2V_S^2 b(\mathbf{U}(t), \mathbf{V}) = 0, \quad \forall \mathbf{V} \in W_{\Gamma},\n\end{cases} \tag{A.3.2}
$$

où  $m(\cdot, \cdot)$ ,  $a(\cdot, \cdot)$  et  $b(\cdot, \cdot)$  sont les formes bilinéaires symétriques définies par [\(3.1.14\)](#page-64-0) et  $(3.1.16)$ , tandis que  $k(\cdot, \cdot)$  est définie par  $(4.1.17)$ .

#### A.3.1 Énergie conservée par la formulation en potentiels avec condition de surface libre

Nous allons montrer la conservation d'une énergie pour le système dérivé en temps, à l'image de la section [3.2.3.](#page-68-0) Pour simplifier les écritures, on utilisera pour toute fonction  $q$  la notation  $\dot{g} = \partial_t g.$ 

#### Théorème A.3.1 (Conservation d'énergie)

Toute solution suffisamment régulière de {[\(4.1.14\)](#page-100-1), [\(4.1.15\)](#page-101-1)} vérifie l'identité de conservation suivante :

$$
\frac{d}{dt}E_u^N(t) = 0,\t\t(A.3.3)
$$

où on a posé :

$$
E_u^N(t) = \frac{1}{2}m(\ddot{\Phi}(t), \ddot{\Phi}(t)) + \frac{1}{2}(a - b)(\dot{\Phi}(t), \dot{\Phi}(t)) + V_S^2 b(\mathbf{U}, \mathbf{U}).
$$

Démonstration : On dérive en temps les équations de la formulation variationnelle, où on prend comme fonctions-test  $\Psi = \ddot{\Phi}$  ainsi que  $V = \ddot{U}$ :

$$
\begin{cases}\nm(\ddot{\Phi}, \ddot{\Phi}) + a(\dot{\Phi}, \ddot{\Phi}) - b(\dot{\Phi}, \ddot{\Psi}) - k(\dot{\mathbf{U}}, \ddot{\Phi}) = 0, \\
k(\ddot{\Phi}, \dot{\mathbf{U}}) + 2V_S^2 b(\mathbf{U}, \dot{\mathbf{U}}) = 0.\n\end{cases}
$$

On obtient, par symétrie de m, a et b :

$$
\begin{cases} \frac{1}{2}\frac{d}{dt}\left(m(\ddot{\Phi},\ddot{\Phi})+a(\dot{\Phi},\dot{\Phi})-b(\dot{\Phi},\dot{\Psi})\right)-k(\dot{\mathbf{U}},\ddot{\Phi})=0, \\ k(\ddot{\Phi},\dot{\mathbf{U}})+2V_S^2 b(\mathbf{U},\dot{\mathbf{U}})=0, \end{cases}
$$

et la somme des deux équations donne, par symétrie de k :

$$
\frac{1}{2}\frac{d}{dt}\left(m(\ddot{\Phi},\ddot{\Phi})+a(\dot{\Phi},\dot{\Phi})-b(\dot{\Phi},\dot{\Psi})+2V_S^2b(\mathbf{U},\mathbf{U})\right)=0.
$$

## PROPOSITION A.3.2 (*Positivité de*  $E_u^N$  *et comparaison avec l'énergie élastodynamique*  $\mathcal{E}$ )

Soient u solution de [\(1.2.3\)](#page-28-0) avec conditions de Neumann homogènes et  $\varphi_p$  et  $\varphi_s$  des solutions de [\(A.1.2\)](#page-212-0) liées par la relation  $\mathbf{u} = \nabla \varphi_p + \overrightarrow{\text{rot}} \varphi_s$ , alors on a :

$$
\mathcal{E}(t) = \rho E_u^N(t),
$$

où  $\mathcal E$  est l'énergie élastodynamique définie par [\(1.1.11\)](#page-26-0), ce qui montre la positivité de  $E_u^N$ . En particulier, on a les égalités suivantes :

$$
\begin{cases}\n\int_{\Omega} |\partial_t \mathbf{u}|^2 dx = a(\dot{\Phi}, \dot{\Phi}) - b(\dot{\Phi}, \dot{\Phi}), \\
\int_{\Omega} \boldsymbol{\sigma}(\mathbf{u}) : \boldsymbol{\varepsilon}(\mathbf{u}) dx = \rho m(\ddot{\Phi}, \ddot{\Phi}) + 2 \rho V_S^2 b(\mathbf{U}, \mathbf{U}).\n\end{cases}
$$
\n(A.3.4)

DÉMONSTRATION : D'après le lemme [3.2.2](#page-67-0) et l'égalité  $\mathbf{u} = \nabla \varphi_p + \overrightarrow{\text{rot}} \varphi_s$ , on a déjà la première identité :

$$
a(\dot{\Phi}, \dot{\Phi}) - b(\dot{\Phi}, \dot{\Phi}) = \int_{\Omega} \left| \nabla \dot{\varphi}_p + \overrightarrow{\text{rot}} \dot{\varphi_s} \right|^2 dx = \int_{\Omega} |\partial_t \mathbf{u}|^2 dx.
$$

Grâce à la loi de Hooke, on a :

$$
\int_{\Omega} \boldsymbol{\sigma}(\mathbf{u}) : \boldsymbol{\varepsilon}(\mathbf{u}) \, dx = \int_{\Omega} \lambda \, |\mathrm{div} \, \mathbf{u}|^2 + 2\mu \, |\boldsymbol{\varepsilon}(\mathbf{u})|^2 \, dx,
$$

 $\Box$
et le lemme [3.2.6](#page-69-0) montre que l'on a :

$$
\int_{\Omega} |\varepsilon(\mathbf{u})|^2 dx = \int_{\Omega} |\text{div } \mathbf{u}|^2 dx + \frac{1}{2} \int_{\Omega} |\text{rot } \mathbf{u}|^2 dx + b(\mathbf{U}, \mathbf{U}),
$$

donc l'énergie de déformation devient :

$$
\int_{\Omega} \sigma(\mathbf{u}) : \varepsilon(\mathbf{u}) \, dx = \int_{\Omega} (\lambda + 2\mu) | \text{div } \mathbf{u} |^2 + \mu | \text{rot } \mathbf{u} |^2 \, dx + 2 \mu b(\mathbf{U}, \mathbf{U}).
$$

On utilise [\(3.2.11\)](#page-70-0) pour obtenir :

$$
\int_{\Omega} \boldsymbol{\sigma}(\mathbf{u}) : \boldsymbol{\varepsilon}(\mathbf{u}) \, dx = \rho \int_{\Omega} \left( \frac{1}{V_P^2} \left| \partial_t^2 \varphi_p \right|^2 + \frac{1}{V_S^2} \left| \partial_t^2 \varphi_s \right|^2 \right) \, dx + 2 \, \rho \, V_S^2 \, b(\mathbf{U}, \mathbf{U}),
$$

et la proposition est démontrée.

 $\cdot \Box$ 

## A.4 Discrétisation du problème

#### A.4.1 Semi-discrétisation en espace

On pose  $\Phi_h = (\varphi_{p,h_p}, \varphi_{s,h_s}), \Psi_h = (\psi_{p,h_p}, \psi_{s,h_s}), \mathbf{U}_h = (\mathbf{u}_{1,\Gamma,h_s}, \mathbf{u}_{2,\Gamma,h_s})$  et  $\mathbf{V}_h = (\mathbf{v}_{1,\Gamma,h_s}, \mathbf{v}_{2,\Gamma,h_s})$ et la formulation semi-discrète du problème variationnel [\(A.3.1\)](#page-214-0) s'écrit :

<span id="page-216-0"></span>
$$
\begin{cases}\n\text{Trouver } (\Phi_h, \mathbf{U}_h) : \mathbb{R}^+ \to W_h \times W_{\Gamma, h_s} \text{ tells que :} \\
\frac{d^2}{dt^2} m(\Phi_h(t), \Psi_h) + a(\Phi_h(t), \Psi_h) - b(\Phi_h(t), \Psi_h) - k(\mathbf{U}_h(t), \Psi_h) = 0, \quad \forall \Psi_h \in W_h, \\
\frac{d^2}{dt^2} k(\Phi_h(t), \mathbf{V}_h) + 2 V_S^2 b(\mathbf{U}_h(t), \mathbf{V}_h) = 0, \quad \forall \mathbf{V}_h \in W_{\Gamma, h_s}.\n\end{cases} \tag{A.4.1}
$$

Une formulation matricielle équivalente à [\(A.4.1\)](#page-216-0) s'écrit sous la forme du système différentiel suivant :

<span id="page-216-1"></span>
$$
\begin{cases}\n\text{Trouver } (\Phi_h, \mathbf{U}_h) : \mathbb{R}^+ \to \mathbb{R}^{N_h} \times \mathbb{R}^{N_{\Gamma}} \text{ telles que :} \\
\mathbf{M}_h \frac{d^2 \Phi_h}{dt^2}(t) + \mathbf{A}_h \Phi_h(t) - \mathbf{B}_h \Phi_h(t) - \mathbf{K}_h \mathbf{U}_h = 0, \\
\mathbf{K}_h^T \frac{d^2 \Phi_h}{dt^2}(t) + 2 V_S^2 \mathbf{B}_h^{\Gamma} \mathbf{U}_h = 0,\n\end{cases} \tag{A.4.2}
$$

où  $\Phi_h$  et  $U_h$  représentent par abus de notation les vecteurs respectivement composés des degrés de liberté  $\Phi_j$  exprimés dans une base  $\{w_j, 1 \le j \le N_h\}$  de  $W_h$ , construite de la même manière qu'à la section [3.3.1,](#page-72-0) et  $\mathbf{u}_j$  exprimés dans la base  $\{w_j^{\Gamma}, 1 \leqslant j \leqslant N_{\Gamma}\}\)$  de  $W_{\Gamma,h_s}$ :

$$
\Phi_h(t) = \sum_{j=1}^{N_h} \Phi_j(t) w_j, \quad \text{ et } \quad \mathbf{U}_h(t) = (\mathbf{U}_{h,1}(t), \mathbf{U}_{h,2}(t)), \quad \text{avec } \mathbf{U}_{h,j} = \sum_{k=1}^{N_{\Gamma}} u_{j,k}(t) w_k^{\Gamma}, \quad j \in \{1, 2\}.
$$

Les matrices sont définies de la même façon qu'à la section [4.1.5.](#page-102-0)

#### A.4.2 Une conservation semi-discrète

L'égalité de conservation d'énergie [\(A.3.1\)](#page-215-0) assure la conservation d'une quantité semi-discrète associée au système [\(A.4.2\)](#page-216-1) via la propriété suivante :

#### Propriété A.4.1 (Conservation semi-discrète)

Toute solution  $(\Phi_h, \mathbf{U}_h)$  suffisamment régulière du problème [\(A.4.2\)](#page-216-1) vérifie la propriété de conservation d'énergie suivante :

$$
\frac{d}{dt}E_{u,sd}^N(t) = 0,
$$

où on a défini :

$$
E_{u,sd}^N(t) = \frac{1}{2} \frac{d^2 \Phi_h^T}{dt^2} \mathbf{M}_h \frac{d^2 \Phi_h}{dt^2} + \frac{1}{2} \frac{d \Phi_h^T}{dt} (\mathbf{A}_h - \mathbf{B}_h) \frac{d \Phi_h}{dt} + V_S^2 \mathbf{U}_h^T \mathbf{B}_h^T \mathbf{U}_h.
$$

Démonstration : On applique une méthode légèrement différente de la méthode habituelle pour écrire l'énergie, adaptée de la démonstration de [\(A.3.1\)](#page-215-0). Il s'agit tout d'abord de dériver en temps la première équation de [\(A.4.2\)](#page-216-1) et de multiplier à gauche par  $\frac{d^2}{dt^2}$  $\frac{a}{dt^2}\Phi^T_h$ :

<span id="page-217-0"></span>
$$
\frac{d^2}{dt^2} \Phi_h^T \mathbf{M}_h \frac{d^3 \Phi_h}{dt^3}(t) + \frac{d^2}{dt^2} \Phi_h^T (\mathbf{A}_h - \mathbf{B}_h) \frac{d}{dt} \Phi_h(t) - \frac{d^2}{dt^2} \Phi_h^T \mathbf{K}_h \frac{d}{dt} \mathbf{U}_h = 0.
$$
 (A.4.3)

On multiplie à gauche par  $\frac{d}{dt}\mathbf{U}_{h}^{T}$  la seconde équation de  $(A.4.2)$ :

<span id="page-217-1"></span>
$$
\frac{d}{dt}\mathbf{U}_{h}^{T}\mathbf{K}_{h}^{T}\frac{d^{2}\Phi_{h}}{dt^{2}}(t) + V_{S}^{2}\frac{d}{dt}\mathbf{U}_{h}^{T}\mathbf{B}_{h}^{\Gamma}\mathbf{U}_{h} = 0.
$$
\n(A.4.4)

Puis on utilise la symétrie de  $\mathbf{K}_h$  pour montrer que les équations [\(A.4.3\)](#page-217-0) et [\(A.4.4\)](#page-217-1) entraînent :

$$
\frac{d^2}{dt^2}\Phi_h^T \mathbf{M}_h \frac{d^3 \Phi_h}{dt^3}(t) + \frac{d^2}{dt^2}\Phi_h^T (\mathbf{A}_h - \mathbf{B}_h) \frac{d}{dt}\Phi_h(t) + 2V_S^2 \frac{d}{dt}\mathbf{U}_h^T \mathbf{B}_h^T \mathbf{U}_h = 0.
$$

Enfin, les propriétés de symétrie des matrices entraînent la conservation de la quantité  $E^N_{u, sd}$ .

#### Remarque A.4.2

Pour montrer la positivité de l'énergie continue  $E_u^N$ , on a utilisé la correspondance de cette énergie avec l'énergie continue en déplacement E établie à la proposition [A.3.2.](#page-215-1) Ici, la positivité de l'énergie  $E_{u,sd}^N$ , plus précisément la positivité du terme  $\mathbf{U}_h^T \mathbf{B}_h^{\Gamma} \mathbf{U}_h$ , n'est pas garantie car le signe de la matrice  $\mathbf{B}_h^{\Gamma}$  est inconnu.

Pour terminer, on obtient avec la formulation [\(A.4.2\)](#page-216-1) un système semi-discret de la forme :

$$
\mathbf{M}_{\phi} \frac{d^2 \phi}{dt^2} + \mathbf{J}_{\phi} \phi = 0,
$$

où φ représente le vecteur formé de toutes les composantes  $\phi = (\Phi_h, \mathbf{U}_h)$  et les matrices  $\mathbf{M}_{\phi}$  et  $J_{\phi}$  sont définies par :

$$
\mathbf{M}_{\phi} = \begin{pmatrix} \mathbf{M}_h & 0 \\ \mathbf{K}_h^T & 0 \end{pmatrix} \quad \text{et} \quad \mathbf{J}_{\phi} = \begin{pmatrix} \mathbf{A}_h - \mathbf{B}_h & -\mathbf{K}_h \\ 0 & 2 \, V_S^2 \, \mathbf{B}_h^{\Gamma} \end{pmatrix}.
$$

⇤

On constate que cette formulation semi-discrète n'est pas symétrique. De plus, cette formulation, qui est simplement la transposition de celle utilisée pour les conditions de Dirichlet au chapitre [3,](#page-59-0) s'avère instable : le code que nous avons programmé pour utiliser cette formulation renvoie de graves instabilités en temps, la solution explose en temps fini. Nous ne détaillons pas la discrétisation utilisée pour ce cas, qui est très proche de celle utilisée dans la section [4.1.5.](#page-102-0)

### ANNEXE

B

# Quelques théorèmes utilisés

## B.1 Alternative de Fredholm

Soit  $H = H_0^1(\Omega)$ , avec  $\Omega$  ouvert de  $\mathbb{R}^d$ . On s'inspire de [\[Terrasse 07\]](#page-249-0).

#### DÉFINITION B.1.1 (Opérateur compact)

Un opérateur  $T \in \mathcal{L}(H)$  est compact ssi l'image par T de la boule unité est relativement compacte, c'est-à-dire :

si  $(x_n)_{n\in\mathbb{N}}$  est une suite bornée alors la suite  $(Tx_n)_{n\in\mathbb{N}}$  admet une sous-suite convergente.

#### Théorème B.1.2 (Alternative de Fredholm)

Soit  $T \in \mathcal{L}(H)$  un opérateur compact. Alors :

1. ker $(I - T)$  est de dimension finie;

2. L'image est fermée, plus précisément :  $Im(I - T) = \ker(I - T^*)^{\perp}$ ;

3. 
$$
\ker(I - T) = \{0\} \Leftrightarrow Im(I - T) = H;
$$

4. dim ker $(I - T) = \dim \ker (I - T^*)$ .

Si on résout l'équation  $u - Tu = f$ , l'alternative est la suivante :

- $\star$  soit on a l'unicité et donc l'existence d'une solution u qui dépend continûment de f;
- $\star$  soit l'équation homogène  $u Tu = 0$  admet n solutions linéairement indépendantes et, dans ce cas, l'équation non homogène admet une solution ssi f vérifie n conditions d'orthogonalité, i.e.  $f \in Im(I - T) = \ker(I - T^*)^{\perp}$  qui est de dimension finie.

Pour un opérateur qui est une perturbation compacte de l'identité, tout se passe comme en dimension finie : l'injectivité implique la bijectivité. Nous avons utilisé une forme variationnelle de ce résultat :

#### Corollaire B.1.3

Soit une forme bilinéaire de la forme  $a(\cdot, \cdot) = a_0(\cdot, \cdot) + a_1(\cdot, \cdot)$ . On suppose que :

1.  $a_0(\cdot, \cdot)$  et  $a_1(\cdot, \cdot)$  sont continues sur  $H \times H$ ;

- 2.  $a_0(\cdot, \cdot)$  est H-coercive;
- 3.  $a_1(\cdot, \cdot)$  est continue;
- 4.  $a_1(\cdot, \cdot)$  est telle que si  $(u_n)_{n\in\mathbb{N}}$  et  $(v_n)_{n\in\mathbb{N}}$  sont deux suites faiblement convergentes dans H,  $u_n \rightharpoonup u$  et  $v_n \rightharpoonup v$ , alors :

 $a_1(u_n, v_n) \rightarrow a_1(u, v)$  quand  $n \rightarrow +\infty$ .

Si la proposition suivante est vraie :

$$
\big(\;a(u,v)=0,\;\forall v\in H\;\big)\Longrightarrow\;u=0,
$$

alors pour tout  $f \in H'$ , il existe un unique  $u \in H$  tel que :

$$
a(u, v) = (f, v) \quad \forall u \in H.
$$

De plus, il existe une constante  $C > 0$  telle que pour tout  $f \in H'$ , la solution u du problème variationnel vérifie :

$$
||u||_H \leqslant C ||f||_{H'}.
$$

## B.2 Lemme de Gronwall

On utilise ce lemme dans les démonstration d'estimations d'erreur du chapitre [5.4.](#page-152-0) On fait ici référence au lemme 2 de [\[Joly 95\]](#page-248-0). La version du théorème effectivement utilisée dans cette thèse est la suivante :

#### Lemme B.2.1 (Lemme de Gronwall)

Soient quatre constantes  $C \geq 0$ ,  $T > 0$ ,  $t_0 \geq 0$  et  $\alpha \in ]0,1[$ , soient F une fonction positive de  $L^1(0,T)$  et X une fonction positive de  $\mathcal{C}^0([0,T])$  telles que, pour tout  $t \in [t_0,T]$ :

$$
X(t) \leqslant C + \int_{t_0}^t F(\tau) \big(X(\tau)\big)^{\alpha} d\tau,
$$

alors pour tout t dans  $[t_0, T]$ , on a:

$$
X(t) \leqslant \left(C^{1-\alpha} + (1-\alpha) \int_{t_0}^t F(\tau) d\tau\right)^{\frac{1}{1-\alpha}}.
$$

Démonstration : On introduit la fonction :

$$
G(t) = C + \int_{t_0}^t F(\tau) X^{\alpha}(\tau) d\tau.
$$

G est dérivable et on a :

$$
G'(t) = F(t)X^{\alpha}(t).
$$

Par hypothèse on a  $X(t) \leq G(t)$ . De plus, comme  $\alpha$  est positif, alors la fonction  $(x \mapsto x^{\alpha})$  est croissante. Par conséquent, compte tenu de la positivité de  $F(t)$ :

> $G'(t) \leq F(t) G^{\alpha}(t)$ , autrement dit  $G(t)$  $^{-\alpha} G'(t) \leqslant F(t).$

On intègre cette dernière inégalité entre  $t_0$  et  $t$  et on obtient :

$$
\frac{1}{1-\alpha} \Big( G(t)^{1-\alpha} - C^{1-\alpha} \Big) \leqslant \int_{t_0}^t F(\tau) \, d\tau.
$$

Comme  $\alpha < 1$ , on a  $1 - \alpha > 0$  donc la fonction  $(x \mapsto x^{\frac{1}{1-\alpha}})$  est croissante. On en déduit l'inégalité :

$$
G(t) \leqslant \left( C^{1-\alpha} + (1-\alpha) \int_{t_0}^t F(\tau) \, d\tau \right)^{\frac{1}{1-\alpha}}
$$

et le résultat est démontré car  $X(t) \leq G(t)$ .

## B.3 Inégalité de Korn

Nous suivons ici [\[Maury 09\]](#page-248-1).

Théorème B.3.1 (Inégalité de Korn)

Soit  $\Omega$  un domaine de  $\mathbb{R}^d$  borné régulier. Alors il existe une constante  $C > 0$  telle que :

$$
\|\mathbf{u}\|_{H^1(\Omega)} \leqslant C \Big(\int_{\Omega} |\mathbf{u}|^2 + \int_{\Omega} |\nabla \mathbf{u} + \nabla^T \mathbf{u}|^2\Big)^{1/2}.
$$

Démonstration : On ne présente pas la démonstration complète, pour laquelle on renvoie à [\[Duvaut 72\]](#page-247-0), mais une démonstration pour le cas  $H_0^1(\Omega)$ . Pour tout champ de déplacement suffisamment régulier u, on a :

$$
\frac{1}{2} \int_{\Omega} |\nabla \mathbf{u} + \nabla^T \mathbf{u}|^2 = \int_{\Omega} (\nabla \mathbf{u} + \nabla^T \mathbf{u}) : \nabla \mathbf{u}, \quad \text{par symétrie de } \nabla \mathbf{u} + \nabla^T \mathbf{u},
$$

$$
= \int_{\Omega} |\nabla \mathbf{u}|^2 + \int_{\Omega} \nabla \mathbf{u} : \nabla^T \mathbf{u},
$$

$$
= \int_{\Omega} |\nabla \mathbf{u}|^2 + \int_{\Omega} (\nabla \cdot \mathbf{u})^2, \quad \text{car } \mathbf{u} \in H_0^1(\Omega),
$$

où la dernière égalité est obtenue de la façon suivante :

$$
\int_{\Omega} \nabla \mathbf{u} : \nabla^{T} \mathbf{u} = \int_{\Omega} \sum_{i,j=1}^{3} \partial_{i} u_{j} \, \partial_{j} u_{i},
$$
  
= 
$$
\int_{\Omega} \Big( \sum_{i=1}^{3} (\partial_{i} u_{i})^{2} + 2 \partial_{1} u_{2} \, \partial_{2} u_{1} + 2 \partial_{2} u_{3} \, \partial_{3} u_{2} + 2 \partial_{1} u_{3} \, \partial_{3} u_{1} \Big).
$$

On fait une double intégration par parties sur les termes croisés, pour cela on se restreint à des fonctions de  $\mathcal{D}(\Omega)$  et on conclut par densité. On utilise aussi le fait que **u** est nul sur le bord pour éliminer les termes de bord qui apparaissent :

$$
\int_{\Omega} \nabla \mathbf{u} : \nabla^T \mathbf{u} = \int_{\Omega} \Big( \sum_{i=1}^3 (\partial_i u_i)^2 + 2 \partial_2 u_2 \, \partial_1 u_1 + 2 \partial_3 u_3 \, \partial_2 u_2 + 2 \partial_3 u_3 \, \partial_1 u_1 \Big),
$$

 $\overline{\Box}$ 

ce qui conclut cette démonstration.

#### Corollaire B.3.2

Soit Ω un domaine de  $\mathbb{R}^d$  borné régulier, de frontière Γ. Soit V un sous-espace de  $H^1(\Omega)^d$  qui ne contient aucun déplacement élémentaire rigide non trivial (i.e.  $\mathbf{a}+\mathbf{w}\wedge\mathbf{x} \in V$  implique  $\mathbf{a}=\mathbf{w}=0$ ). Il existe alors une constante  $C > 0$  telle que :

$$
\|\mathbf{u}\|_{H^1(\Omega)} \leqslant C \, \|\boldsymbol{\varepsilon}(\mathbf{u})\|_{L^2(\Omega)} \, .
$$

# B.4 Formule de Green et ses dérivées en 2-D

On rappelle la formule de Green usuelle, où n désigne la normale unitaire sortante au domaine compact Ω de frontière Γ :

$$
\int_{\Omega} \operatorname{div} \mathbf{u} \ v \, dx = -\int_{\Omega} \mathbf{u} \cdot \nabla v \, dx + \int_{\Gamma} \mathbf{n} \cdot \mathbf{u} \ v \, d\gamma.
$$

Dans cette thèse, on a aussi utilisé la formule de Green pour les tenseurs. Si  $\sigma$  est un tenseur d'ordre 2 et v un vecteur, alors on a :

$$
-\int_{\Omega} \operatorname{div} \boldsymbol{\sigma} \cdot \mathbf{v} = \int_{\Omega} \boldsymbol{\sigma} : \underline{\nabla} \mathbf{v} - \int_{\Gamma} (\boldsymbol{\sigma} \mathbf{n}) \cdot \mathbf{v} \, d\gamma, \qquad \forall \mathbf{v} \in H^{1}(\Omega)^{2}.
$$

On peut aussi déduire de la formule de Green usuelle une formule liant le rotationnel scalaire et le rotationnel vectoriel en 2-D :

$$
\int_{\Omega} \text{ rot } \mathbf{u} \ v \, \mathrm{d}x = \int_{\Omega} \mathbf{u} \cdot \overrightarrow{\text{rot}} v \, \mathrm{d}x + \int_{\Gamma} \mathbf{n} \wedge \mathbf{u} \ v \, \mathrm{d}\gamma.
$$

 $\Box$ 

### ANNEXE

 $\overline{C}$ 

# Résolution des systèmes différentiels

# C.1 Une première résolution du système d'équations différentielles pas à pas

Dans cette annexe, nous détaillons les propriétés utilisées pour résoudre les systèmes d'équations différentielles obtenus dans la section [5.2.2.](#page-138-0) Nous résolvons à chaque ordre une équation différentielle du second ordre munie de conditions initiales données par les identifications en puissances de  $\eta$  à chaque étape. Cela donne lieu au théorème suivant :

#### <span id="page-223-3"></span>Lemme C.1.1

Étant donnée  $f$  dans  $L^2$  et  $(a^+, a^-) \in \mathbb{R}^2$ , le problème :

<span id="page-223-1"></span>
$$
\begin{cases}\n\text{Trouver } \varphi \in H^1 \left(-\frac{1}{2}, \frac{1}{2}\right) \text{ telle que :} \\
\varphi'' = f \text{ sur } \left[-\frac{1}{2}, \frac{1}{2}\right], \\
\varphi' \left(\pm \frac{1}{2}\right) = a^{\pm},\n\end{cases} \tag{C.1.1}
$$

admet une solution dans  $H^1$  si et seulement si :

<span id="page-223-0"></span>
$$
\int_{-\frac{1}{2}}^{+\frac{1}{2}} f = a^+ - a^-. \tag{C.1.2}
$$

La solution est alors donnée par :

<span id="page-223-2"></span>
$$
\varphi(x) = \varphi\left(-\frac{1}{2}\right) + a^{-}\left(x + \frac{1}{2}\right) + \int_{-\frac{1}{2}}^{x} (x - y)f(y) \, dy, \quad x \in \left[-\frac{1}{2}, \frac{1}{2}\right].\tag{C.1.3}
$$

DÉMONSTRATION : x Soit x dans  $\left[-\frac{1}{2}\right]$  $\frac{1}{2}, \frac{1}{2}$  $\frac{1}{2}$ ]. On a  $\varphi'' = f$  sur  $\left[-\frac{1}{2}\right]$  $\frac{1}{2}, \frac{1}{2}$  $\frac{1}{2}$  donc, par intégration entre  $-\frac{1}{2}$  $\frac{1}{2}$  et  $x$  :

$$
\varphi'(x) = \int_{-\frac{1}{2}}^{x} f(y) dy + \varphi'(-\frac{1}{2}).
$$

Cela est vrai si et seulement si l'hypothèse [\(C.1.2\)](#page-223-0) est vérifiée. En intégrant une seconde fois entre les mêmes bornes, on obtient :

$$
\varphi(x) = \int_{-\frac{1}{2}}^{x} \int_{-\frac{1}{2}}^{y} f(t) dt dy + a^{-} (x + \frac{1}{2}) + C.
$$

L'intégrale double devient, par intégration par parties :

$$
\int_{-\frac{1}{2}}^{x} \int_{-\frac{1}{2}}^{y} f(t) dt dy = -\int_{-\frac{1}{2}}^{x} f(y) y dy + \left[ y \int_{-\frac{1}{2}}^{y} f(t) dt \right]_{y=-\frac{1}{2}}^{y=x},
$$
  

$$
= -\int_{-\frac{1}{2}}^{x} f(y) y dy + \int_{-\frac{1}{2}}^{x} x f(t) dt,
$$
  

$$
= \int_{-\frac{1}{2}}^{x} (x - y) f(y) dy.
$$

On obtient bien la formule du lemme.

#### Remarque C.1.2

En intégrant entre  $\frac{1}{2}$  et x, on peut aussi écrire ce résultat sous la forme :

<span id="page-224-0"></span>
$$
\varphi(x) = \varphi\left(\frac{1}{2}\right) + a^+\left(x - \frac{1}{2}\right) + \int_{\frac{1}{2}}^{x} (x - y)f(y) \, dy, \quad x \in \left[-\frac{1}{2}, \frac{1}{2}\right].\tag{C.1.4}
$$

En conséquence, on peut avoir :

#### Corollaire C.1.3

On suppose en plus les conditions initiales suivantes sur  $\varphi : \varphi (\pm \frac{1}{2})$  $(\frac{1}{2}) = b^{\pm}, \text{ on } (b^+, b^-) \in \mathbb{R}^2.$ Étant donnée f dans  $L^2$  et  $(a^+, a^-) \in \mathbb{R}^2$ , si les deux conditions suivantes sont vérifiées :

$$
\int_{-\frac{1}{2}}^{+\frac{1}{2}} f = a^+ - a^-, \qquad \text{et} \qquad b^+ - b^- = \langle a \rangle - \int_{-\frac{1}{2}}^{\frac{1}{2}} y \, f(y) \, dy,
$$

alors le problème  $(C.1.1)$  admet une solution  $\varphi$  dans  $H^1$  donnée par :

$$
\varphi(x) = \langle b \rangle + \langle a \rangle x - \frac{1}{4} [a] + \frac{1}{2} \int_{-\frac{1}{2}}^{\frac{1}{2}} |x - y| f(y) \, dy. \tag{C.1.5}
$$

DÉMONSTRATION : Soit x dans  $\left[-\frac{1}{2}\right]$  $\frac{1}{2}, \frac{1}{2}$  $\frac{1}{2}$ . On utilise [\(C.1.3\)](#page-223-2) et [\(C.1.4\)](#page-224-0) dans le lemme [C.1.1](#page-223-3) :

$$
\begin{cases}\n\varphi(x) = b^+ + a^+ \left(x - \frac{1}{2}\right) + \int_{\frac{1}{2}}^x (x - y) f(y) \, dy, \\
\varphi(x) = b^- + a^- \left(x + \frac{1}{2}\right) + \int_{-\frac{1}{2}}^x (x - y) f(y) \, dy.\n\end{cases}
$$

 $\Box$ 

On prend la moyenne et la différence de ces deux équations :

$$
\begin{cases}\n\varphi(x) = \langle b \rangle + \langle a \rangle x - \frac{1}{4}[a] + \frac{1}{2} \left( \int_{\frac{1}{2}}^{x} (x - y) f(y) \, dy + \int_{-\frac{1}{2}}^{x} (x - y) f(y) \, dy \right), \\
0 = [b] + [a]x - \langle a \rangle + \int_{\frac{1}{2}}^{x} (x - y) f(y) \, dy - \int_{-\frac{1}{2}}^{x} (x - y) f(y) \, dy.\n\end{cases}
$$

On a donc :

$$
\begin{cases}\n\varphi(x) = \langle b \rangle + \langle a \rangle x - \frac{1}{4} [a] + \frac{1}{2} \int_{-\frac{1}{2}}^{\frac{1}{2}} |x - y| f(y) \, dy, \\
[b] = -[a]x + \langle a \rangle + \int_{-\frac{1}{2}}^{\frac{1}{2}} (x - y) f(y) \, dy.\n\end{cases}
$$

La première équation donne  $\varphi$  et la seconde peut être appliquée en  $x = \frac{1}{2}$  $\frac{1}{2}$  et  $x = -\frac{1}{2}$  $rac{1}{2}$  pour obtenir :

$$
\begin{cases}\n[b] = -\frac{1}{2}[a] + \langle a \rangle + \int_{-\frac{1}{2}}^{\frac{1}{2}} \left(\frac{1}{2} - y\right) f(y) \, dy, \\
[b] = \frac{1}{2}[a] + \langle a \rangle - \int_{-\frac{1}{2}}^{\frac{1}{2}} \left(\frac{1}{2} + y\right) f(y) \, dy.\n\end{cases}
$$

Si on prend la différence de ces deux équations, on retrouve l'équation [\(C.1.2\)](#page-223-0). Si on prend la somme, on trouve :

$$
2[b] = 2\langle a \rangle + \int_{-\frac{1}{2}}^{\frac{1}{2}} \left[ \left( \frac{1}{2} - y \right) - \left( \frac{1}{2} + y \right) \right] f(y) \, dy,
$$
  
\n
$$
[b] = \langle a \rangle - \int_{-\frac{1}{2}}^{\frac{1}{2}} y f(y) \, dy,
$$

ce qui correspond bien à l'équation recherchée.

 $-\Box$ 

# C.2 Une résolution systématique des systèmes d'EDO

Nous montrons ici la démonstration du lemme [5.2.10,](#page-144-0) utilisé pour la résolution des mêmes systèmes d'équations différentielles que ci-dessus. L'idée consiste à considérer les systèmes à chaque ordre comme des problèmes de Dirichlet dans la couche pour l'opérateur différentiel  $\partial_s^2$ , détaillé à la section [5.2.4.](#page-143-0) On rappelle que  $\mathcal{Q}_1$  et  $\mathcal{Q}_2$  sont les opérateurs du premier et second ordre suivants :

$$
Q_1 := -A^{-1} \mathcal{P}_1, \qquad Q_2 := A^{-1} (\rho \partial_t^2 - \mathcal{P}_2),
$$

où A,  $\mathcal{P}_1$  et  $\mathcal{P}_2$  sont donnés par [\(5.2.9\)](#page-140-0) et [\(5.2.10\)](#page-140-1). La suite des problèmes de Dirichlet [\(5.2.20a](#page-141-0),c) peut s'écrire sous la forme :

<span id="page-225-0"></span>
$$
\begin{cases}\n\partial_{\nu}^{2} \mathbf{U}^{\ell}(\nu) = \mathbf{F}^{\ell}(\nu), & \quad (-\frac{1}{2} \leq \nu \leq \frac{1}{2}) \\
\{\mathbf{U}^{\ell}(\nu)\} = \{\mathbf{u}^{\ell}(\nu)\},\n\end{cases} \tag{C.2.1a}
$$

où on a posé

 $-1$ 

<span id="page-226-0"></span>
$$
\mathbf{F}^{\ell}(\nu) = \mathcal{Q}_1 \partial_{\nu} \mathbf{U}^{\ell-1}(\nu) + \mathcal{Q}_2 \mathbf{U}^{\ell-2}(\nu). \tag{C.2.1b}
$$

La solution de tout problème de la forme [\(C.2.1a\)](#page-225-0) est donnée par :

<span id="page-226-1"></span>
$$
\mathbf{U}^{\ell}(\nu) = \langle \mathbf{u}^{\ell} \rangle + [\mathbf{u}^{\ell}] \nu + S \mathbf{F}^{\ell}(\nu),
$$
  
avec 
$$
S\mathbf{F}(\nu) := \int_{-\frac{1}{2}}^{\nu} (\nu - \frac{1}{2})(t + \frac{1}{2})\mathbf{F}(t) dt + \int_{\nu}^{\frac{1}{2}} (\nu + \frac{1}{2})(t - \frac{1}{2})\mathbf{F}(t) dt,
$$
 (C.2.2)

où  $\mathbf{V}(\nu) = S\mathbf{F}(\nu)$  est, par construction, la solution du système différentiel :

 $\overline{a}$ 

$$
\begin{cases} \partial_{\nu}^{2} \mathbf{V}(\nu) = \mathbf{F}(\nu), \\ \mathbf{V}(\pm \frac{1}{2}) = \mathbf{0}. \end{cases}
$$

On montre maintenant le lemme [5.2.10](#page-144-0) par récurrence. On remarque d'abord qu'en utili-sant [\(5.2.31a\)](#page-144-1), l'équation [\(5.2.30\)](#page-144-2) avec  $\ell = \{0, 1\}$  est en accord avec les expressions [\(5.2.25a\)](#page-142-0) de  $U^0$  et [\(5.2.26c\)](#page-142-1) de  $U^1$ .

À présent, on suppose que  $U^{\ell-2}$  et  $U^{\ell-1}$  sont de la forme [\(5.2.30\)](#page-144-2) avec [\(5.2.31a\)](#page-144-1). En utilisant  $(5.2.30)$  dans  $\mathbf{F}^{\ell}$  définie par  $(C.2.1b)$ , on trouve :

$$
\mathbf{F}^{\ell}(\nu) = \mathcal{Q}_1 \left( \sum_{j=0}^{\ell-1} \partial_{\nu} \mathcal{X}_j(\nu) \left\langle \mathbf{u}^{\ell-j-1} \right\rangle + \partial_{\nu} \mathcal{Y}_{j-1}(\nu) \left[ \mathbf{u}^{\ell-j} \right] \right)
$$
  
+ 
$$
\mathcal{Q}_2 \left( \sum_{j=0}^{\ell-2} \mathcal{X}_j(\nu) \left\langle \mathbf{u}^{\ell-j-2} \right\rangle + \mathcal{Y}_{j-1}(\nu) \left[ \mathbf{u}^{\ell-j-1} \right] \right),
$$
  
= 
$$
\sum_{j=0}^{\ell-2} \left( \left( \mathcal{Q}_1 \partial_{\nu} \mathcal{X}_{j+1}(\nu) + \mathcal{Q}_2 \mathcal{X}_j(\nu) \right) \left\langle \mathbf{u}^{\ell-j-2} \right\rangle + \left( \mathcal{Q}_1 \partial_{\nu} \mathcal{Y}_j(\nu) + \mathcal{Q}_2 \mathcal{Y}_{j-1}(\nu) \right) \left[ \mathbf{u}^{\ell-j-1} \right] \right),
$$

où la dernière égalité provient d'un décalage de 1 de l'indice de sommation et de la prise en compte de [\(5.2.31a\)](#page-144-1). Compte tenu de [\(C.2.2\)](#page-226-1), la solution  $\mathbf{U}^{\ell}$  de [\(C.2.1a,](#page-225-0)b) est alors de la forme :

$$
\mathbf{U}^{\ell}(\nu) = \langle \mathbf{u}^{\ell} \rangle + [\mathbf{u}^{\ell}] \nu + \sum_{j=0}^{\ell-2} \Big( S \Big( \mathcal{Q}_1 \partial_{\nu} \mathcal{X}_{j+1}(\nu) + \mathcal{Q}_2 \mathcal{X}_j(\nu) \Big) \langle \mathbf{u}^{\ell-j-2} \rangle + S \Big( \mathcal{Q}_1 \partial_{\nu} \mathcal{Y}_j(\nu) + \mathcal{Q}_2 \mathcal{Y}_{j-1}(\nu) \Big) [\mathbf{u}^{\ell-j-1}] \Big), = \langle \mathbf{u}^{\ell} \rangle + [\mathbf{u}^{\ell}] \nu + \sum_{j=2}^{\ell} \Big( S \Big( \mathcal{Q}_1 \partial_{\nu} \mathcal{X}_{j-1}(\nu) + \mathcal{Q}_2 \mathcal{X}_{j-2}(\nu) \Big) \langle \mathbf{u}^{\ell-j} \rangle + S \Big( \mathcal{Q}_1 \partial_{\nu} \mathcal{Y}_{j-2}(\nu) + \mathcal{Q}_2 \mathcal{Y}_{j-3}(\nu) \Big) [\mathbf{u}^{\ell-j+1}] \Big).
$$

 $\mathbf{U}^{\ell}$  est donc de la forme [\(5.2.30\)](#page-144-2), sous réserve que les opérateurs tangentiels  $\mathcal{X}_j$  et  $\mathcal{Y}_j$  soient liés par les relations de récurrence :

<span id="page-226-2"></span>
$$
\mathcal{X}_j(\nu) = S\Big(\mathcal{Q}_1 \partial_\nu \mathcal{X}_{j-1}(\nu) + \mathcal{Q}_2 \mathcal{X}_{j-2}(\nu)\Big), \qquad (j \ge 2)
$$
  

$$
\mathcal{Y}_{j-1}(\nu) = S\Big(\mathcal{Q}_1 \partial_\nu \mathcal{Y}_{j-2}(\nu) + \mathcal{Q}_2 \mathcal{Y}_{j-3}(\nu)\Big), \qquad (C.2.3)
$$

qui, avec l'aide de l'initialisation [\(5.2.31a\)](#page-144-1), détermine récursivement tous les  $\mathcal{X}_j$  et  $\mathcal{Y}_j$ . En particulier, en posant  $f_0(\nu) = 1$ ,  $f_1(\nu) = \nu$  et  $f_2(\nu) = \nu^2$ , on obtient :

$$
[Sf_0](\nu) = \frac{\nu^2}{2} - \frac{1}{8}, \quad [Sf_1](\nu) = \frac{\nu^3}{6} - \frac{\nu}{24}, \quad [Sf_2](\nu) = \frac{\nu^4}{12} - \frac{1}{192}.
$$

On trouve alors aisément les premiers opérateurs  $\mathcal{X}_j$  et  $\mathcal{Y}_j,$  donnés par :

$$
\mathcal{X}_2(\nu) = \left(\frac{\nu^2}{2} - \frac{1}{8}\right)\mathcal{Q}_2, \qquad \mathcal{X}_3(\nu) = \left(\frac{\nu^3}{6} - \frac{\nu}{24}\right)\mathcal{Q}_1\mathcal{Q}_2, \mathcal{X}_4(\nu) = \left(\frac{\nu^4}{24} - \frac{1}{384}\right)(\mathcal{Q}_1\mathcal{Q}_1 + \mathcal{Q}_2)\mathcal{Q}_2 - \left(\frac{\nu^2}{48} - \frac{1}{192}\right)(\mathcal{Q}_1\mathcal{Q}_1 + 3\mathcal{Q}_2)\mathcal{Q}_2, \mathcal{Y}_1(\nu) = \left(\frac{\nu^2}{2} - \frac{1}{8}\right)\mathcal{Q}_1, \qquad \mathcal{Y}_2(\nu) = \left(\frac{\nu^3}{6} - \frac{\nu}{24}\right)[\mathcal{Q}_1\mathcal{Q}_1 + \mathcal{Q}_2], \mathcal{Y}_3(s) = \left(\frac{s^4}{24} - \frac{1}{384}\right)(\mathcal{Q}_1\mathcal{Q}_1\mathcal{Q}_1 + \mathcal{Q}_2\mathcal{Q}_1 + \mathcal{Q}_1\mathcal{Q}_2) - \left(\frac{s^2}{48} - \frac{1}{192}\right)(\mathcal{Q}_1\mathcal{Q}_1\mathcal{Q}_1 + \mathcal{Q}_1\mathcal{Q}_2 + 3\mathcal{Q}_2\mathcal{Q}_1).
$$

Finalement, les valeurs aux bords  $\mathcal{X}_j(\pm \frac{1}{2})$  $(\frac{1}{2})=\mathcal{Y}_j(\pm \frac{1}{2})$  $(\frac{1}{2})=0$  pour  $j\geq 2$  résultent directement des relations [\(C.2.3\)](#page-226-2) et de la définition [\(C.2.2\)](#page-226-1) de  $S$ , tandis que la nature polynomiale en  $s$  et les propriété de parité [\(5.2.31c\)](#page-144-3) sont établies par la récurrence directe sur j, basée sur [\(C.2.2\)](#page-226-1) et sur les relations [\(5.2.31b\)](#page-144-4).

### ANNEXE

D

# Étude de solutions exactes pour le problème plan

Nous présentons ici des résultats concernant l'étude de conditions de transmission équivalentes dans des cas simplifiés où on peut calculer des solutions exactes. L'idée est d'obtenir des solutions explicites afin de mieux appréhender les résultats obtenus dans le chapitre [6](#page-183-0) et aussi de valider les résultats obtenus.

# D.1 SOLUTIONS EXACTES 1-D

Le but de cette partie est d'établir des résultats, calculés exactement, pour pouvoir les comparer avec nos résultats approchés dans le cadre élastodynamique. Pour ce faire, nous considérons une version très simplifiée du problème : en dimension 1, acoustique et en domaine fréquentiel. Nous allons appliquer à ce problème la théorie développée au chapitre [5.](#page-131-0) Le domaine de propagation  $\Omega$  est un intervalle de R contenant 0 (voir figure [D.1.1\)](#page-229-0). Les caractéristiques physiques sont  $\rho$ , c dans le domaine extérieur $\Omega_\eta^{\rm E}$  et  $\rho_i, c_i$  dans la bande  $\Omega_\eta^i$  =]  $\frac{\eta}{2}$  $\frac{\eta}{2}, \frac{\eta}{2}$  $\frac{\eta}{2}$ [, représentée par les hachures sur la figure [D.1.1.](#page-229-0)

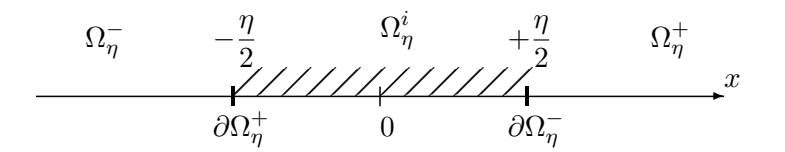

<span id="page-229-0"></span>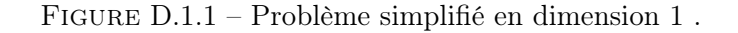

Les équations du problème de transmission acoustique sont :

<span id="page-230-0"></span>
$$
\begin{cases}\n d_t^2 u_\eta^E + k^2 u_\eta^E = 0, & \text{dans } \Omega_\eta^E, \\
 d_t^2 u_\eta^i + \gamma^2 k^2 u_\eta^i = 0, & \text{dans } \Omega_\eta^i, \\
 u_\eta^E \left(\frac{\eta}{2}\right) = u_\eta^i \left(\pm \frac{\eta}{2}\right), \\
 d_t u_\eta^E \left(\pm \frac{\eta}{2}\right) = d_t u_\eta^i \left(\pm \frac{\eta}{2}\right),\n\end{cases}
$$
\n(D.1.1)

avec  $\gamma := c/c_i$  et  $\beta := \rho/\rho_i$ , ainsi que des conditions aux limites sur  $\partial\Omega_{\eta}^{\pm}$  à préciser, définissant l'excitation.

#### D.1.1 Développement asymptotique

On commence par mettre le problème à l'échelle en posant  $x = \eta \nu$  dans  $\Omega_{\eta}^{i}$ , et l'ansatz [\(5.2.2\)](#page-138-1) devient :

$$
\forall \nu \in \left] -\frac{1}{2}, \frac{1}{2} \right[, \quad u_{\eta}^{i}(\nu) = U^{0}(\nu) + \eta U^{1}(\nu) + \eta^{2} U^{2}(\nu) + \dots
$$

Les fonctions  $U^j$  doivent vérifier :

$$
\begin{cases}\nd_t^2 U^j + \gamma^2 k^2 U^{j-2} = 0 \text{ dans } ] - \frac{1}{2}, \frac{1}{2}[, \\
U^j(\frac{1}{2}) = u_E^j, \\
\beta d_t U^j(\pm \frac{1}{2}) = q_{\pm}^{j-1},\n\end{cases}
$$

où par convention  $U^{-2} = U^{-1} = q_{\pm}^{-1} = 0$ . En notant, par analogie avec [\(5.2.3\)](#page-139-0) :

$$
\begin{cases}\n u_{\eta}^{E}(\frac{\eta}{2}) = u_{E}^{0} + \eta u_{E}^{1} + \eta^{2} u_{E}^{2} + \dots, \\
 u_{\eta}^{E'}(\frac{\eta}{2}) = q_{\pm}^{0} + \eta q_{\pm}^{1} + \eta^{2} q_{\pm}^{2} + \dots,\n\end{cases}
$$

une démarche calquée sur celle de la section [5.2](#page-137-0) conduit aux expressions :

$$
\begin{cases}\nU^0(\nu) = \langle u^0 \rangle, \\
U^1(\nu) = \langle u^1 \rangle + \frac{1}{\beta} \langle q^0 \rangle \nu, \\
U^2(\nu) = \langle u^2 \rangle + \frac{1}{\beta} \langle q^1 \rangle \nu - \frac{\gamma^2 k^2}{2} \langle u^0 \rangle (\nu^2 - \frac{1}{4}), \\
U^3(\nu) = \langle u^3 \rangle + \frac{1}{\beta} (\langle q^2 \rangle + \frac{\gamma^2 k^2}{12} \langle q^0 \rangle) \nu - \frac{\gamma^2 k^2}{6\beta} (\langle q^0 \rangle \nu + 3\beta \langle u^1 \rangle) (\nu^2 - \frac{1}{4}),\n\end{cases}
$$

et donne, par application des conditions de transmission, les relations :

<span id="page-230-1"></span>
$$
\begin{cases}\n[q^0] = 0, \\
\langle q^0 \rangle = \beta[u^1], \\
[q^1] = -\beta \gamma^2 k^2 \langle u^0 \rangle, \\
\langle q^1 \rangle = \beta[u^2], \\
[q^2] = -\beta \gamma^2 k^2 \langle u^1 \rangle, \\
\langle q^2 \rangle = \beta[u^3] - \frac{\beta \gamma^2 k^2}{12} [u^1].\n\end{cases}
$$
\n(D.1.2)

#### D.1.2 Exemple 1

On prend le problème [\(D.1.1\)](#page-230-0) avec  $\Omega = -\ell, \ell$  et une condition aux limites de Dirichlet :

$$
u(\pm \ell) = \pm 1.
$$

La solution exacte  $u_n$  est une fonction impaire, donnée sur  $[0, \ell]$  par :

$$
u_{\eta}^{i}(x) = A_{\eta} \sin(\gamma kx), \quad \text{pour } x \text{ dans } [0, \frac{\eta}{2}], \tag{D.1.3}
$$

$$
u_{\eta}^{+}(x) = \cos k(x - \ell) + B_{\eta} \sin k(x - \ell), \tag{D.1.4}
$$

les constantes  $A_{\eta}, B_{\eta}$  étant :

$$
A_{\eta} = -2D_{\eta}^{-1},
$$
  
\n
$$
B_{\eta} = -D_{\eta}^{-1}((\beta\gamma + 1)\cos k\left[\frac{\eta}{2}(1-\gamma) - \ell\right] + (\beta\gamma - 1)\cos k\left[\frac{\eta}{2}(1+\gamma) - \ell\right]),
$$

avec

$$
D_{\eta} = (\beta \gamma + 1) \sin k \left[ \frac{\eta}{2} (1 - \gamma) - \ell \right] + (\beta \gamma - 1) \sin k \left[ \frac{\eta}{2} (1 + \gamma) - \ell \right].
$$

Le caractère impair de  $u_{\eta}$  entraîne  $[u^{j}] = 2u_{+}^{j}$ ,  $\langle u^{j} \rangle = 0$  et  $[q^{j}] = 0$ ,  $\langle q^{j} \rangle = q_{+}^{j}$  pour tout  $j \in \mathbb{N}$ . Les relations [\(D.1.2\)](#page-230-1) se réduisent donc à :

<span id="page-231-0"></span>
$$
\begin{cases}\n q_+^0 = 2\beta u_+^1, \n q_+^1 = 2\beta u_+^2, \n q_+^2 = 2\beta u_+^3 - \frac{\beta \gamma^2 k^2}{6} u_+^1.\n\end{cases}
$$
\n(D.1.5)

,

#### D.1.2.a Approximation par développement asymptotique.

Les fonctions  $u^j_+(x)$  définissant le développement asymptotique dans  $\Omega^+_\eta$  de la forme :

$$
u_{\eta}(x) \approx u_{+}^{0}(x) + \eta u_{+}^{1}(x) + \eta^{2} u_{+}^{2}(x) + \dots
$$
  $(x \in \Omega_{\eta}^{+})$ 

vérifient :

$$
\begin{cases}\n d_t^2 u_+^j + k^2 u_+^j = 0 \text{ dans } \Omega_\eta^+ \\
 u_+^0(\ell) = 1, \\
 [6pt] u_+^j(\ell) = 0 \text{ pour } j > 0,\n\end{cases}
$$

ainsi que les relations [\(D.1.5\)](#page-231-0) pour leurs traces en  $x = \frac{\eta}{2}$  $\frac{\eta}{2}$ , et aussi :

> $u^0(\frac{\eta}{2})$  $\frac{\eta}{2}$ ) = 0, conséquence du caractère impair de  $U^0$ .

On obtient ainsi :

$$
\begin{cases}\nu^0(x) = \cos k(x - \ell) - \cot k(\frac{\eta}{2} - \ell) \sin k(x - \ell), \\
u^1(x) = -\frac{k}{2\beta \sin^2 k(\frac{\eta}{2} - \ell)} \sin k(x - \ell).\n\end{cases}
$$

L'erreur entre la solution exacte  $u_{\eta}$  et l'approximation  $u_{+}^{0} + \eta u_{+}^{1}$  est ainsi donnée par :

$$
u_{\eta}(x) - u_{+}^{0}(x) - \eta u_{+}^{1}(x) = \left(B_{\eta} + \cot \frac{\pi k}{2} - \ell\right) + \frac{k\eta}{2\beta \sin^{2} k(\frac{\eta}{2} - \ell)}\sin k(x - \ell).
$$

Il est facile de vérifier, par un développement de Taylor en  $\eta = 0$ , que :

$$
u_{\eta} - u_{+}^{0} - \eta u_{+}^{1} = O(\eta^{2}).
$$

#### D.1.2.b Approximation par conditions de transmission équivalentes.

Les conditions de transmission équivalentes (CTEs) aux ordres 1 et 2 s'écrivent :

<span id="page-232-0"></span>
$$
\begin{cases}\n\eta u'(\frac{\eta}{2}) = 2\beta u(\frac{\eta}{2}), & \text{(order 1)}, \\
\eta u'(\frac{\eta}{2}) = 2\beta \left(1 - \frac{\gamma^2 k^2 \eta^2}{12}\right) u(\frac{\eta}{2}), & \text{(order 2)}. \n\end{cases}
$$
\n(D.1.6)

La solution  $u_{\eta}^{tr}$  du problème défini en termes de la CTE [\(D.1.6\)](#page-232-0) est alors donnée par :

$$
u_{\eta}^{tr}(x) = \cos k(x - \ell) + C_{\eta} \sin k(x - \ell), \qquad (D.1.7)
$$

avec la constante  $C_{\eta}$  donnée par :

$$
C_{\eta} = \frac{\eta k \sin k\left(\frac{\eta}{2} - \ell\right) + 2\beta \cos k\left(\frac{\eta}{2} - \ell\right)}{\eta k \cos k\left(\frac{\eta}{2} - \ell\right) - 2\beta \sin k\left(\frac{\eta}{2} - \ell\right)},\tag{order 1}
$$
\n
$$
C_{\eta} = \frac{6\eta k \sin k\left(\frac{\eta}{2} - \ell\right) + \beta(12 - \gamma^2 \eta^2 k^2) \cos k\left(\frac{\eta}{2} - \ell\right)}{6\eta k \cos k\left(\frac{\eta}{2} - \ell\right) - \beta(12 - \gamma^2 \eta^2 k^2) \sin k\left(\frac{\eta}{2} - \ell\right)}.\tag{order 2}
$$

L'erreur commise en approchant  $u_{\eta}$  par  $u_{\eta}^{tr}$  est donc :

$$
u_{\eta}(x) - u_{\eta}^{tr}(x) = (B_{\eta} - C_{\eta}) \sin k(x - \ell).
$$

Il est facile de vérifier, par un développement de Taylor en  $\eta = 0$ , que :

$$
B_{\eta} - C_{\eta} = O(\eta^2) \quad \text{(ordre 2)},
$$
  

$$
B_{\eta} - C_{\eta} = O(\eta^3) \quad \text{(ordre 3)}.
$$

et

#### D.1.3 Exemple 2

On prend le problème [\(D.1.1\)](#page-230-0) avec  $\Omega = -\ell, \ell$  et une condition aux limites de Dirichlet :

$$
u(\pm \ell)=1.
$$

La solution exacte  $u_{\eta}$  est une fonction paire, donnée sur  $]0, \ell[$  par :

$$
u_{\eta}^{i}(x) = A_{\eta} \cos(\gamma kx) \quad \text{pour } x \text{ dans } [0, \frac{\eta}{2}],
$$
  

$$
u_{\eta}^{+}(x) = \cos k(x - \ell) + B_{\eta} \sin k(x - \ell),
$$
 (D.1.8)

les constantes  $A_{\eta}, B_{\eta}$  étant :

$$
A_{\eta} = 2D_{\eta}^{-1},
$$
  
\n
$$
B_{\eta} = D_{\eta}^{-1} \Big( (1 + \beta \gamma) \sin k \Big[ \tfrac{\eta}{2} (1 - \gamma) - \ell \Big] + (1 - \beta \gamma) \sin k \Big[ \tfrac{\eta}{2} (1 + \gamma) - \ell \Big] \Big),
$$

avec :

$$
D_{\eta} = (1 + \beta \gamma) \cos k \left[ \frac{\eta}{2} (1 - \gamma) - \ell \right] + (1 - \beta \gamma) \cos k \left[ \frac{\eta}{2} (1 + \gamma) - \ell \right].
$$

Le caractère pair de  $u_{\eta}$  entraîne  $[u^{j}] = 0$ ,  $\langle u^{j} \rangle = u_{+}^{j}$  et  $[q^{j}] = 2q_{+}^{j}$ ,  $\langle q^{j} \rangle = 0$  pour tout  $j \in \mathbb{N}$ . Les relations [\(D.1.2\)](#page-230-1) se réduisent à :

<span id="page-232-1"></span>
$$
\begin{cases}\n q_+^0 = 0, \\
 2q_+^1 = -\beta \gamma^2 k^2 u_+^0, \\
 2q_+^2 = -\beta \gamma^2 k^2 u_+^1.\n\end{cases}
$$
\n(D.1.9)

#### D.1.3.a Approximation par développement asymptotique

Les fonctions  $u^i_+(x)$  définissant le développement asymptotique dans  $\Omega^+_\eta$  de la forme

$$
u_{\eta}(x) \approx u_{+}^{0}(x) + \eta u_{+}^{1}(x) + \eta^{2} u_{+}^{2}(x) + \dots
$$
  $(x \in \Omega_{\eta}^{+})$ 

vérifient :

$$
\begin{cases} d_t^2 u + k^2 u = 0 \text{ dans } \Omega_{\eta}^+, \\ u^0(\ell) = 1, \\ u^j(\ell) = 0 \text{ pour } j > 0, \end{cases}
$$

les relations [\(D.1.9\)](#page-232-1) pour leurs traces en  $x = \frac{\eta}{2}$  $\frac{\eta}{2}$  ainsi que :

> $u^0(\frac{\eta}{2})$  $\frac{\eta}{2}$ ) = 1/(cos k $\ell$ ), conséquence du caractère pair de  $U^0$ .

On obtient ainsi :

$$
\begin{cases}\nu^0(x) = \cos k(x - \ell) + \left(\frac{1}{\cos(k\ell)\sin k(\frac{\eta}{2} - \ell)} - \cot k(\frac{\eta}{2} - \ell)\right)\sin k(x - \ell), \\
u^1(x) = -\frac{k(1 - \beta\gamma^2)\tan(k\ell)}{2\sin k(\frac{\eta}{2} - \ell)\sin(k\ell)}\cos k(x - \ell).\n\end{cases}
$$

#### D.1.3.b Approximation par conditions de transmission équivalentes.

Les conditions de transmission équivalentes (CTEs) aux ordres 1 et 2 s'écrivent :

<span id="page-233-0"></span>
$$
\begin{cases}\nu'(\frac{\eta}{2}) = 0, & \text{(order 1)},\\
u'(\frac{\eta}{2}) = -\frac{\beta\gamma^2}{2}k^2\eta u(\frac{\eta}{2}), & \text{(order 2)}. \end{cases}
$$
\n(D.1.10)

La solution  $u_{\eta}^{tr}$  du problème défini en termes de la CTE [\(D.1.10\)](#page-233-0) est alors donnée par :

$$
u_{\eta}^{tr}(x) = \cos k(x - \ell) + C_{\eta} \sin k(x - \ell), \tag{D.1.11}
$$

avec la constante  $C_\eta$  donnée par :

$$
C_{\eta} = \tan k\left(\frac{\eta}{2} - \ell\right), \qquad \text{(order 1)},
$$
  
\n
$$
C_{\eta} = \frac{2\sin k\left(\frac{\eta}{2} - \ell\right) - \beta\gamma^2\eta k \cos k\left(\frac{\eta}{2} - \ell\right)}{2\cos k\left(\frac{\eta}{2} - \ell\right) + \beta\gamma^2\eta k \sin k\left(\frac{\eta}{2} - \ell\right)}, \qquad \text{(order 2)}.
$$

L'erreur commise en approchant  $u_{\eta}$  par  $u_{\eta}^{tr}$  est donc :

$$
u_{\eta}(x) - u_{\eta}^{tr}(x) = (B_{\eta} - C_{\eta}) \sin k(x - \ell).
$$

Il est facile de vérifier par un développement de Taylor en  $\eta = 0$  que :

$$
B_{\eta} - C_{\eta} = O(\eta^2) \quad \text{(order 2)},
$$
  

$$
B_{\eta} - C_{\eta} = O(\eta^3) \quad \text{(order 2)}.
$$

et

## D.2 SOLUTIONS EXACTES 2-D

On considère à présent une version simplifiée du problème bidimensionnel, acoustique, toujours en domaine fréquentiel. Le domaine de propagation est le plan  $\mathbb{R}^2$ , la bande  $\Omega^i_\eta$  étant celle du problème élastodynamique (voir figure [5.1.1\)](#page-133-0). Les caractéristiques physiques sont respectivement ρ, c dans le domaine extérieur  $\Omega_{\eta}^{\text{E}}$  et  $\rho_i$ , c<sub>i</sub> pour la bande  $\Omega_{\eta}^i$ . On considère le cas d'une source ponctuelle au point  $(0, \ell) \in \Omega^+_{\eta}$   $(\ell > 0)$ , ce qui revient donc, en supposant  $\ell > \frac{\eta}{2}$ , à s'intéresser à la perturbation induite par la bande sur la solution fondamentale de l'équation de Helmholtz 2-D.

Les équations du problème de transmission acoustique sont donc :

$$
\begin{cases}\n\Delta u_{\eta}^{+} + k^{2} u_{\eta}^{+} + \delta(x) \delta(v - \ell) = 0, & \text{dans } \Omega_{\eta}^{+}, \\
\Delta u_{\eta}^{-} + k^{2} u_{\eta}^{-} = 0, & \text{dans } \Omega_{\eta}^{-}, \\
\Delta u_{\eta}^{i} + \gamma^{2} k^{2} u_{\eta}^{i} = 0, & \text{dans } \Omega_{\eta}^{i}, \\
u_{\eta}^{E}(t, x, v) - u_{\eta}^{i}(t, x, v) = 0, & \text{en } v = \pm \frac{\eta}{2}, \\
\partial_{2} u_{\eta}^{E}(t, x, v) - \beta \partial_{2} u_{\eta}^{i}(t, x, v) = 0, & \text{en } v = \pm \frac{\eta}{2}.\n\end{cases}
$$
\n(D.2.1)

avec  $\gamma := c/c_i$  et  $\beta := \rho/\rho_i$ .

En effectuant une transformation de Fourier selon x (la variable transformée étant notee  $\xi$ ), le système d'équations ci-dessus devient, en conservant les notations  $u_{\eta}^{+}$  etc. pour les transformées des fonctions inconnues :

$$
\begin{cases}\n\partial_2^2 u_{\eta}^+ - s^2 u_{\eta}^+ + (2\pi)^{-1/2} \delta(v - \ell) = 0, & \text{pour } v > \frac{\eta}{2}, \\
\partial_2^2 u_{\eta}^- - s^2 u_{\eta}^- = 0, & \text{pour } v < -\frac{\eta}{2}, \\
\partial_2^2 u_{\eta}^i - s_i^2 u_{\eta}^i = 0, & \text{pour } -\frac{\eta}{2} < v < \frac{\eta}{2}, \\
u_{\eta}^E(t, x, v) - u_{\eta}^i(t, x, v) = 0, & \text{en } v = \pm \frac{\eta}{2}, \\
\partial_2 u_{\eta}^E(t, x, v) - \beta \partial_2 u_{\eta}^i(t, x, v) = 0, & \text{en } v = \pm \frac{\eta}{2}.\n\end{cases}
$$
\n
$$
(D.2.2)
$$

avec  $s := \xi^2 - k^2$  et  $s_i := \xi^2 - \gamma^2 k^2$ .

#### D.2.1 Solution exacte

La solution exacte est donnée, dans le domaine de Fourier, par :

$$
u_{\eta}^{+}(\xi, y) = \frac{1}{4s\sqrt{2\pi}} \left[ \left( H(y - \ell) - 1 \right) e^{s(y - \ell)} + \left( B_{\eta}^{+}(\xi) - H(y - \ell) \right) e^{s(\ell - y)} \right],
$$
  

$$
u_{\eta}^{-}(\xi, y) = \frac{1}{4s\sqrt{2\pi}} B_{\eta}^{-}(\xi) e^{s(y - \ell)},
$$

avec :

$$
B_{\eta}^{-}(\xi) = -\frac{2s}{\Delta(\xi)},
$$
  
\n
$$
B_{\eta}^{+}(\xi) = \frac{(\beta s_{\star} + s)(\beta s_{\star} - s)}{2\beta s_{\star} \Delta(\xi)} e^{-2s\ell} [e^{s_{\star}\eta} - e^{-s_{\star}\eta}],
$$
  
\n
$$
\Delta(\xi) = \frac{(\beta s_{\star} + s)^{2}}{2s_{\star}\beta} e^{(s_{\star} - s)\eta} - \frac{(\beta s_{\star} - s)^{2}}{2s_{\star}\beta} e^{-(s_{\star} + s)\eta}.
$$

On développe alors l'opérateur  $\Delta(\xi)$  suivant  $\eta$  et on obtient :

$$
\Delta^{-1}(\xi) = \frac{1}{2s} \Big[ 1 - \Big( \frac{\beta s_\star^2 - s^2}{2s} + \frac{(1-\beta)s}{2\beta} \Big) \eta + \Big( \frac{(\beta s_\star^2 - s^2)^2}{4s^2} + \frac{(1-\beta)^2 s^2}{4\beta^2} \Big) \eta^2 \Big] + o(\eta^2),
$$
  

$$
e^{s_\star \eta} - e^{-s_\star \eta} = 2s_\star \eta + o(\eta^2),
$$

et on en déduit :

$$
B_{\eta}^{+}(\xi) = \frac{\beta^{2} s_{\star}^{2} - s^{2}}{2\beta s} e^{-2s\ell} \Big[ \eta - \Big( \frac{\beta s_{\star}^{2} - s^{2}}{2s} + \frac{(1 - \beta)s}{2\beta} \Big) \eta^{2} \Big] + o(\eta^{2}), \tag{D.2.3a}
$$

$$
B_{\eta}^{-}(\xi) = -1 + \left(\frac{\beta s_{\star}^{2} - s^{2}}{2s} + \frac{(1-\beta)s}{2\beta}\right)\eta - \left(\frac{(\beta s_{\star}^{2} - s^{2})^{2}}{4s^{2}} + \frac{(1-\beta)^{2} s^{2}}{4\beta^{2}}\right)\eta^{2} + o(\eta^{2}).
$$
 (D.2.3b)

#### D.2.1.a Approximation par condition de transmission équivalente

La CTE à l'ordre 2 s'écrit pour ce problème :

$$
\eta[q_{\eta}] = \beta \eta^2 s_{\star}^2 \langle u_{\eta} \rangle,
$$
  

$$
\eta \langle q_{\eta} \rangle = \beta \left( s + \frac{s_{\star}^2}{12} \eta^2 \right) [u_{\eta}].
$$

Elle implique les relations suivantes sur les coefficients  $C^+_\eta, C^-_\eta$  de la solution exacte de ce problème :

$$
[\beta s_i^2 \eta + 2s] (e^{2s\ell} C_\eta^+ + C_\eta^-) = [\beta s_i^2 \eta - 2s] e^{s\eta}
$$
  
\n
$$
[12\beta + 6s\eta + s_i^2 \beta \eta^2] (e^{2s\ell} C_\eta^+ - C_\eta^-) = [-12\beta + 6s\eta - s_i^2 \beta \eta^2] e^{s\eta}
$$

En développant à l'ordre 2 en  $\eta$ , on obtient les relations :

$$
e^{2s\ell}C_{\eta}^{+} + C_{\eta}^{-} = -1 + \frac{\beta s_{\star}^{2} - s^{2}}{s} \eta - \frac{(\beta s_{\star}^{2} - s^{2})^{2}}{2s^{2}} \eta^{2} + o(\eta^{2}),
$$
  

$$
-e^{2s\ell}C_{\eta}^{+} + C_{\eta}^{-} = -1 + \frac{(1-\beta)s}{\beta} \eta - \frac{(1-\beta)^{2}s^{2}}{2\beta^{2}} \eta^{2} + o(\eta^{2}).
$$

Les développements limités des coefficients  $C^+_\eta, C^-_\eta$  sont donc donnés par :

$$
C_{\eta}^{+} = e^{-2s\ell} \left( \frac{\beta s_{\star}^{2} - s^{2}}{2s} - \frac{(1-\beta)s}{2\beta} \right) \left[ \eta - \left( \frac{\beta s_{\star}^{2} - s^{2}}{2s} + \frac{(1-\beta)s}{2\beta} \right) \eta^{2} \right] + o(\eta^{2}), \tag{D.2.4a}
$$

$$
C_{\eta}^{-} = -1 + \left(\frac{\beta s_{\star}^{2} - s^{2}}{2s} + \frac{(1-\beta)s}{2\beta}\right)\eta - \left(\frac{(\beta s_{\star}^{2} - s^{2})^{2}}{4s^{2}} + \frac{(1-\beta)^{2}s^{2}}{4\beta^{2}}\right)\eta^{2} + o(\eta^{2}).
$$
 (D.2.4b)

En remarquant que :

$$
\frac{\beta s_\star^2-s^2}{2s} - \frac{(1-\beta)s}{2\beta} = \frac{\beta^2 s_\star^2-s^2}{2\beta s},
$$

on trouve donc que  $B_{\eta}^+ - C_{\eta}^+ = O(\eta^3)$  et  $B_{\eta}^- - C_{\eta}^- = O(\eta^3)$  : la différence entre les solutions du problème de transmission et du problème gouverné par la CTE est bien d'ordre  $O(\eta^3)$ .

### ANNEXE

E

# Développement des opérateurs obtenus dans l'analyse du cas **CURVILIGNE**

Nous détaillons ici les développements en puissance de  $\eta$  des opérateurs  $\mathcal{P}_2^{sv}$ ,  $\mathcal{P}_1^{sv}$  et  $\mathcal{B}^{sv}$  utilisés dans l'analyse asymptotique du cas de la couche mince curviligne, dans la section [6.3](#page-189-0) (voir  $(6.2.12)$  et  $(6.2.17)$  sous la forme :

$$
\mathcal{P}_1^{s\eta\nu} = P_{1,0}^s + \eta \nu P_{1,1}^s + \eta^2 \nu^2 P_{1,2}^s + \dots
$$
  

$$
\mathcal{P}_2^{s\eta\nu} = P_{2,0}^s + \eta \nu P_{2,1}^s + \eta^2 \nu^2 P_{2,2}^s + \dots
$$
  

$$
\mathcal{B}^{s\eta\nu} = B_0^s + \eta \nu B_1^s + \eta^2 \nu^2 B_2^s + \dots
$$

Nous nous focalisons en particulier sur les premiers termes de ces développements  $P_{1,0}^s$ ,  $P_{2,0}^s$  et  $B_0^s$ , qui sont utilisés dans les expressions des conditions de transmission équivalentes  $(6.3.20)$  et [\(6.4.13\)](#page-196-0). On rappelle que :

$$
\mathcal{C}_{sv} = \left(1 - \frac{v}{R(s)}\right)^{-1}.
$$

Pour calculer les développements des opérateurs  $\mathcal{P}_2^{sv}$ ,  $\mathcal{P}_1^{sv}$  et  $\mathcal{B}^{sv}$ , on utilise la mise à l'échelle  $v = \eta \nu$  ainsi que les développements de Taylor de  $\mathcal{C}_{s\eta \nu}$  et ses dérivées en puissances de  $\eta$ .

# E.1 Développement des opérateurs en PUISSANCES DE  $\eta$

#### E.1.1 Cas de  $\mathcal{P}_2^{s\eta\nu}$ 2

On rappelle que :

$$
\mathcal{P}_2^{sv}(\mathbf{u}) = \mathcal{C}_{sv} \, \partial_s \left( \frac{(\lambda^i + 2\mu^i) \, \mathcal{C}_{sv} \, \mathcal{T}_1(\mathbf{u})}{\mu^i \, \mathcal{C}_{sv} \, \mathcal{T}_2(\mathbf{u})} \right) + \frac{\mathcal{C}_{sv}^2}{R} \left( \frac{-\mu^i \mathcal{T}_2(\mathbf{u})}{(\lambda^i + 2\mu^i) \mathcal{T}_1(\mathbf{u})} \right)
$$

.

On développe cet opérateur pour obtenir :

$$
\mathcal{P}_{2}^{sv}(\mathbf{u}) = -(\mathcal{C}_{sv})^3 \frac{v}{R^2} \partial_s R\left(\frac{(\lambda^i + 2\mu^i) \mathcal{T}_1(\mathbf{u})}{\mu^i \mathcal{T}_2(\mathbf{u})}\right) + (\mathcal{C}_{sv})^2 \left(\frac{(\lambda^i + 2\mu^i) \partial_s \mathcal{T}_1(\mathbf{u})}{\mu^i \partial_s \mathcal{T}_2(\mathbf{u})}\right) + \frac{(\mathcal{C}_{sv})^2}{R} \left(\frac{-\mu^i (\partial_s u_v + \frac{u_s}{R})}{(\lambda^i + 2\mu^i) (\partial_s u_s - \frac{u_v}{R})}\right).
$$

On utilise les développements limités suivants sur  $\mathcal{C}_{s\eta\nu}$ :

$$
\mathcal{C}_{s\eta\nu} = 1 + \frac{\eta\nu}{R} + \frac{\eta^2\nu^2}{R^2} + \dots = \sum_{k\geq 0} \left(\frac{\eta\nu}{R}\right)^k,
$$
\n
$$
(\mathcal{C}_{s\eta\nu})^2 = 1 + 2\frac{\eta\nu}{R} + 3\frac{\eta^2\nu^2}{R^2} + \dots = \sum_{k\geq 0} (k+1) \left(\frac{\eta\nu}{R}\right)^k,
$$
\n
$$
(\mathcal{C}_{s\eta\nu})^3 \left(-\frac{\nu\eta\partial_s R}{R^2}\right) = -\frac{\partial_s R}{R} \sum_{k\geq 0} \frac{(k+1)(k+2)}{2} \left(\frac{\eta\nu}{R}\right)^{k+1}.
$$
\n
$$
(E.1.1)
$$

Alors un développement général de  $\mathcal{P}_{2}^{s\eta\nu}$  $2^{s\eta\nu}$  par rapport aux variables  $\eta\nu$  est donné par :

$$
\mathcal{P}_{2}^{s\eta\nu} = -\frac{\partial_{s}R}{R} \sum_{k\geq 0} \frac{(k+1)(k+2)}{2} \left(\frac{\eta\nu}{R}\right)^{k+1} \left(\frac{(\lambda^{i}+2\mu^{i})\mathcal{T}_{1}(\mathbf{u})}{\mu^{i}\mathcal{T}_{2}(\mathbf{u})}\right) \n+ \sum_{k\geq 0} (k+1) \left(\frac{\eta\nu}{R}\right)^{k} \left(\frac{(\lambda^{i}+2\mu^{i})\partial_{s}\mathcal{T}_{1}(\mathbf{u})}{\mu^{i}\partial_{s}\mathcal{T}_{2}(\mathbf{u})}\right) + \frac{1}{R} \sum_{k\geq 0} (k+1) \left(\frac{\eta\nu}{R}\right)^{k} \left(\frac{-\mu^{i}\mathcal{T}_{2}(\mathbf{u})}{(\lambda^{i}+2\mu^{i})\mathcal{T}_{1}(\mathbf{u})}\right).
$$

#### $\mathcal{P}_2$  à l'ordre  $0$  :

En particulier, à l'ordre 0 on a l'expression suivante :

$$
\mathcal{P}_{2,0}^{s}(\mathbf{u}) = \begin{pmatrix} (\lambda^{i} + 2\mu^{i}) \partial_{s} \mathcal{T}_{1}(\mathbf{u}) \\ \mu^{i} \partial_{s} \mathcal{T}_{2}(\mathbf{u}) \end{pmatrix} + \frac{1}{R} \begin{pmatrix} -\mu^{i} \mathcal{T}_{2}(\mathbf{u}) \\ (\lambda^{i} + 2\mu^{i}) \mathcal{T}_{1}(\mathbf{u}) \end{pmatrix},
$$
\n
$$
= \begin{pmatrix} (\lambda^{i} + 2\mu^{i}) (\partial_{s}^{2} u_{s} - \partial_{s} \frac{u_{v}}{R}) \\ \mu^{i} (\partial_{s}^{2} u_{v} + \partial_{s} \frac{u_{v}}{R}) \end{pmatrix} + \frac{1}{R} \begin{pmatrix} -\mu^{i} (\partial_{s} u_{v} + \frac{u_{s}}{R}) \\ (\lambda^{i} + 2\mu^{i}) (\partial_{s} u_{s} - \frac{u_{v}}{R}) \end{pmatrix}.
$$
\n(E.1.2)

#### E.1.2 Cas de  $\mathcal{P}_1^{s\eta\nu}$ 1

On rappelle que :

$$
\mathcal{P}_1^{sv}(\mathbf{u}) = (\lambda^i + \mu^i) \mathcal{C}_{sv} \partial_s \begin{pmatrix} u_v \\ u_s \end{pmatrix} - \frac{\mathcal{C}_{sv}}{R} \begin{pmatrix} \mu^i u_s \\ (\lambda^i + 2\mu^i) u_v \end{pmatrix},
$$
  
=  $(\lambda^i + \mu^i) \mathcal{C}_{sv} \begin{pmatrix} \mathcal{T}_2(\mathbf{u}) \\ \mathcal{T}_1(\mathbf{u}) \end{pmatrix} - \frac{\mathcal{C}_{sv}}{R} \begin{pmatrix} (\lambda^i + 2\mu^i) u_s \\ \mu^i u_v \end{pmatrix}.$ 

Alors un développement limité de  $\mathcal{P}_1^{s\eta\nu}$  $j_1^{s\eta\nu}$  par rapport à  $\eta\nu$  est donné par :

$$
\mathcal{P}_1^{s\eta\nu}(\mathbf{u}) = \sum_{k\geq 0} \left(\frac{\eta\nu}{R}\right)^k \left[ (\lambda^i + \mu^i) \partial_s \begin{pmatrix} u_v \\ u_s \end{pmatrix} - \frac{1}{R} \begin{pmatrix} \mu^i u_s \\ (\lambda^i + 2\mu^i) u_v \end{pmatrix} \right]. \tag{E.1.3}
$$

En particulier, à l'ordre 0 on a :

$$
P_{1,0}^s = (\lambda^i + \mu^i) \partial_s \begin{pmatrix} u_v \\ u_s \end{pmatrix} - \frac{1}{R} \begin{pmatrix} \mu^i u_s \\ (\lambda^i + 2\mu^i) u_v \end{pmatrix},
$$
\n
$$
= (\lambda^i + \mu^i) \begin{pmatrix} \mathcal{T}_2(\mathbf{u}) \\ \mathcal{T}_1(\mathbf{u}) \end{pmatrix} - \frac{1}{R} \begin{pmatrix} (\lambda^i + 2\mu^i) u_s \\ \mu^i u_v \end{pmatrix}.
$$
\n(E.1.4)

## E.1.3 Cas de  $\mathcal{B}^{s\eta\nu}$

On rappelle que :

Donc :

<span id="page-239-0"></span>
$$
\mathcal{B}^{sv}(\mathbf{u}) = \mathcal{C}_{sv} \left( \mu^i \mathcal{T}_2^{sv}(\mathbf{u}) \right).
$$

$$
\mathcal{B}^{sp\nu} = \sum_{k \ge 0} \left( \frac{\eta \nu}{R} \right)^k \left( \mu^i \mathcal{T}_2 \right).
$$
(E.1.5)

En particulier, à l'ordre 0 on a :

$$
B_0^s \mathbf{u} = \begin{pmatrix} \mu^i \mathcal{T}_2(\mathbf{u}) \\ \lambda^i \mathcal{T}_1(\mathbf{u}) \end{pmatrix} = \begin{pmatrix} \mu^i \left( \partial_s u_v + \frac{u_s}{R} \right) \\ \lambda^i \left( \partial_s u_s - \frac{u_v}{R} \right) \end{pmatrix},
$$

et, avec la formule [\(E.1.5\)](#page-239-0), tous les ordres suivants du développement  $\mathcal{B}^{s\eta\nu} = B_0^s + \eta \nu B_1^s +$  $\eta^2 \nu^2 B_2^s + \dots$  peuvent s'écrire sous la forme :

$$
B_k^s = \frac{1}{R^k} B_0^s.
$$
 (E.1.6)

# E.2 Quelques propriétés utiles

#### E.2.1 Preuve de l'équation [\(6.4.7\)](#page-195-0)

#### PROPRIÉTÉ E.2.1

$$
-\int_{\Gamma} P_{2,0}^{s} \langle \mathbf{u} \rangle_{\eta} \cdot \langle \mathbf{v} \rangle_{\eta} = \int_{\Gamma} \begin{pmatrix} \lambda^{i} + 2\mu^{i} & 0\\ 0 & \mu^{i} \end{pmatrix} \langle \partial_{s} \mathbf{u} \rangle_{\eta} \cdot \langle \partial_{s} \mathbf{v} \rangle_{\eta} d\gamma.
$$
 (E.2.1)

DÉMONSTRATION : Avec l'opérateur  $P_{2,0}^s$  écrit sous la forme [\(6.3.7\)](#page-190-0), on a :

$$
-\int_{\Gamma} P_{2,0}^{s} \langle \mathbf{u} \rangle_{\eta} \cdot \langle \mathbf{v} \rangle_{\eta} = -\int_{\Gamma} \left[ \begin{pmatrix} (\lambda^{i} + 2\mu^{i}) \langle \partial_{s} \mathcal{T}_{1}(\mathbf{u}) \rangle_{\eta} \\ \mu^{i} \langle \partial_{s} \mathcal{T}_{2}(\mathbf{u}) \rangle_{\eta} \end{pmatrix} + \frac{1}{R} \begin{pmatrix} -\mu^{i} \langle \mathcal{T}_{2}(\mathbf{u}) \rangle_{\eta} \\ (\lambda^{i} + 2\mu^{i}) \langle \mathcal{T}_{1}(\mathbf{u}) \rangle_{\eta} \end{pmatrix} \right] \cdot \begin{pmatrix} \langle v_{s} \rangle_{\eta} \\ \langle v_{v} \rangle_{\eta} \end{pmatrix} d\gamma,
$$
  

$$
= \int_{\Gamma} \begin{pmatrix} \lambda^{i} + 2\mu^{i} & 0 \\ 0 & \mu^{i} \end{pmatrix} \begin{pmatrix} \langle \mathcal{T}_{1}(\mathbf{u}) \rangle_{\eta} \\ \langle \mathcal{T}_{2}(\mathbf{u}) \rangle_{\eta} \end{pmatrix} \cdot \begin{pmatrix} \langle \partial_{s} v_{s} \rangle_{\eta} \\ \langle \partial_{s} v_{v} \rangle_{\eta} \end{pmatrix} - \frac{1}{R} \begin{pmatrix} 0 & -\mu^{i} \\ \lambda^{i} + 2\mu^{i} & 0 \end{pmatrix} \begin{pmatrix} \langle T_{1}(\mathbf{u}) \rangle_{\eta} \\ \langle T_{2}(\mathbf{u}) \rangle_{\eta} \end{pmatrix} \cdot \begin{pmatrix} \langle v_{s} \rangle_{\eta} \\ \langle v_{v} \rangle_{\eta} \end{pmatrix} d\gamma.
$$

En regroupant les termes, on a :

$$
-\int_{\Gamma} P_{2,0}^{s} \langle \mathbf{u} \rangle_{\eta} \cdot \langle \mathbf{v} \rangle_{\eta} = \int_{\Gamma} \left( \langle \lambda^{i} + 2\mu^{i} \rangle \langle \mathcal{T}_{1}(\mathbf{u}) \rangle_{\eta} \Big( \langle \partial_{s} v_{s} \rangle_{\eta} - \frac{\langle v_{v} \rangle_{\eta}}{R} \Big) + \mu^{i} \langle \mathcal{T}_{2}(\mathbf{u}) \rangle_{\eta} \Big( \langle \partial_{s} v_{v} \rangle_{\eta} + \frac{\langle v_{s} \rangle_{\eta}}{R} \Big) \right) d\gamma,
$$
  

$$
= \int_{\Gamma} \langle \lambda^{i} + 2\mu^{i} \rangle \langle \mathcal{T}_{1}(\mathbf{u}) \rangle_{\eta} \langle \mathcal{T}_{1}(\mathbf{v}) \rangle_{\eta} + \mu^{i} \langle \mathcal{T}_{2}(\mathbf{u}) \rangle_{\eta} \langle \mathcal{T}_{1}(\mathbf{v}) \rangle_{\eta} d\gamma.
$$

 $\Box$ 

Et la propriété est démontrée avec l'expression [\(6.2.7\)](#page-186-0).

#### E.2.2 Preuve de l'équation [\(6.4.9\)](#page-195-1)

#### PROPRIÉTÉ E.2.2

⇣

$$
\int_{\Gamma} \left( B_0^s - P_{1,0}^s - \frac{A}{R} \right) [\mathbf{u}]_{\eta} \cdot \langle \mathbf{v} \rangle_{\eta} = \int_{\Gamma} \left( \begin{matrix} 0 & \mu^i \\ \lambda^i & 0 \end{matrix} \right) \langle \partial_s \mathbf{v} \rangle_{\eta} \cdot [\mathbf{u}]_{\eta} d\gamma = \int_{\Gamma} B_0^s \langle \mathbf{v} \rangle_{\eta} \cdot [\mathbf{u}]_{\eta} d\gamma. \quad (E.2.2)
$$

DÉMONSTRATION : Si on pose  $I = B_0^s(\mathbf{u}) - P_{1,0}^s(\mathbf{u}) - \frac{A}{B}$  $\frac{1}{R}$ **u**, avec [\(6.3.7\)](#page-190-0), on peut écrire :

$$
I = \begin{pmatrix} \mu^{i} \left( \partial_{s} u_{v} + \frac{u_{s}}{R} \right) \\ \lambda^{i} \left( \partial_{s} u_{s} - \frac{u_{v}}{R} \right) \end{pmatrix} - (\lambda^{i} + \mu^{i}) \partial_{s} \begin{pmatrix} u_{v} \\ u_{s} \end{pmatrix} + \frac{1}{R} \begin{pmatrix} \mu^{i} u_{s} \\ (\lambda^{i} + 2\mu^{i}) u_{v} \end{pmatrix} - \frac{1}{R} \begin{pmatrix} \mu^{i} & 0 \\ 0 & \lambda^{i} + 2\mu^{i} \end{pmatrix} \mathbf{u},
$$
  
\n
$$
I = \begin{pmatrix} -\lambda^{i} \partial_{s} u_{v} \\ -\mu^{i} \partial_{s} u_{s} \end{pmatrix} + \frac{1}{R} \begin{pmatrix} \mu^{i} u_{s} \\ -\lambda^{i} u_{v} \end{pmatrix}.
$$

Alors :

$$
\int_{\Gamma} \left( B_0^s - P_{1,0}^s - \frac{A}{R} \right) [\mathbf{u}]_{\eta} \cdot \langle \mathbf{v} \rangle_{\eta} = \int_{\Gamma} \left( \begin{matrix} -\lambda^i \left[ \partial_s u_v \right]_{\eta} \\ -\mu^i \left[ \partial_s u_s \right]_{\eta} \end{matrix} \right) \cdot \left( \begin{matrix} \langle v_s \rangle_{\eta} \\ \langle v_v \rangle_{\eta} \end{matrix} \right) + \frac{1}{R} \left( \begin{matrix} \mu^i \left[ u_s \right]_{\eta} \\ -\lambda^i \left[ u_v \right]_{\eta} \end{matrix} \right) \cdot \left( \begin{matrix} \langle v_s \rangle_{\eta} \\ \langle v_v \rangle_{\eta} \end{matrix} \right) d\gamma.
$$

Avec un changement de variables on obtient :

$$
\int_{\Gamma} \left( B_{0}^{s} - P_{1,0}^{s} - \frac{A}{R} \right) [\mathbf{u}]_{\eta} \cdot \langle \mathbf{v} \rangle_{\eta} = \int_{\Gamma} \left( \begin{matrix} \lambda^{i} \left[ u_{v} \right]_{\eta} \\ \mu^{i} \left[ u_{s} \right]_{\eta} \end{matrix} \right) \cdot \left( \begin{matrix} \langle \partial_{s} v_{s} \rangle_{\eta} \\ \langle \partial_{s} v_{v} \rangle_{\eta} \end{matrix} \right) + \frac{1}{R} \left( \begin{matrix} \mu^{i} \left[ u_{s} \right]_{\eta} \\ -\lambda^{i} \left[ u_{v} \right]_{\eta} \end{matrix} \right) \cdot \left( \begin{matrix} \langle v_{s} \rangle_{\eta} \\ \langle v_{v} \rangle_{\eta} \end{matrix} \right) d\gamma
$$

$$
= \int_{\Gamma} \lambda^{i} [u_{v}]_{\eta} \left( \langle \partial_{s} v_{s} \rangle_{\eta} - \frac{1}{R} \langle v_{v} \rangle_{\eta} \right) + \mu^{i} [u_{s}]_{\eta} \left( \langle \partial_{s} v_{v} \rangle_{\eta} + \frac{1}{R} \langle v_{s} \rangle_{\eta} \right) d\gamma.
$$

Donc :

$$
\int_{\Gamma} \Big( B_0^s - P_{1,0}^s - \frac{A}{R} \Big) [\mathbf{u}]_{\eta} \cdot \langle \mathbf{v} \rangle_{\eta} = \int_{\Gamma} \lambda^i [u_v]_{\eta} \langle \mathcal{T}_1(\mathbf{v}) \rangle_{\eta} + \mu^i [u_s]_{\eta} \langle \mathcal{T}_2(\mathbf{v}) \rangle_{\eta} d\gamma.
$$

Et la propriété est démontrée.

Pour démontrer l'énergie dans la section [6.4.3,](#page-197-0) on a besoin d'écrire les opérateurs sous forme conservative, c'est-à-dire comme des dérivées en temps d'une quantité. Aussi, nous montrons que les termes  $B_0^s$  et  $B_0^s - P_{1,0}^s$  – A  $\frac{1}{R}$  sont adjoints, ce qui va nous permettre de montrer la propriété suivante :

$$
\int_{\Gamma} \partial_t (B_0^s \langle \mathbf{u} \rangle_{\eta} \cdot [\mathbf{u}]_{\eta}) d\gamma = \int_{\Gamma} B_0^s \langle \mathbf{u} \rangle_{\eta} \cdot [\partial_t \mathbf{u}]_{\eta} d\gamma + \int_{\Gamma} \left( B_0^s - P_{1,0}^s - \frac{A}{R} \right) [\mathbf{u}]_{\eta} \cdot \langle \partial_t \mathbf{u} \rangle_{\eta} d\gamma. \quad (E.2.3)
$$

En effet, c'est une conséquence directe du lemme précédent. La dérivation du produit scalaire donne l'égalité suivante :

$$
\int_{\Gamma} \partial_t (B_0^s \langle \mathbf{u} \rangle_{\eta} \cdot [\mathbf{u}]_{\eta}) d\gamma = \int_{\Gamma} B_0^s \langle \mathbf{u} \rangle_{\eta} \cdot [\partial_t \mathbf{u}]_{\eta} d\gamma + \int_{\Gamma} B_0^s \langle \partial_t \mathbf{u} \rangle_{\eta} \cdot [\mathbf{u}]_{\eta} d\gamma,
$$

puis le lemme précédent où on a choisi  $\mathbf{v} = \partial_t \mathbf{u}$  entraîne :

$$
\int_{\Gamma} \left( B_0^s - P_{1,0}^s - \frac{A}{R} \right) [\mathbf{u}]_{\eta} \cdot \langle \partial_t \mathbf{u} \rangle_{\eta} = \int_{\Gamma} B_0^s \langle \partial_t \mathbf{u} \rangle_{\eta} \cdot [\mathbf{u}]_{\eta} d\gamma,
$$

et l'égalité est démontrée.

 $\overline{\Box}$ 

# Communications relatives à ce TRAVAIL DE THÈSE

### Revues internationales à comité de lecture

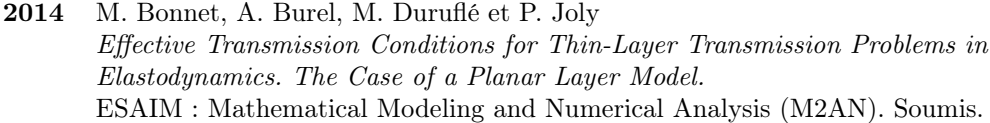

2012 A. Burel, S. Imperiale et P. Joly Solving the homogeneous isotropic linear elastodynamics equations using potentials and finite elements. The case of the rigid boundary condition. Numerical Analysis and Applications, 5(02), pages 136–143, 2012, Springer.

### Conférences et Groupes de travail

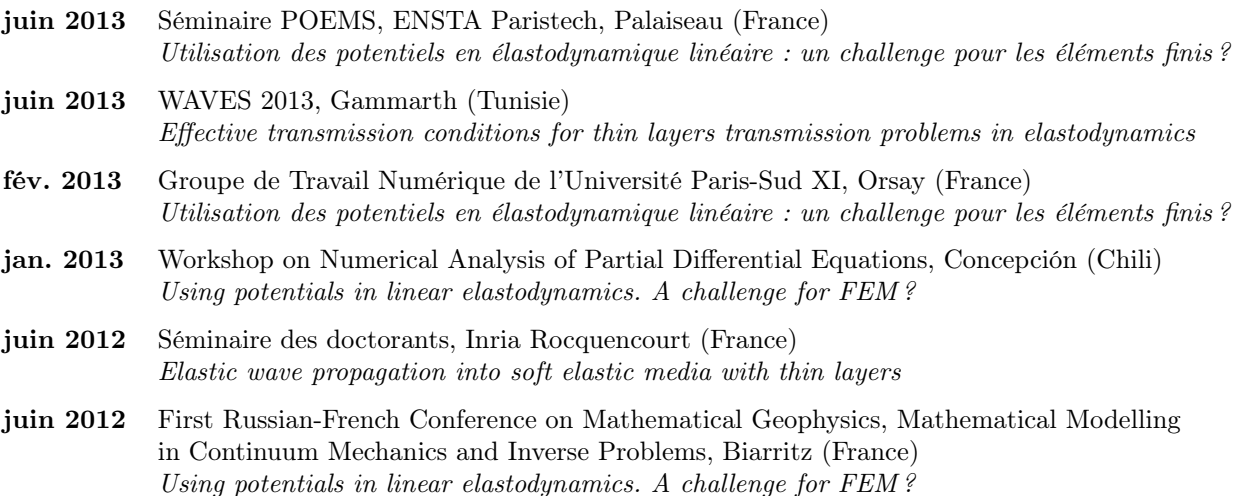

# Bibliographie

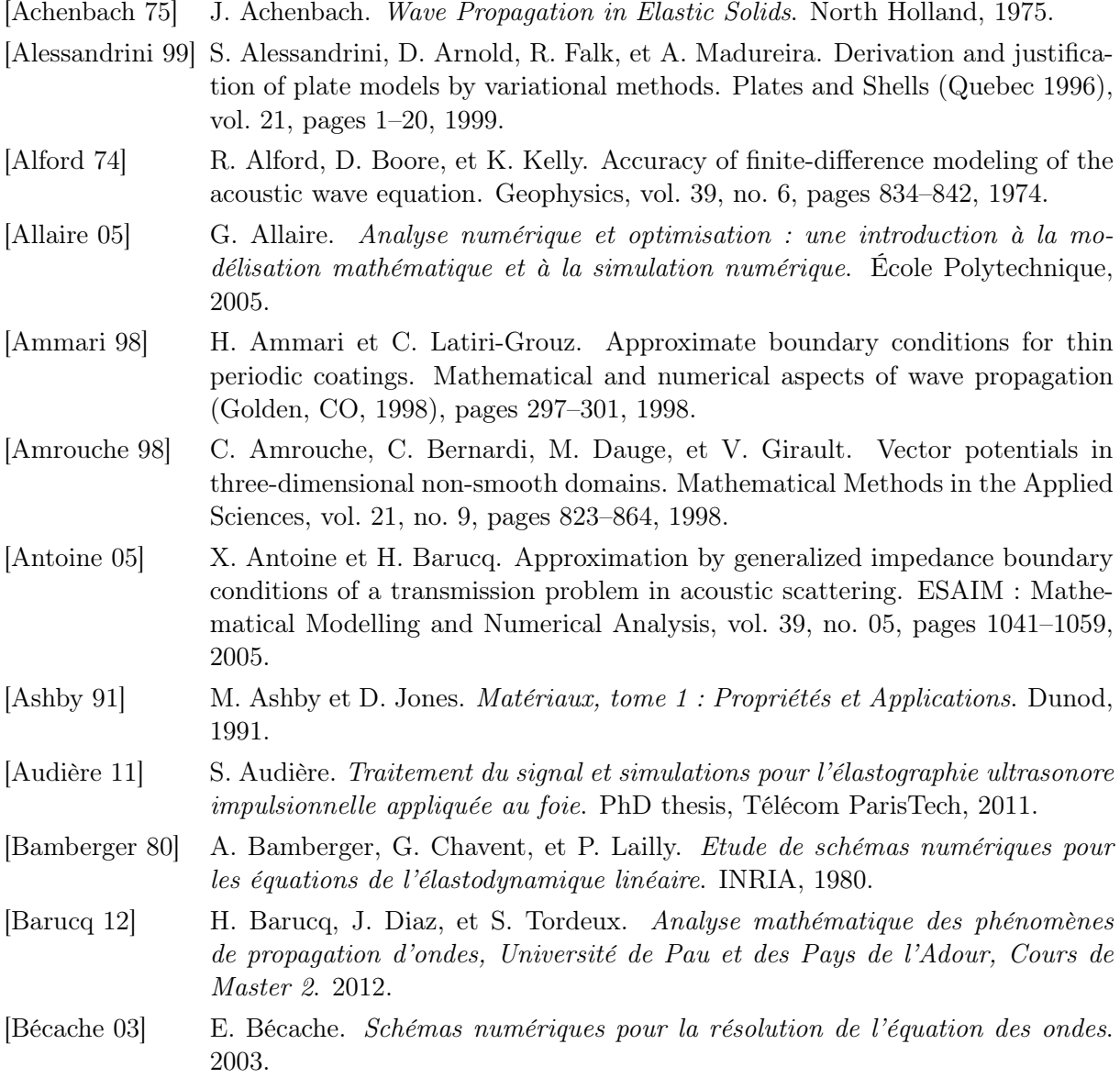

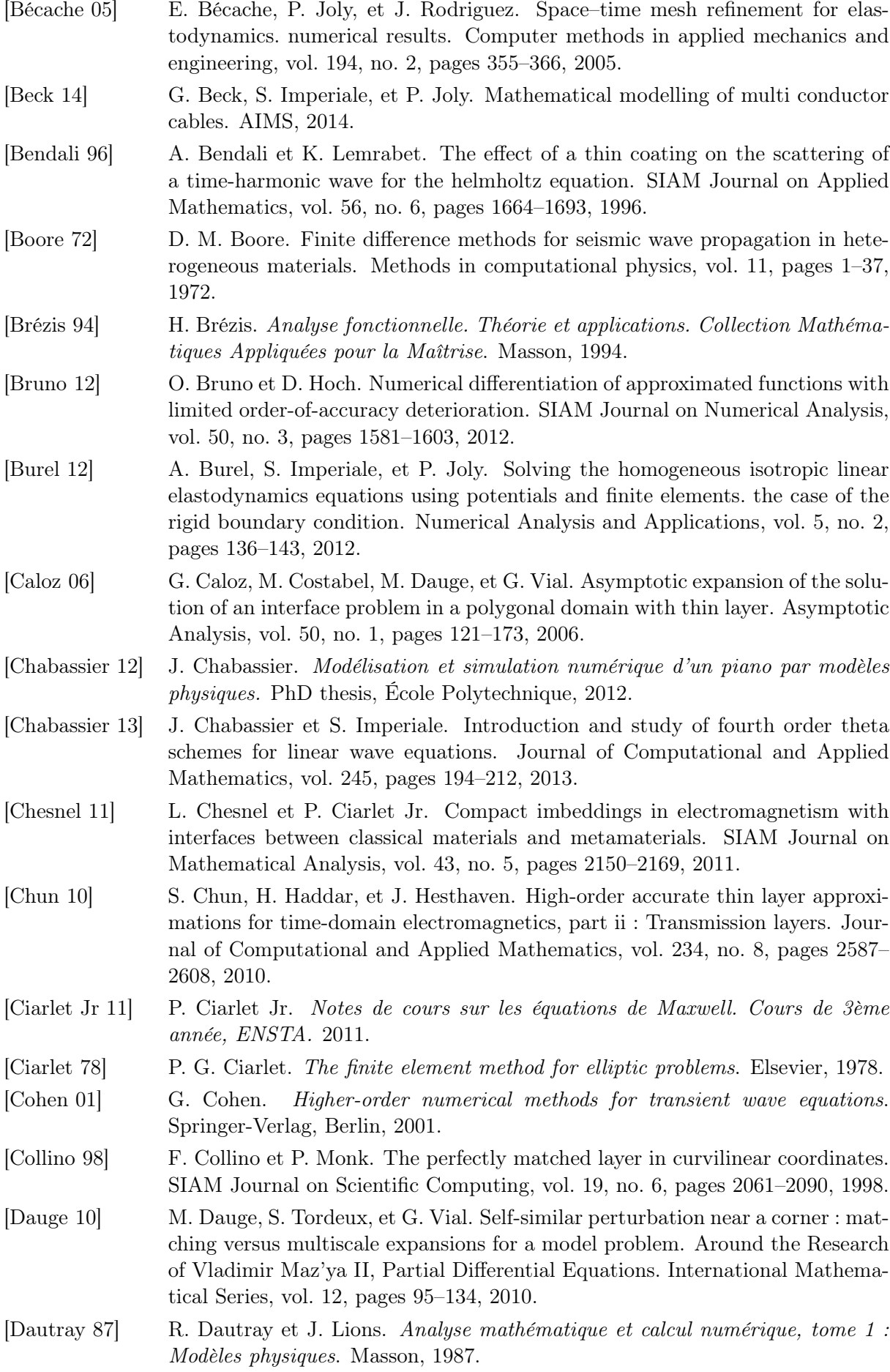

<span id="page-247-0"></span>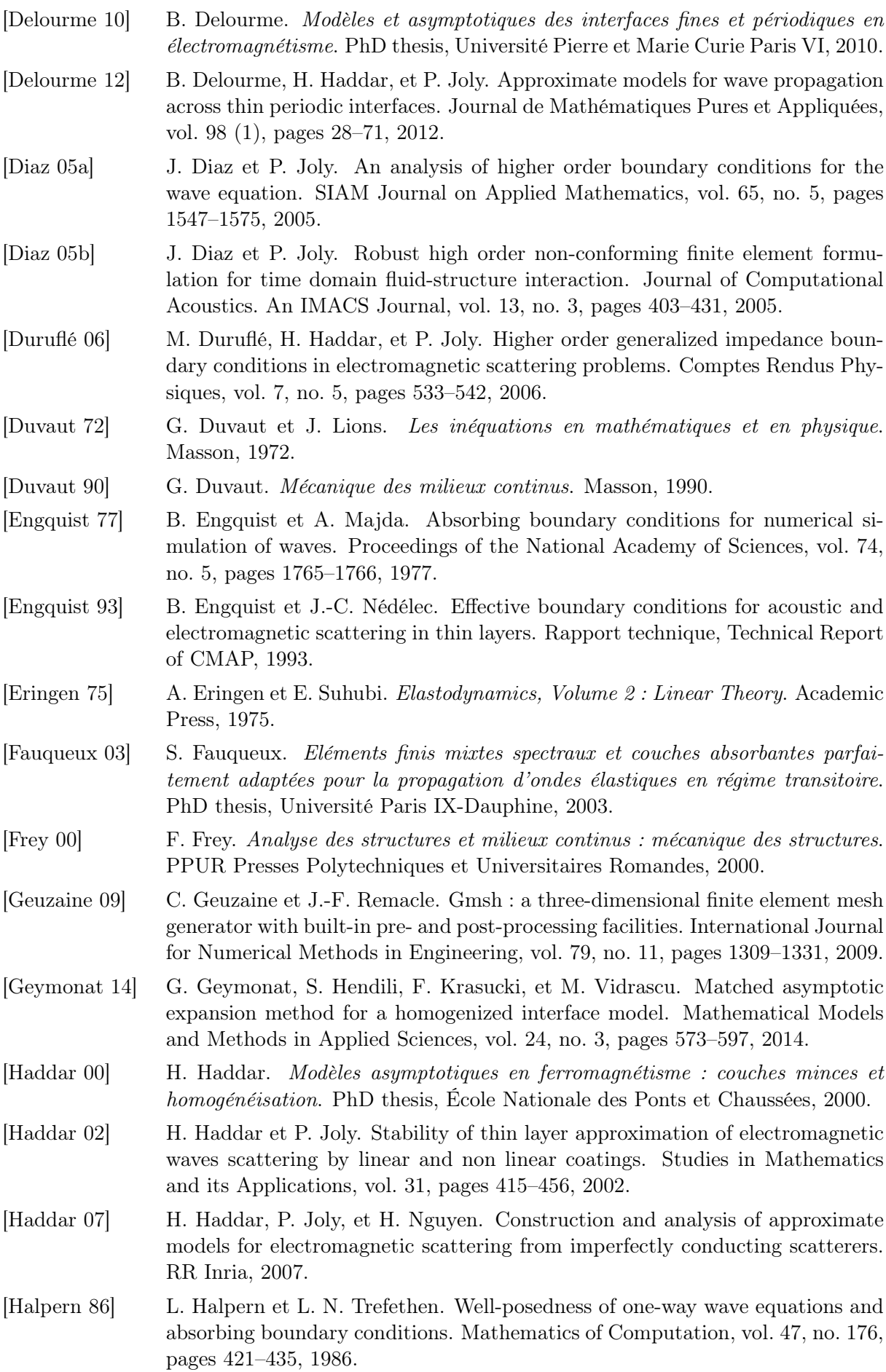

<span id="page-248-1"></span><span id="page-248-0"></span>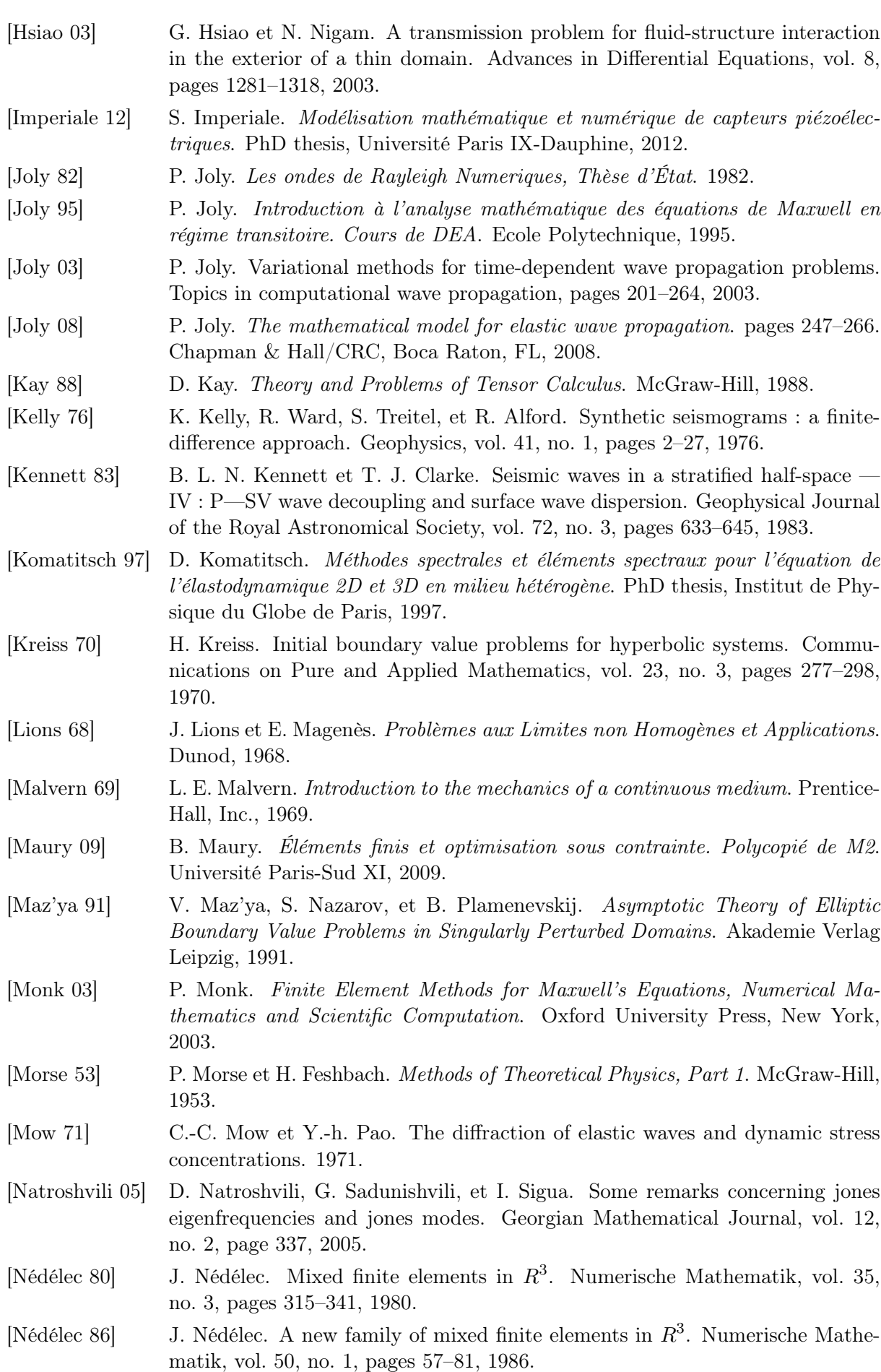

<span id="page-249-0"></span>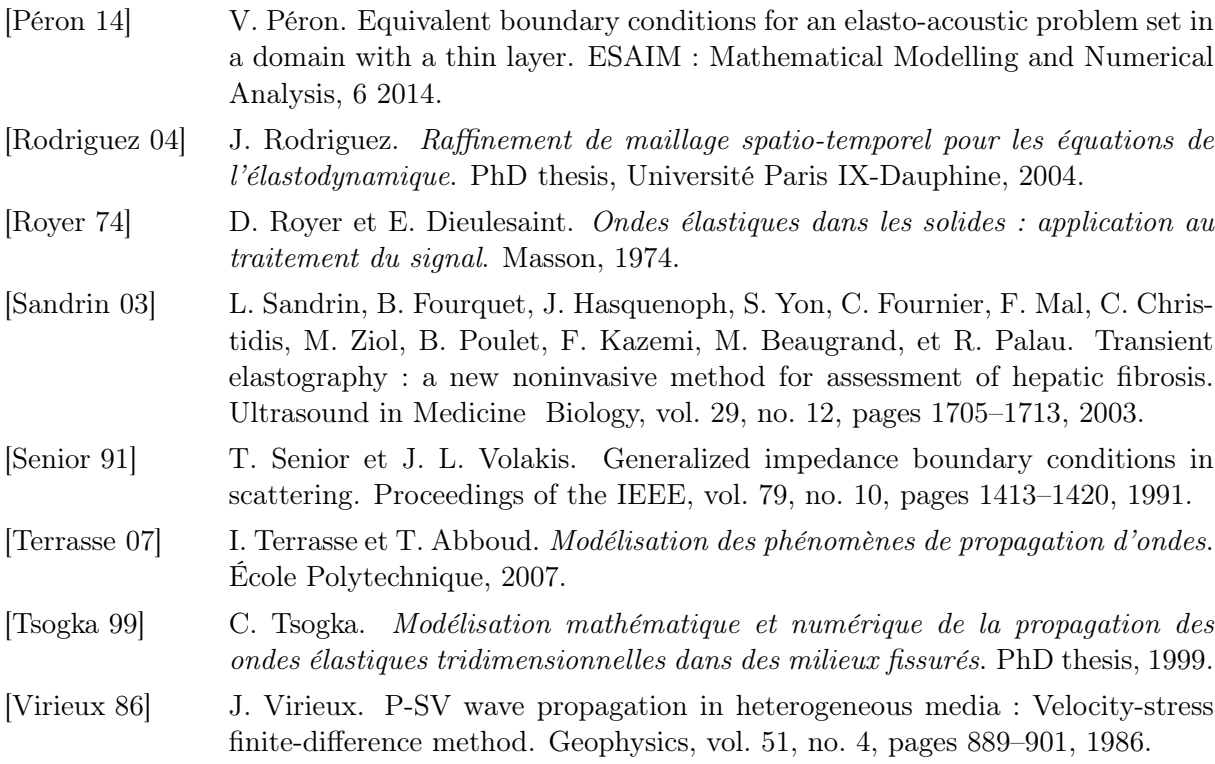

#### Contributions à la simulation numérique en élastodynamique : découplage des ondes P et S, modèles asymptotiques pour la traversée de couches minces

Résumé : Cette thèse porte sur la modélisation des ondes élastodynamiques dans deux situations particulières qui pénalisent les méthodes numériques utilisées pour simuler ces phénomènes.

Dans la première partie, on se place dans le cas où les ondes de pression (ondes P) se propagent à une vitesse beaucoup plus grande que celle des ondes de cisaillement (ondes S). Les modèles numériques utilisés habituellement pour traiter cette configuration sont pénalisés par la plus petite vitesse qui dicte le choix du pas du schéma. Nous proposons ici un schéma qui découple numériquement, dans le volume, les ondes P et les ondes S, pour deux types de conditions de bord en utilisant la décomposition du déplacement en potentiels de Lamé, en deux dimensions. Les conditions aux limites de Dirichlet homogènes, qui sont des conditions essentielles pour la formulation classique en déplacement, deviennent des conditions naturelles, mais non standard, pour la formulation en potentiels qui se présente comme un système de deux équations d'ondes couplées par les conditions aux limites. Cette formulation préserve une énergie équivalente à l'énergie élastodynamique. Nous construisons un schéma éléments finis en espace et utilisons un θ-schéma en temps sur les termes de bord afin de ne pas pénaliser la CFL et mener à une condition sur le pas de temps indépendante des termes de couplage au bord. Ce schéma préserve une énergie discrète. Le cas des conditions de surface libre mène à des instabilités. Nous les avons traitées comme des perturbations des conditions de Dirichlet, ce qui permet d'obtenir de bons résultats dans le domaine fréquentiel mais donne naissance à de sévères instabilités après discrétisation en temps.

La seconde partie de la thèse est consacrée à la construction, l'analyse et la validation de conditions de transmission effectives (CTE) à travers une couche mince de matériau homogène et isotrope d'épaisseur constante η. Ici, la finesse de la couche affecte les schémas explicites usuels car le maillage de la couche avec des éléments suffisamment petits entraîne une diminution analogue du pas de temps critique via la condition CFL, tandis que l'on espère avec les CTE obtenir un pas de temps indépendant de l'épaisseur de la couche. Une analyse complète du cas de la bande mince rectiligne est donnée en deux et trois dimensions. Les conditions obtenues sont stables via la conservation d'une énergie et l'ordre de l'erreur d'approximation par rapport à l'épaisseur de la couche pour les conditions d'ordre 2 est de  $O(\eta^3)$ . Des résultats numériques sont présentés pour les configurations bi et tridimensionnelles, ils valident les résultats de stabilité, d'estimation d'erreur et de conditions de stabilité de schémas en temps proposés, qui sont des modifications du schéma explicite utilisé en l'absence de couche mince. Enfin, le traitement d'une couche curviligne est effectué dans le cas bidimensionnel. Sa stabilité est à nouveau vérifiée par conservation d'énergie et des résultats numériques sont également présentés.

Mots-clés : ondes élastodynamiques, ondes de pression et de cisaillement, couches minces, schémas préservant une énergie, stabilité numérique, éléments finis d'ordre élevé, conditions de transmission équivalentes.

#### Numerical methods for elastic wave propagation: P and S wave decoupling, asymptotic models for thin layers

Abstract: This work is dedicated to the modelling of elastodynamic waves in two particular situations for which standard numerical methods experience difficulties.

In the first part, the case where the velocity of the pressure waves (P waves) is much greater than the velocity of the shear waves (S waves) is studied. When applied to this situation, standard explicit time-stepping methods are hampered by the fact that the mesh size is dictated by the smallest velocity. We develop a numerical scheme that uncouples the body S-waves and Pwaves by exploiting the well-known representation of elastodynamic states in terms of Lamé potentials. Formulations are derived and analysed for the 2-D case, where both potentials are scalar functions. Homogeneous essential Dirichlet boundary conditions lead to non-standard natural conditions for our potential-based formulation. A system of two wave equations, coupled by two boundary conditions, is obtained. This formulation is energy-preserving. A discretization approach involving finite elements in space and a  $\theta$ -scheme in time applied to the boundary unknowns inside the domain is proposed, so that the "natural" time step for each wave speed can be used. This scheme is shown to be also energy-preserving. The case of Neumann boundary conditions is also addressed. These conditions are treated as perturbations of the Dirichlet case, an approach which yields good results in the time-harmonic case while giving rise to severe instabilities in the time-discrete transient case.

The second part of this thesis is concerned with the design, analysis, numerical approximation and implementation of effective transmission conditions (ETCs) for the propagation of elastic waves through a thin elastic layer with small uniform thickness  $\eta$  which is embedded in a reference elastic medium, under transient conditions, with both materials assumed to have isotropic properties. Here, the thinness of the layer has an adverse effect on usual explicit schemes, since meshing the layer with small elements will induce a corresponding reduction of the critical time step through a CFL condition, whereas it is expected that the layer-less CFL condition will remain valid if the layer is modelled using ETCs. First, a complete analysis is given in the case of a planar elastic layer, applicable to two- and three-dimensional situations. The stability of the proposed second-order ETC is established as the result of energy preservation, while the approximation error on the transmission solution is shown to be of order  $O(\eta^3)$  in energy norm. Numerical experiments, performed for two- and three-dimensional configurations, validate the theoretical findings on stability, approximation error and stability conditions of time-stepping schemes that are natural modifications of the explicit scheme used in the absence of a thin layer. Then, ETCs are also derived for the case of a curvilinear layer embedded in a two-dimensional elastic medium. Their stability is again proven as resulting from energy preservation and the theoretical results are illustrated with numerical experiments.

Keywords : elastodynamic waves, pressure and shear waves, thin layers, energy-preserving schemes, numerical stability, high order finite elements, equivalent transmission conditions.